## **3GPP TSG-T (Terminals) Meeting #18 New Orleans, USA, 4-6 December 2002**

# **Tdoc TP-020285**

**Source:** TSG-T3 **Title:** Change Requests to TS 11.13 "Testspecification for Java Card™ API" **Document for:** 

This document contains the following change request:

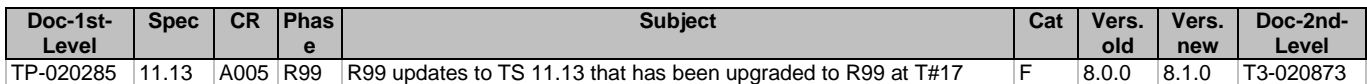

## **3GPP TSG-T3 Meeting #25 Maastricht, The Netherlands, 5 – 8 November 2002 3GPP-T3 AH#83 API TESTING La Ciotat, France, 9 - 11 October, 2002**

**Tdoc T3z022225**

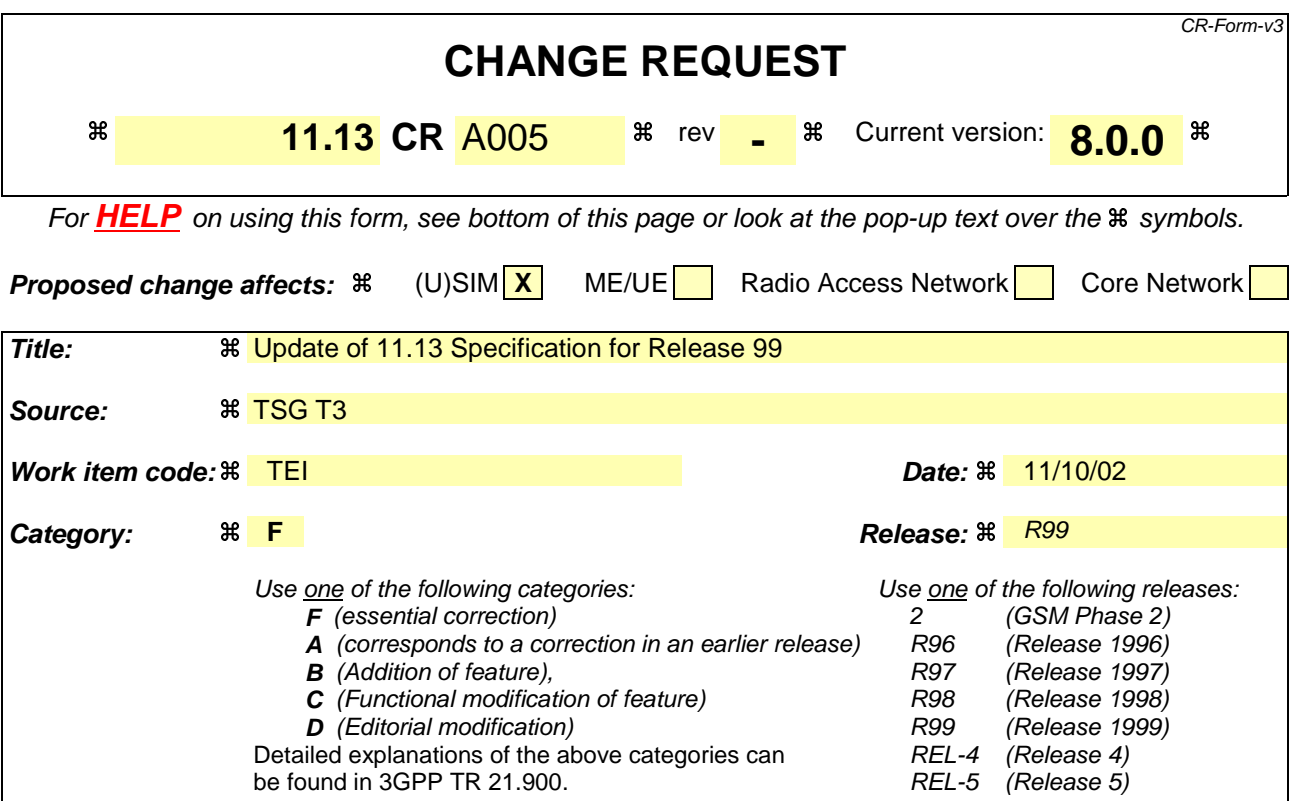

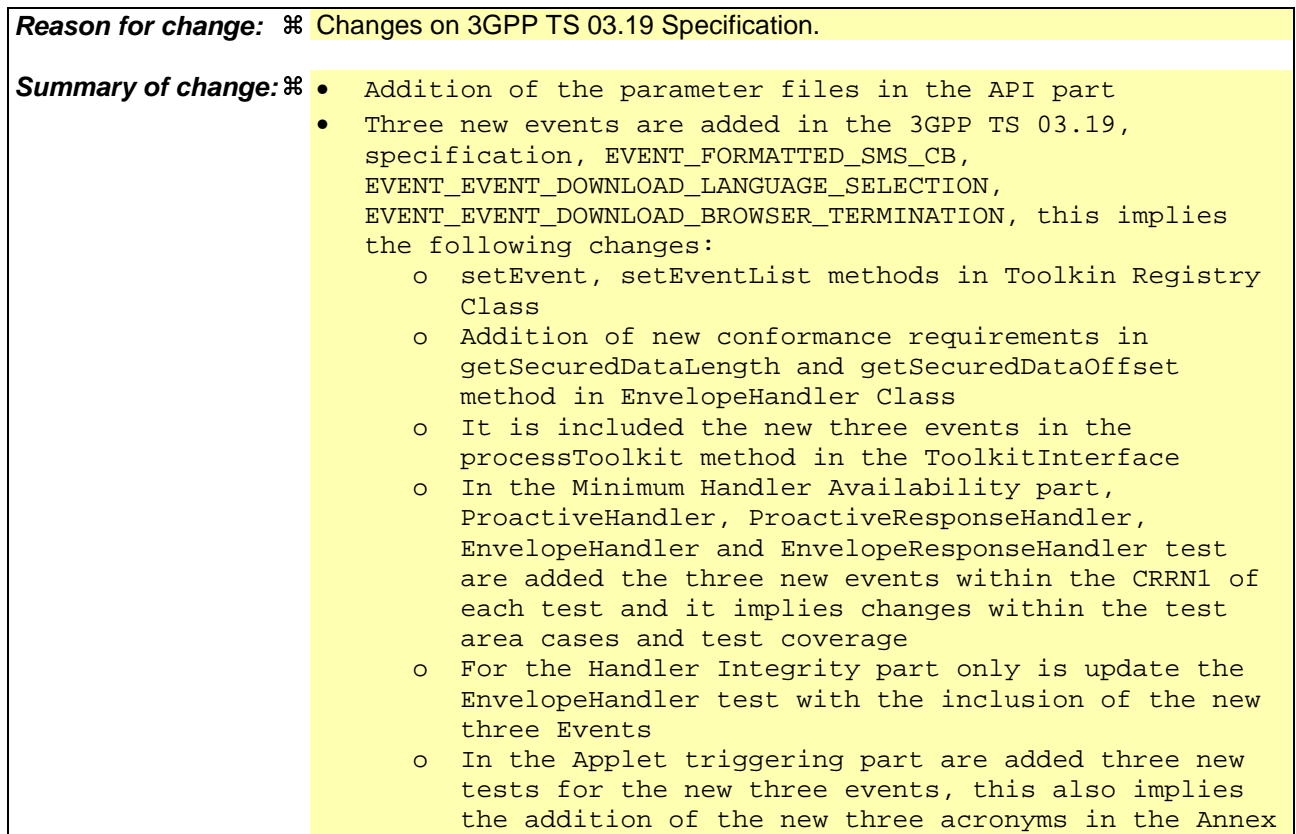

**T3-020873**

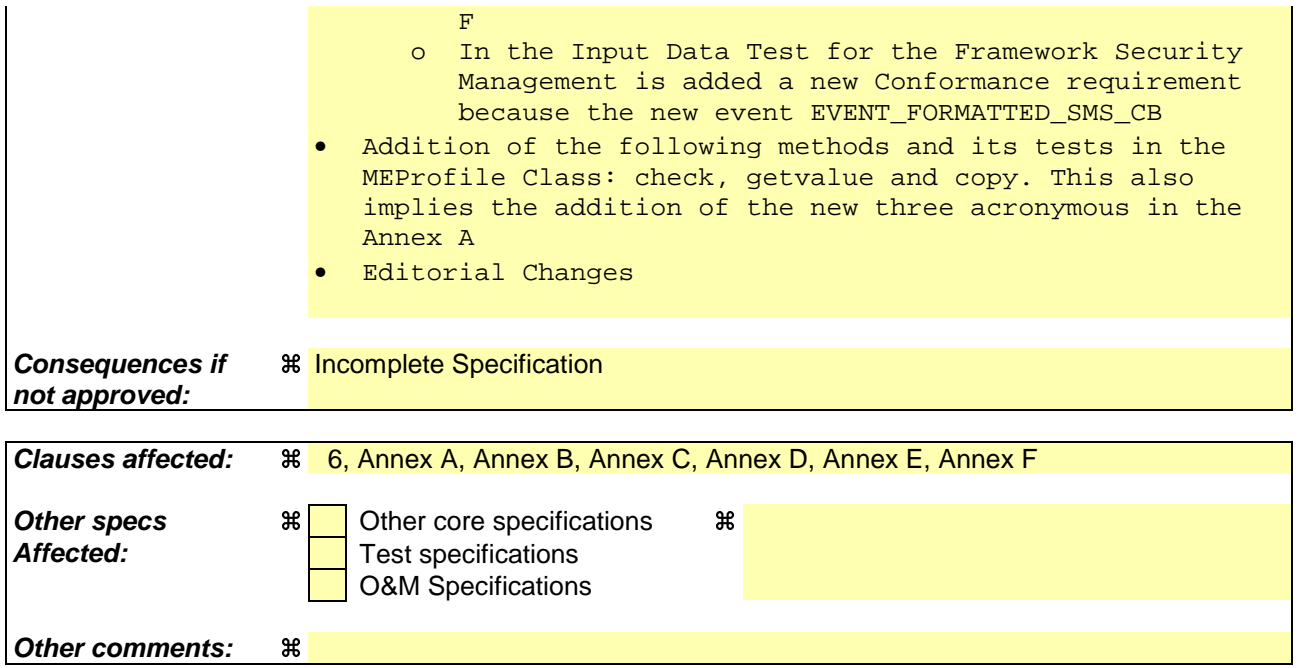

### **How to create CRs using this form:**

Comprehensive information and tips about how to create CRs can be found at: http://www.3gpp.org/3G\_Specs/CRs.htm. Below is a brief summary:

- 1) Fill out the above form. The symbols above marked  $\Re$  contain pop-up help information about the field that they are closest to.
- 2) Obtain the latest version for the release of the specification to which the change is proposed. Use the MS Word "revision marks" feature (also known as "track changes") when making the changes. All 3GPP specifications can be downloaded from the 3GPP server under ftp://www.3gpp.org/specs/ For the latest version, look for the directory name with the latest date e.g. 2000-09 contains the specifications resulting from the September 2000 TSG meetings.
- 3) With "track changes" disabled, paste the entire CR form (use CTRL-A to select it) into the specification just in front of the clause containing the first piece of changed text. Delete those parts of the specification which are not relevant to the change request.

# 6 API Test Plan

# 6.1 Package sim.access:

## 6.1.1 Interface SIMView

Note: The Test applet shall be run on a class that implements this interface.

- 6.1.1.1 Constants

Test Area Reference: API\_1\_SVW\_CONST

## 6.1.1.1.1 Conformance Requirements

This section does not describe the conformance requirements for a method, but rather for the constants of the interface.

### Normal execution

CRRN1: The constants shall have the same name and value that is defined in GSM 03.19 [7].

6.1.1.1.2 Test Suite Files

None.

6.1.1.1.3 Test Procedure

The constants in Java are resolved at compilation time, therefore a runtime test is not useful. No test of constants will be performed.

- 6.1.1.2 Method select(short fid, byte[] fci, short fciOffset, short fciLength)

Test Area Reference: API\_1\_SVW\_ SLCTS\_BSS

6.1.1.2.1 Conformance Requirements

The method with the following header shall be compliant to its definition in the API.

 public short select(short fid, byte[] fci, short fciOffset, short fciLength) throws java.lang.NullPointerException, java.lang.ArrayIndexOutOfBoundsException, SIMViewException

Normal execution

- CRRN1: If the desired file is selected, the length of the FCI (File Control Information) which has been written to the array fci is returned.
- CRRN2: If the length fciLength is greater than or equal to the length of the FCI structure, the whole FCI structure is copied into the array fci and the length of the FCI which has been written to the array fci is returned.
- CRRN3: If the length fciLength is less than the length of the FCI structure, the first part of the FCI structure is copied into the array fci and the length of the FCI which has been written to the array fci is returned.
- CRRN4: After selecting a DF/MF no EF is selected.
- CRRN5: After selecting a linear fixed EF no record is selected.
- CRRN6: After selecting a cyclic EF the first record which is the last updated record is selected.
- CRRN7: The current files (file context) of any other applets shall not be changed. See GSM 03.19 [7] - §5.2. This will be tested during the testing of the framework.
- CRRN8: The information returned by fci shall be formatted as described in GSM 11.11 [3], §9.2.1.
- CRRN9: The file with a File-ID that matches fid shall be found according to the following selection rules:
	- 1) An immediate child EF or DF of the current MF/DF can be selected,
	- 2) A sibling DF of the current DF can be selected,
	- 3) The current MF/DF it self can be selected,
	- 4) The parent MF/DF of the current DF can be selected,
	- 5) The MF can always be selected.

### Parameter errors

CRRP1: If the array fci is null, an instance of NullPointerException shall be thrown.

- CRRP2: If fciOffset is less than 0, an instance of ArrayIndexOutOfBoundsException shall be thrown.
- CRRP3: If fciLength is less than 0, an instance of ArrayIndexOutOfBoundsException shall be thrown.
- CRRP4: If fciOffset plus fciLength is greater than the length of the array fci.length, or fciOffset equals fci.length, an instance of ArrayIndexOutOfBoundsException shall be thrown.

### Context errors

CRRC1: If the file with a File-ID which matches fid could not be found according to the selection rules listed in CRRN9, an instance of SIMViewException shall be thrown. The reason code shall be SIMViewException.FILE\_NOT\_FOUND.

CRRC2: If the method call causes a memory problem (e.g. memory access error), an instance of SIMViewException shall be thrown. The reason code shall be SIMViewException.MEMORY\_PROBLEM.

CRRC3: If the method call causes an error to occur that is not expected and thus not handled, an instance of SIMViewException shall be thrown. The reason code shall be SIMViewException.INTERNAL\_ERROR.

6.1.1.2.2 Test Suite Files

Additional requirements for the GSM personalisation: None<br>Test Seriet: APL 1, SVW, SLGTS, BSS I<br>ADI\_1\_CVW\_CLCTC\_DCC

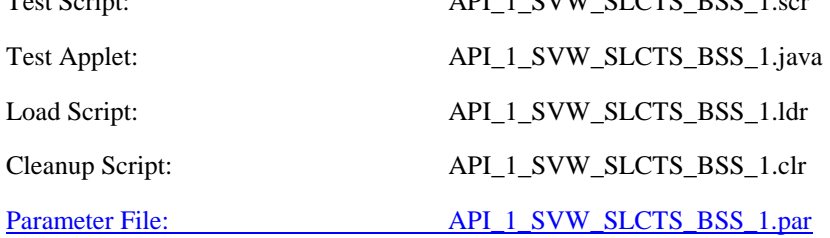

## 6.1.1.2.3 Test Procedure

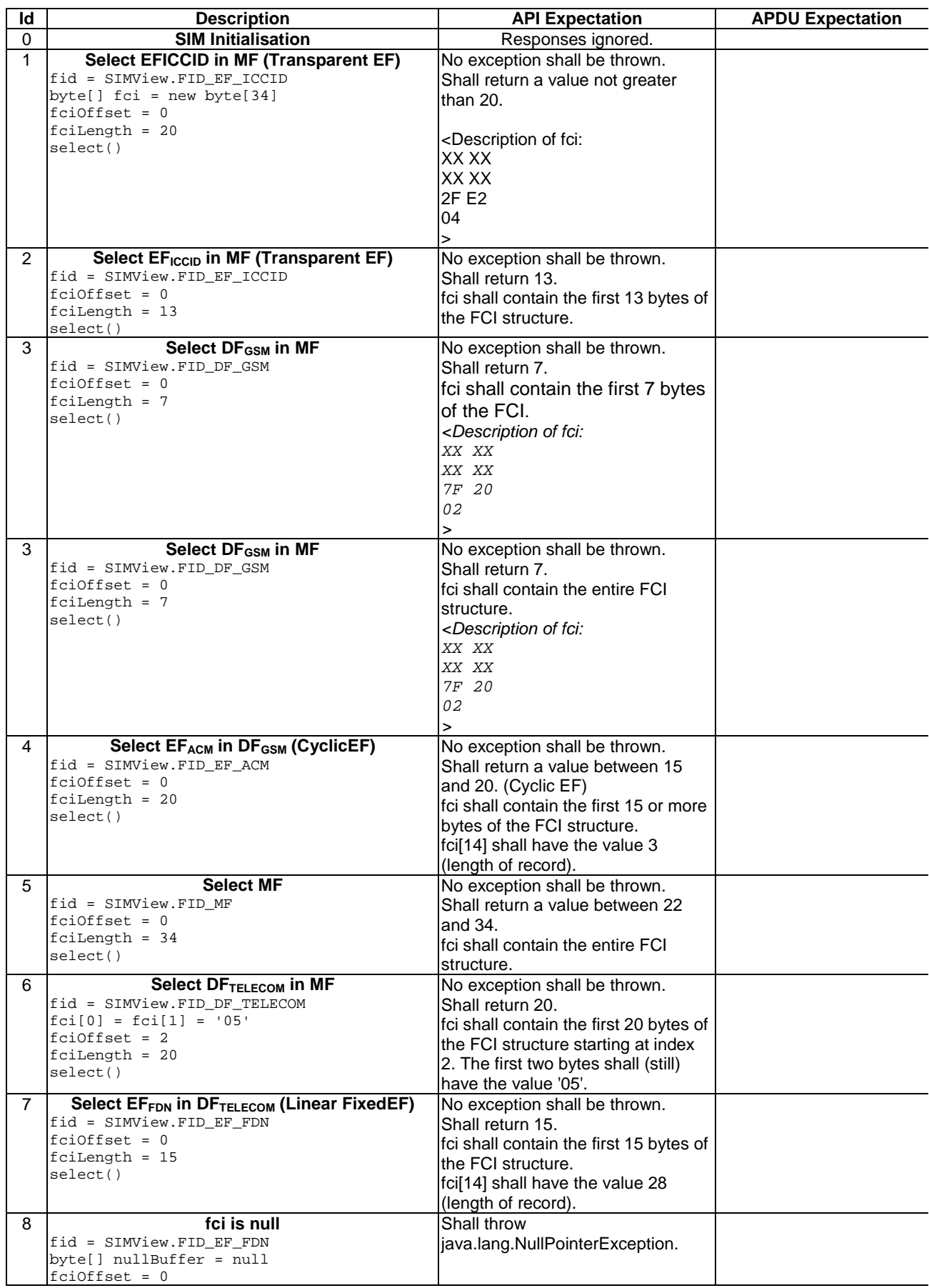

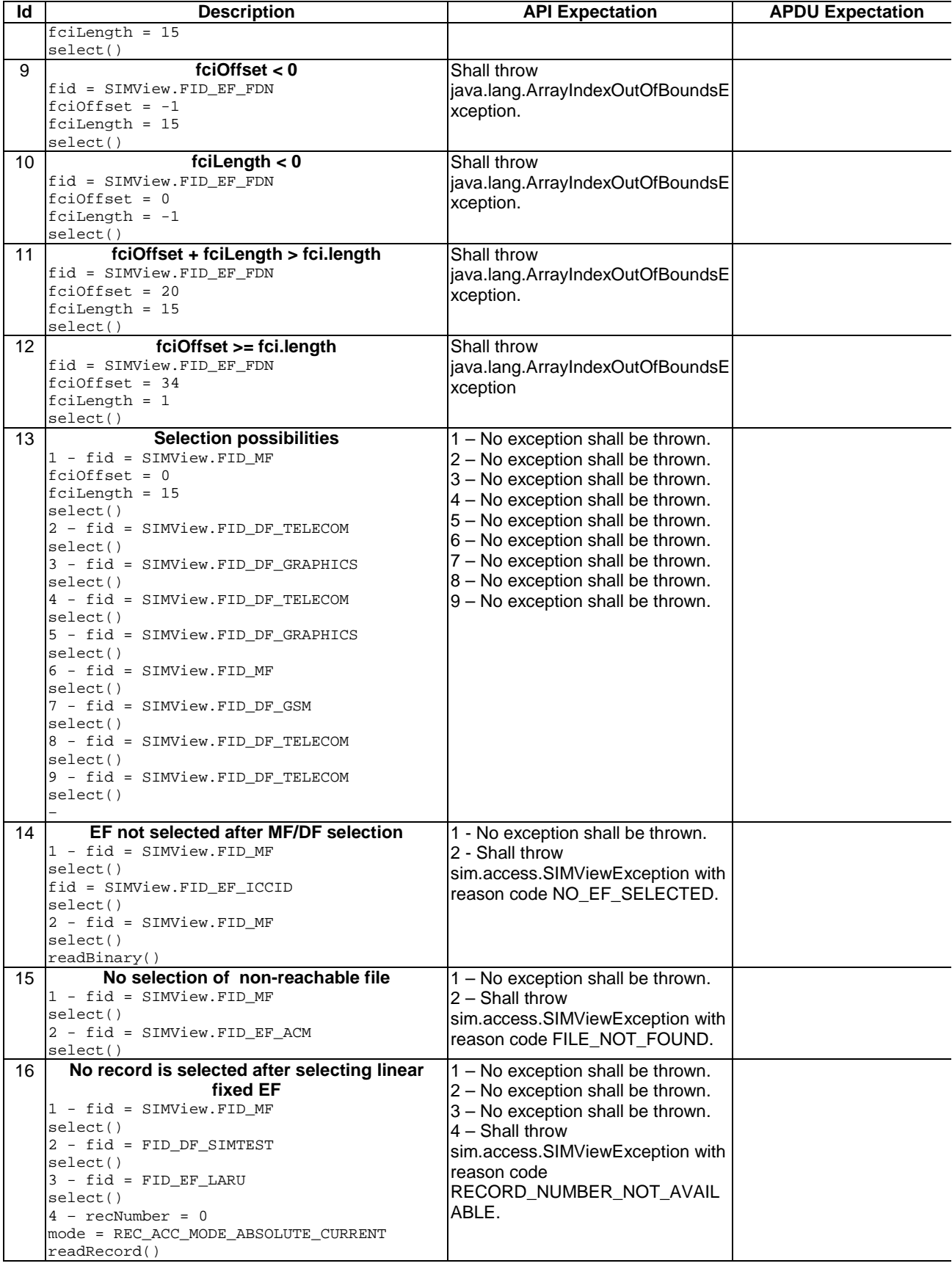

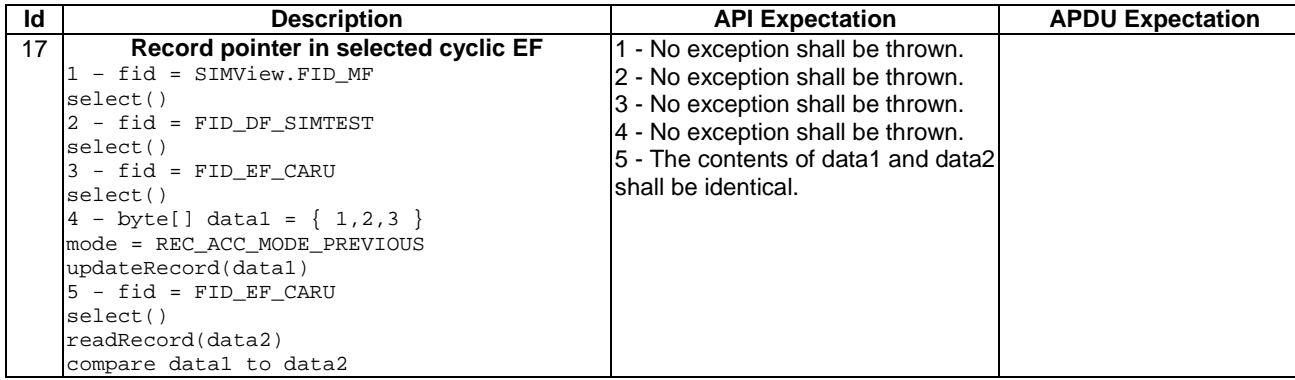

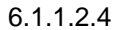

6.1.1.2.4 Test Coverage

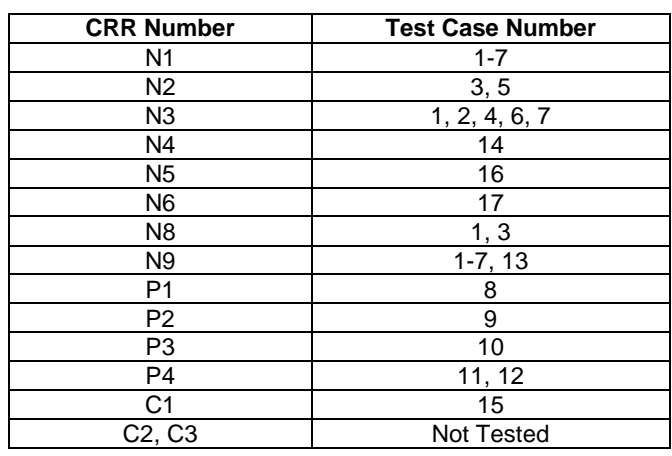

## - 6.1.1.3 Method select (short fid)

### Test Area Reference: API\_1\_SVW\_SLCTS

### 6.1.1.3.1 Conformance Requirements

### The method with the following header shall be compliant to its definition in the API. public void select(short fid)

throws SIMViewException

### Normal execution

CRRN1: If the desired file is selected, no exception is thrown.

CRRN2: After selecting a DF/MF no EF is selected.

CRRN3: After selecting a linear fixed EF no record is selected.

CRRN4: After selecting a cyclic EF the first record which is the last updated record is selected.

CRRN5: The current files (file context) of any other applets shall not be changed [03.19 - §5.2]. This will be tested during the testing of the framework.

CRRN6: The file with a File-ID that matches fid shall be found according to the following selection rules:

- 1) An immediate child EF or DF of the current MF/DF can be selected,
- 2) A sibling DF of the current DF can be selected,
- 3) The current MF/DF it self can be selected,
- 4) The parent MF/DF of the current DF can be selected,

5) The MF can always be selected.

### Parameter errors

No requirements.

### Context errors

- CRRC1: If the file with a File-ID which matches fid could not be found according to the selection rules listed in CCRN6, an instance of SIMViewException shall be thrown. The reason code shall be SIMViewException.FILE\_NOT\_FOUND.
- CRRC2: If the method call causes a memory problem (e.g. memory access error), an instance of SIMViewException shall be thrown. The reason code shall be SIMViewException.MEMORY\_PROBLEM.
- CRRC3: If the method call causes an error to occur that is not expected and thus not handled, an instance of SIMViewException shall be thrown. The reason code shall be SIMViewException.INTERNAL\_ERROR.

6.1.1.3.2 Test Suite Files

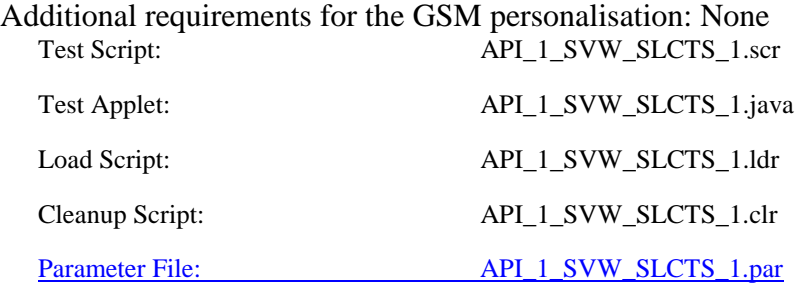

## 6.1.1.3.3 Test Procedure

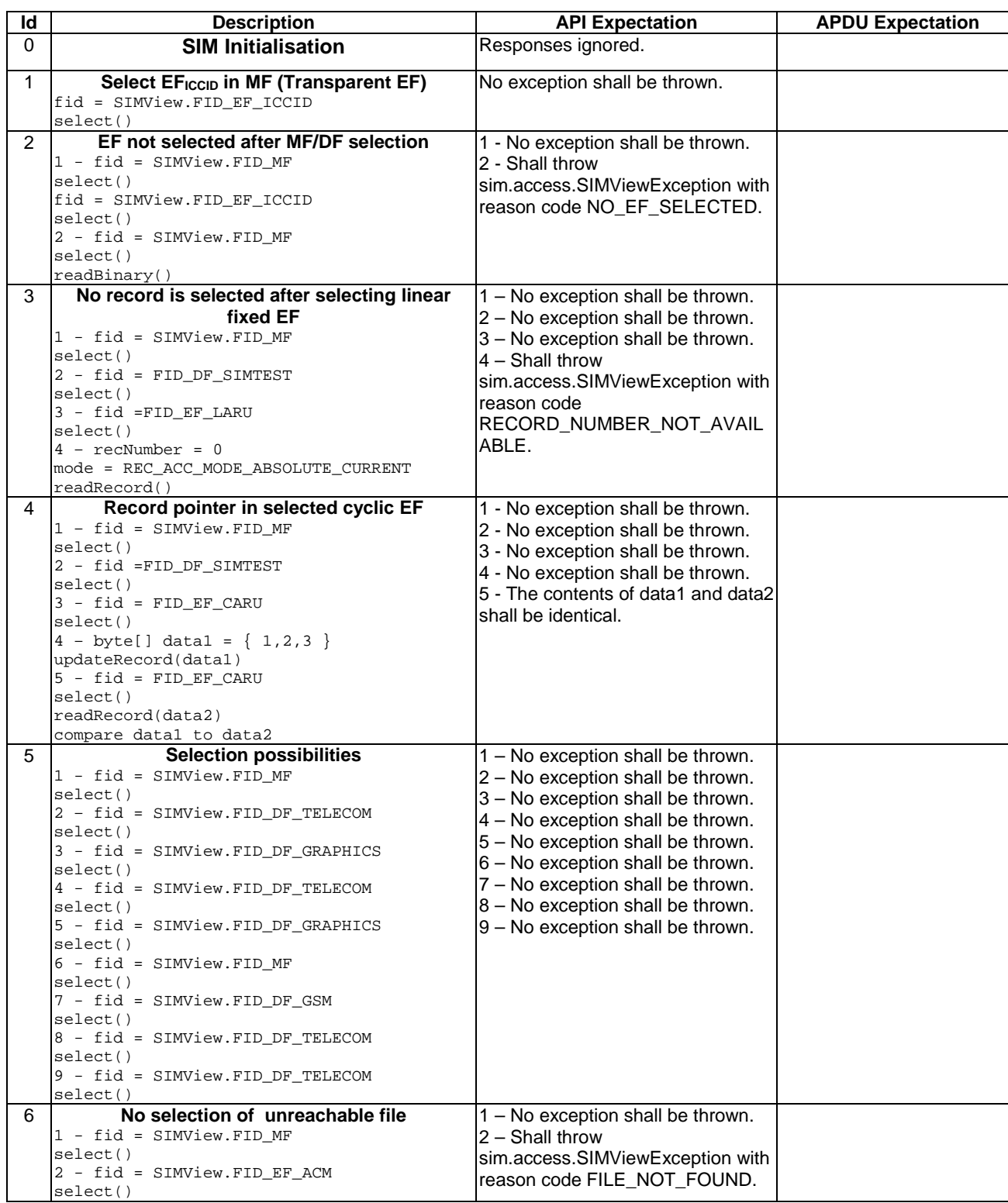

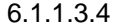

# 6.1.1.3.4 Test Coverage

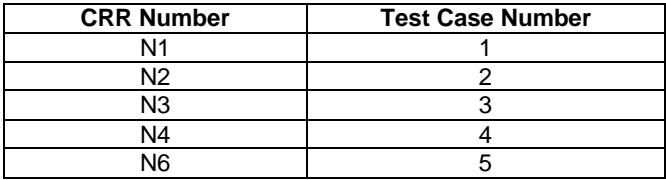

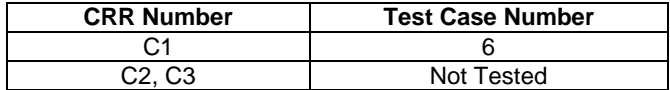

### - 6.1.1.4 Method status

Test Area Reference: API\_1\_SVW\_STAT\_BSS

### 6.1.1.4.1 Conformance Requirements

### The method with the following header shall be compliant to its definition in the API. public short

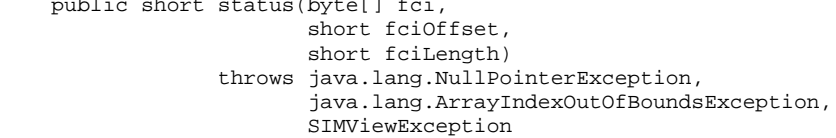

### Normal execution

- CRRN1: The FCI (File Control Information) of the current DF (or MF) is returned in the same format as for a SELECT command in case of selecting an MF/DF (described in GSM 03.19 [7], §9.2.1).
- CRRN2: If the length fciLength is greater than or equal to the length of the FCI structure, the whole FCI structure is copied into the array fci and the length of the FCI which has been written to the array fci is returned.
- CRRN3: If the length fciLength is less than the length of the FCI structure, the first part of the FCI structure is copied into the array fci and the length of the FCI which has been written to the array fci is returned.

### Parameter errors

CRRP1: If the array fci is null, an instance of NullPointerException shall be thrown.

- CRRP2: If fciOffset is less than 0, an instance of ArrayIndexOutOfBoundsException shall be thrown.
- CRRP3: If fciLength is less than 0, an instance of ArrayIndexOutOfBoundsException shall be thrown.
- CRRP4: If fciOffset plus fciLength is greater than the length of the array fci.length, or fciOffset equals fci.length, an instance of ArrayIndexOutOfBoundsException shall be thrown.

### Context errors

- CRRC1: If the method call causes a memory problem (e.g. memory access error), an instance of SIMViewException shall be thrown. The reason code shall be SIMViewException.MEMORY\_PROBLEM.
- CRRC2: If the method call causes an error to occur that is not expected and thus not handled, an instance of SIMViewException shall be thrown. The reason code shall be SIMViewException.INTERNAL\_ERROR.

### 6.1.1.4.2 Test Suite Files

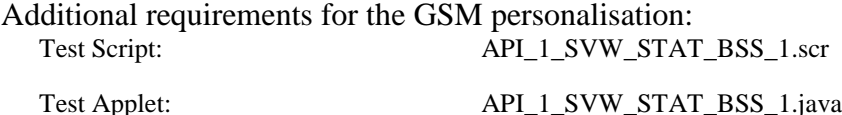

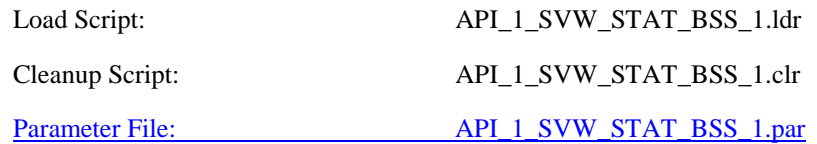

## 6.1.1.4.3 Test Procedure

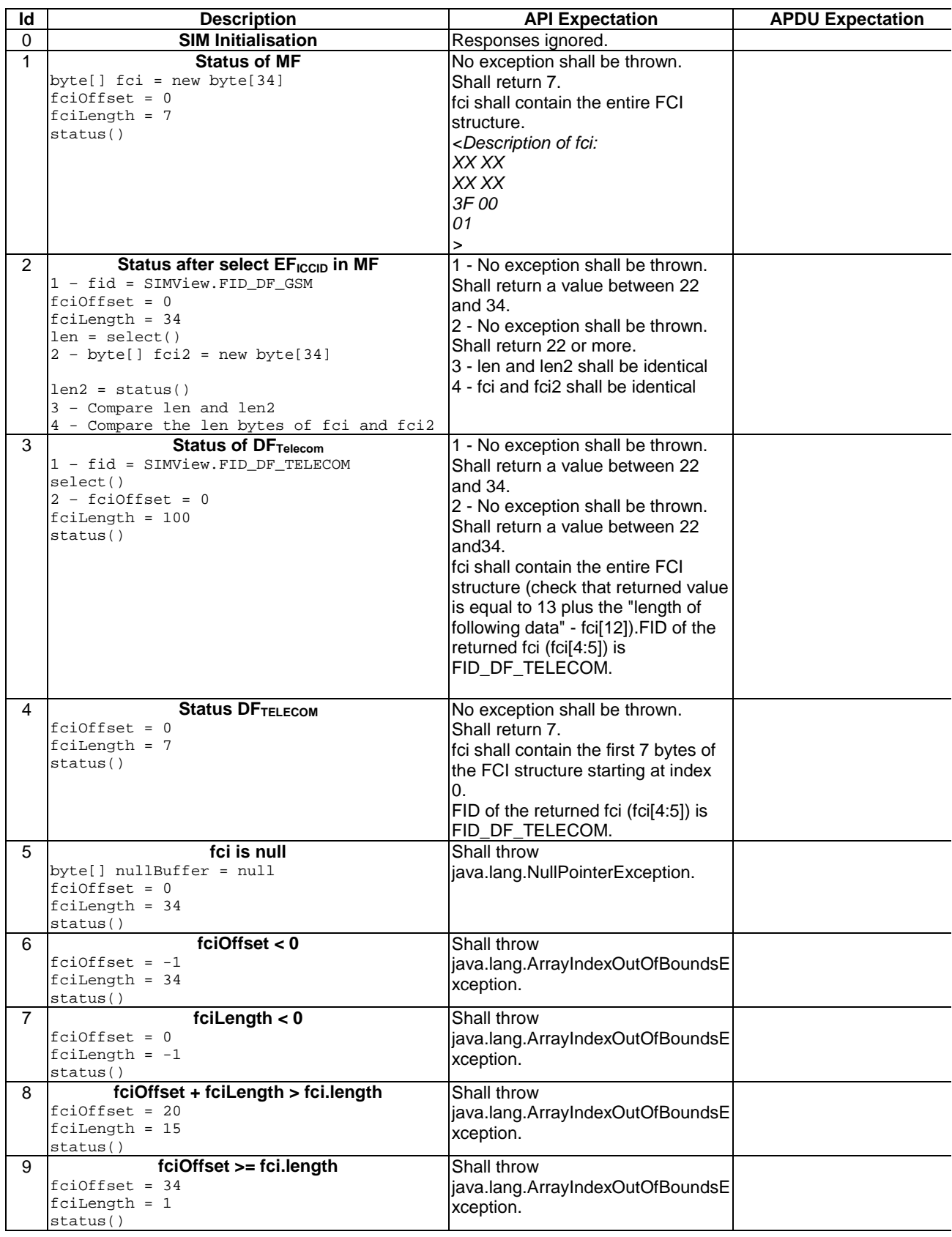

6.1.1.4.4 Test Coverage

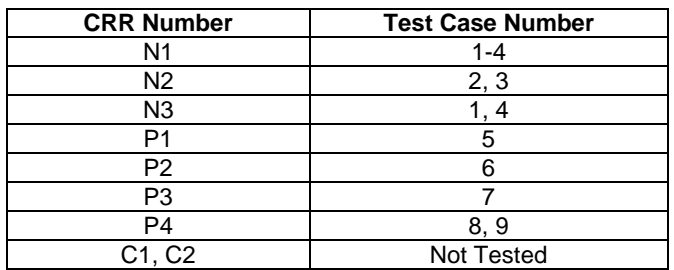

### - 6.1.1.5 Method readBinary

Test Area Reference: API\_1\_SVW\_REDBS\_BSS

### 6.1.1.5.1 Conformance Requirements

The method with the following header shall be compliant to its definition in the API. public short readBinary(short fileOffset,

 byte[] resp, short respOffset, short respLength) throws java.lang.NullPointerException, java.lang.ArrayIndexOutOfBoundsException, SIMViewException

### Normal execution

CRRN1: If data can be accessed at the specified offset, the value respOffset plus respLength are returned and the data bytes of the currently selected transparent file are returned in resp.

### Parameter errors

- CRRP1: If fileOffset is less than 0, an instance of SIMViewException shall be thrown. The reason code shall be SIMViewException.OUT\_OF\_FILE\_BOUNDARIES.
- CRRP2: If fileOffset plus respLength exceeds the length of the file, an instance of SIMViewException shall be thrown. The reason code shall be SIMViewException.OUT\_OF\_FILE\_BOUNDARIES.
- CRRP3: If the array resp is null, an instance of NullPointerException shall be thrown.
- CRRP4: If respOffset is less than 0, an instance of ArrayIndexOutOfBoundsException shall be thrown.
- CRRP5: If respLength is less than 0, an instance of ArrayIndexOutOfBoundsException shall be thrown.
- CRRP6: If respOffset plus respLength is greater than the length of the array resp.length, an instance of ArrayIndexOutOfBoundsException shall be thrown.

### Context errors

- CRRC1: If the calling applet has currently no EF selected, an instance of SIMViewException shall be thrown. The reason code shall be SIMViewException.NO\_EF\_SELECTED.
- CRRC2: If the currently selected EF is not transparent, an instance of SIMViewException shall be thrown. The reason code shall be SIMViewException.FILE\_INCONSISTENT.
- CRRC3: If the calling applet does not fulfil the access condition, READ, to perform this function, an instance of SIMViewException shall be thrown. The reason code shall be SIMViewException.AC\_NOT\_FULFILLED.

CRRC4: If the currently selected EF is invalidated and the file status of the EF does not allow for the reading of an invalidated file, an instance of SIMViewException shall be thrown. The reason code shall be SIMViewException.INVALIDATION\_STATUS\_CONTRADICTION.

CRRC5: If the method call causes a memory problem (e.g. memory access error), an instance of SIMViewException shall be thrown. The reason code shall be SIMViewException.MEMORY\_PROBLEM.

CRRC6: If the method call causes an error to occur that is not expected and thus not handled, an instance of SIMViewException shall be thrown. The reason code shall be SIMViewException.INTERNAL\_ERROR.

### 6.1.1.5.2 Test Suite Files

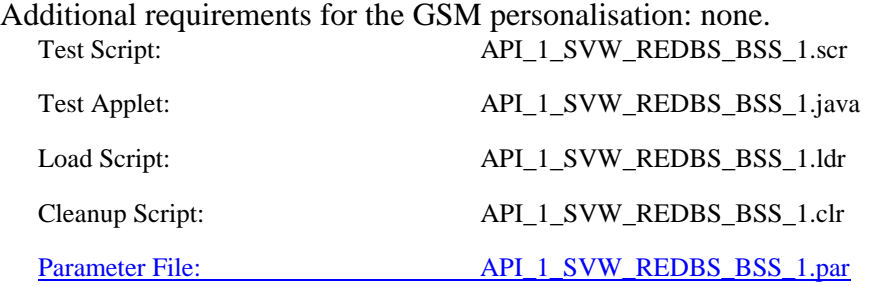

### 6.1.1.5.3 Test Procedure

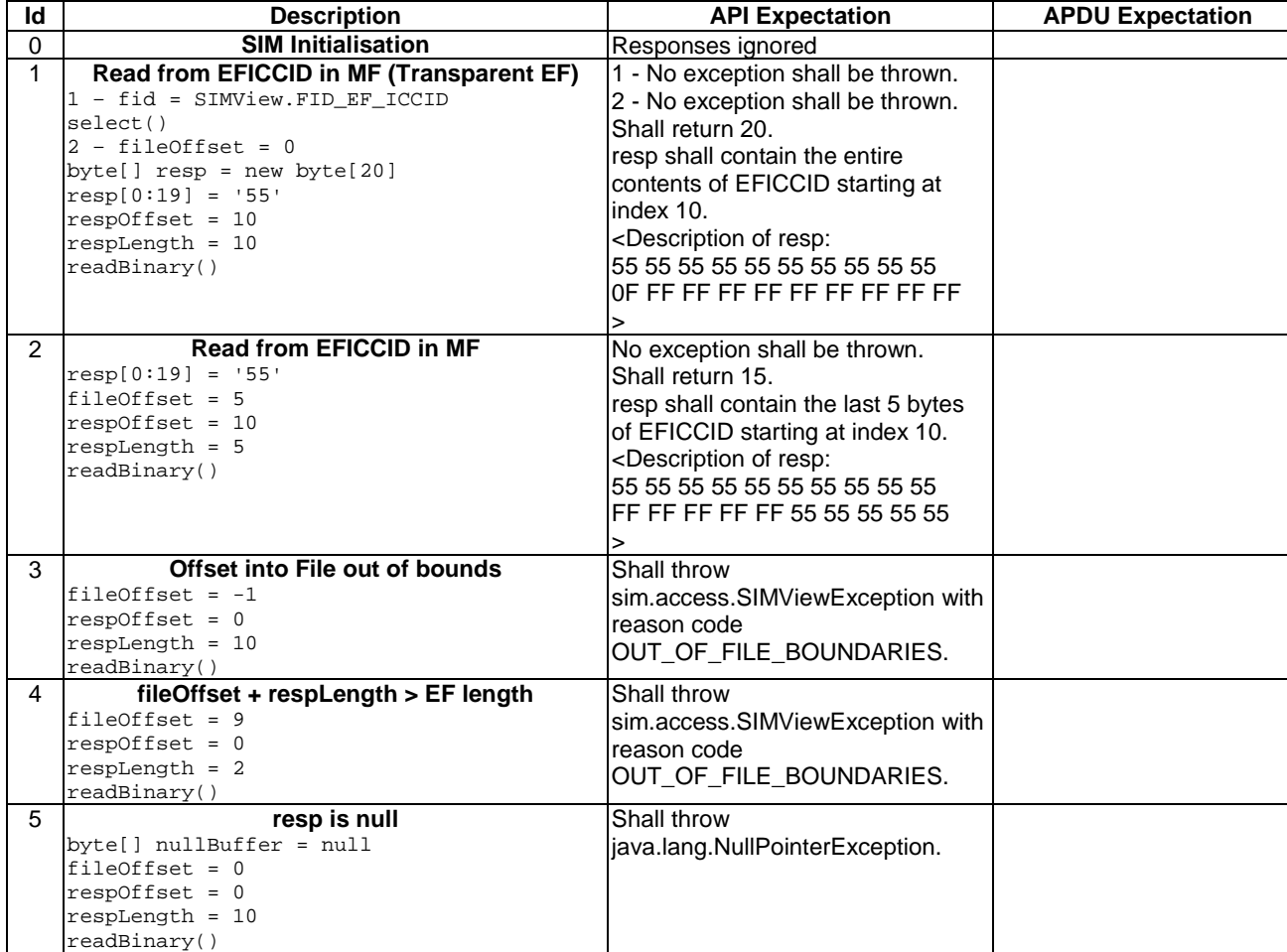

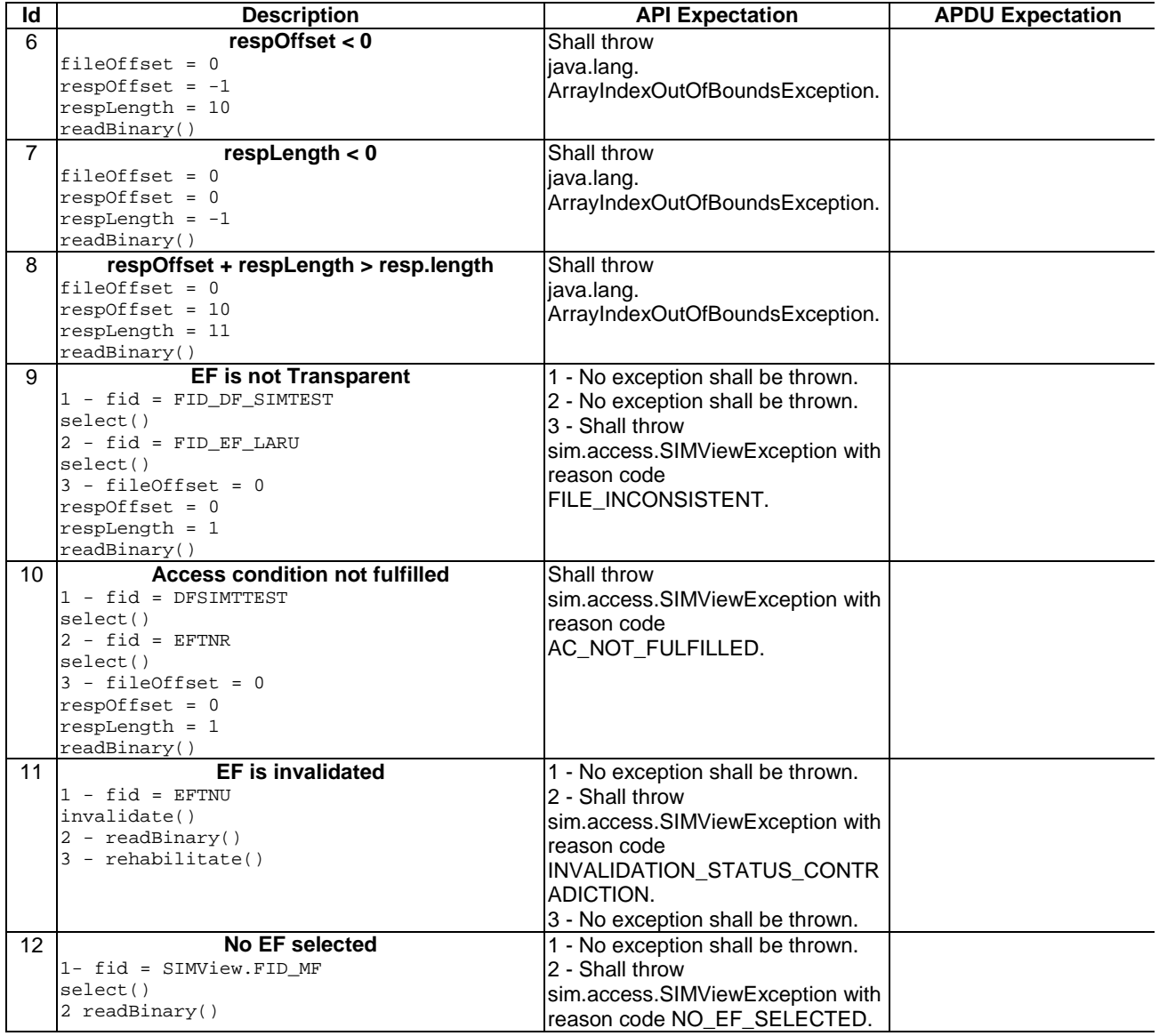

## 6.1.1.5.4 Test Coverage

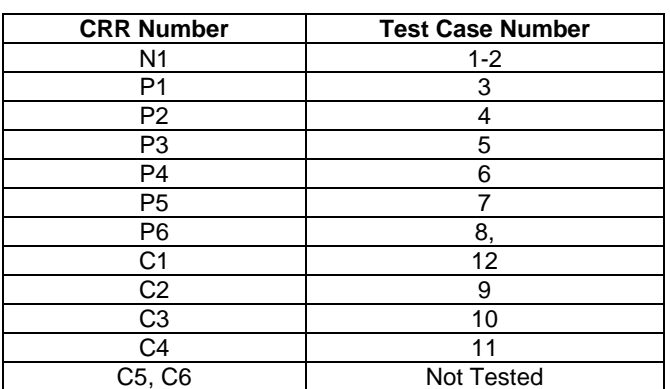

# - 6.1.1.6 Method updateBinary

Test Area Reference: API\_1\_SVW\_UPDBS\_BSS

### 6.1.1.6.1 Conformance Requirements

The method with the following header shall be compliant to its definition in the API.

 public void updateBinary(short fileOffset, byte[] data, short dataOffset, short dataLength) throws java.lang.NullPointerException, java.lang.ArrayIndexOutOfBoundsException, SIMViewException

### Normal execution

CRRN1: The currently selected transparent file is updated starting at fileOffset, with the string of dataLength bytes in the array data starting at dataOffset.

### Parameter errors

CRRP1: If fileOffset is less than 0, an instance of SIMViewException shall be thrown. The reason code shall be SIMViewException.OUT\_OF\_FILE\_BOUNDARIES.

CRRP2: If fileOffset plus dataLength exceeds the length of the file, an instance of SIMViewException shall be thrown. The reason code shall be SIMViewException.OUT\_OF\_FILE\_BOUNDARIES.

- CRRP3: If the array data is null, an instance of NullPointerException shall be thrown.
- CRRP4: If dataOffset is less than 0, an instance of ArrayIndexOutOfBoundsException shall be thrown.
- CRRP5: If dataLength is less than 0, an instance of ArrayIndexOutOfBoundsException shall be thrown.
- CRRP6: If dataOffset plus dataLength greater than the length of the array data.length an instance of ArrayIndexOutOfBoundsException shall be thrown.

### Context errors

- CRRC1: If the calling applet has currently no EF selected, an instance of SIMViewException shall be thrown. The reason code shall be SIMViewException.NO\_EF\_SELECTED.
- CRRC2: If the currently selected EF is not transparent, an instance of SIMViewException shall be thrown. The reason code shall be SIMViewException.FILE\_INCONSISTENT.
- CRRC3: If the calling applet does not fulfil the access condition, UPDATE, to perform this function, an instance of SIMViewException shall be thrown. The reason code shall be SIMViewException.AC\_NOT\_FULFILLED.
- CRRC4: If the currently selected EF is invalidated and the file status of the EF does not allow for updating of an invalidated file, an instance of SIMViewException shall be thrown. The reason code shall be SIMViewException.INVALIDATION\_STATUS\_CONTRADICTION.
- CRRC5: If the method call causes a memory problem (e.g. memory access error), an instance of SIMViewException shall be thrown. The reason code shall be SIMViewException.MEMORY\_PROBLEM.
- CRRC6: If the method call causes an error to occur that is not expected and thus not handled, an instance of SIMViewException shall be thrown. The reason code shall be SIMViewException.INTERNAL\_ERROR.

6.1.1.6.2 Test Suite Files

Additional requirements for the GSM personalisation: None

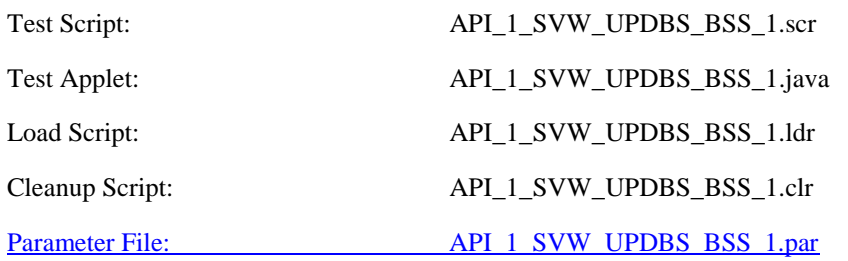

6.1.1.6.3 Test Procedure

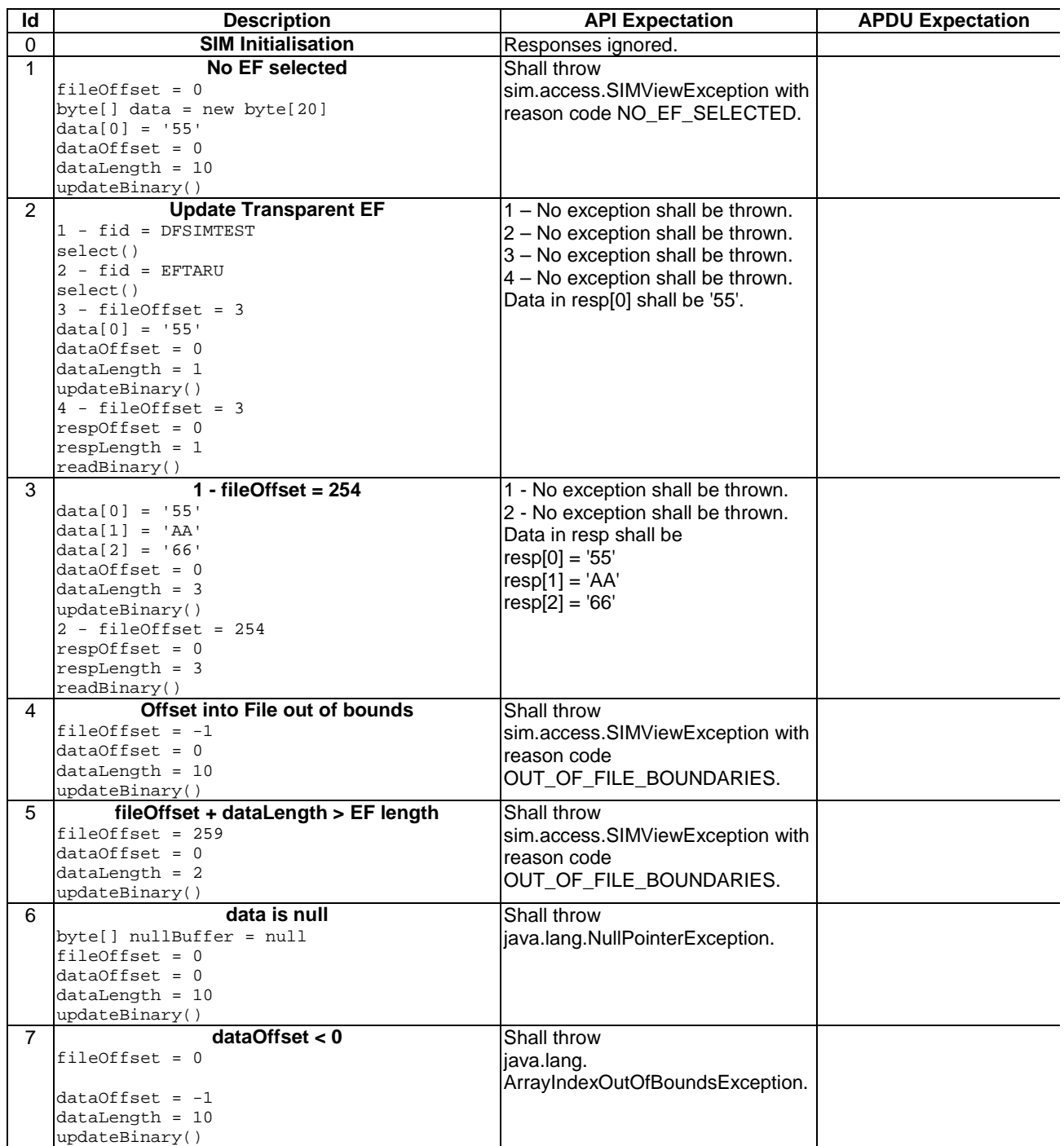

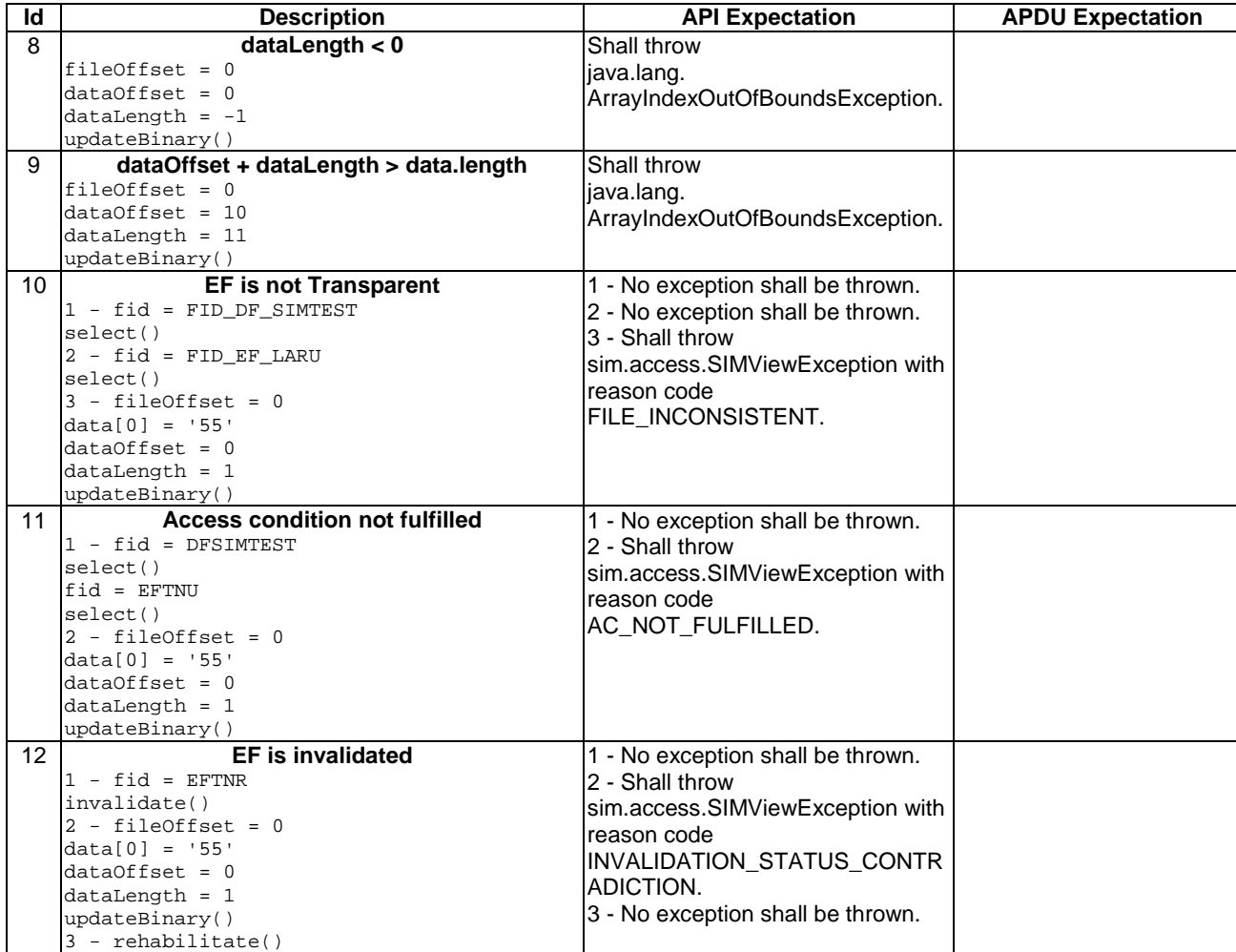

## 6.1.1.6.4 Test Coverage

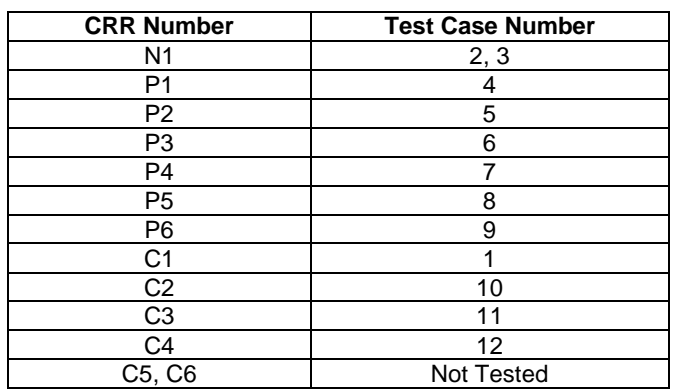

### - 6.1.1.7 Method readRecord

Test Area Reference: API\_1\_SVW\_REDRSBS\_BSS

6.1.1.7.1 Conformance Requirements

The method with the following header shall be compliant to its definition in the API. public short readRecord(short recNumber,

 byte mode, short recOffset, byte[] resp, short respOffset,

 short respLength) throws java.lang.NullPointerException, java.lang.ArrayIndexOutOfBoundsException, SIMViewException

### Normal execution

CRRN1: The data bytes from the record, specified by mode and recNumber of the currently selected linear fixed or cyclic EF, is read at recOffset. A total of respLength bytes of this data is copied to the array resp at respOffset.

CRRN2: If the access mode is REC\_ACC\_MODE\_ABSOLUTE\_CURRENT:

- if recNumber is not 0, the record addressed by recNumber will be read;
- if recNumber is 0 the current selected record will be read; and
- the current record pointer shall not change.

### CRRN3: If the access mode is REC\_ACC\_MODE\_NEXT:

- the next record relative to the current selected record will be selected and read;
- if no current record is selected, the first record will be selected and read;
- if the current record pointer is set to the last record for a cyclic EF the record pointer is set to the first record and the record is read;
- the current record pointer of any other applet shall not be changed.

CRRN4: If the access mode is REC\_ACC\_MODE\_PREVIOUS:

- the previous record relative to the current selected record will be selected and read;
- if no current record is selected, the last record will be selected and read;
- if the current record pointer is set to the first record, for a linear fixed EF the method responses with an error exception and for a cyclic EF the record pointer is set to the last record and the record is read;
- the current record pointer of any other applet shall not be changed.

### Parameter errors

CRRP1: If the currently selected EF is linear fixed and the access mode is REC\_ACC\_MODE\_ABSOLUTE\_CURRENT and recNumber is less than 0 or greater than records available, an instance of SIMViewException shall be thrown. The reason code shall be SIMViewException.RECORD\_NUMBER\_NOT\_AVAILABLE.

CRRP2: If the currently selected EF is linear fixed and the access mode is REC\_ACC\_MODE\_ABSOLUTE\_CURRENT, recNumber is 0 and there is no current record selected, an instance of SIMViewException shall be thrown. The reason code shall be SIMViewException.RECORD\_NUMBER\_NOT\_AVAILABLE.

CRRP3: If the currently selected EF is linear fixed and the access mode is REC\_ACC\_MODE\_NEXT and the current record pointer is set to the last record, an instance of SIMViewException shall be thrown. The reason code shall be SIMViewException.RECORD\_NUMBER\_NOT\_AVAILABLE.

CRRP4: If the currently selected EF is linear fixed and the access mode is REC\_ACC\_MODE\_PREVIOUS and the current record pointer is set to the first record, an instance of SIMViewException shall be thrown. The reason code shall be SIMViewException.RECORD\_NUMBER\_NOT\_AVAILABLE.

- CRRP5: If the specified offset into the selected record recOffset is less than 0, an instance of SIMViewException shall be thrown. The reason code shall be SIMViewException.OUT\_OF\_RECORD\_BOUNDARIES.
- CRRP6: If recOffset plus respLength is greater than the record length, an instance of SIMViewException shall be thrown. The reason code shall be SIMViewException.OUT\_OF\_RECORD\_BOUNDARIES.
- CRRP7: If the access mode is not between 2 and 4 inclusive  $(2 = REC\_ACC\_MODE\_NEXT, etc.),$ an instance of SIMViewException shall be thrown. The reason code shall be SIMViewException.INVALID\_MODE.
- CRRP8: If the array resp is null, an instance of NullPointerException shall be thrown.
- CRRP9: If respOffset is less than 0, an instance of ArrayIndexOutOfBoundsException shall be thrown.
- CRRP10: If respLength is less than 0, an instance of ArrayIndexOutOfBoundsException shall be thrown.
- CRRP11: If respOffset plus respLength is greater than the length of the array resp.length, or respOffset equals resp.length, an instance of ArrayIndexOutOfBoundsException shall be thrown.

### Context errors

- CRRC1: If the calling applet has currently no EF selected, an instance of SIMViewException shall be thrown. The reason code shall be SIMViewException.NO\_EF\_SELECTED.
- CRRC2: If the currently selected EF is neither linear fixed nor cyclic, an instance of SIMViewException shall be thrown. The reason code shall be SIMViewException.FILE\_INCONSISTENT.
- CRRC3: If the calling applet does not fulfil the access condition, READ, to perform this function, an instance of SIMViewException shall be thrown. The reason code shall be SIMViewException.AC\_NOT\_FULFILLED.
- CRRC4: If the currently selected EF is invalidated and the file status of the EF does not allow for reading an invalidated file, an instance of SIMViewException shall be thrown. The reason code shall be SIMViewException.INVALIDATION\_STATUS\_CONTRADICTION.
- CRRC5: If the method call causes a memory problem (e.g. memory access error), an instance of SIMViewException shall be thrown. The reason code shall be SIMViewException.MEMORY\_PROBLEM.
- CRRC6: If the method call causes an error to occur that is not expected and thus not handled, an instance of SIMViewException shall be thrown. The reason code shall be SIMViewException.INTERNAL\_ERROR.

### 6.1.1.7.2 Test Suite Files

### Additional requirements for the GSM personalisation: None<br>Test Script: API 1 SVW REDRSBS I API\_1\_SVW\_REDRSBS\_BSS\_1.scr

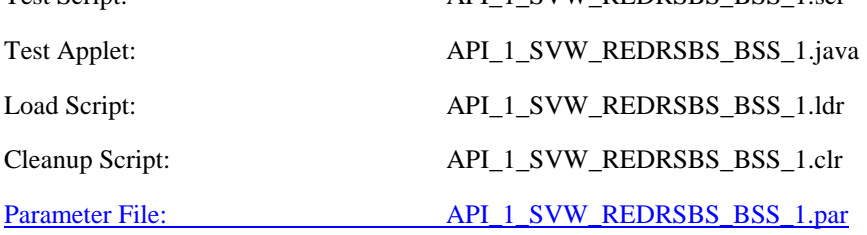

# 6.1.1.7.3 Test Procedure

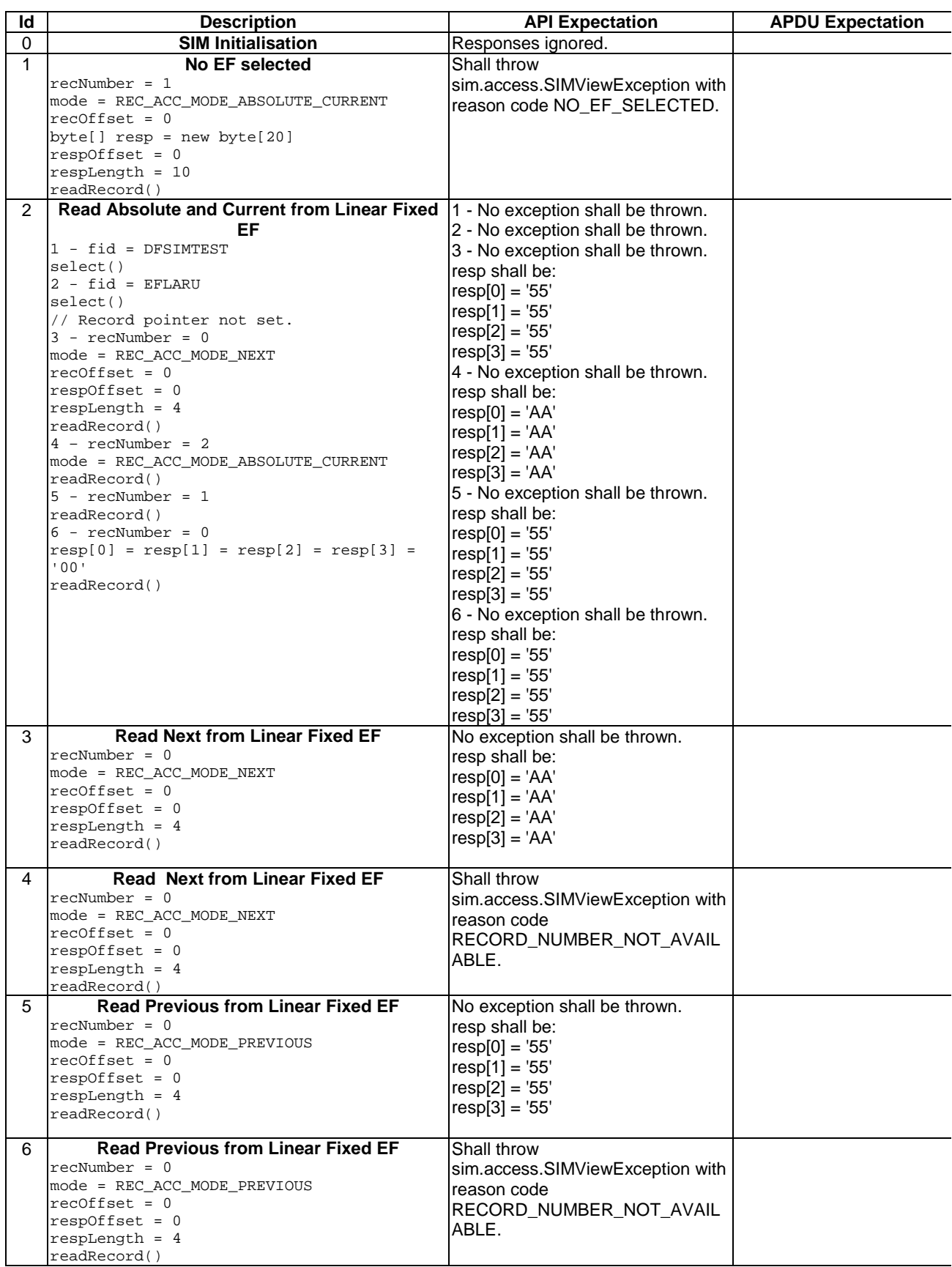

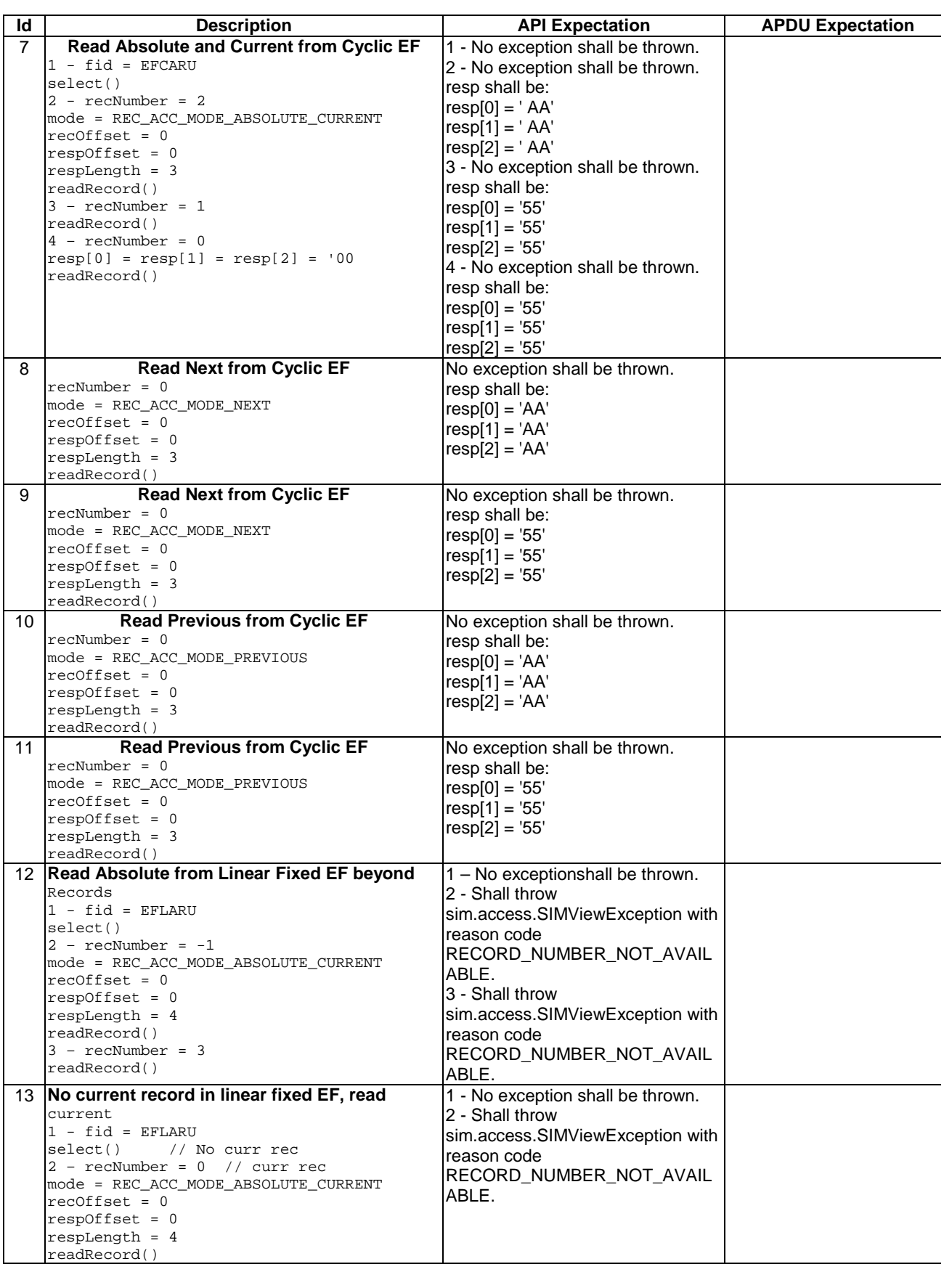

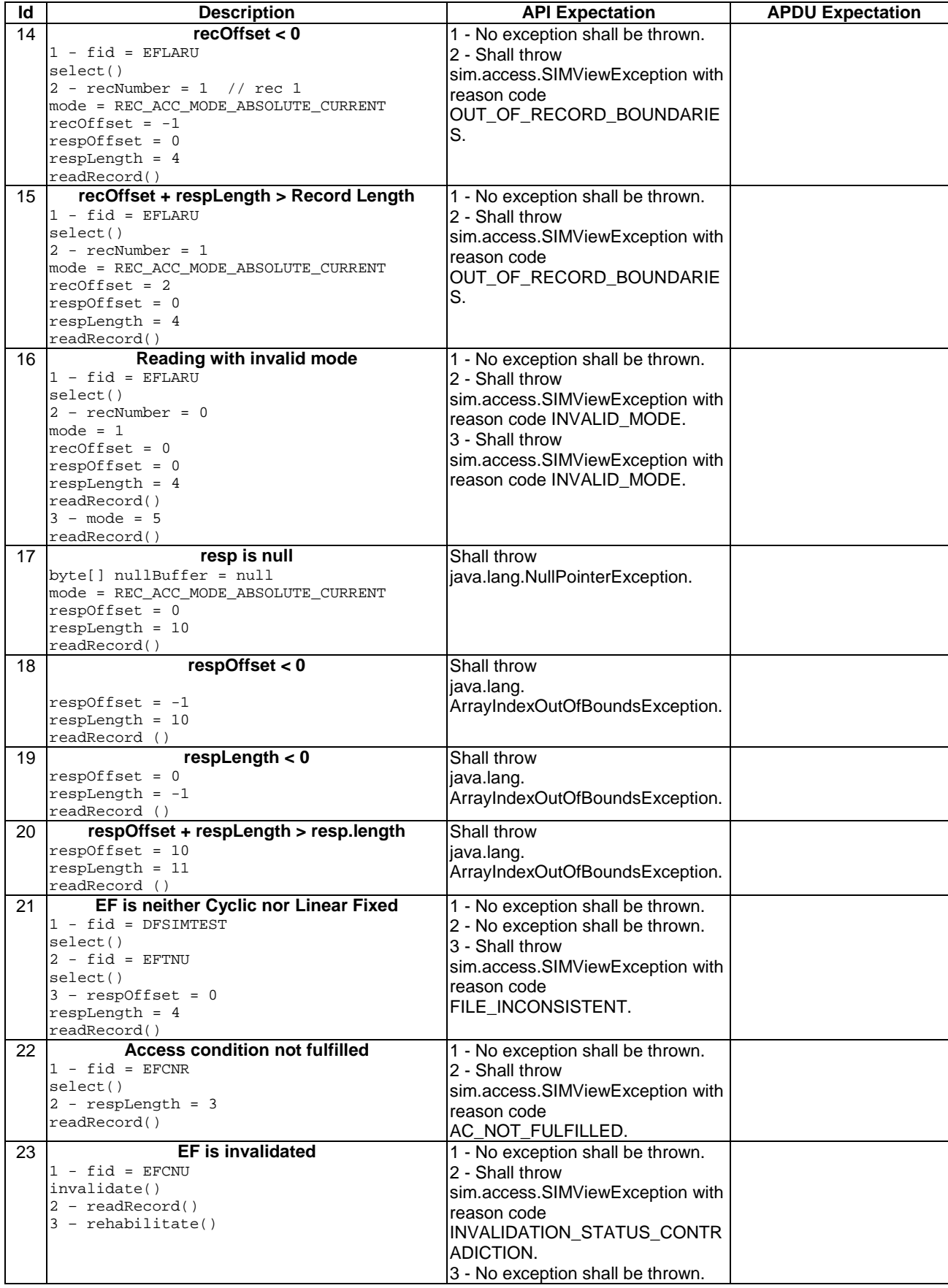

### 6.1.1.7.4 Test Coverage

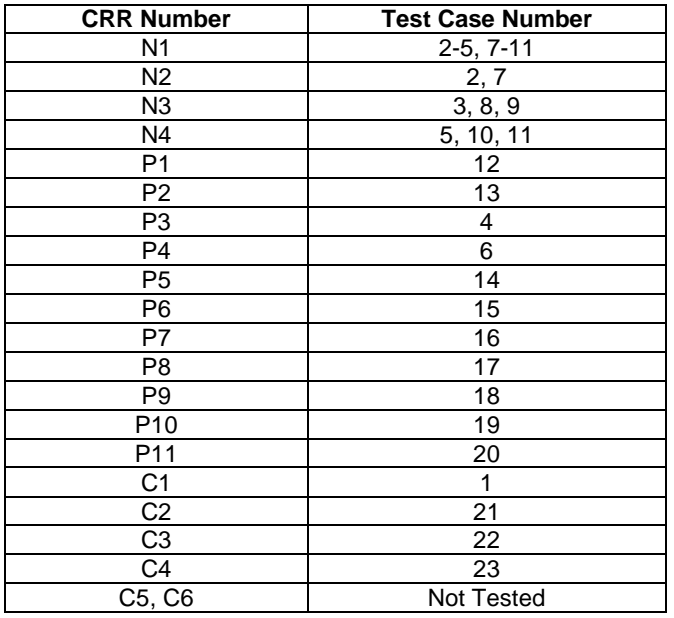

## - 6.1.1.8 Method updateRecord

### Test Area Reference: API\_1\_SVW\_UPDRSBS\_BSS

6.1.1.8.1 Conformance Requirements

The method with the following header shall be compliant to its definition in the API. public void updateRecord(short recNumber,

 byte mode, short recOffset, byte[] data, short dataOffset. short dataLength) throws java.lang.NullPointerException, java.lang.ArrayIndexOutOfBoundsException, SIMViewException

### Normal execution

- CRRN1: dataLength bytes of the record specified by mode and recNumber of the current selected linear fixed or cyclic EF are updated at recOffset, by using the string of bytes in the array data starting at dataOffset.
- CRRN2: If the access mode is REC\_ACC\_MODE\_ABSOLUTE\_CURRENT and the file is a linear fixed EF:
	- the record addressed by recNumber will be updated;
	- if recNumber is 0 the current selected record will be updated; and
	- the current record pointer shall not change.

CRRN3: If the access mode is REC\_ACC\_MODE\_NEXT and the file is a linear fixed EF:

- the next record relative to the current selected record will be selected and updated;
- if no current record is selected, the first record will be selected and updated;
- the current record pointer of any other applet shall not be changed.

CRRN4: If the access mode is REC\_ACC\_MODE\_PREVIOUS:

- the previous record relative to the current selected record will be selected and updated;
- if no current record is selected, the last record will be selected and updated;
- if a cyclic EF is updated, the oldest record will be updated independent of the current record pointer and this record becomes record number 1 and the current record;
- the current record pointer of any other applet shall not be changed in case of a linear fixed EF.

### Parameter errors

CRRP1: If the currently selected EF is linear fixed and the access mode is REC\_ACC\_MODE\_ABSOLUTE\_CURRENT and recNumber is less than 0 or greater than records available, an instance of SIMViewException shall be thrown. The reason code shall be SIMViewException.RECORD\_NUMBER\_NOT\_AVAILABLE.

CRRP2: If the currently selected EF is linear fixed and the access mode is REC\_ACC\_MODE\_ABSOLUTE\_CURRENT, recNumber is 0 and there is no current record selected, an instance of SIMViewException shall be thrown. The reason code shall be SIMViewException.RECORD\_NUMBER\_NOT\_AVAILABLE.

CRRP3: If the currently selected EF is linear fixed and the access mode is REC\_ACC\_MODE\_NEXT and the current record pointer is set to the last record, an instance of SIMViewException shall be thrown. The reason code shall be SIMViewException.RECORD\_NUMBER\_NOT\_AVAILABLE.

CRRP4: If the currently selected EF is linear fixed and the access mode is REC\_ACC\_MODE\_PREVIOUS and the current record pointer is set to the first record; an instance of SIMViewException shall be thrown. The reason code shall be SIMViewException.RECORD\_NUMBER\_NOT\_AVAILABLE.

CRRP5: If the specified offset into the selected record recOffset is less than 0, an instance of SIMViewException shall be thrown. The reason code shall be SIMViewException.OUT\_OF\_RECORD\_BOUNDARIES.

CRRP6: If recOffset plus dataLength is greater than the record lengh, an instance of SIMViewException shall be thrown. The reason code shall be SIMViewException.OUT\_OF\_RECORD\_BOUNDARIES.

CRRP7: If the access mode is not between 2 and 4 inclusive  $(2 = REC\_ACC\_MODE\_NEXT, etc.),$ an instance of SIMViewException shall be thrown. The reason code shall be SIMViewException.INVALID\_MODE.

CRRP8: If the currently selected EF is cyclic and the mode of record access mode is not REC\_ACC\_MODE\_PREVIOUS, an instance of SIMViewException shall be thrown. The reason code shall be SIMViewException.INVALID\_MODE.

CRRP9: If the array data is null, an instance of NullPointerException shall be thrown.

- CRRP10: If dataOffset is less than 0, an instance of ArrayIndexOutOfBoundsException shall be thrown.
- CRRP11: If dataLength is less than 0, an instance of ArrayIndexOutOfBoundsException shall be thrown.

CRRP12: If dataOffset plus dataLength, is greater than the length of the array data.length, or dataOffset equals data.length, an instance of ArrayIndexOutOfBoundsException shall be thrown.

### Context errors

- CRRC1: If the calling applet has currently no EF selected, an instance of SIMViewException shall be thrown. The reason code shall be SIMViewException.NO\_EF\_SELECTED.
- CRRC2: If the currently selected EF is neither linear fixed nor cyclic, an instance of SIMViewException shall be thrown. The reason code shall be SIMViewException.FILE\_INCONSISTENT.
- CRRC3: If the calling applet does not fulfil the access condition, UPDATE, to perform this function, an instance of SIMViewException shall be thrown. The reason code shall be SIMViewException.AC\_NOT\_FULFILLED.
- CRRC4: If the currently selected EF is invalidated and the file status of the EF does not allow for updating an invalidated file, an instance of SIMViewException shall be thrown. The reason code shall be SIMViewException.INVALIDATION\_STATUS\_CONTRADICTION.
- CRRC5: If the method call causes a memory problem (e.g. memory access error), an instance of SIMViewException shall be thrown. The reason code shall be SIMViewException.MEMORY\_PROBLEM.
- CRRC6: If the method call causes an error to occur that is not expected and thus not handled, an instance of SIMViewException shall be thrown. The reason code shall be SIMViewException.INTERNAL\_ERROR.

### 6.1.1.8.2 Test Suite Files

Additional requirements for the GSM personalisation: This test is based on the assumption that the contents of the  $EFs$  in  $DF_{SIMTEST}$  are identical to those defined in the default pre-personalisation and the current record pointers have not been altered. Test Script: API\_1\_SVW\_UPDRSBS\_BSS\_1.scr

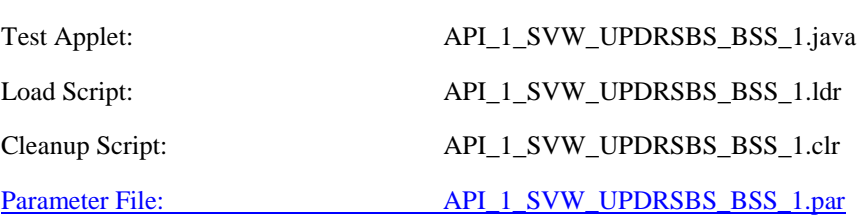

### 6.1.1.8.3 Test Procedure

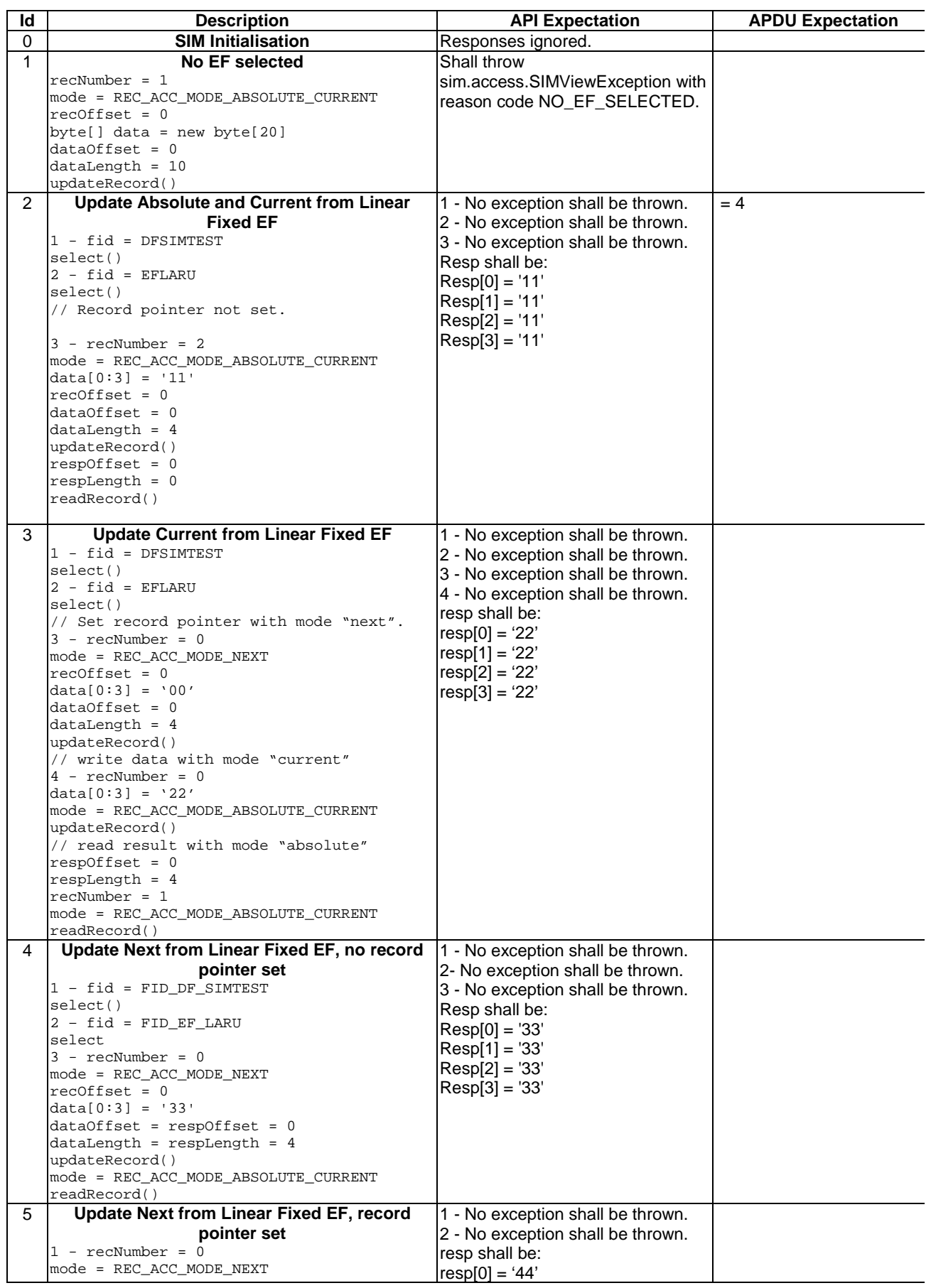

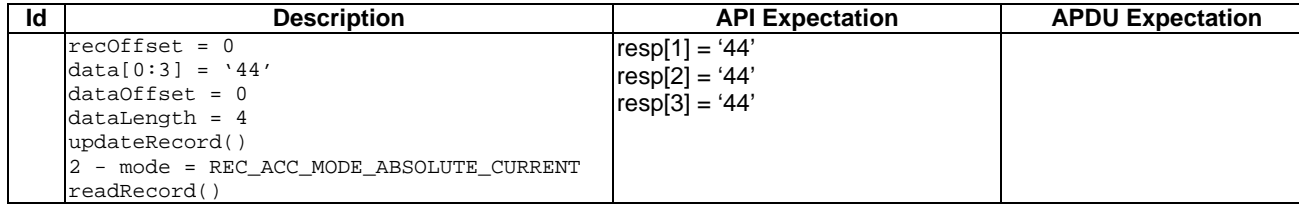

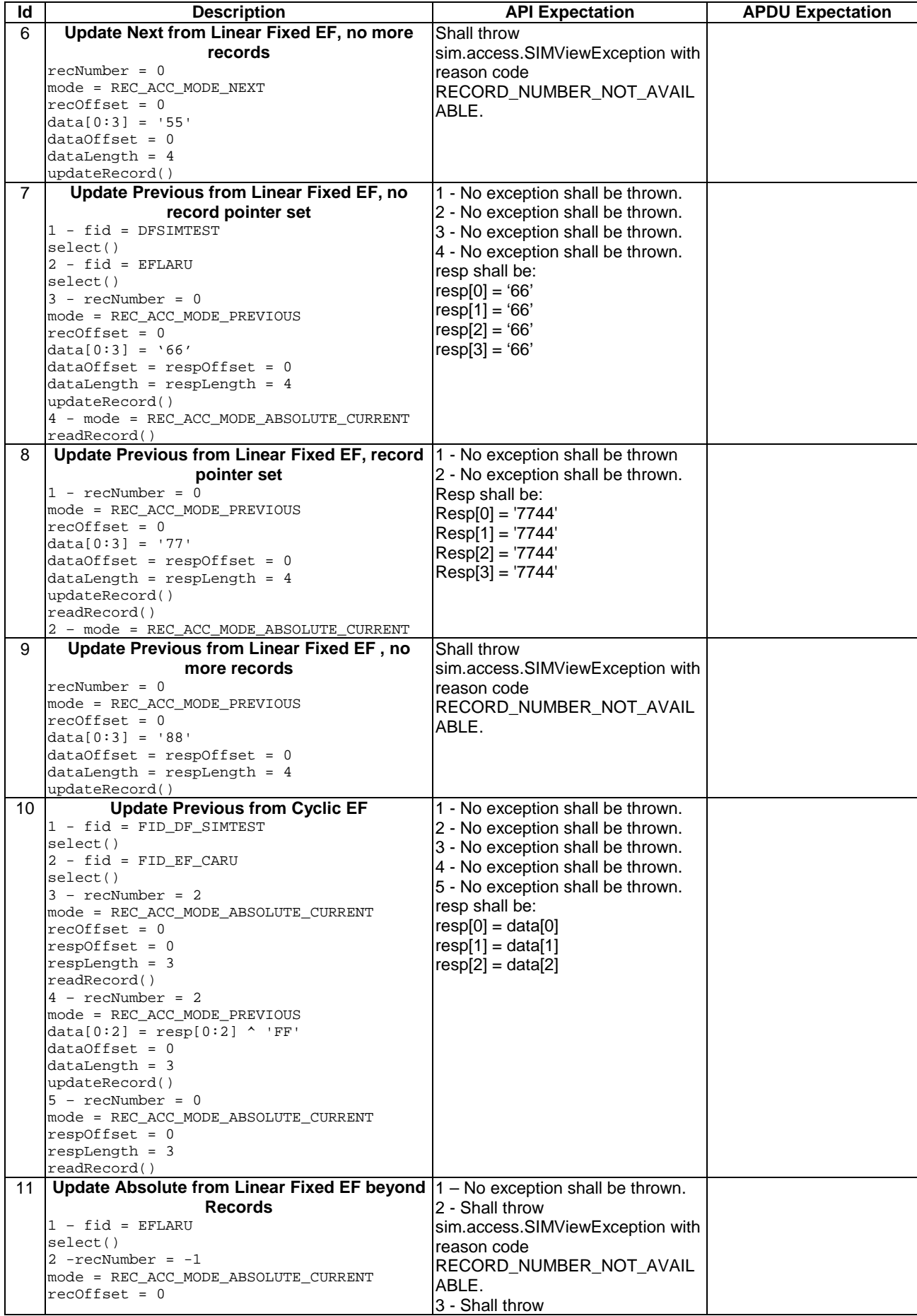

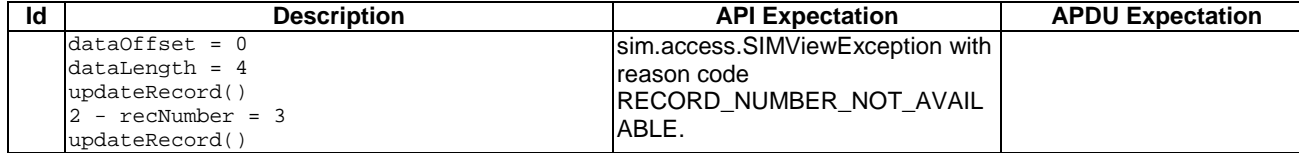

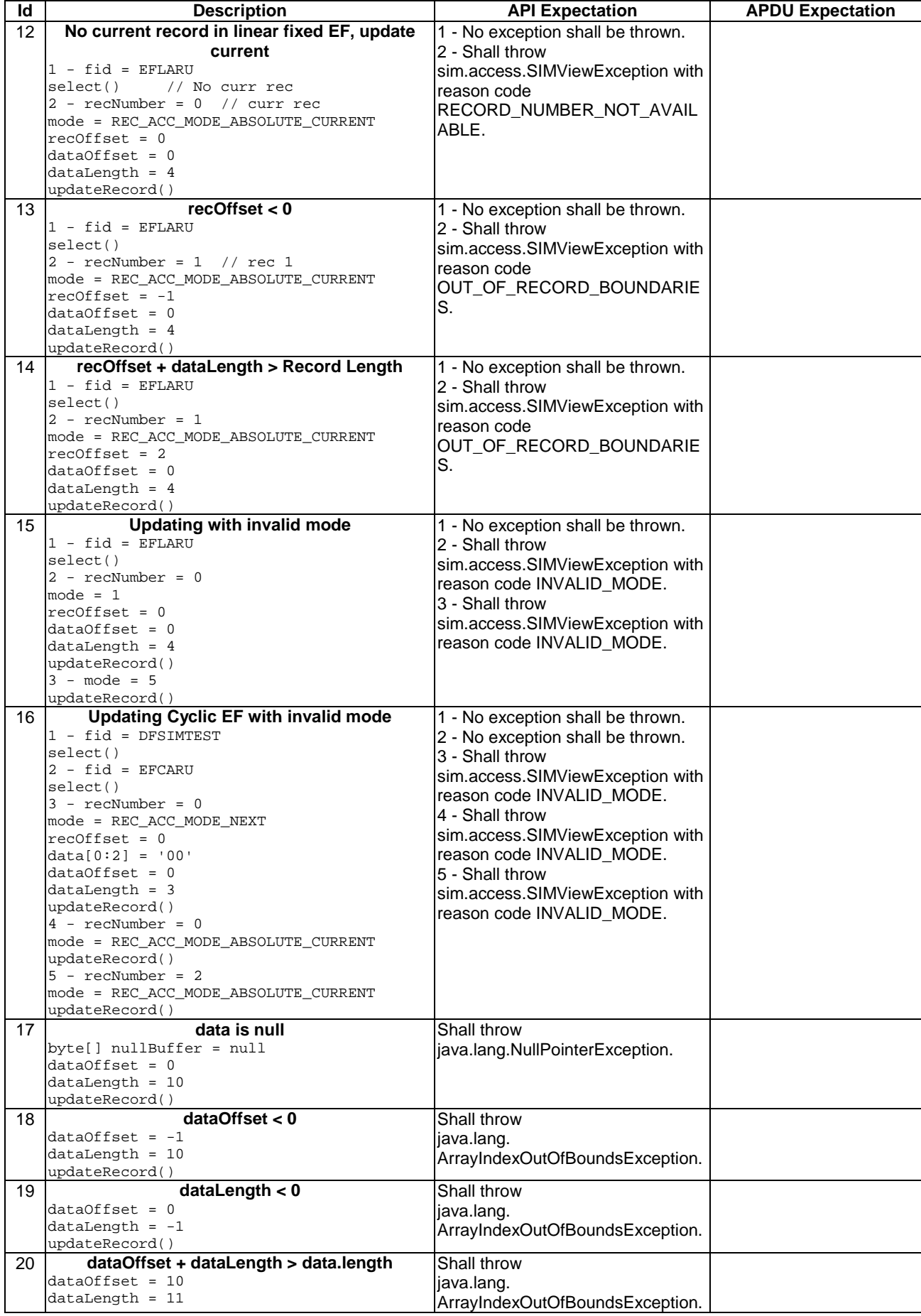

| Id       | <b>Description</b>                                                                                                    | <b>API Expectation</b>                                                                                                    | <b>APDU Expectation</b> |
|----------|----------------------------------------------------------------------------------------------------|----------------------------------------------------------------------------------------------------|-------------------------|
|          | updateRecord()                                                                                                    |                                                                                                    |                         |
| 21<br>22 | EF is neither Cyclic nor Linear Fixed<br>$1 - fid = DFSIMTEST$<br>select()<br>$2 - fid = EFTNR$<br>select()<br>$3 - dataOffset = 0$<br>$datalength = 4$<br>updateRecord()<br><b>Access condition not fulfilled</b><br>$1 - fid = EFCNU$<br>select()<br>$2 - recOffset = 0$<br>$dataOfficeSet = 0$<br>$dataLength = 1$<br>mode = REC ACC MODE PREVIOUS<br>updateRecord()<br>$3 - fid = EFLNU$<br>select()<br>$4$ - recNumber = 1<br>mode = REC_ACC_MODE_ABSOLUTE_CURRENT<br>$recOffset = 0$<br>$dataOfficeSet = 0$<br>$dataLength = 1$<br>updateRecord() | 1 - No exception shall be thrown.<br>2 - No exception shall be thrown.<br>3 - Shall throw<br>sim.access.SIMViewException with<br>reason code<br>FILE_INCONSISTENT.<br>1 - No exception shall be thrown.<br>2 - Shall throw<br>sim.access.SIMViewException with<br>reason code<br>AC_NOT_FULFILLED.<br>3 - No exception shall be thrown.<br>4 - Shall throw<br>sim.access.SIMViewException with<br>reason code<br>AC_NOT_FULFILLED. |                         |
| 23       | <b>EF</b> is invalidated<br>$1 - fid = EFCNR$<br>invalidate()<br>$2 - updateRecord()$<br>$3 -$ rehabilitate()                                                                                                    | 1 - No exception shall be thrown.<br>2 - Shall throw<br>sim.access.SIMViewException with<br>reason code<br>INVALIDATION_STATUS_CONTR<br>ADICTION.<br>3 - No exception shall be thrown.                                                                                                    |                         |

## 6.1.1.8.4 Test Coverage

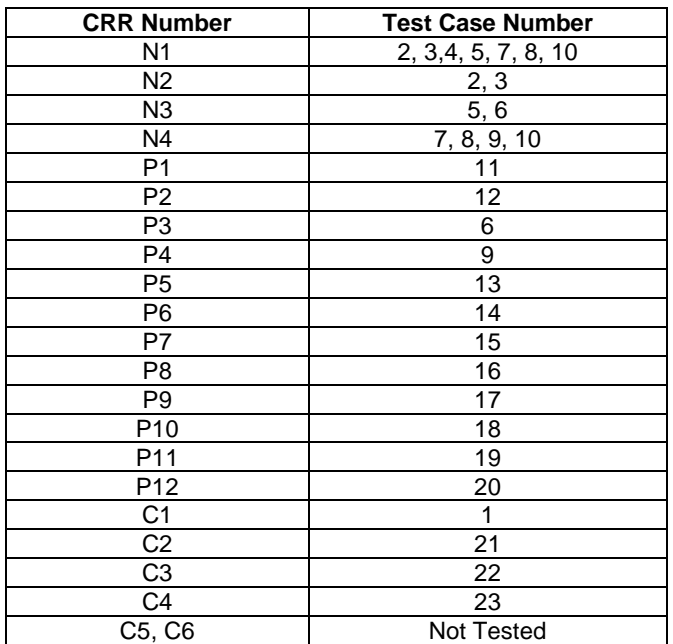

## - 6.1.1.9 Method seek

## Test Area Reference: API\_1\_SVW\_SEEKB\_BSS

6.1.1.9.1 Conformance Requirements

The method with the following header shall be compliant to its definition in the API. public short seek(byte mode,

```
 byte[] patt,
       short pattOffset,
      short pattLength)
throws java.lang.NullPointerException,
      java.lang.ArrayIndexOutOfBoundsException,
       SIMViewException
```
### Normal execution

- CRRN1: If the pattern in patt with the length pattLength at offset pattOffset is found in the record being specified by mode, the current record pointer is set to that record and the record number is returned. The record pointer of any other applet is not changed. This will be tested during the testing of the framework.
- CRRN2: If mode is SEEK\_FROM\_BEGINNING\_FORWARD, the search starts with the first record forward towards the end of the file.
- CRRN3: If mode is SEEK\_FROM\_END\_BACKWARD, the search starts with the last record backward towards the beginning of the file.
- CRRN4: If mode is SEEK\_FROM\_NEXT\_FORWARD, the search starts from the next record after the current record pointer forward towards the end of file. If no current record pointer is selected, the search starts with the first record.
- CRRN5: If mode is SEEK\_FROM\_PREVIOUS\_BACKWARD, the search starts from the previous record before the current record pointer backward towards the beginning of the file. If no current record pointer is selected the search starts with the last record.
- CRRN6: If pattern in patt is not found, an instance of SIMViewException shall be thrown. The reason code shall be SIMViewException.PATTERN\_NOT\_FOUND.
- CRRN7: If mode is SEEK\_FROM\_NEXT\_FORWARD and the record pointer is at the last record, an instance of SIMViewException shall be thrown. The reason code shall be SIMViewException.PATTERN\_NOT\_FOUND.
- CRRN8: If mode is SEEK\_FROM\_PREVIOUS\_BACKWARD and the record pointer is at the first record, an instance of SIMViewException shall be thrown. The reason code shall be SIMViewException.PATTERN\_NOT\_FOUND.

### Parameter errors

- CRRP1: If mode is not between 0 and 3 inclusive  $(0 = SEEK$  FROM BEGINNING FORWARD, etc.), an instance of SIMViewException shall be thrown. The reason code shall be SIMViewException.INVALID\_MODE.
- CRRP2: If the pattern array patt is null, an instance of NullPointerException shall be thrown.
- CRRP3: If pattOffset is less than 0, an instance of ArrayIndexOutOfBoundsException shall be thrown.
- CRRP4: If pattLength is less than 0, an instance of ArrayIndexOutOfBoundsException shall be thrown.
- CRRP5: If pattLength is greater than the size of the record of the currently selected EF, an instance of SIMViewException shall be thrown. The reason code shall be SIMViewException.OUT\_OF\_RECORD\_BOUNDARIES.
- CRRP6: If pattOffset plus pattLength is greater than the length of the pattern array patt.length, an instance of ArrayIndexOutOfBoundsException shall be thrown.

### Context errors

CRRC1: If the calling applet has currently no EF selected, an instance of SIMViewException shall be thrown. The reason code shall be SIMViewException.NO\_EF\_SELECTED.

CRRC2: If the currently selected EF is not linear fixed, an instance of SIMViewException shall be thrown. The reason code shall be SIMViewException.FILE\_INCONSISTENT.

CRRC3: If the calling applet does not fulfil the access condition, READ, to perform this function, an instance of SIMViewException shall be thrown. The reason code shall be SIMViewException.AC\_NOT\_FULFILLED.

- CRRC4: If the currently selected EF is invalidated and the file status of the EF does not allow for reading an invalidated file, an instance of SIMViewException shall be thrown. The reason code shall be SIMViewException.INVALIDATION\_STATUS\_CONTRADICTION.
- CRRC5: If the method call causes a memory problem (e.g. memory access error), an instance of SIMViewException shall be thrown. The reason code shall be SIMViewException.MEMORY\_PROBLEM.
- CRRC6: If the method call causes an error to occur that is not expected and thus not handled, an instance of SIMViewException shall be thrown. The reason code shall be SIMViewException.INTERNAL\_ERROR.

### 6.1.1.9.2 Test Suite Files

Additional requirements for the GSM personalisation: None Test Script: API\_1\_SVW\_SEEKB\_BSS\_1.scr Test Applet: API\_1\_SVW\_SEEKB\_BSS\_1.java Load Script: API\_1\_SVW\_SEEKB\_BSS\_1.ldr Cleanup Script: API\_1\_SVW\_SEEKB\_BSS\_1.ldr Parameter File: API\_1\_SVW\_SEEKB\_BSS\_1.par

6.1.1.9.3 Test Procedure

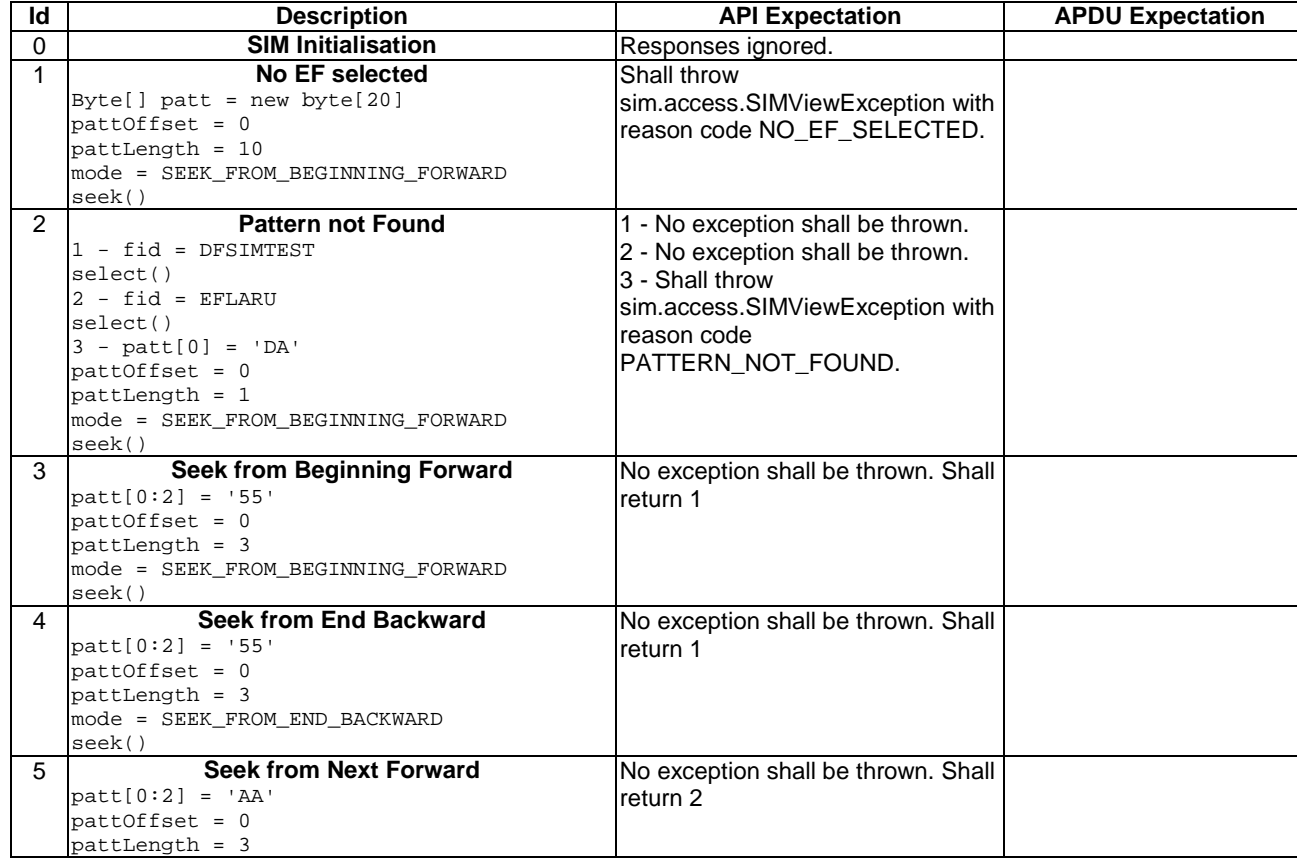

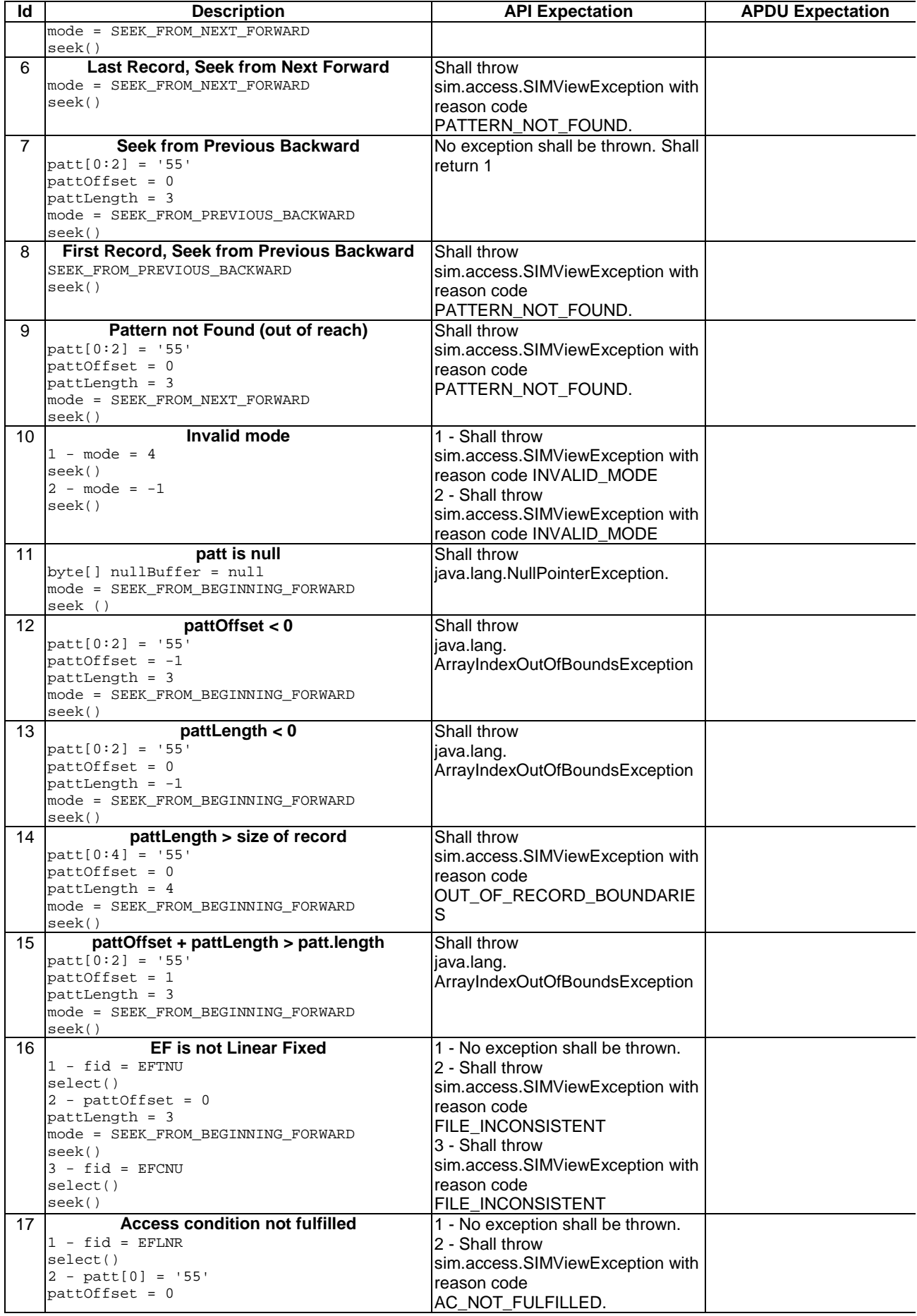
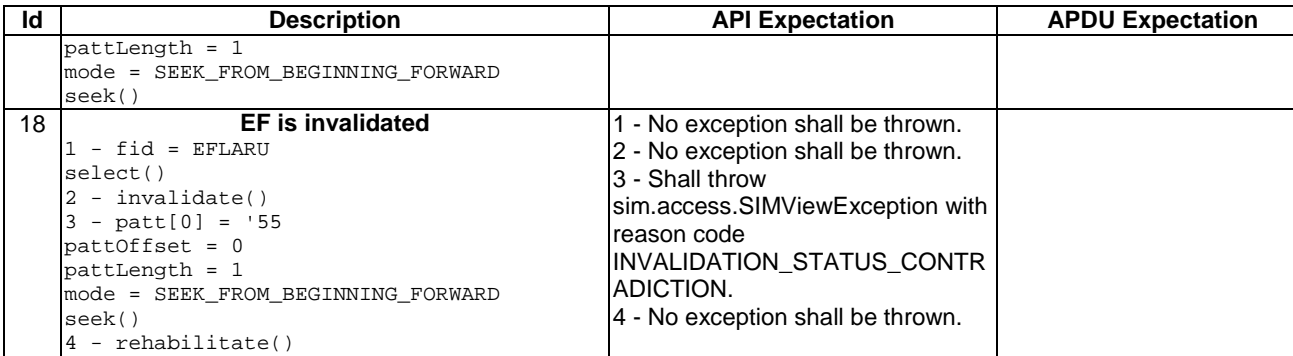

#### 6.1.1.9.4 Test Coverage

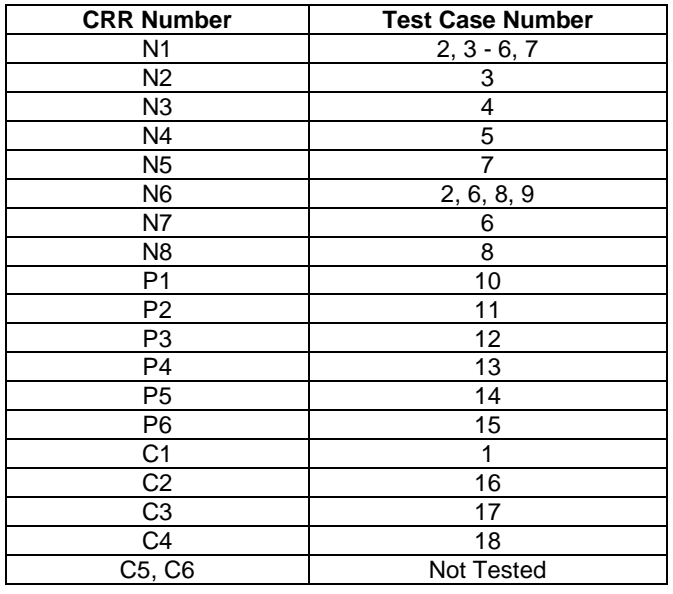

## - 6.1.1.10 Method increase

## Test Area Reference: API\_1\_SVW\_INCR\_BS\_BS

## 6.1.1.10.1 Conformance Requirements

The method with the following header shall be compliant to its definition in the API. public short increase(byte[] incr,

short incrOffset, byte[] resp, short respOffset) throws java.lang.NullPointerException, java.lang.ArrayIndexOutOfBoundsException, SIMViewException

#### Normal execution

CRRN1: The value in the array incr is added to the value of the last increased / updated record in the currently selected cyclic EF. The result is stored in the oldest record and returned in the array resp. The updated record becomes record number 1 and is selected as current record. The number of bytes of valid data in resp is returned.

#### Parameter errors

CRRP1: If the array incr is null, an instance of NullPointerException shall be thrown.

- CRRP2: If incrOffset is less than 0, an instance of ArrayIndexOutOfBoundsException shall be thrown.
- CRRP3: If incrOffset plus the value 3, is greater than the length of the array incr.length, an instance of ArrayIndexOutOfBoundsException shall be thrown.
- CRRP4: If the result of the addition is greater than the maximum value of the record (represented by all bytes set to 'FF'), an instance of SIMViewException shall be thrown. The reason code shall be SIMViewException.MAX\_VALUE\_REACHED.
- CRRP5: If the array resp is null, an instance of NullPointerException shall be thrown.
- CRRP6: If respOffset is less than 0, an instance of ArrayIndexOutOfBoundsException shall be thrown.
- CRRP7: If the remaining length of the array resp at the offset respOffset is less than the length of the record, an instance of ArrayIndexOutOfBoundsException shall be thrown.

#### Context errors

- CRRC1: If the calling applet has currently no EF selected, an instance of SIMViewException shall be thrown. The reason code shall be SIMViewException.NO\_EF\_SELECTED.
- CRRC2: If the currently selected EF is not cyclic, an instance of SIMViewException shall be thrown. The reason code shall be SIMViewException.FILE\_INCONSISTENT.
- CRRC3: If increase is not allowed as indicated by the FCI byte 8 (GSM 11.11: FCI structure of an EF returned by the SELECT command), an instance of SIMViewException shall be thrown. The reason code shall be SIMViewException.FILE\_INCONSISTENT.
- CRRC4: If the calling applet does not fulfil the access condition, INCREASE, to perform this function, an instance of SIMViewException shall be thrown. The reason code shall be SIMViewException.AC\_NOT\_FULFILLED.
- CRRC5: If the currently selected EF is invalidated, an instance of SIMViewException shall be thrown. The reason code shall be SIMViewException.INVALIDATION\_STATUS\_CONTRADICTION.
- CRRC6: If the method call causes a memory problem (e.g. memory access error), an instance of SIMViewException shall be thrown. The reason code shall be SIMViewException.MEMORY\_PROBLEM.
- CRRC7: If the method call causes an error to occur that is not expected and thus not handled, an instance of SIMViewException shall be thrown. The reason code shall be SIMViewException.INTERNAL\_ERROR.

#### 6.1.1.10.2 Test Suite Files

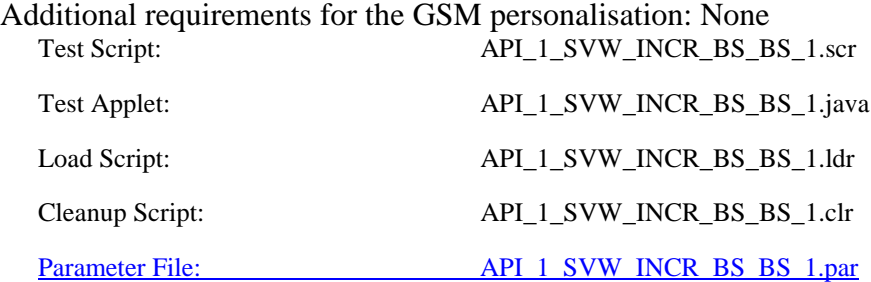

# 6.1.1.10.3 Test Procedure

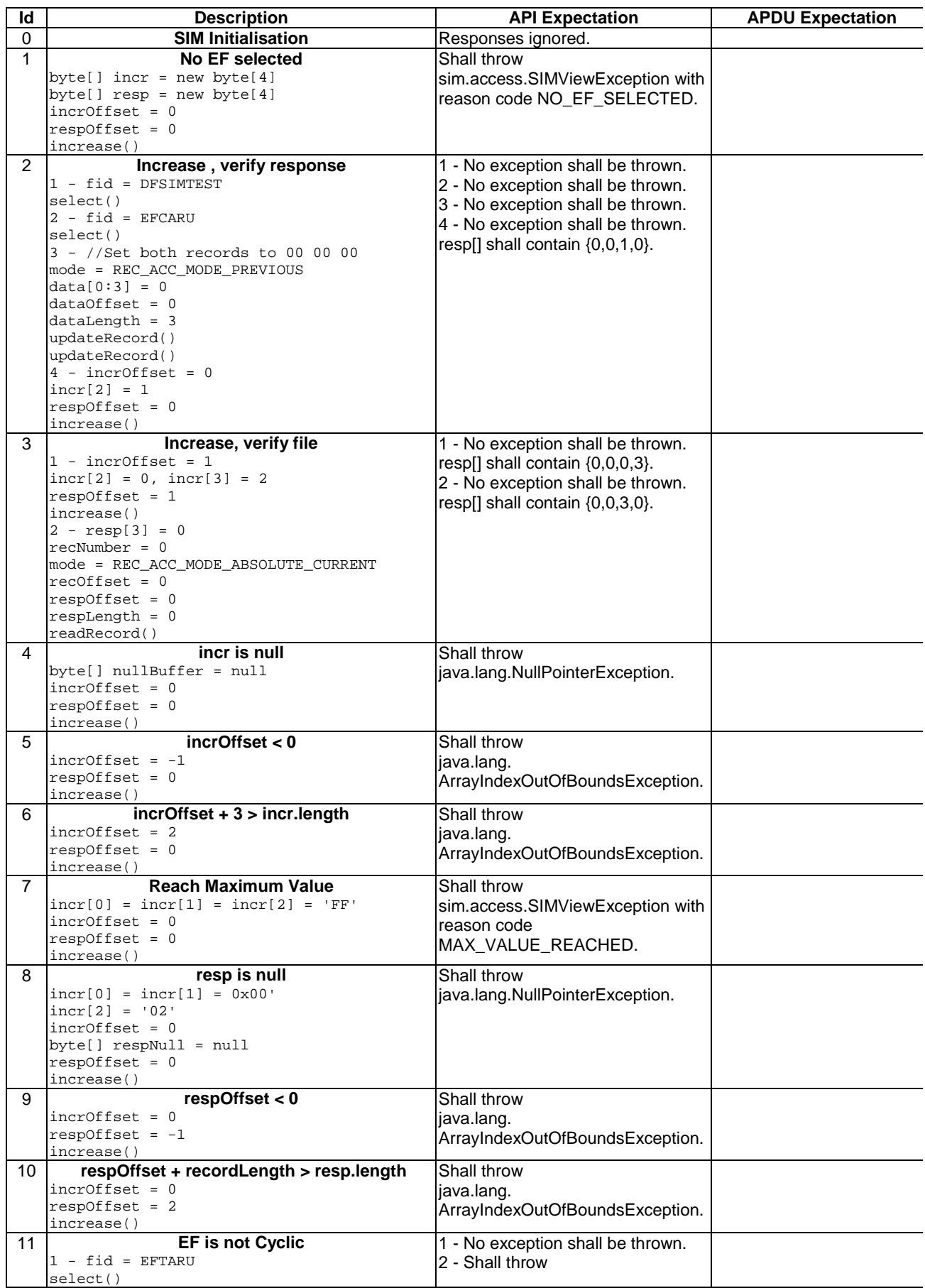

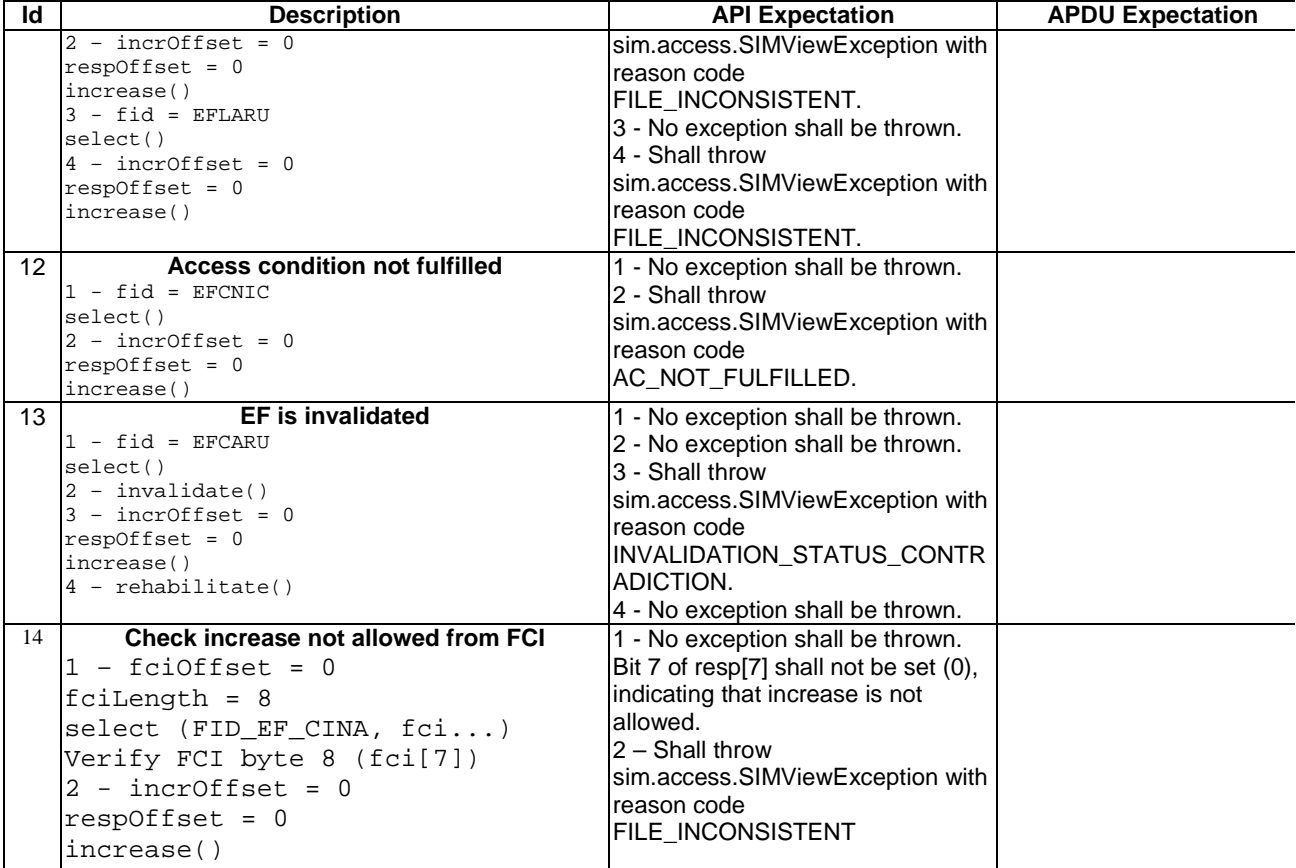

6.1.1.10.4 Test Coverage

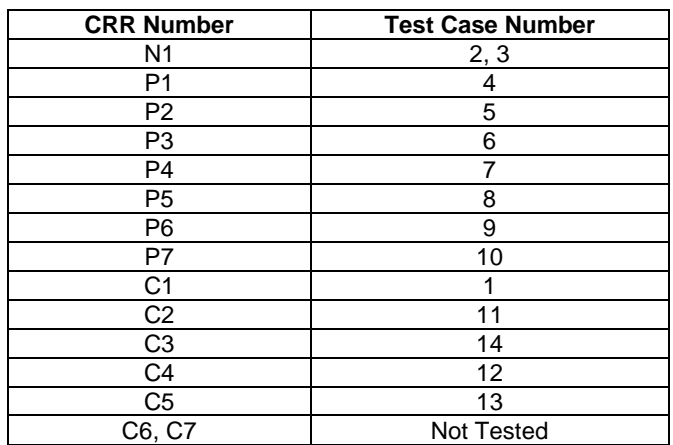

## - 6.1.1.11 Method invalidate

Test Area Reference: API\_1\_SVW\_INVL

6.1.1.11.1 Conformance Requirements

The method with the following header shall be compliant to its definition in the API. public void invalidate() throws SIMViewException

CRRN1: The currently selected EF of the calling applet shall be invalidated, i.e. the flag in the EF file status shall be changed accordingly.

#### Parameter errors

No requirements.

## Context errors

- CRRC1: If the calling applet has currently no EF selected, an instance of SIMViewException shall be thrown. The reason code shall be SIMViewException.NO\_EF\_SELECTED.
- CRRC2: If the calling applet does not fulfil the access condition, INVALIDATE, to perform this function, an instance of SIMViewException shall be thrown. The reason code shall be SIMViewException.AC\_NOT\_FULFILLED.

CRRC3: If the currently selected EF is already invalidated, an instance of SIMViewException shall be thrown. The reason code shall be SIMViewException.INVALIDATION\_STATUS\_CONTRADICTION.

CRRC4: If the method call causes a memory problem (e.g. memory access error), an instance of SIMViewException shall be thrown. The reason code shall be SIMViewException.MEMORY\_PROBLEM.

CRRC5: If the method call causes an error to occur that is not expected and thus not handled, an instance of SIMViewException shall be thrown. The reason code shall be SIMViewException.INTERNAL\_ERROR.

#### 6.1.1.11.2 Test Suite Files

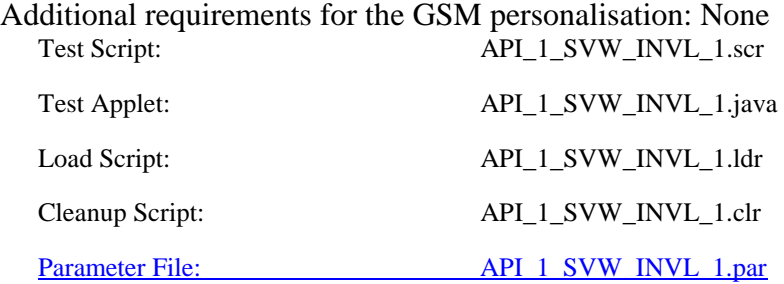

## 6.1.1.11.3 Test Procedure

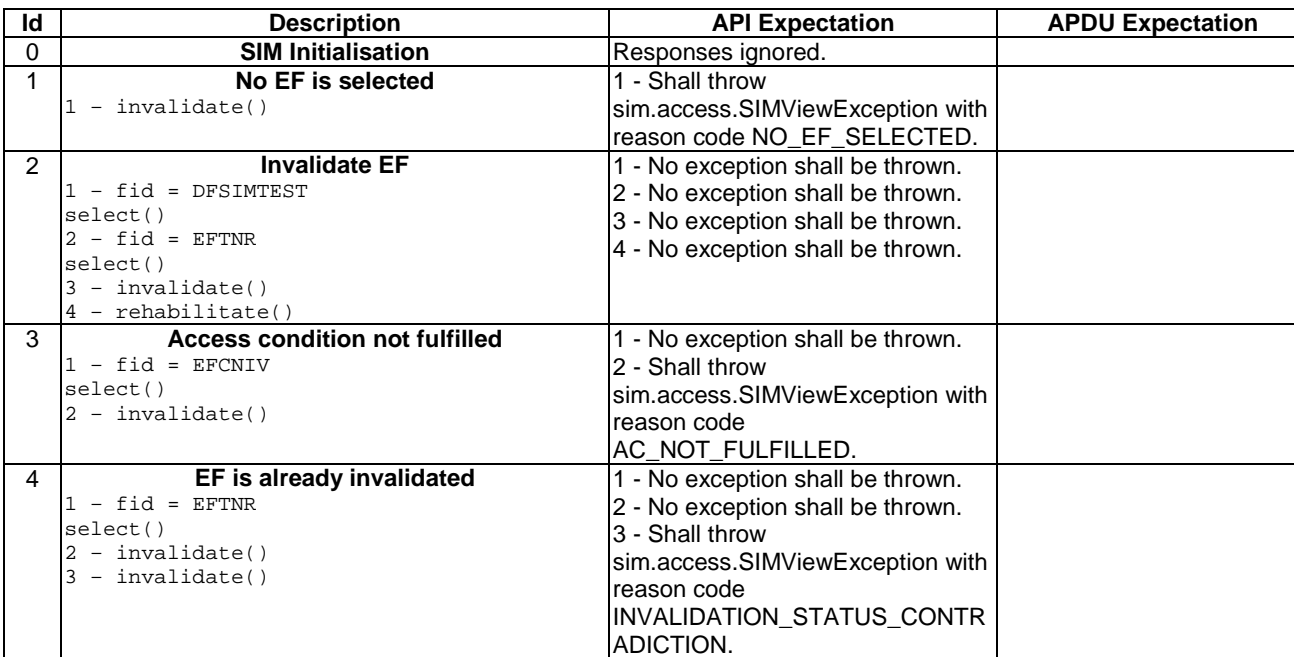

6.1.1.11.4 Test Coverage

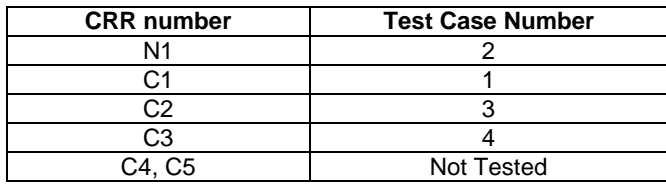

## - 6.1.1.12 Method rehabilitate

## Test Area Reference: API\_1\_SVW\_REHA

6.1.1.12.1 Conformance Requirements

The method with the following header shall be compliant to its definition in the API. public void rehabilitate()

throws SIMViewException

### Normal execution

CRRN1: The currently selected EF of the calling applet shall be rehabilitated, i.e. the flag in the EF file status shall be changed accordingly.

#### Parameter errors

No requirements.

#### Context errors

- CRRC1: If the calling applet has currently no EF selected, an instance of SIMViewException shall be thrown. The reason code shall be SIMViewException.NO\_EF\_SELECTED.
- CRRC2: If the calling applet does not fulfil the access condition, REHABILITATE, to perform this function, an instance of SIMViewException shall be thrown. The reason code shall be SIMViewException.AC\_NOT\_FULFILLED.

CRRC3: If the currently selected EF is not invalidated, an instance of SIMViewException shall be thrown. The reason code shall be SIMViewException.INVALIDATION\_STATUS\_CONTRADICTION.

CRRC4: If the method call causes a memory problem (e.g. memory access error), an instance of SIMViewException shall be thrown. The reason code shall be SIMViewException.MEMORY\_PROBLEM.

CRRC5: If the method call causes an error to occur that is not expected and thus not handled, an instance of SIMViewException shall be thrown. The reason code shall be SIMViewException.INTERNAL\_ERROR.

#### 6.1.1.12.2 Test Suite Files

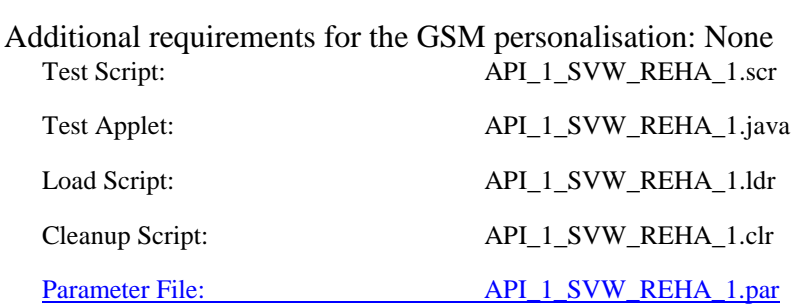

#### 6.1.1.12.3 Test Procedure

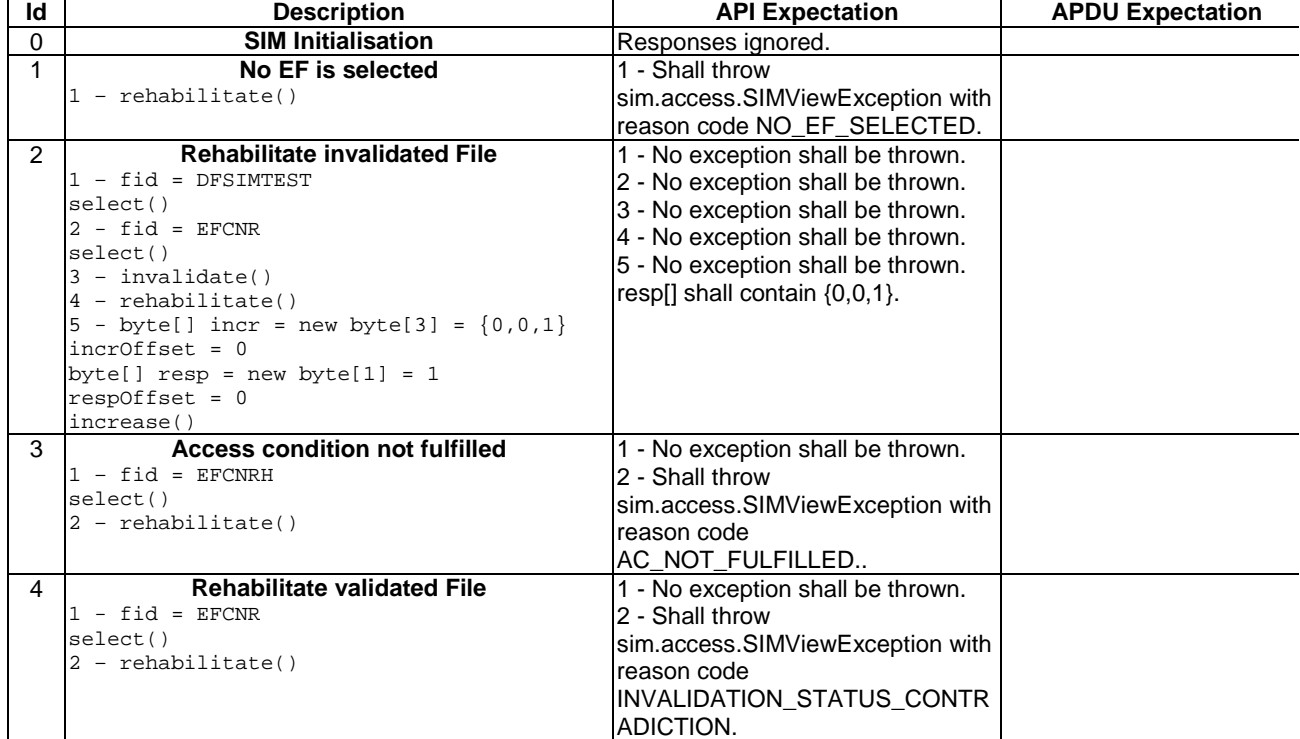

#### 6.1.1.12.4 Test Coverage

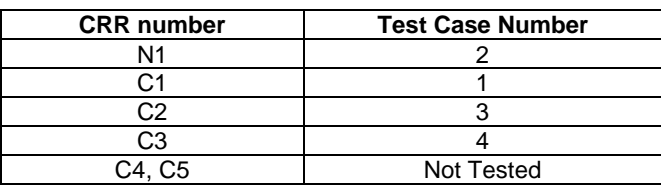

# 6.1.2 Class SIMSystem

## - 6.1.2.1 Method getTheSIMView

## Test Area Reference: API\_1\_SSY\_GETS

6.1.2.1.1 Conformance Requirement:

The method with following header shall compliant to its definition in the API. public static SIMView getTheSIMView()

#### Normal execution

CRRN1: returns a reference to class which implements the SIMView interface

#### Parameters error

No requirements

### Context errors

No requirements

#### 6.1.2.1.2 Test suite files

No additional requirements for the GSM personalisation: Test Script: API\_1\_SSY\_GETS\_1.scr

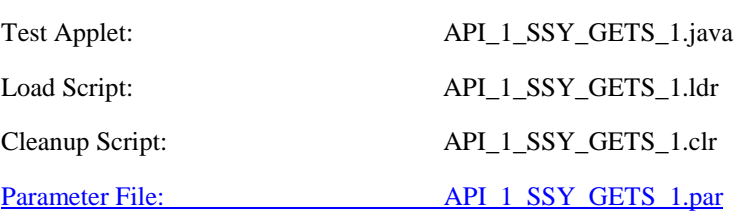

## 6.1.2.1.3 Test Procedure

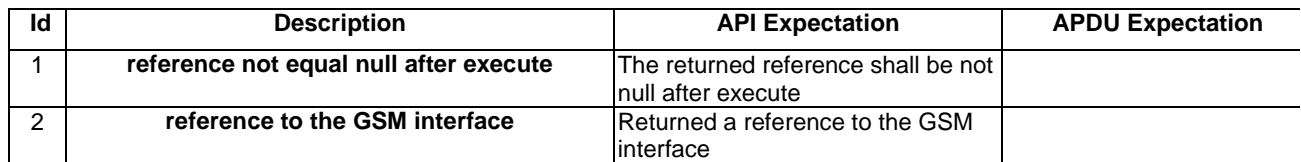

## 6.1.2.1.4 Test Coverage

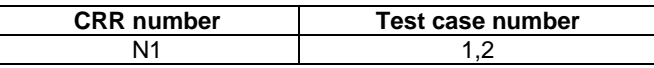

# 6.1.3 Class SIMViewException

## - 6.1.3.1 Method throwIt

## Test Area Reference: API\_1\_SVE\_THITS

6.1.3.1.1 Conformance Requirement:

The method with following header shall be compliant to its definition in the API. public static void throwIt(short reason)

throws SIMViewException

Normal execution

CRRN1: Throws the JCRE instance of SIMViewException with the specified reason

CRRN2: Extends javacard.framework.CardRuntimeException

## Parameter errors

No requirements

### Context errors

No requirements

### 6.1.3.1.2 Test Suite Files

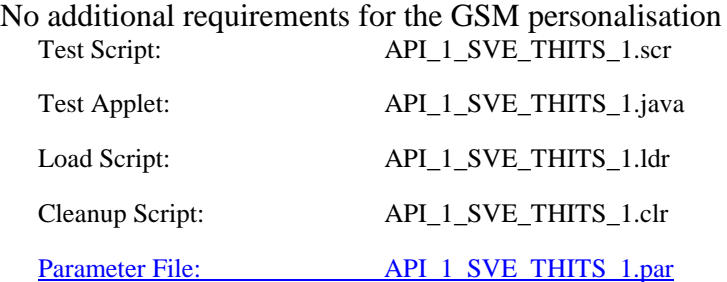

## 6.1.3.1.3 Test Procedure

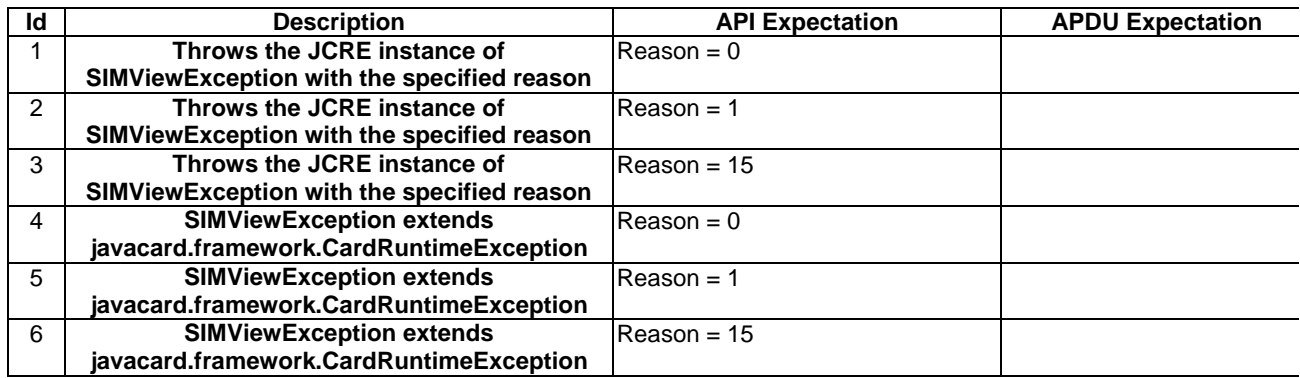

## 6.1.3.1.4 Test Coverage

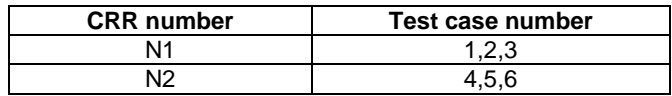

## - 6.1.3.2 Constructor

Test Area Reference: API\_1\_SVE\_COORS

6.1.3.2.1 Conformance Requirement:

The method with following header shall compliant to its definition in the API. public SIMViewException(short reason)

throws SIMViewException

CRRN1: Construct a SIMViewException with the specified reason

## Parameters error

No requirements

## Context errors

No requirements

### 6.1.3.2.2 Test suite files

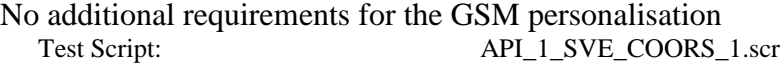

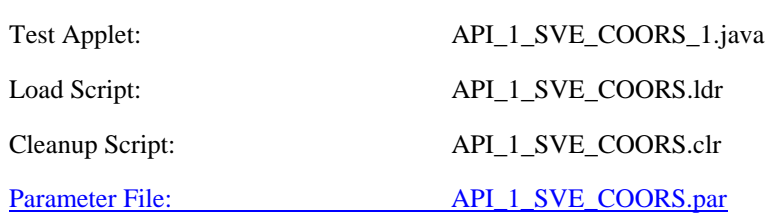

#### 6.1.3.2.3 Test Procedure

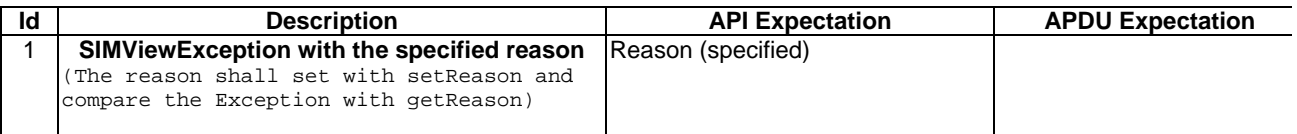

6.1.3.2.4 Test Coverage

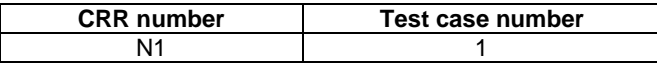

### 6.1.3.3 Reason Codes

Test Area Reference: API\_1\_SVE\_CONS

6.1.3.3.1 Conformance Requirement:

There is no API, only constants. This constants shall compliant to its definition in the API.

## Normal execution

CRRN1: The Constants of the class SIMViewException shall all have the same name and value defined in the GSM03.19

CRRN2: Constructs SIMViewException a Exception with the specified reason

#### Parameters error

No requirements

#### Context errors

No requirements

## 6.1.3.3.2 Test suite files

None

6.1.3.3.3 Test Procedure

The constants in Java are resolved at compilation time, therefore a runtime test is not useful. No test of constants will be performed

# 6.2 Package sim.toolkit

# 6.2.1 Interface ToolkitConstants

## - 6.2.1.1 Constants

Test Area Reference: API\_2\_TKC\_CONS

6.2.1.1.1 Conformance Requirement:

There is no API, only constants. This constants shall be compare to its definition in the API.

Normal execution

CRRN1: The Toolkit Constants shall all have the same name and value defined in the GSM03.19 normalization.

## Parameters error

No requirements

Context errors

No requirements

6.2.1.1.2 Test suite files

None

6.2.1.1.3 Test Procedure

The constants in Java are resolved at compilation time, therefore a runtime test is not useful. No test of constants will be performed.

# 6.2.2 Interface ToolkitInterface

## - 6.2.2.1 Method processToolkit

Test Area Reference: API\_1\_TKI\_PRTKBAPI\_2\_TKI\_PRTKB

6.2.2.1.1 Conformance Requirement:

The method with following prototype shall be compliant to its definition in the API. public void processToolkit(byte event) throws ToolkitException

 $\overline{\phantom{a}}$ 

CRRN1: This interface must be implemented by a Toolkit applet (which extends the javacard.framework.Applet class) so that it can be triggered by the Toolkit Handler according to the registration information.

CRRN2: The Toolkit applet will have to implement the processToolkit shared method so that the following events can be notified:

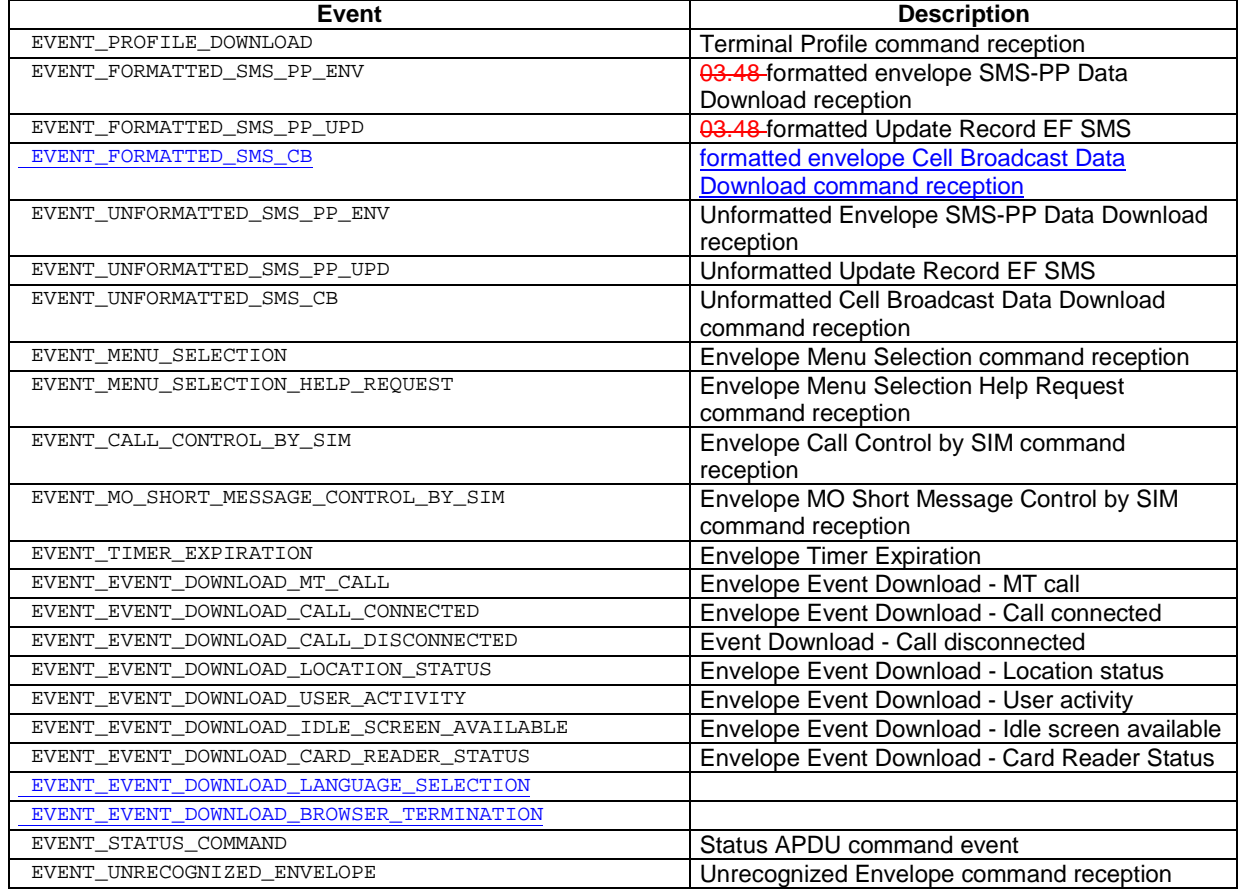

#### Parameters error

No requirements

#### Context errors

No requirements

#### 6.2.2.1.2 Test suite files

## The method is tested in the Framework

## 6.2.2.1.3 Test Coverage

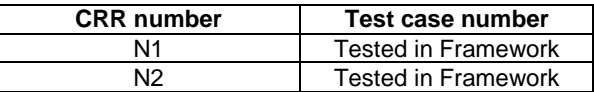

# 6.2.3 Class EditHandler

It is not possible to test the methods provided by this class as it is declared 'abstract'; it will be done in the class inheriting it: EnvelopeResponseHandler, ProactiveHandler,

# 6.2.4 Class EnvelopeHandler

## - 6.2.4.1 Method getEnvelopeTag

Test Area Reference: API\_2\_ENH\_GENT

6.2.4.1.1 Conformance Requirement:

The method with following header shall be compliant to its definition in the API. public byte getEnvelopeTag()

## Normal execution

CRRN1: The method shall return the Envelope BER-TLV tag.

CRRN2: The Envelope BER TAG is available for all triggered toolkit applets from the invocation to the termination of their processToolkit method if the EnvelopeHandler is available.

## Parameters error

Context errors

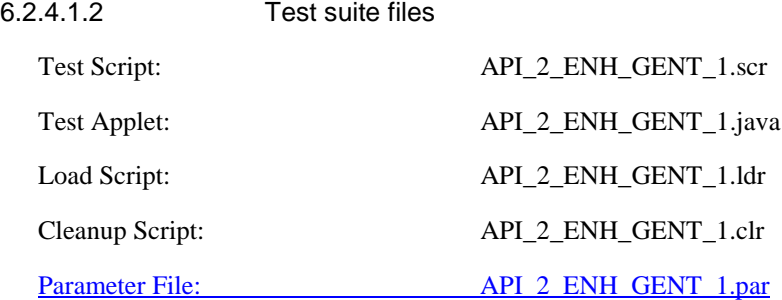

## 6.2.4.1.3 Test Procedure

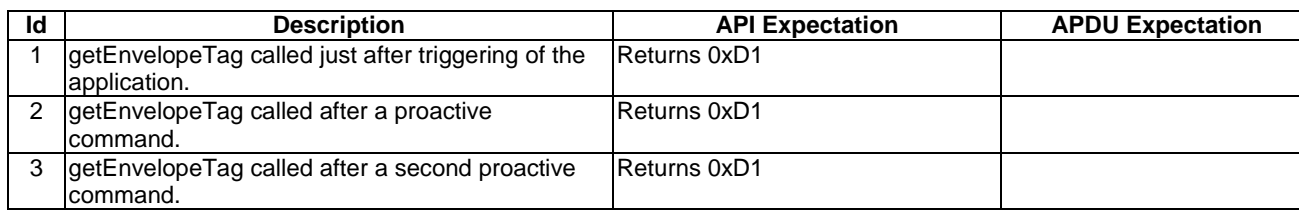

### 6.2.4.1.4 Test Coverage

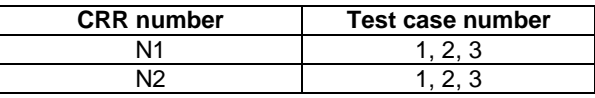

## - 6.2.4.2 Method getItemIdentifier

Test Area Reference: API\_2\_ENH\_GIID

#### 6.2.4.2.1 Conformance Requirement:

The method with following header shall be compliant to its definition in the API. public byte getItemIdentifier()

throws ToolkitException

#### Normal execution

CRRN1:The method shall return the item identifier byte value.

CRRN2:The item identifier byte value returned shall be from the first Item Identifier TLV element.

CRRN3: If the element is available it becomes the TLV selected.

CRRN4: The item identifier is available for all triggered toolkit applets from the invocation to the termination of their processToolkit method if the EnvelopeHandler is available.

#### Parameters error

No requirements.

### Context errors

- CRRC1: The method shall throw ToolkitException (UNAVAILABLE\_ELEMENT) if the item identifier TLV is not present.
- CRRC2: The method shall throw ToolkitException (OUT\_OF\_TLV\_BOUNDARIES) if the item identifier byte is missing in the Item Identifier Simple TLV.

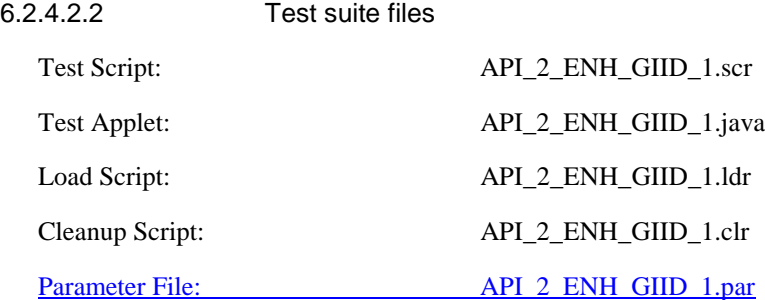

#### 6.2.4.2.3 Test Procedure

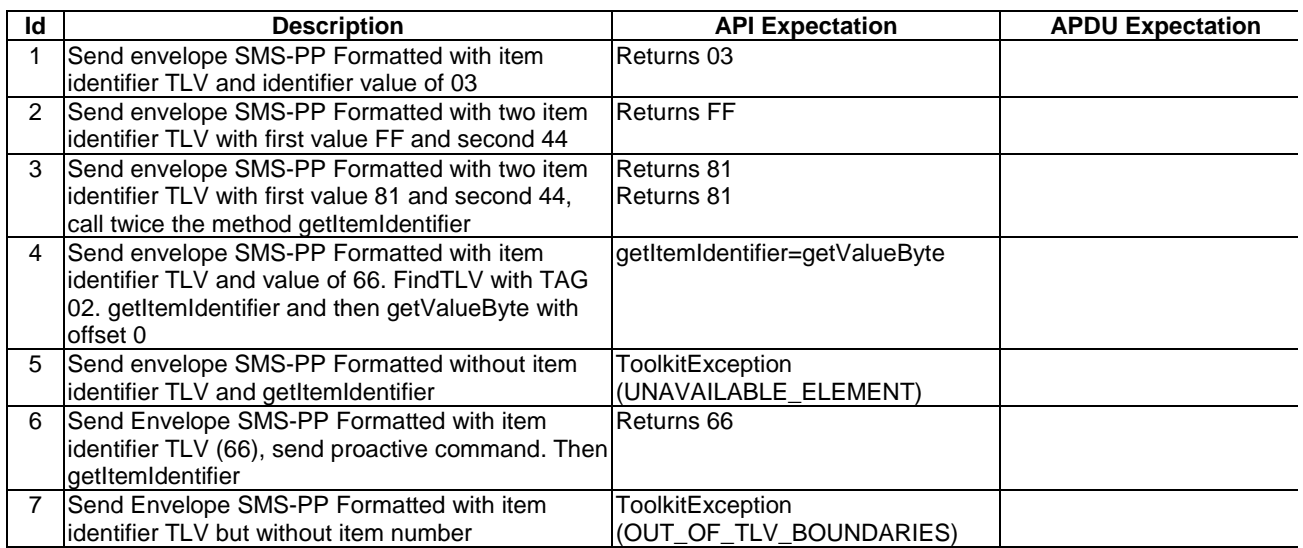

## 6.2.4.2.4 Test Coverage

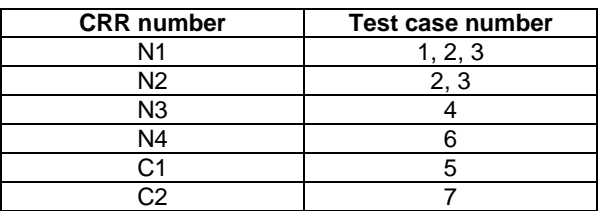

## - 6.2.4.3 Method getSecuredDataLength

Test Area Reference: API\_2\_ENH\_GSDL

6.2.4.3.1 Conformance Requirement:

The method with following header shall be compliant to its definition in the API. public short getSecuredDataLength() throws ToolkitException

### Normal execution

CRRN1: The method shall return the length of the secured data contained in a SMS TPDU TLV.

CRRN2: The length is from the first SMS TPDU TLV.

CRRN3: The length should not include padding bytes.

- CRRN4: The method can be used if the event is EVENT\_FORMATTED\_SMS\_PP\_ENV and if the SMS TP-UD is formatted according to GSM03.48[8].
- CRRN5: The method can be used if the event is EVENT\_FORMATTED\_SMS\_PP\_UPD and if the SMS TP-UD is formatted according to GSM03.48[8].

CRRN6: The method can be used if the event is EVENT\_FORMATTED\_SMS\_CB and if the Cell Broadcast Page is formatted according to [8].

CRRN7: If the method is successful and if the event is EVENT\_FORMATTED\_SMS\_PP\_ENV, the selected TLV should be the SMS TPDU TLV.

CRRN8: If the method is successful and if the event is EVENT\_FORMATTED\_SMS\_CB, the selected TLV should be the Cell Broadcast Page TLV.

### Parameters error

No requirements

## Context errors

- CRRC1: The method shall thrown ToolkitException (UNAVAILABLE\_ELEMENT) in case of unavailable SMS TPDU TLV element.
- CRRC2: The method shall thrown ToolkitException (UNAVAILABLE\_ELEMENT) in case of missing Secured Data.

6.2.4.3.2 Test suite files

Specific triggering:

FORMATTED SMS CB

UNFORMATTED SMS CB

## - FORMATTED SMS PP UPD

- UNFORMATED SMS PP ENV
- For Formatted triggering if CC/RC/DS is used, the security parameters are the one used for downloading applications.

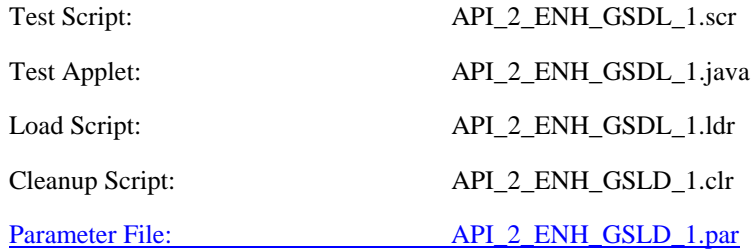

## 6.2.4.3.3 Test procedure

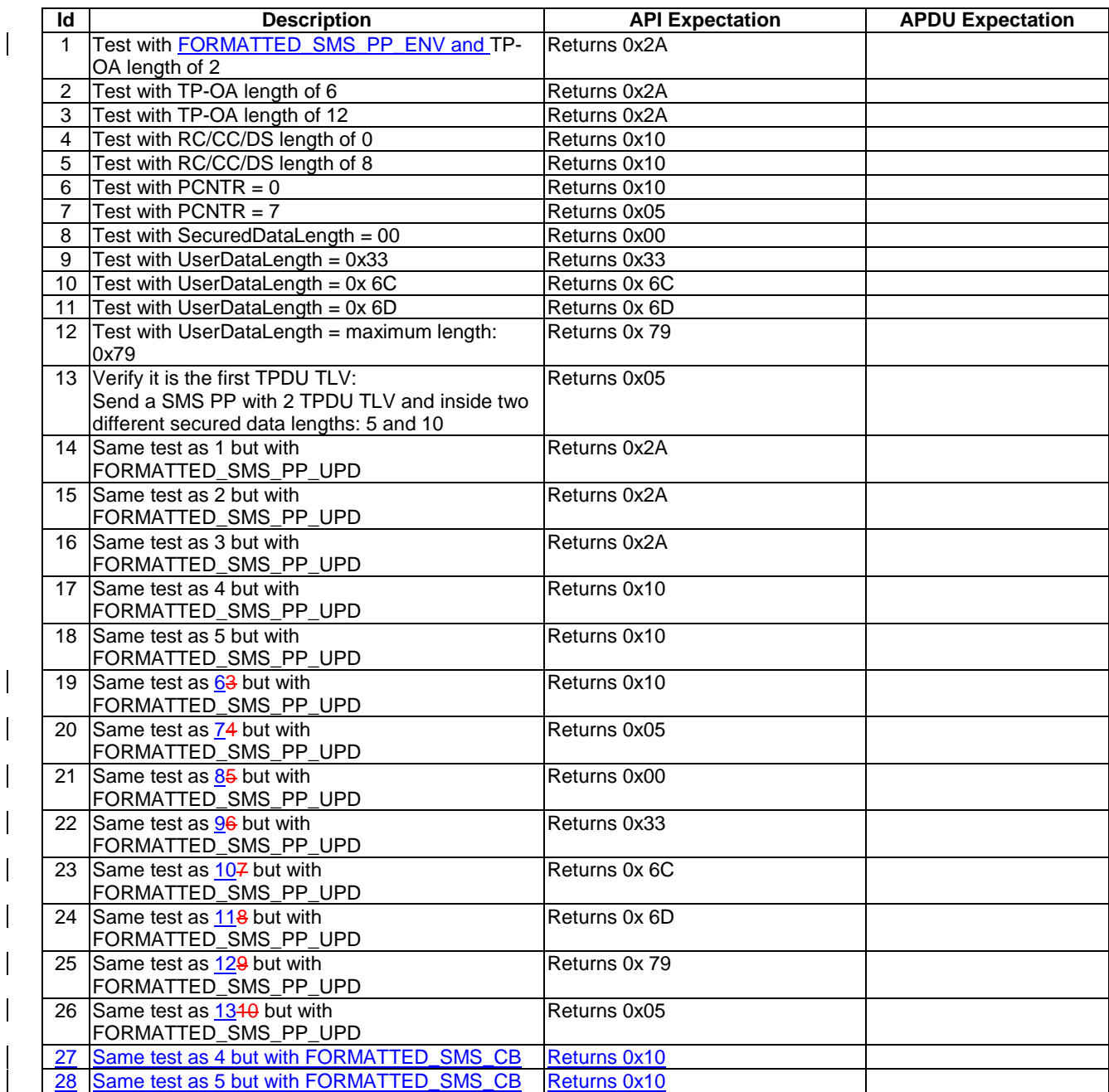

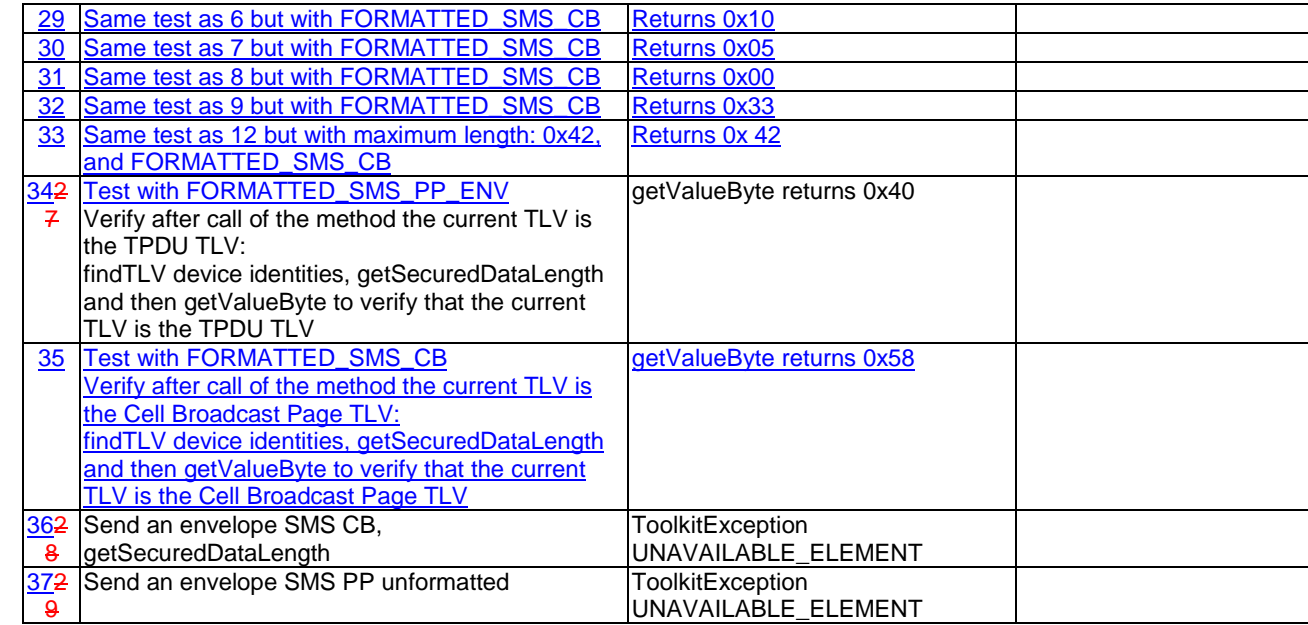

## 6.2.4.3.4 Test Coverage

This method has only been tested with call control and the tests shall be improved during 03.48 tests.

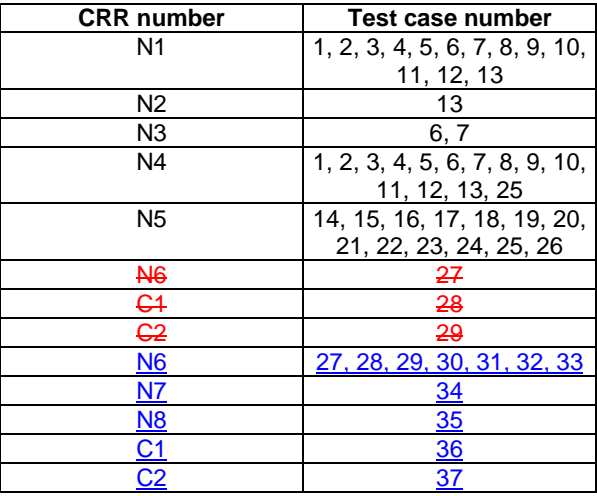

# - 6.2.4.4 Method getSecuredDataOffset

Test Area Reference: API\_2\_ENH\_GSDO

6.2.4.4.1 Conformance Requirement:

The method with following header shall be compliant to its definition in the API. public short getSecuredDataOffset()

throws ToolkitException

## Normal execution

CRRN1: The method shall return the offset of the secured data first byte contained in a SMS TPDU TLV.

CRRN2: The offset is from the first SMS TPDU TLV.

- CRRN3: The method can be used if the event is EVENT\_FORMATTED\_SMS\_PP\_ENV and if the SMS TP-UD is formatted according to GSM03.48[8].
- CRRN4: The method can be used if the event is EVENT\_FORMATTED\_SMS\_PP\_UPD and if the SMS TP-UD is formatted according to GSM03.48[8].
- CRRN5: The method can be used if the event is EVENT\_FORMATTED\_SMS\_CB and if the Cell Broadcast Page is formatted according to [8].
- CRRN6: If the method is successful and if the event is EVENT\_FORMATTED\_SMS\_PP\_ENV, the selected TLV should be the SMS TPDU TLV.
- CRRN7: If the method is successful and if the event is EVENT\_FORMATTED\_SMS\_CB, the selected TLV should be the Cell Broadcast Page TLV.

#### Parameters error

No requirements

#### Context errors

- CRRC1: The method shall thrown ToolkitException (UNAVAILABLE\_ELEMENT) in case of unavailable SMS TPDU TLV element.
- CRRC2: The method shall thrown ToolkitException (UNAVAILABLE\_ELEMENT) in case of missing Secured Data.

6.2.4.4.2 Test suite files

Specific triggering:

SMS CB FORMATTED SMS PP UPD FORMATTED SMS CB

UNFORMATTED SMS CB

- FORMATTED SMS PP UPD

#### - UNFORMATED SMS PP ENV

For Formatted triggering if CC/RC/DS is used, the security parameters are the one used for downloading applications.

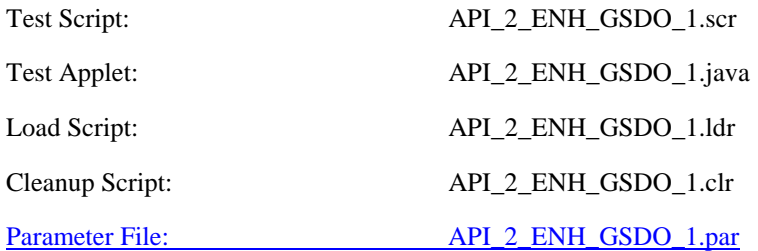

#### 6.2.4.4.3 Test Procedure

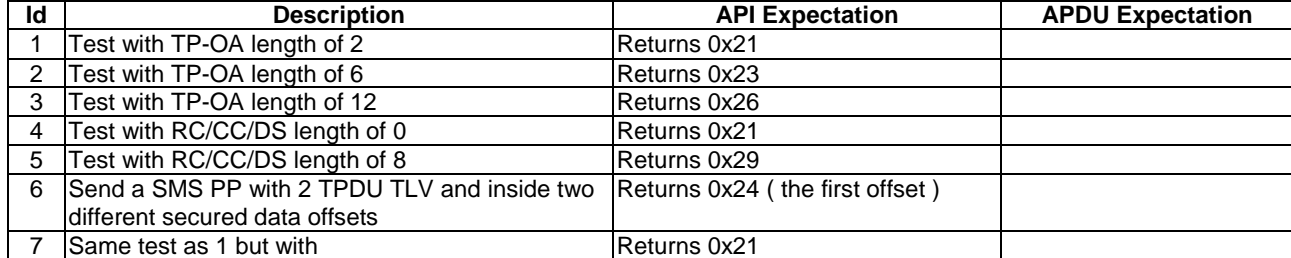

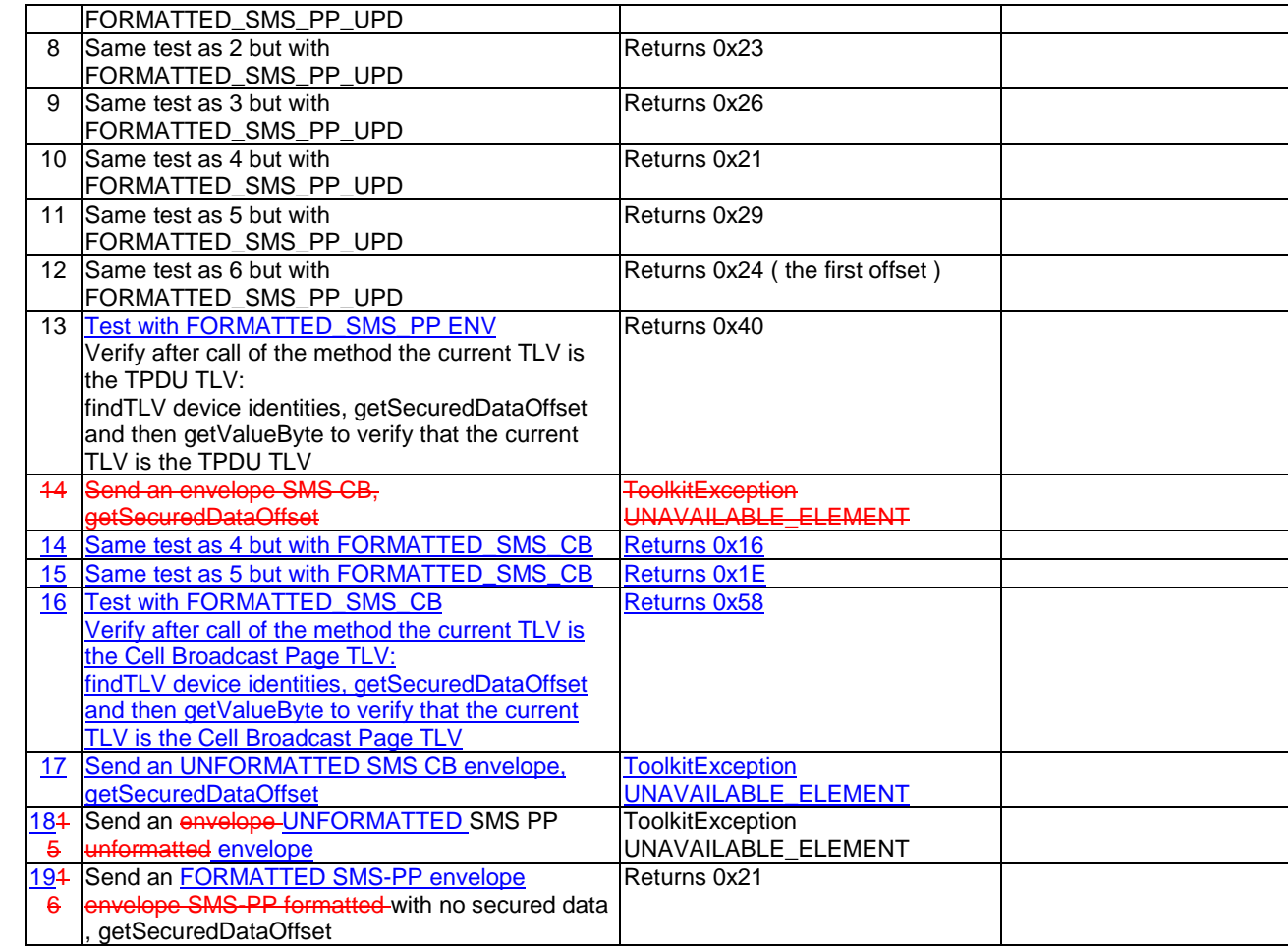

## 6.2.4.4.4 Test Coverage

 $\overline{\phantom{a}}$ 

This method has only been tested with call control and the tests shall be improved during 03.48 tests.

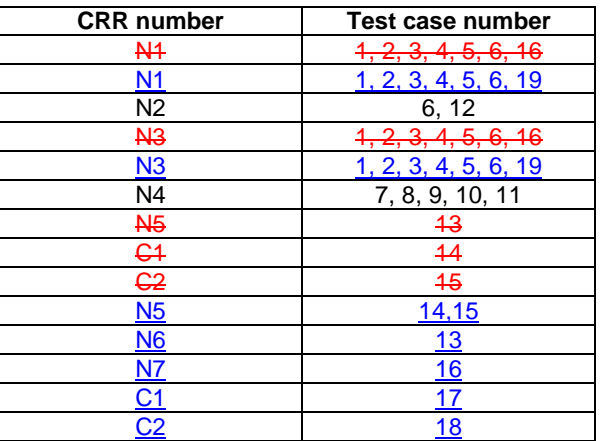

# - 6.2.4.5 Method getTheHandler

Test Area Reference: API\_2\_ENH\_GTHD

6.2.4.5.1 Conformance Requirements

The method with following header shall be compliant to its definition in the API. public static EnvelopeHandler getTheHandler()

CRRN1: The method shall return the single system instance of the EnvelopeHandler class.

CRRN2: The EnvelopeHandler is a Temporary JCRE Entry Point Object ( see Javacard 2.1 Runtime Environment (JCRE) Specification [12])

#### Parameters error

No requirements

#### Context errors

CRRC1: The method shall thrown ToolkitException (HANDLER\_NOT\_AVAILABLE) if the handler is busy.

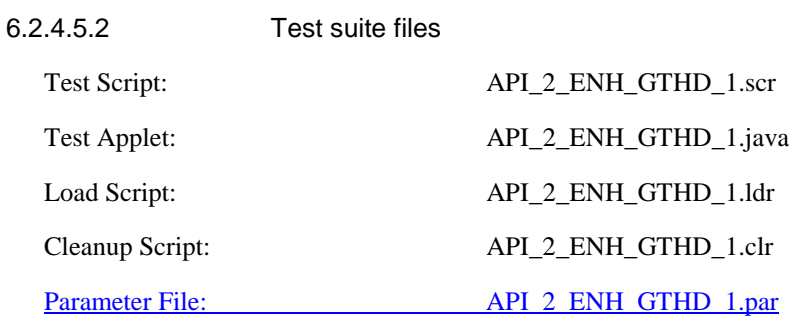

#### 6.2.4.5.3 Test Procedure

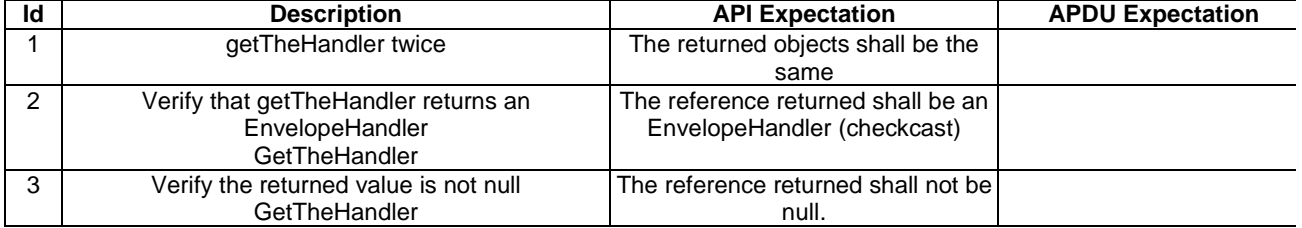

## 6.2.4.5.4 Test Coverage

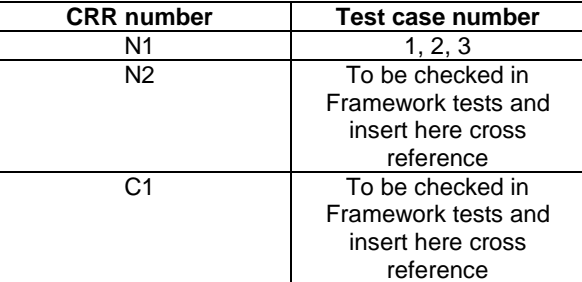

## - 6.2.4.6 Method getTPUDLOffset

# Test Area Reference: API\_2\_ENH\_GTPO

6.2.4.6.1 Conformance Requirement:

The method with following header shall be compliant to its definition in the API. public short getTPUDLOffset()

CRRN1: The method shall return the TPUDL offset in a SMS TPDU TLV.

CRRN2: The offset is from the first SMS TPDU TLV.

CRRN3: The method can be used if the event is EVENT\_FORMATTED\_SMS\_PP\_ENV.

CRRN4: The method can be used if the event is EVENT\_FORMATTED\_SMS\_PP\_UPD.

CRRN5: The method can be used if the event is EVENT\_UNFORMATTED\_SMS\_PP\_ENV.

CRRN6: The method can be used if the event is EVENT\_UNFORMATTED\_SMS\_PP\_UPD.

CRRN7: If the method is successful, the selected TLV should be the SMS TPDU TLV.

#### Parameters error

No requirements

#### Context errors

- CRRC1: The method shall thrown ToolkitException (UNAVAILABLE\_ELEMENT) in case of unavailable SMS TPDU TLV element.
- CRRC2: The method shall thrown ToolkitException (UNAVAILABLE\_ELEMENT) if the TPUDL field does not exist.

#### 6.2.4.6.2 Test suite files

### Specific triggering:

FORMATTED SMS PP UPD UNFORMATTED SMS PP UPD UNFORMATTED SMS PP ENV SMS CB

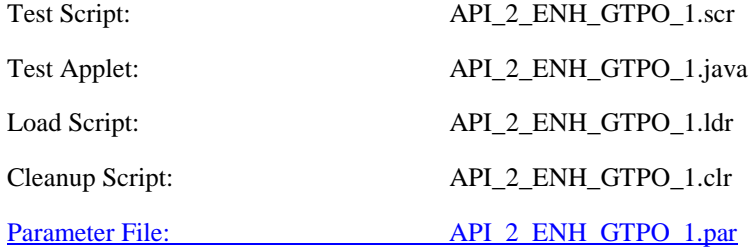

6.2.4.6.3 Test procedure

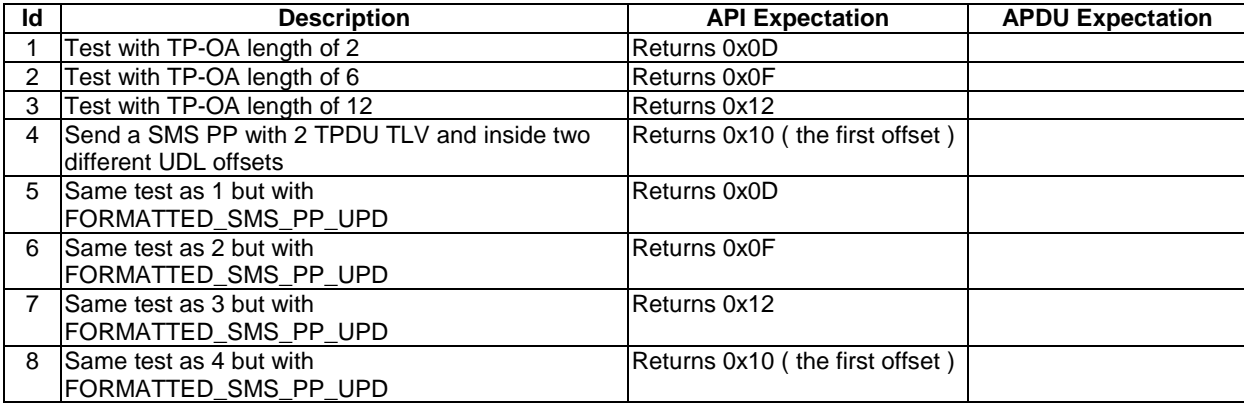

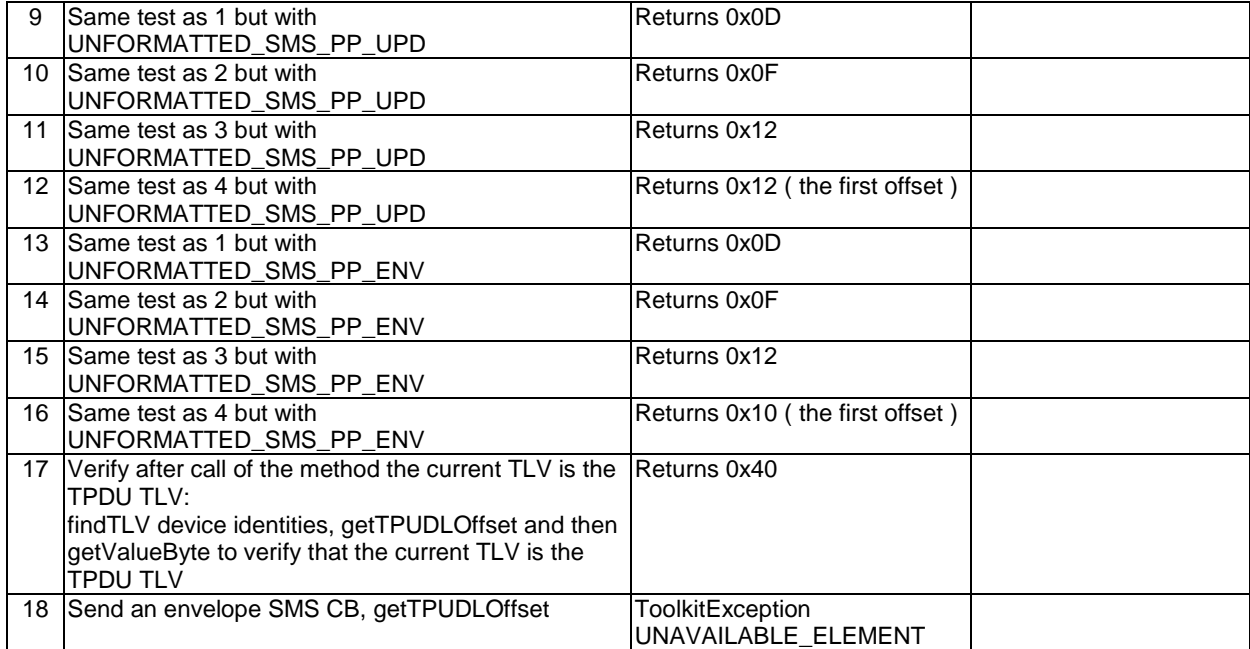

## 6.2.4.6.4 Test Coverage

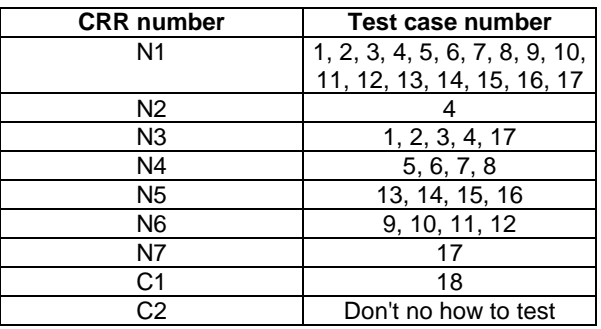

# - 6.2.4.7 Method getLength

## Test Area Reference: API\_2\_ENH\_GLEN

6.2.4.7.1 Conformance Requirement

The method with following header shall be compliant to its definition in the API. public short getLength()

throws ToolkitException

### Normal execution

CRRN1: returns the length in bytes of the TLV list.

#### Parameter Error

No requirements

### Context errors

CRRC1: if the handler is busy an instance of ToolkitException shall be thrown. The reason code shall be ToolkitException.HANDLER\_NOT\_AVAILABLE.

6.2.4.7.2 Test Suite files

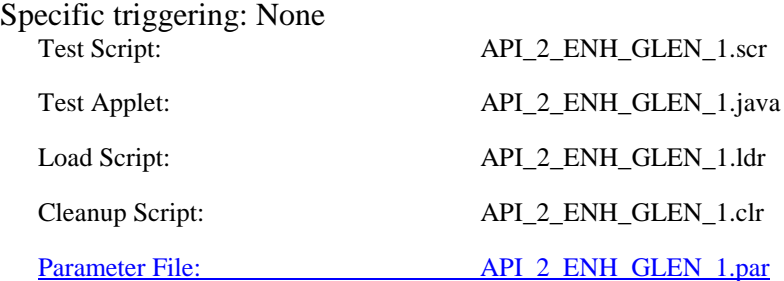

## 6.2.4.7.3 Test Procedure

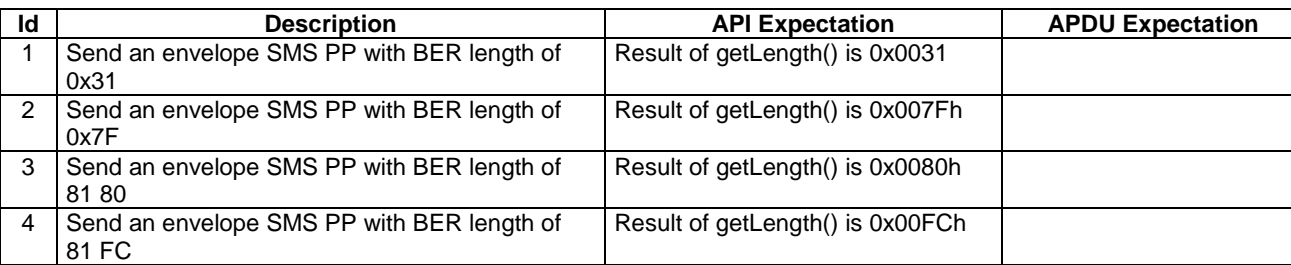

## 6.2.4.7.4 Test Coverage

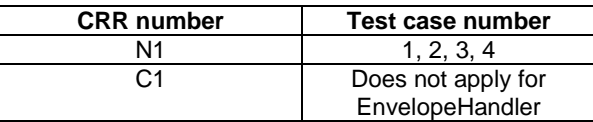

## - 6.2.4.8 Method copy

### Test Area Reference: API\_2\_ENH\_COPY\_BSS

6.2.4.8.1 Conformance Requirement

The method with following header shall be compliant to its definition in the API.

```
public short copy(byte[] dstBuffer,
                short dstOffset,
                short dstLength)
        throws java.lang.NullPointerException,
                java.lang.ArrayIndexOutOfBoundsException,
                ToolkitException
```
## Normal execution

CRRN1: copies the simple TLV list contained in the handler to the destination byte array.

CRRN2: returns dstOffset + dstLength.

### Parameter errors

CRRP1: if dstBuffer is null a NullPointerException is thrown.

CRRP2: if dstOffset or dstLength or both would cause access outside array bounds, or if dstLength is negative, an ArrayIndexOutOfBoundsException is thrown.

CRRP3: if dstLength is grater than the length of the simple TLV List, an instance of ToolkitException shall be thrown. The reason code shall be ToolkitException. OUT\_OF\_TLV\_BOUNDARIES.

## Context errors

CRRC1: if the handler is busy an instance of ToolkitException shall be thrown. The reason code shall be ToolkitException HANDLER\_NOT\_AVAILABLE.

## 6.2.4.8.2 Test Suite files

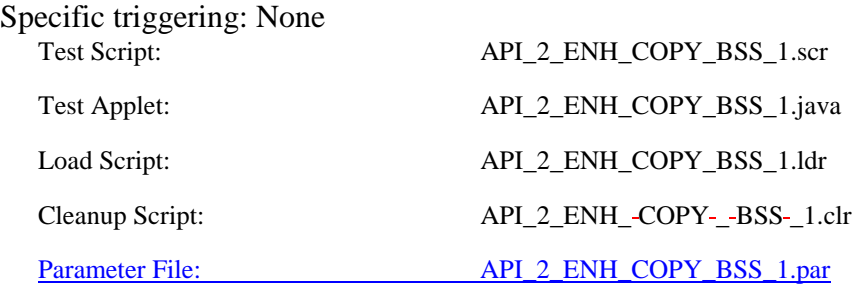

6.2.4.8.3 Test Procedure

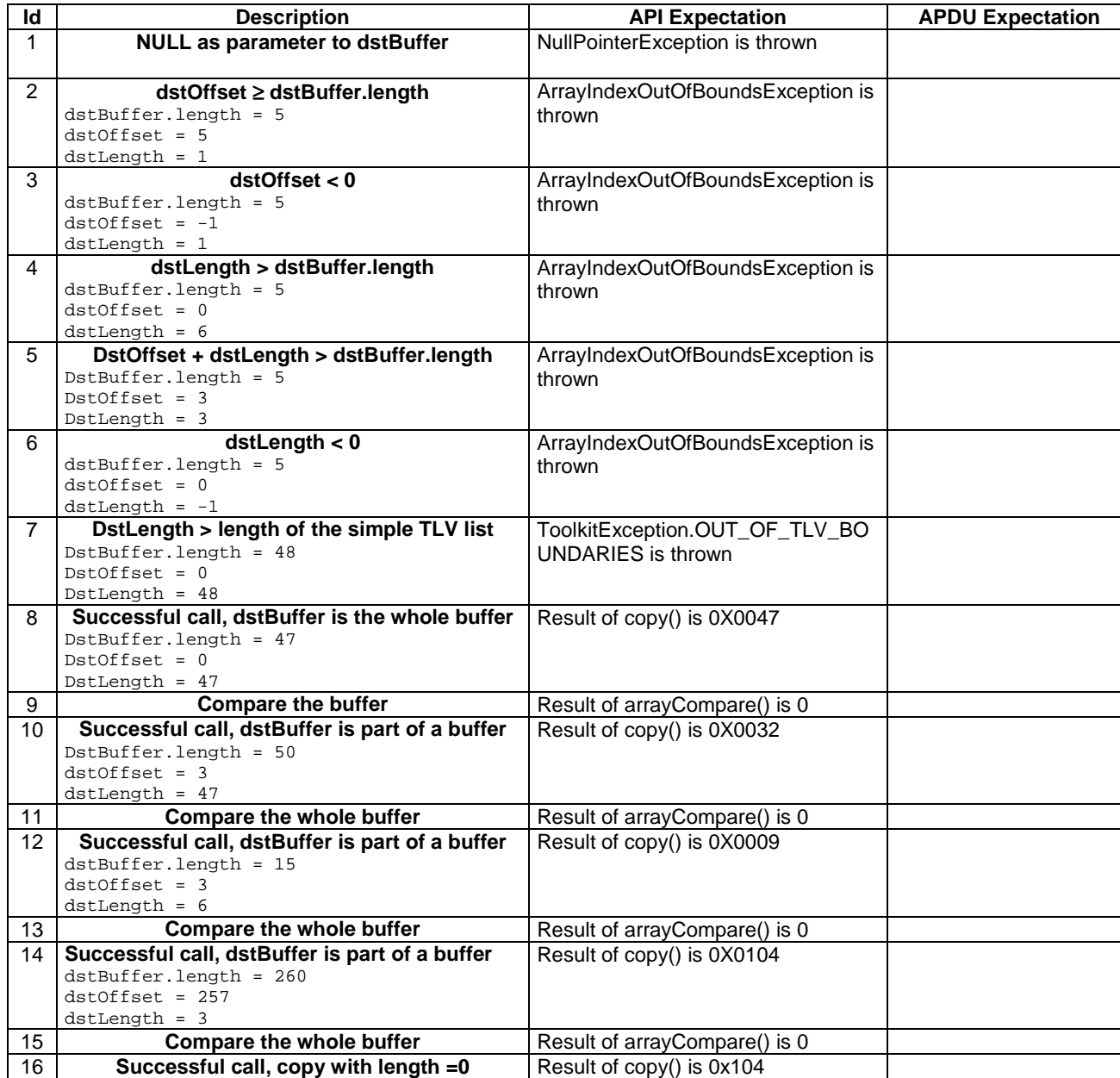

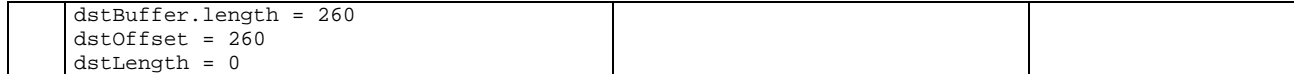

## 6.2.4.8.4 Test Coverage

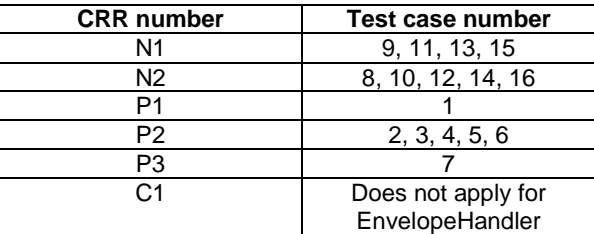

### - 6.2.4.9 Method findTLV

### Test Area Reference: API\_2\_ENH\_FINDBB

### 6.2.4.9.1 Conformance Requirement

The method with following header shall be compliant to its definition in the API. public byte findTLV(byte tag, byte occurrence) throws ToolkitException

#### Normal execution

Looks for the indicated occurrence of a TLV element from the beginning of the TLV list (handler buffer):

CRRN1: the method is successful if the required occurrence exists then the corresponding TLV becomes current.

- CRRN2: if the method is successful then it returns TLV\_FOUND\_CR\_SET when Comprehension Required flag is set.
- CRRN3: if the method is successful then it returns TLV\_FOUND\_CR\_NOT\_SET when Comprehension Required flag is not set.
- CRRN4: if the required occurrence of the TLV element does not exist, the current TLV is no longer defined and TLV\_NOT\_FOUND is returned.

CRRN5: The search method is comprehension required flag independent.

## Parameter errors

CRRP1: if an input parameter is not valid (e.g. occurrence  $= 0$ ) an instance of ToolkitException shall be thrown. The reason code shall be ToolkitException BAD\_INPUT\_PARAMETER.

#### Context errors

CRRC1: if the handler is busy an instance of ToolkitException shall be thrown. The reason code shall be ToolkitException HANDLER\_NOT\_AVAILABLE.

#### 6.2.4.9.2 Test Suite files

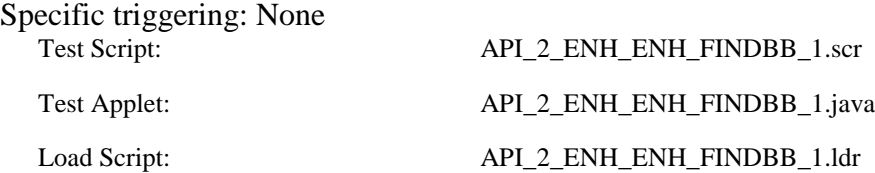

Cleanup Script: API\_2\_ENH\_FINDBB\_1.clr

Parameter File: API\_2\_ENH\_FINDBB\_1.par

6.2.4.9.3 Test Procedure

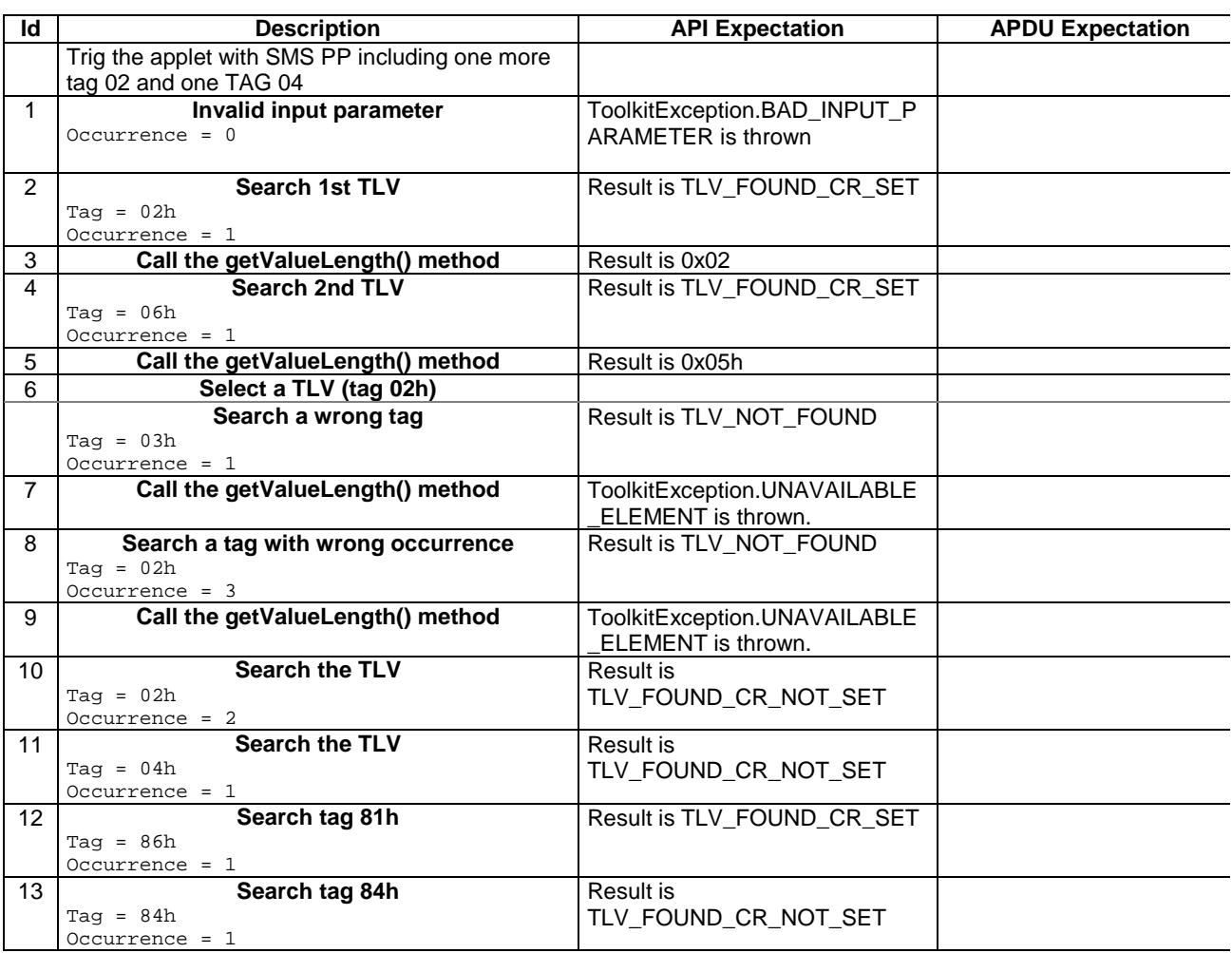

## 6.2.4.9.4 Test Coverage

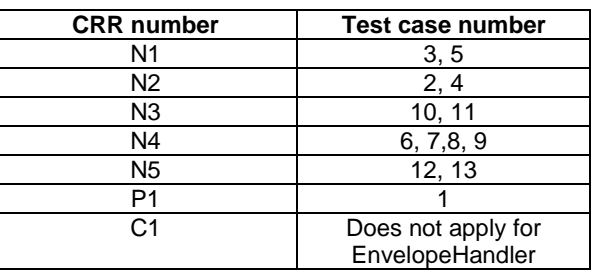

- 6.2.4.10 Method getValueLength

Test Area Reference: API\_2\_ENH\_GVLE

6.2.4.10.1 Conformance Requirement

The method with following header shall be compliant to its definition in the API. public short getValueLength()

throws ToolkitException

CRRN1: gets and returns the binary length of the value field for the last TLV element which has been found in the handler.

#### Parameter errors

No requirements

#### Context errors

CRRC1: if the handler is busy an instance of ToolkitException shall be thrown. The reason code shall be ToolkitException HANDLER\_NOT\_AVAILABLE.

CRRC2: in case of unavailable TLV element an instance of ToolkitException shall be thrown. The reason code shall be ToolkitException UNAVAILABLE\_ELEMENT.

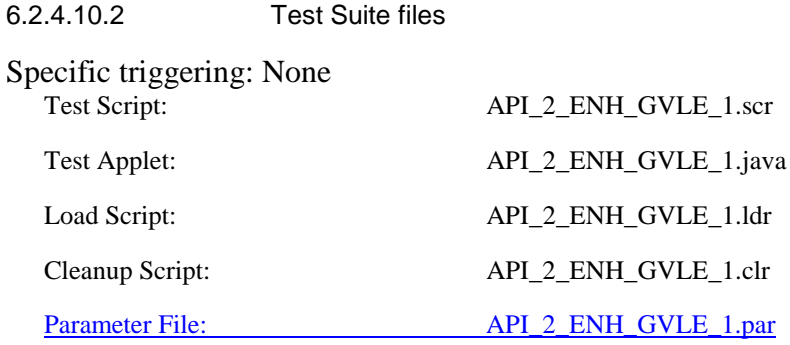

6.2.4.10.3 Test Procedure

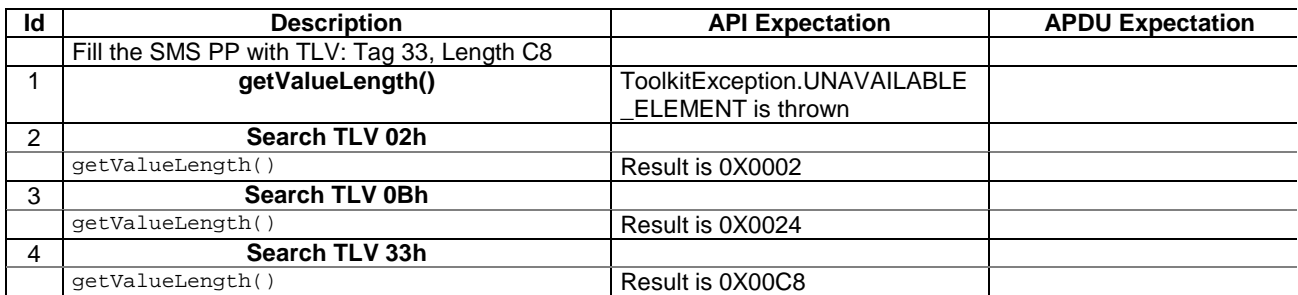

## 6.2.4.10.4 Test Coverage

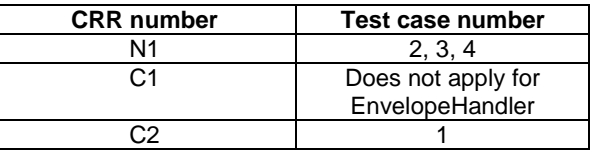

## - 6.2.4.11 Method getValueByte

## Test Area Reference: API\_2\_ENH\_GVBYS

## 6.2.4.11.1 Conformance Requirement

The method with following header shall be compliant to its definition in the API. public byte getValueByte(short valueOffset) throws ToolkitException

CRRN1: Gets a byte from the last TLV element which has been found in the handler and returns its value (1 byte).

## Parameter errors

CRRP1: if valueOffset is out of the current TLV an instance of ToolkitException shall be thrown. The reason code shall be ToolkitException OUT\_OF\_TLV\_BOUNDARIES.

#### Context errors

CRRC1: if the handler is busy an instance of ToolkitException shall be thrown. The reason code shall be ToolkitException HANDLER\_NOT\_AVAILABLE.

CRRC2: in case of unavailable TLV element an instance of ToolkitException shall be thrown. The reason code shall be ToolkitException UNAVAILABLE\_ELEMENT.

## 6.2.4.11.2 Test Suite files

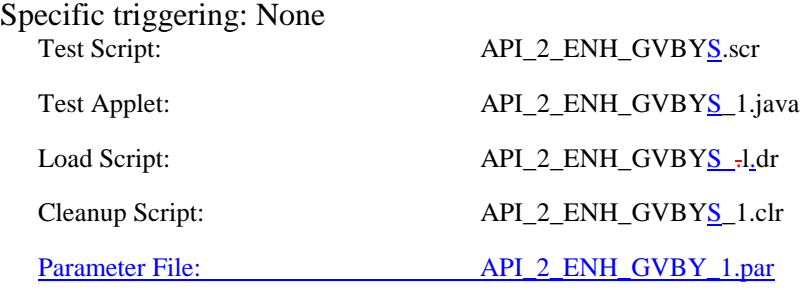

## 6.2.4.11.3 Test Procedure

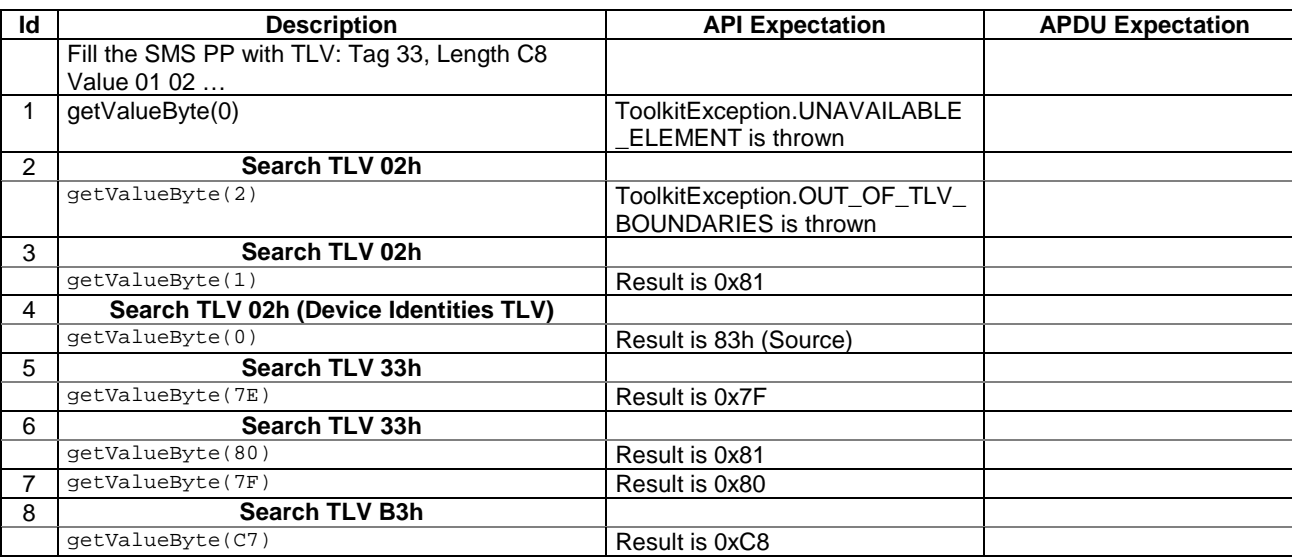

## 6.2.4.11.4 Test Coverage

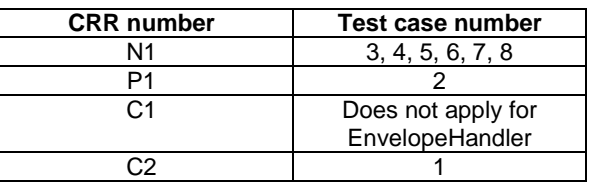

## - 6.2.4.12 Method copyValue

Test Area Reference: API\_2\_ENH\_CPYVS\_BSS

## 6.2.4.12.1 Conformance Requirement

The method with following header shall be compliant with its definition in the API. public short copyValue(short valueOffset,

 byte[] dstBuffer, short dstOffset, short dstLength) throws java.lang.NullPointerException, java.lang.ArrayIndexOutOfBoundsException, ToolkitException

#### Normal execution

CRRN1: copies a part of the last TLV element which has been found, into a destination. buffer.

CRRN2: returns dstOffset + dstLength.

#### Parameter errors

CRRP1: if dstBuffer is null NullPointerException is thrown.

CRRP2: if dstOffset or dstLength or both would cause access outside array bounds, or if dstLength is negative ArrayIndexOutOfBoundsException is thrown.

CRRP3: if valueOffset, dstLength or both are out of the current TLV an instance of ToolkitException shall be thrown. The reason code shall be ToolkitException OUT\_OF\_TLV\_BOUNDARIES.

#### Context errors

CRRC1: if the handler is busy an instance of ToolkitException shall be thrown. The reason code shall be ToolkitException HANDLER\_NOT\_AVAILABLE.

CRRC2: in case of unavailable TLV element an instance of ToolkitException shall be thrown. The reason code shall be ToolkitException UNAVAILABLE\_ELEMENT.

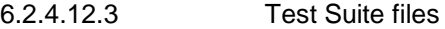

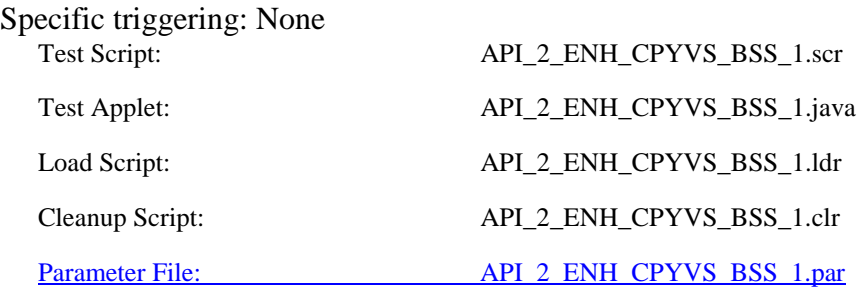

## 6.2.4.12.3 Test procedure

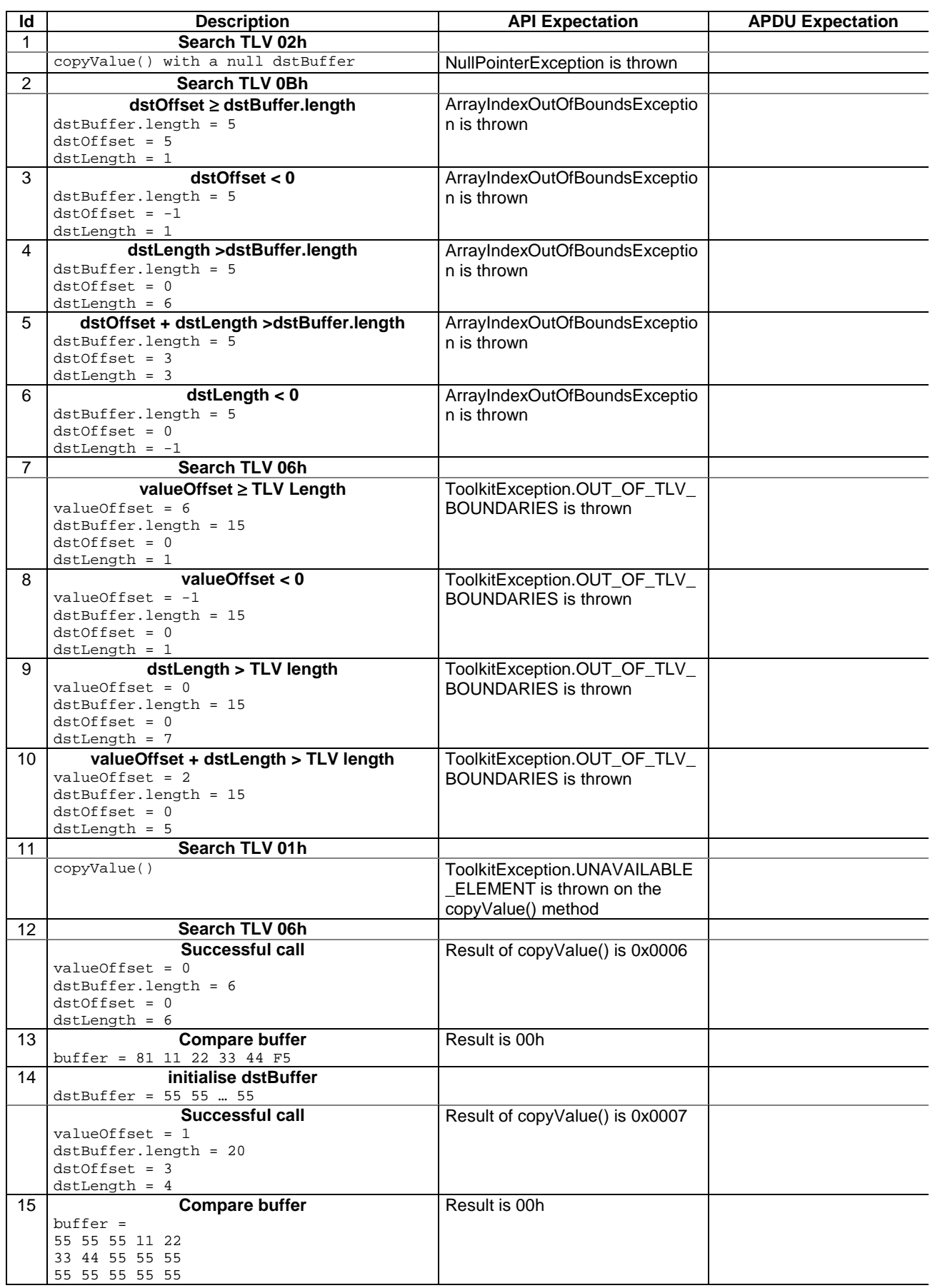

|    | 55 55 55 55 55                       |                             |  |
|----|--------------------------------------|-----------------------------|--|
| 16 | Successful call, copy with length =0 | Result of copyValue() is 20 |  |
|    | dstBuffer.length = 20                |                             |  |
|    | $dstOffset = 20$                     |                             |  |
|    | $dstLength = 0$                      |                             |  |

6.2.4.12.4 Test Coverage

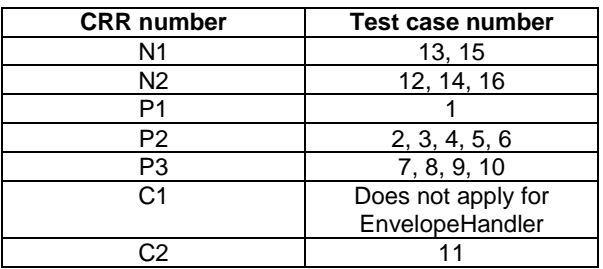

## - 6.2.4.13 Method compareValue

### Test Area Reference: API\_2\_ENH\_CPRVS\_BSS

6.2.4.13.1 Conformance requirement

The method with following header shall be compliant to its definition in the API. public byte compareValue(short valueOffset,

```
byte[] compareBuffer,
       short compareOffset,
       short compareLength)
throws java.lang.NullPointerException,
        java.lang.ArrayIndexOutOfBoundsException,
        ToolkitException
```
#### Normal execution

Compares the last found TLV element with a buffer: CRRN1: returns 0 if identical.

- CRRN2: returns -1 if the first miscomparing byte in simple TLV List is less than that in compareBuffer.
- CRRN3: returns 1 if the first miscomparing byte in simple TLV List is greater than that in compareBuffer.

#### Parameter errors

CRRP1: if compareBuffer is null NullPointerException shall be thrown.

CRRP2: if compareOffset or compareLength or both would cause access outside array bounds, or if compareLength is negative ArrayIndexOutOfBoundsException shall be thrown.

CRRP3: if valueOffset, dstLength or both are out of the current TLV an instance of ToolkitException shall be thrown. The reason code shall be ToolkitException OUT OF TLV BOUNDARIES.

#### Context errors

- CRRC1: if the handler is busy an instance of ToolkitException shall be thrown. The reason code shall be ToolkitException HANDLER\_NOT\_AVAILABLE.
- CRRC2: in case of unavailable TLV element an instance of ToolkitException shall be thrown. The reason code shall be ToolkitException UNAVAILABLE\_ELEMENT.

6.2.4.13.3 Test Suite files

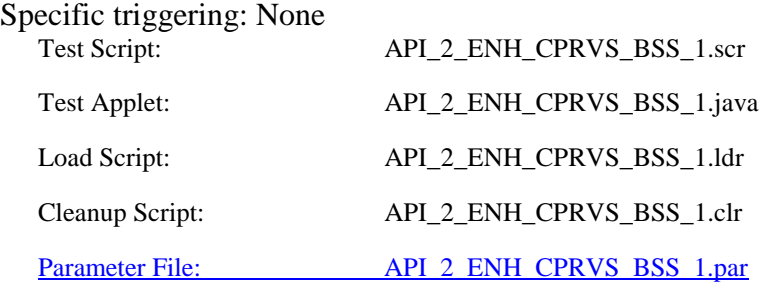

## 6.2.4.13.3 Test procedure

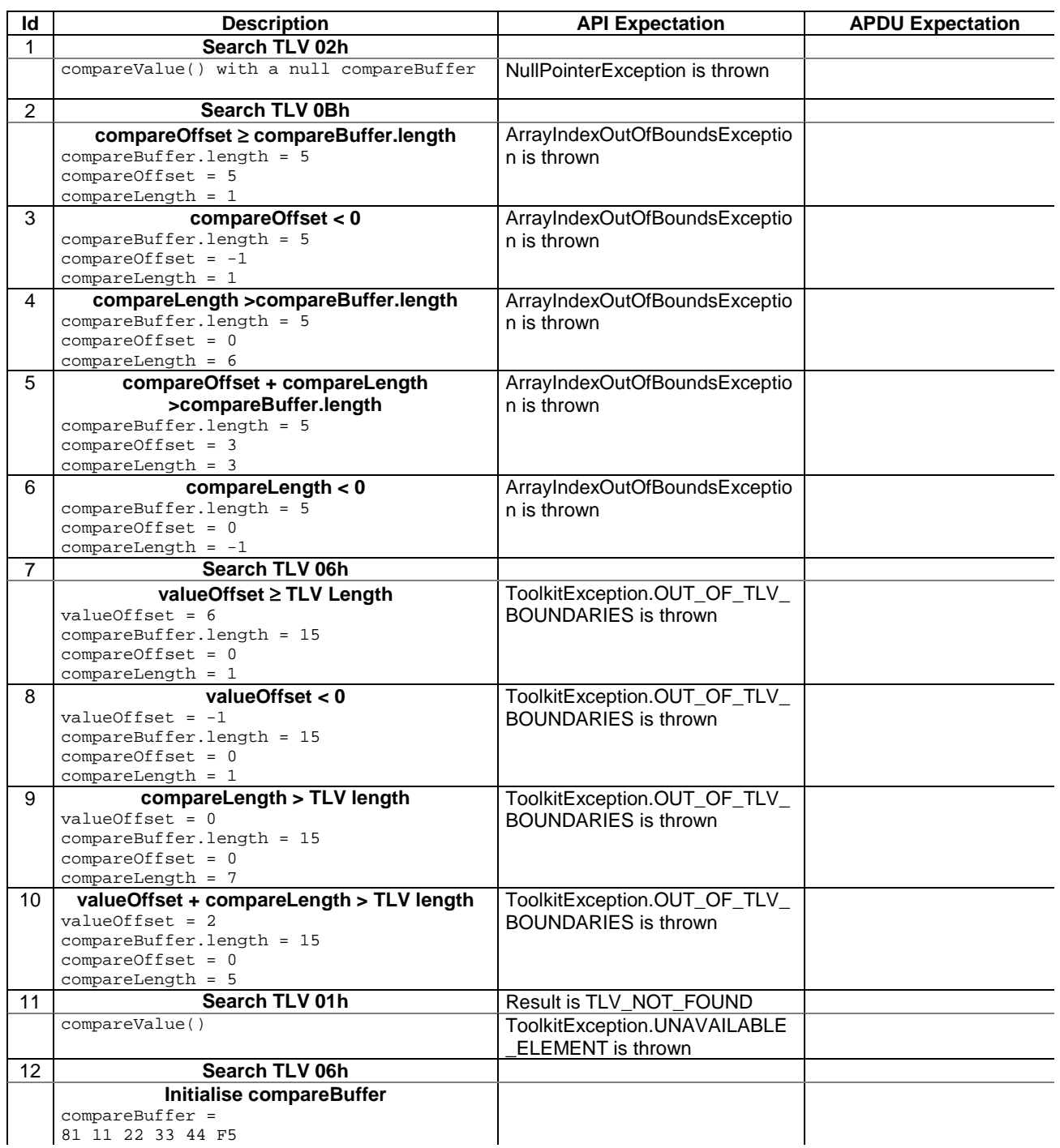

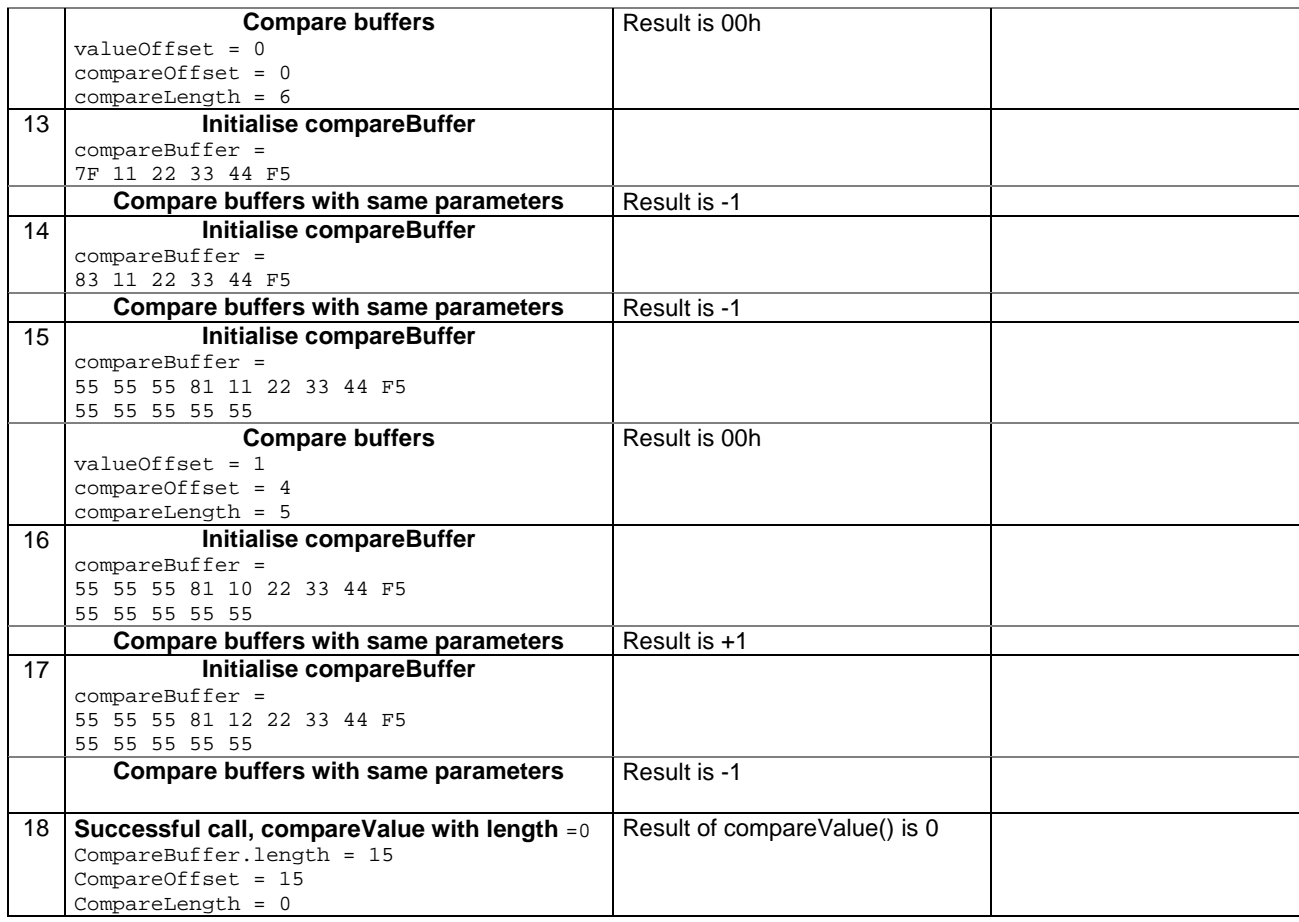

6.2.4.13.4 Test Coverage

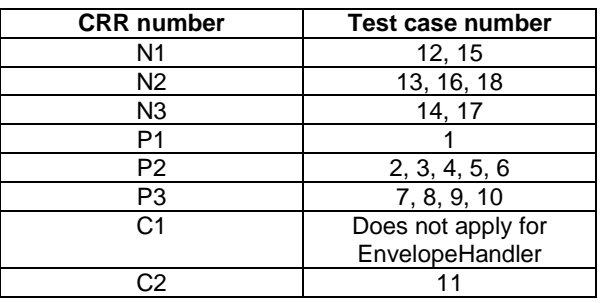

# - 6.2.4.14 Method findAndCopyValue(byte tag, byte[] dstBuffer, short dstOffset)

Test Area Reference: API\_2\_ENH\_FACYB\_BS

6.2.4.14.1 Conformance requirement

The method with following header shall be compliant to its definition in the API. public short findAndCopyValue(byte tag,

 byte[] dstBuffer, short dstOffset) throws java.lang.NullPointerException, java.lang.ArrayIndexOutOfBoundsException, ToolkitException

- CRRN1: looks for the first occurrence of a TLV element from the beginning of a TLV list and copy its value into a destination buffer.
- CRRN2: if no TLV element is found, the UNAVAILABLE\_ELEMENT exception is thrown and the current TLV is no longer defined.
- CRRN3: if the method is successful then the corresponding TLV becomes current and dstOffset  $+$ length of the copied value is returned.
- CRRN4: The search method is comprehension required flag independent.

#### Parameter errors

CRRP1: if dstBuffer is null NullPointerException shall be thrown.

CRRP2: if dstOffset would cause access outside array bounds ArrayIndexOutOfBoundsException shall be thrown.

#### Context errors

CRRC1: if the handler is busy an instance of ToolkitException shall be thrown. The reason code shall be ToolkitException HANDLER\_NOT\_AVAILABLE.

## 6.2.4.14.3 Test Suite files

## Specific triggering: None

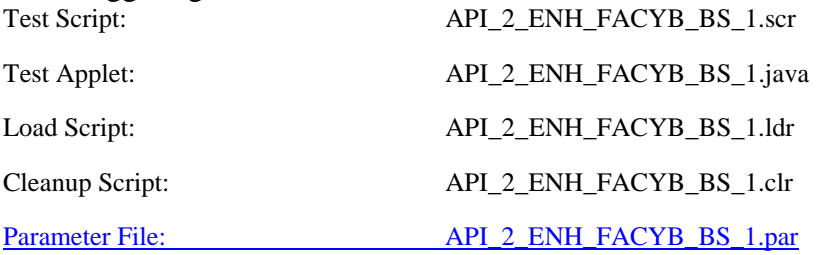

#### 6.2.4.14.3 Test procedure

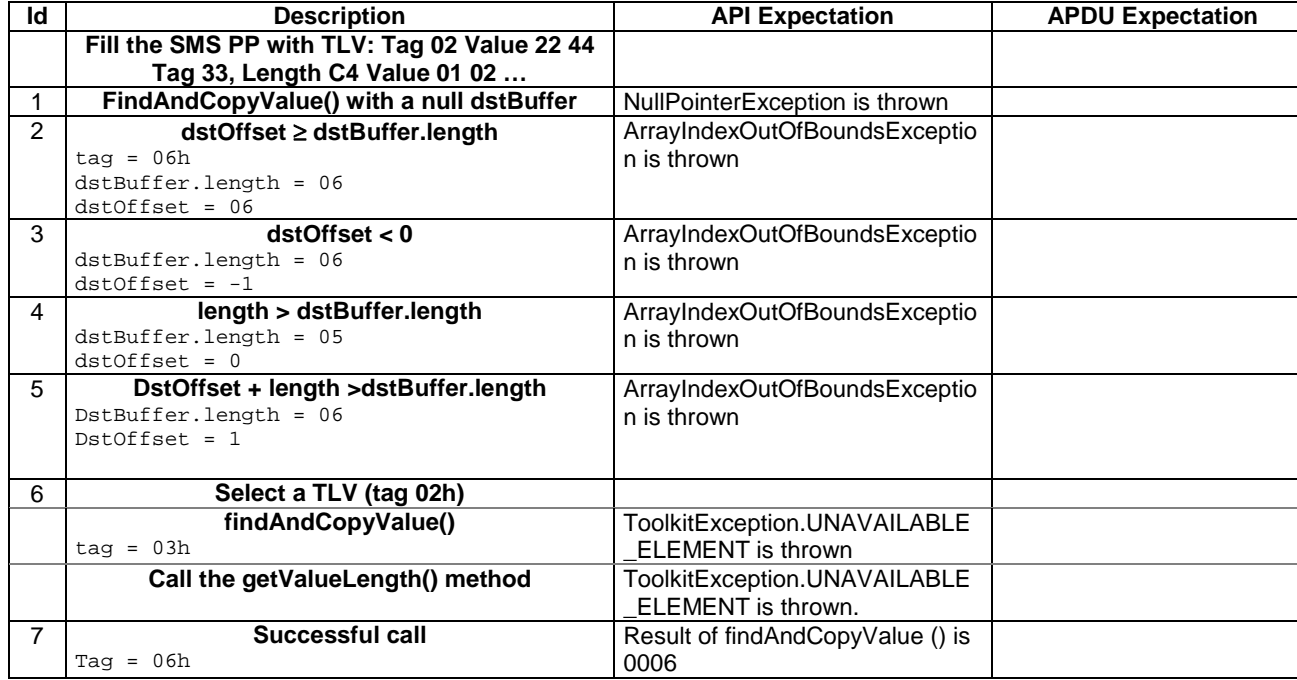

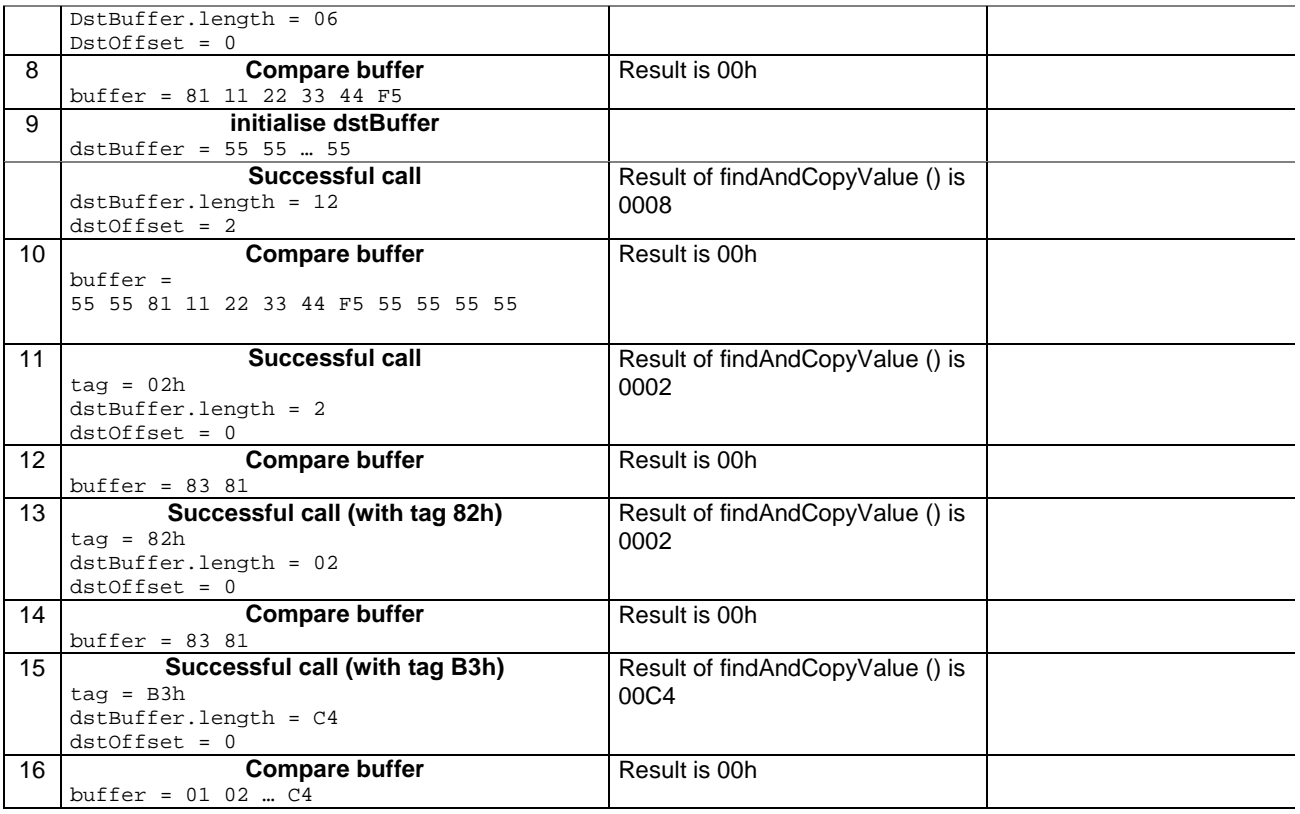

6.2.4.14.4 Test Coverage

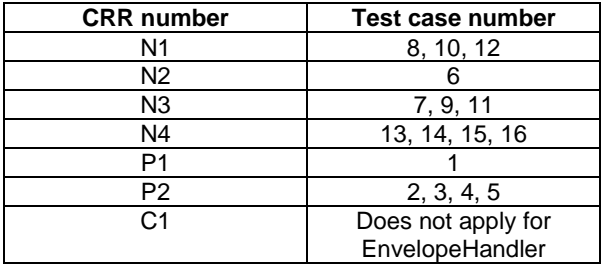

- 6.2.4.15 Method findAndCopyValue(byte tag, byte occurrence, short valueOffset, byte[] dstBuffer, short dstOffset, short dstLength)

## Test Area Reference: API\_2\_ENH\_FACYBS\_BSS

6.2.4.15.1 Conformance requirement

The method with following header shall be compliant to its definition in the API. public short findAndCopyValue(byte tag,

```
 byte occurence,
       short valueOffset,
       byte[] dstBuffer,
       short dstOffset,
       short dstLength)
throws java.lang.NullPointerException,
       java.lang.ArrayIndexOutOfBoundsException,
       ToolkitException
```
Normal execution

CRRN1: looks for the indicated occurrence of a TLV element from the beginning of a TLV list and copy its value into a destination buffer.

- CRRN2: if no TLV element is found, the UNAVAILABLE\_ELEMENT exception is thrown and the current TLV is no longer defined.
- CRRN3: if the method is successful then the corresponding TLV becomes current and dstOffset + dstLength is returned.

CRRN4: The search method is comprehension required flag independent.

#### Parameter errors

CRRP1: if dstBuffer is null NullPointerException shall be thrown.

CRRP2: if dstOffset or dstLength or both would cause access outside array bounds, or if dstLength is negative ArrayIndexOutOfBoundsException shall be thrown.

CRRP3: if valueOffset, dstLength or both are out of the current TLV an instance of ToolkitException shall be thrown. The reason code shall be ToolkitException OUT\_OF\_TLV\_BOUNDARIES.

## Context errors

CRRC1: if the handler is busy an instance of ToolkitException shall be thrown. The reason code shall be ToolkitException HANDLER\_NOT\_AVAILABLE.

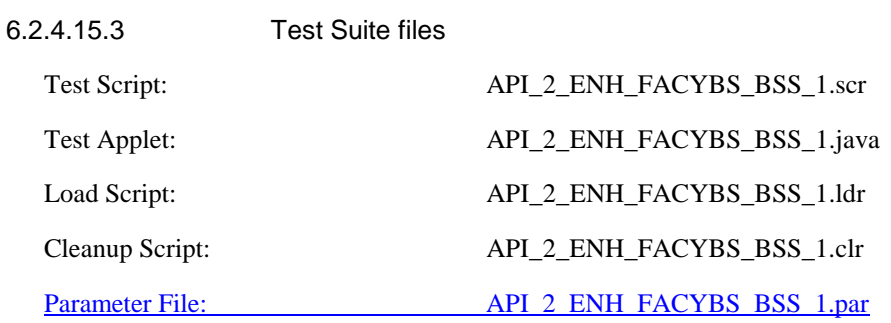

6.2.4.15.3 Test procedure

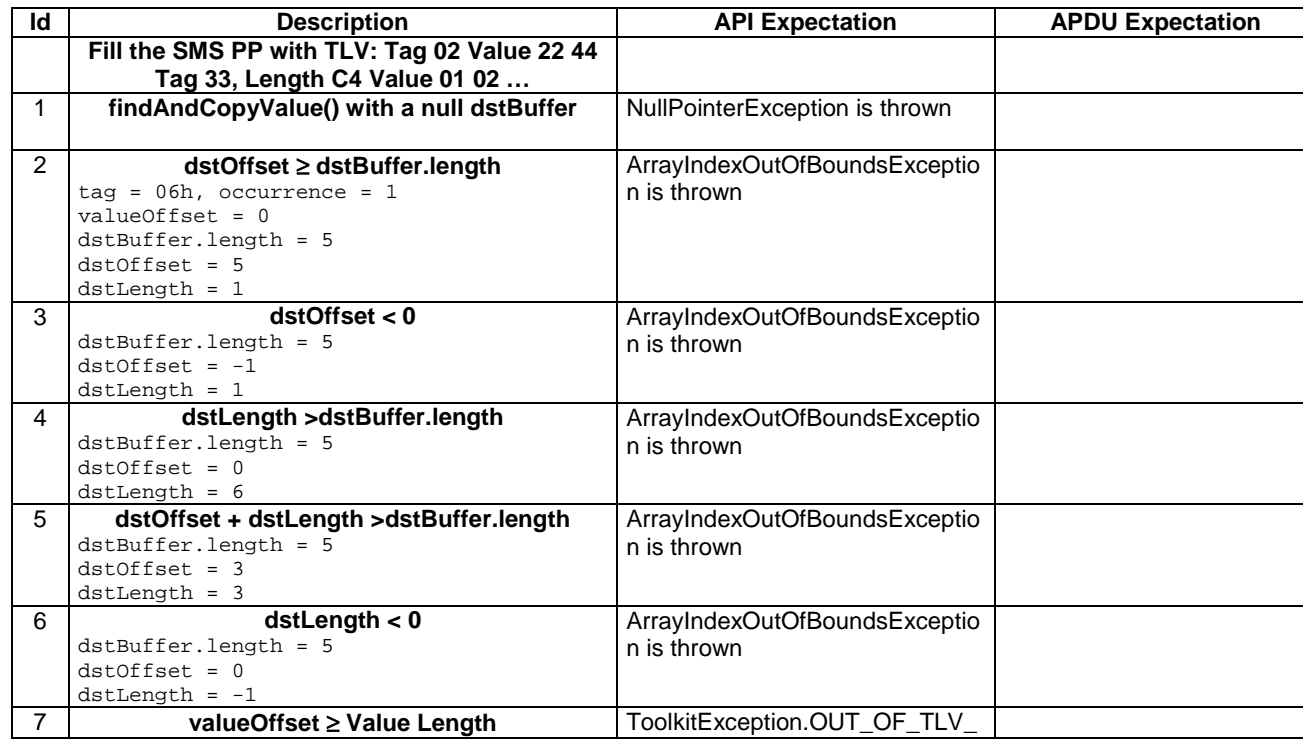
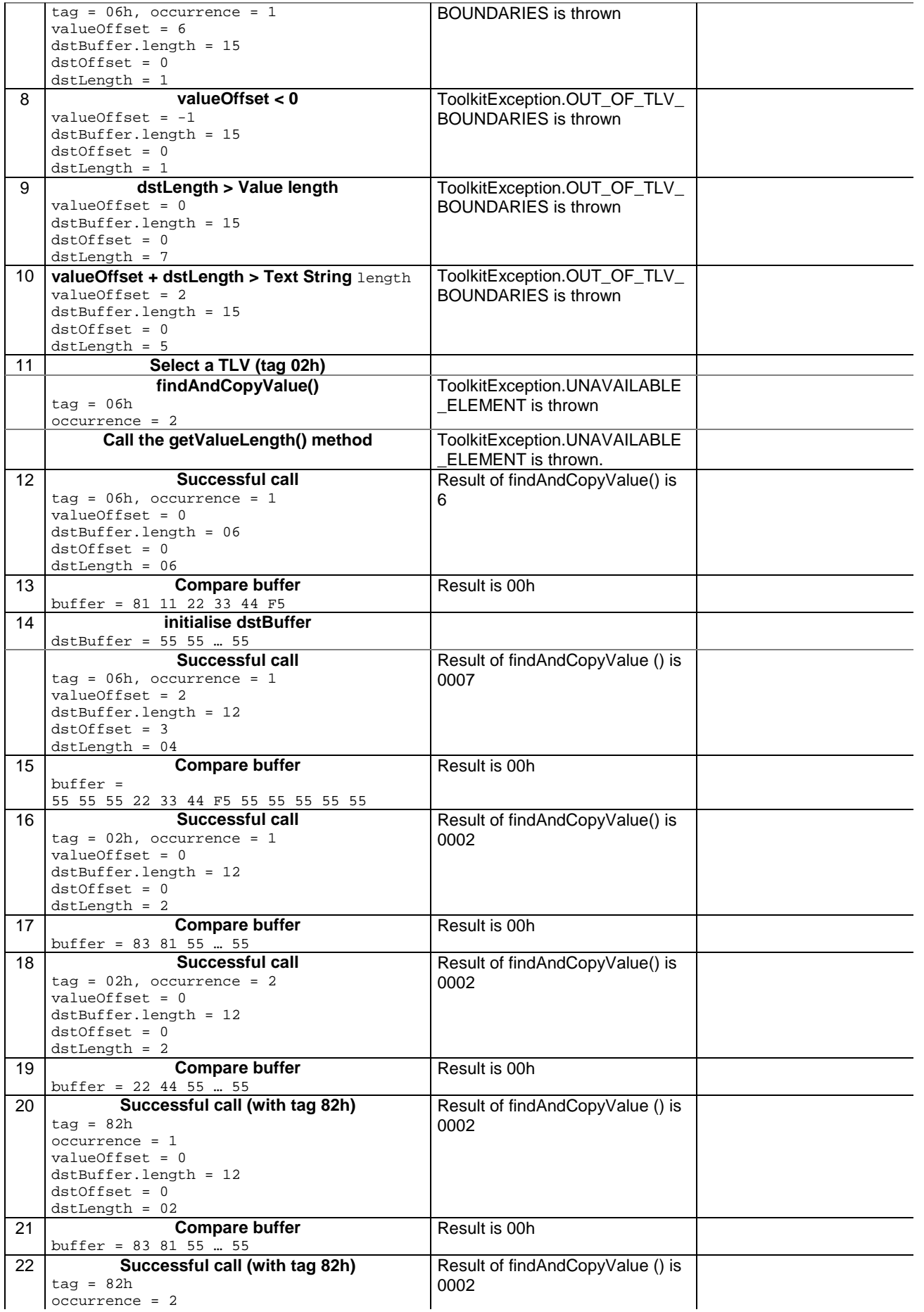

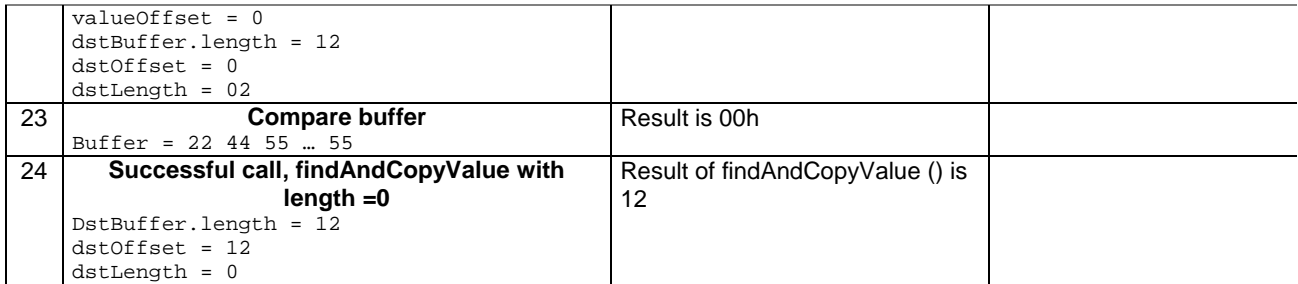

6.2.4.15.4 Test Coverage

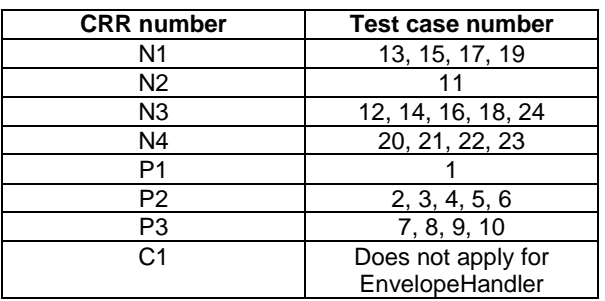

# - 6.2.4.16 Method findAndCompareValue(byte tag, byte[] compareBuffer, short compareOffset)

Test Area Reference: API\_2\_ENH\_FACRB\_BS

6.2.4.16.1 Conformance requirement

The method with following header shall be compliant to its definition in the API. public byte findAndCompareValue(byte tag,

 byte[] compareBuffer, short compareOffset) throws java.lang.NullPointerException, java.lang.ArrayIndexOutOfBoundsException, ToolkitException

Normal execution

Looks for the first occurrence of a TLV element from beginning of a TLV list and compare its value with a buffer:

CRRN1: if no TLV element is found, the UNAVAILABLE\_ELEMENT exception is thrown and the current TLV is no longer defined.

CRRN2: if the method is successful then the corresponding TLV becomes current.

CRRN3: if identical returns 0.

CRRN4: if the first miscomparing byte in simple TLV is less than that in compareBuffer returns -1.

CRRN5: if the first miscomparing byte in simple TLV is greater than that in compareBuffer returns 1.

CRRN6: The search method is comprehension required flag independent.

# Parameter errors

CRRP1: if compareBuffer is null NullPointerException shall be thrown.

CRRP2: if compareOffset would cause access outside array bounds ArrayIndexOutOfBoundsException shall be thrown.

# Context errors

CRRC1: if the handler is busy an instance of ToolkitException shall be thrown. The reason code shall be ToolkitException HANDLER\_NOT\_AVAILABLE.

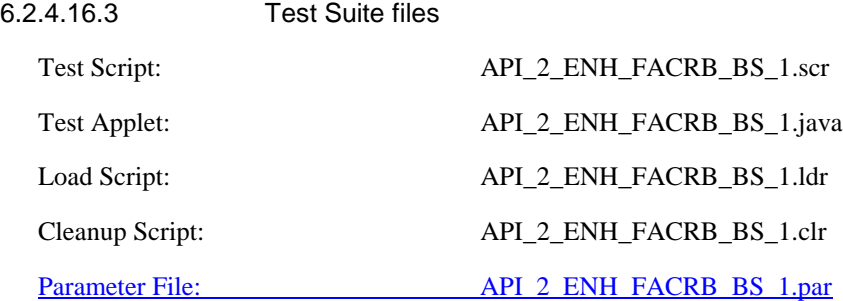

# 6.2.4.16.3 Test procedure

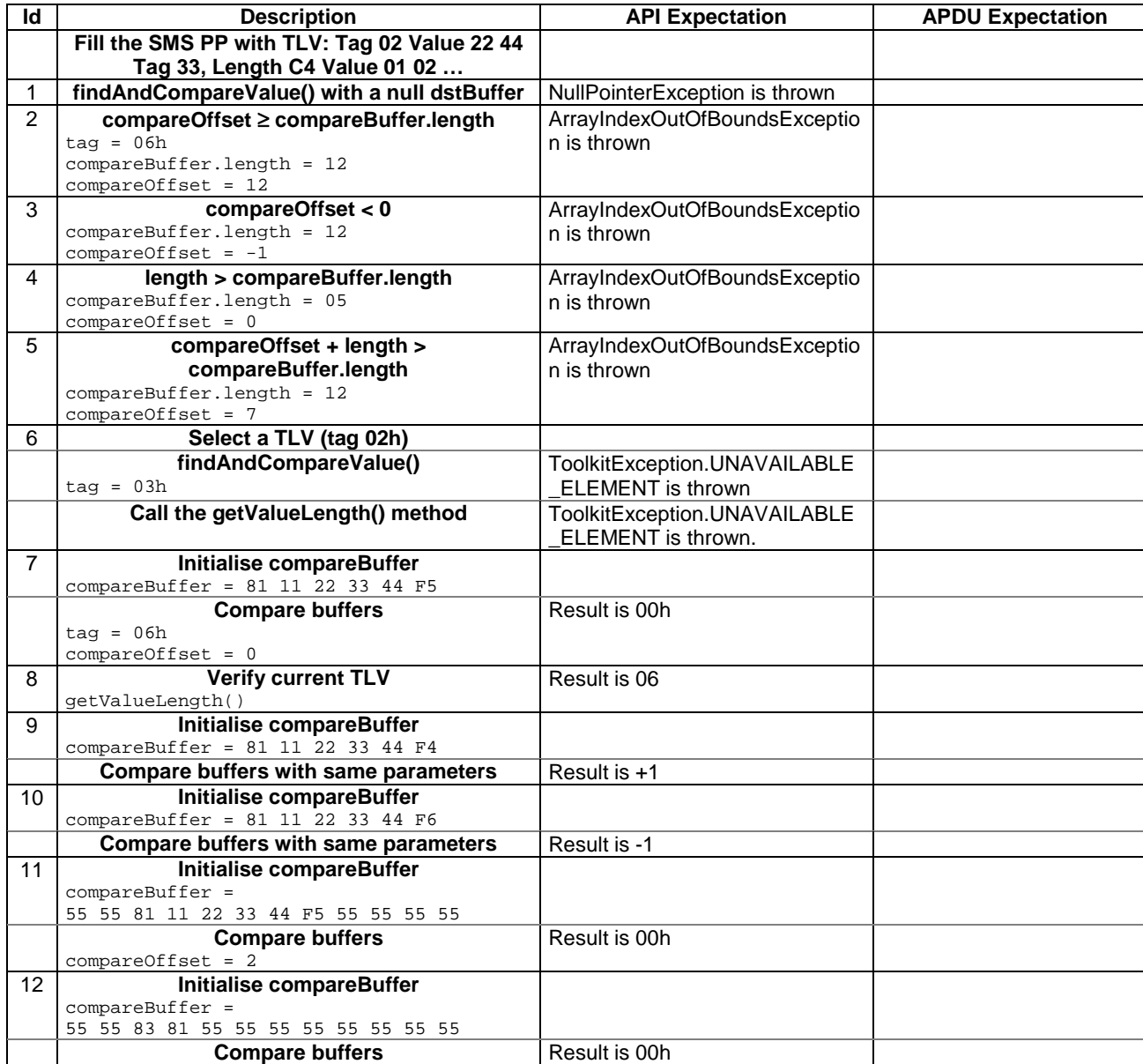

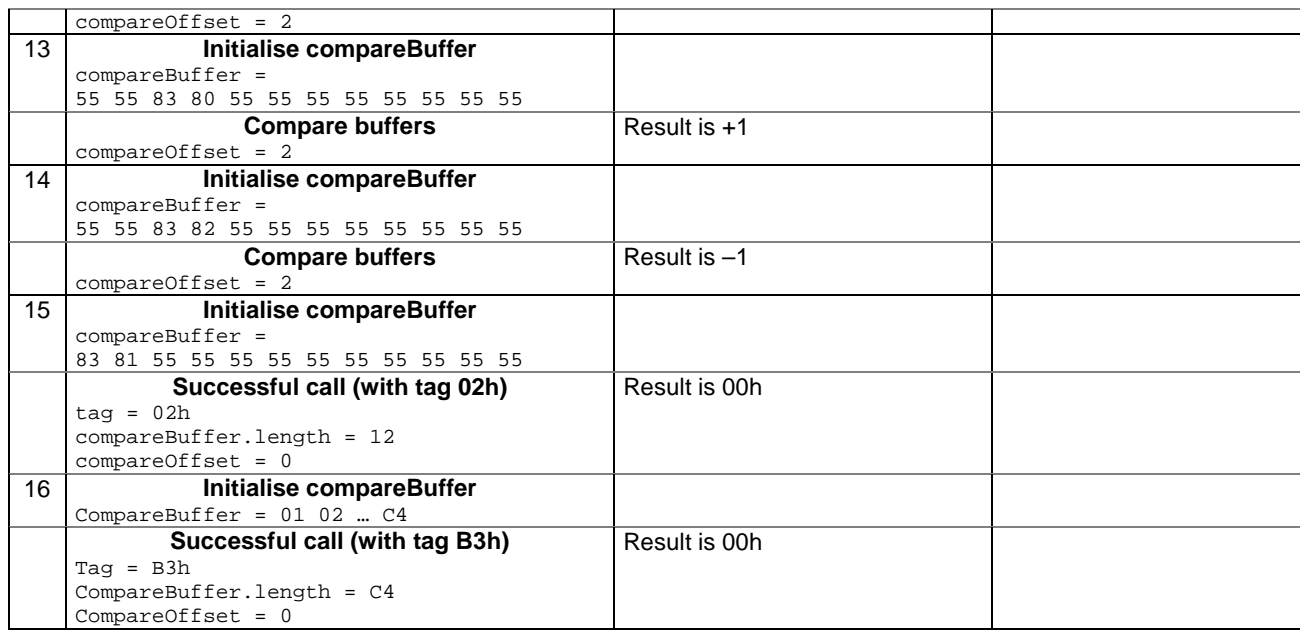

6.2.4.16.4 Test Coverage

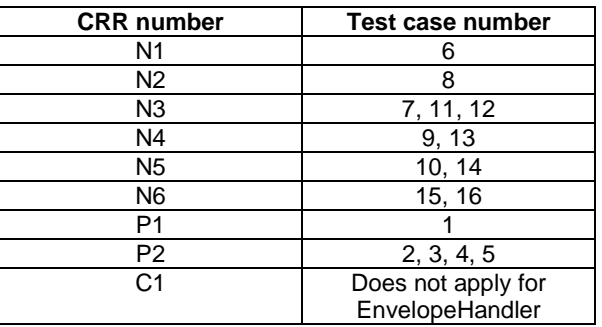

- 6.2.4.17 Method findAndCompareValue(byte tag, byte occurrence, short valueOffset, byte[] compareBuffer, short compareOffset, short compareLength)

Test Area Reference: API\_2\_ENH\_FACRBBS\_BSS

6.2.4.17.1 Conformance requirement

The method with following header shall be compliant to its definition in the API. public byte findAndCompareValue(byte tag,

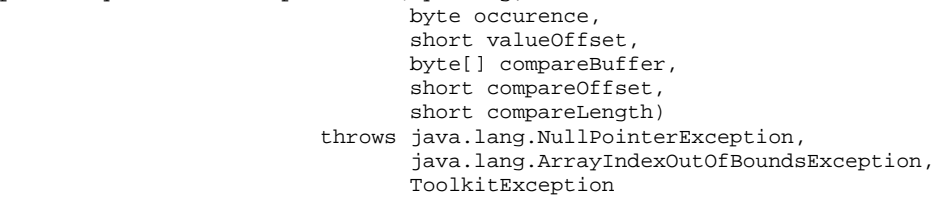

Normal execution

Looks for the indicated occurrence of a TLV element from the beginning of a TLV list and compare its value with a buffer:

CRRN1: if no TLV element is found, the UNAVAILABLE\_ELEMENT exception is thrown and the current TLV is no longer defined.

CRRN2: if the method is successful then the corresponding TLV becomes current.

CRRN3: if identical 0 is returned.

- CRRN4: if the first miscomparing byte in simple TLV is less than that in compareBuffer -1 is returned.
- CRRN5: if the first miscomparing byte in simple TLV is greater than that in compareBuffer 1 is returned
- CRRN6: The search method is comprehension required flag independent.

#### Parameter errors

CRRP1: if compareBuffer is null NullPointerException shall be thrown.

- CRRP2: if compareOffset or compareLength or both would cause access outside array bounds, or if compareLength is negative ArrayIndexOutOfBoundsException shall be thrown.
- CRRP3: if valueOffset, compareLength or both are out of the current TLV an instance of ToolkitException shall be thrown. The reason code shall be ToolkitException OUT\_OF\_TLV\_BOUNDARIES.
- CRRP4: if an input parameter is not valid (e.g. occurence = 0) an instance of ToolkitException shall be thrown. The reason code shall be ToolkitException BAD\_INPUT\_PARAMETER.

### Context errors

CRRC1: if the handler is busy an instance of ToolkitException shall be thrown. The reason code shall be ToolkitException HANDLER\_NOT\_AVAILABLE.

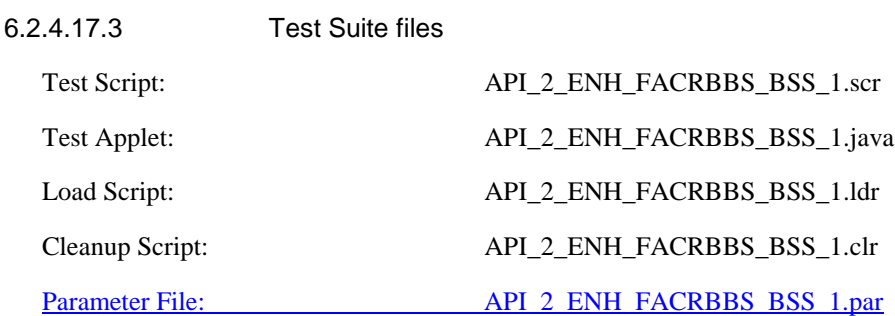

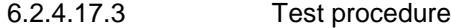

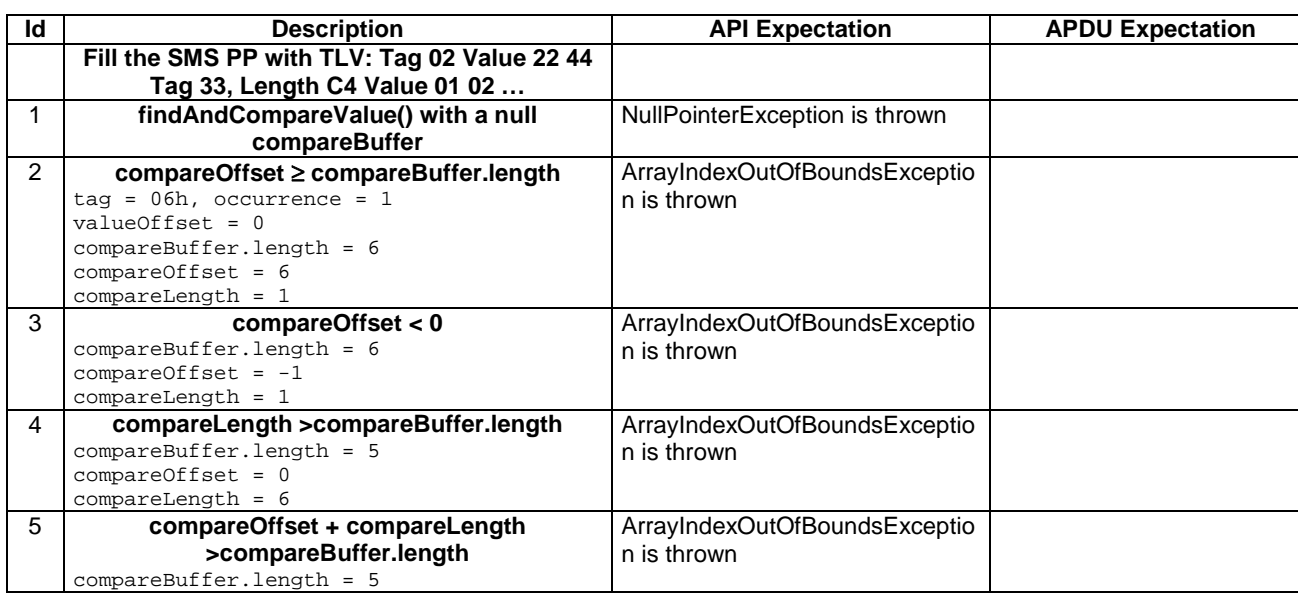

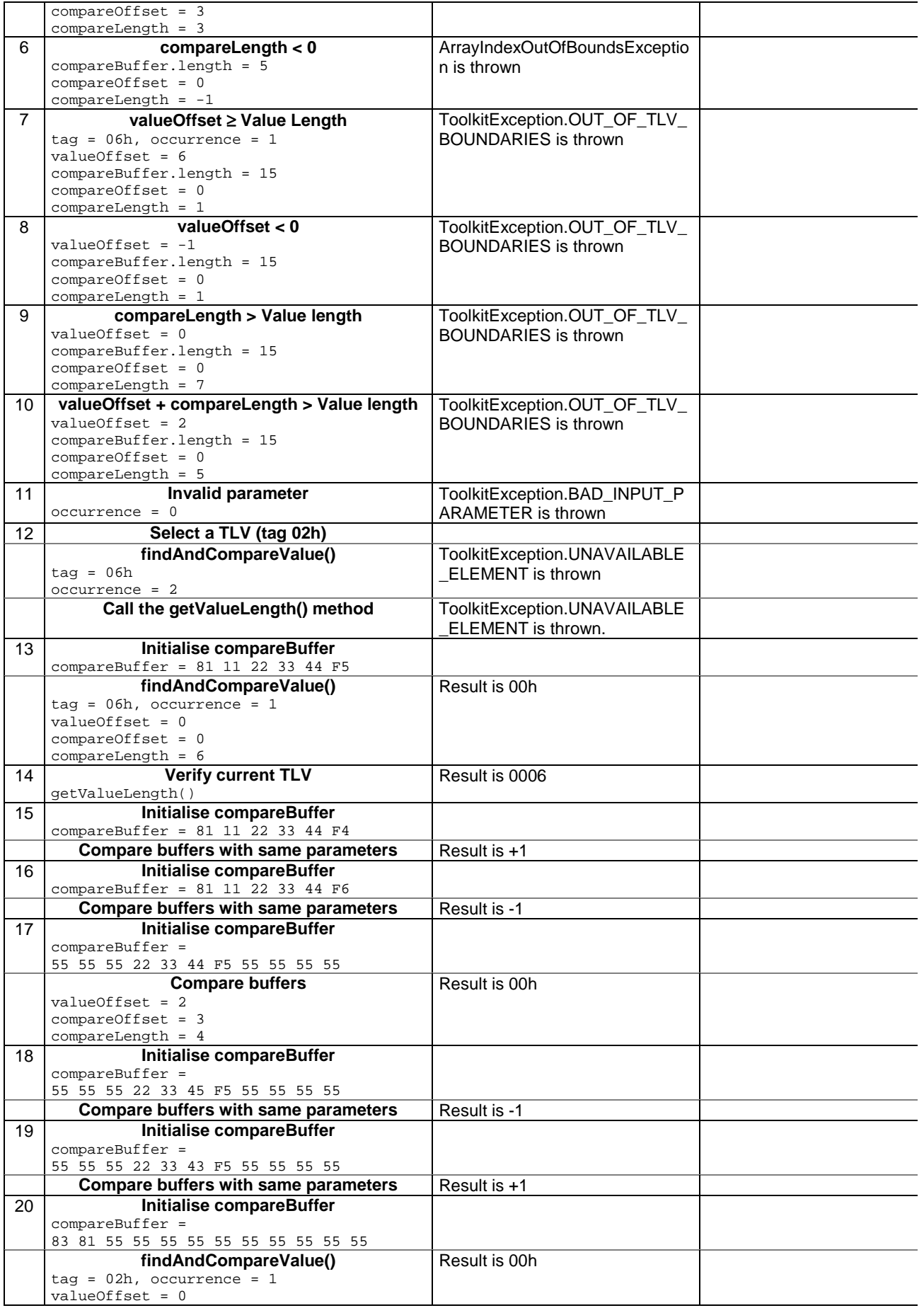

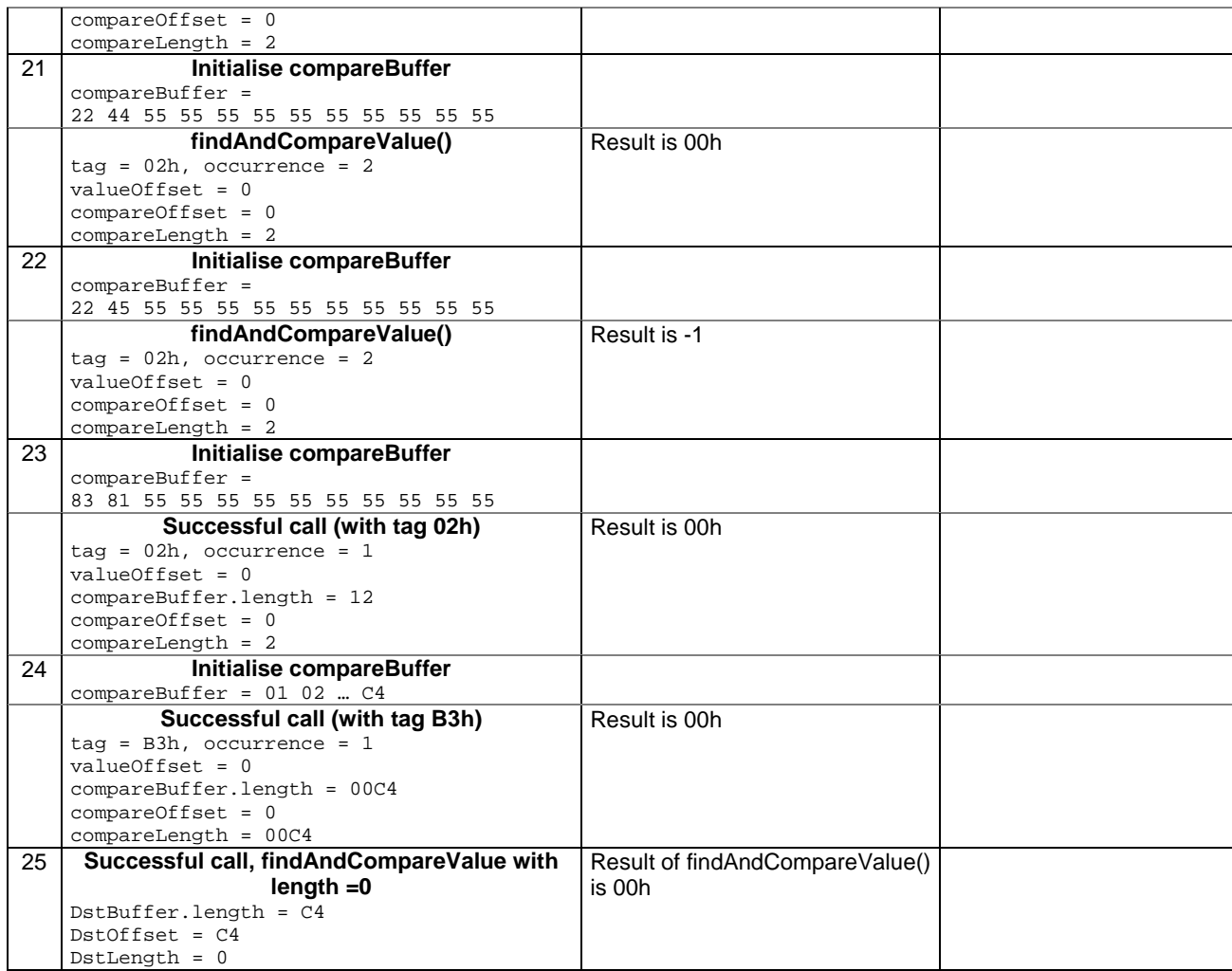

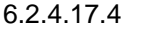

# Test Coverage

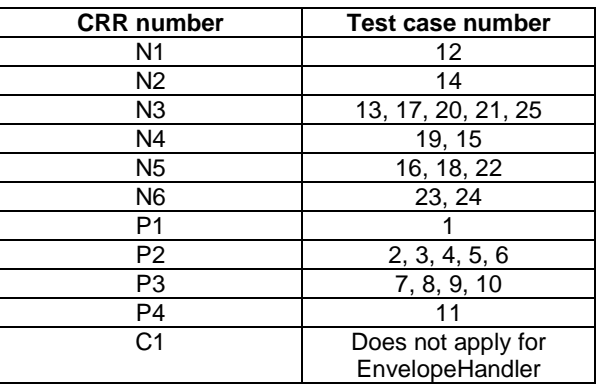

# 6.2.5 Class EnvelopeResponseHandler

# - 6.2.5.1 Method getTheHandler

# Test Area Reference: API\_2\_ERH\_GTHD

# 6.2.5.1.1 Conformance requirement:

The method with following header shall be compliant to its definition in the API.

```
public static EnvelopeResponseHandler getTheHandler()
                                  throws ToolkitException
```
### Normal execution

CRRN1: The method shall return the single system instance of the EnvelopeResponseHandler class.

CRRN2: The EnvelopeResponseHandler is a Temporary JCRE Entry Point Object ( see Javacard 2.1 Runtime Environment (JCRE) Specification [12])

# Parameter errors

No requirements

# Context errors

CRRC1: The method shall thrown ToolkitException (HANDLER\_NOT\_AVAILABLE) if the handler is busy.

CRRC2: After the first invocation of the ProactiveHandler.send method the EnvelopeResponseHandler is no more available

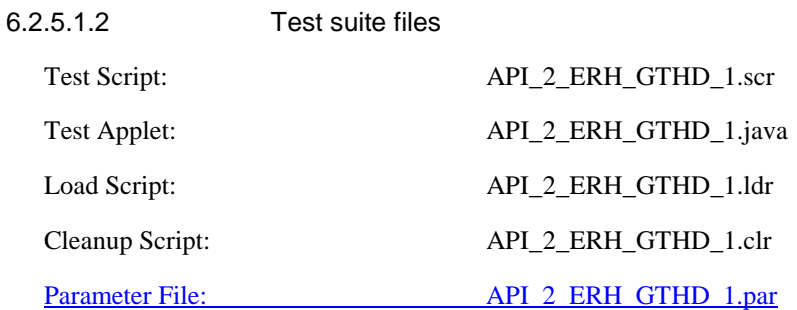

6.2.5.1.3 Test procedure

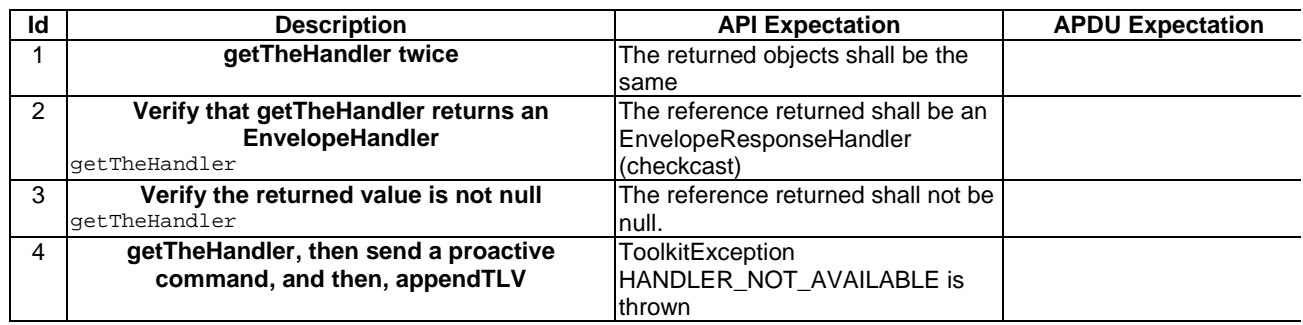

# 6.2.5.1.4 Test Coverage

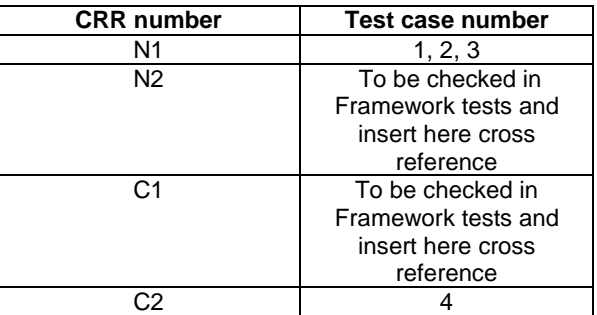

# - 6.2.5.2 Method post

# Test Area Reference: API\_2\_ERH\_POSTB

# 6.2.5.2.1 Conformance requirement

The method with following header shall be compliant to its definition in the API.

public void post(byte statusType) throws ToolkitException

#### Normal execution

CRRN1: When the method is called, the toolkit applet can continue it's processing (e.g. prepare a proactive command).

CRRN2: The byte statusType is SW1 of the status.

- CRRN3: If the send method is called after a post method, the posted data are the first sent to the ME.
- CRRN4: The SIM Toolkit Framework shall take the optional Application Data posted by the triggered toolkit applet if present, secure and send the response packet the SIM Toolkit Framework will return the response APDU defined by the toolkit applet.

#### Parameter error

No requirements

#### Context errors

CRRC1: The method shall thrown ToolkitException (HANDLER\_NOT\_AVAILABLE) if the handler is busy.

# 6.2.5.2.2 Test suite files

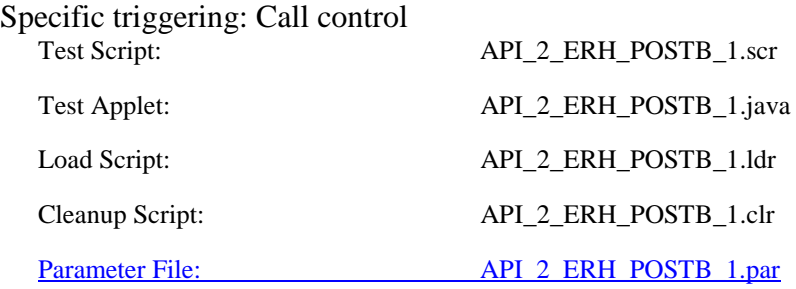

6.2.5.2.3 Test procedure

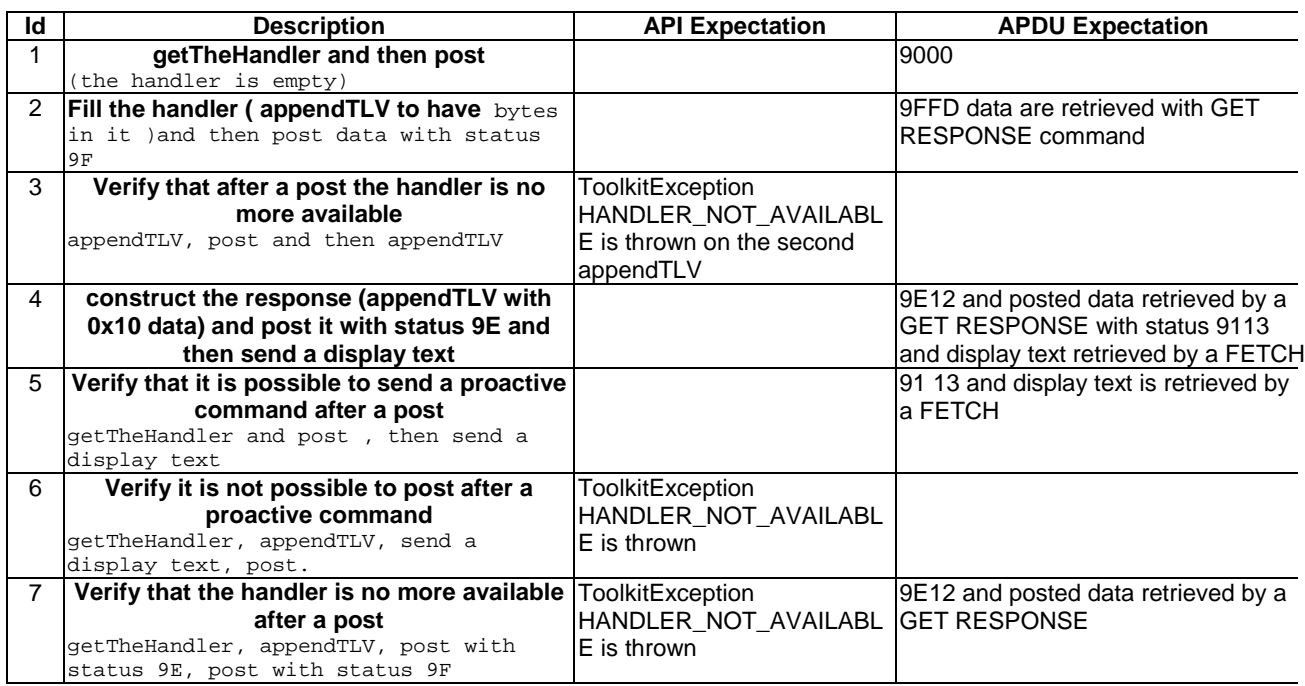

6.2.5.2.4 Test Coverage

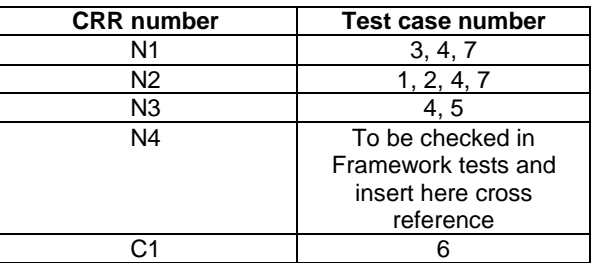

# - 6.2.5.3 Method postAsBERTLV

Test Area Reference:API\_2\_ERH\_POSTBB

6.2.5.3.1 Conformance Requirement

The method with following header shall be compliant to its definition in the API. public void postAsBERTLV(byte statusType,

 byte tag) throws ToolkitException

Normal execution

CRRN1: When the method is called, the toolkit applet can continue it's processing (e.g. prepare a proactive command) the SIM Toolkit Framework will return the response APDU defined by the toolkit applet.

CRRN2: The byte statusType is SW1 of the status

CRRN3: If the send method is called after a postAsBERTLV method, the posted data are the first sent to the ME.

CRRN4: The byte tag is the BER Tag at the beginning of the simple TLV list.

# Parameter errors

No requirements

# Context errors

CRRC1: The method shall thrown ToolkitException (HANDLER\_NOT\_AVAILABLE) if the handler is busy.

6.2.5.3.2 Test suite files

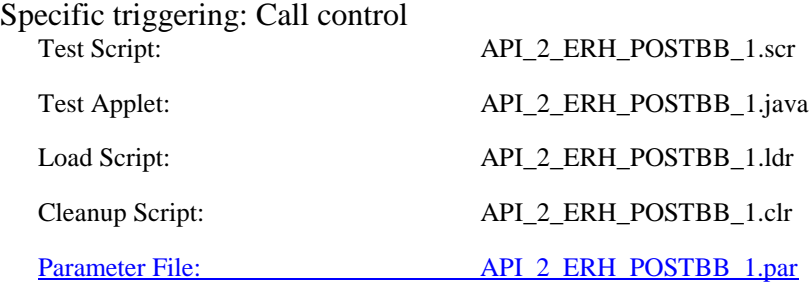

6.2.5.3.3 Test procedure

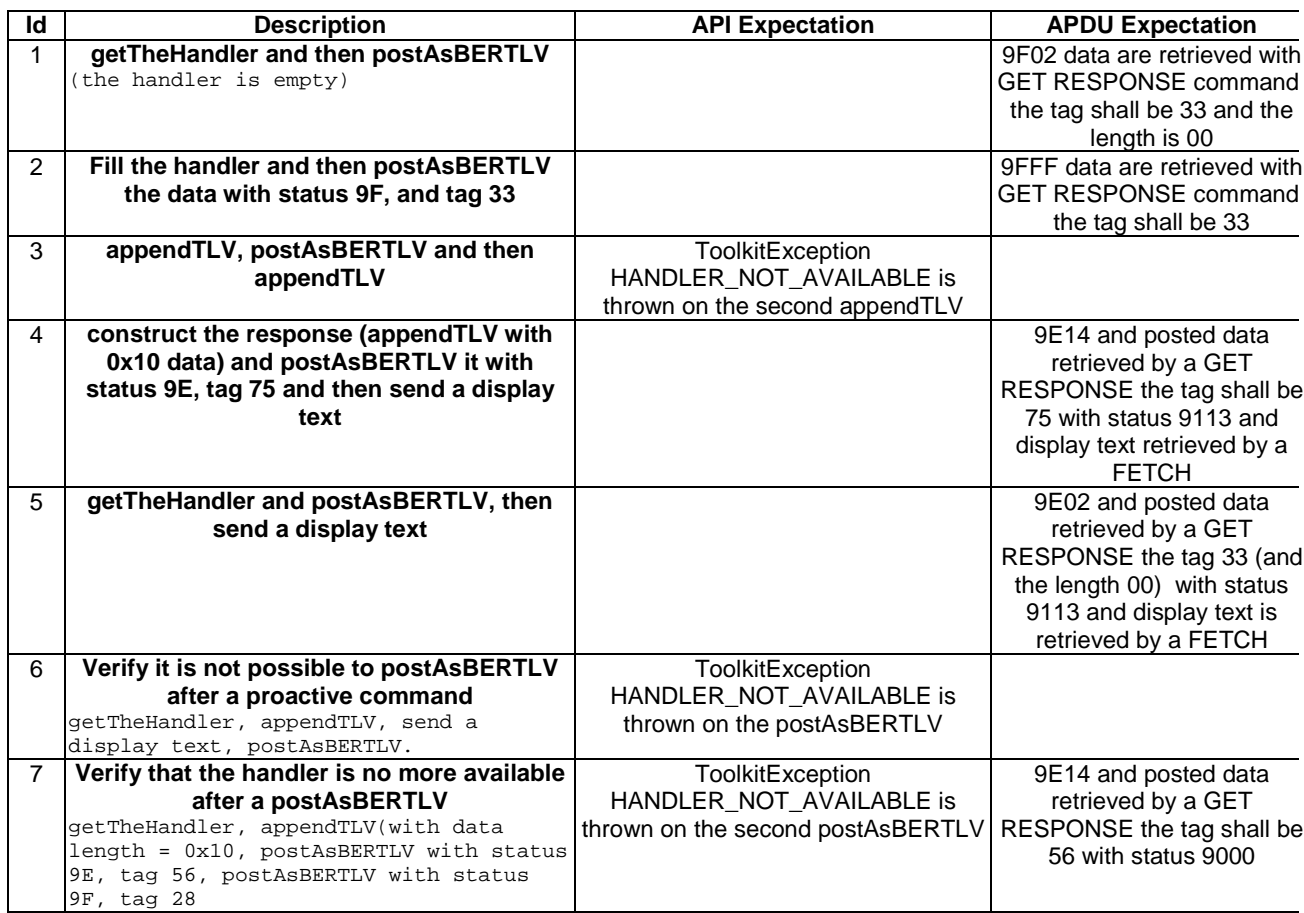

# 6.2.5.3.4 Test Coverage

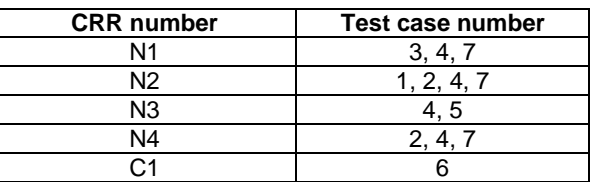

# - 6.2.5.4 Method getLength

Test Area Reference: API\_2\_ERH\_GLEN

6.2.5.4.1 Conformance requirement

The method with following header shall be compliant to its definition in the API. public short getLength()

throws ToolkitException

### Normal execution

CRRN1: returns the length in bytes of the TLV list.

### Parameter errors

No requirements

# Context errors

CRRC1: if the handler is busy an instance of ToolkitException shall be thrown. The reason code shall be ToolkitException.HANDLER\_NOT\_AVAILABLE.

# 6.2.5.4.3 Test Suite files

Specific triggering: Unrecognized Envelope

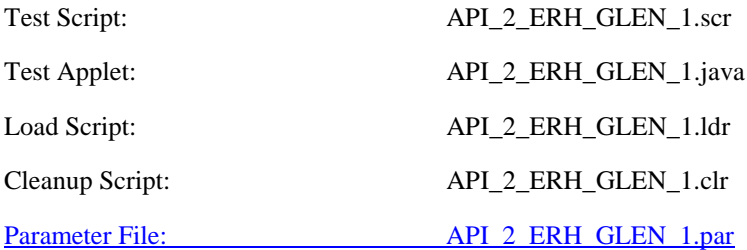

# 6.2.5.4.3 Test procedure

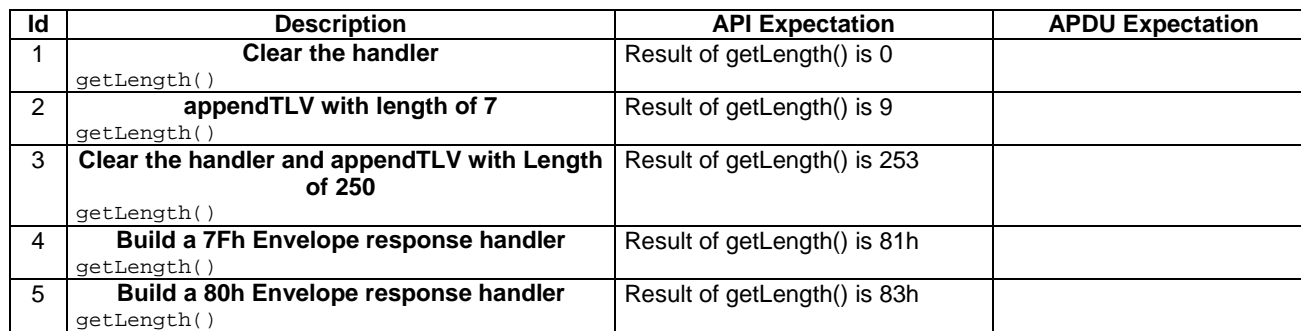

Note : Test case 3 is limited to 253 and not 256 because the current 03.19 [7] is not clear enough on this point. So this test allows the two possible implementations.

### 6.2.5.4.4 Test Coverage

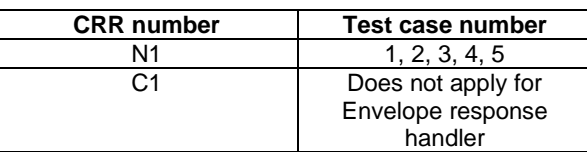

# - 6.2.5.5 Method copy

Test Area Reference: API\_2\_ERH\_COPY\_BSS

6.2.5.5.1 Conformance requirement

The method with following header shall be compliant to its definition in the API. public short copy(byte[] dstBuffer,

 short dstOffset, short dstLength) throws java.lang.NullPointerException, java.lang.ArrayIndexOutOfBoundsException, ToolkitException

## Normal execution

CRRN1: copies the simple TLV list contained in the handler to the destination byte array.

CRRN2: returns dstOffset + dstLength.

#### Parameter errors

CRRP1: if dstBuffer is null a NullPointerException is thrown.

CRRP2: if dstOffset or dstLength or both would cause access outside array bounds, or if dstLength is negative, an ArrayIndexOutOfBoundsException is thrown.

CRRP3: if dstLength is greater than the length of the simple TLV List, an instance of ToolkitException shall be thrown. The reason code shall be ToolkitException. OUT\_OF\_TLV\_BOUNDARIES.

### Context errors

CRRC1: if the handler is busy an instance of ToolkitException shall be thrown. The reason code shall be ToolkitException HANDLER\_NOT\_AVAILABLE.

# 6.2.5.5.3 Test Suite files

Specific triggering: Unrecognized Envelope

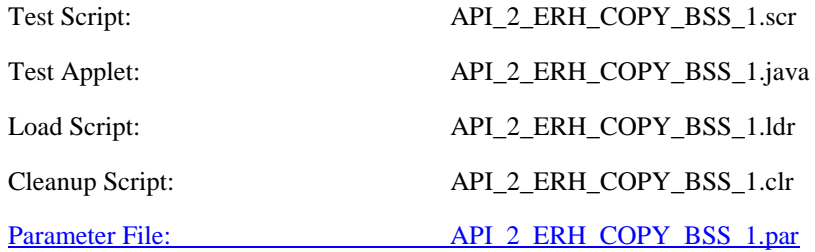

6.2.5.5.3 Test procedure

| ld               | <b>Description</b>                                     | <b>API Expectation</b>         | <b>APDU Expectation</b> |
|------------------|--------------------------------------------------------|--------------------------------|-------------------------|
| 1                | appendTLV with value length of 7                       |                                |                         |
|                  | <b>NULL</b> as parameter to dstBuffer                  | NullPointerException is thrown |                         |
| $\overline{2}$   |                                                        |                                |                         |
|                  | dstOffset ≥ dstBuffer.length                           | ArrayIndexOutOfBoundsExceptio  |                         |
|                  | $dstBuffer.length = 5$                                 | n is thrown                    |                         |
|                  | $dstOffset = 5$                                        |                                |                         |
|                  | $dstLength = 1$                                        |                                |                         |
| 3                | dstOffset < 0                                          | ArrayIndexOutOfBoundsExceptio  |                         |
|                  | $dstBuffer.length = 5$                                 | n is thrown                    |                         |
|                  | $dstOffset = -1$                                       |                                |                         |
|                  | $dstLength = 1$                                        |                                |                         |
| 4                | dstLength > dstBuffer.length<br>$dstBuffer.length = 5$ | ArrayIndexOutOfBoundsExceptio  |                         |
|                  | $dstOffset = 0$                                        | n is thrown                    |                         |
|                  | $dstLength = 6$                                        |                                |                         |
| 5                | dstOffset + dstLength > dstBuffer.length               | ArrayIndexOutOfBoundsExceptio  |                         |
|                  | $dstBuffer.length = 5$                                 | n is thrown                    |                         |
|                  | $dstOffset = 3$                                        |                                |                         |
|                  | $dstLength = 3$                                        |                                |                         |
| 6                | dstLength < 0                                          | ArrayIndexOutOfBoundsExceptio  |                         |
|                  | $dstBuffer.length = 5$                                 | n is thrown                    |                         |
|                  | $dstOffset = 0$                                        |                                |                         |
|                  | $dstLength = -1$                                       |                                |                         |
| $\overline{7}$   | dstLength > length of the simple TLV list              | ToolkitException.OUT_OF_TLV_   |                         |
|                  | $dstBuffer.length = 10$<br>$dstOffset = 0$             | <b>BOUNDARIES</b> is thrown    |                         |
|                  | $dstLength = 10$                                       |                                |                         |
| 8                | Successful call, dstBuffer is the whole buffer         | Result of copy() is 9          |                         |
|                  | $dstBuffer.length = 9$                                 |                                |                         |
|                  | $dstOffset = 0$                                        |                                |                         |
|                  | $dstLength = 9$                                        |                                |                         |
| 9                | <b>Compare the buffer</b>                              | Result of arrayCompare() is 0  |                         |
| 10 <sup>10</sup> | Successful call, dstBuffer is part of a buffer         | Result of copy() is 12         |                         |
|                  | $dstBuffer.length = 15$                                |                                |                         |
|                  | $dstOffset = 3$                                        |                                |                         |
|                  | $dstLength = 9$                                        |                                |                         |
| 11               | <b>Compare the whole buffer</b>                        | Result of arrayCompare() is 0  |                         |
| 12 <sup>°</sup>  | Successful call, dstBuffer is part of a buffer         | Result of copy() is 9          |                         |
|                  | dstBuffer.length = 15<br>$dstOffset = 3$               |                                |                         |
|                  | $dstLength = 6$                                        |                                |                         |
| 13               | <b>Compare the whole buffer</b>                        | Result of arrayCompare() is 0  |                         |
| 14               | Successful call, copy with length =0                   | Result of copy() is 15         |                         |
|                  | dstBuffer.length = 15                                  |                                |                         |
|                  | $dstOffset = 15$                                       |                                |                         |
|                  | $dstLength = 0$                                        |                                |                         |

6.2.5.5.4 Test Coverage

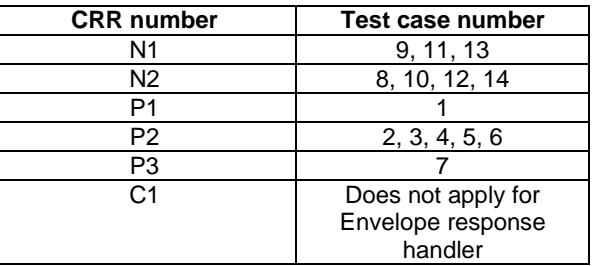

- 6.2.5.6 Method findTLV

Test Area Reference: API\_2\_ERH\_FINDBB

#### 6.2.5.6.1 Conformance requirement

The method with following header shall be compliant to its definition in the API. public byte findTLV(byte tag, byte occurrence) throws ToolkitException

#### Normal execution

Looks for the indicated occurrence of a TLV element from the beginning of the TLV list (handler buffer):

- CRRN1: the method is successful if the required occurrence exists then the corresponding TLV becomes current.
- CRRN2: if the method is successful then it returns TLV\_FOUND\_CR\_SET when Comprehension Required flag is set.
- CRRN3: if the method is successful then it returns TLV\_FOUND\_CR\_NOT\_SET when Comprehension Required flag is not set.
- CRRN4: if the required occurrence of the TLV element does not exist, the current TLV is no longer defined and TLV\_NOT\_FOUND is returned.
- CRRN5: The search method is comprehension required flag independent.

#### Parameter errors

CRRP1: if an input parameter is not valid (e.g. occurrence = 0) an instance of ToolkitException shall be thrown. The reason code shall be ToolkitException BAD\_INPUT\_PARAMETER.

#### Context errors

CRRC1: if the handler is busy an instance of ToolkitException shall be thrown. The reason code shall be ToolkitException HANDLER\_NOT\_AVAILABLE.

### 6.2.5.6.3 Test Suite files

Specific triggering: Unrecognized Envelope

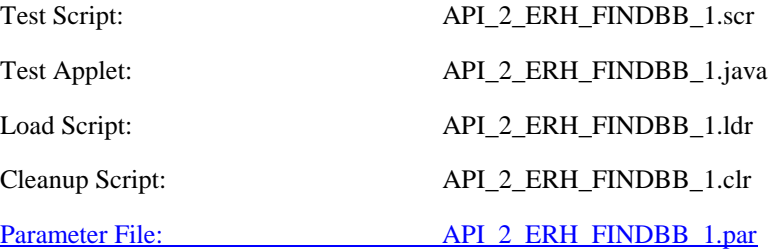

### 6.2.5.6.3 Test procedure

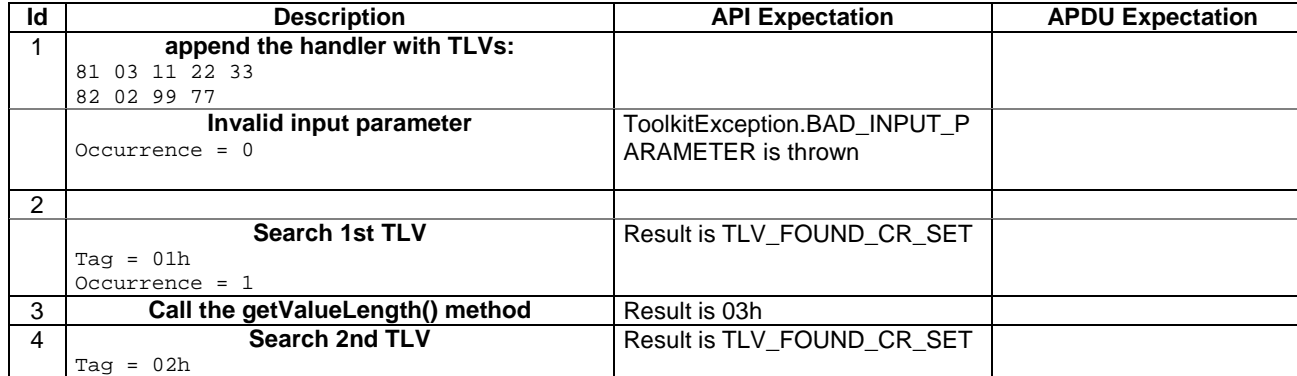

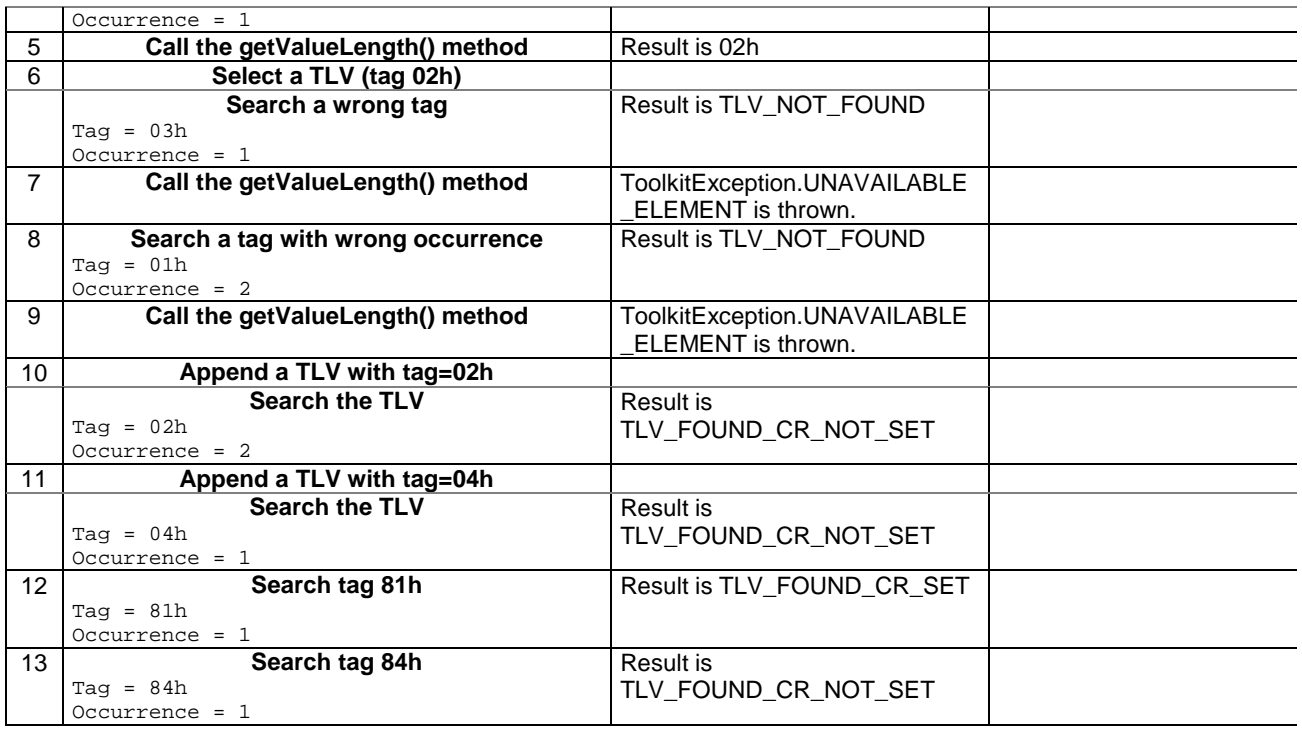

6.2.5.6.4 Test Coverage

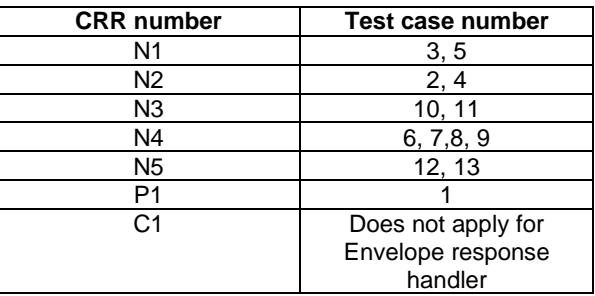

# - 6.2.5.7 Method getValueLength

# Test Area Reference: API\_2\_ERH\_GVLE

6.2.5.7.1 Conformance requirement

The method with following header shall be compliant to its definition in the API. public short getValueLength()

throws ToolkitException

#### Normal execution

CRRN1: gets and returns the binary length of the value field for the last TLV element which has been found in the handler.

### Parameter errors

No requirements

## Context errors

CRRC1: if the handler is busy an instance of ToolkitException shall be thrown. The reason code shall be ToolkitException HANDLER\_NOT\_AVAILABLE.

CRRC2: in case of unavailable TLV element an instance of ToolkitException shall be thrown. The reason code shall be ToolkitException UNAVAILABLE\_ELEMENT.

# 6.2.5.7.3 Test Suite files

Specific triggering: Unrecognized Envelope

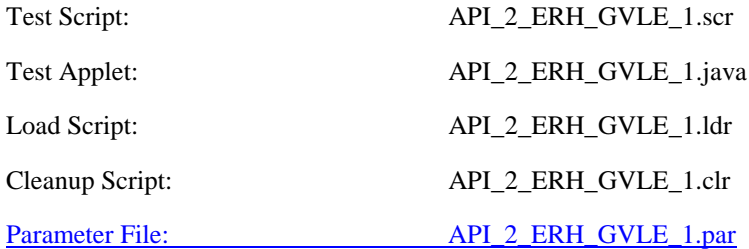

# 6.2.5.7.3 Test procedure

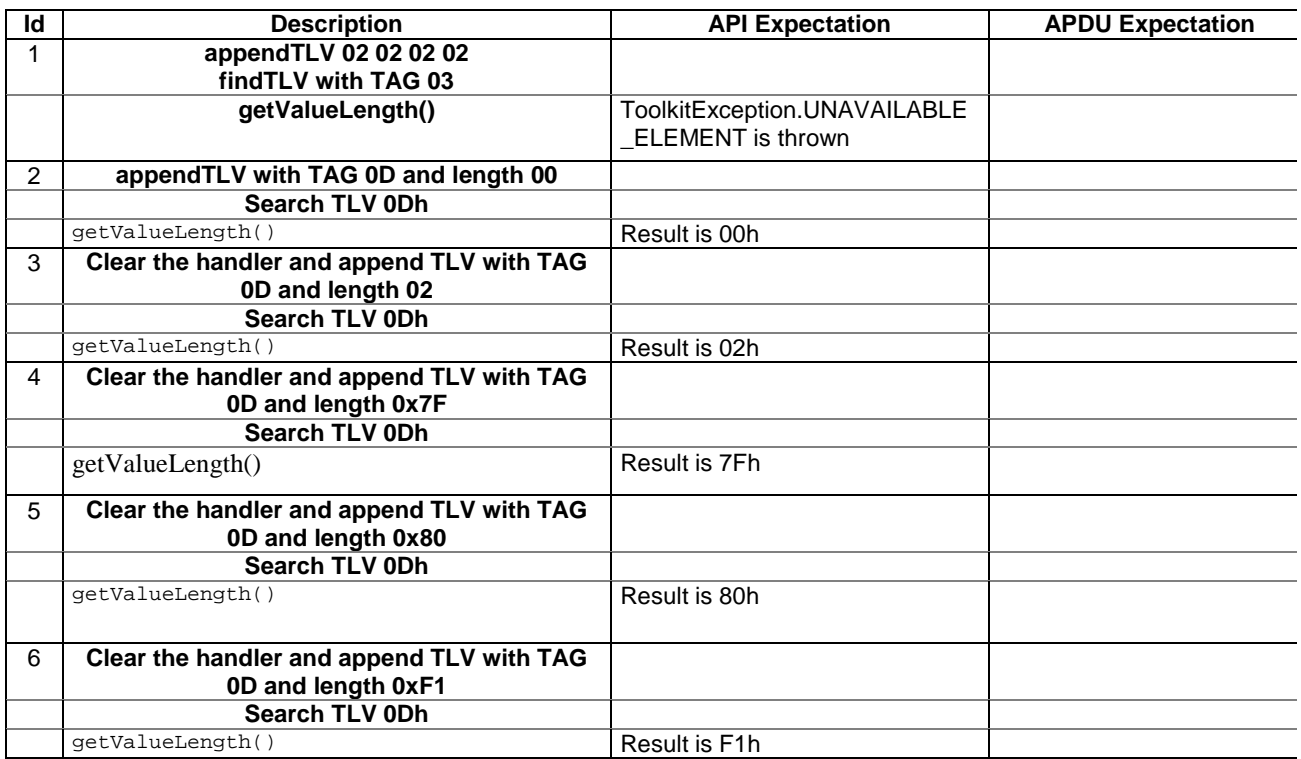

# 6.2.5.7.4 Test Coverage

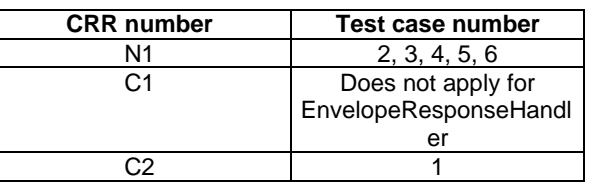

# - 6.2.5.8 Method getValueByte

# Test Area Reference: API\_2\_ERH\_GVBYS

# 6.2.5.8.1 Conformance requirement

The method with following header shall be compliant to its definition in the API. public byte getValueByte(short valueOffset)

#### throws ToolkitException

# Normal execution

CRRN1: Gets a byte from the last TLV element which has been found in the handler and returns its value (1 byte).

# Parameter errors

CRRP1: if valueOffset is out of the current TLV an instance of ToolkitException shall be thrown. The reason code shall be ToolkitException OUT\_OF\_TLV\_BOUNDARIES.

#### Context errors

CRRC1: if the handler is busy an instance of ToolkitException shall be thrown. The reason code shall be ToolkitException HANDLER\_NOT\_AVAILABLE.

CRRC2: in case of unavailable TLV element an instance of ToolkitException shall be thrown. The reason code shall be ToolkitException UNAVAILABLE\_ELEMENT.

#### 6.2.5.8.3 Test Suite files

Specific triggering: Unrecognized Envelope

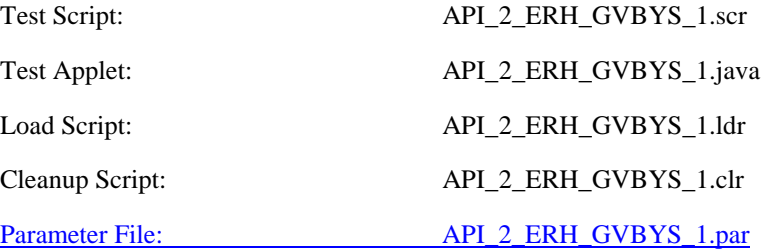

### 6.2.5.8.3 Test procedure

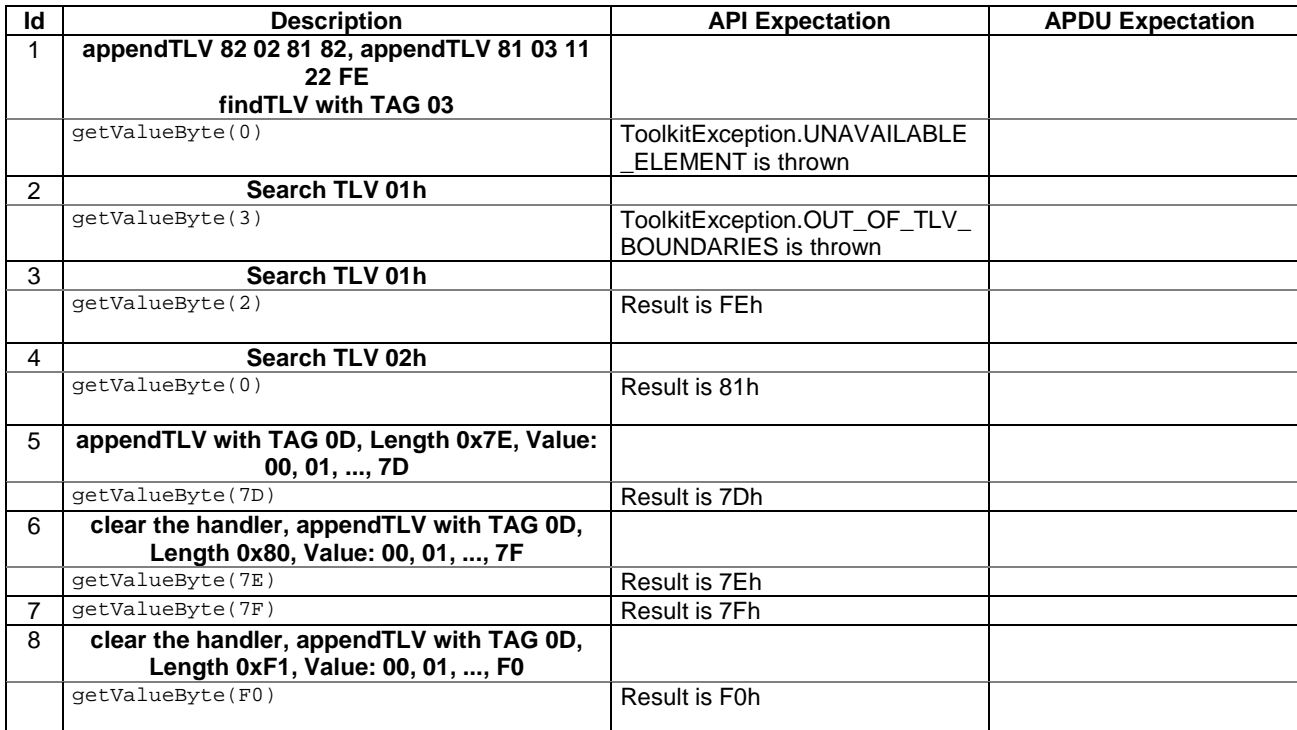

# 6.2.5.8.4 Test Coverage

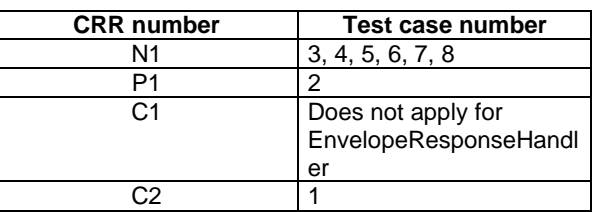

# - 6.2.5.9 Method copyValue

Test Area Reference: API\_2\_ERH\_CPYVS\_BSS

6.2.5.9.1 Conformance requirement

The method with following header shall be compliant with its definition in the API. public short copyValue(short valueOffset,

 byte[] dstBuffer, short dstOffset, short dstLength) throws java.lang.NullPointerException, java.lang.ArrayIndexOutOfBoundsException, ToolkitException

## Normal execution

CRRN1: copies a part of the last TLV element which has been found, into a destination. buffer.

CRRN2: returns dstOffset + dstLength.

#### Parameter errors

CRRP1: if dstBuffer is null NullPointerException is thrown.

- CRRP2: if dstOffset or dstLength or both would cause access outside array bounds, or if dstLength is negative ArrayIndexOutOfBoundsException is thrown.
- CRRP3: if valueOffset, dstLength or both are out of the current TLV an instance of ToolkitException shall be thrown. The reason code shall be ToolkitException OUT\_OF\_TLV\_BOUNDARIES.

#### Context errors

CRRC1: if the handler is busy an instance of ToolkitException shall be thrown. The reason code shall be ToolkitException HANDLER\_NOT\_AVAILABLE.

CRRC2: in case of unavailable TLV element an instance of ToolkitException shall be thrown. The reason code shall be ToolkitException UNAVAILABLE\_ELEMENT.

## 6.2.5.9.3 Test Suite files

Specific triggering: Unrecognized Envelope

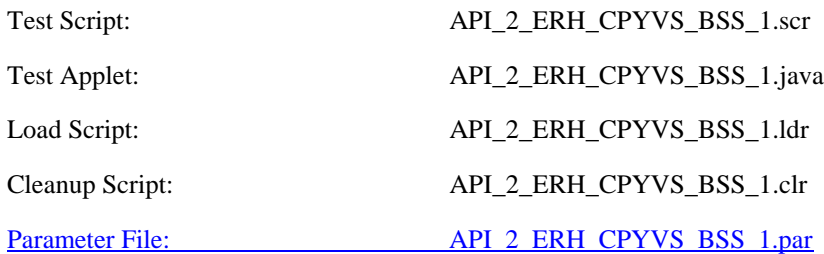

# 6.2.5.9.3 Test procedure

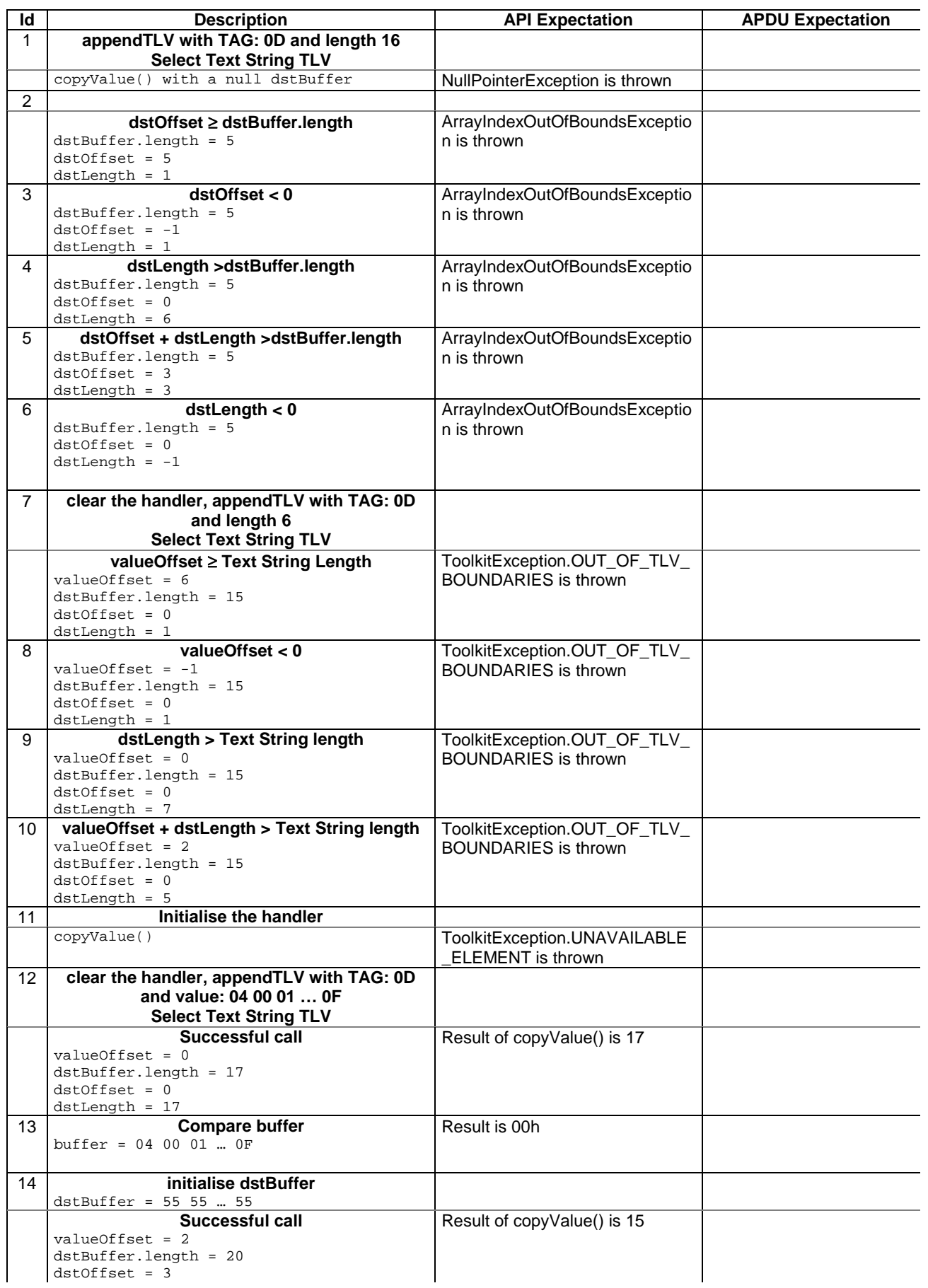

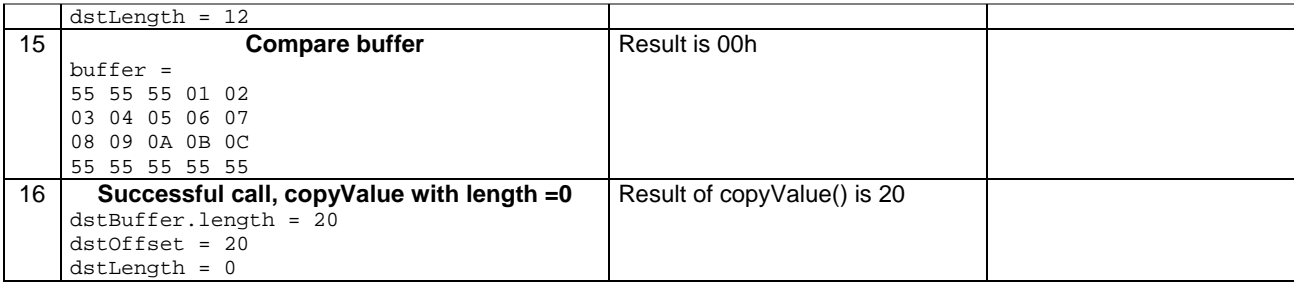

6.2.5.9.4 Test Coverage

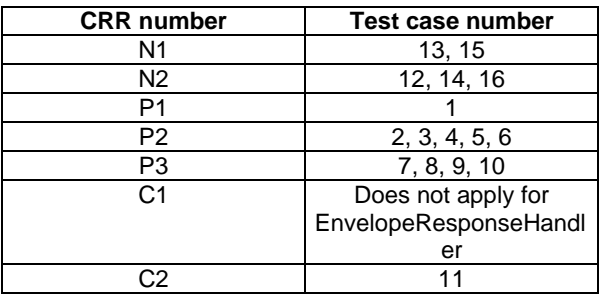

- 6.2.5.10 Method compareValue

Test Area Reference: API\_2\_ERH\_CPRVS\_BSS

6.2.5.10.1 Conformance requirement

The method with following header shall be compliant to its definition in the API. public byte compareValue(short valueOffset,

 byte[] compareBuffer, short compareOffset, short compareLength) throws java.lang.NullPointerException, java.lang.ArrayIndexOutOfBoundsException, ToolkitException

Normal execution

Compares the last found TLV element with a buffer: CRRN1: returns 0 if identical.

- CRRN2: returns -1 if the first miscomparing byte in simple TLV List is less than that in compareBuffer.
- CRRN3: returns 1 if the first miscomparing byte in simple TLV List is greater than that in compareBuffer.

Parameter errors

CRRP1: if compareBuffer is null NullPointerException shall be thrown.

- CRRP2: if compareOffset or compareLength or both would cause access outside array bounds, or if compareLength is negative ArrayIndexOutOfBoundsException shall be thrown.
- CRRP3: if valueOffset, dstLength or both are out of the current TLV an instance of ToolkitException shall be thrown. The reason code shall be ToolkitException OUT\_OF\_TLV\_BOUNDARIES.

# Context errors

CRRC1: if the handler is busy an instance of ToolkitException shall be thrown. The reason code shall be ToolkitException HANDLER\_NOT\_AVAILABLE.

CRRC2: in case of unavailable TLV element an instance of ToolkitException shall be thrown. The reason code shall be ToolkitException UNAVAILABLE\_ELEMENT.

# 6.2.5.10.3 Test Suite files

Specific triggering: Unrecognized Envelope

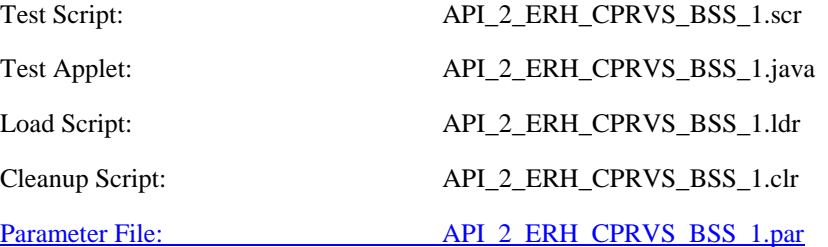

6.2.5.10.3 Test procedure

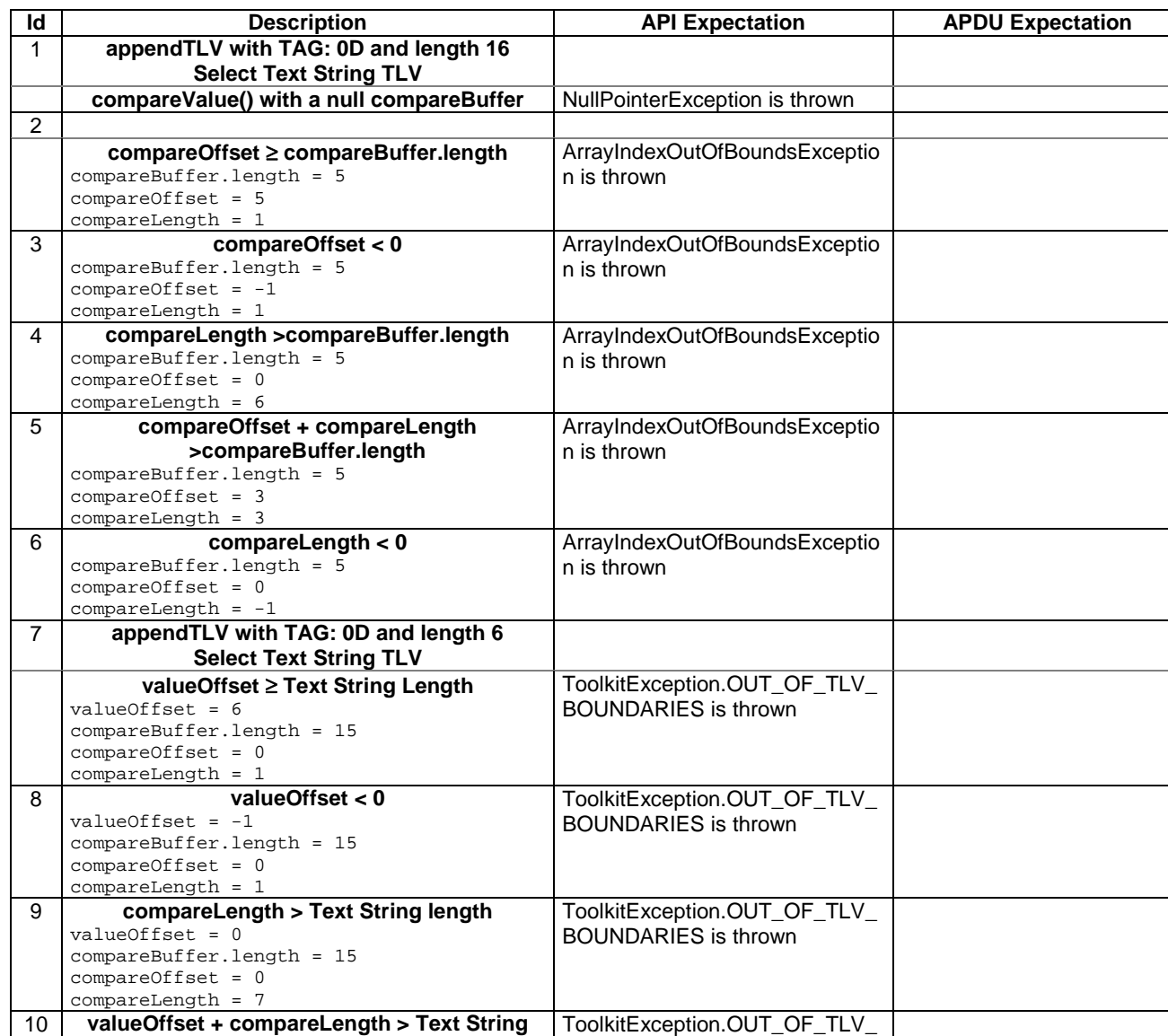

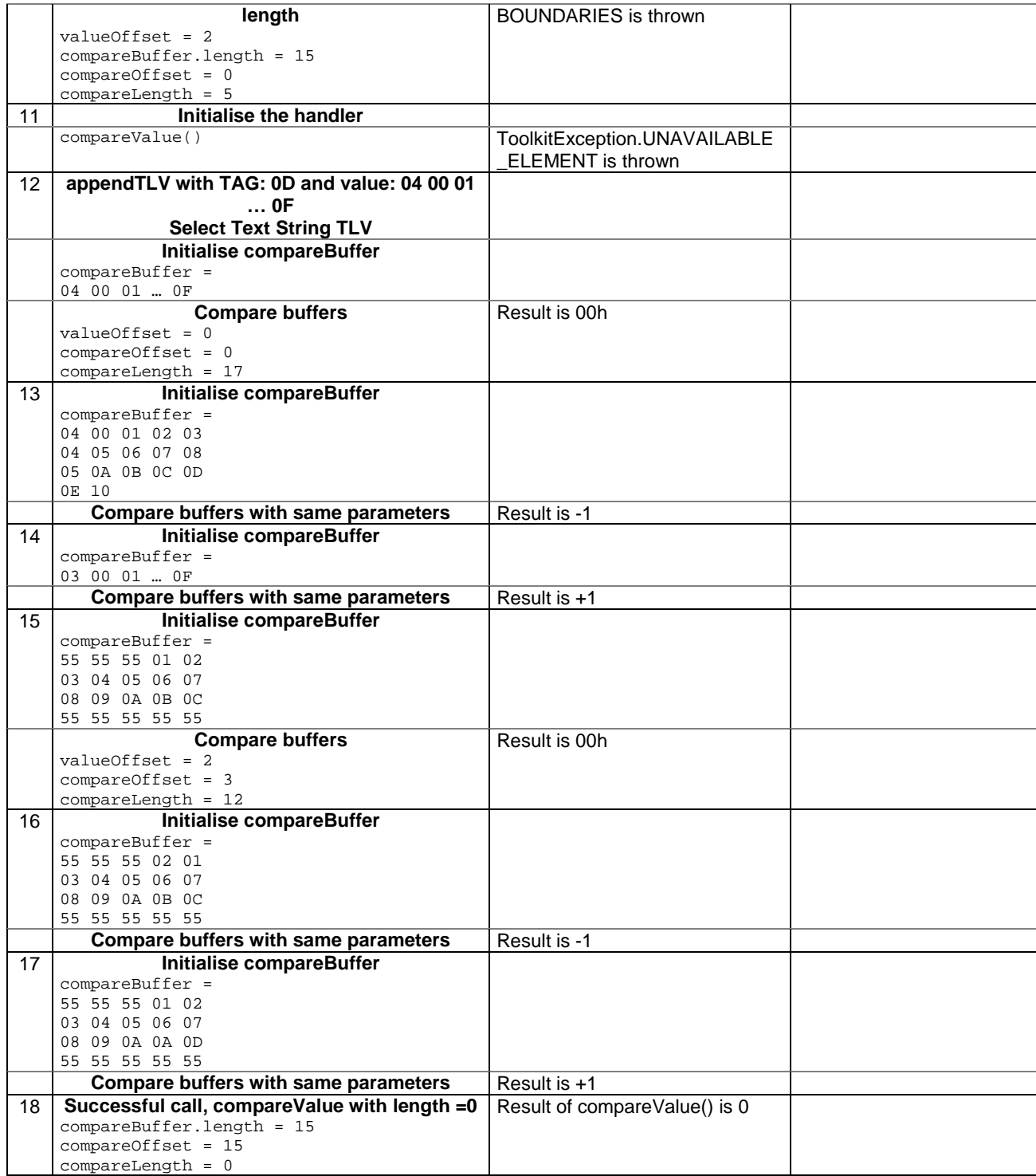

6.2.5.10.4 Test Coverage

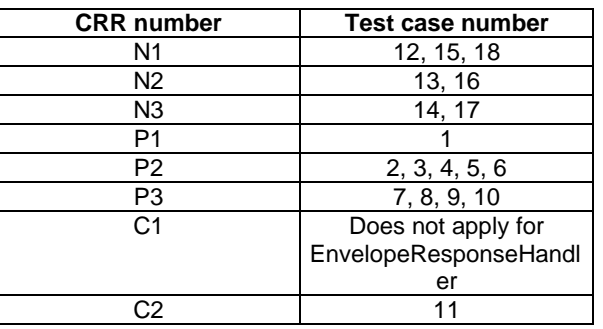

# - 6.2.5.11 Method findAndCopyValue(byte tag, byte[] dstBuffer, short valueOffset)

Test Area Reference: API\_2\_ERH\_FACYB\_BS

### 6.2.5.11.1 Conformance requirement

The method with following header shall be compliant to its definition in the API. public short findAndCopyValue(byte tag,

 byte[] dstBuffer, short dstOffset) throws java.lang.NullPointerException, java.lang.ArrayIndexOutOfBoundsException, ToolkitException

### Normal execution

- CRRN1: looks for the first occurrence of a TLV element from the beginning of a TLV list and copy its value into a destination buffer.
- CRRN2: if no TLV element is found, the UNAVAILABLE\_ELEMENT exception is thrown and the current TLV is no longer defined.
- CRRN3: if the method is successful then the corresponding TLV becomes current and dstOffset + length of the copied value is returned.
- CRRN4: The search method is comprehension required flag independent.

#### Parameter errors

CRRP1: if dstBuffer is null NullPointerException shall be thrown.

CRRP2: if dstOffset would cause access outside array bounds ArrayIndexOutOfBoundsException shall be thrown.

# Context errors

CRRC1: if the handler is busy an instance of ToolkitException shall be thrown. The reason code shall be ToolkitException HANDLER\_NOT\_AVAILABLE.

# 6.2.5.11.3 Test Suite files

Specific triggering: Unrecognized Envelope

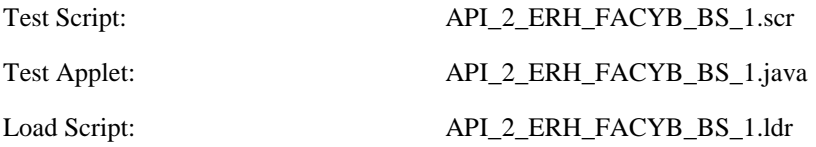

Cleanup Script: API\_2\_ERH\_FACYB\_BS\_1.clr

# Parameter File: API\_2\_ERH\_FACYB\_BS\_1.par

# 6.2.5.11.3 Test procedure

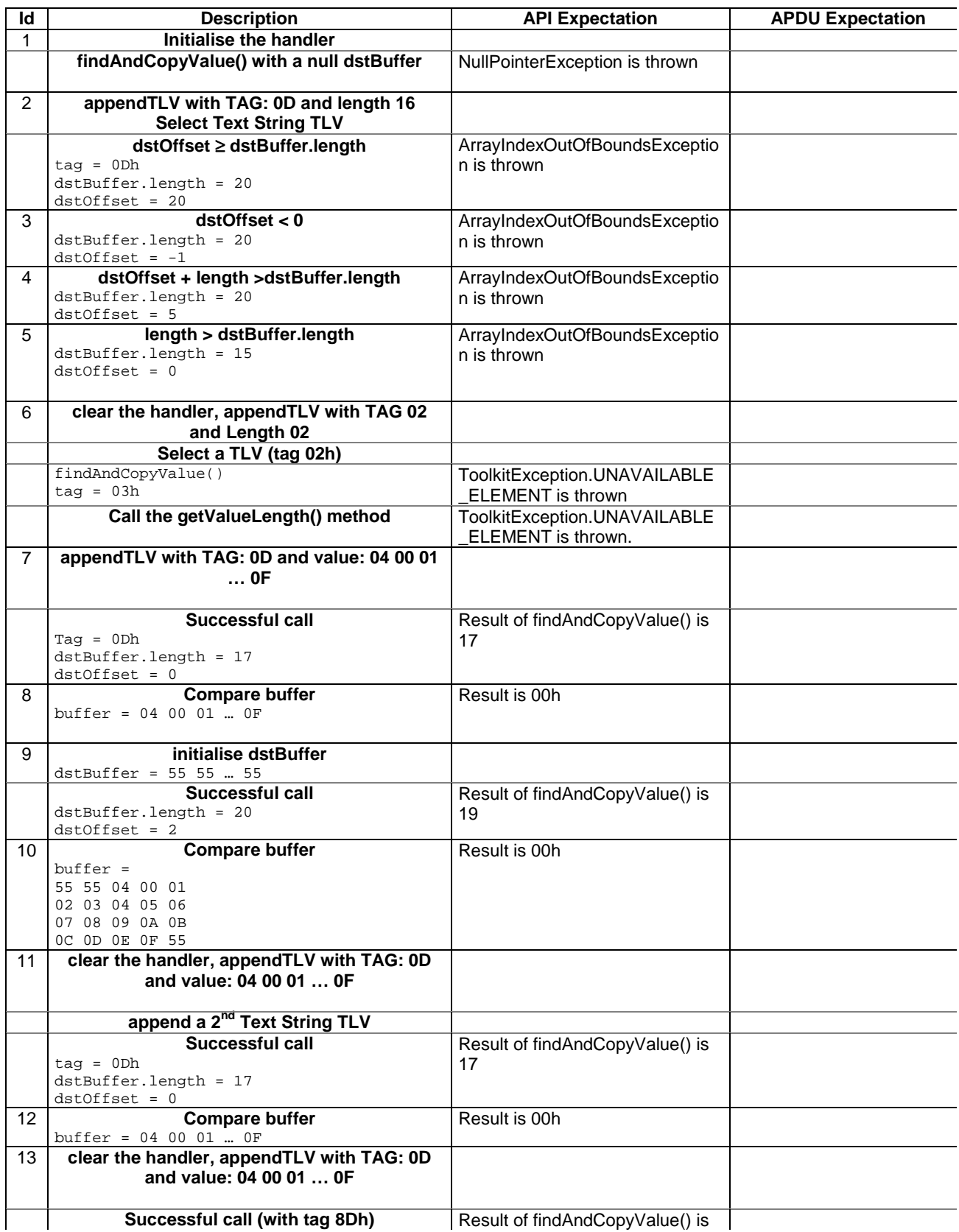

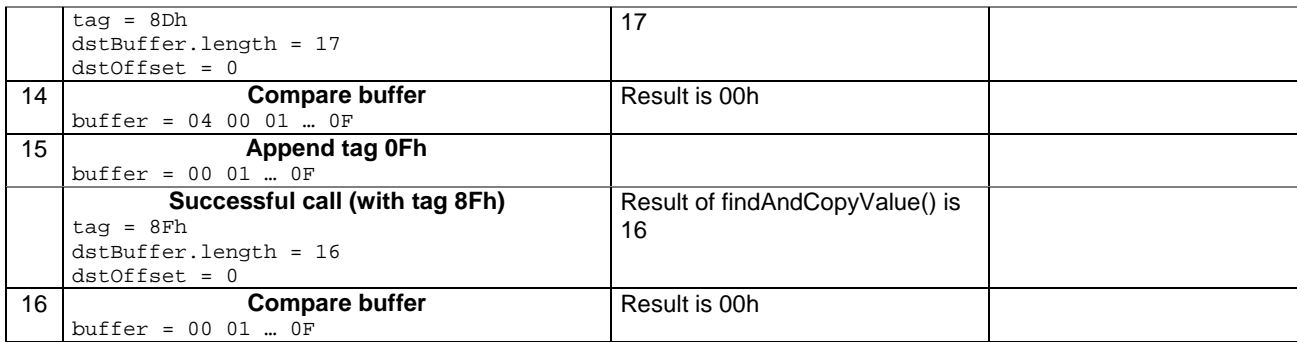

### 6.2.5.11.4 Test Coverage

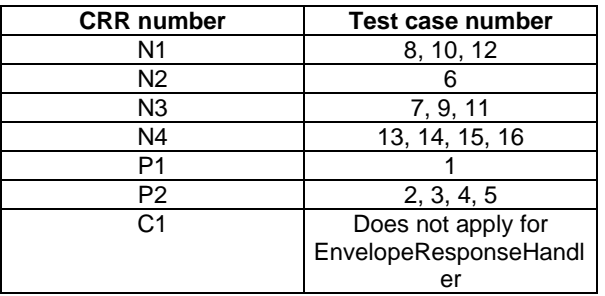

- 6.2.5.12 Method findAndCopyValue(byte tag, byte occurrence, short valueOffset, byte[] dstBuffer, short dstOffset, short dstLength)

Test Area Reference: API\_2\_ERH\_FACYBBS\_BSS

#### 6.2.5.12.1 Conformance requirement

The method with following header shall be compliant to its definition in the API. public short findAndCopyValue(byte tag,

 byte occurrence, short valueOffset, byte[] dstBuffer, short dstOffset, short dstLength) throws java.lang.NullPointerException, java.lang.ArrayIndexOutOfBoundsException, ToolkitException

#### Normal execution

- CRRN1: looks for the indicated occurrence of a TLV element from the beginning of a TLV list and copy its value into a destination buffer.
- CRRN2: if no TLV element is found, the UNAVAILABLE\_ELEMENT exception is thrown and the current TLV is no longer defined.
- CRRN3: if the method is successful then the corresponding TLV becomes current and dstOffset + dstLength is returned.

CRRN4: The search method is comprehension required flag independent.

#### Parameter errors

CRRP1: if dstBuffer is null NullPointerException shall be thrown.

CRRP2: if dstOffset or dstLength or both would cause access outside array bounds, or if dstLength is negative ArrayIndexOutOfBoundsException shall be thrown.

# CRRP3: if valueOffset, dstLength or both are out of the current TLV an instance of ToolkitException shall be thrown. The reason code shall be ToolkitException OUT\_OF\_TLV\_BOUNDARIES.

# Context errors

CRRC1: if the handler is busy an instance of ToolkitException shall be thrown. The reason code shall be ToolkitException HANDLER\_NOT\_AVAILABLE.

## 6.2.5.12.3 Test Suite files

Specific triggering: Unrecognized Envelope

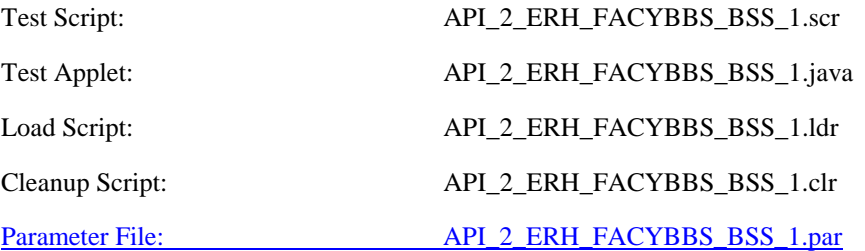

# 6.2.5.12.3 Test procedure

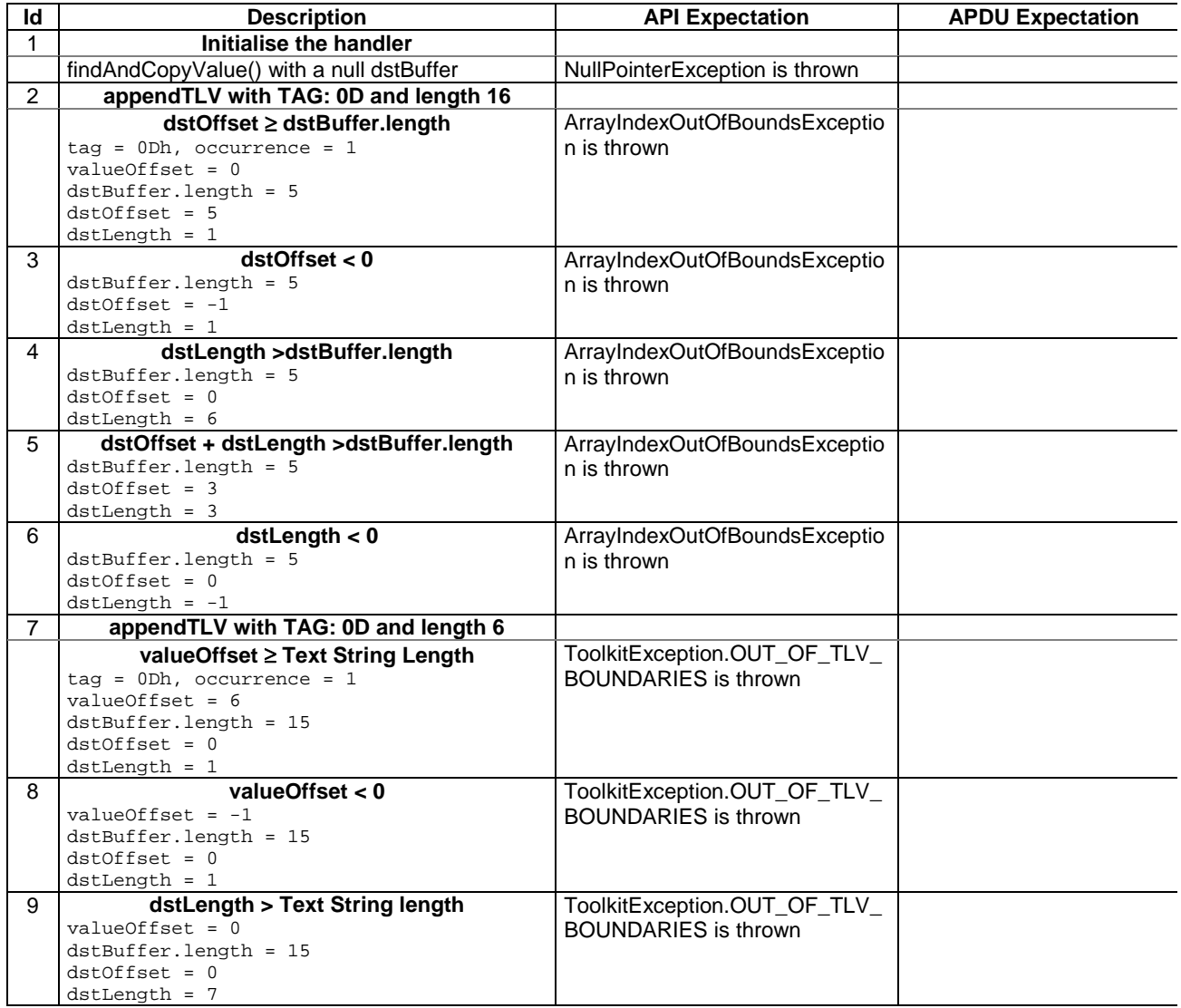

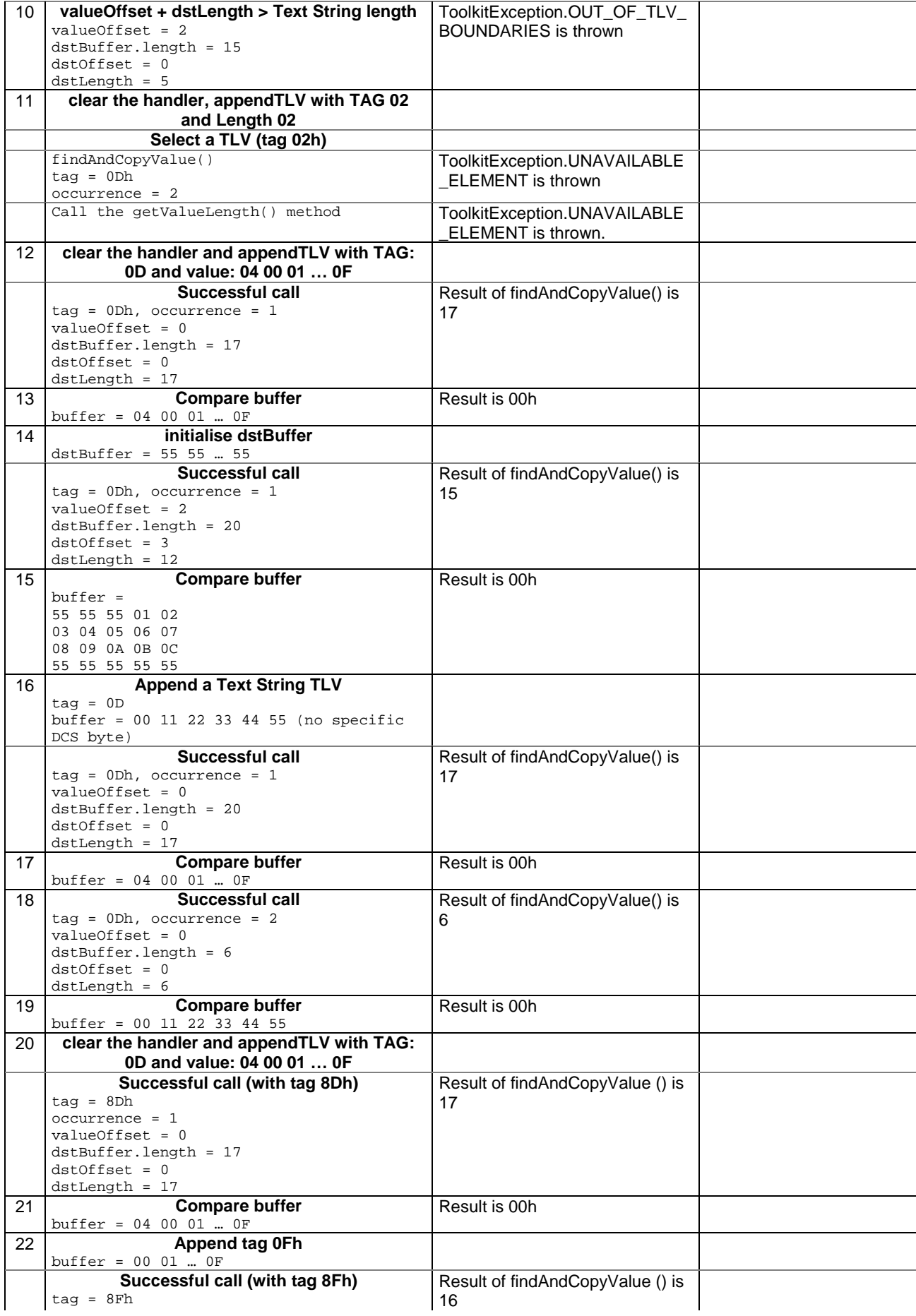

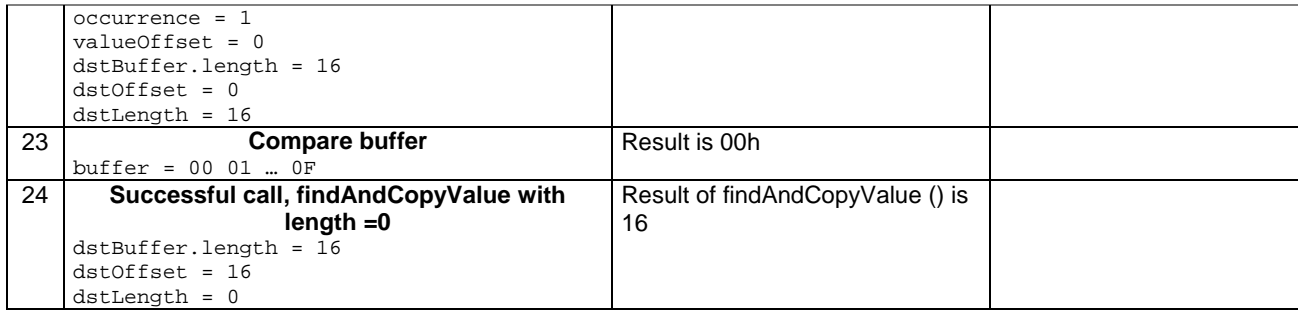

6.2.5.12.4 Test Coverage

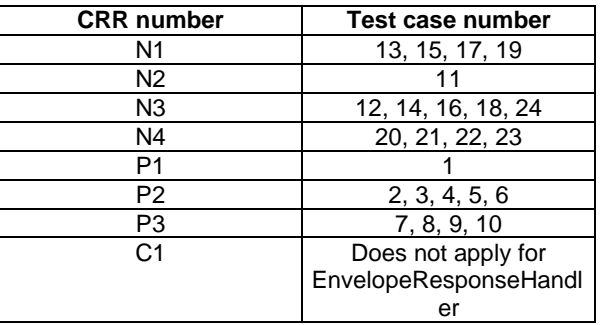

# - 6.2.5.13 Method findAndCompareValue(byte tag, byte[] compareBuffer, short compareOffset)

Test Area Reference: API\_2\_ERH\_FACRB\_BS

6.2.5.13.1 Conformance requirement

The method with following header shall be compliant to its definition in the API. public byte findAndCompareValue(byte tag,

 byte[] compareBuffer, short compareOffset) throws java.lang.NullPointerException, java.lang.ArrayIndexOutOfBoundsException, ToolkitException

# Normal execution

Looks for the first occurrence of a TLV element from beginning of a TLV list and compare its value with a buffer:

CRRN1: if no TLV element is found, the UNAVAILABLE\_ELEMENT exception is thrown and the current TLV is no longer defined.

CRRN2: if the method is successful then the corresponding TLV becomes current.

CRRN3: if identical returns 0.

CRRN4: if the first miscomparing byte in simple TLV is less than that in compareBuffer returns -1.

 CRRN5: if the first miscomparing byte in simple TLV is greater than that in compareBuffer returns 1.

CRRN6: The search method is comprehension required flag independent.

# Parameter errors

CRRP1: if compareBuffer is null NullPointerException shall be thrown.

# CRRP2: if compareOffset would cause access outside array bounds ArrayIndexOutOfBoundsException shall be thrown.

# Context errors

CRRC1: if the handler is busy an instance of ToolkitException shall be thrown. The reason code shall be ToolkitException HANDLER\_NOT\_AVAILABLE.

# 6.2.5.13.3 Test Suite files

Specific triggering: Unrecognized Envelope

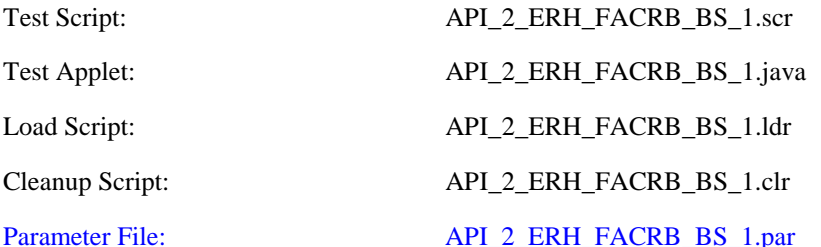

# 6.2.5.13.3 Test procedure

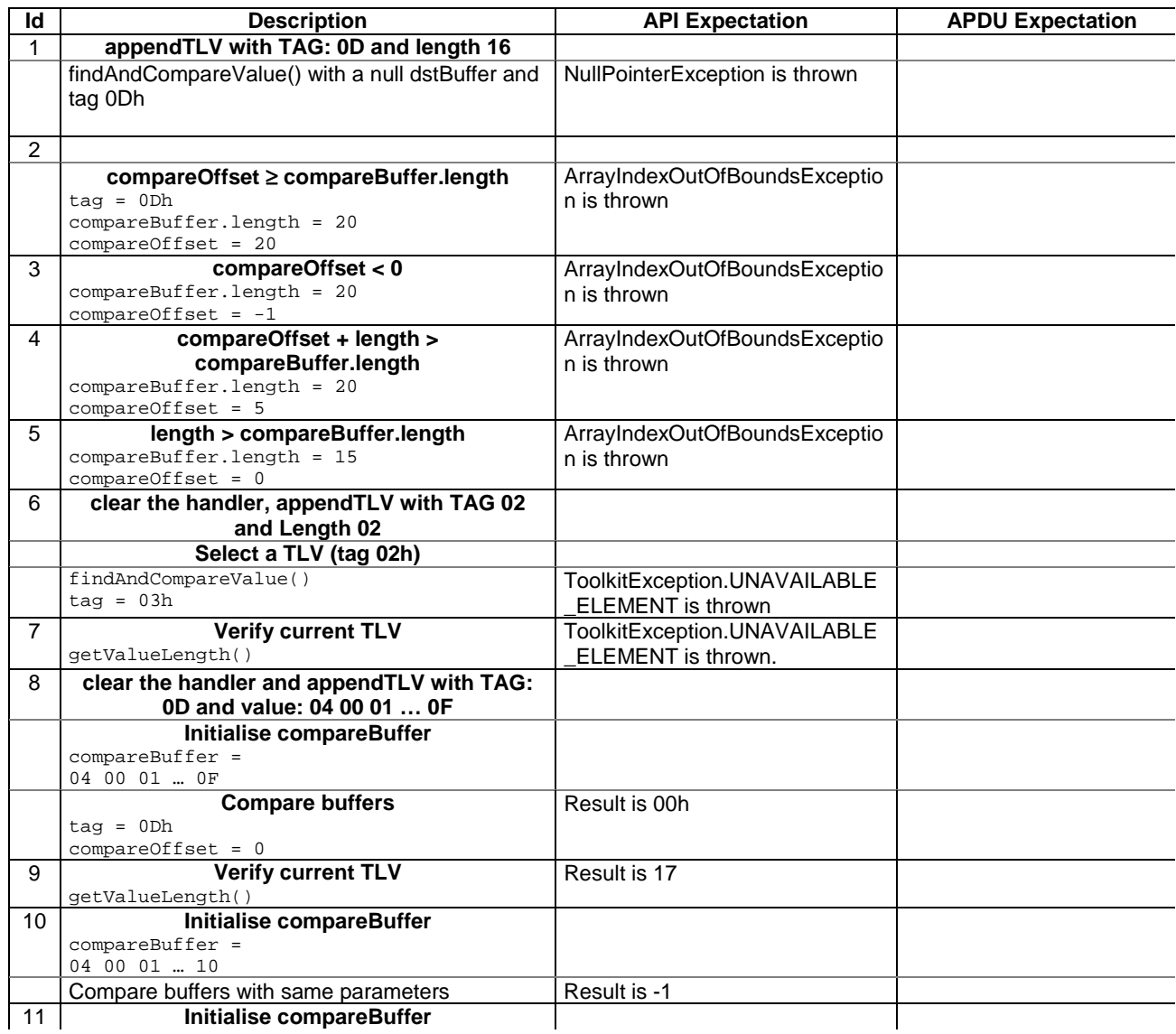

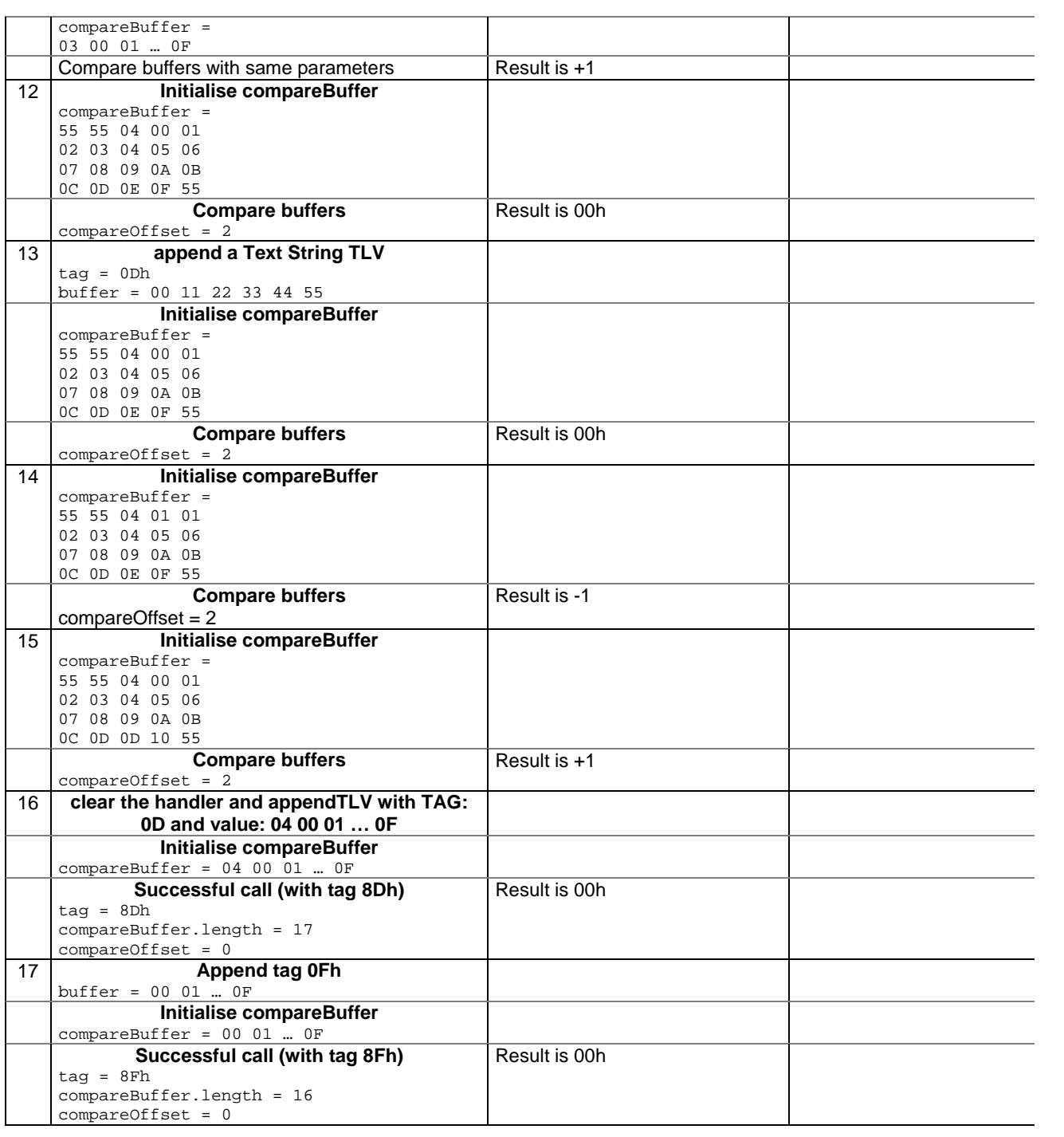

6.2.5.13.4 Test Coverage

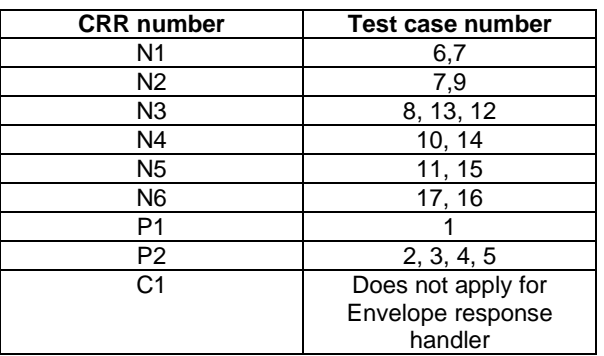

- 6.2.5.14 Method findAndCompareValue(byte tag, byte occurrence, short valueOffset, byte[] compareBuffer, short compareOffset, short compareLength)

Test Area Reference: API\_2\_ERH\_FACRBBS\_BSS

6.2.5.14.1 Conformance requirement

The method with following header shall be compliant to its definition in the API. public byte findAndCompareValue(byte tag,

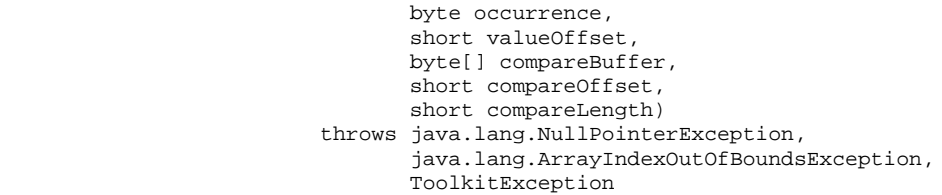

Normal execution

Looks for the indicated occurrence of a TLV element from the beginning of a TLV list and compare its value with a buffer:

CRRN1: if no TLV element is found, the UNAVAILABLE\_ELEMENT exception is thrown and the current TLV is no longer defined.

CRRN2: if the method is successful then the corresponding TLV becomes current.

CRRN3: if identical 0 is returned.

- CRRN4: if the first miscomparing byte in simple TLV is less than that in compareBuffer -1 is returned.
- CRRN5: if the first miscomparing byte in simple TLV is greater than that in compareBuffer 1 is returned

CRRN6: The search method is comprehension required flag independent.

# Parameter errors

CRRP1: if compareBuffer is null NullPointerException shall be thrown.

- CRRP2: if compareOffset or compareLength or both would cause access outside array bounds, or if compareLength is negative ArrayIndexOutOfBoundsException shall be thrown.
- CRRP3: if valueOffset, compareLength or both are out of the current TLV an instance of ToolkitException shall be thrown. The reason code shall be ToolkitException OUT OF TLV BOUNDARIES.

CRRP4: if an input parameter is not valid (e.g. occurrence  $= 0$ ) an instance of ToolkitException shall be thrown. The reason code shall be ToolkitException BAD\_INPUT\_PARAMETER.

# Context errors

CRRC1: if the handler is busy an instance of ToolkitException shall be thrown. The reason code shall be ToolkitException HANDLER\_NOT\_AVAILABLE.

## 6.2.5.14.3 Test Suite files

Specific triggering: Unrecognized Envelope

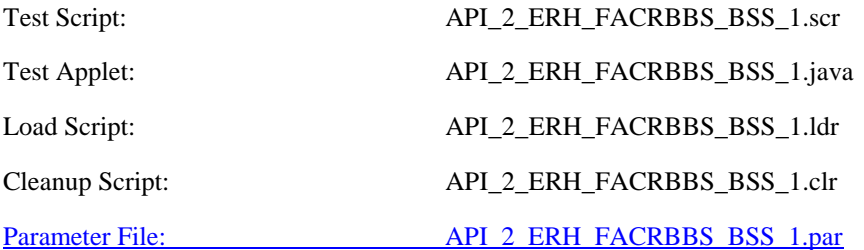

6.2.5.14.3 Test procedure

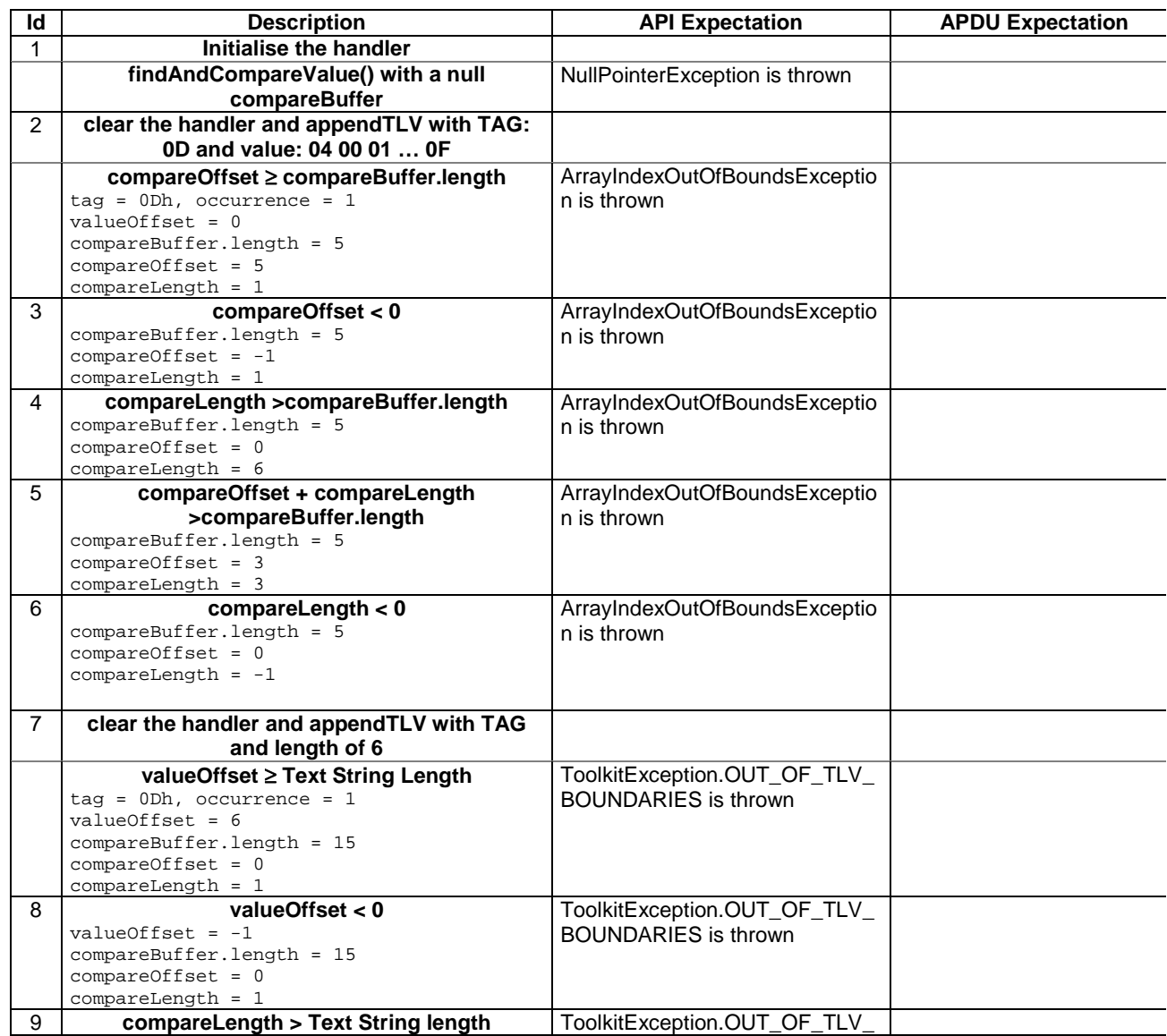

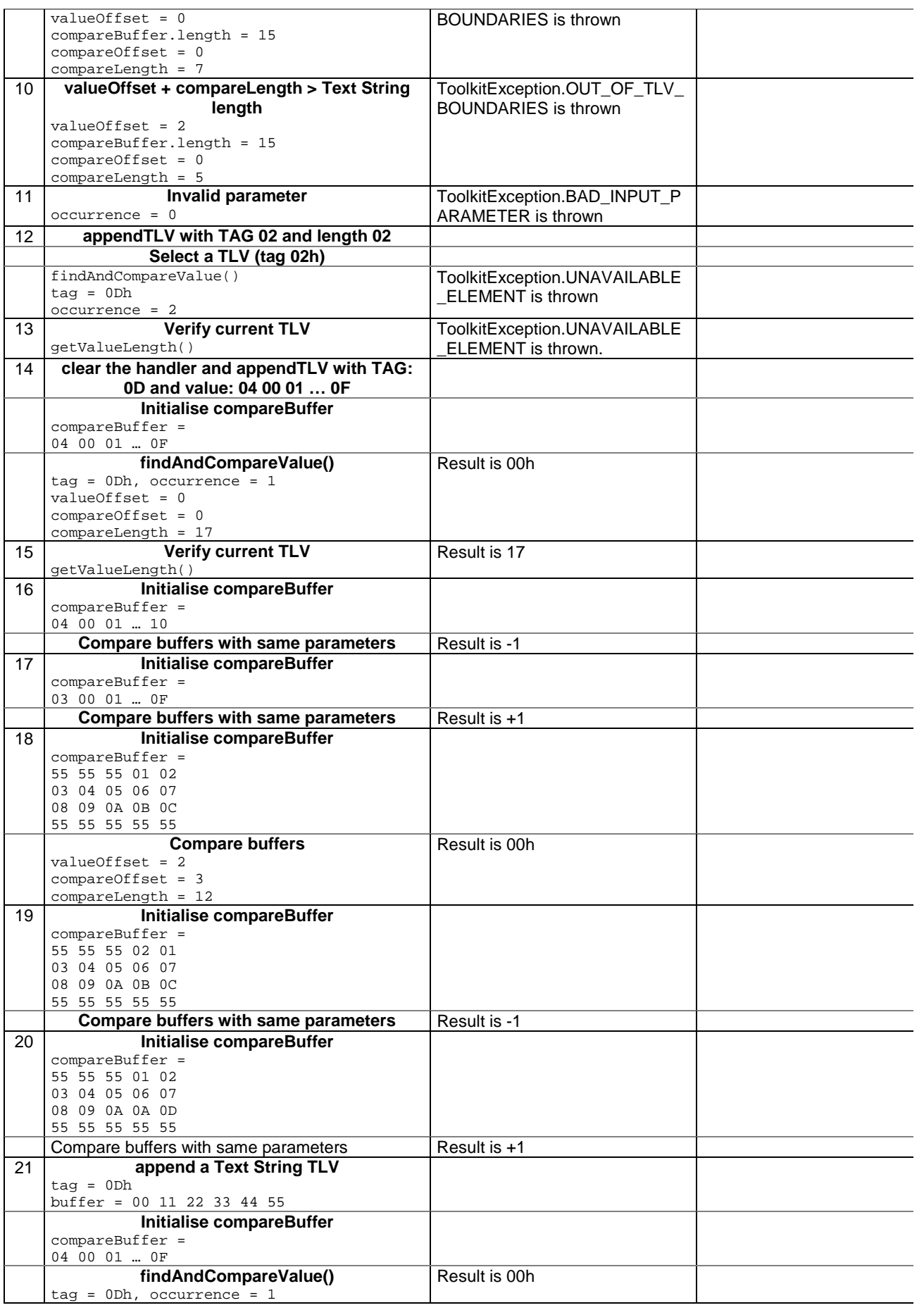

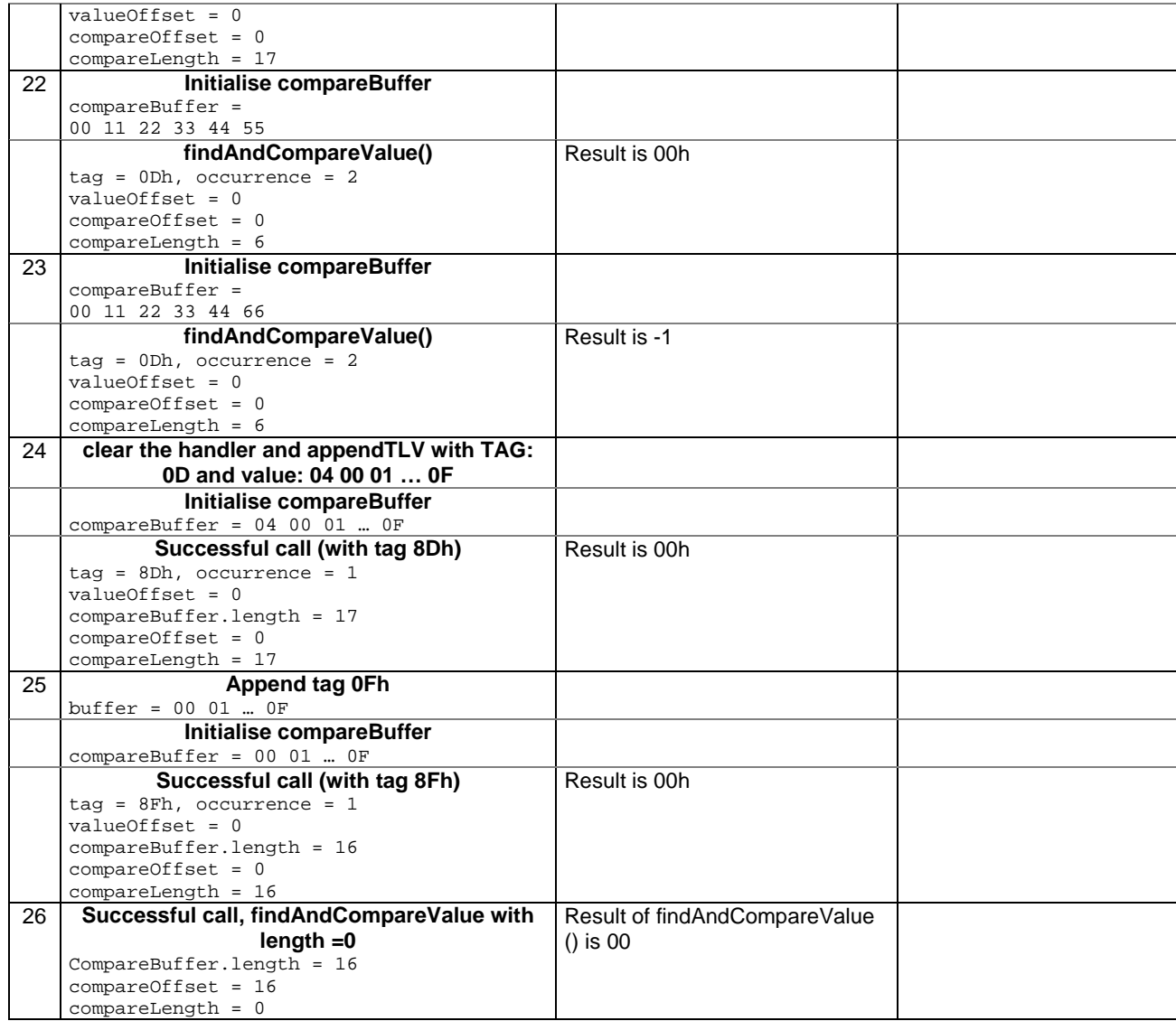

# 6.2.5.14.4 Test Coverage

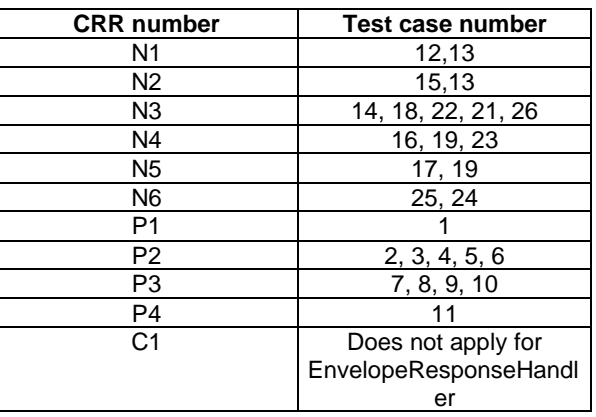

# - 6.2.5.15 Method appendArray

Test Area Reference: API\_2\_ERH\_APDA\_BSS

#### 6.2.5.15.1 Conformance requirement:

The method with following header shall be compliant to its definition in the API.

void appendArray(byte[] buffer, short offset, short length) throws java.lang.NullPointerException, java.lang.ArrayIndexOutOfBoundsException, ToolkitException

# Normal execution

CRRN1: appends a buffer into the EditHandler buffer

CRRN2: a successful append does not modify the TLV selected

# Parameters error

CRRP1: if buffer is null, a java.lang.NullPointerException is thrown

CRRP2: if offset or length or both would cause access outside the array bounds, or if length is negative, a java.lang.ArrayIndexOutOfBoundsException is thrown.

### Context errors

- CRRC1: if the EditHandler buffer is too small to append the requested data, a ToolkitException is thrown with reason code HANDLER\_OVERFLOW
- CRRC2: if the EditHandler buffer is busy, a ToolkitException is thrown with reason code HANDLER\_NOT\_AVAILABLE

6.2.5.15.2 Test suite files

Specific triggering: Unrecognized Envelope

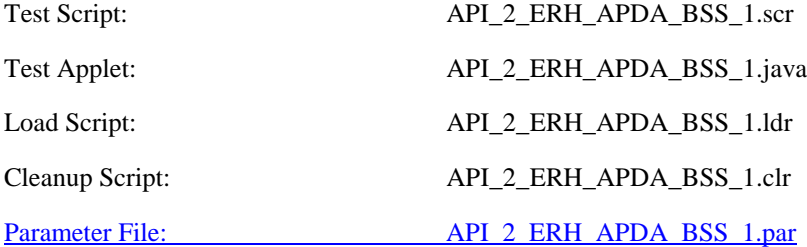
# 6.2.5.15.3 Test procedure

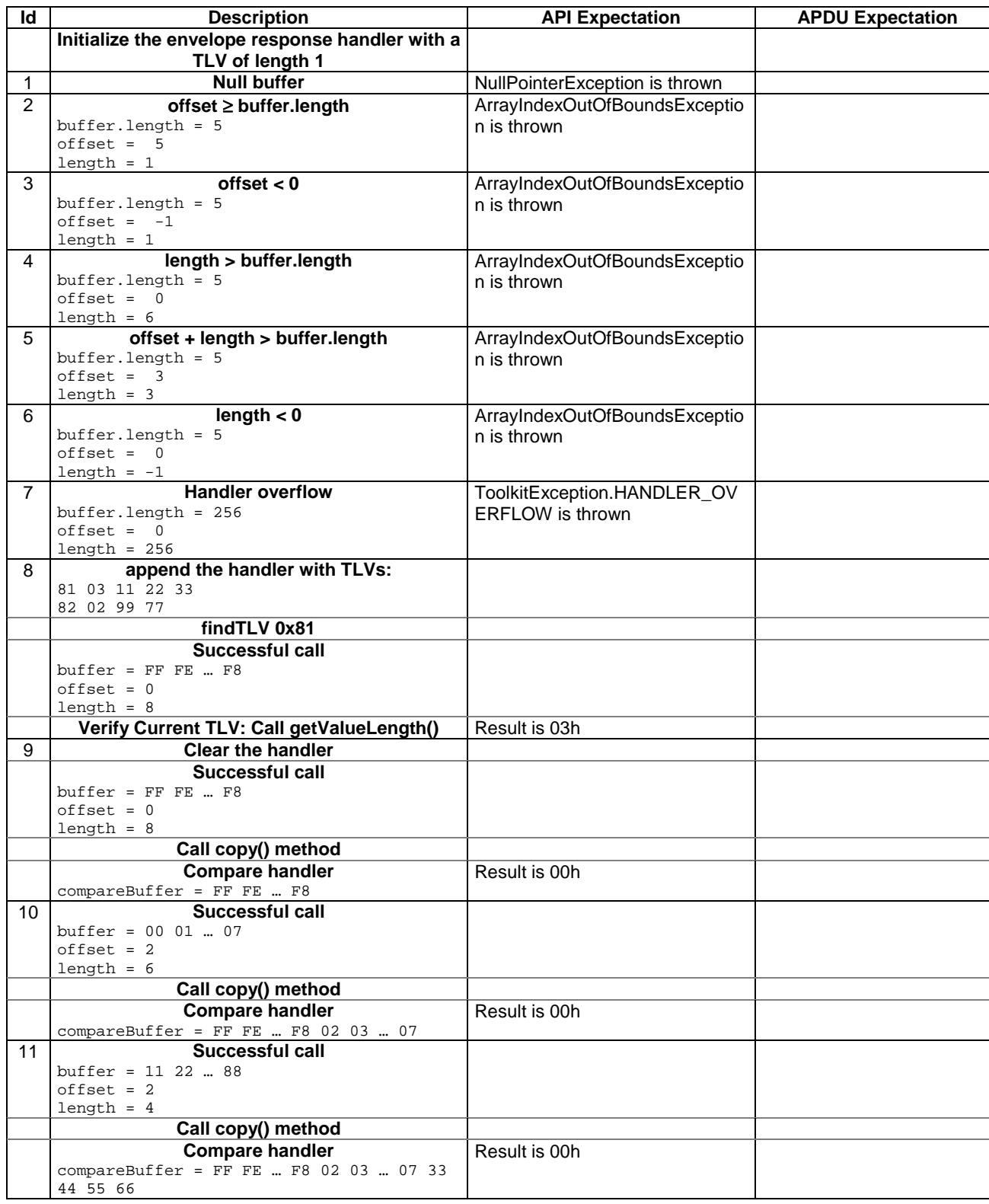

## 6.2.5.15.4 Test Coverage

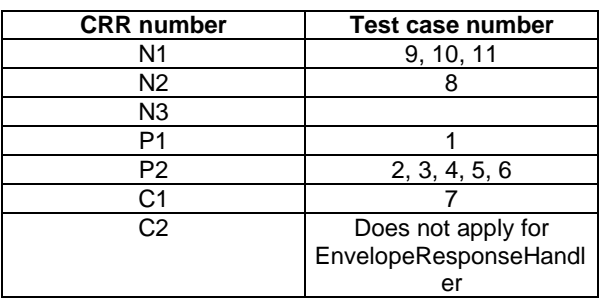

# - 6.2.5.16 Method appendTLV(byte tag, byte value)

Test Area Reference: API\_2\_ERH\_APTLBB

6.2.5.16.1 Conformance requirement:

The method with following header shall be compliant to its definition in the API. void appendTLV (byte tag, byte value) throws ToolkitException

#### Normal execution

CRRN1: Appends a TLV element to the current TLV list (1-byte element).

CRRN2: A successful append does not modify the TLV selected.

#### Parameters error

No requirements

#### Context errors

CRRC1: if the EditHandler buffer is too small to append the requested data, a ToolkitException is thrown with reason code HANDLER\_OVERFLOW

CRRC2: if the EditHandler buffer is busy, a ToolkitException is thrown with reason code HANDLER\_NOT\_AVAILABLE

6.2.5.16.2 Test suite files

Specific triggering: Unrecognized Envelope

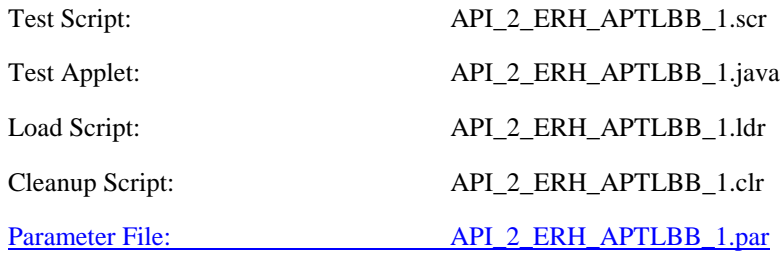

#### 6.2.5.16.3 Test procedure

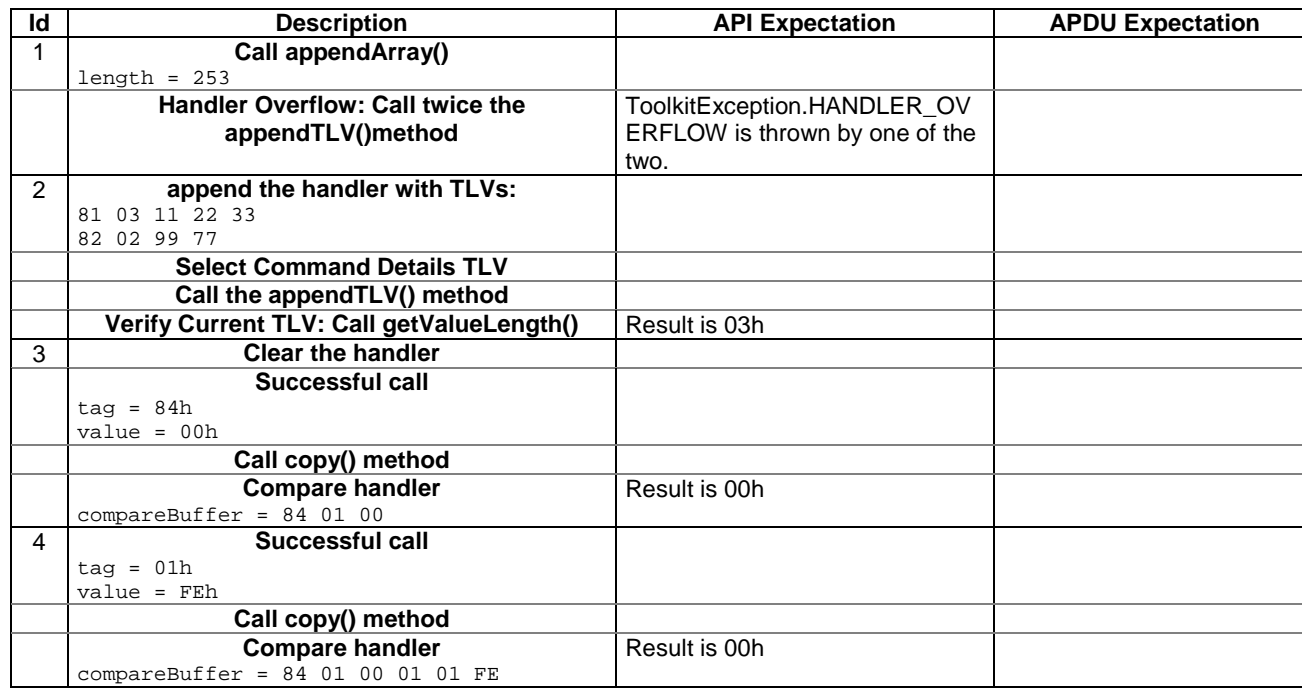

Note : Test case 1 call twice appendTLV because the current 03.19 [7] is not clear enough on this point. So this test allows the two possible implementations.

6.2.5.16.4 Test Coverage

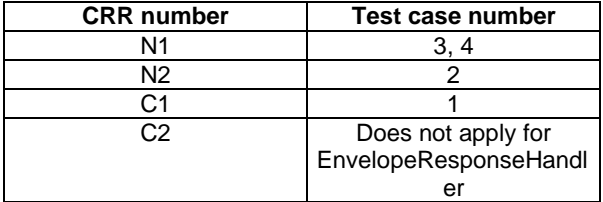

- 6.2.5.17 Method appendTLV(byte tag, byte value1, byte value2)

# Test Area Reference: API\_2\_ERH\_APTLBBB

6.2.5.17.1 Conformance requirements:

The method with following header shall be compliant to its definition in the API. void appendTLV (byte tag, byte value1,byte value2)

throws ToolkitException

### Normal execution

CRRN1: Appends a TLV element to the current TLV list (2-byte element).

CRRN2: A successful append does not modify the TLV selected.

# Parameters error

No requirements

# Context errors

- CRRC1: if the EditHandler buffer is too small to append the requested data, a ToolkitException is thrown with reason code HANDLER\_OVERFLOW
- CRRC2: if the EditHandler buffer is busy, a ToolkitException is thrown with reason code HANDLER\_NOT\_AVAILABLE

# 6.2.5.17.2 Test suite files

Specific triggering: Unrecognized Envelope

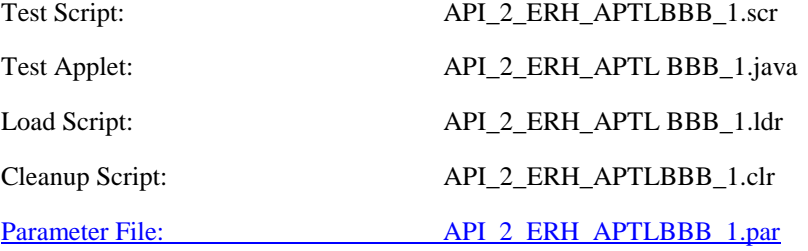

6.2.5.17.3 Test procedure

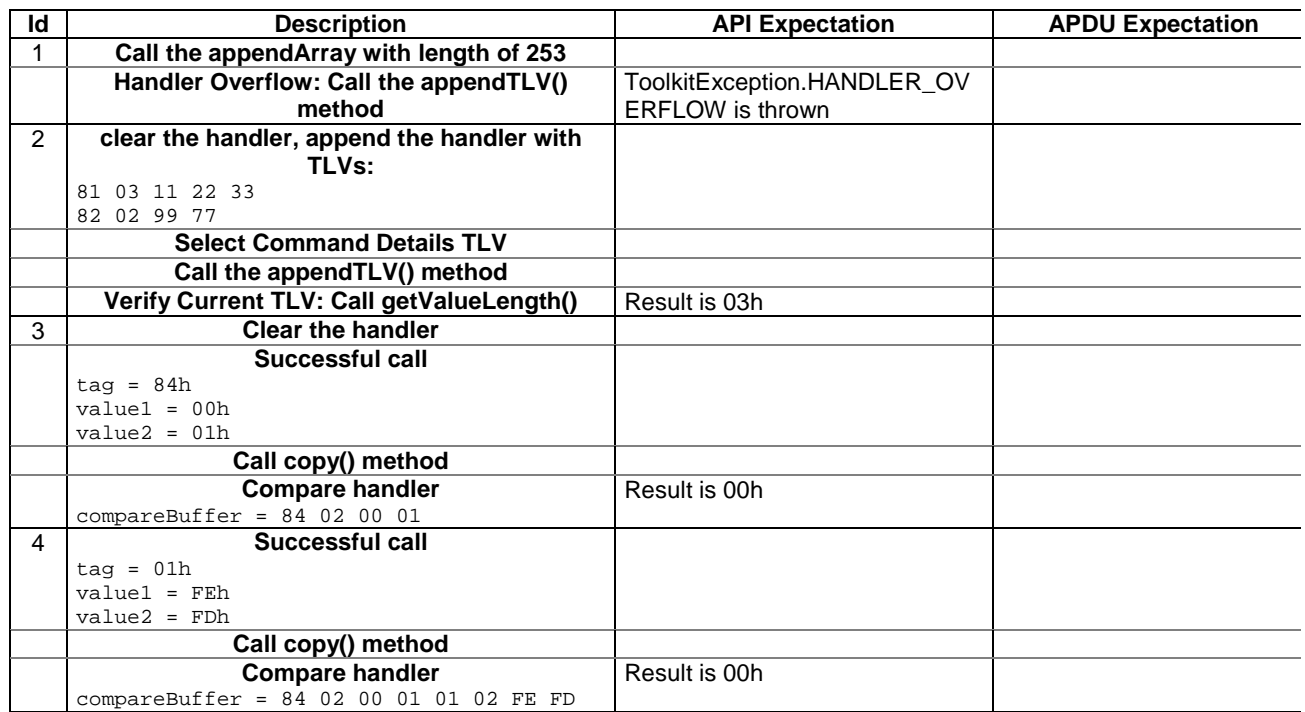

# 6.2.5.17.4 Test Coverage

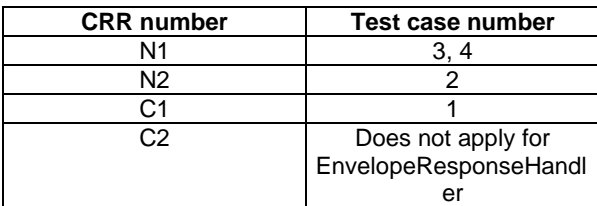

# - 6.2.5.18 Method appendTLV(byte tag, byte[ ] value, short valueoffset, short valuelength)

# Test Area Reference: API\_2\_ERH\_APTLB\_BSS

6.2.5.18.1 Conformance requirement:

The method with following header shall be compliant to its definition in the API.

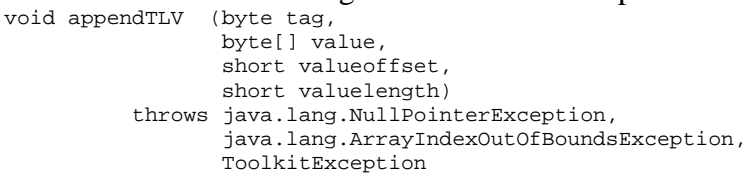

### Normal execution

CRRN1: Appends a TLV element to the current TLV list (byte-array element).

CRRN2: A successful append does not modify the TLV selected.

#### Parameters error

CRRP1: if value is null, a java.lang.NullPointerException is thrown

CRRP2: if valueoffset or valuelength or both would cause access outside the array bounds, or if length is negative, a java.lang.ArrayIndexOutOfBoundsException is thrown.

## Context errors

CRRC1: if the EditHandler buffer is too small to append the requested data, a ToolkitException is thrown with reason code HANDLER\_OVERFLOW

CRRC2: if the EditHandler buffer is busy, a ToolkitException is thrown with reason code HANDLER\_NOT\_AVAILABLE

CRRC3: if valuelength is greater than 255, a ToolkitException is thrown with reason code BAD\_INPUT\_PARAMETER

#### 6.2.5.18.2 Test suite files

Specific triggering: Unrecognized Envelope

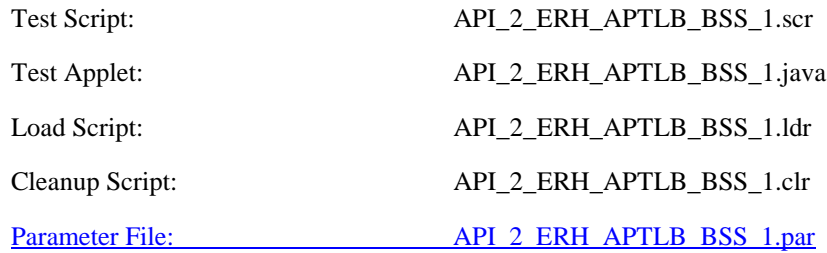

# 6.2.5.18.3 Test procedure

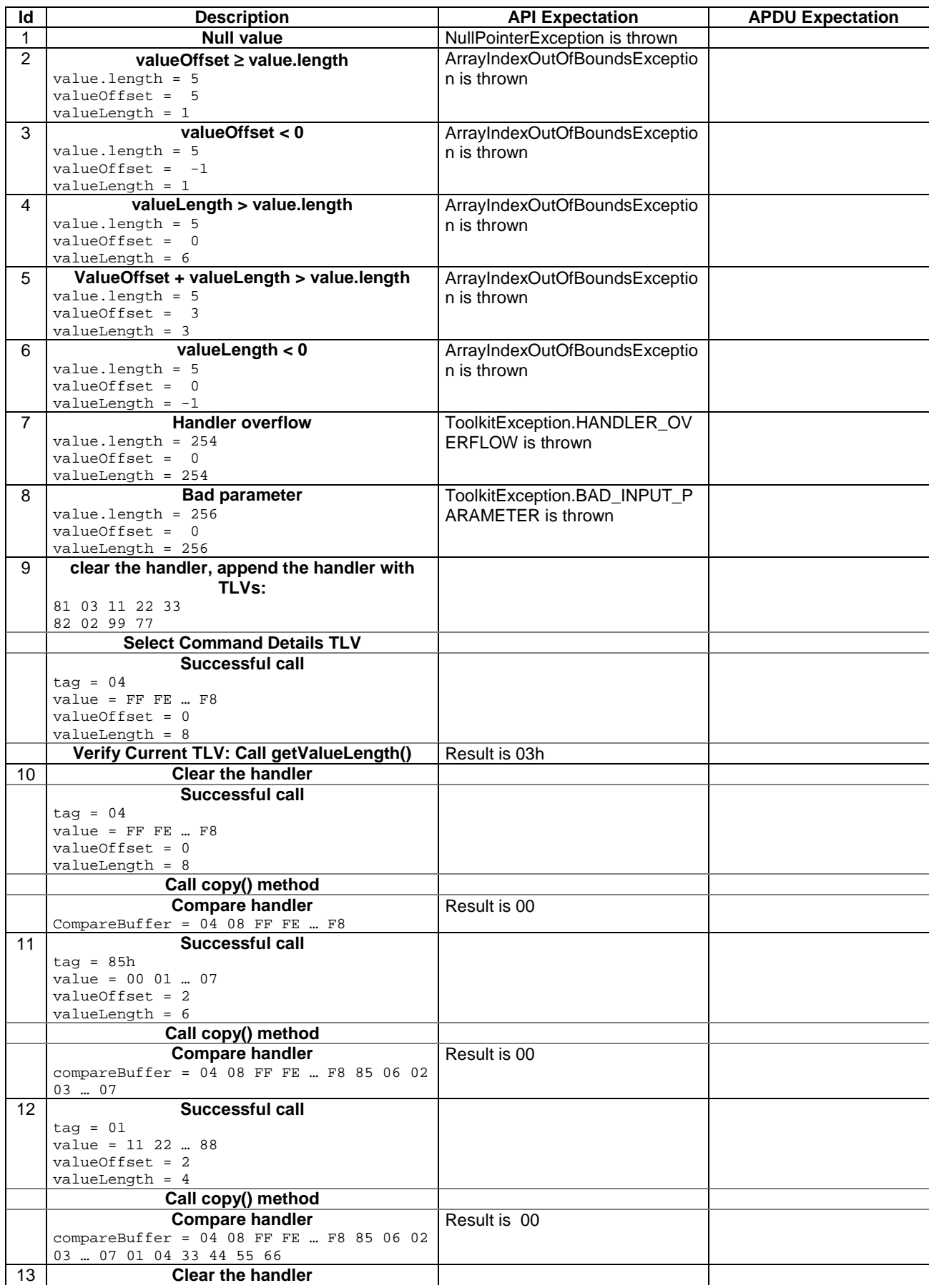

| Successful call                    |              |  |
|------------------------------------|--------------|--|
| $tag = 04$                         |              |  |
| value = $0001$ 7F                  |              |  |
| $valueOffset = 0$                  |              |  |
| valueLength = 80h                  |              |  |
| Call copy() method                 |              |  |
| <b>Compare handler</b>             | Result is 00 |  |
| $compareBuffer = 04 81 80 00 017F$ |              |  |

6.2.5.18.4 Test Coverage

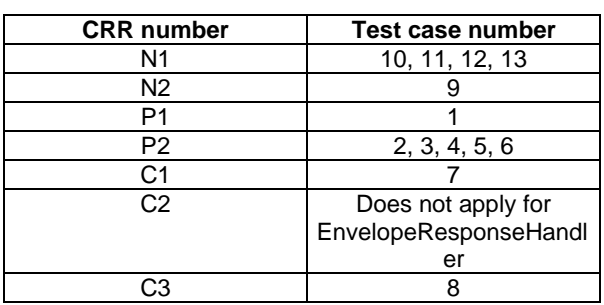

- 6.2.5.19 Method appendTLV(byte tag, byte value1, byte[ ] value2, short value2offset, short value2length)

Test Area Reference: API\_2\_ERH\_APTLBB\_BSS

6.2.5.19.1 Conformance requirement:

The method with following header shall be compliant to its definition in the API. void appendTLV (byte tag,

 byte value1 byte[] value2, short value2offset, short value2length) throws java.lang.NullPointerException, java.lang.ArrayIndexOutOfBoundsException, ToolkitException

## Normal execution

CRRN1: Appends a TLV element to the current TLV list (1 byte and a byte-array element).

CRRN2: A successful append does not modify the TLV selected.

#### Parameters error

CRRP1: if value2 is null, a java.lang.NullPointerException is thrown

CRRP2: if value2offset or value2length or both would cause access outside the array bounds, or if length is negative, a java.lang.ArrayIndexOutOfBoundsException is thrown.

#### Context errors

- CRRC1: if the EditHandler buffer is too small to append the requested data, a ToolkitException is thrown with reason code HANDLER\_OVERFLOW
- CRRC2: if the EditHandler buffer is busy, a ToolkitException is thrown with reason code HANDLER\_NOT\_AVAILABLE
- CRRC3: if valuelength is greater than 255, a ToolkitException is thrown with reason code BAD\_INPUT\_PARAMETER

# 6.2.5.19.2 Test suite files

Specific triggering: Unrecognized Envelope

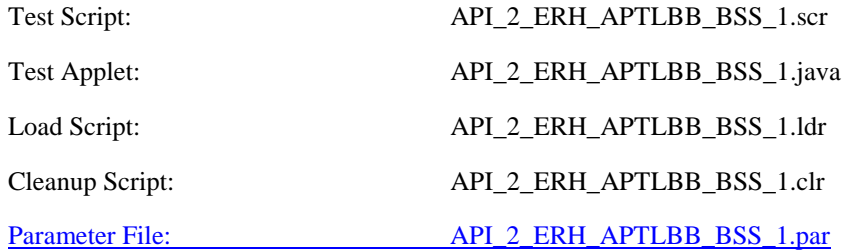

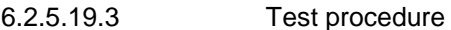

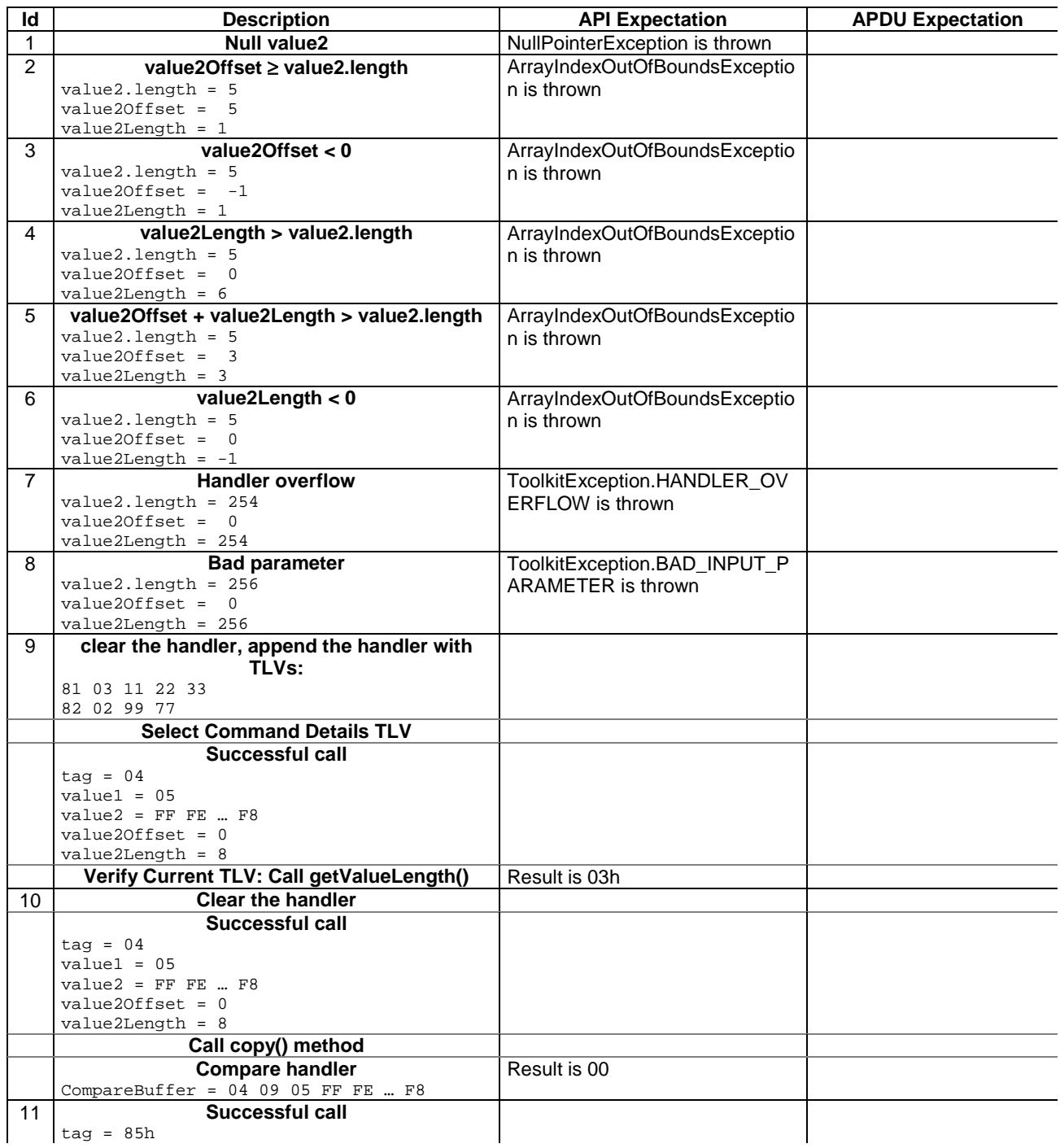

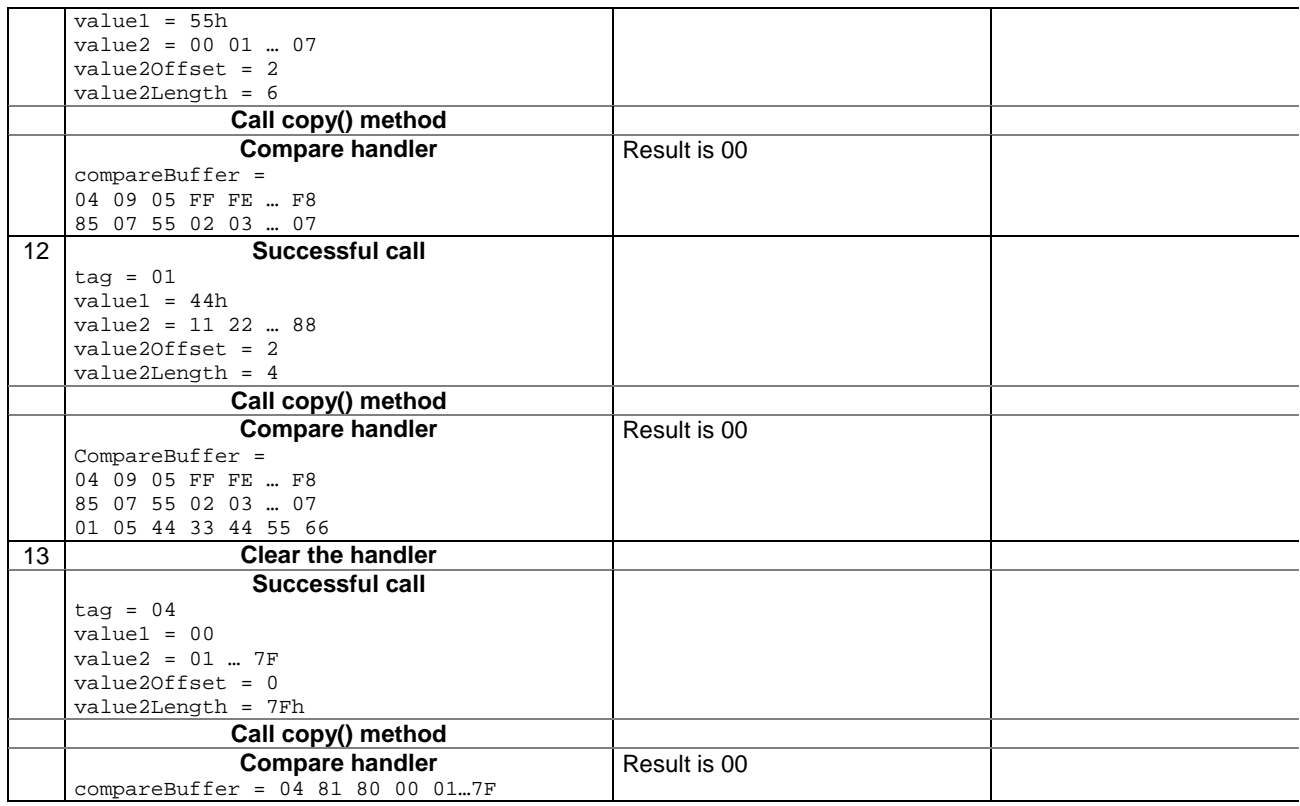

# 6.2.5.19.4 Test Coverage

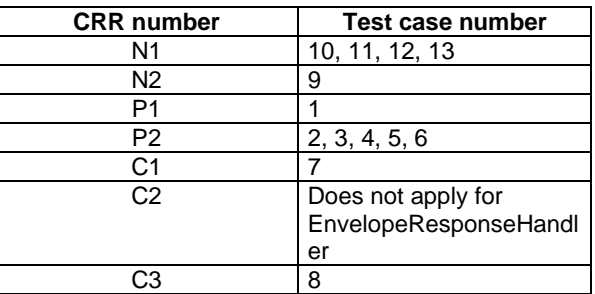

- 6.2.5.20 Method clear

# Test Area Reference: API\_2\_ERH\_CLER

6.2.5.20.1 Conformance requirement:

The method with following header shall be compliant to its definition in the API.

 void clear() throws ToolkitException

# Normal execution

CRRN1: Clears the TLV list of an EditHandler and resets the current TLV selected.

## Parameters error

No requirements

## Context errors

CRRC1: if the EditHandler buffer is busy, a ToolkitException is thrown with reason code HANDLER\_NOT\_AVAILABLE

## 6.2.5.20.2 Test suite files

Specific triggering: Unrecognized Envelope

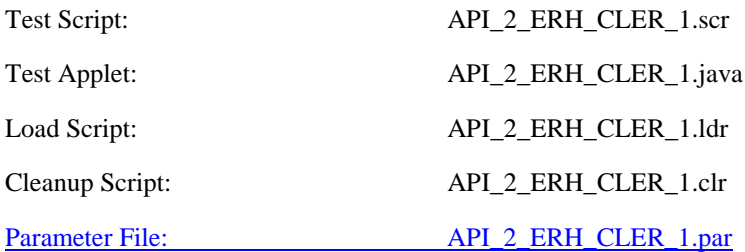

### 6.2.5.20.3 Test procedure

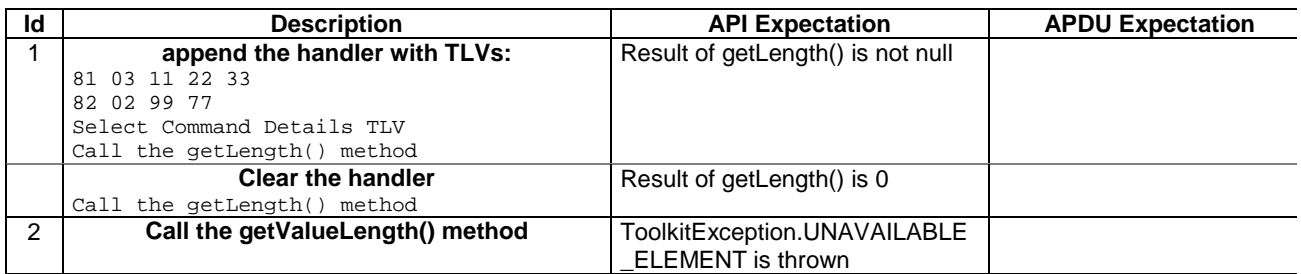

# 6.2.5.20.4 Test Coverage

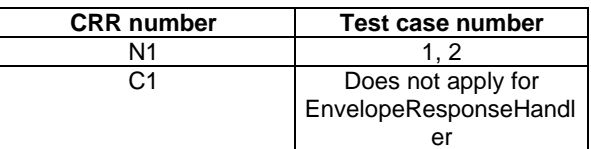

# 6.2.6 Class MEProfile

# - 6.2.6.1 Method check (byte index)

# Test Area Reference: API\_2\_MEP\_CHECB

# 6.2.6.1.1 Conformance requirement:

The method with following header shall compliant to its definition in the API. public static boolean check(byte index) throws ToolkitException

# Normal execution

CRRN1: The method checks a facility in the handset profile: returns true if supported and false  $\frac{1}{2}$ not.otherwise.

#### Parameters error

### CRRP1: The method shall throw ME\_PROFILE\_NOT\_AVAILABLE ToolkitException if Terminal Profile data are not available

### Context errors

No requirements

# Context errors

CRRC1: The method shall throw ME\_PROFILE\_NOT\_AVAILABLE ToolkitException if Terminal Profile data are not available

6.2.6.1.2 Test suite files

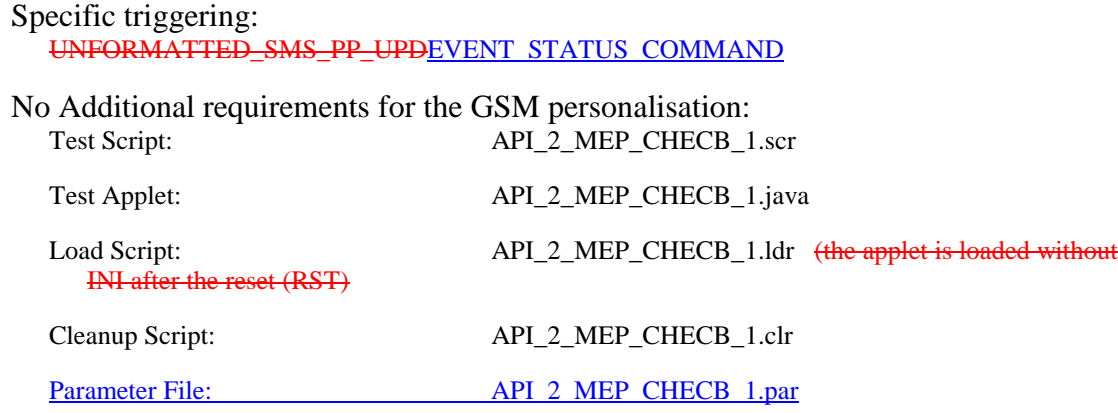

# 6.2.6.1.3 Test procedure

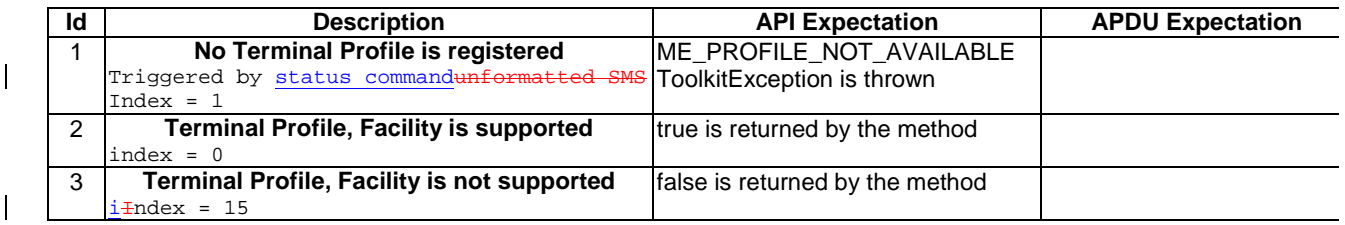

6.2.6.1.4 Test Coverage

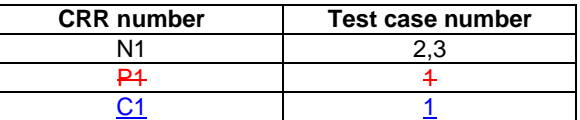

- 6.2.6.2 Method check (byte [ ] mask, short offset, short length)

Test Area Reference: API\_2\_MEP\_CHEC\_BSS

6.2.6.2.1 Conformance requirement:

The method with following header shall compliant to its definition in the API. public static boolean check(byte[] mask,

short offset, short length) throws java.lang.NullPointerException, java.lang.ArrayIndexOutOfBoundsException, ToolkitException

#### Normal execution

- CRRN1: The method checks all the facilities corresponding to bits set to 1 in the mask buffer: returns true if they are all supported and false if not.
- CRRN2: The method returns true if the length to check is 0.

#### Parameters error

- CRRP1: The method shall throw java.lang.NullPointerException if mask is null.
- CRRP2: The method shall throw java.lang.ArrayIndexOutOfBoundsException if offset or length or both would cause access outside array bounds.

CRRP3: The method shall throw ME\_PROFILE\_NOT\_AVAILABLE ToolkitException if Terminal Profile data are not available.

# Context errors

No requirements

6.2.6.2.2 Test suite files

Specific triggering: UNFORMATTED\_SMS\_PP\_UPD

# No Additional requirements for the GSM personalisation: Test Script: API\_2\_MEP\_CHEC\_BSS\_1.scr

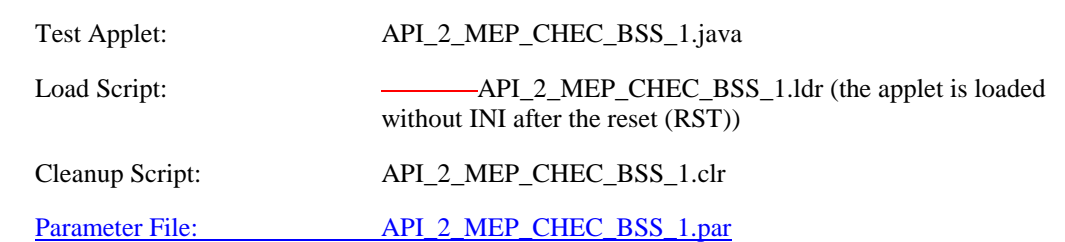

## 6.2.6.2.3 Test procedure

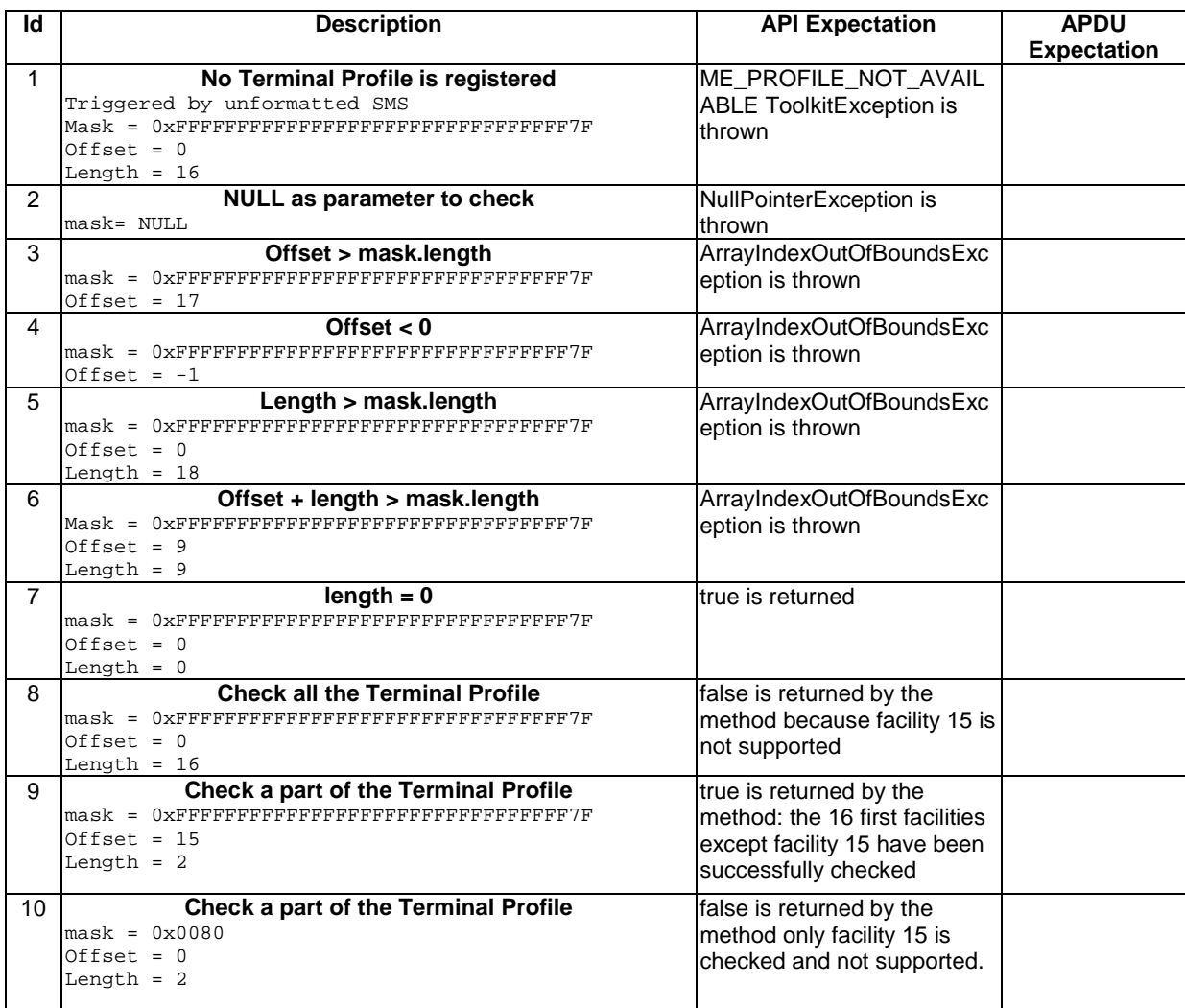

6.2.6.2.4 Test Coverage

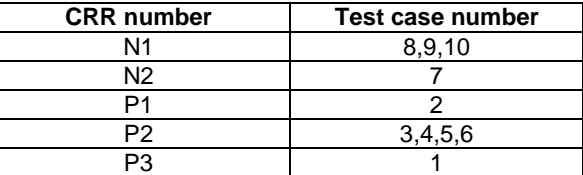

- 6.2.6.3 Method check (short index)

Test Area Reference: API\_2\_MEP\_CHECS

6.2.6.3.1 Conformance requirement:

The method with following header shall compliant to its definition in the API. public static boolean check(short index) throws ToolkitException

Normal execution

CRRN1: The method checks a facility in the handset profile: returns true if the facility is supported, false if facility is not supported, or if facility-index outside MEProfile data.

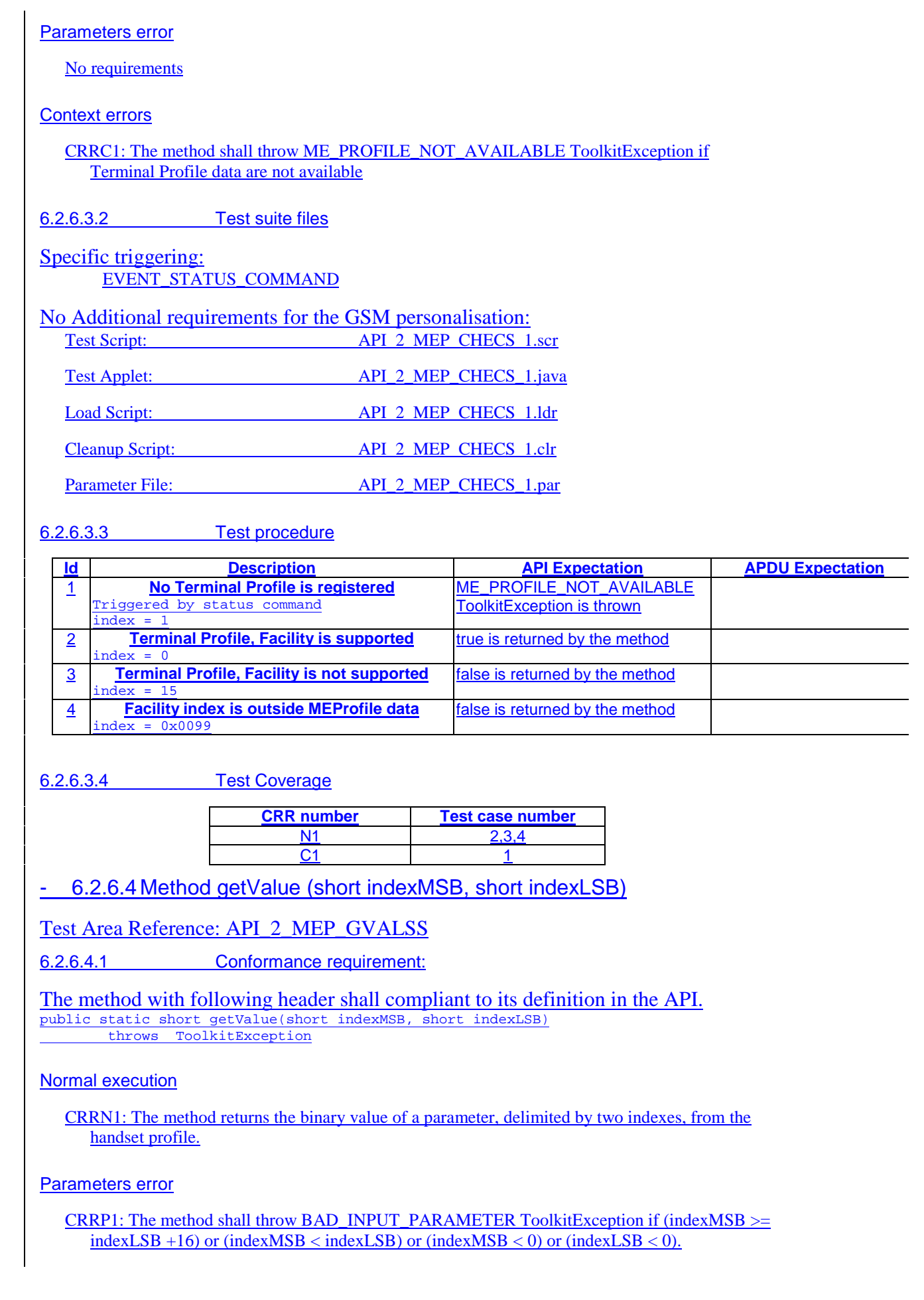

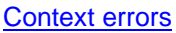

CRRC1: The method shall throw ME\_PROFILE\_NOT\_AVAILABLE ToolkitException if Terminal Profile data are not available.

6.2.6.4.2 Test suite files

Specific triggering:

EVENT STATUS COMMAND

# No Additional requirements for the GSM personalisation:

Test Script: API\_2\_MEP\_GVALSS\_1.scr Test Applet: API\_2\_MEP\_GVALSS\_1.java Load Script: API\_2\_MEP\_GVALSS\_1.ldr Cleanup Script: API\_2\_MEP\_GVALSS\_1.clr Parameter File: API\_2\_MEP\_GVALSS\_1.par

6.2.6.4.3 Test procedure

# TP = FF 01 D2 F0 00 00 00 00 00 00 00 00 00 8D FF

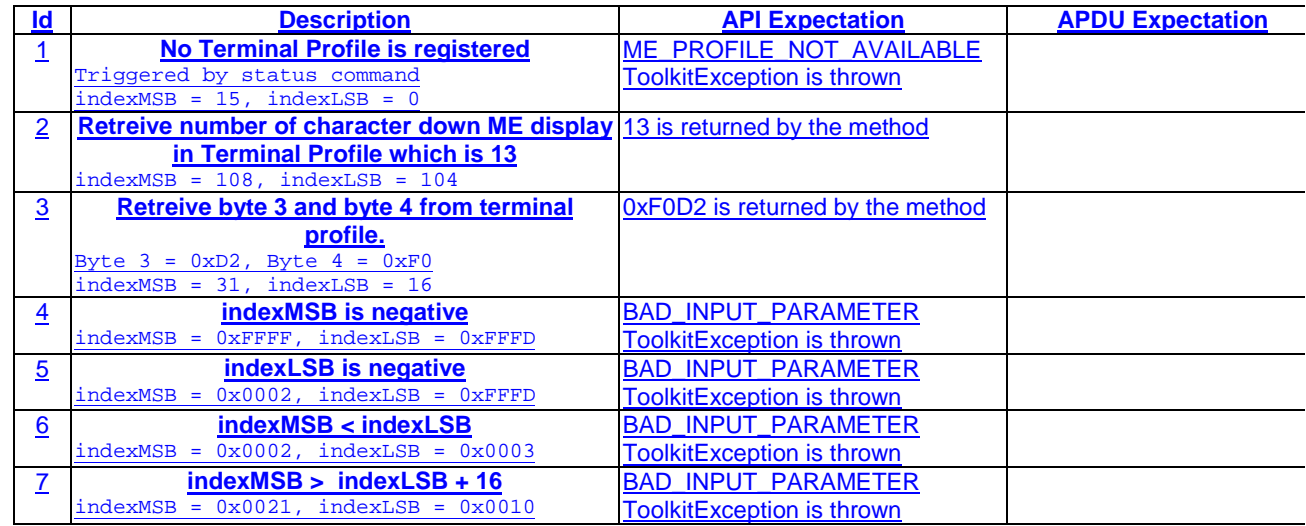

6.2.6.4.4 Test Coverage

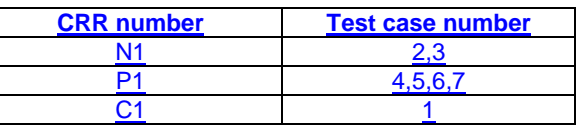

- 6.2.6.5 Method copy (short startOffset, byte[] dstBuffer, short dstOffset, short dstLength)

Test Area Reference: API\_2\_MEP\_COPYS\_BSS

6.2.6.5.1 Conformance requirement:

The method with following header shall compliant to its definition in the API. public static short copy(short startOffset, byte[] dstBuffer, short dstOffset, short dstLength)

throws ToolkitException

Normal execution

CRRN1: The method copies a part of the handset profile in a buffer.

CRRN2: The method returns dstOffset + dstLength.

Parameters error

CRRP1: if dstBuffer is null NullPointerException is thrown.

CRRP2 : *If* dstOffset *or* dstLength *parameter is negative an* ArrayIndexOutOfBoundsException *exception is thrown and no copy is performed*

CRRP3: *If* dstOffset+dstLength *is greater than* dstBuffer.length*, the length of the* dstBuffer *array an* ArrayIndexOutOfBoundsException *exception is thrown and no copy is performed*

Context errors

CRRC1: The method shall throw ME\_PROFILE\_NOT\_AVAILABLE ToolkitException if Terminal Profile data are not available.

6.2.6.5.2 Test suite files

Specific triggering: EVENT\_STATUS\_COMMAND

No Additional requirements for the GSM personalisation: Test Script: API\_2\_MEP\_COPYS\_BSS\_1.scr

Test Applet: API\_2\_MEP\_COPYS\_BSS\_1.java

Load Script: API\_2\_MEP\_COPYS\_BSS\_1.ldr

Cleanup Script: API\_2\_MEP\_COPYS\_BSS\_1.clr

Parameter File: API\_2\_MEP\_COPYS\_BSS\_1.par

6.2.6.5.3 Test procedure

TP = FF 01 D2 F0 01 02 00 00 00 00 00 00 00 8D FF

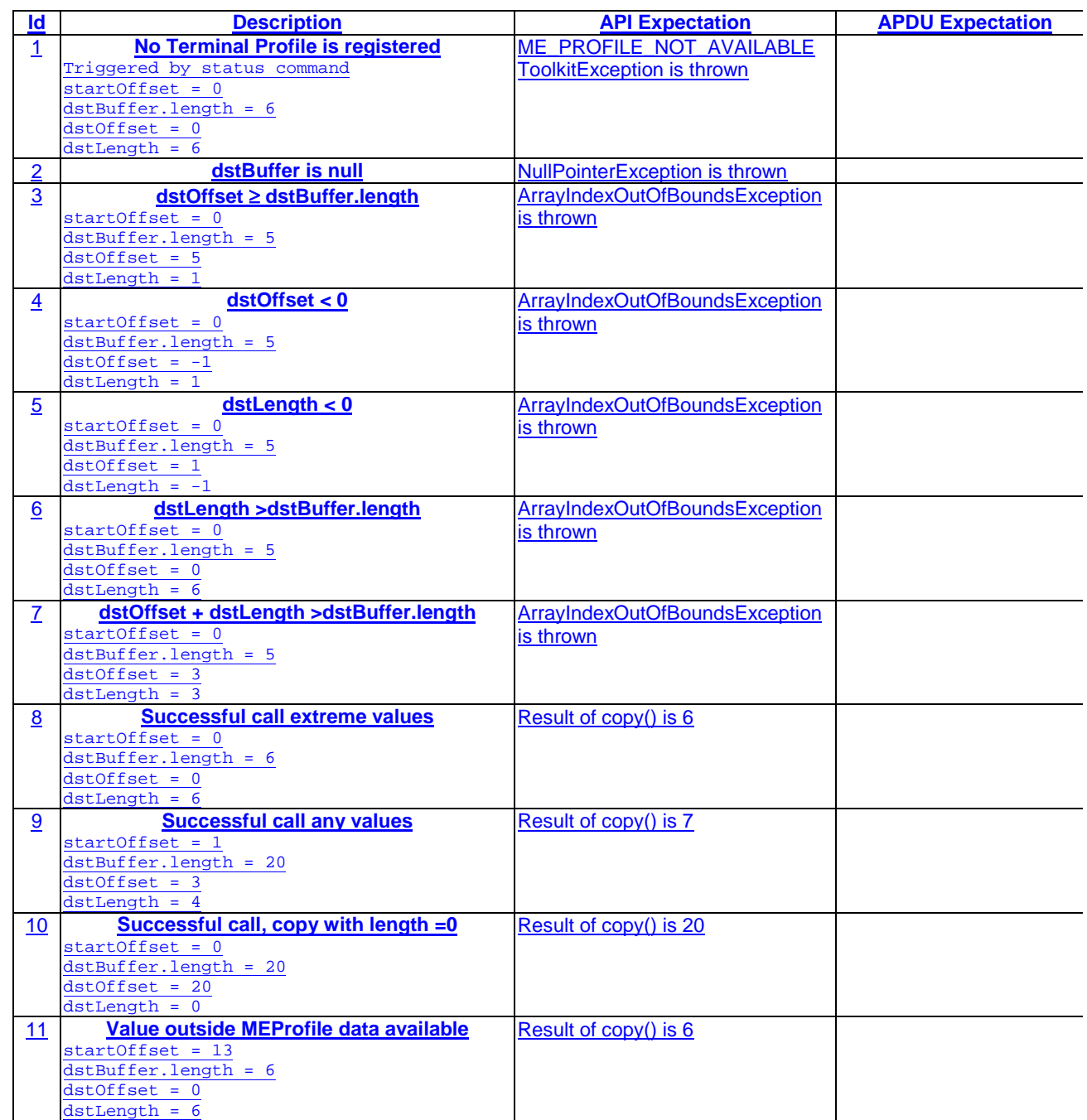

6.2.6.5.4 Test Coverage

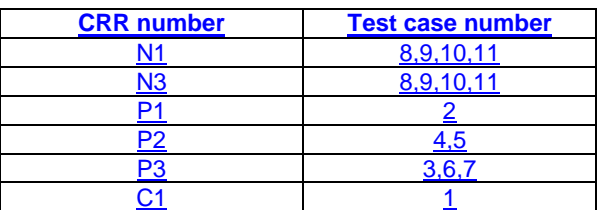

# 6.2.7 Class ProactiveHandler

# - 6.2.7.1 Method getTheHandler

# Test Area Reference: API\_2\_PAH\_GTHD

6.2.7.1.1 Conformance requirement

The method with following header shall be compliant to its definition in the API. public static ProactiveHandler getTheHandler() throws ToolkitException

#### Normal execution

CRRN1: The method shall return the single system instance of the ProactiveHandler class.

CRRN2: The EnvelopeHandler is a Temporary JCRE Entry Point Object

#### Parameter errors

No requirements

## Context errors

CRRC1: The method shall throw ToolkitException.HANDLER\_NOT\_AVAILABLE if the handler is busy.

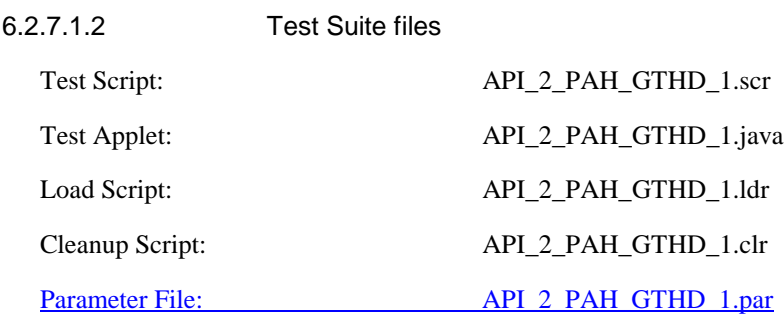

#### 6.2.7.1.3 Test procedure

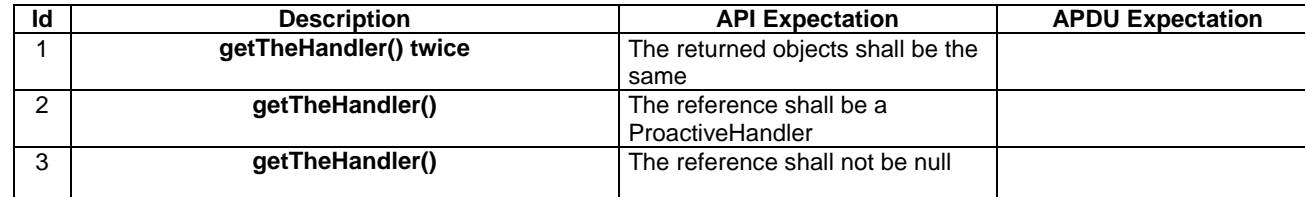

6.2.7.1.4 Test Coverage

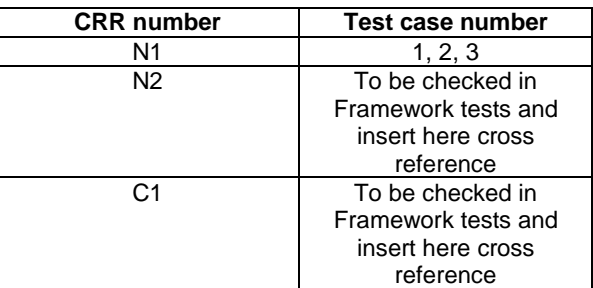

# - 6.2.7.2 Method init

# Test Area Reference: API\_2\_PAH\_INITBBB

6.2.7.2.1 Conformance requirement

The method with following header shall be compliant to its definition in the API.

public void init(byte type, byte qualifier, byte dstDevice)

#### Normal execution

CRRN1: The init() method initialises the next Proactive command in the ProactiveHandler, with Command details and Device Identities TLV. The source device is always the SIM Card (81h). The Comprehension Required flags are set.

CRRN2: The Command number may take any value between 01h and FEh.

CRRN3: The init() method clears the ProactiveHandler before initialising it.

CRRN4: No TLV is selected after a call to the method.

CRRN5: The handler is not sent to the mobile by the init() method.

### Parameter errors

No requirements

#### Context errors

No requirements

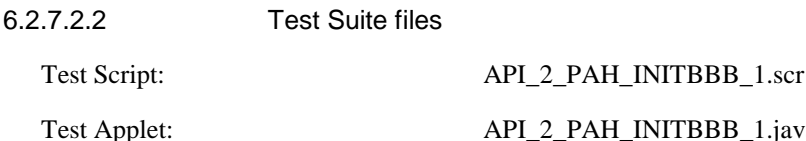

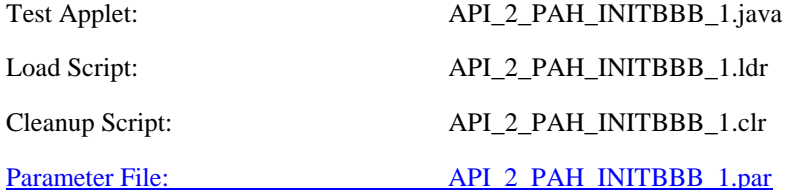

6.2.7.2.3 Test procedure

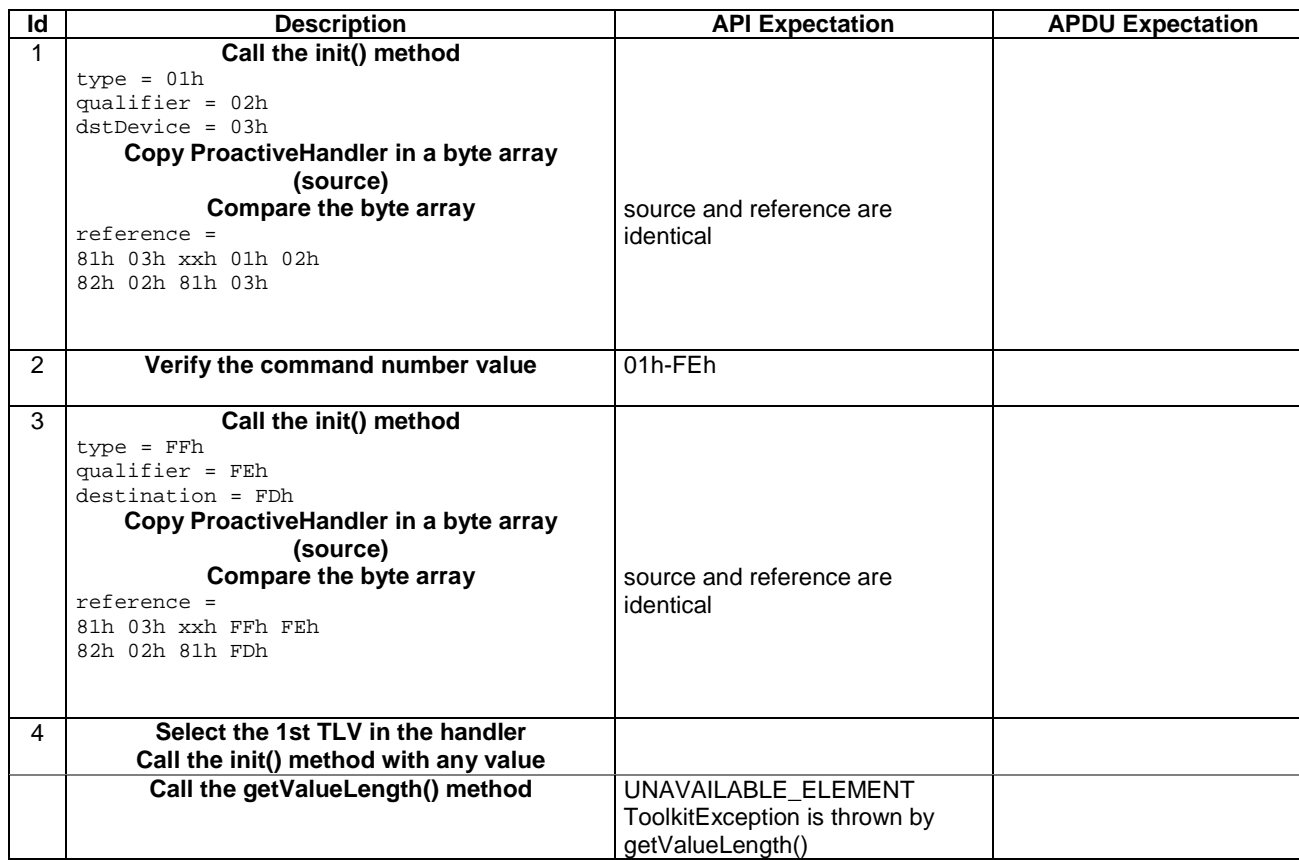

### 6.2.7.2.4 Test Coverage

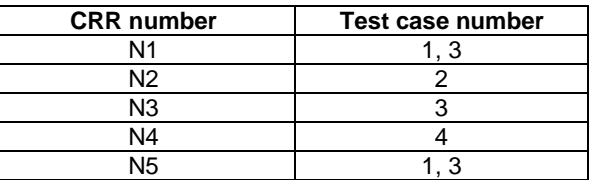

# - 6.2.7.3 Method initDisplayText

# Test Area Reference: API\_2\_PAH\_INDTBB\_BSS

# 6.2.7.3.1 Conformance requirement

The method with following header shall be compliant to its definition in the API. public void initDisplayText(byte qualifier,

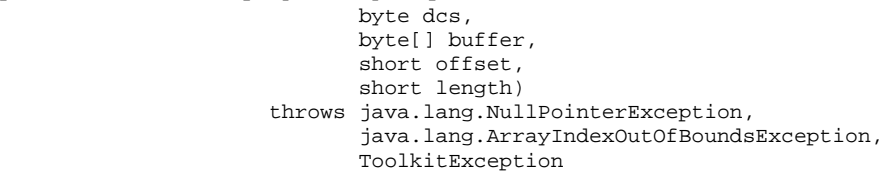

#### Normal execution

CRRN1: The method shall build a DISPLAY TEXT proactive command in the ProactiveHandler, using qualifier, dcs and buffer parameters. Comprehension required flags are set.

CRRN2: A call to this method clears the handler then initialises it.

CRRN3: No TLV is selected after a call to the method.

CRRN4: The DISPLAY TEXT command is not sent by the method.

CRRN5: The Command Number may take any value between 01h and FEh.

#### Parameter errors

CRRP1: The method shall throw NullPointerException if buffer is null.

CRRP2: If offset or length or both would cause access outside array bounds, an ArrayIndexOutOfBoundsException shall be thrown.

## Context errors

CRRC1: A ToolkitException.HANDLER\_OVERFLOW shall be thrown if the ProactiveHandler is too small to put the requested data.

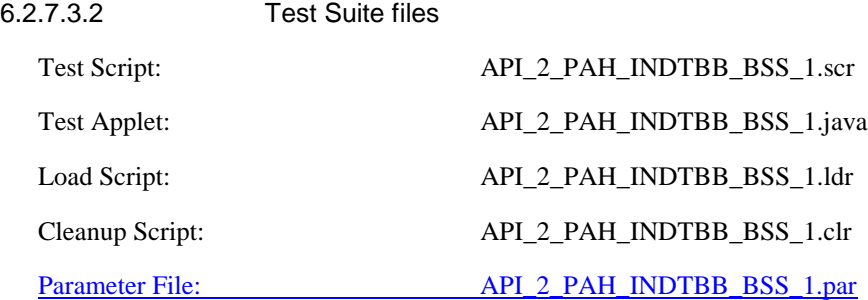

# 6.2.7.3.3 Test procedure

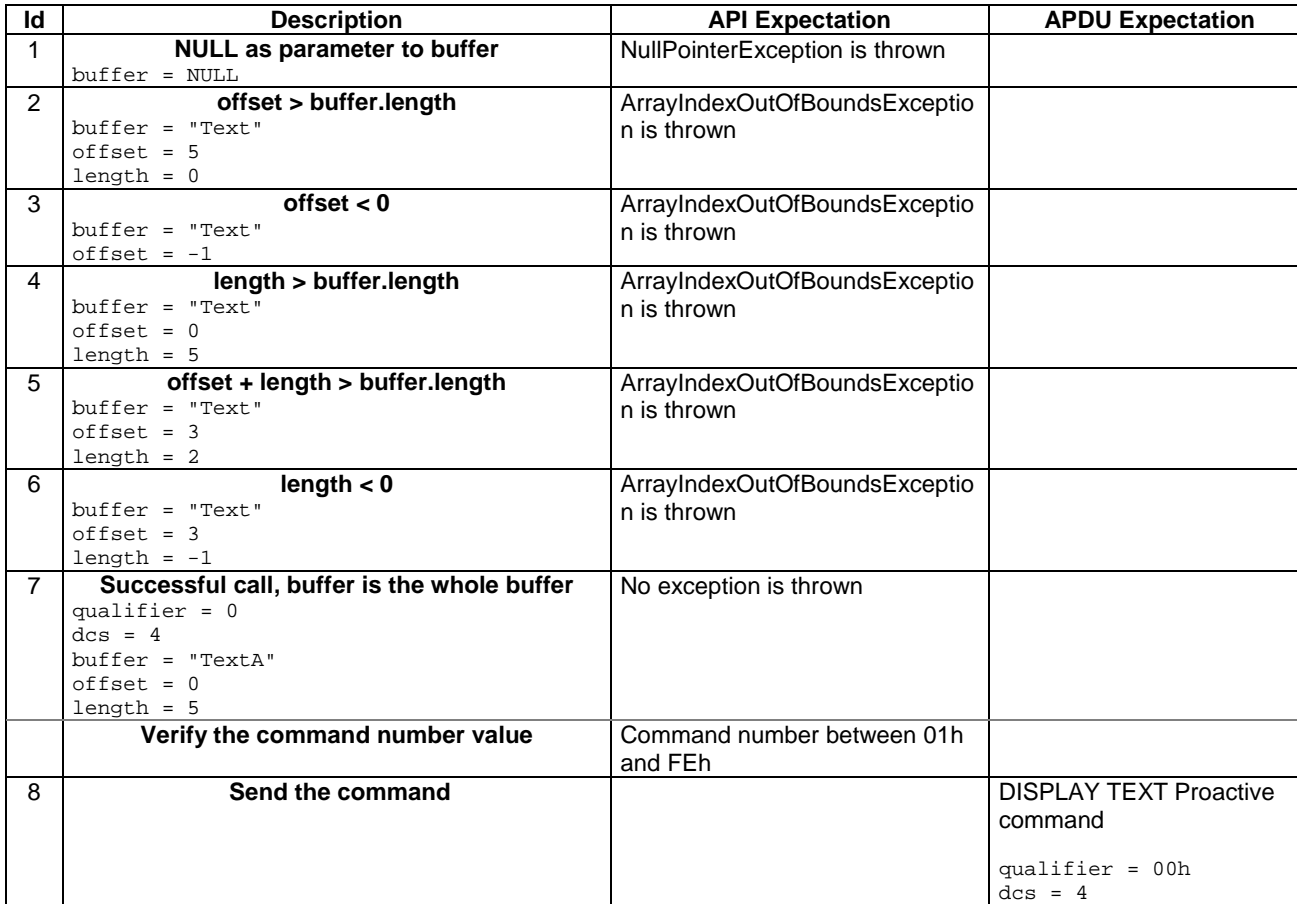

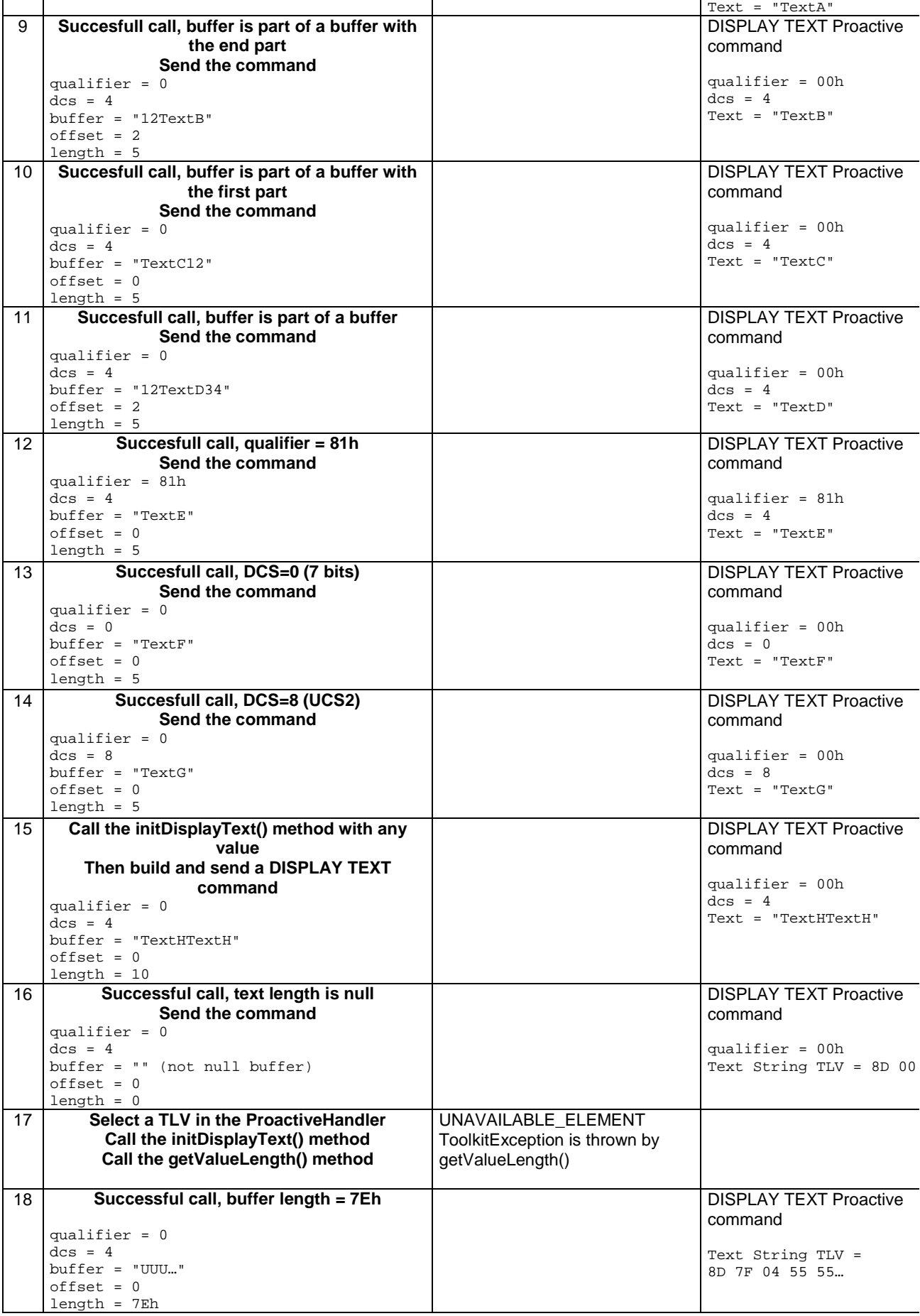

| 19 | Successful call, buffer length = 7Fh           |                            | <b>DISPLAY TEXT Proactive</b> |
|----|------------------------------------------------|----------------------------|-------------------------------|
|    |                                                |                            | command                       |
|    | qualifier = $0$                                |                            |                               |
|    | $\text{dcs} = 4$                               |                            | Text String TLV = 8D 81       |
|    | $buffer = "UUU"$                               |                            | 80 04 55 55                   |
|    | $offset = 0$                                   |                            |                               |
|    | $length = 7Fh$                                 |                            |                               |
| 20 | Successful call, buffer length = 240           |                            | <b>DISPLAY TEXT Proactive</b> |
|    |                                                |                            | command                       |
|    | Oualifier = $0$                                |                            |                               |
|    | $\text{dcs} = 4$                               |                            | Text String TLV =             |
|    | $buffer = "UUU"$                               |                            | 8D 81 F1 04 55 55             |
|    | $offset = 0$                                   |                            |                               |
|    | $length = 240$                                 |                            |                               |
| 21 | Call the initDisplayText() method with a too   | HANDLER OVERFLOW           |                               |
|    | long buffer                                    | ToolkitException is thrown |                               |
|    | qualifier = $0$                                |                            |                               |
|    | $\text{dcs} = 4$                               |                            |                               |
|    | $buffer = "XXX"$                               |                            |                               |
|    | $offset = 0$                                   |                            |                               |
|    | $length = 241$                                 |                            |                               |
| 22 | Call the initDisplayText() without sending the |                            | No proactive command          |
|    | command                                        |                            | shall be sent expected        |
|    |                                                |                            | status is '9000'              |

6.2.7.3.4 Test Coverage

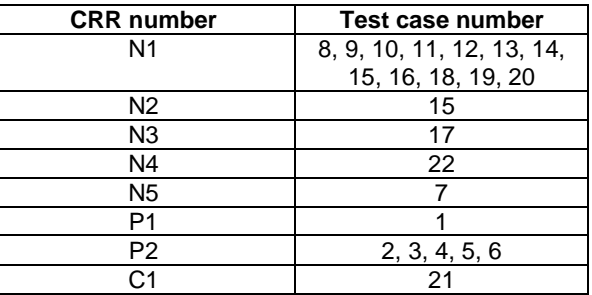

# - 6.2.7.4 Method initGetInkey

Test Area Reference: API\_2\_PAH\_INGKBB\_BSS

# 6.2.7.4.1 Conformance requirement

The method with following header shall be compliant to its definition in the API. public void initGetInkey(byte qualifier,

 byte dcs, byte[] buffer, short offset, short length) throws java.lang.NullPointerException, java.lang.ArrayIndexOutOfBoundsException, ToolkitException

### Normal execution

CRRN1: The method shall build a GET INKEY proactive command in the ProactiveHandler, using qualifier, dcs and buffer parameters. Comprehension Required flags are set.

CRRN2: A call to this method clears the handler then initialises it.

CRRN3: No TLV is selected after a call to the method.

CRRN4: The GET INKEY command is not sent by the method.

CRRN5: The Command Number may take any value between 01h and FEh.

# Parameter errors

CRRP1: The method shall throw NullPointerException if buffer is null.

CRRP1: If offset or length or both would cause access outside array bounds, a ArrayIndexOutOfBoundsException shall be thrown.

### Context errors

CRRC1: A ToolkitException.HANDLER\_OVERFLOW shall be thrown if the ProactiveHandler is to small to put the requested data.

# 6.2.7.4.2 Test Suite files

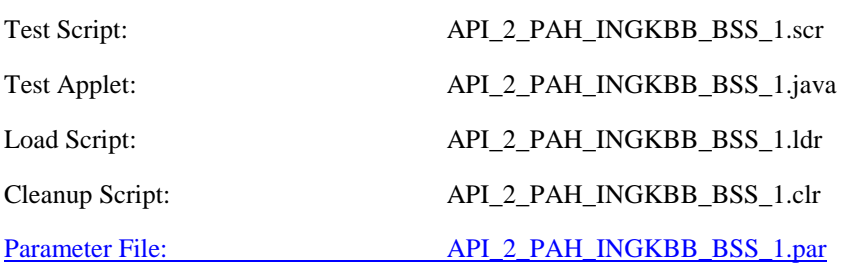

6.2.7.4.3 Test procedure

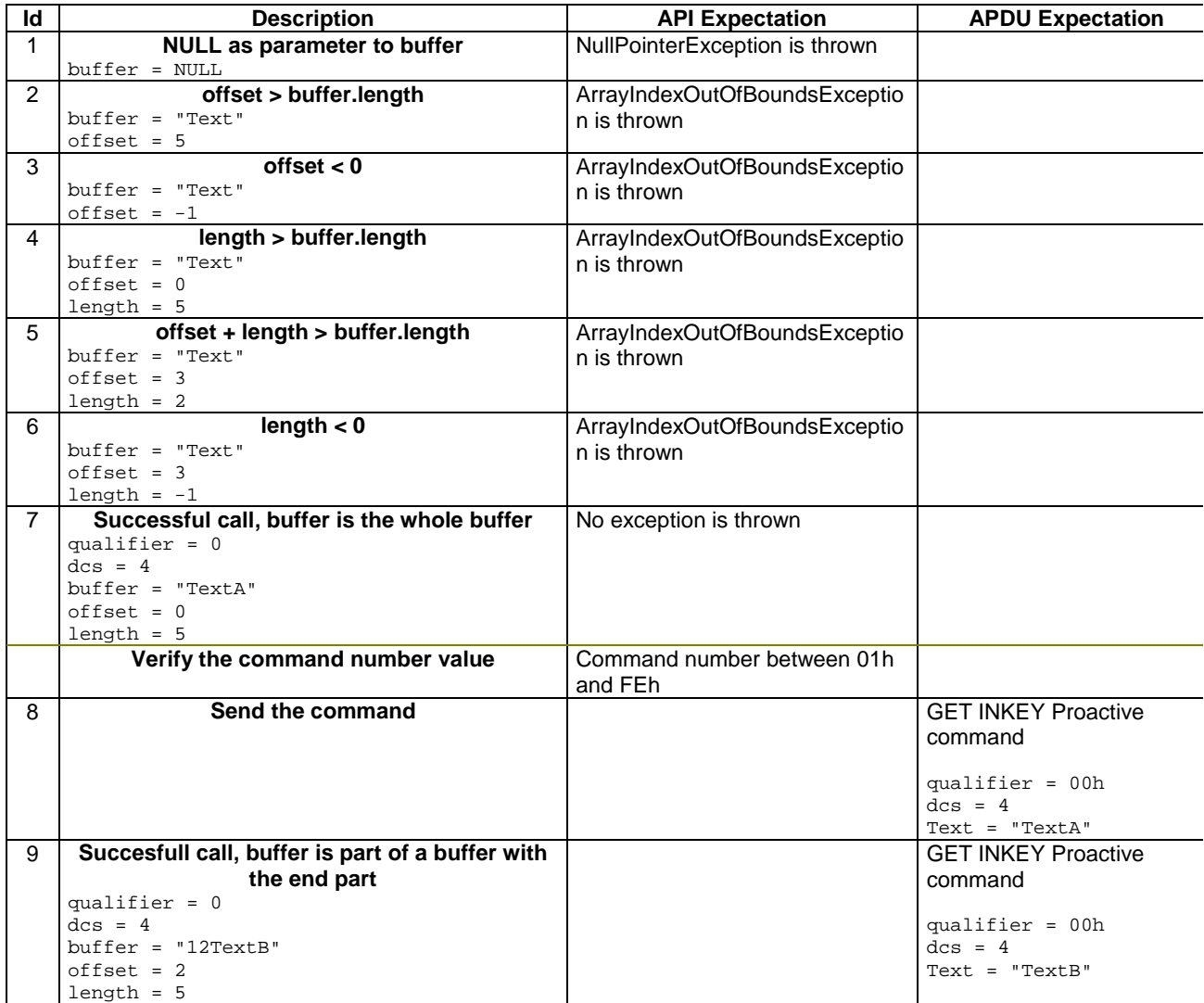

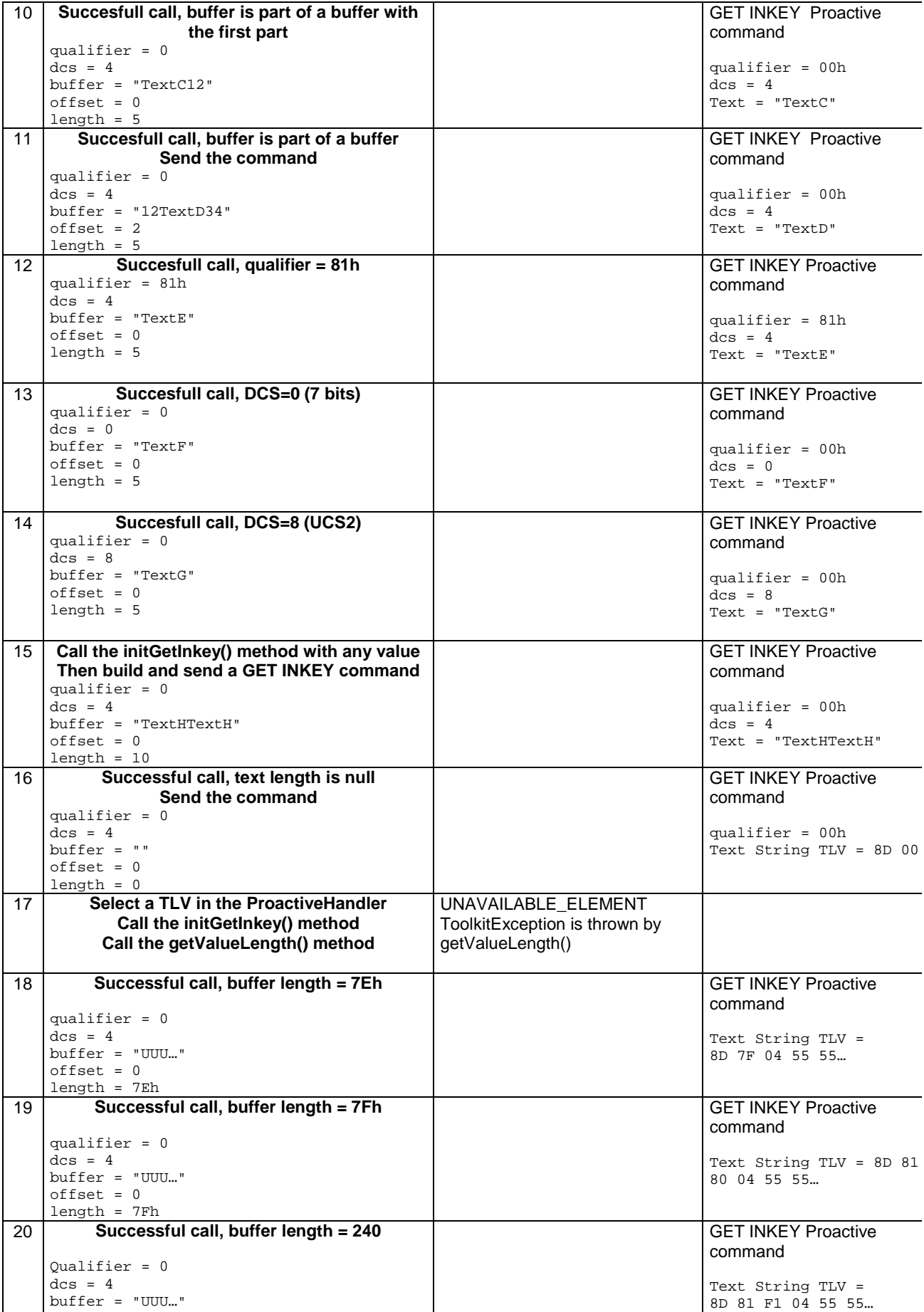

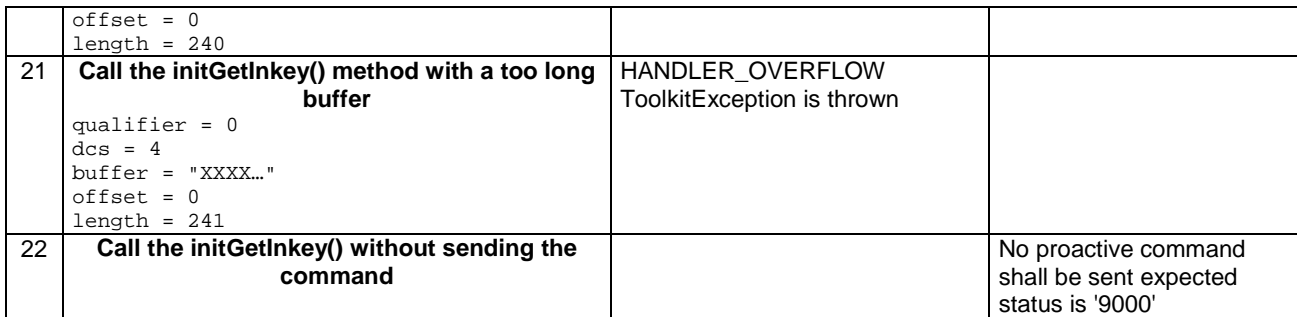

### 6.2.7.4.4 Test Coverage

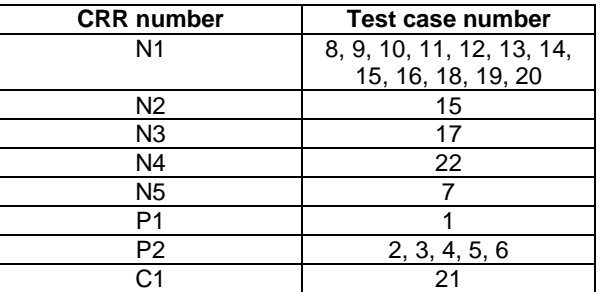

# - 6.2.7.5 Method initGetInput

Test Area Reference: API\_2\_PAH\_INGPBB\_BSSSS

6.2.7.5.1 Conformance requirement

The method with following header shall be compliant to its definition in the API. public void initGetInput(byte qualifier,

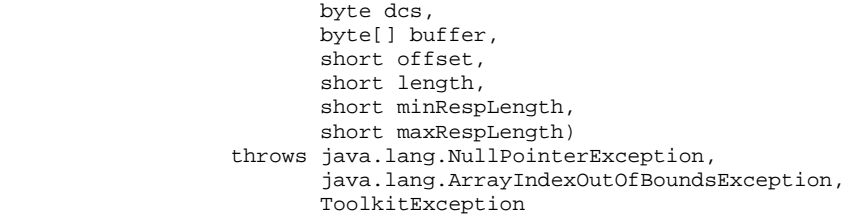

#### Normal execution

CRRN1: The method shall build a GET INPUT proactive command in the ProactiveHandler, using qualifier, dcs, buffer, minRespLength and maxRespLength parameters. Comprehension Required flags are set.

CRRN2: A call to this method clears the handler then initialises it.

CRRN3: No TLV is selected after a call to the method.

CRRN4: The GET INPUT command is not sent by the method.

CRRN5: The Command Number may take any value between 01h and FEh.

# Parameter errors

CRRP1: The method shall throw NullPointerException if buffer is null.

CRRP2: If offset or length or both would cause access outside array bounds, a ArrayIndexOutOfBoundsException shall be thrown.

# Context errors

CRRC1: A ToolkitException.HANDLER\_OVERFLOW shall be thrown if the ProactiveHandler is to small to put the requested data.

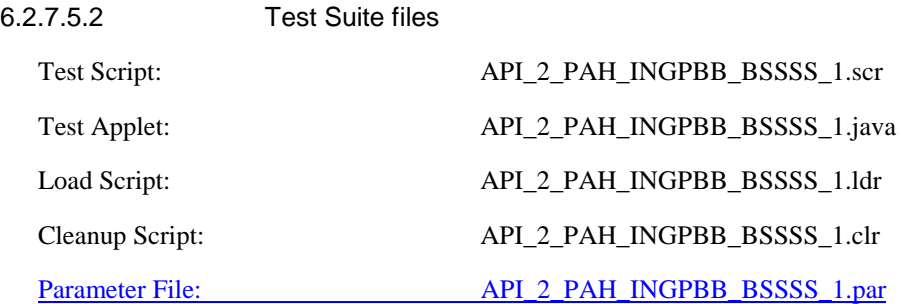

# 6.2.7.5.3 Test procedure

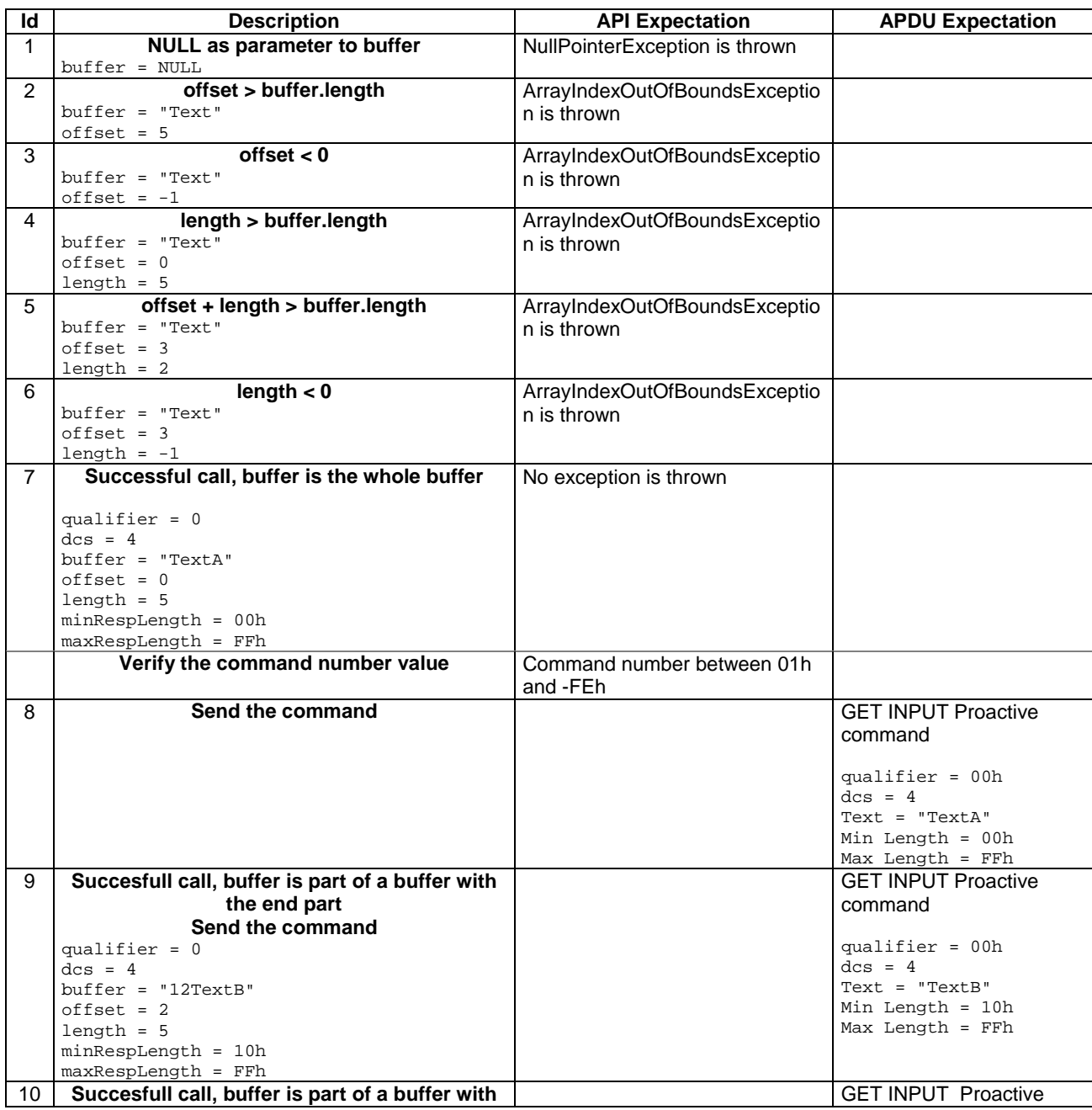

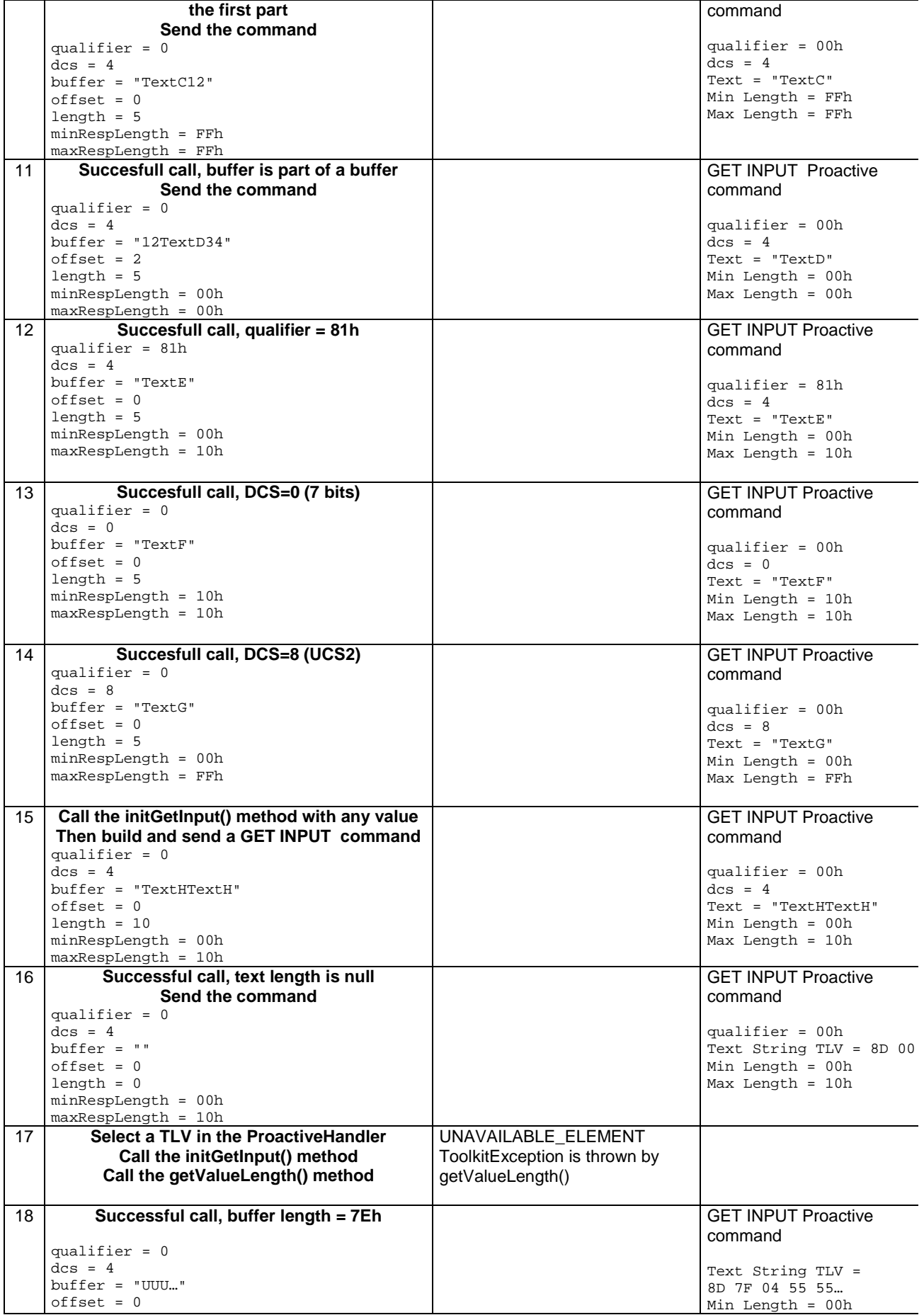

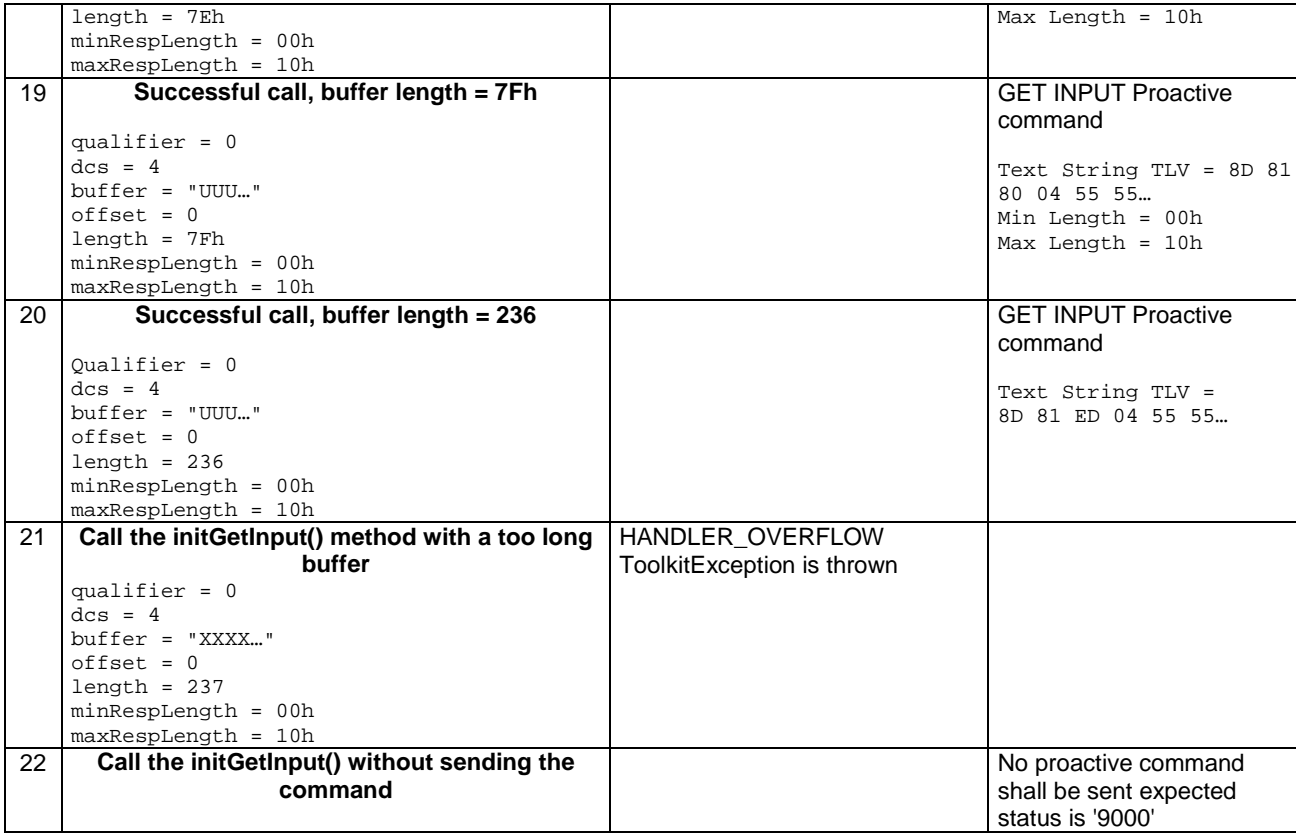

# 6.2.7.5.4 Test Coverage

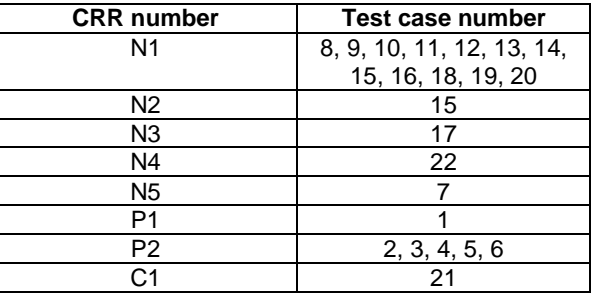

# - 6.2.7.6 Method send

# Test Area Reference: API\_2\_PAH\_SEND

6.2.7.6.1 Conformance requirement

The method with following header shall be compliant to its definition in the API. public byte send()

# Normal execution

CRRN1: The send() method send the current proactive command to the mobile.

- CRRN2: The returned byte is equal to general result of the command (first byte of Result TLV in Terminal Response).
- CRRN3: The handler remains unchanged after a call to send() method until the use of initXX() or appendTLV().

CRRN4: There is no invocation of select() or deselect() method.

CRRN5: A pending toolkit applet transaction at the method invocation is aborted.

### Parameter errors

No requirements

# Context errors

- CRRC1: A ToolkitException.UNAVAILABLE\_ELEMENT shall be thrown is the Result Simple TLV is missing in Terminal Response.
- CRRC2: A ToolkitException.OUT\_OF\_TLV\_BOUNDARIES shall be thrown if the general result byte is missing in the Result Simple TLV in Terminal Response.

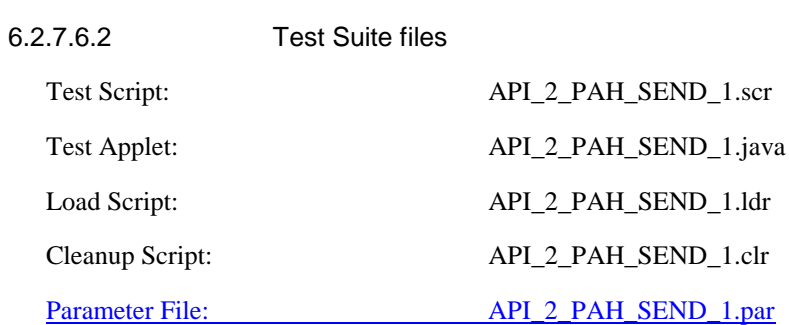

# 6.2.7.6.3 Test procedure

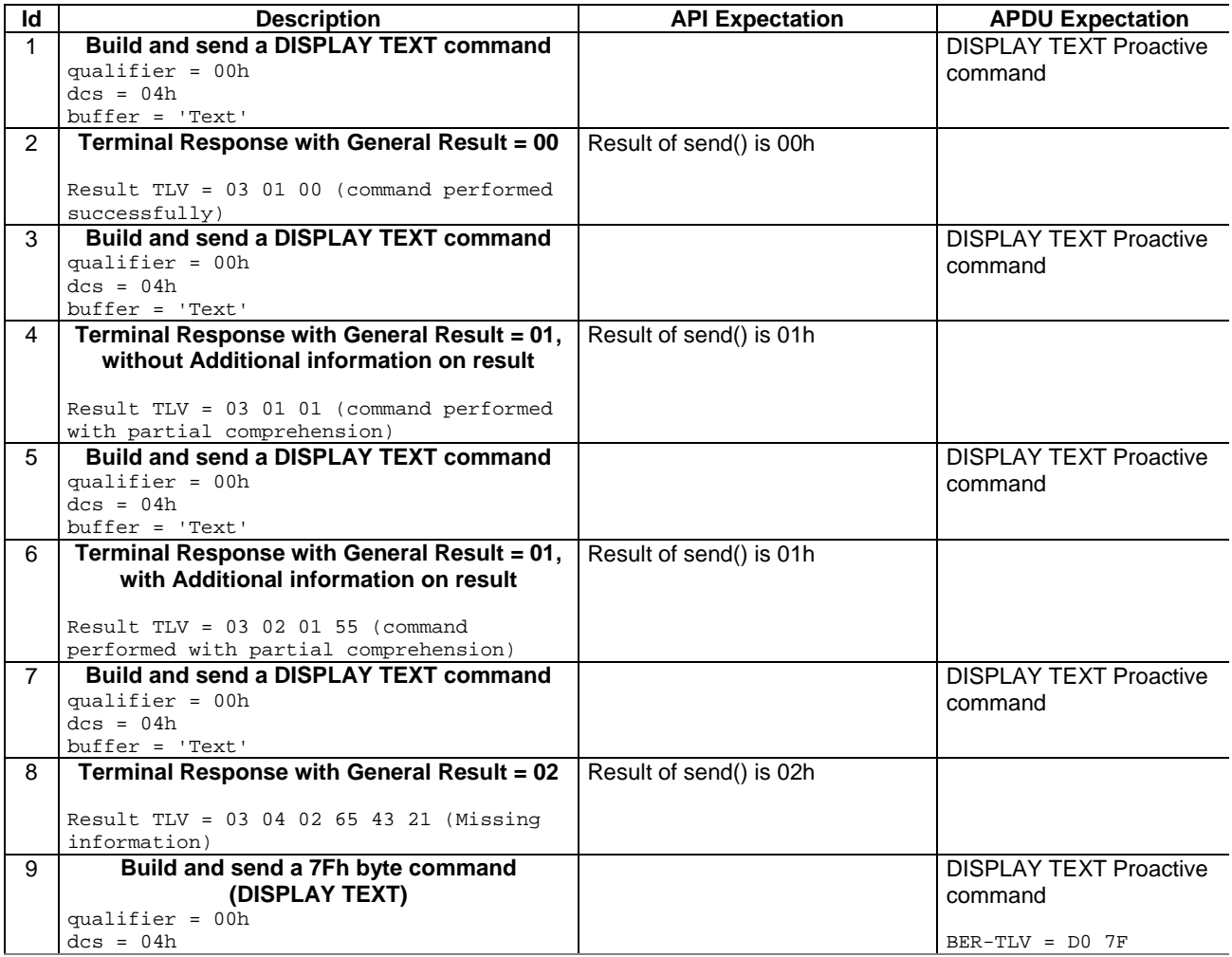

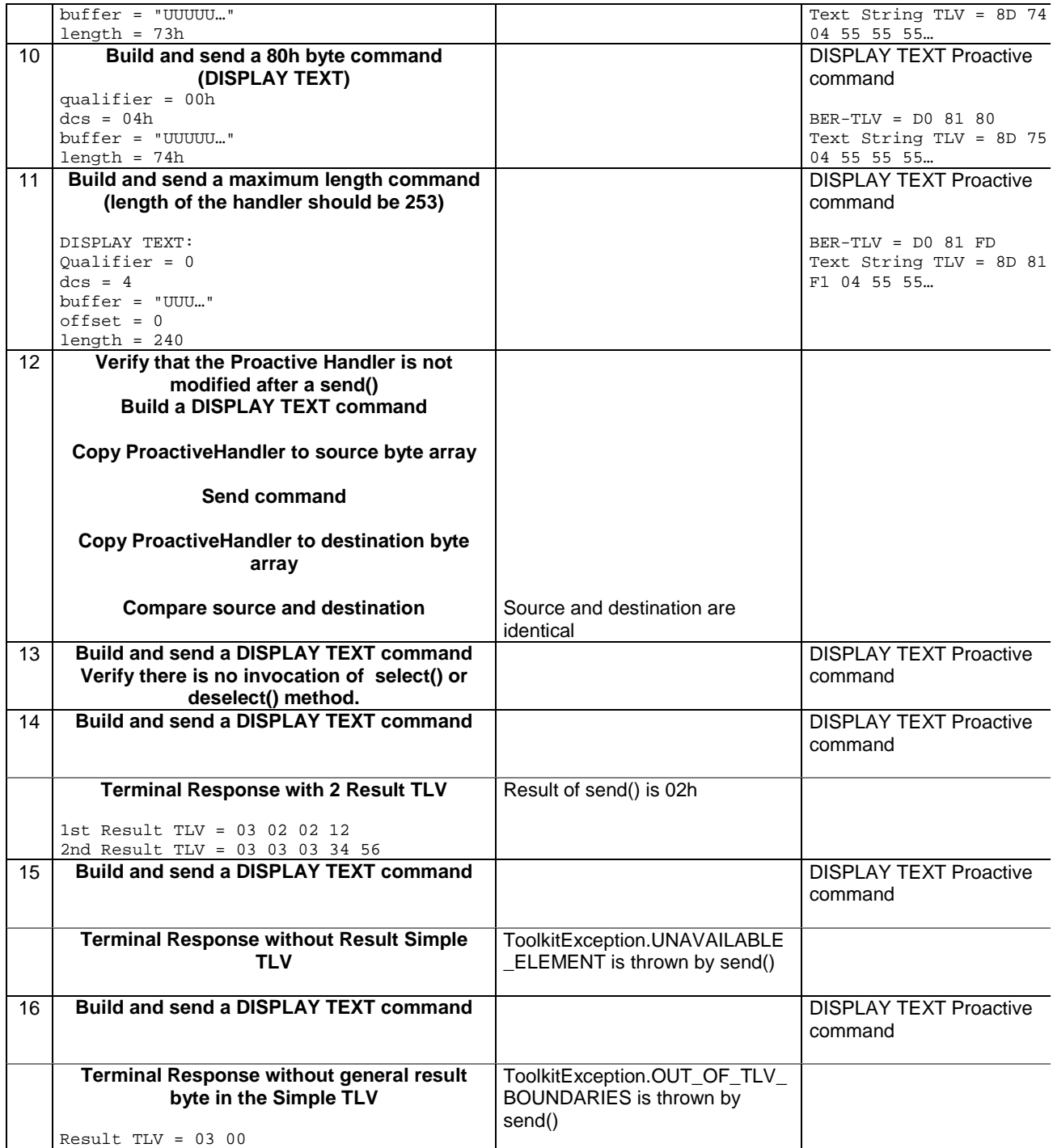

# 6.2.7.6.4 Test Coverage

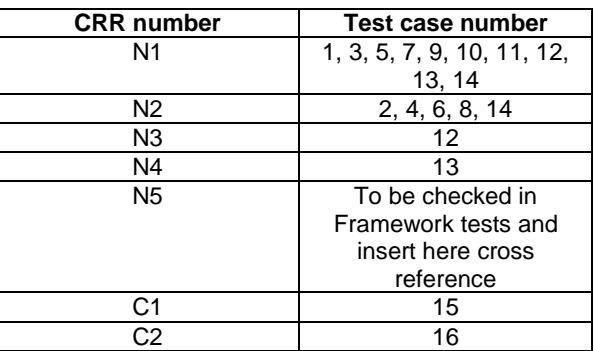

# - 6.2.7.7 Method getLength

Test Area Reference API\_2\_PAH\_GLEN

6.2.7.7.1 Conformance requirement

The method with following header shall be compliant to its definition in the API. public short getLength() throws ToolkitException

#### Normal execution

CRRN1: returns the length in bytes of the TLV list.

### Parameter errors

No requirements

#### Context errors

CRRC1: if the handler is busy an instance of ToolkitException shall be thrown. The reason code shall be ToolkitException.HANDLER\_NOT\_AVAILABLE.

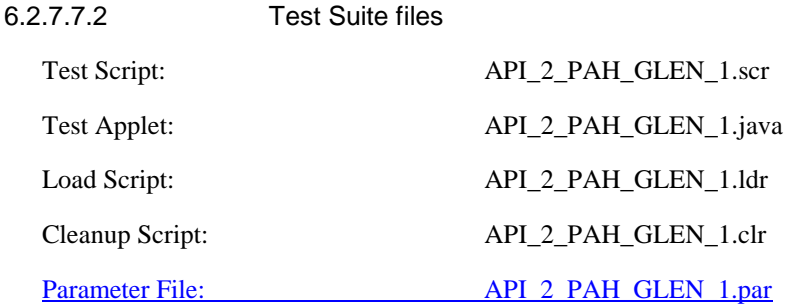

## 6.2.7.7.3 Test procedure

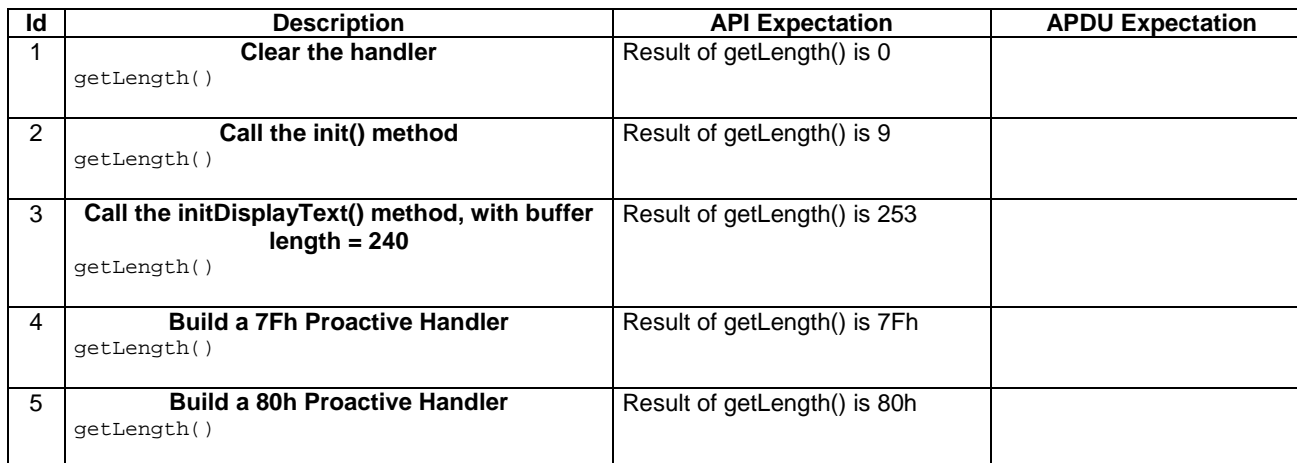

### 6.2.7.7.4 Test Coverage

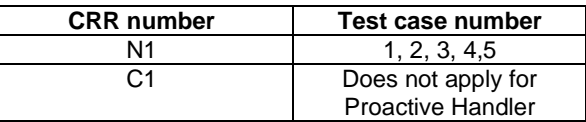

# - 6.2.7.8 Method copy

Test Area Reference API\_2\_PAH\_COPY\_BSS

6.2.7.8.1 Conformance requirement

The method with following header shall be compliant to its definition in the API. public short copy(byte[] dstBuffer,

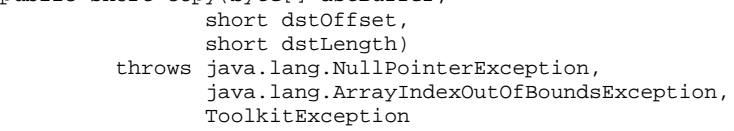

## Normal execution

CRRN1: copies the simple TLV list contained in the handler to the destination byte array.

CRRN2: returns dstOffset + dstLength.

#### Parameter errors

CRRP1: if dstBuffer is null a NullPointerException is thrown.

CRRP2: if dstOffset or dstLength or both would cause access outside array bounds, or if dstLength is negative, an ArrayIndexOutOfBoundsException is thrown.

CRRP3: if dstLength is grater than the length of the simple TLV List, an instance of ToolkitException shall be thrown. The reason code shall be ToolkitException. OUT\_OF\_TLV\_BOUNDARIES.

### Context errors

CRRC1: if the handler is busy an instance of ToolkitException shall be thrown. The reason code shall be ToolkitException HANDLER\_NOT\_AVAILABLE.

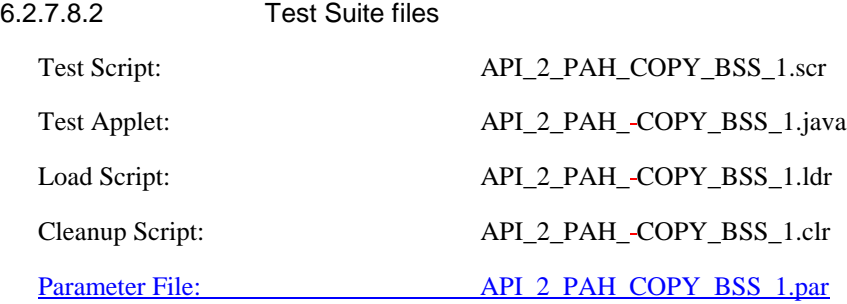

# 6.2.7.8.3 Test procedure

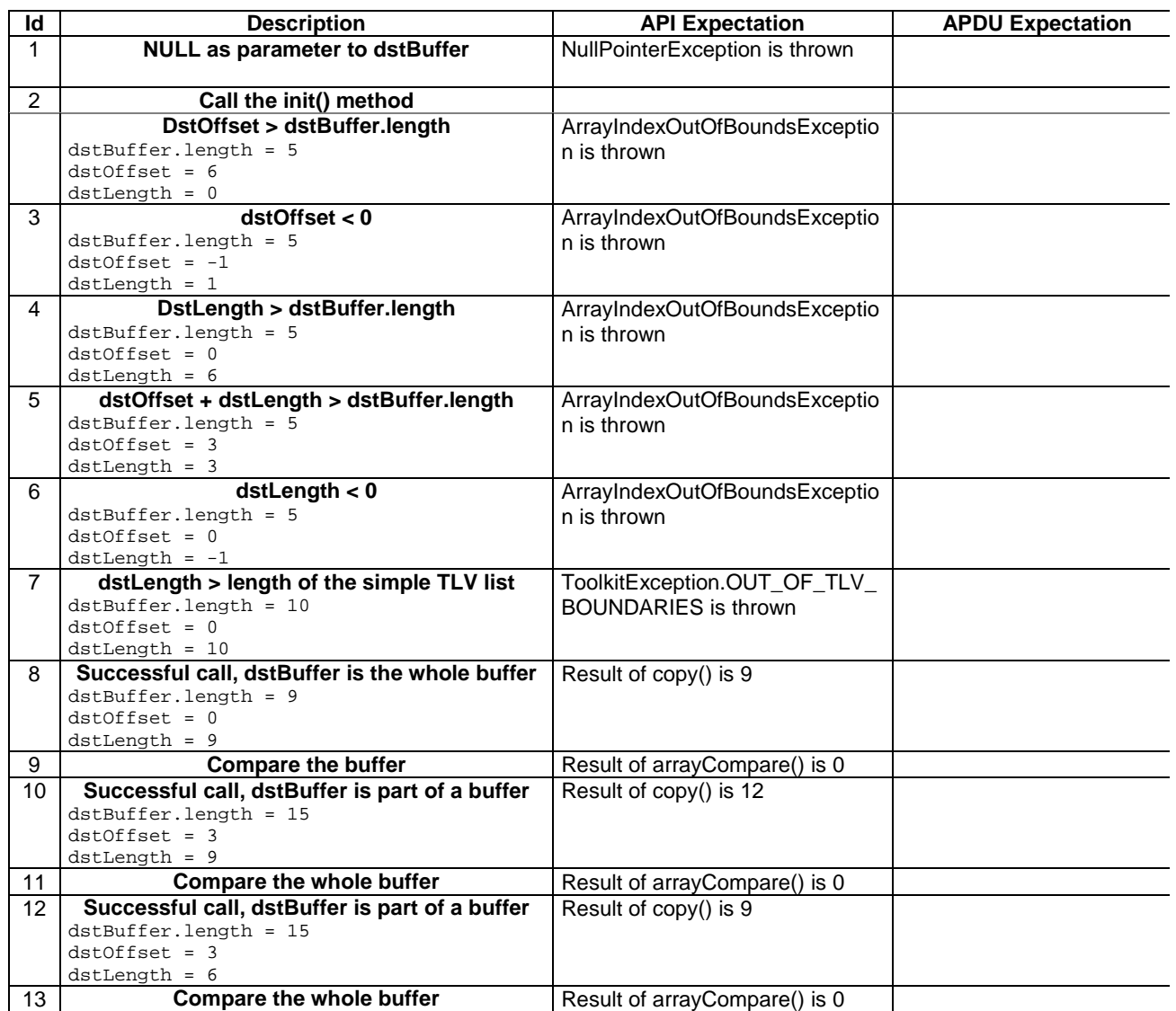

### 6.2.7.8.4 Test Coverage

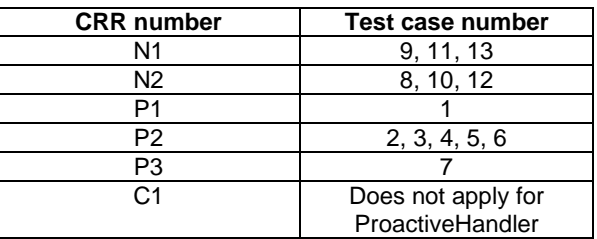

# - 6.2.7.9 Method findTLV

# Test Area Reference API\_2\_PAH\_FINDBB

6.2.7.9.1 Conformance requirement

The method with following header shall be compliant to its definition in the API. public byte findTLV(byte tag, byte occurrence) throws ToolkitException

# Normal execution

Looks for the indicated occurrence of a TLV element from the beginning of the TLV list (handler buffer):

- CRRN1: the method is successful if the required occurrence exists then the corresponding TLV becomes current.
- CRRN2: if the method is successful then it returns TLV\_FOUND\_CR\_SET when Comprehension Required flag is set.
- CRRN3: if the method is successful then it returns TLV\_FOUND\_CR\_NOT\_SET when Comprehension Required flag is not set.
- CRRN4: if the required occurrence of the TLV element does not exist, the current TLV is no longer defined and TLV\_NOT\_FOUND is returned.
- CRRN5: The search method is comprehension required flag independent.

### Parameter errors

CRRP1: if an input parameter is not valid (e.g. occurrence  $= 0$ ) an instance of ToolkitException shall be thrown. The reason code shall be ToolkitException BAD\_INPUT\_PARAMETER.

## Context errors

CRRC1: if the handler is busy an instance of ToolkitException shall be thrown. The reason code shall be ToolkitException HANDLER\_NOT\_AVAILABLE.

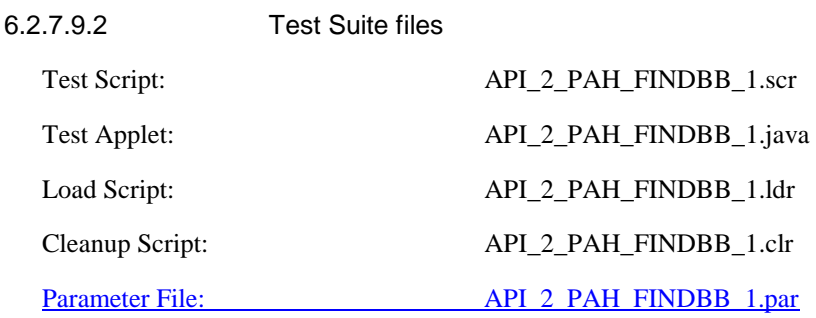

# 6.2.7.9.3 Test procedure

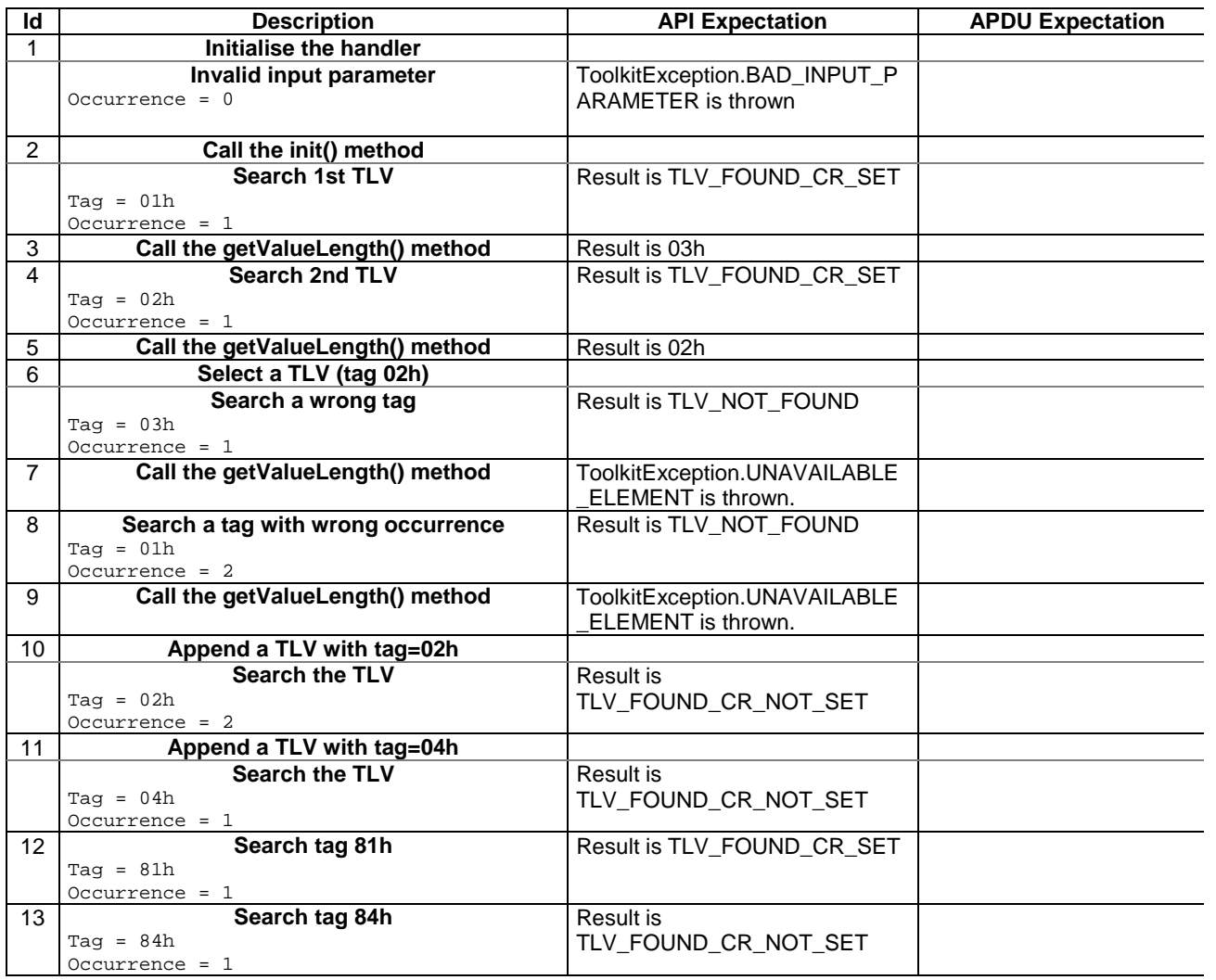

6.2.7.9.4 Test Coverage

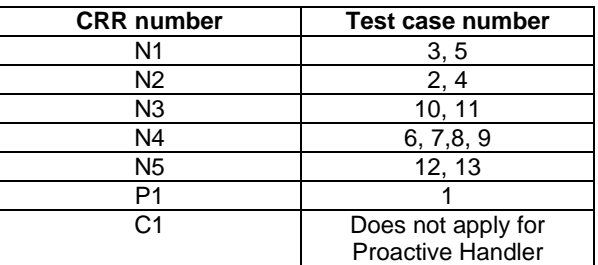

- 6.2.7.10 Method getValueLength

Test Area Reference API\_2\_PAH\_GVLE

6.2.7.10.1 Conformance requirement

The method with following header shall be compliant to its definition in the API. public short getValueLength()

throws ToolkitException
## Normal execution

CRRN1: gets and returns the binary length of the value field for the last TLV element which has been found in the handler.

## Parameter errors

No requirements

## Context errors

CRRC1: if the handler is busy an instance of ToolkitException shall be thrown. The reason code shall be ToolkitException HANDLER\_NOT\_AVAILABLE.

CRRC2: in case of unavailable TLV element an instance of ToolkitException shall be thrown. The reason code shall be ToolkitException UNAVAILABLE\_ELEMENT.

| 6.2.7.10.2             | <b>Test Suite files</b> |                       |
|------------------------|-------------------------|-----------------------|
| Test Script:           |                         | API 2 PAH GVLE 1.scr  |
| Test Applet:           |                         | API_2_PAH_GVLE_1.java |
| Load Script:           |                         | API_2_PAH_GVLE_1.ldr  |
| Cleanup Script:        |                         | API 2_PAH_GVLE_1.clr  |
| <b>Parameter File:</b> |                         | API_2_PAH_GVLE_1.par  |

## 6.2.7.10.3 Test procedure

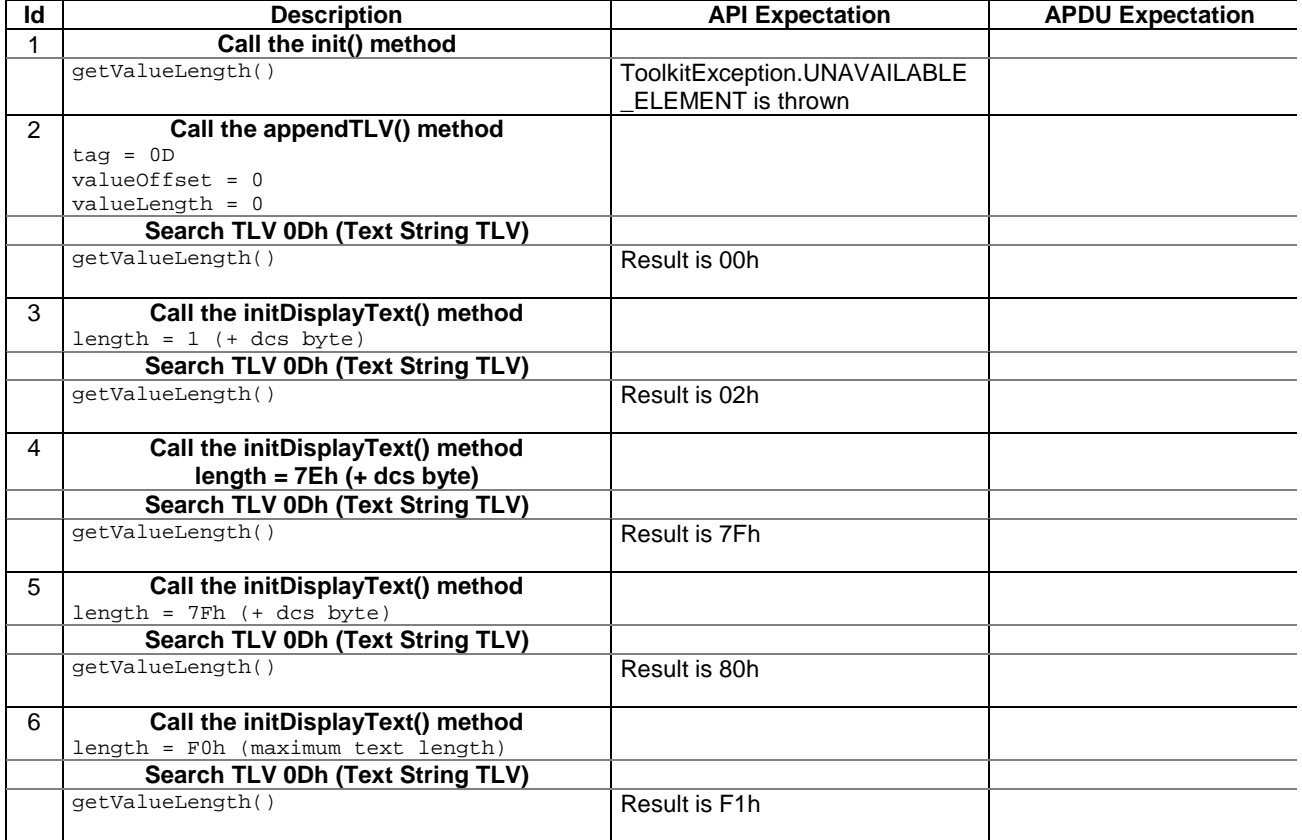

## 6.2.7.10.4 Test Coverage

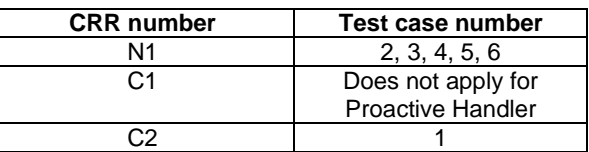

## - 6.2.7.11 Method getValueByte

Test Area Reference API\_2\_PAH\_GVBYS

## 6.2.7.11.1 Conformance requirement

The method with following header shall be compliant to its definition in the API. public byte getValueByte(short valueOffset)

throws ToolkitException

## Normal execution

CRRN1: Gets a byte from the last TLV element which has been found in the handler and returns its value (1 byte).

## Parameter errors

CRRP1: if valueOffset is out of the current TLV an instance of ToolkitException shall be thrown. The reason code shall be ToolkitException OUT\_OF\_TLV\_BOUNDARIES.

#### Context errors

- CRRC1: if the handler is busy an instance of ToolkitException shall be thrown. The reason code shall be ToolkitException HANDLER\_NOT\_AVAILABLE.
- CRRC2: in case of unavailable TLV element an instance of ToolkitException shall be thrown. The reason code shall be ToolkitException UNAVAILABLE\_ELEMENT.

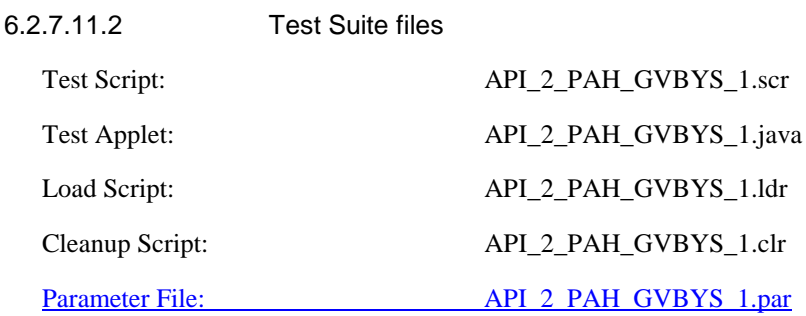

## 6.2.7.11.3 Test procedure

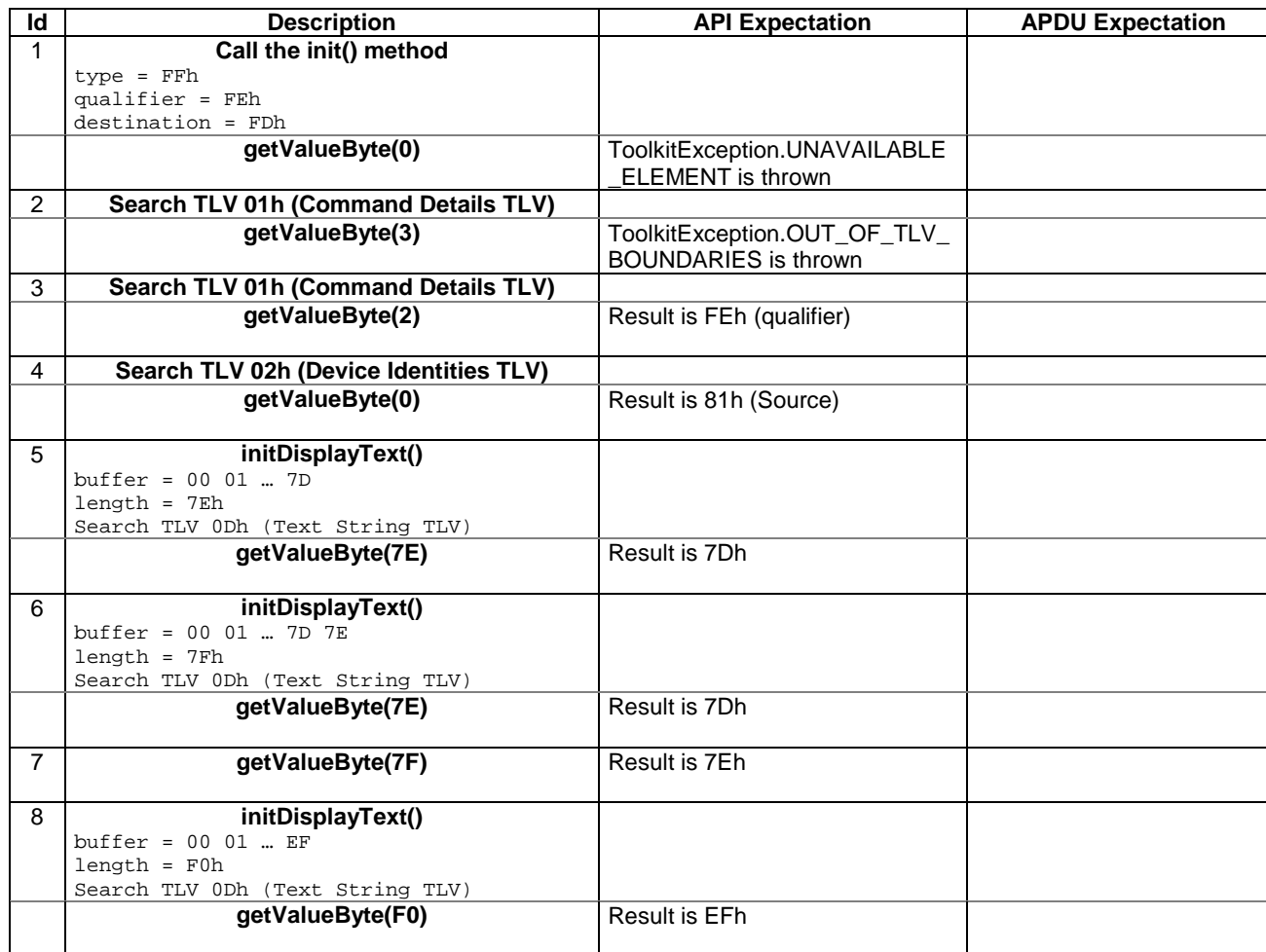

## 6.2.7.11.4 Test Coverage

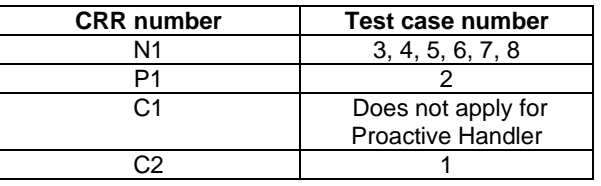

## - 6.2.7.12 Method copyValue

Test Area Reference API\_2\_PAH\_CPYVS\_BSS

6.2.7.12.1 Conformance requirement

The method with following header shall be compliant with its definition in the API. public short copyValue(short valueOffset,

 byte[] dstBuffer, short dstOffset, short dstLength) throws java.lang.NullPointerException, java.lang.ArrayIndexOutOfBoundsException, ToolkitException

## Normal execution

CRRN1: copies a part of the last TLV element which has been found, into a destination. buffer.

CRRN2: returns dstOffset + dstLength.

## Parameter errors

CRRP1: if dstBuffer is null NullPointerException is thrown.

CRRP2: if dstOffset or dstLength or both would cause access outside array bounds, or if dstLength is negative ArrayIndexOutOfBoundsException is thrown.

CRRP3: if valueOffset, dstLength or both are out of the current TLV an instance of ToolkitException shall be thrown. The reason code shall be ToolkitException OUT\_OF\_TLV\_BOUNDARIES.

### Context errors

- CRRC1: if the handler is busy an instance of ToolkitException shall be thrown. The reason code shall be ToolkitException HANDLER\_NOT\_AVAILABLE.
- CRRC2: in case of unavailable TLV element an instance of ToolkitException shall be thrown. The reason code shall be ToolkitException UNAVAILABLE\_ELEMENT.

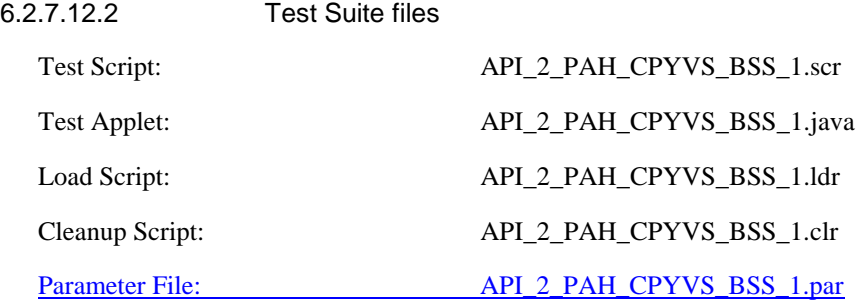

6.2.7.12.3 Test procedure

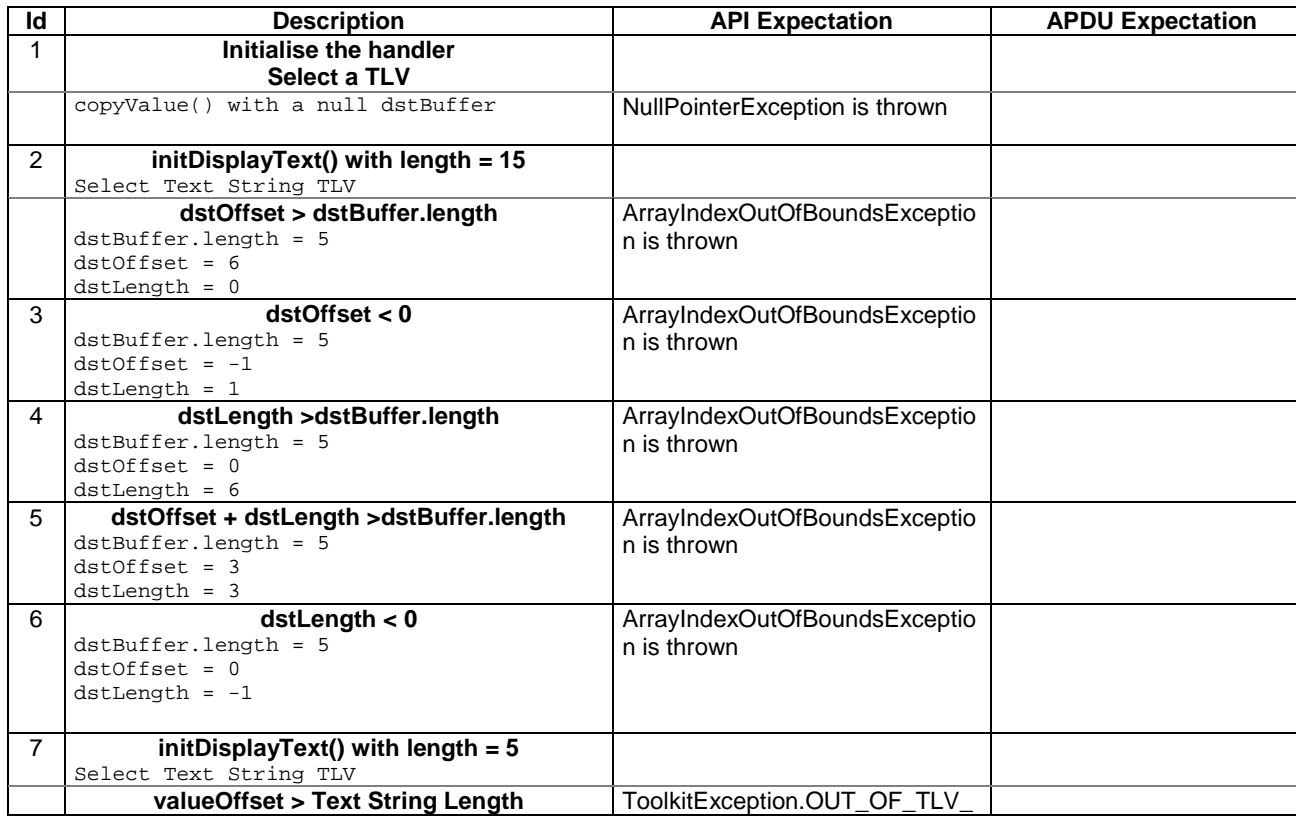

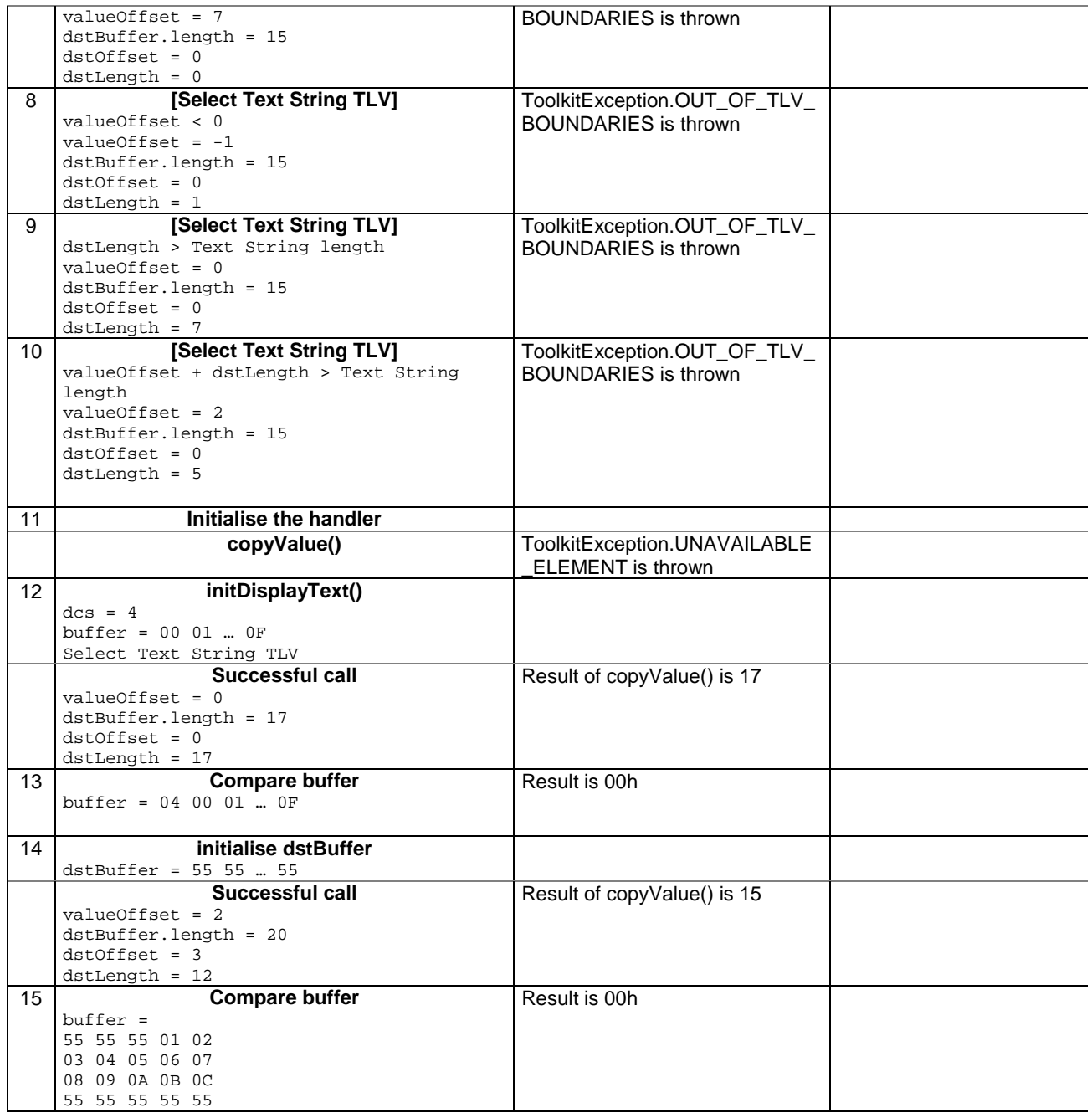

## 6.2.7.12.4 Test Coverage

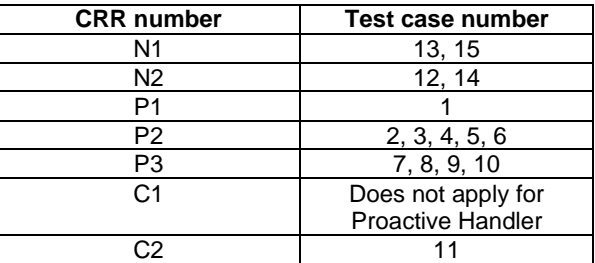

- 6.2.7.13 Method compareValue

Test Area Reference API\_2\_PAH\_CPRVS\_BSS

## 6.2.7.13.1 Conformance requirement

The method with following header shall be compliant to its definition in the API.

public byte compareValue(short valueOffset, byte[] compareBuffer, short compareOffset, short compareLength) throws java.lang.NullPointerException, java.lang.ArrayIndexOutOfBoundsException, ToolkitException

Normal execution

Compares the last found TLV element with a buffer: CRRN1: returns 0 if identical.

- CRRN2: returns -1 if the first miscomparing byte in simple TLV List is less than that in compareBuffer.
- CRRN3: returns 1 if the first miscomparing byte in simple TLV List is greater than that in compareBuffer.

### Parameter errors

CRRP1: if compareBuffer is null NullPointerException shall be thrown.

CRRP2: if compareOffset or compareLength or both would cause access outside array bounds, or if compareLength is negative ArrayIndexOutOfBoundsException shall be thrown.

CRRP3: if valueOffset, dstLength or both are out of the current TLV an instance of ToolkitException shall be thrown. The reason code shall be ToolkitException OUT\_OF\_TLV\_BOUNDARIES.

#### Context errors

- CRRC1: if the handler is busy an instance of ToolkitException shall be thrown. The reason code shall be ToolkitException HANDLER\_NOT\_AVAILABLE.
- CRRC2: in case of unavailable TLV element an instance of ToolkitException shall be thrown. The reason code shall be ToolkitException UNAVAILABLE\_ELEMENT.

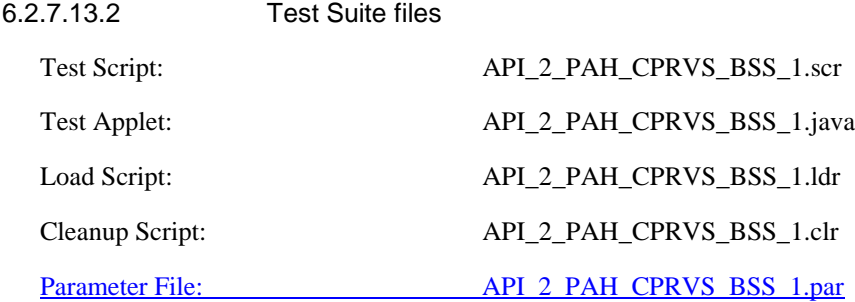

## 6.2.7.13.3 Test procedure

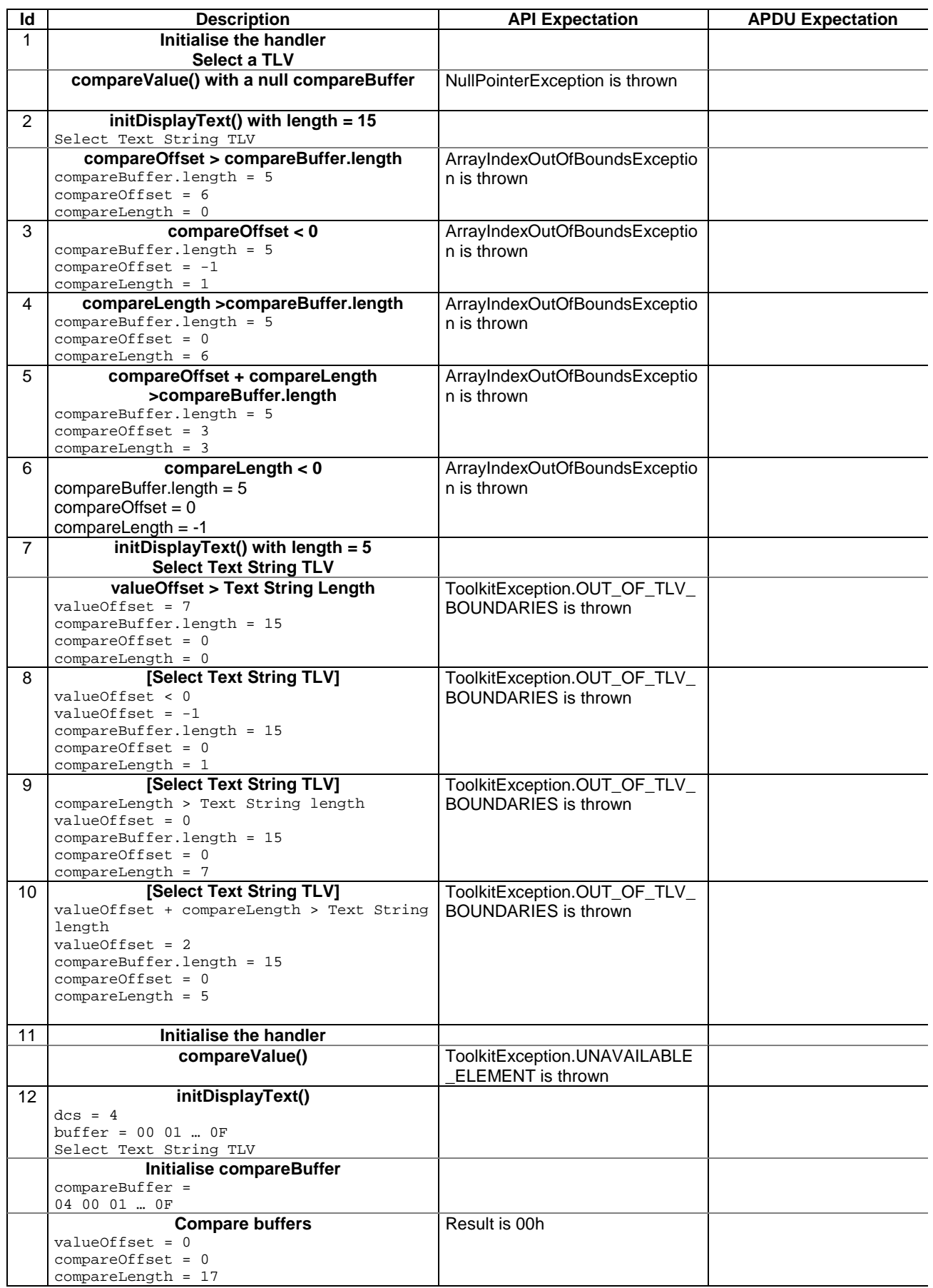

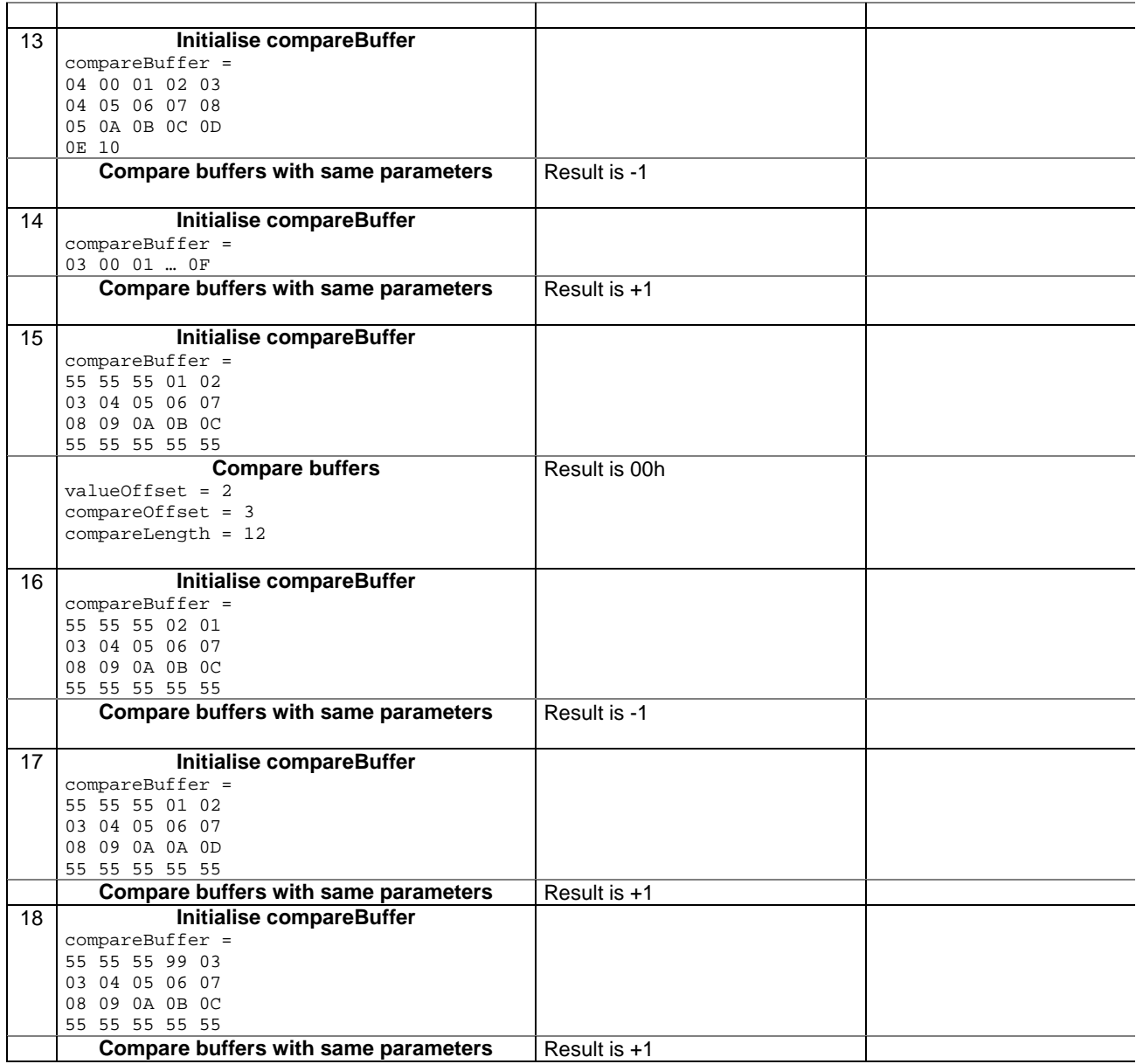

## 6.2.7.13.4 Test Coverage

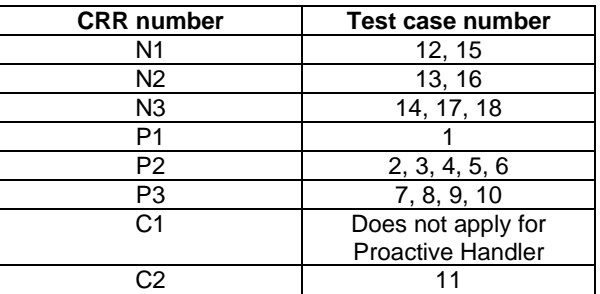

- 6.2.7.14 Method findAndCopyValue(byte tag, byte[] dstBuffer, short valueOffset)

Test Area Reference API\_2\_PAH\_FACYB\_BS

## 6.2.7.14.1 Conformance requirement

The method with following header shall be compliant to its definition in the API. public short findAndCopyValue(byte tag,

byte[] dstBuffer, short dstOffset) throws java.lang.NullPointerException, java.lang.ArrayIndexOutOfBoundsException, ToolkitException

## Normal execution

- CRRN1: looks for the first occurrence of a TLV element from the beginning of a TLV list and copy its value into a destination buffer.
- CRRN2: if no TLV element is found, the UNAVAILABLE\_ELEMENT exception is thrown and the current TLV is no longer defined.
- CRRN3: if the method is successful then the corresponding TLV becomes current and dstOffset + length of the copied value is returned.

CRRN4: The search method is comprehension required flag independent.

## Parameter errors

CRRP1: if dstBuffer is null NullPointerException shall be thrown.

CRRP2: if dstOffset would cause access outside array bounds ArrayIndexOutOfBoundsException shall be thrown.

### Context errors

CRRC1: if the handler is busy an instance of ToolkitException shall be thrown. The reason code shall be ToolkitException HANDLER\_NOT\_AVAILABLE.

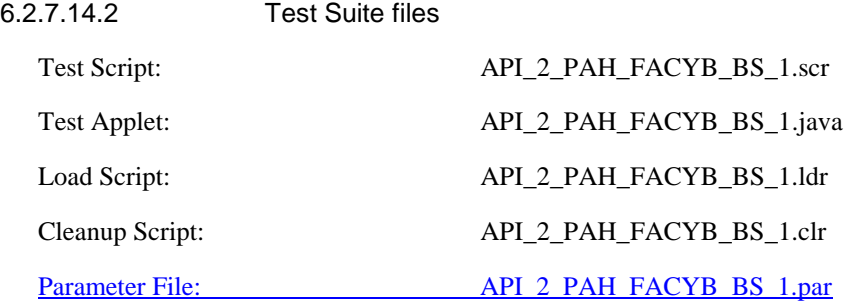

## 6.2.7.14.3 Test procedure

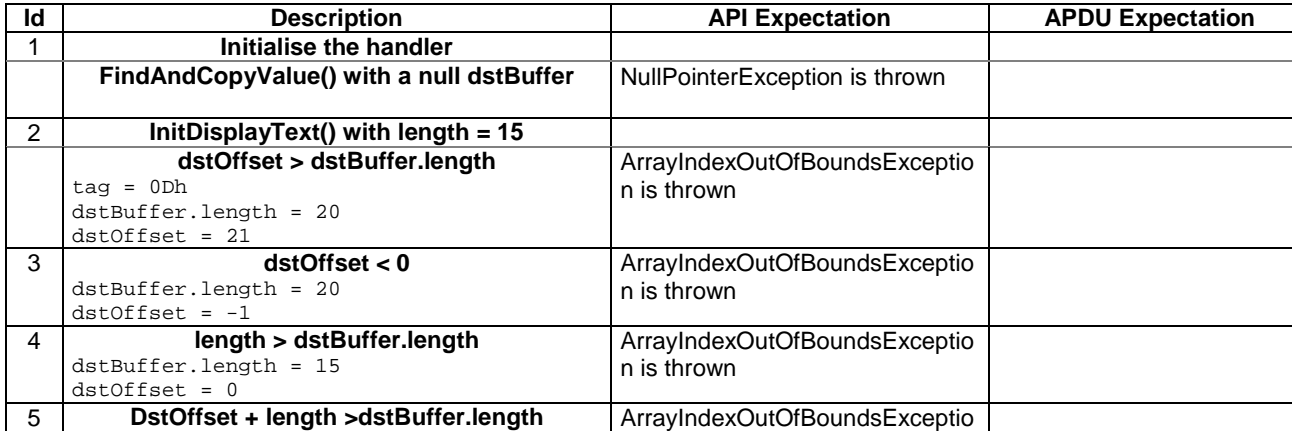

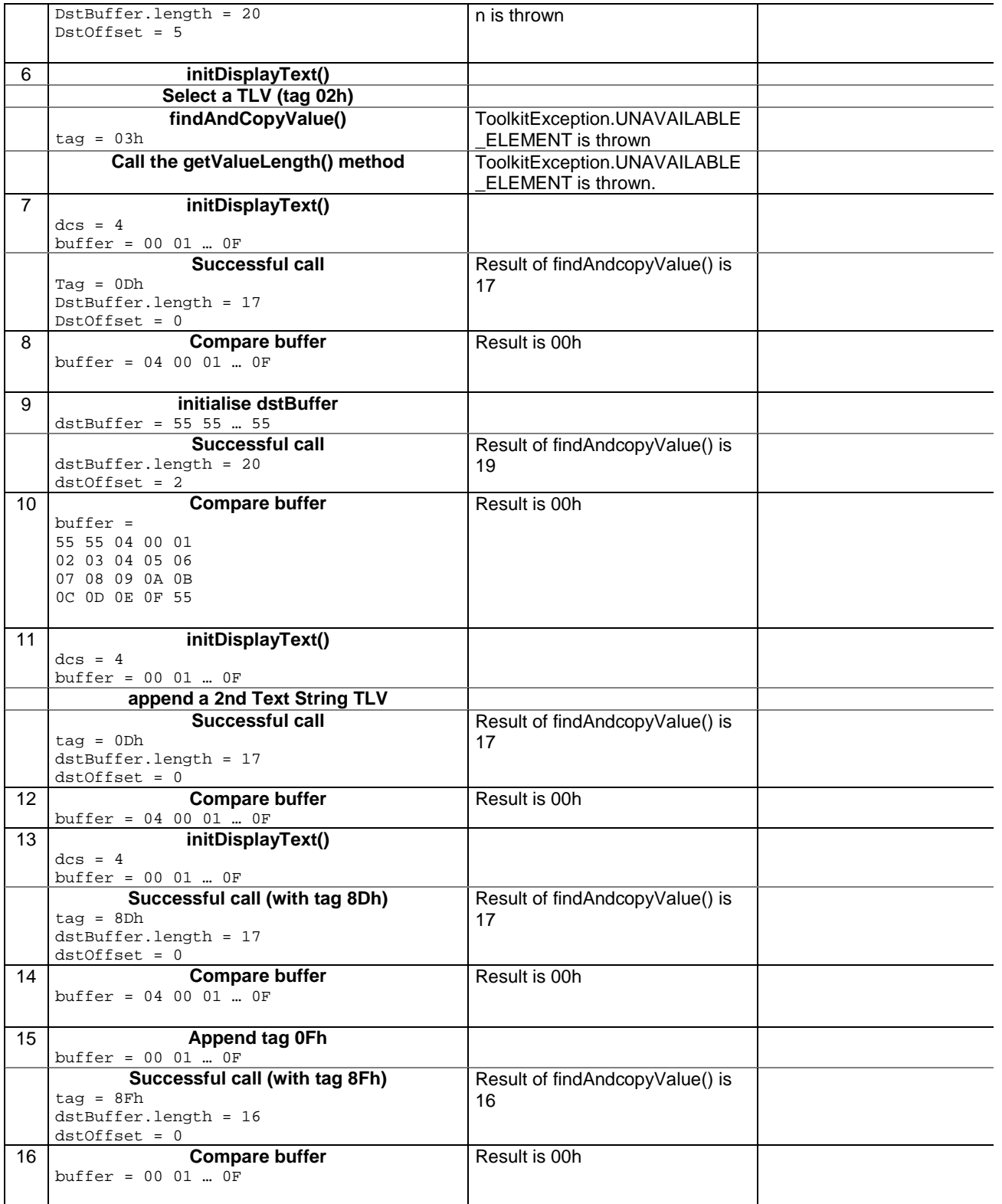

6.2.7.14.4 Test Coverage

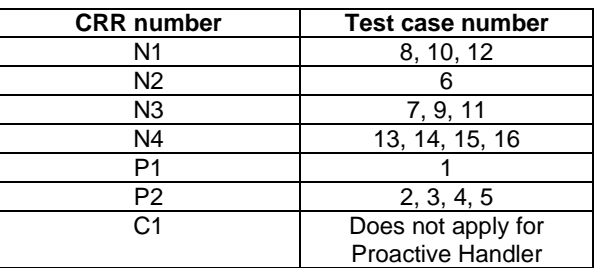

## - 6.2.7.15 Method findAndCopyValue(byte tag, byte occurence, short valueOffset, byte[] dstBuffer, short dstOffset, short dstLength)

Test Area Reference API\_2\_PAH\_FACYBBS\_BSS

6.2.7.15.1 Conformance requirement

The method with following header shall be compliant to its definition in the API. public short findAndCopyValue(byte tag,

 byte occurence, short valueOffset, byte[] dstBuffer, short dstOffset, short dstLength) throws java.lang.NullPointerException, java.lang.ArrayIndexOutOfBoundsException, ToolkitException

## Normal execution

- CRRN1: looks for the indicated occurrence of a TLV element from the beginning of a TLV list and copy its value into a destination buffer.
- CRRN2: if no TLV element is found, the UNAVAILABLE\_ELEMENT exception is thrown and the current TLV is no longer defined.
- CRRN3: if the method is successful then the corresponding TLV becomes current and dstOffset  $+$ dstLength is returned.
- CRRN4: The search method is comprehension required flag independent.

## Parameter errors

CRRP1: if dstBuffer is null NullPointerException shall be thrown.

CRRP2: if dstOffset or dstLength or both would cause access outside array bounds, or if dstLength is negative ArrayIndexOutOfBoundsException shall be thrown.

CRRP3: if valueOffset, dstLength or both are out of the current TLV an instance of ToolkitException shall be thrown. The reason code shall be ToolkitException OUT OF TLV BOUNDARIES.

#### Context errors

CRRC1: if the handler is busy an instance of ToolkitException shall be thrown. The reason code shall be ToolkitException HANDLER\_NOT\_AVAILABLE.

6.2.7.15.2 Test Suite files

Test Script: API\_2\_PAH\_FACYBBS\_BSS\_1.scr

| Test Applet:           | API_2_PAH_FACYBBS_BSS_1.java |
|------------------------|------------------------------|
| Load Script:           | API 2 PAH FACYBBS BSS 1.1dr  |
| Cleanup Script:        | API_2_PAH_FACYBBS_BSS_1.clr  |
| <b>Parameter File:</b> | API_2_PAH_FACYBBS_BSS_1.par  |

<sup>6.2.7.15.3</sup> Test procedure

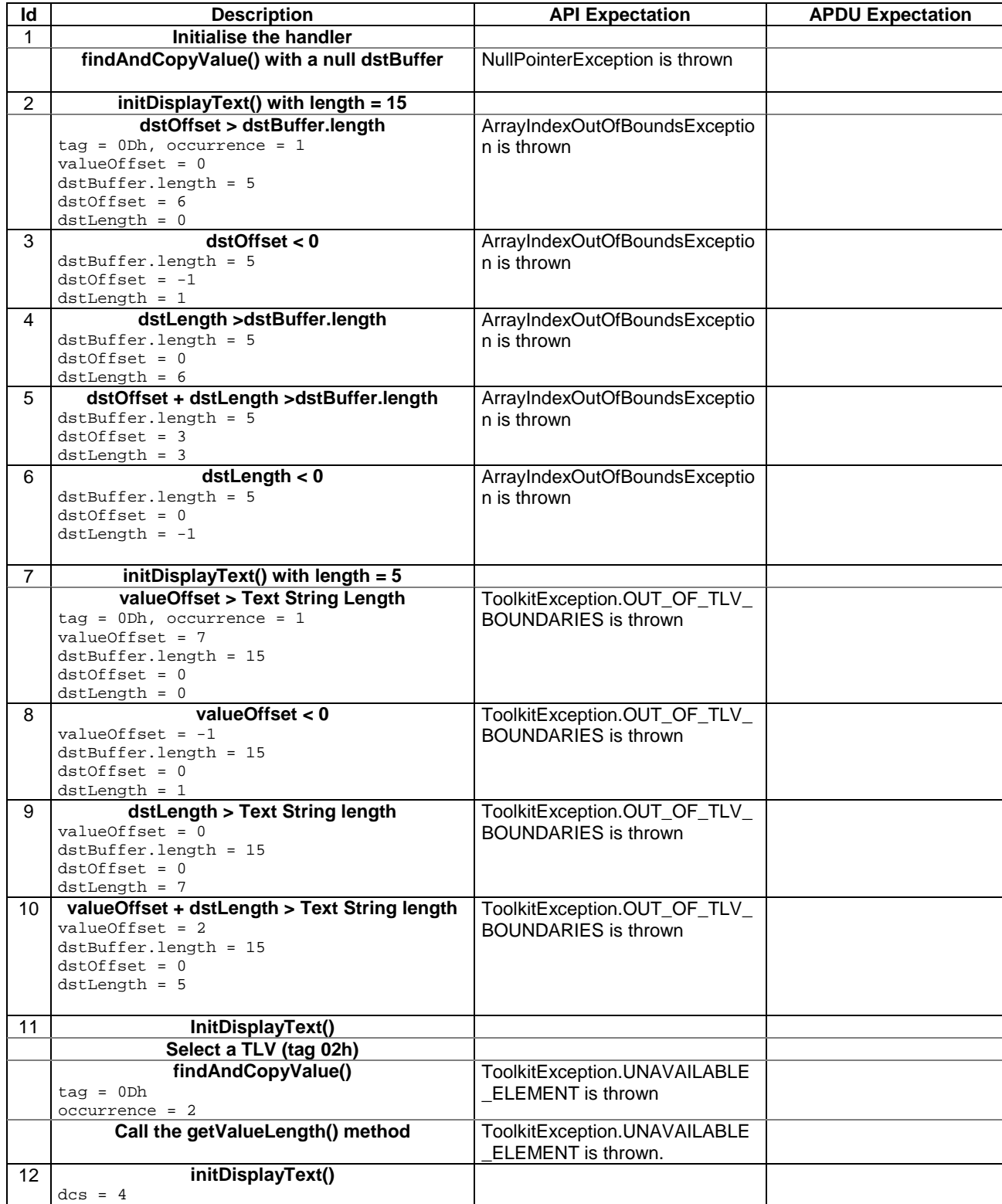

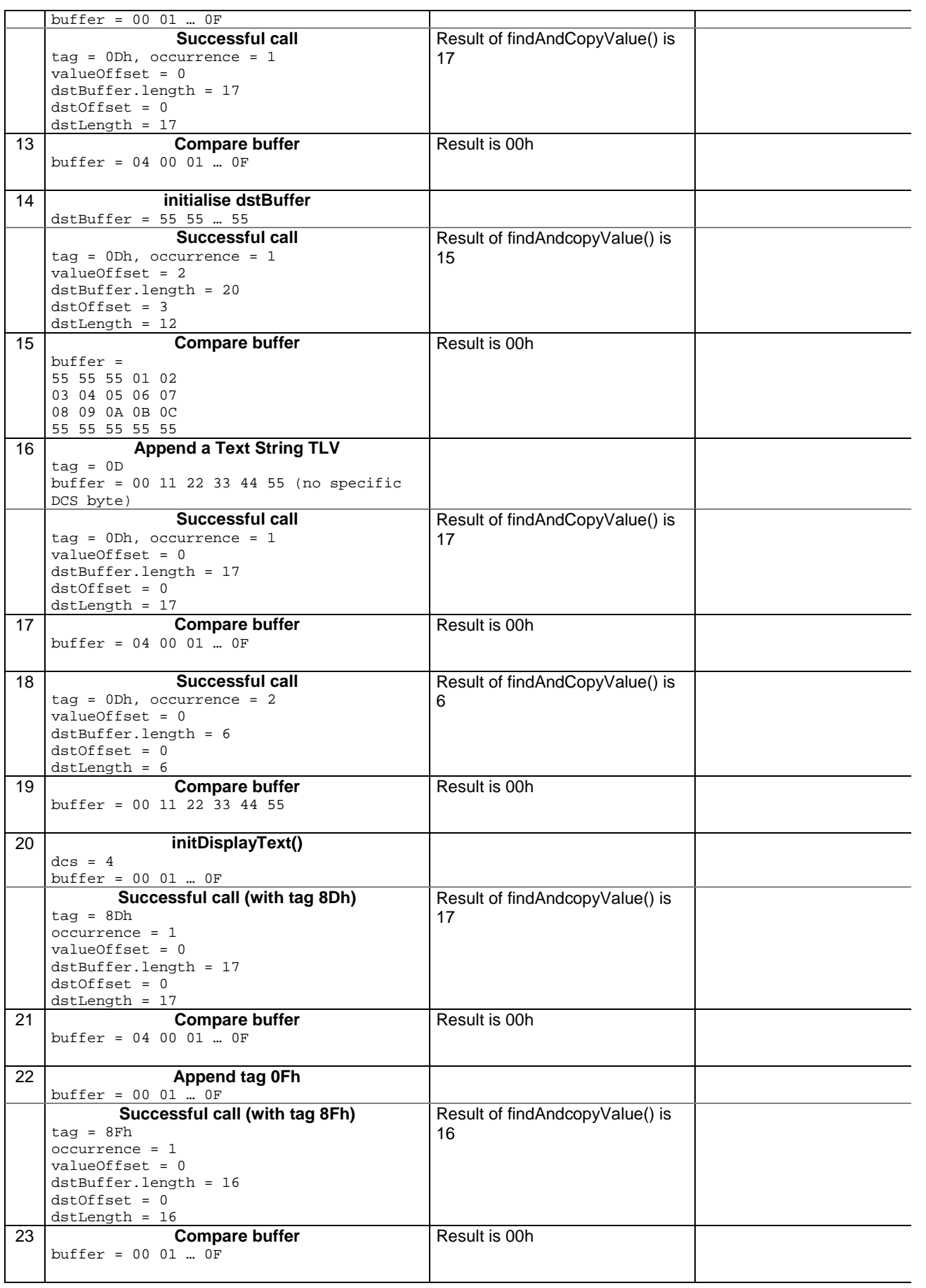

6.2.7.15.4 Test Coverage

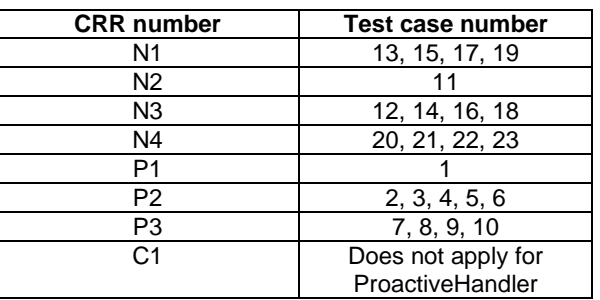

## - 6.2.7.16 Method findAndCompareValue(byte tag, byte[] compareBuffer, short compareOffset)

Test Area Reference API\_2\_PAH\_FACRB\_BS

6.2.7.16.1 Conformance requirement

The method with following header shall be compliant to its definition in the API. public byte findAndCompareValue(byte tag,

 byte[] compareBuffer, short compareOffset) throws java.lang.NullPointerException, java.lang.ArrayIndexOutOfBoundsException, ToolkitException

## Normal execution

Looks for the first occurrence of a TLV element from beginning of a TLV list and compare its value with a buffer:

CRRN1: if no TLV element is found, the UNAVAILABLE\_ELEMENT exception is thrown and the current TLV is no longer defined.

CRRN2: if the method is successful then the corresponding TLV becomes current.

CRRN3: if identical returns 0.

CRRN4: if the first miscomparing byte in simple TLV is less than that in compareBuffer returns -1.

CRRN5: if the first miscomparing byte in simple TLV is greater than that in compareBuffer returns 1.

CRRN6: The search method is comprehension required flag independent.

## Parameter errors

CRRP1: if compareBuffer is null NullPointerException shall be thrown.

CRRP2: if compareOffset would cause access outside array bounds ArrayIndexOutOfBoundsException shall be thrown.

## Context errors

CRRC1: if the handler is busy an instance of ToolkitException shall be thrown. The reason code shall be ToolkitException HANDLER\_NOT\_AVAILABLE.

6.2.7.16.2 Test Suite files

Test Script: API\_2\_PAH\_FACRB\_BS\_1.scr

| Test Applet:           | API_2_PAH_FACRB_BS_1.java |
|------------------------|---------------------------|
| Load Script:           | API 2 PAH FACRB BS 1.1dr  |
| Cleanup Script:        | API 2 PAH_FACRB_BS_1.clr  |
| <b>Parameter File:</b> | API_2_PAH_FACRB_BS_1.par  |

<sup>6.2.7.16.3</sup> Test procedure

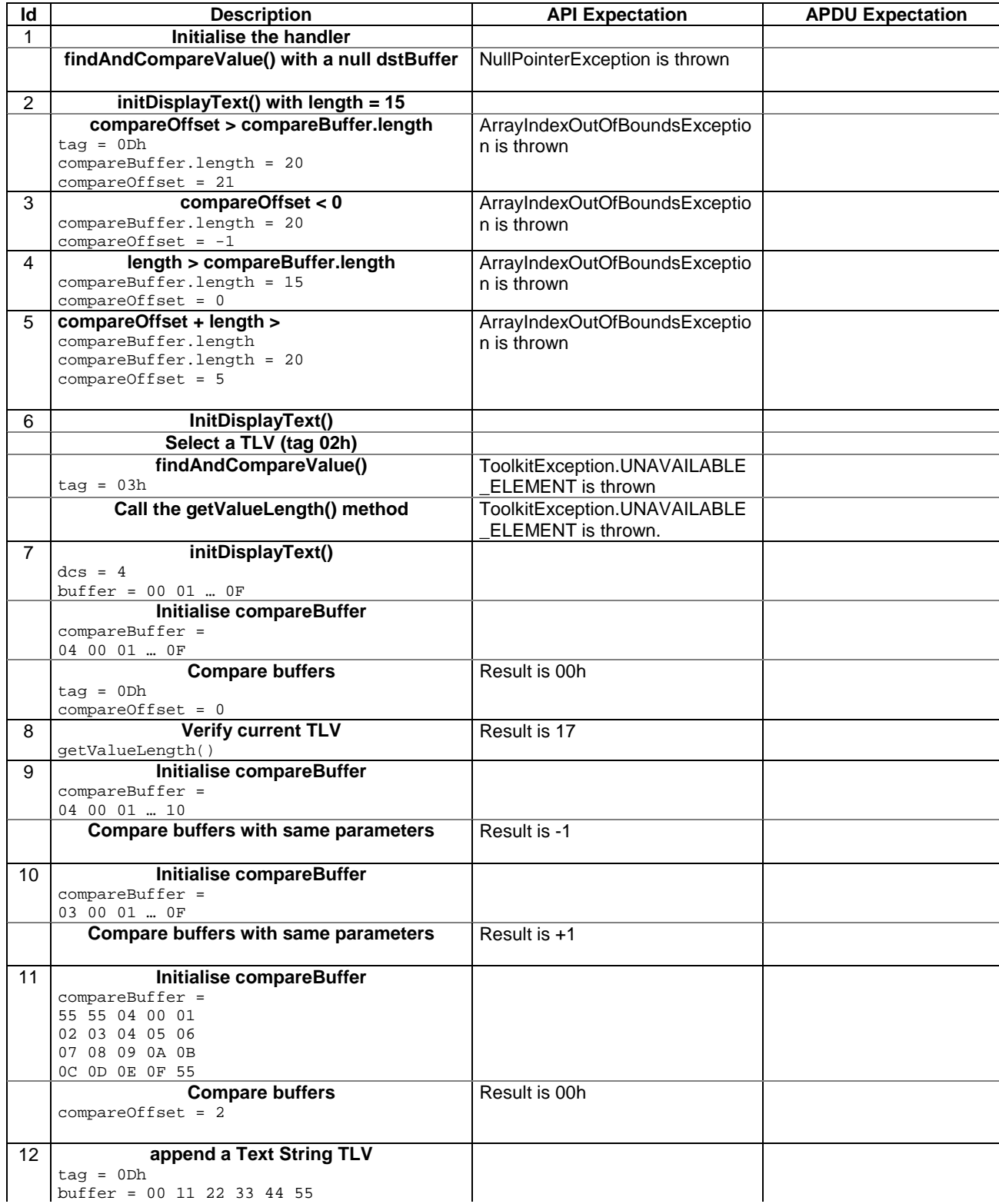

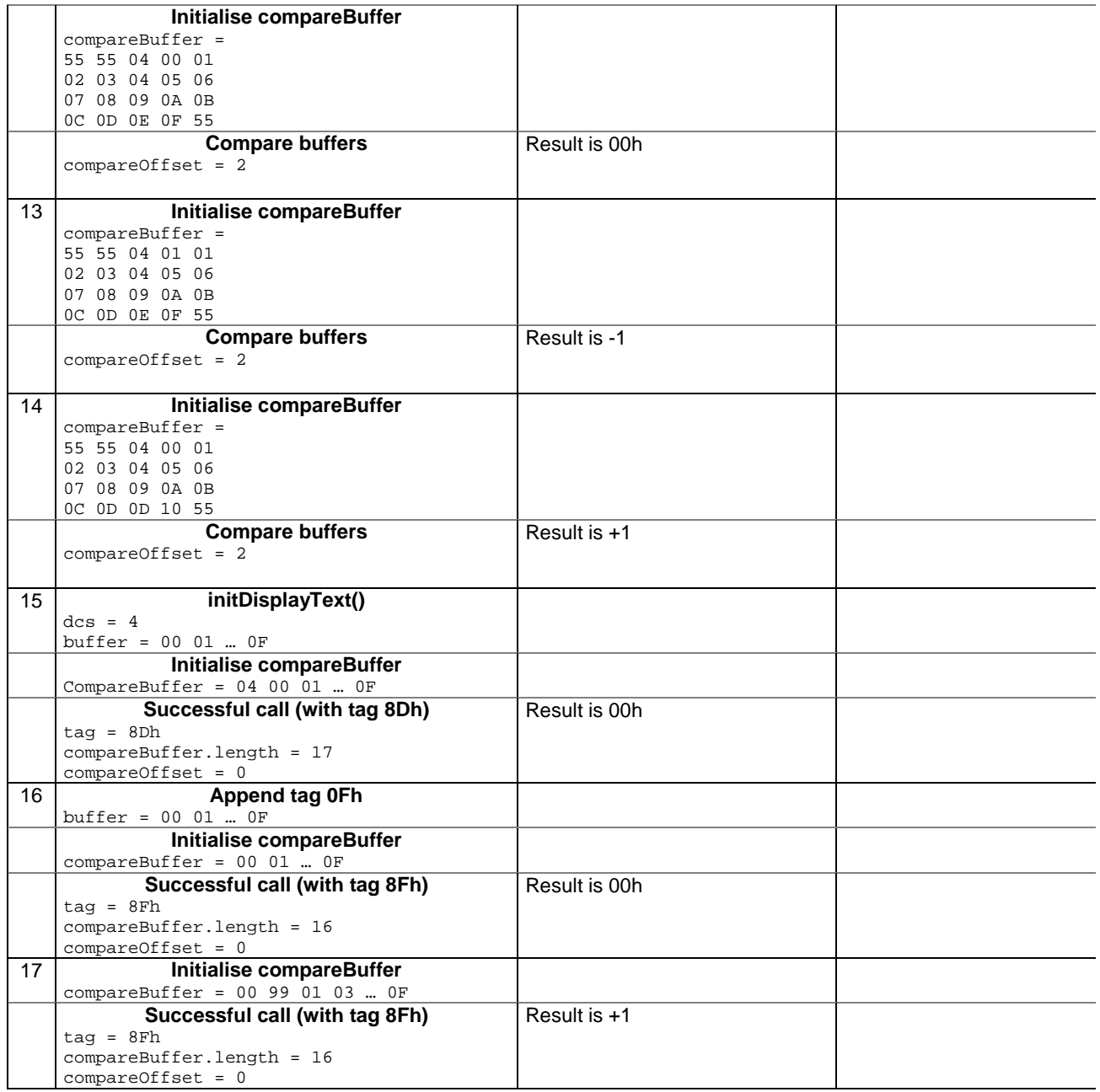

## 6.2.7.16.4 Test Coverage

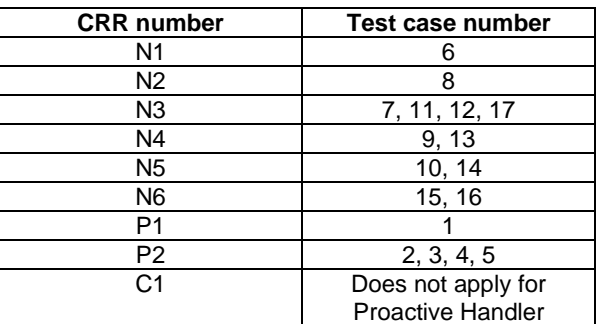

## - 6.2.7.17 Method findAndCompareValue(byte tag, byte occurence, short valueOffset, byte[] compareBuffer, short compareOffset, short compareLength)

## Test Area Reference API\_2\_PAH\_FACRBBS\_BSS

## 6.2.7.17.1 Conformance requirement

The method with following header shall be compliant to its definition in the API. public byte findAndCompareValue(byte tag,

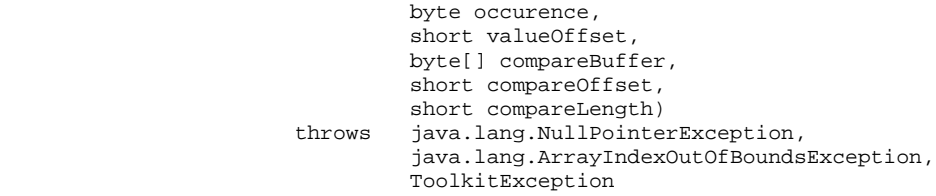

## Normal execution

Looks for the indicated occurrence of a TLV element from the beginning of a TLV list and compare its value with a buffer:

- CRRN1: if no TLV element is found, the UNAVAILABLE\_ELEMENT exception is thrown and the current TLV is no longer defined.
- CRRN2: if the method is successful then the corresponding TLV becomes current.
- CRRN3: if identical 0 is returned.
- CRRN4: if the first miscomparing byte in simple TLV is less than that in compareBuffer -1 is returned.
- CRRN5: if the first miscomparing byte in simple TLV is greater than that in compareBuffer 1 is returned

CRRN6: The search method is comprehension required flag independent.

### Parameter errors

- CRRP1: if compareBuffer is null NullPointerException shall be thrown.
- CRRP2: if compareOffset or compareLength or both would cause access outside array bounds, or if compareLength is negative ArrayIndexOutOfBoundsException shall be thrown.
- CRRP3: if valueOffset, compareLength or both are out of the current TLV an instance of ToolkitException shall be thrown. The reason code shall be ToolkitException OUT\_OF\_TLV\_BOUNDARIES.
- CRRP4: if an input parameter is not valid (e.g. occurence = 0) an instance of ToolkitException shall be thrown. The reason code shall be ToolkitException BAD\_INPUT\_PARAMETER.

### Context errors

CRRC1: if the handler is busy an instance of ToolkitException shall be thrown. The reason code shall be ToolkitException HANDLER\_NOT\_AVAILABLE.

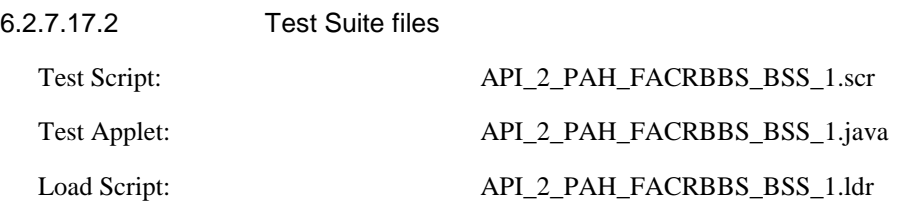

Cleanup Script: API\_2\_PAH\_FACRBBS\_BSS\_1.clr

Parameter File: API\_2\_PAH\_FACRBBS\_BSS\_1.par

# 6.2.7.17.3 Test procedure

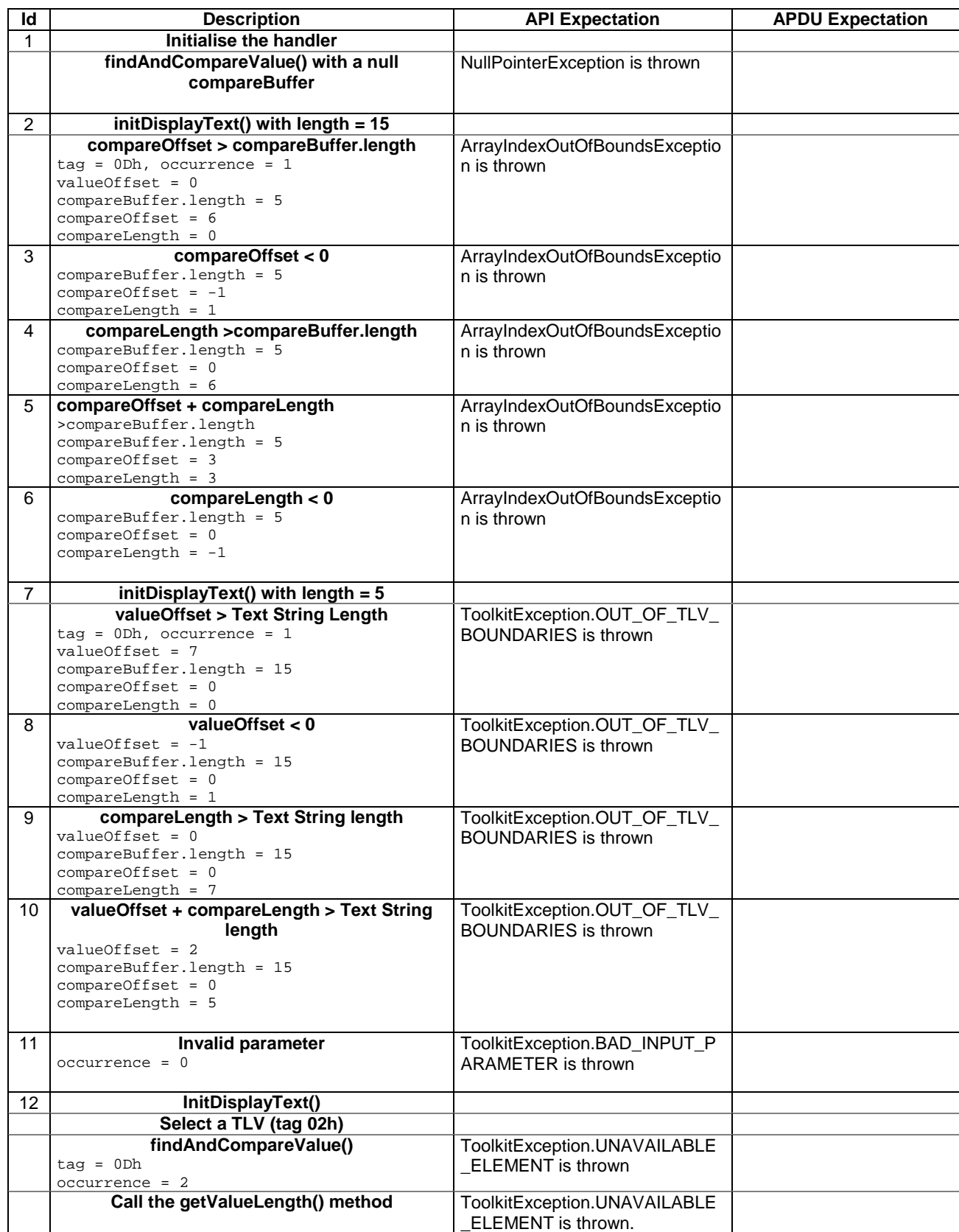

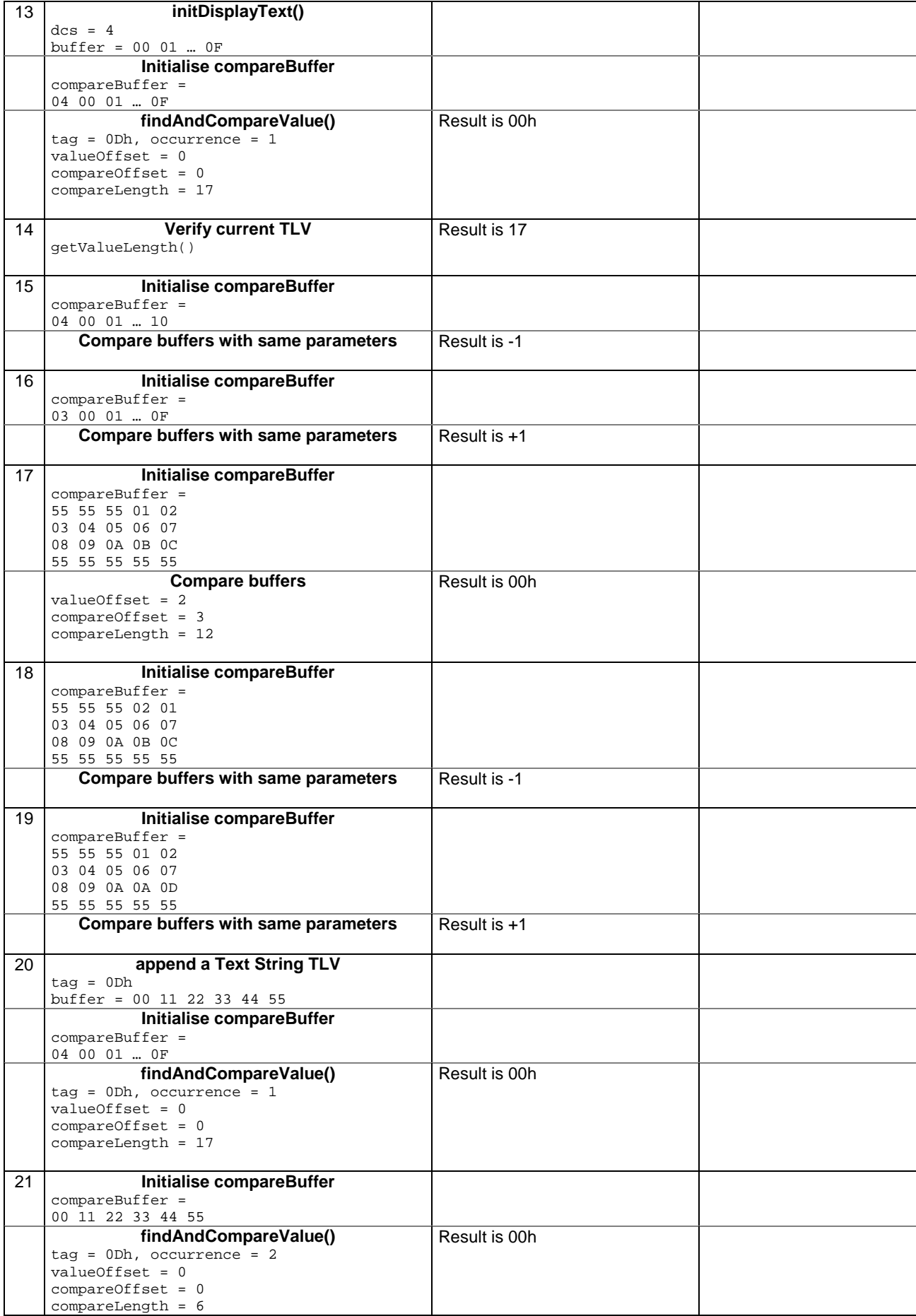

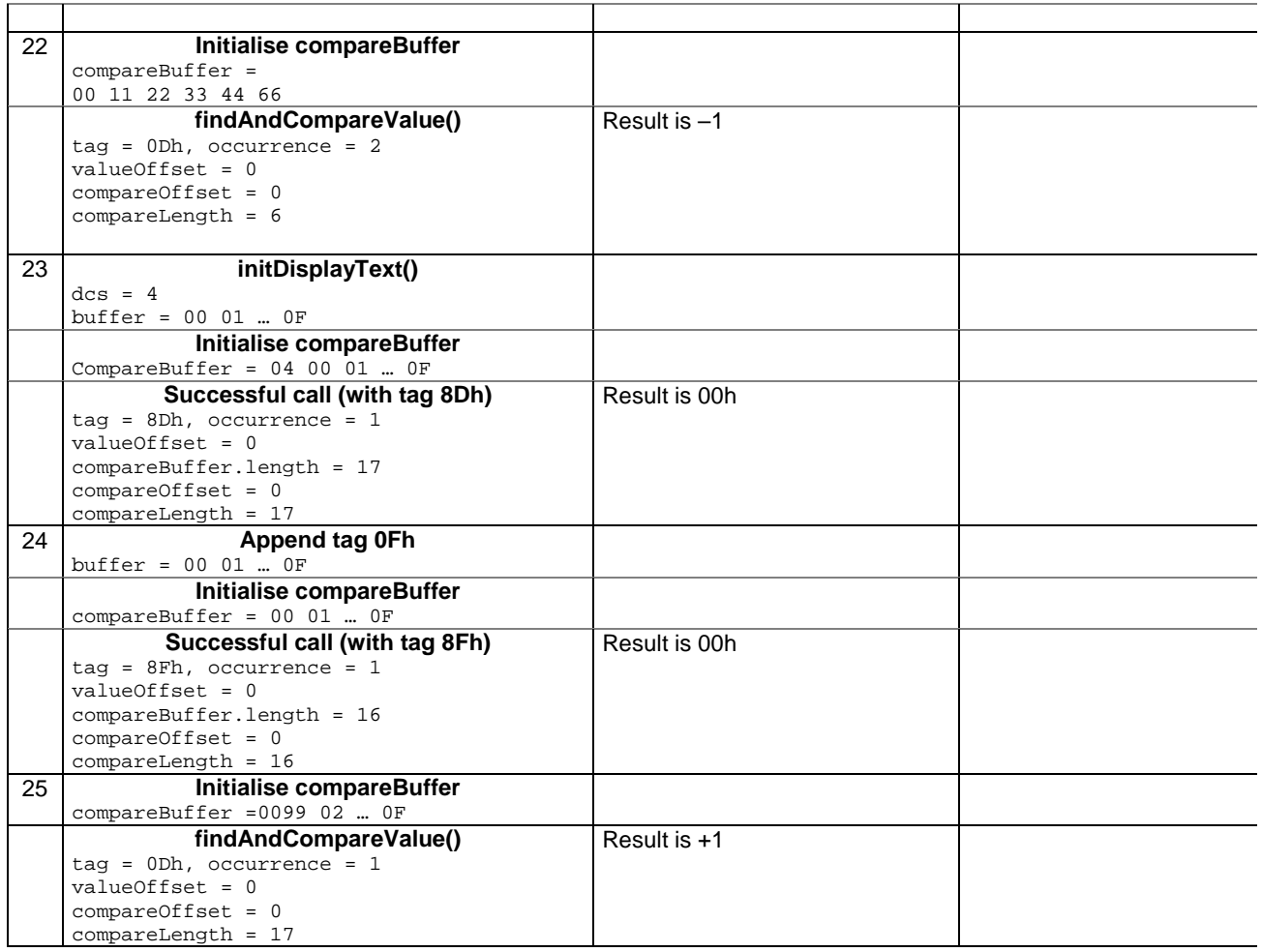

## 6.2.7.17.4 Test Coverage

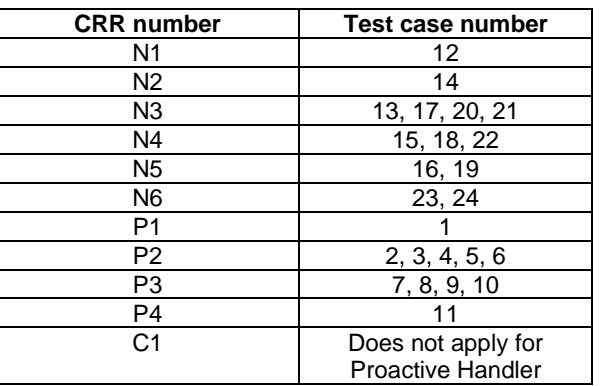

## - 6.2.7.18 Method appendArray

Test Area Reference: API\_2\_PAH\_APDA\_BSS

6.2.7.18.1 Conformance requirement:

The method with following header shall be compliant to its definition in the API. void appendArray(byte[] buffer,

 short offset, short length) throws java.lang.NullPointerException,

 java.lang.ArrayIndexOutOfBoundsException, ToolkitException

## Normal execution

CRRN1: appends a buffer into the Edithandler buffer

CRRN2: a successful append does not modify the TLV selected

#### Parameters error

CRRP1: if buffer is null, a java.lang.NullPointerException is thrown

CRRP2: if offset or length or both would cause access outside the array bounds, or if length is negative, a java.lang.ArrayIndexOutOfBoundsException is thrown.

## Context errors

CRRC1: if the EditHandler buffer is too small to append the requested data, a ToolkitException is thrown with reason code HANDLER\_OVERFLOW

CRRC2: if the EditHandler buffer is busy, a ToolkitException is thrown with reason code HANDLER\_NOT\_AVAILABLE

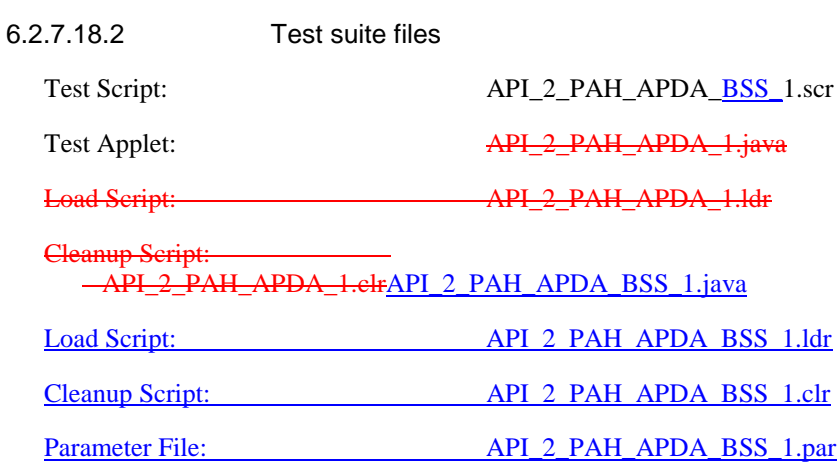

### 6.2.7.18.3 Test procedure

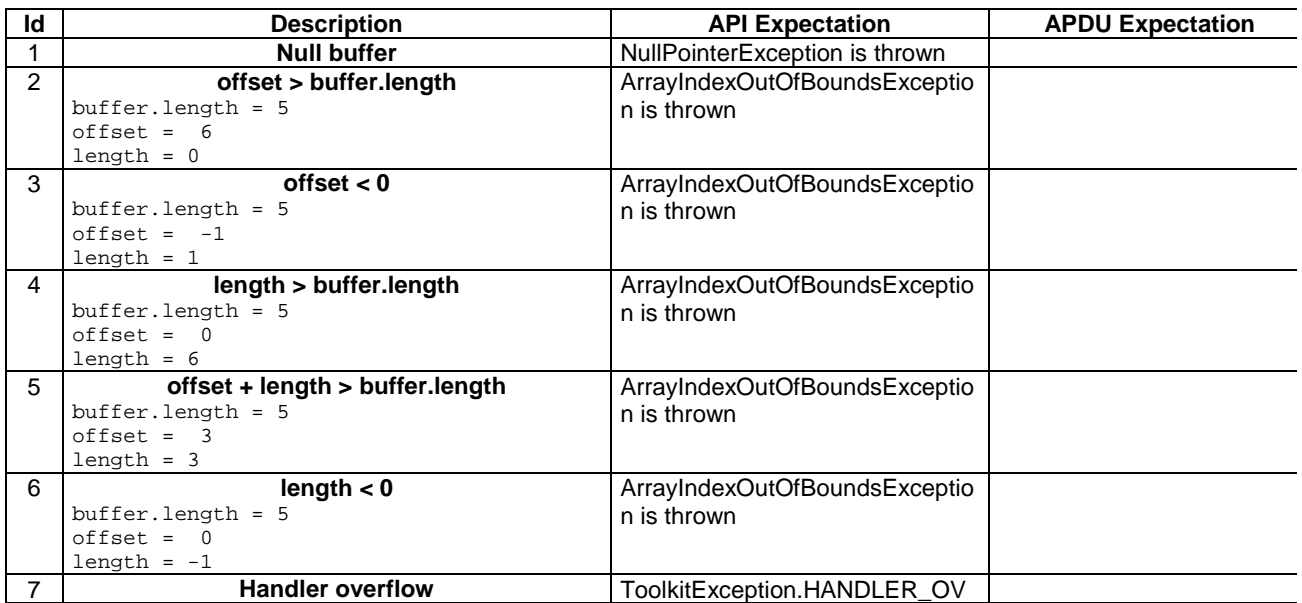

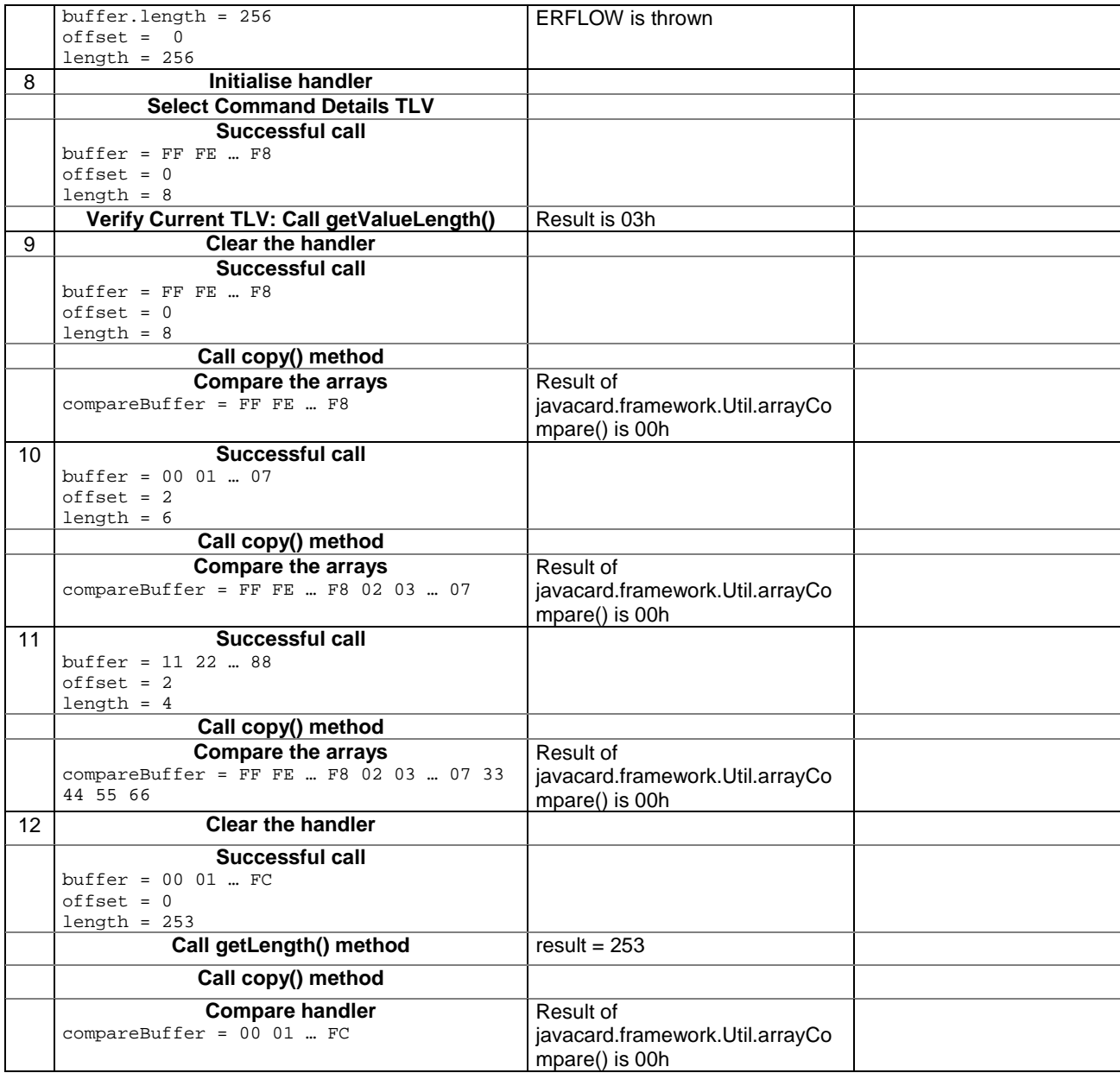

## 6.2.7.18.4 Test Coverage

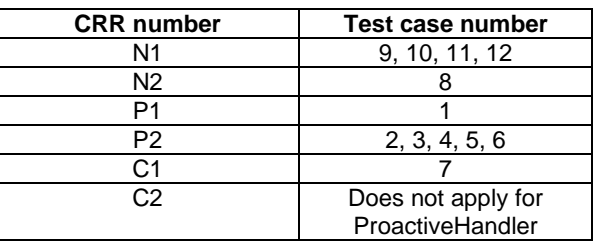

## - 6.2.7.19 Method appendTLV(byte tag, byte value)

## Test Area Reference: API\_2\_PAH\_APTLBB

6.2.7.19.1 Conformance requirement:

The method with following header shall be compliant to its definition in the API. void appendTLV (byte tag, byte value)

throws ToolkitException

Normal execution

CRRN1: Appends a TLV element to the current TLV list (1-byte element).

CRRN2: A successful append does not modify the TLV selected.

## Parameters error

No requirements

## Context errors

CRRC1: if the EditHandler buffer is too small to append the requested data, a ToolkitException is thrown with reason code HANDLER\_OVERFLOW

CRRC2: if the EditHandler buffer is busy, a ToolkitException is thrown with reason code HANDLER\_NOT\_AVAILABLE

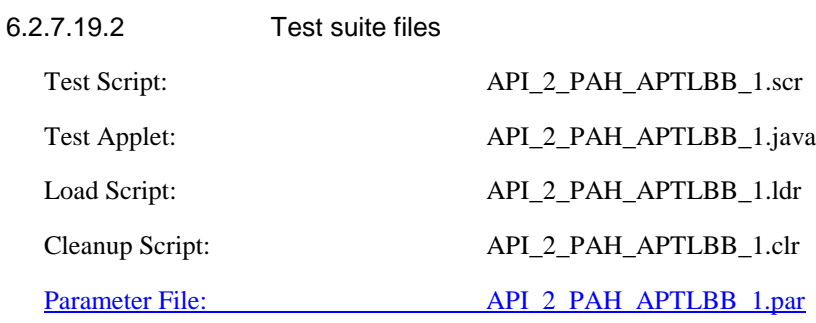

## 6.2.7.19.3 Test procedure

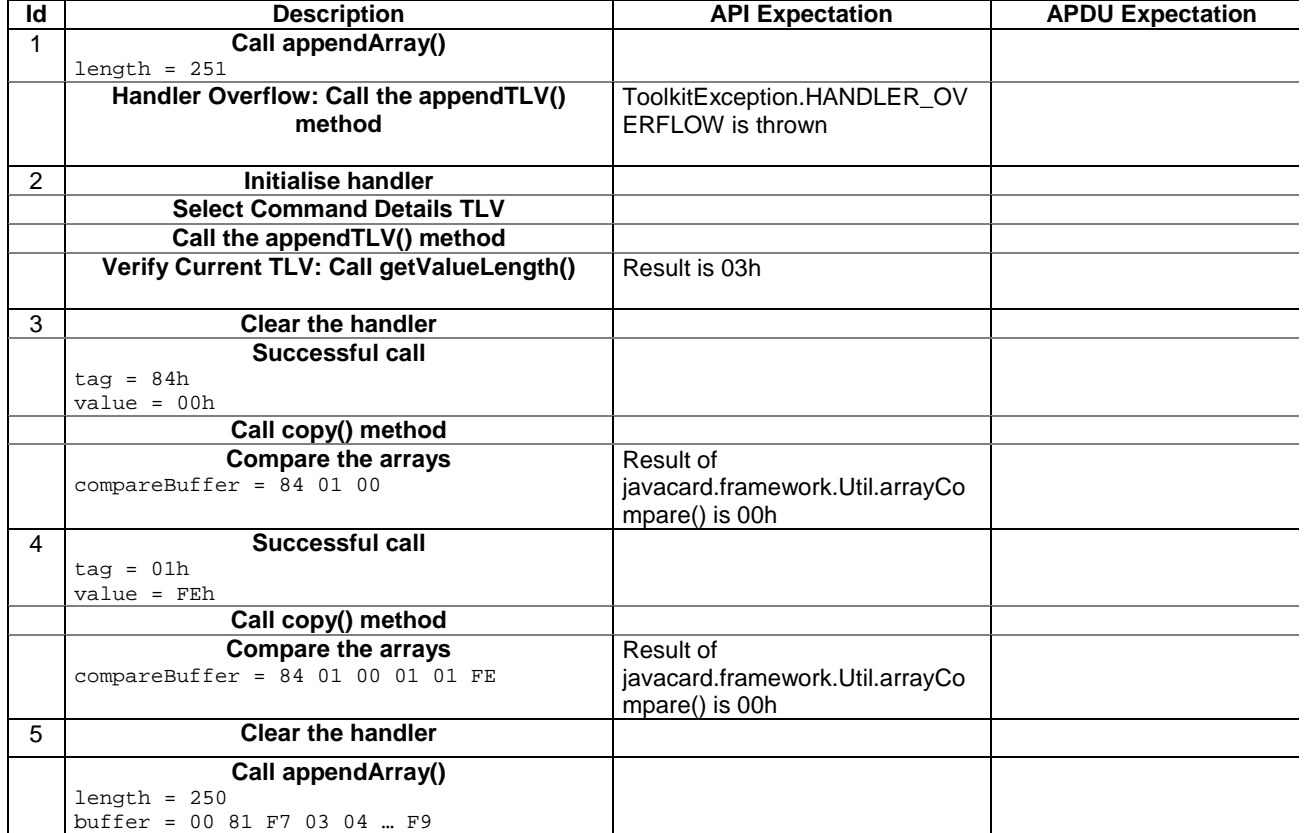

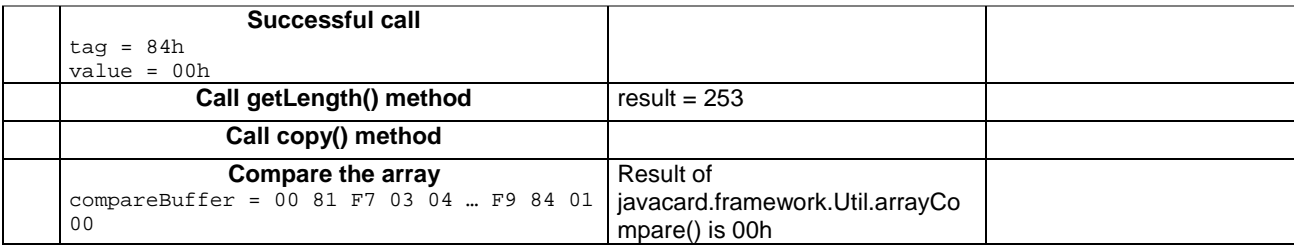

6.2.7.19.4 Test Coverage

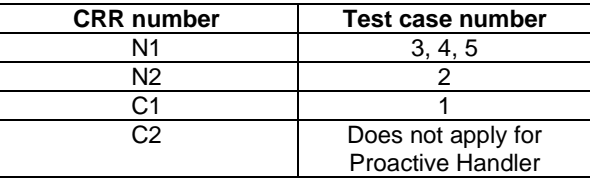

## - 6.2.7.20 Method appendTLV(byte tag, byte value1, byte value2)

Test Area Reference: API\_2\_PAH\_APTLBBB

6.2.7.20.1 Conformance requirements:

The method with following header shall be compliant to its definition in the API. void appendTLV (byte tag,

```
 byte value)
throws ToolkitException
```
## Normal execution

CRRN1: Appends a TLV element to the current TLV list (2-byte element).

CRRN2: A successful append does not modify the TLV selected.

## Parameters error

No requirements

## Context errors

CRRC1: if the EditHandler buffer is too small to append the requested data, a ToolkitException is thrown with reason code HANDLER\_OVERFLOW

CRRC2: if the EditHandler buffer is busy, a ToolkitException is thrown with reason code HANDLER\_NOT\_AVAILABLE

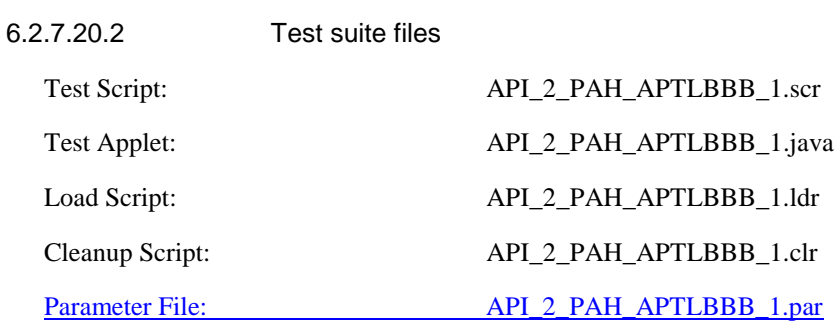

## 6.2.7.20.3 Test procedure

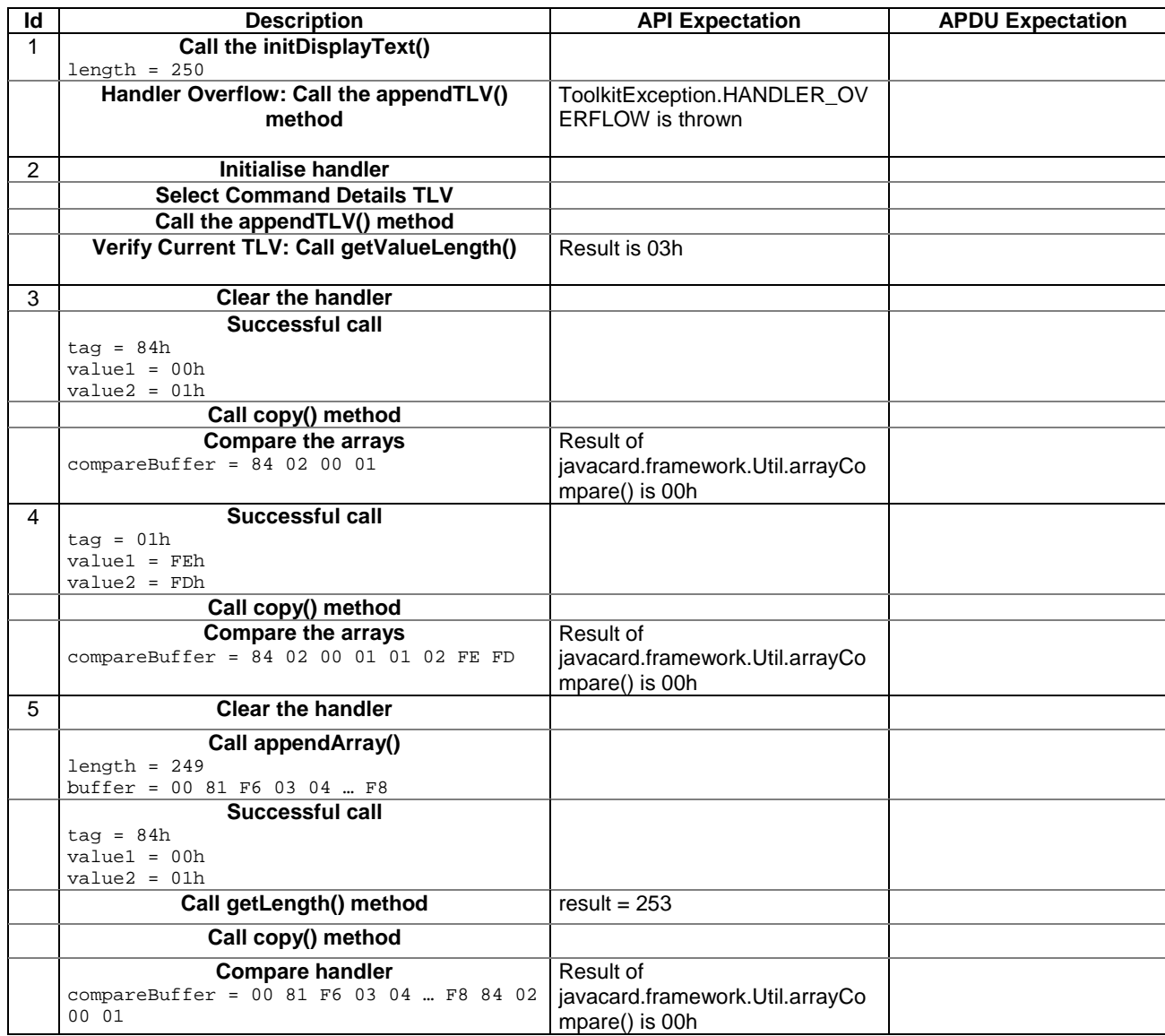

6.2.7.20.4 Test Coverage

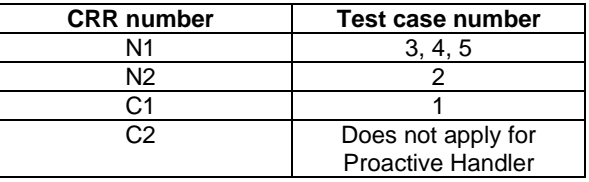

## - 6.2.7.21 Method appendTLV(byte tag, byte[ ] value, short valueoffset, short valuelength)

Test Area Reference: API\_2\_PAH\_APTLB\_BSS

6.2.7.21.1 Conformance requirement:

The method with following header shall be compliant to its definition in the API.

void appendTLV (byte tag, byte[] value, short valueoffset,

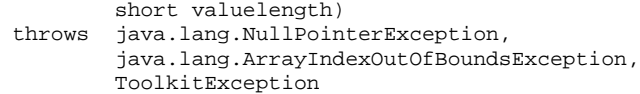

### Normal execution

CRRN1: Appends a TLV element to the current TLV list (byte-array element).

CRRN2: A successful append does not modify the TLV selected.

### Parameters error

CRRP1: if value is null, a java.lang.NullPointerException is thrown

CRRP2: if valueoffset or valuelength or both would cause access outside the array bounds, or if length is negative, a java.lang.ArrayIndexOutOfBoundsException is thrown.

### Context errors

CRRC1: if the EditHandler buffer is too small to append the requested data, a ToolkitException is thrown with reason code HANDLER\_OVERFLOW

CRRC2: if the EditHandler buffer is busy, a ToolkitException is thrown with reason code HANDLER\_NOT\_AVAILABLE

CRRC3: if valuelength is greater than 255, a ToolkitException is thrown with reason code BAD\_INPUT\_PARAMETER

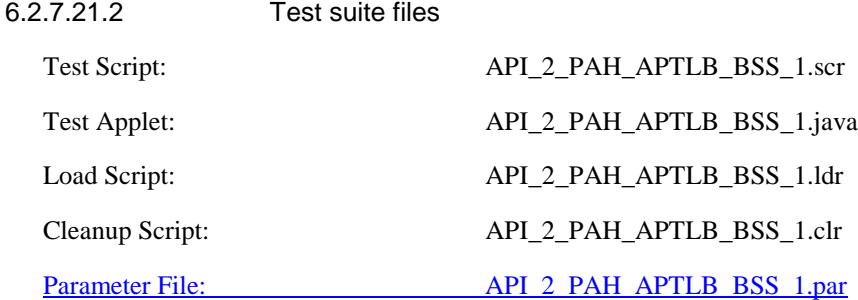

### 6.2.7.21.3 Test procedure

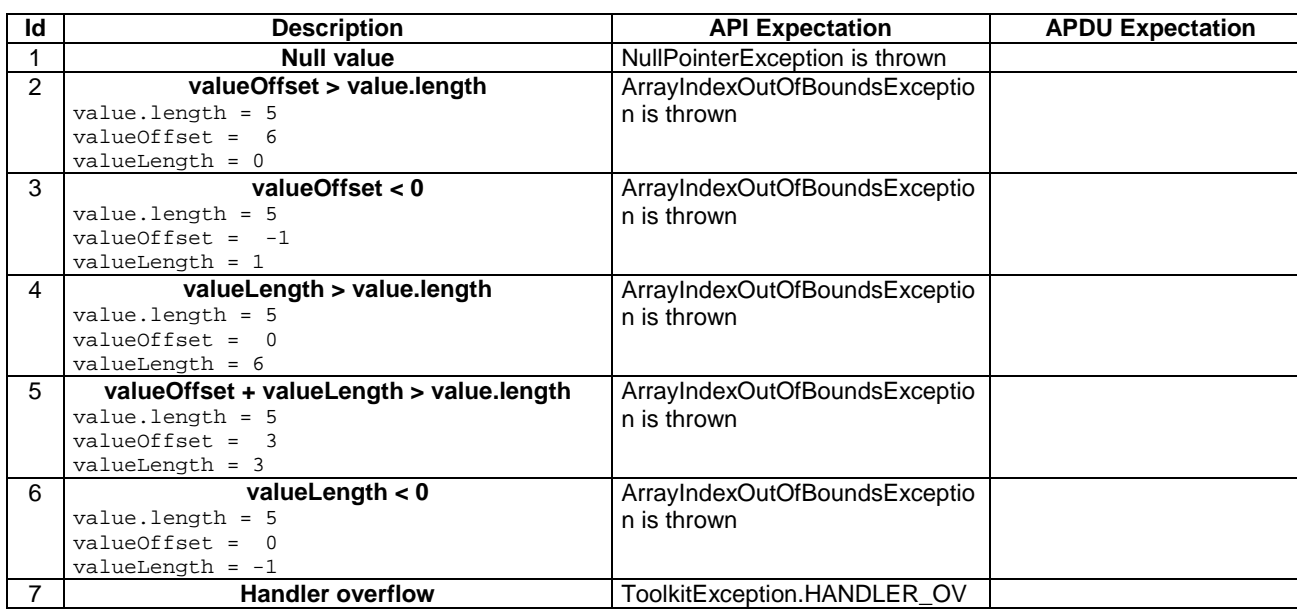

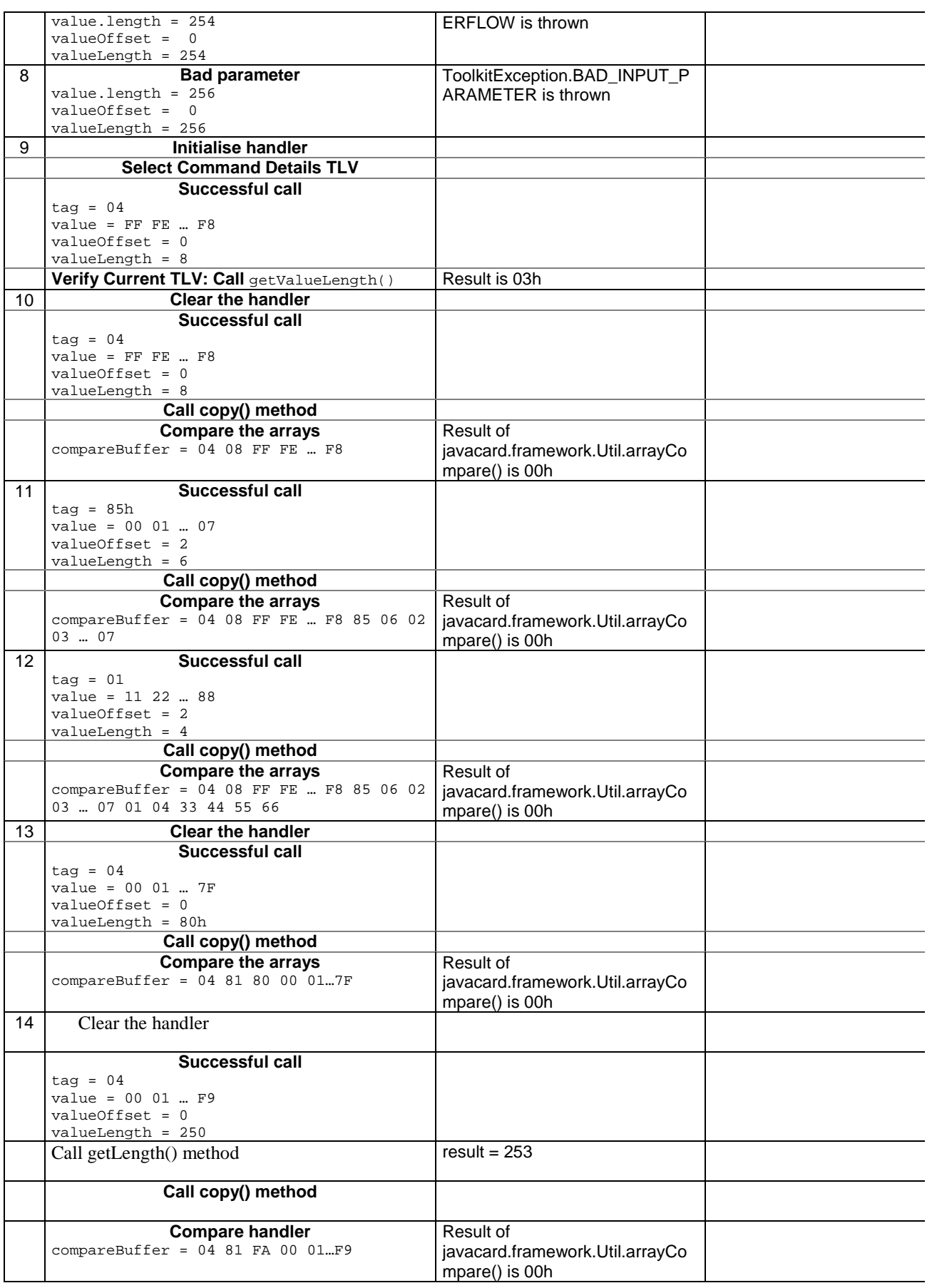

## 6.2.7.21.4 Test Coverage

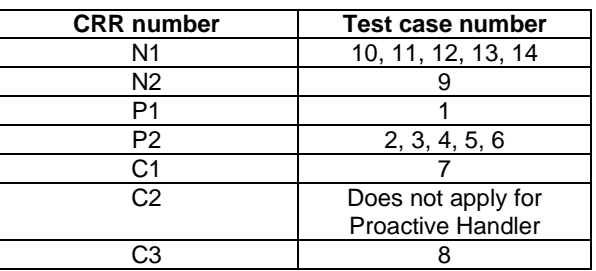

## - 6.2.7.22 Method appendTLV(byte tag, byte value1, byte[ ] value2, short value2offset, short value2length)

Test Area Reference: API\_2\_PAH\_APTLBB\_BSS

6.2.7.22.1 Conformance requirement:

The method with following header shall be compliant to its definition in the API.

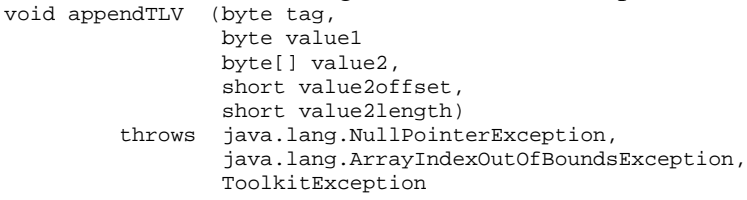

## Normal execution

CRRN1: Appends a TLV element to the current TLV list (1 byte and a byte-array element).

CRRN2: A successful append does not modify the TLV selected.

#### Parameters error

CRRP1: if value2 is null, a java.lang.NullPointerException is thrown

CRRP2: if value2offset or value2length or both would cause access outside the array bounds, or if length is negative, a java.lang.ArrayIndexOutOfBoundsException is thrown.

### Context errors

- CRRC1: if the EditHandler buffer is too small to append the requested data, a ToolkitException is thrown with reason code HANDLER\_OVERFLOW
- CRRC2: if the EditHandler buffer is busy, a ToolkitException is thrown with reason code HANDLER\_NOT\_AVAILABLE
- CRRC3: if valuelength is greater than 255, a ToolkitException is thrown with reason code BAD\_INPUT\_PARAMETER

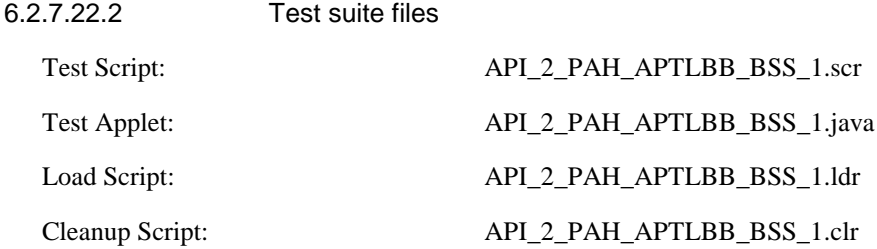

## Parameter File: API\_2\_PAH\_APTLBB\_BSS\_1.par

## 6.2.7.22.3 Test procedure

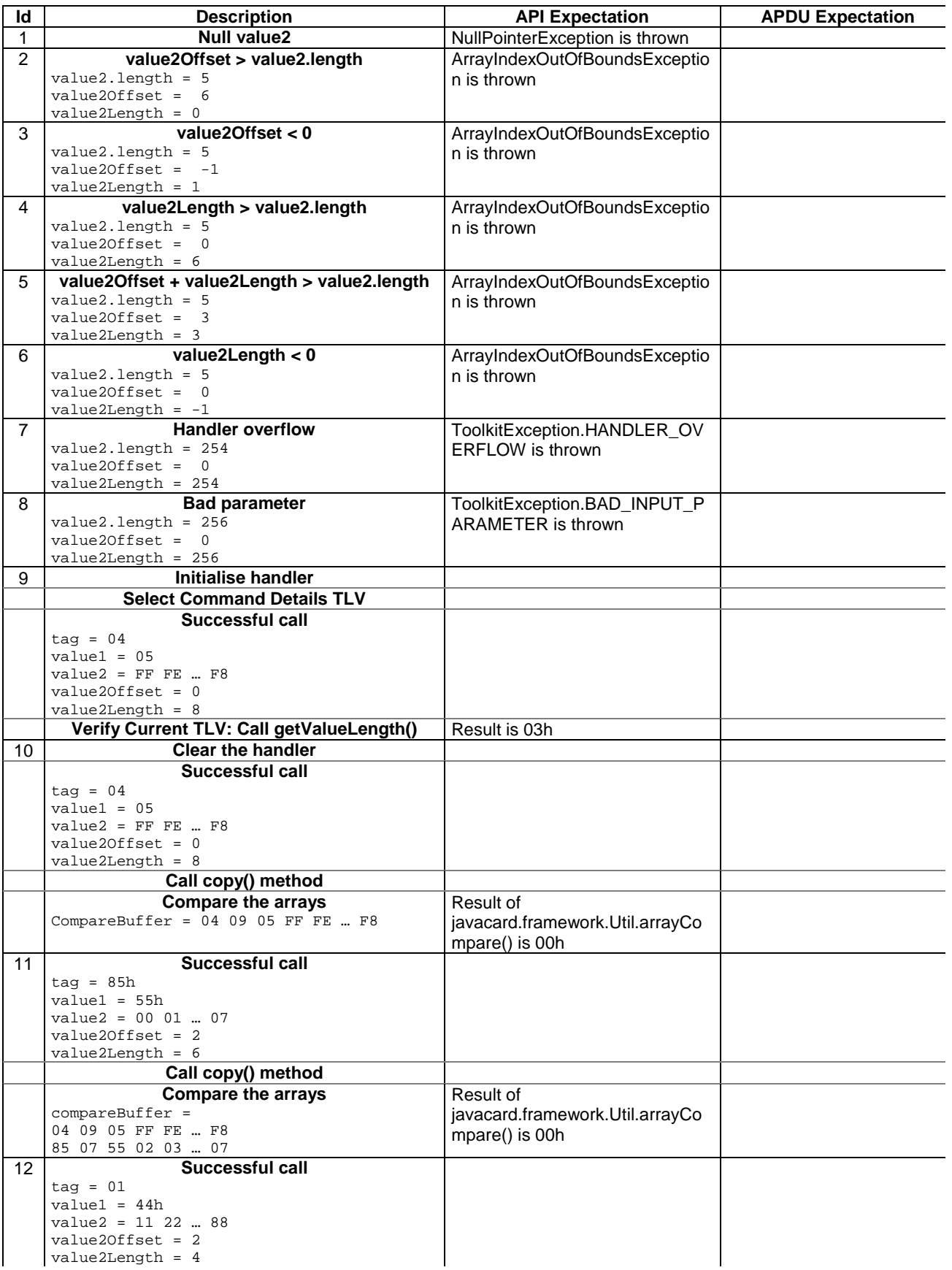

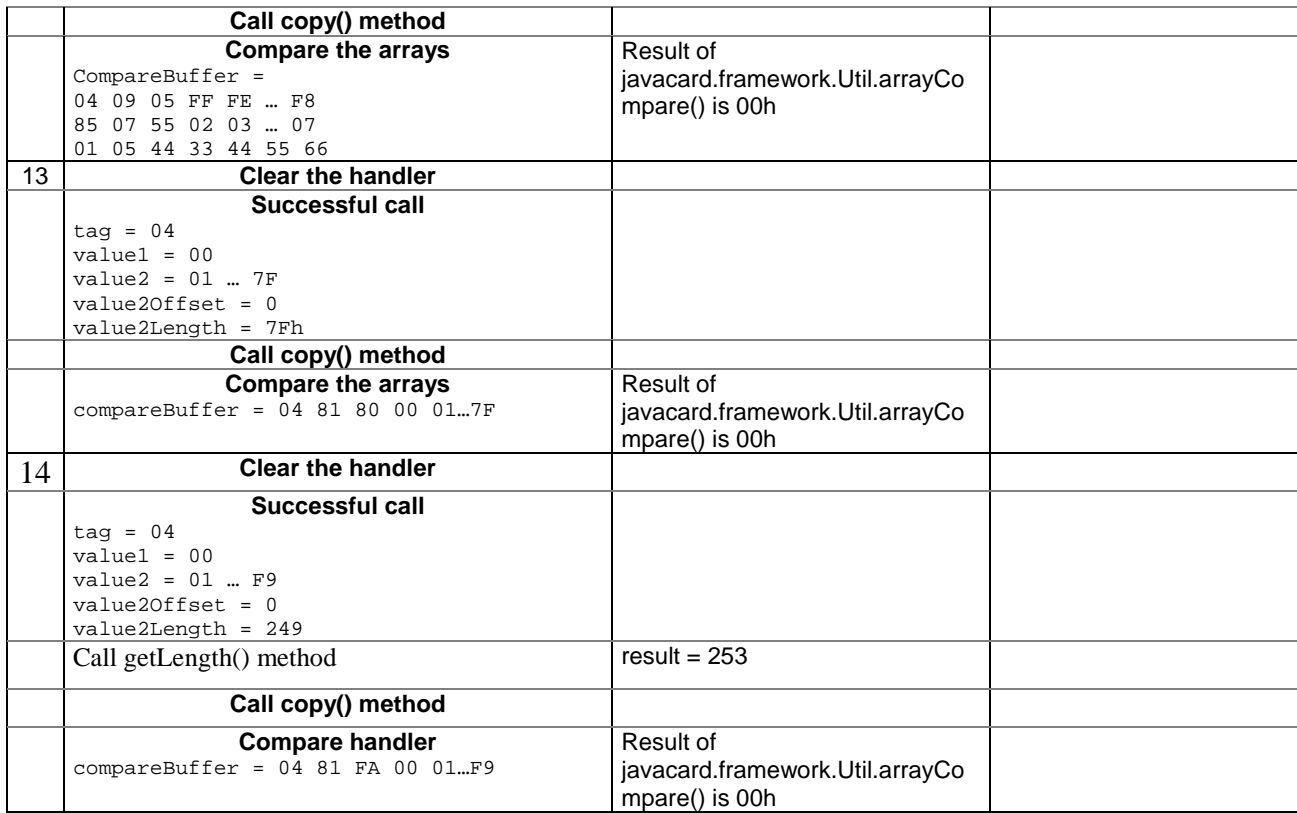

## 6.2.7.22.4 Test Coverage

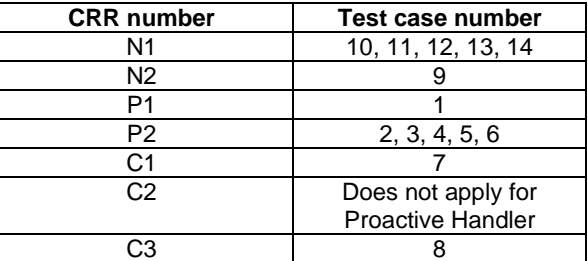

## - 6.2.7.23 Method clear

## Test Area Reference: API\_2\_PAH\_CLER

## 6.2.7.23.1 Conformance requirement:

The method with following header shall be compliant to its definition in the API.

 void clear() throws ToolkitException EditHandler

### Normal execution

CRRN1: Clears the TLV list of an EditHandler

CRRN2: Resets the current TLV selected.

## Parameters error

No requirements

## Context errors

CRRC1: if the EditHandler buffer is busy, a ToolkitException is thrown with reason code HANDLER\_NOT\_AVAILABLE

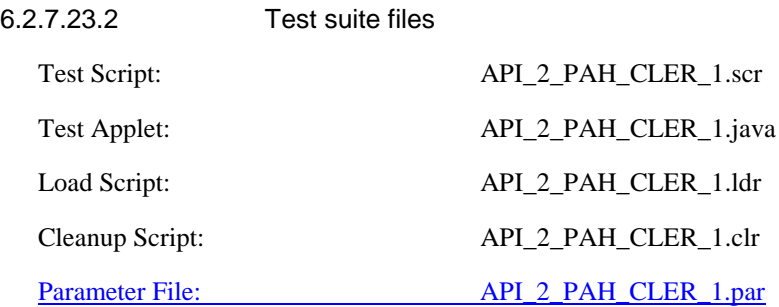

## 6.2.7.23.3 Test procedure

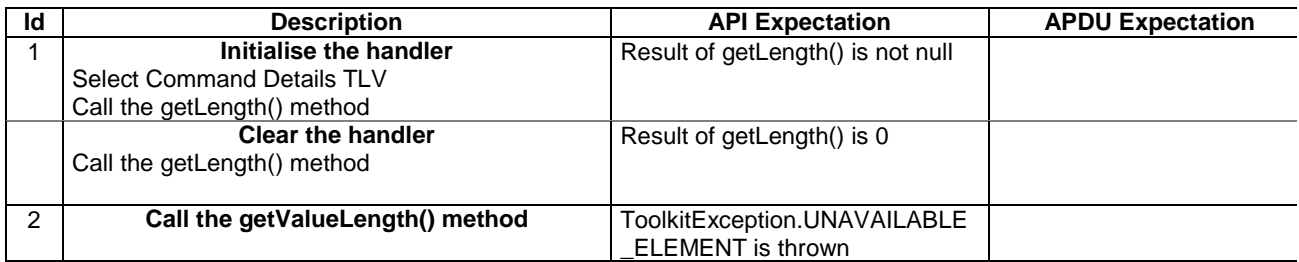

6.2.7.23.4 Test Coverage

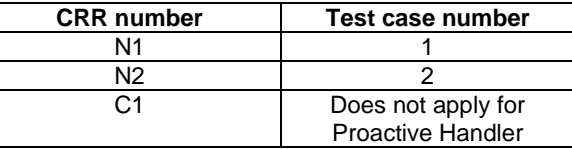

## 6.2.8 Class ProactiveResponseHandler

- 6.2.8.1 Method copyAdditionalInformation

## Test Area Reference: API\_2\_PRH\_CPAI\_BSS

## 6.2.8.1.1 Conformance requirement

The method with following header shall be compliant to its definition in the API. public short copyAdditionalInformation(byte[] dstBuffer,

 short dstOffset, short dstLength) throws java.lang.NullPointerException, java.lang.ArrayIndexOutOfBoundsException, ToolkitException

## Normal execution

CRRN1: The copyAdditionalInformation() method shall copy a part of the additional information field from Result TLV element in dstBuffer, using dstOffset and dstLength.

CRRN2: dstBuffer shall only be modified from dstOffset to (dstOffset + dstLength – 1) (included).

CRRN3: The method returns (dstOffset + dstLength).

CRRN4: If a Result TLV element is available, it becomes the TLV selected after a call to the method.

CRRN5: The method shall copy from the first Result TLV.

## Parameter errors

- CRRP1: A NullPointerException shall be thrown if dstBuffer is null.
- CRRP2: An ArrayIndexOutOfBoundsException shall be thrown if dstOffset or dstLength or both would cause access outside array bounds.

### Context errors

- CRRC1: A ToolkitException.UNAVAILABLE\_ELEMENT shall be thrown in case of unavailable Result TLV element.
- CRRC2: A ToolkitException.OUT\_OF\_TLV\_BOUNDARIES shall be thrown if dstLength is greater than the value field of the available TLV.

# 6.2.8.1.2 Test Suite files Test Script: API\_2\_PRH\_CPAI\_BSS\_1.scr Test Applet: API\_2\_PRH\_CPAI\_BSS-\_1.java Load Script: API\_2\_PRH\_CPAI\_BSS-\_1.ldr Cleanup Script: API\_2\_PRH\_CPAI\_BSS-\_1.clr Parameter File: API\_2\_PRH\_CPAI\_BSS\_1.par

## 6.2.8.1.3 Test procedure

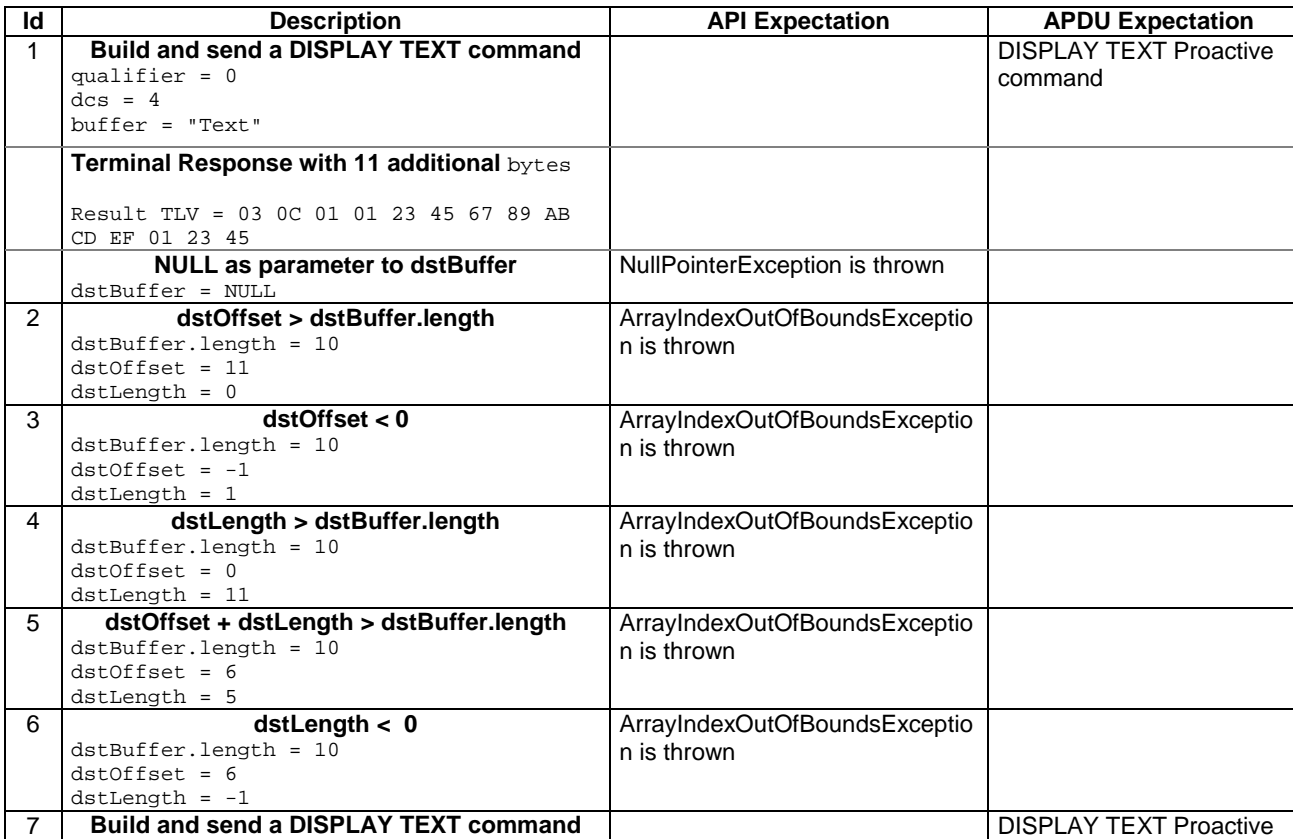

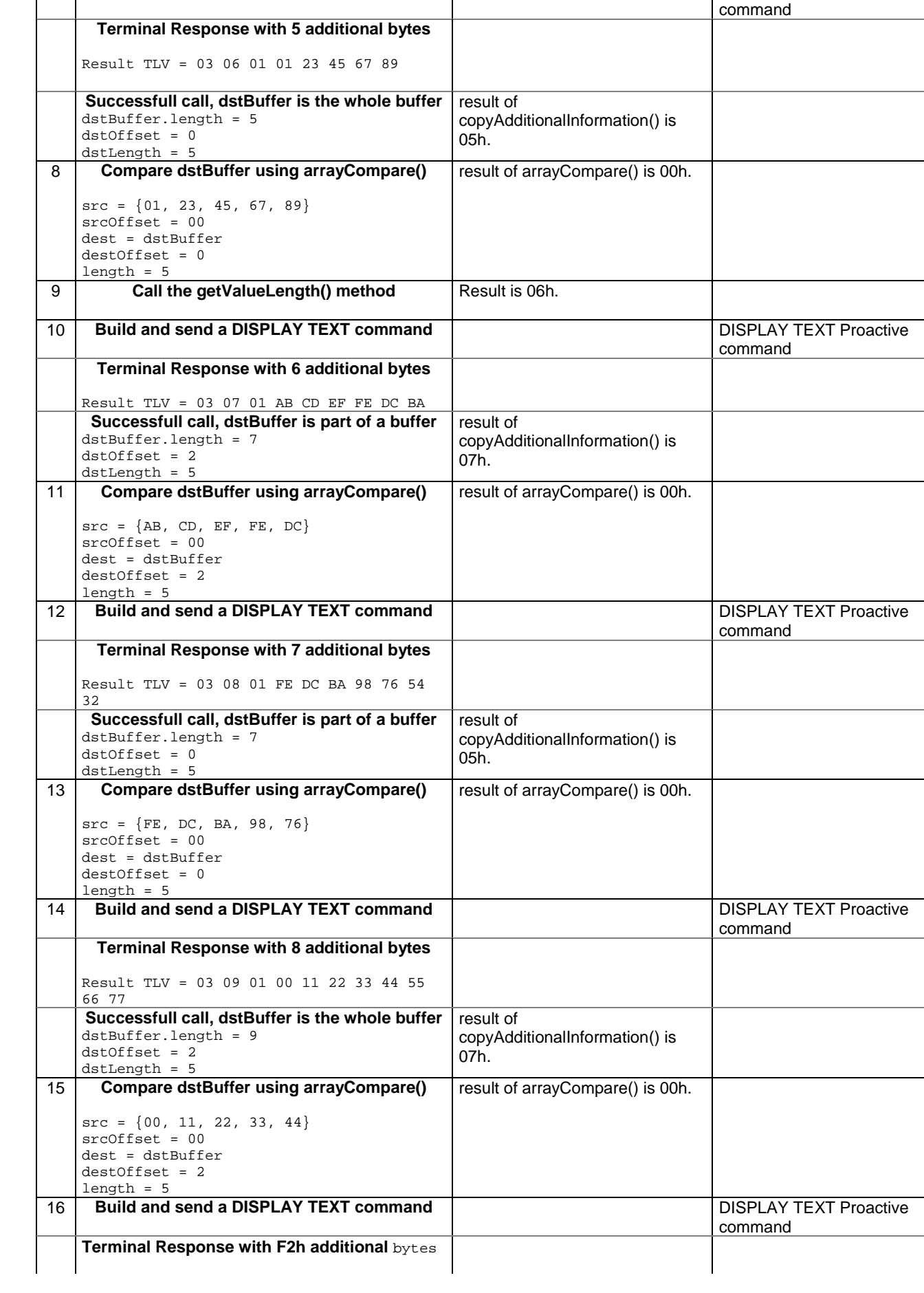

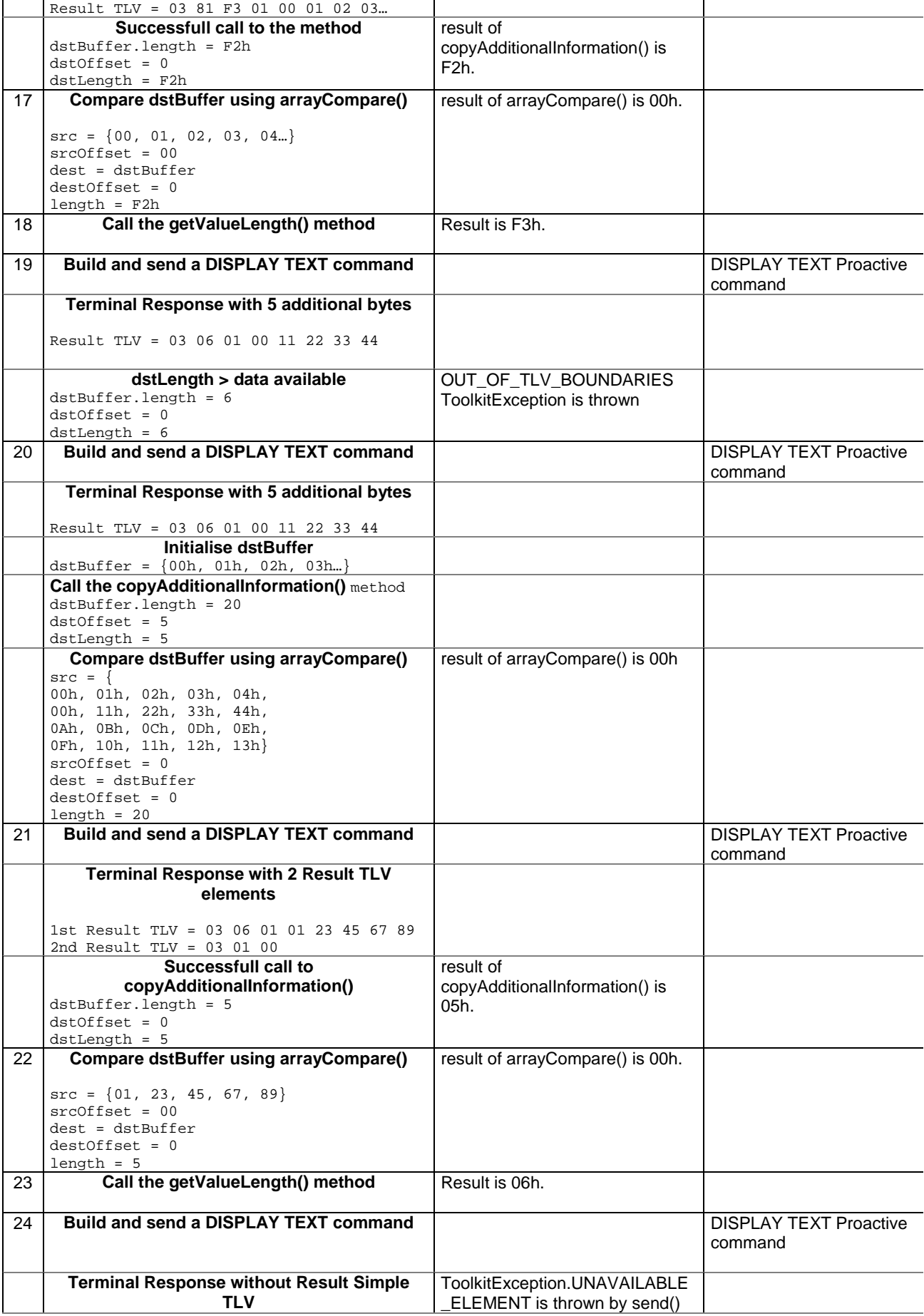

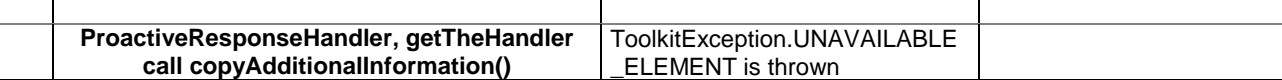

#### 6.2.8.1.4 Test Coverage

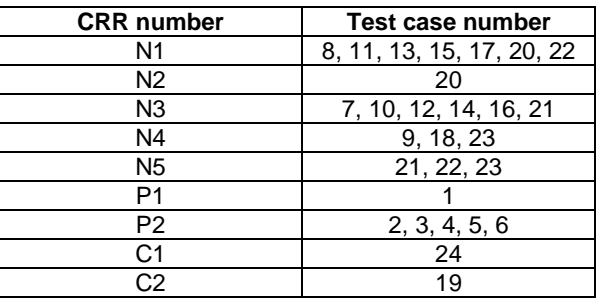

## - 6.2.8.2 Method copyTextString

## Test Area Reference: API\_2\_PRH\_CPTS\_BS

## 6.2.8.2.1 Conformance requirement

The method with following header shall be compliant to its definition in the API. public short copyTextString(byte[] dstBuffer,

```
 short dstOffset)
throws java.lang.NullPointerException,
       java.lang.ArrayIndexOutOfBoundsException,
       ToolkitException
```
## Normal execution

CRRN1: The copyTextString() method copies the text string value from the first Text String TLV element, using dstBuffer and dstOffset.

CRRN2: If a Text String TLV element is available, it becomes the TLV selected.

CRRN3: The method returns (dstOffset + length of copied value).

## Parameter errors

CRRP1: A NullPointerException shall be thrown if dstBuffer is null.

CRRP2: A ArrayIndexOutOfBoundsException shall be thrown if dstOffset or dstOffset + (length of the TextString to be copied, without the Data Coding Scheme included), as specified for the returned value, would cause access outside array bounds.

## Context errors

CRRC1: A ToolkitException.UNAVAILABLE\_ELEMENT shall be thrown in case of unavailable Text String TLV element.

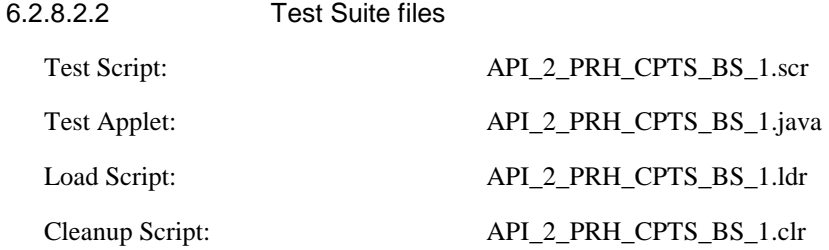

Parameter File: API\_2\_PRH\_CPTS\_BS\_1.par

## 6.2.8.2.3 Test procedure

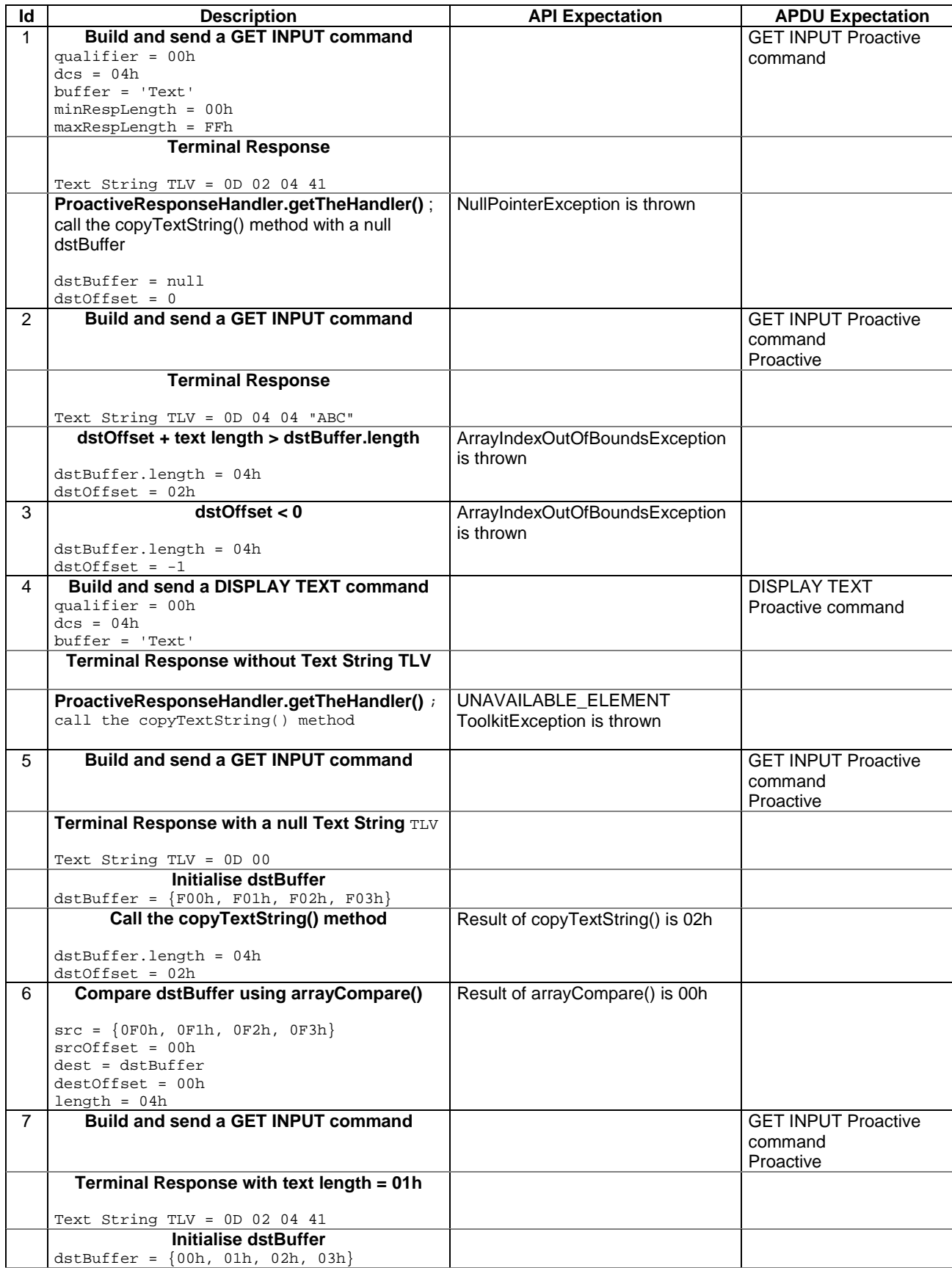
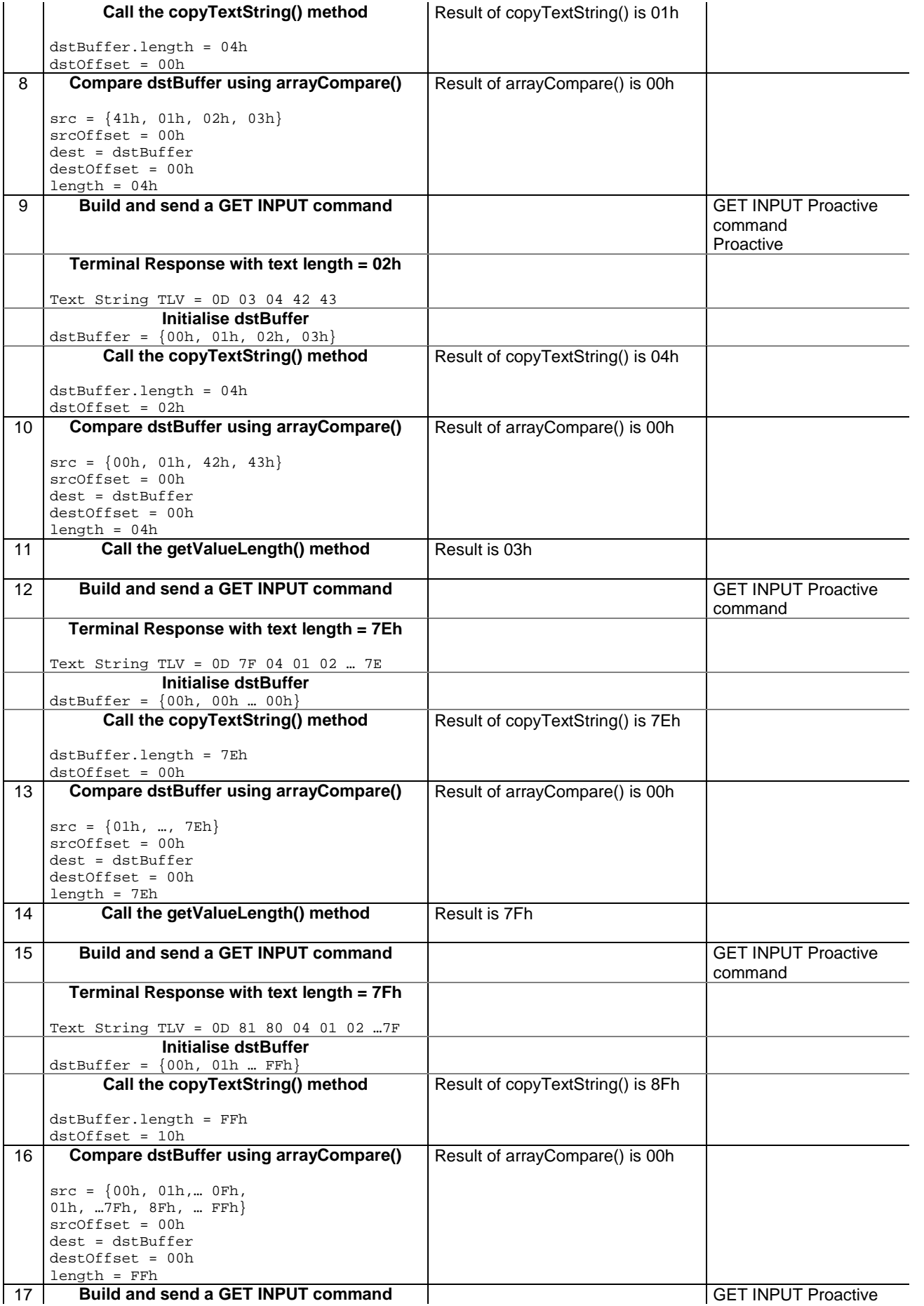

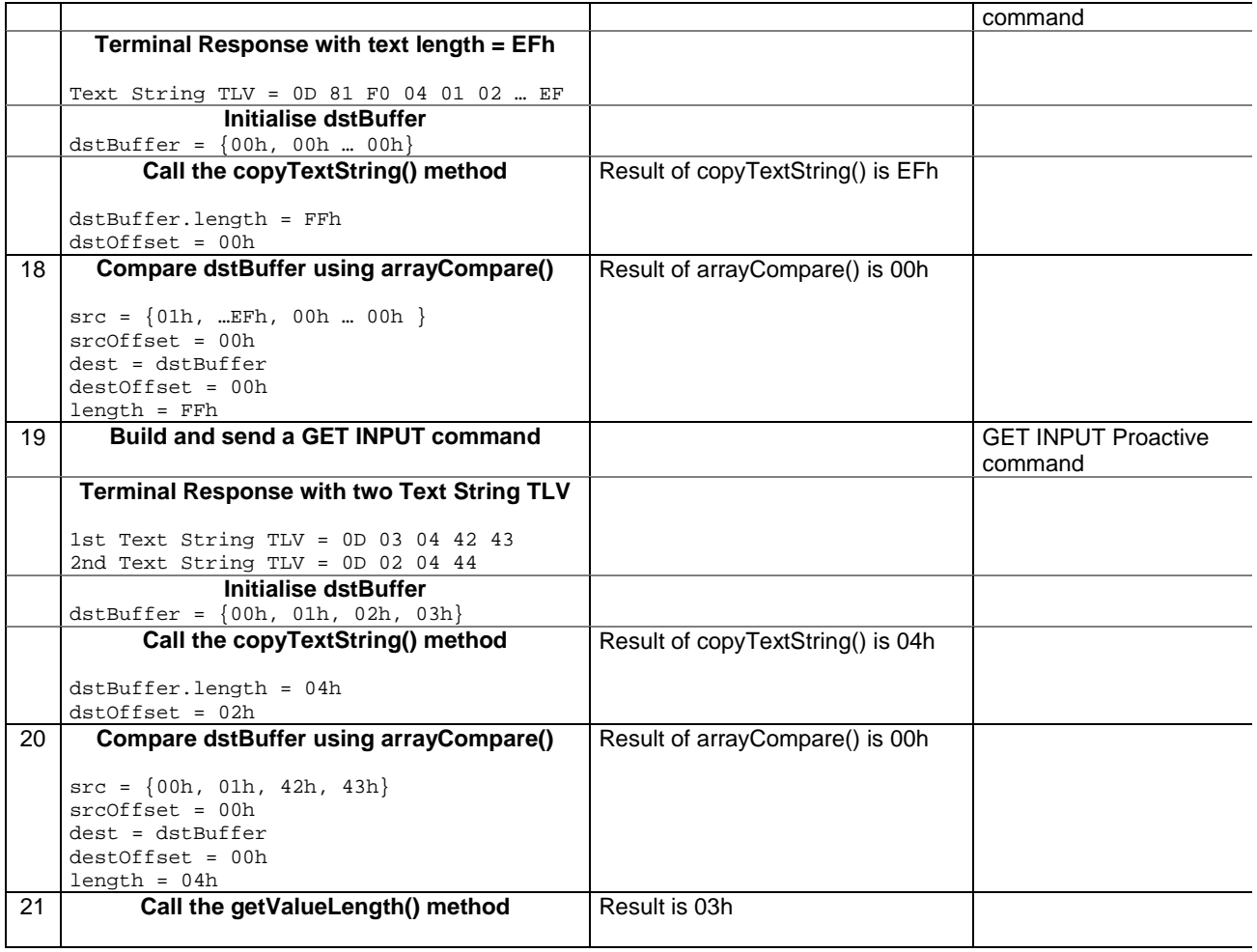

6.2.8.2.4 Test Coverage

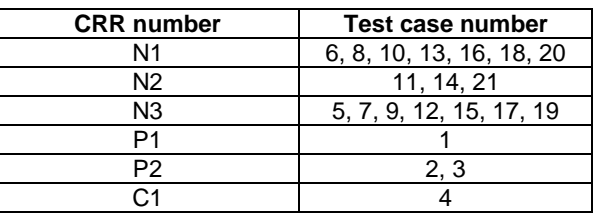

# - 6.2.8.3 Method getAdditionalInformationLength

Test Area Reference: API\_2\_PRH\_GTIL

6.2.8.3.1 Conformance requirement

The method with following header shall be compliant to its definition in the API. public short getAdditionalInformationLength() throws ToolkitException

#### Normal execution

CRRN1: This method returns the length of the additional information field from the first Result TLV in the ProactiveResponseHandler.

CRRN2: After a successful execution of the method, the Result TLV becomes the selected TLV of the ProactiveResponseHandler.

# Parameter errors

No requirements

# Context errors

CRRC1: A ToolkitException.UNAVAILABLE\_ELEMENT shall be thrown in case of unavailable Result TLV element.

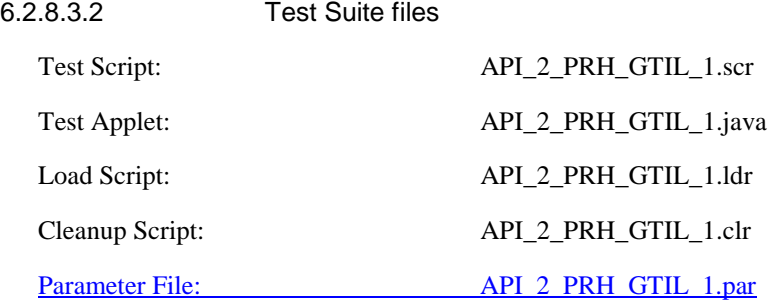

6.2.8.3.3 Test procedure

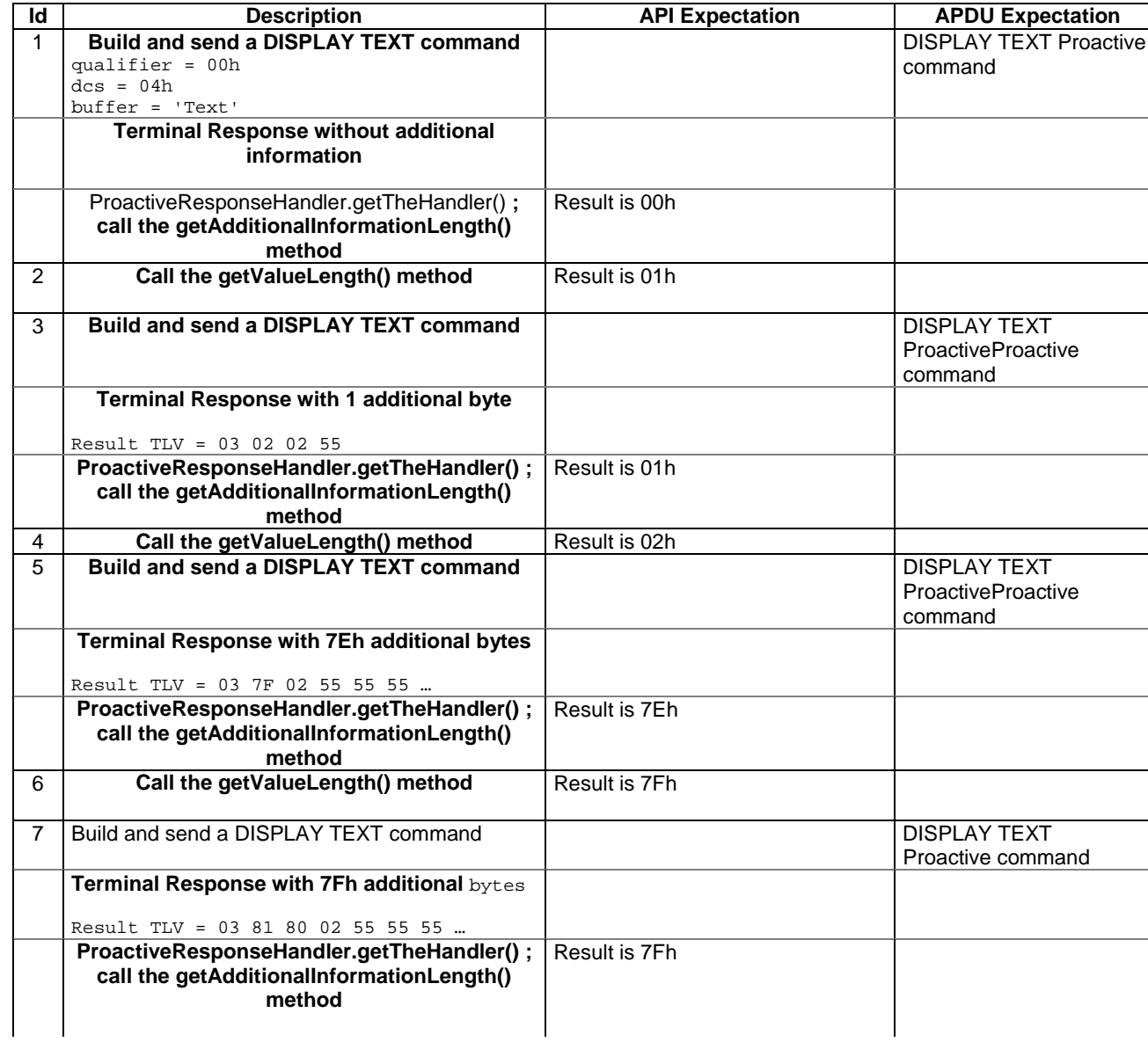

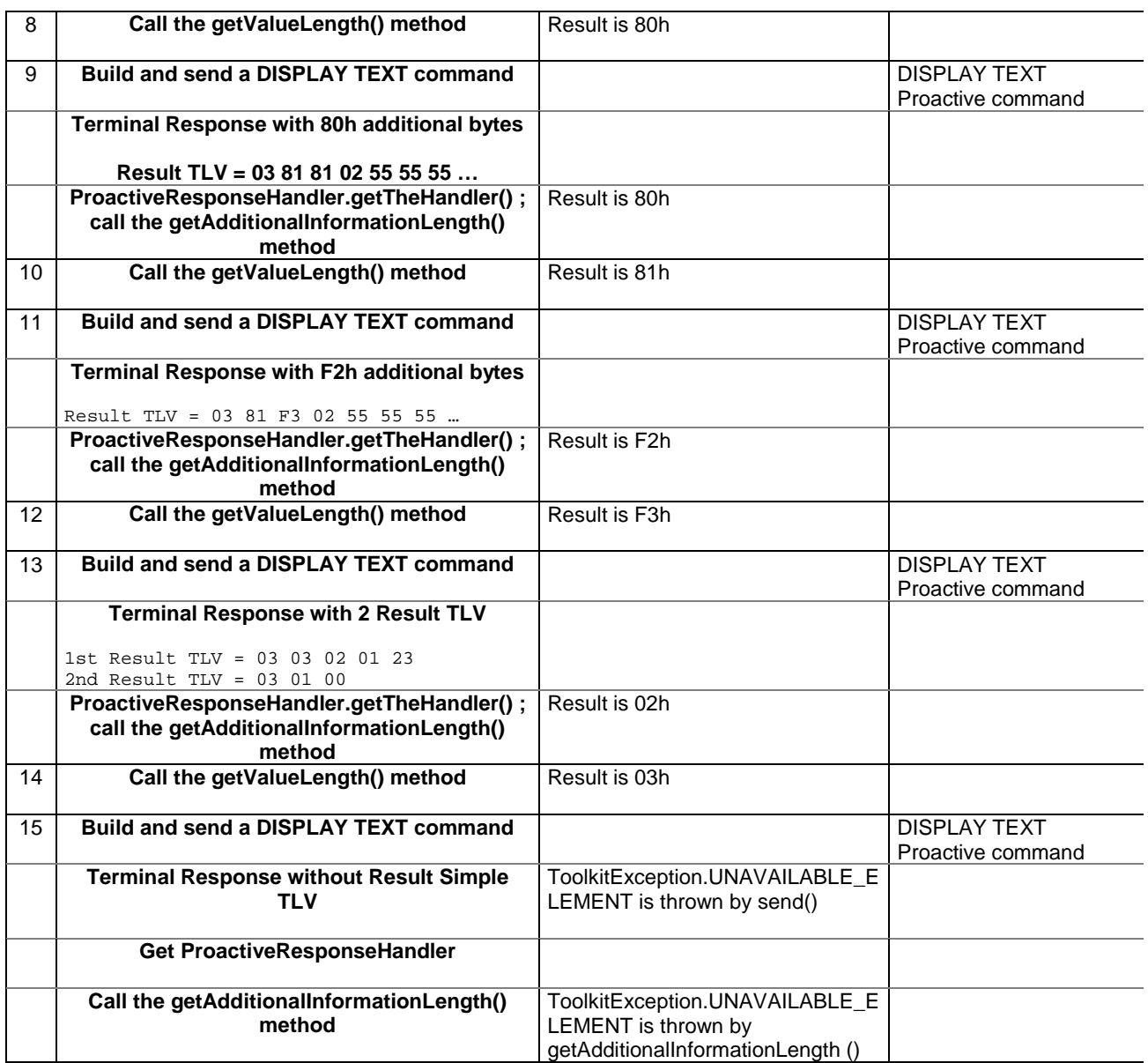

6.2.8.3.4 Test Coverage

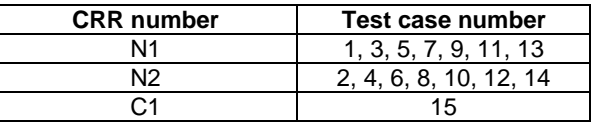

# - 6.2.8.4 Method getGeneralResult

Test Area Reference: API\_2\_PRH\_GTGR

6.2.8.4.1 Conformance requirement

The method with following header shall be compliant to its definition in the API. public byte getGeneralResult() throws ToolkitException

#### Normal execution

CRRN1: This method returns the general result of a proactive command.

CRRN2: After a successful execution of the method, the Result TLV becomes the selected TLV of the ProactiveResponseHandler.

### Parameter errors

No requirements

#### Context errors

CRRC1: A ToolkitException.UNAVAILABLE\_ELEMENT shall be thrown in case of unavailable Result TLV element.

CRRC2: A ToolkitException.OUT\_OF\_TLV\_BOUNDARIES shall be thrown if the general result byte is missing in the Result Simple TLV.

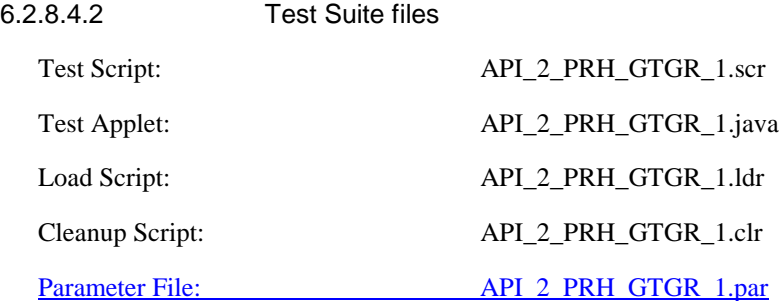

# 6.2.8.4.3 Test procedure

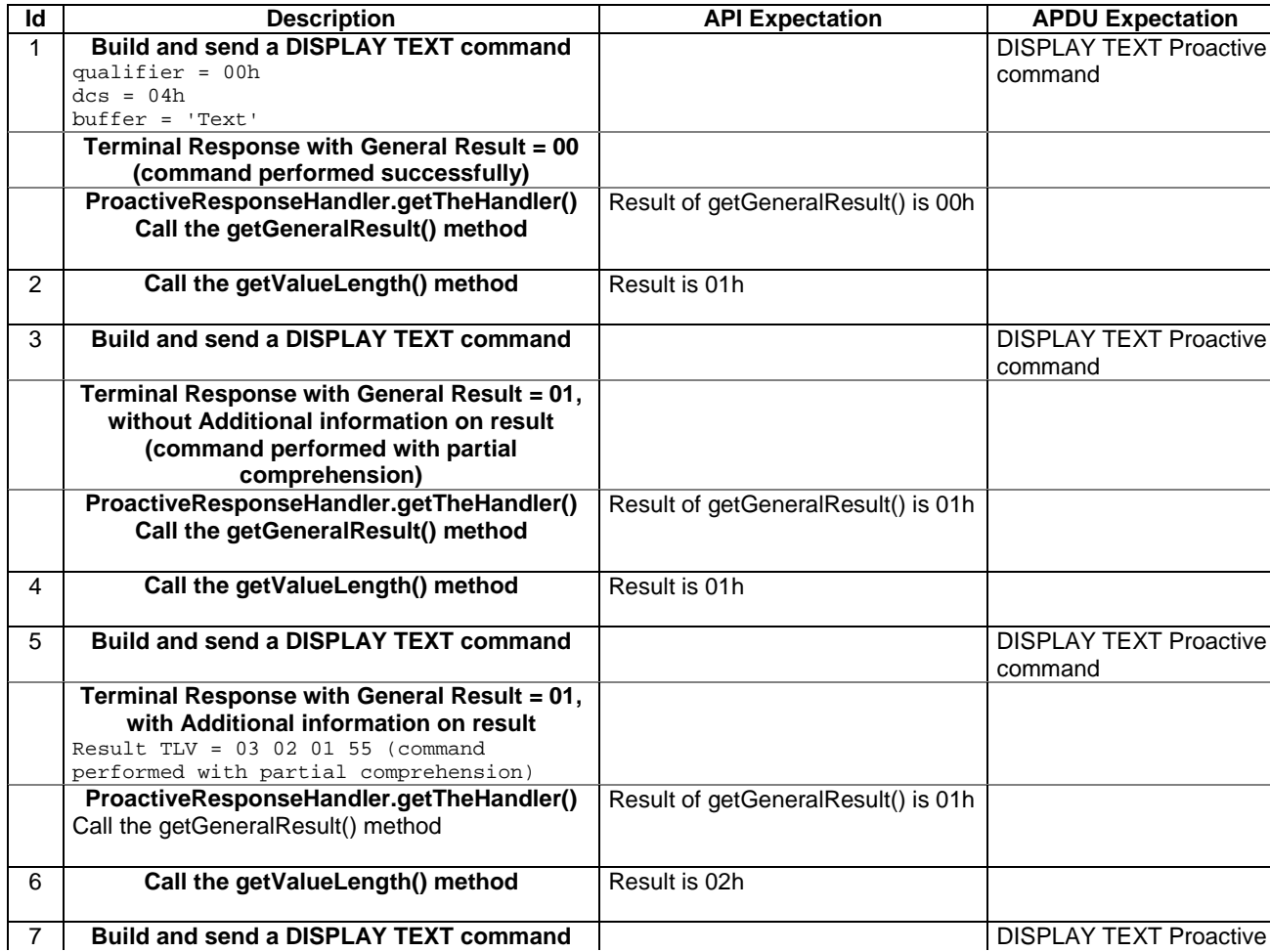

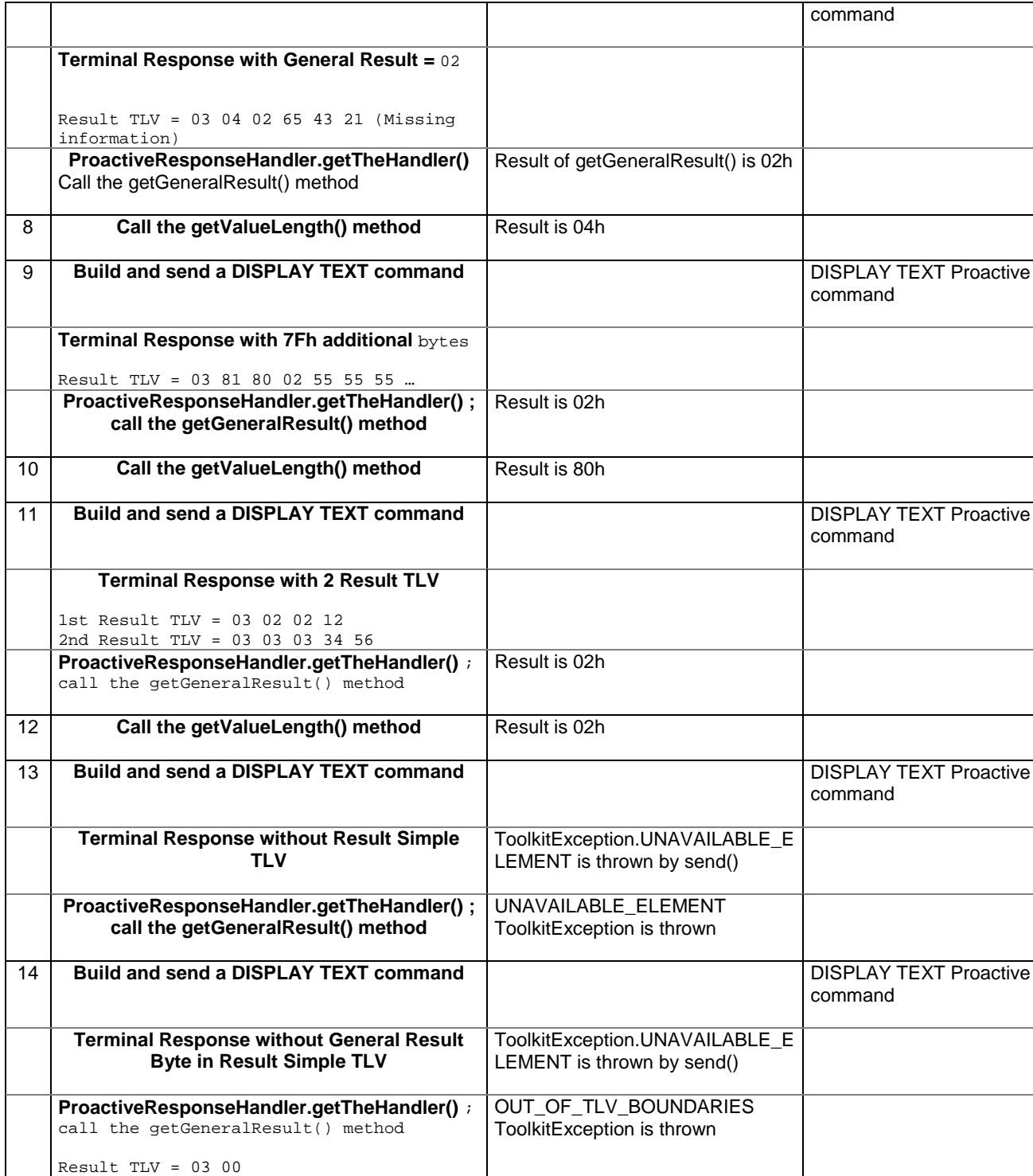

# 6.2.8.4.4 Test Coverage

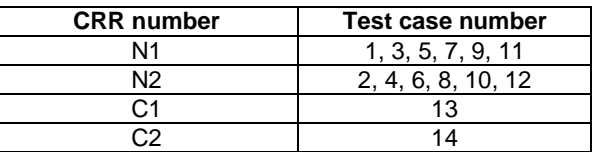

# - 6.2.8.5 Method getItemIdentifier

# Test Area Reference: API\_2\_PRH\_GTII

#### 6.2.8.5.1 Conformance requirement

The method with following header shall be compliant to its definition in the API. public byte getItemIdentifier()

throws ToolkitException

#### Normal execution

CRRN1: The method returns the item identifier byte value from the first Item Identifier TLV element.

CRRN2: If an Item Identifier TLV element is available, it becomes the TLV selected.

#### Parameter errors

No requirements

#### Context errors

- CRRC1: A ToolkitException.UNAVAILABLE\_ELEMENT shall be thrown in case of unavailable Item Identifier TLV element.
- CRRC2: A ToolkitException.OUT\_OF\_TLV\_BOUNDARIES shall be thrown if the item identifier byte is missing in the Item Identifier Simple TLV.

| 6.2.8.5.2              | <b>Test Suite files</b> |                       |
|------------------------|-------------------------|-----------------------|
| Test Script:           |                         | API 2 PRH GTII 1.scr  |
| Test Applet:           |                         | API_2_PRH_GTII_1.java |
| Load Script:           |                         | API 2_PRH_GTII_1.ldr  |
| Cleanup Script:        |                         | API 2 PRH GTII 1.clr  |
| <b>Parameter File:</b> |                         | API 2 PRH GTII 1.par  |

6.2.8.5.3 Test procedure

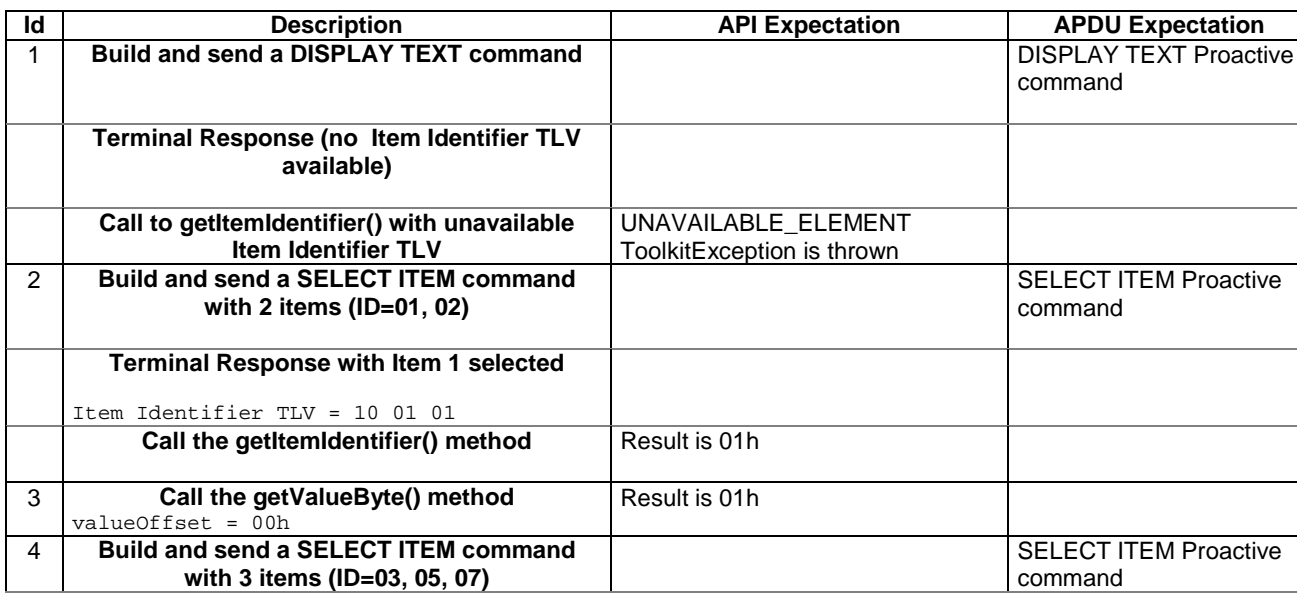

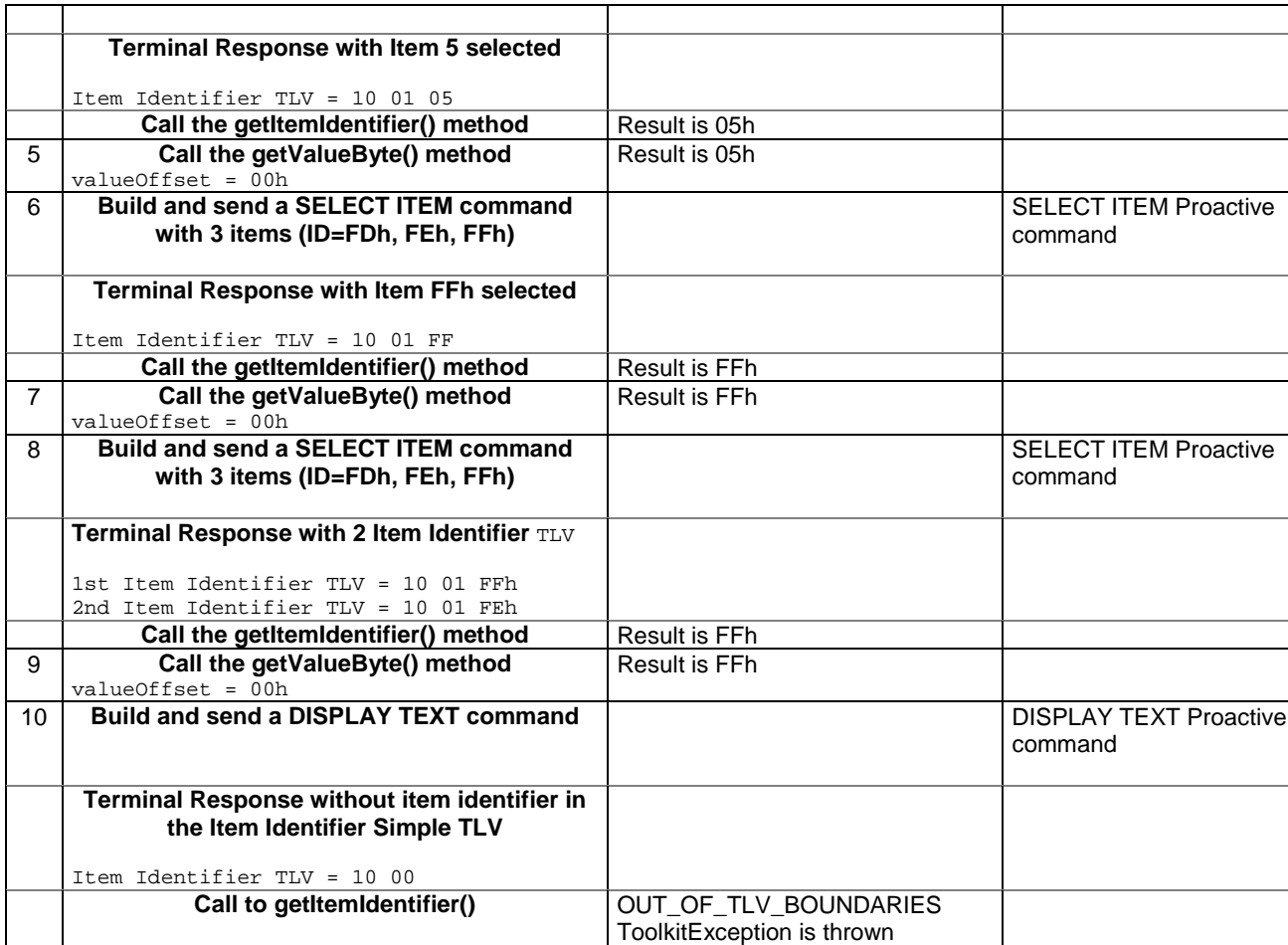

6.2.8.5.4 Test Coverage

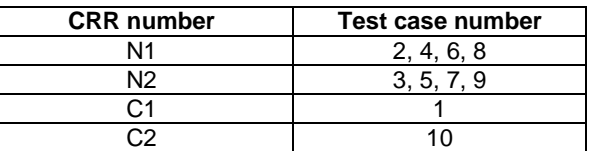

# - 6.2.8.6 Method getTextStringCodingScheme

# Test Area Reference: API\_2\_PRH\_GTCS

# 6.2.8.6.1 Conformance requirement

The method with following header shall be compliant to its definition in the API. public byte getTextStringCodingScheme()

throws ToolkitException

### Normal execution

CRRN1: This method returns the data coding scheme from the first Text String TLV element.

CRRN2: If a Text String TLV element is available, it becomes the TLV selected.

### Parameter errors

No requirements

## Context errors

CRRC1: A ToolkitException.UNAVAILABLE\_ELEMENT shall be thrown in case of unavailable Text String TLV element.

CRRC2: A ToolkitException.OUT\_OF\_TLV\_BOUNDARIES shall be thrown if the Text String TLV is present with a length of 0.

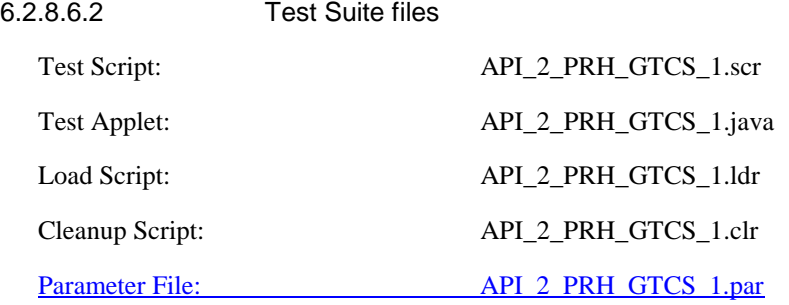

6.2.8.6.3 Test procedure

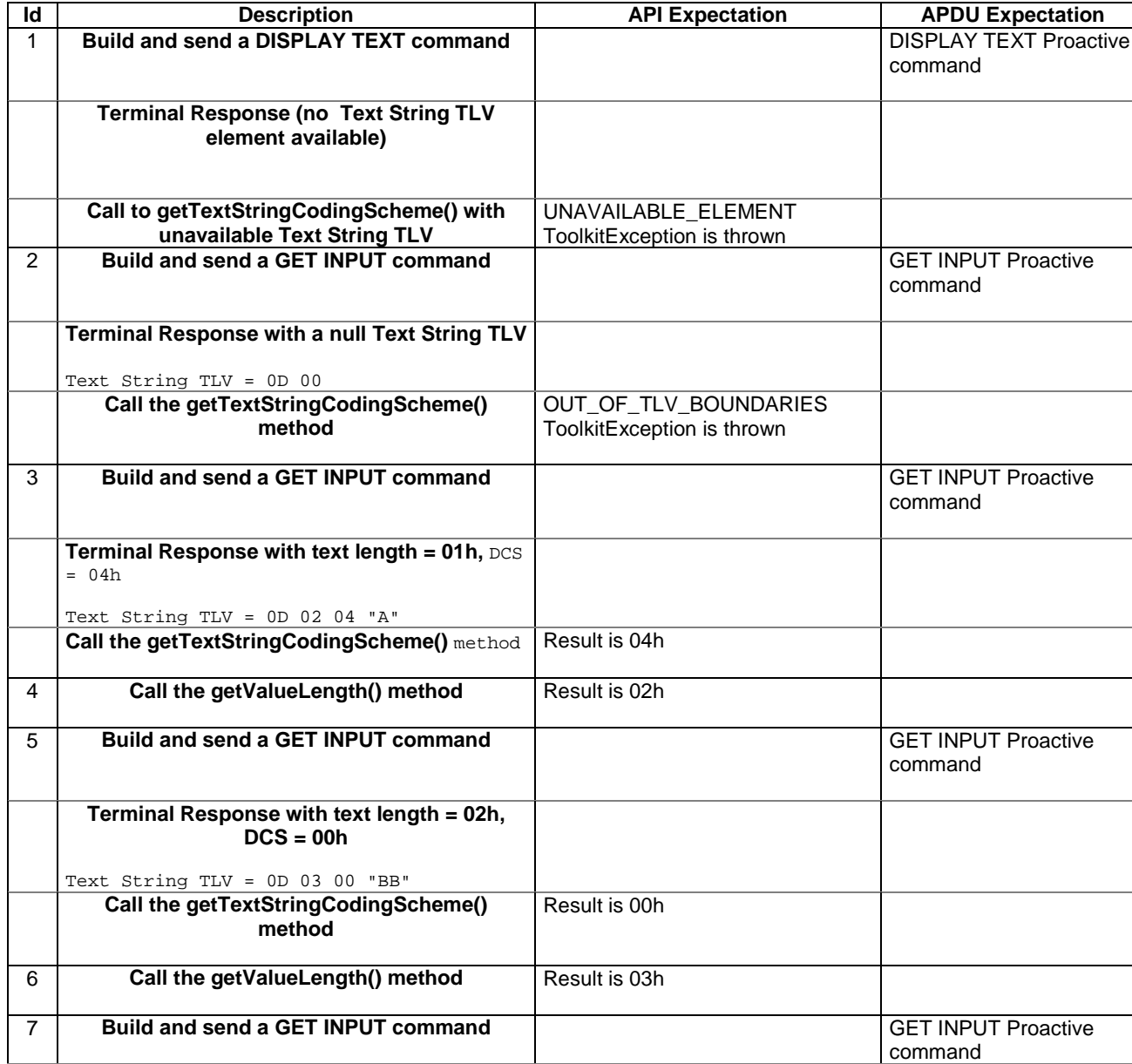

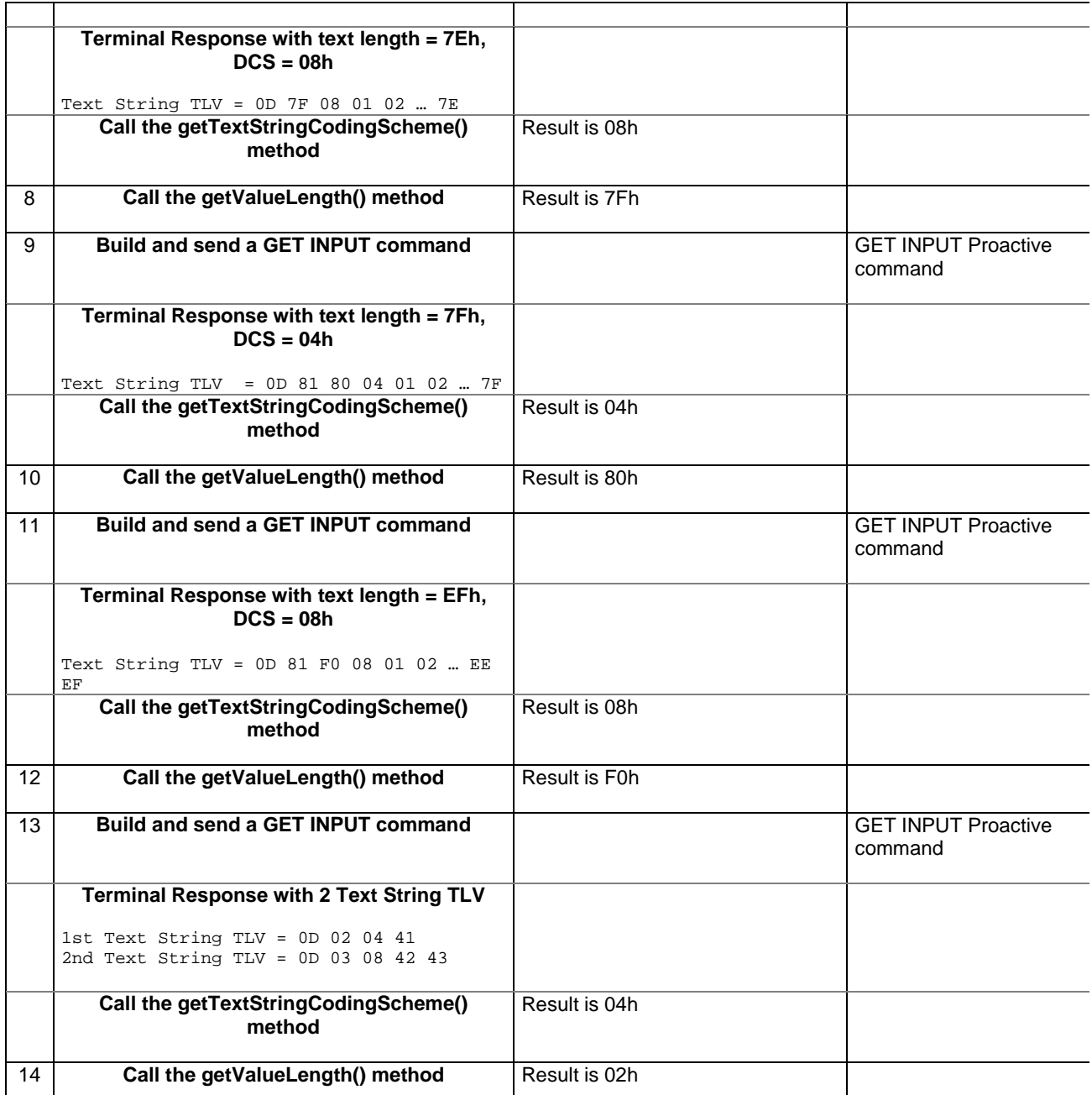

# 6.2.8.6.4 Test Coverage

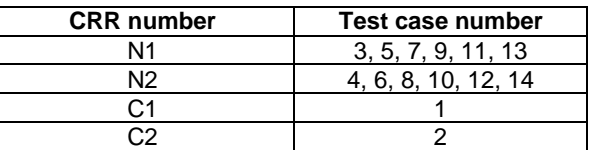

# - 6.2.8.7 Method GetTextStringLength

# Test Area Reference: API\_2\_PRH\_GTTL

# 6.2.8.7.1 Conformance requirement

The method with following header shall be compliant to its definition in the API. public short getTextStringLength()

#### throws ToolkitException

### Normal execution

CRRN1: The getTextStringLength() method returns the text string length value from the first Text String TLV element.

CRRN2: If a Text String TLV element is available, it becomes the TLV selected.

## Parameter errors

No requirements

#### Context errors

CRRC1: A ToolkitException.UNAVAILABLE\_ELEMENT shall be thrown in case of unavailable Text String TLV element.

# 6.2.8.7.2 Test Suite files

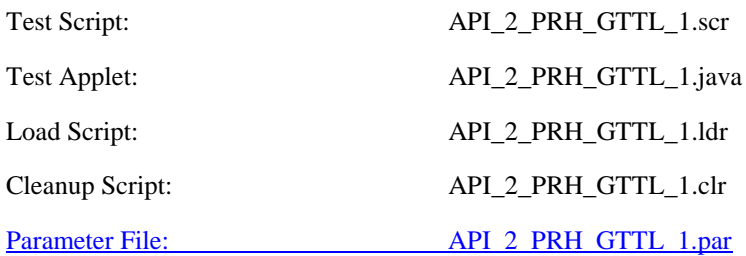

6.2.8.7.3 Test procedure

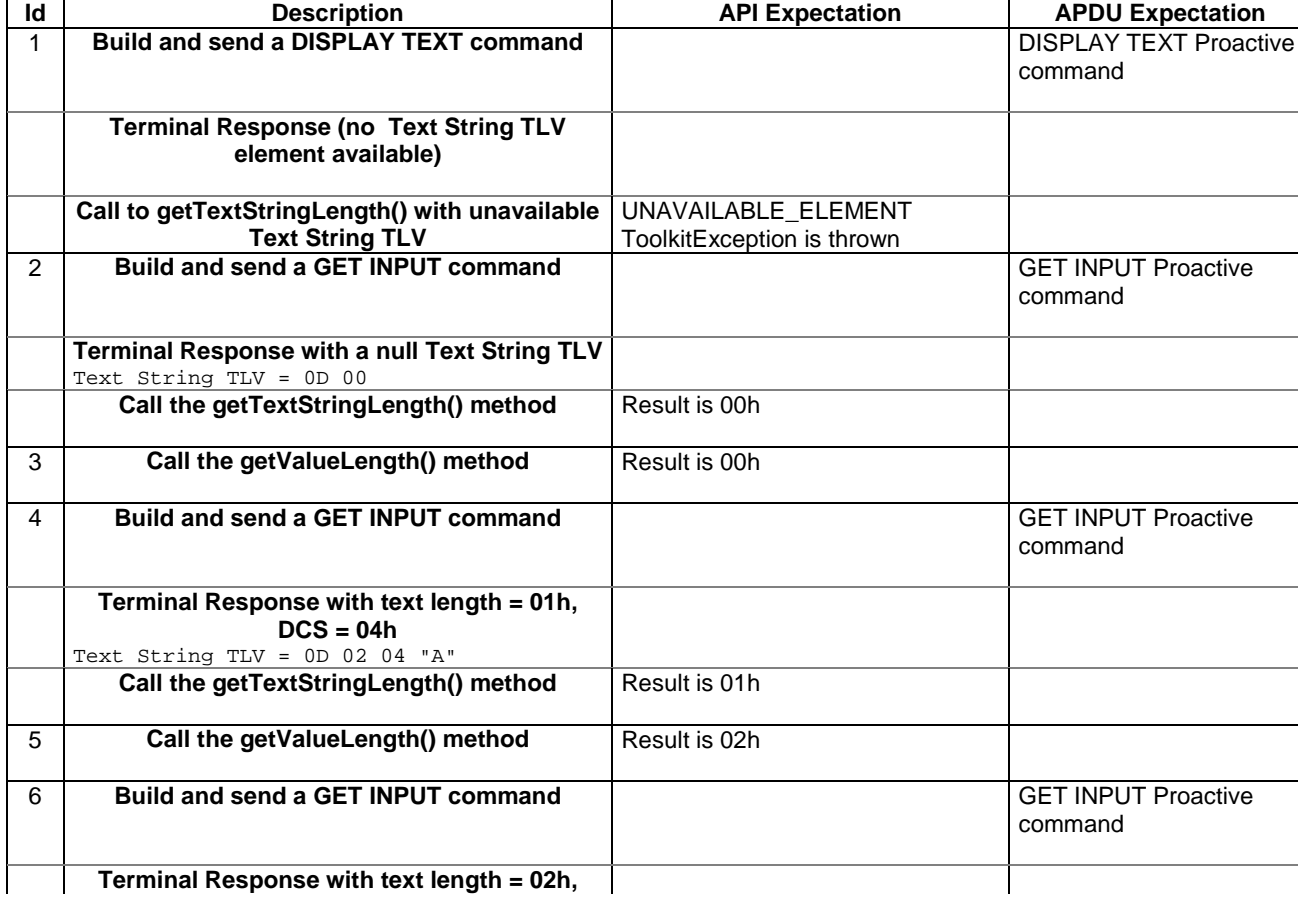

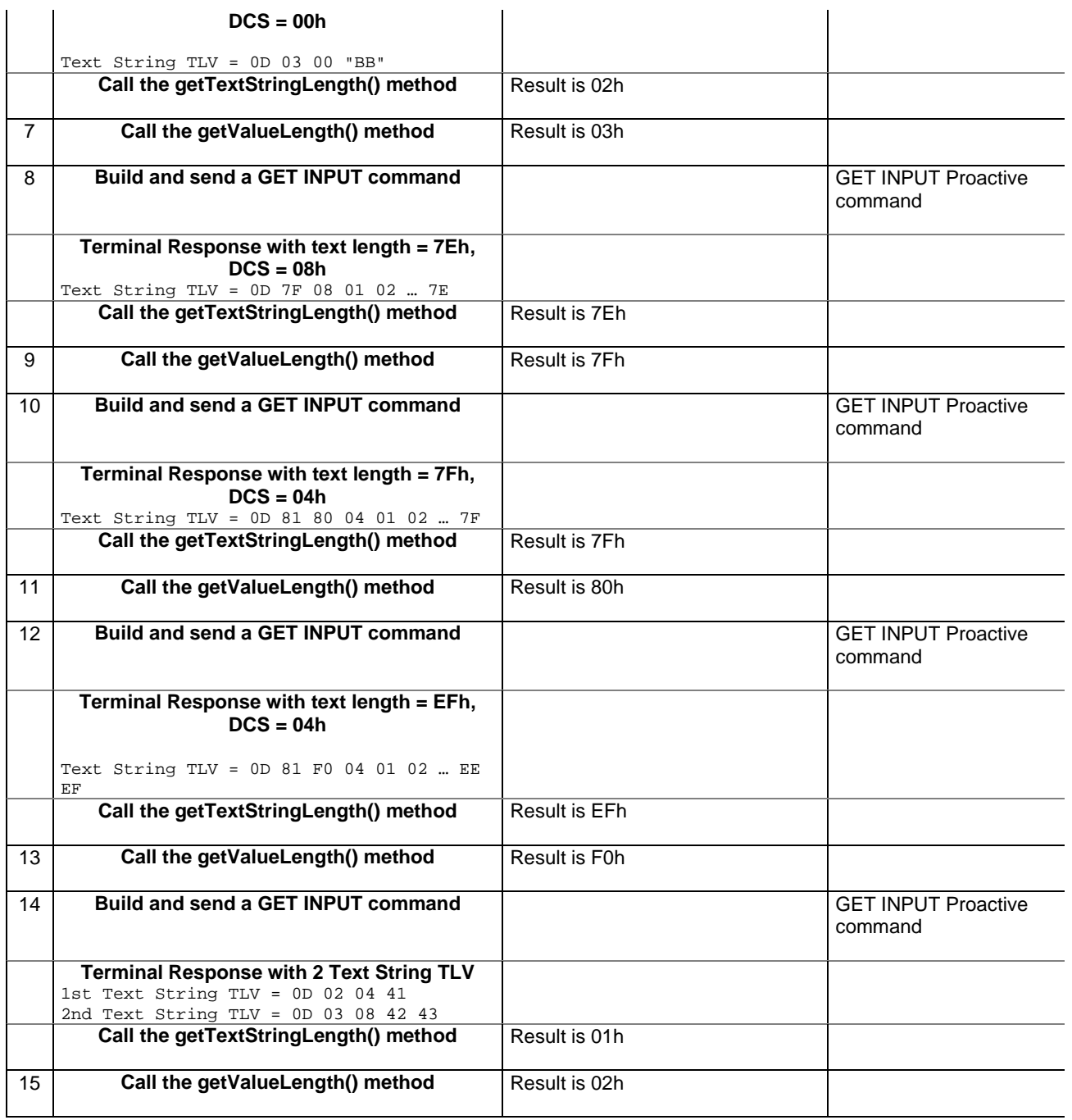

# 6.2.8.7.4 Test Coverage

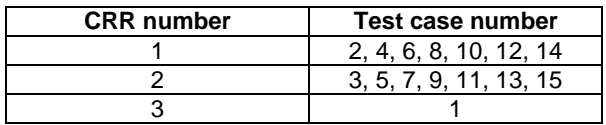

# - 6.2.8.8 Method getTheHandler

# Test Area Reference: API\_2\_PRH\_GTHD

# 6.2.8.8.1 Conformance requirement

The method with following header shall be compliant to its definition in the API. public static ProactiveResponseHandler getTheHandler()

## Normal execution

CRRN1: The method shall return the single system instance of the ProactiveHandler class.

CRRN2: The EnvelopeHandler is a Temporary JCRE Entry Point Object

# Parameter errors

No requirements

# Context errors

CRRC1: The method shall throw ToolkitException.HANDLER\_NOT\_AVAILABLE if the handler is busy.

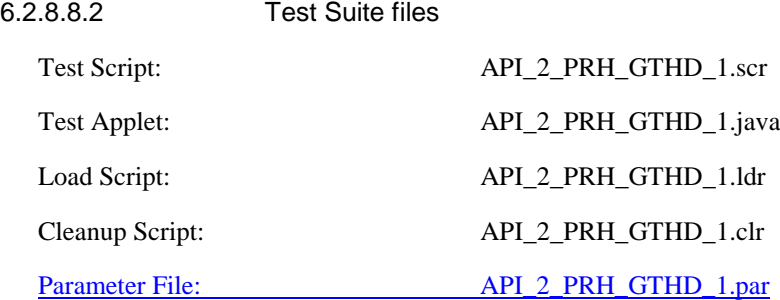

### 6.2.8.8.3 Test procedure

# **Id Description CONFIDENTIAL API Expectation** APDU Expectation **1 Build and send a Proactive Command Proactive Command Proactive Command Terminal Response** The returned objects shall be the same

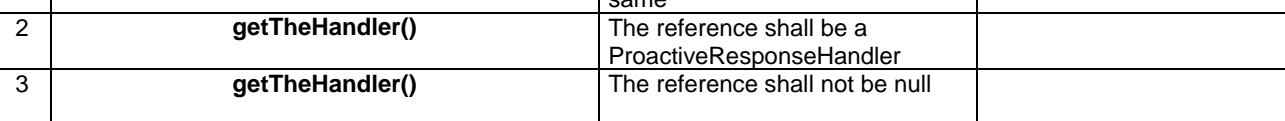

#### 6.2.8.8.4 Test Coverage

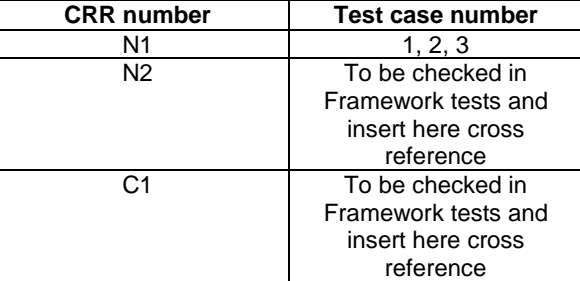

# - 6.2.8.9 Method getLength

# Test Area Reference API\_2\_PRH\_GLEN

6.2.8.9.1 Conformance requirement

The method with following header shall be compliant to its definition in the API. public short getLength()

#### throws ToolkitException

#### Normal execution

CRRN1: returns the length in bytes of the TLV list.

#### Parameter errors

#### Context errors

CRRC1: if the handler is busy an instance of ToolkitException shall be thrown. The reason code shall be ToolkitException.HANDLER\_NOT\_AVAILABLE.

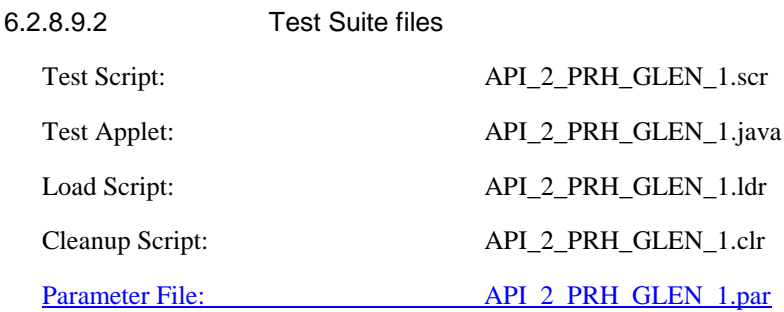

#### 6.2.8.9.3 Test procedure

#### **Id Description API Expectation API APDU Expectation** 1 **Build and send a Display Text command DISPLAY TEXT Proactive** command **Terminal Response without additional information in General Result TLV ProactiveResponseHandler.getTheHandler()** getLength() Result of getLength() is 12 **2 Build and send a Display Text command** DISPLAY TEXT Proactive command **Terminal Response with F2h additional information in General Result TLV ProactiveResponseHandler.getTheHandler() getLength()** Result of getLength() is FFh

6.2.8.9.4 Test Coverage

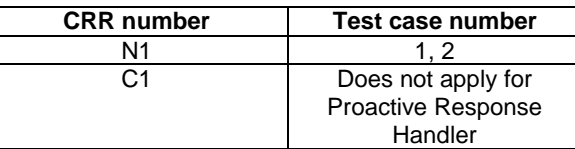

- 6.2.8.10 Method copy

Test Area Reference API\_2\_PRH\_COPY\_BSS

6.2.8.10.1 Conformance requirement

The method with following header shall be compliant to its definition in the API. public short copy(byte[] dstBuffer,

short dstOffset, short dstLength) throws java.lang.NullPointerException, java.lang.ArrayIndexOutOfBoundsException, ToolkitException

## Normal execution

CRRN1: copies the simple TLV list contained in the handler to the destination byte array.

CRRN2: returns dstOffset + dstLength.

#### Parameter errors

CRRP1: if dstBuffer is null a NullPointerException is thrown.

CRRP2: if dstOffset or dstLength or both would cause access outside array bounds, or if dstLength is negative, an ArrayIndexOutOfBoundsException is thrown.

CRRP3: if dstLength is grater than the length of the simple TLV List, an instance of ToolkitException shall be thrown. The reason code shall be ToolkitException. OUT\_OF\_TLV\_BOUNDARIES.

# Context errors

CRRC1: if the handler is busy an instance of ToolkitException shall be thrown. The reason code shall be ToolkitException HANDLER\_NOT\_AVAILABLE.

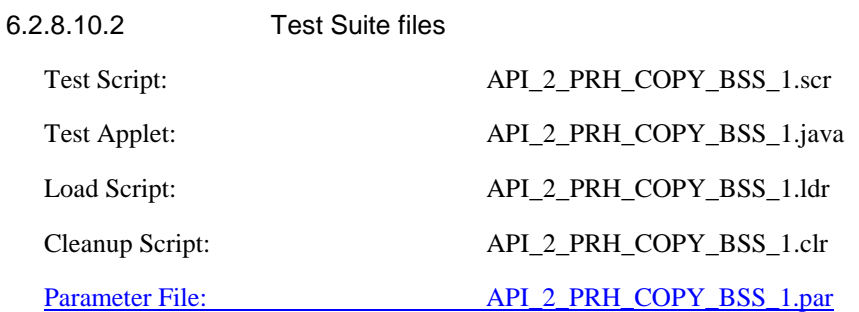

6.2.8.10.3 Test procedure

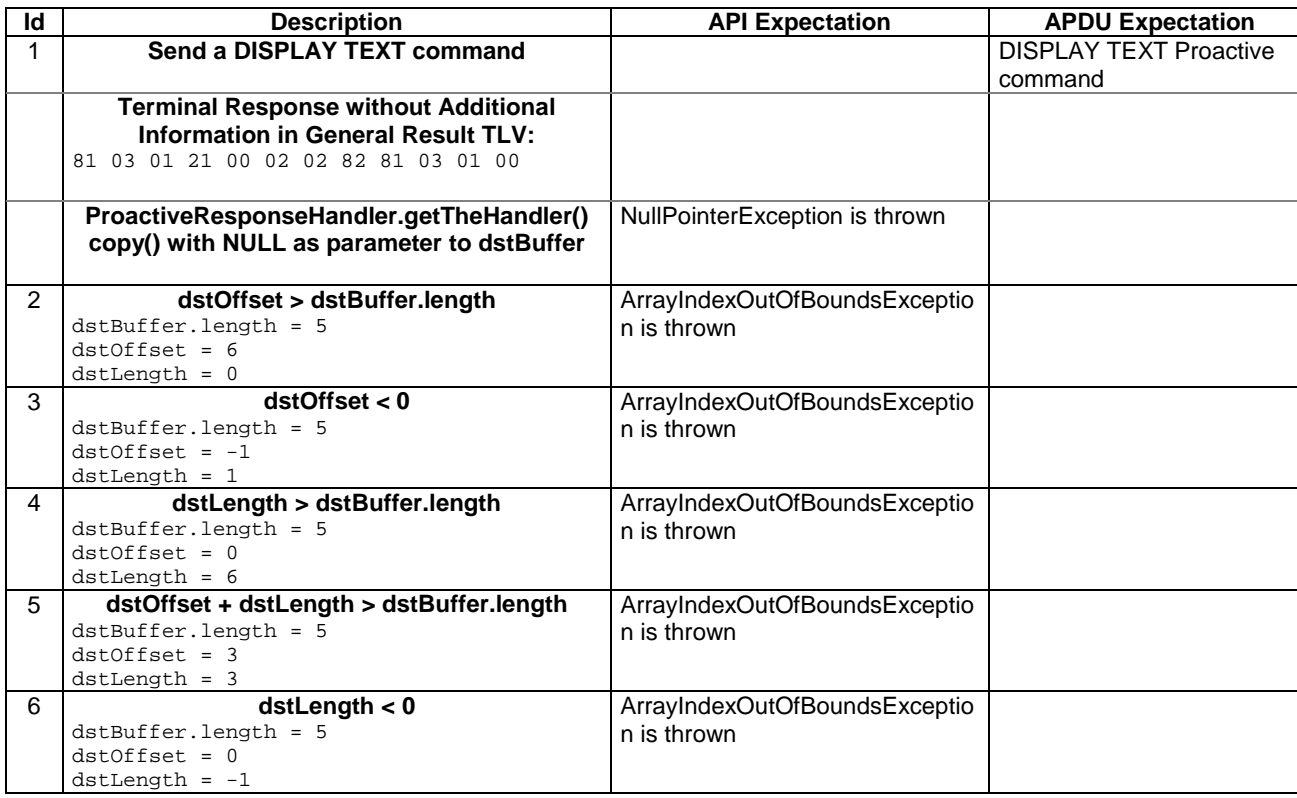

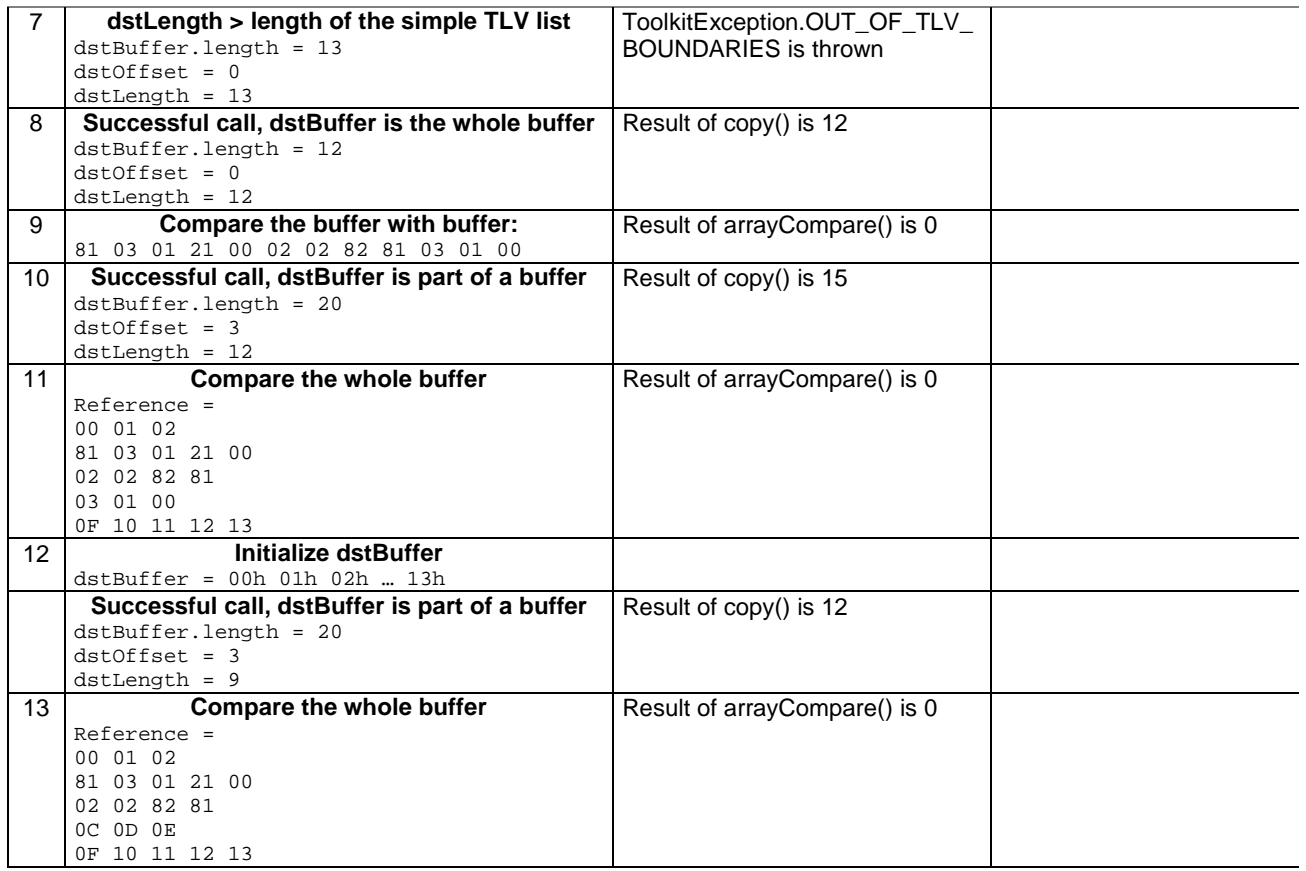

6.2.8.10.4 Test Coverage

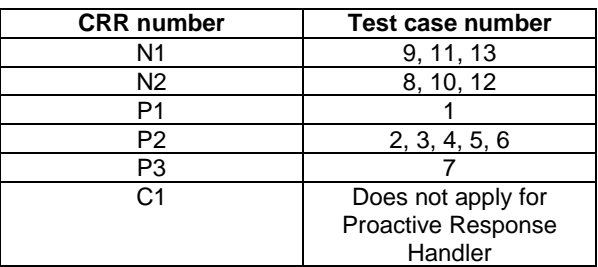

## - 6.2.8.11 Method findTLV

Test Area Reference API\_2\_PRH\_FINDBB

6.2.8.11.1 Conformance requirement

The method with following header shall be compliant to its definition in the API. public byte findTLV(byte tag, byte occurrence) throws ToolkitException

#### Normal execution

Looks for the indicated occurrence of a TLV element from the beginning of the TLV list (handler buffer):

- CRRN1: the method is successful if the required occurrence exists then the corresponding TLV becomes current.
- CRRN2: if the method is successful then it returns TLV\_FOUND\_CR\_SET when Comprehension Required flag is set.

CRRN3: if the method is successful then it returns TLV\_FOUND\_CR\_NOT\_SET when Comprehension Required flag is not set.

CRRN4: if the required occurrence of the TLV element does not exist, the current TLV is no longer defined and TLV\_NOT\_FOUND is returned.

CRRN5: The search method is comprehension required flag independent.

### Parameter errors

CRRP1: if an input parameter is not valid (e.g. occurrence  $= 0$ ) an instance of ToolkitException shall be thrown. The reason code shall be ToolkitException BAD\_INPUT\_PARAMETER.

#### Context errors

CRRC1: if the handler is busy an instance of ToolkitException shall be thrown. The reason code shall be ToolkitException HANDLER\_NOT\_AVAILABLE.

| 6.2.8.11.2             | <b>Test Suite files</b> |                         |
|------------------------|-------------------------|-------------------------|
| Test Script:           |                         | API 2 PRH FINDBB 1.scr  |
| Test Applet:           |                         | API_2_PRH_FINDBB_1.java |
| Load Script:           |                         | API 2 PRH FINDBB 1.1dr  |
| Cleanup Script:        |                         | API 2 PRH FINDBB 1.clr  |
| <b>Parameter File:</b> |                         | API 2 PRH FINDBB 1.par  |

#### 6.2.8.11.3 Test procedure

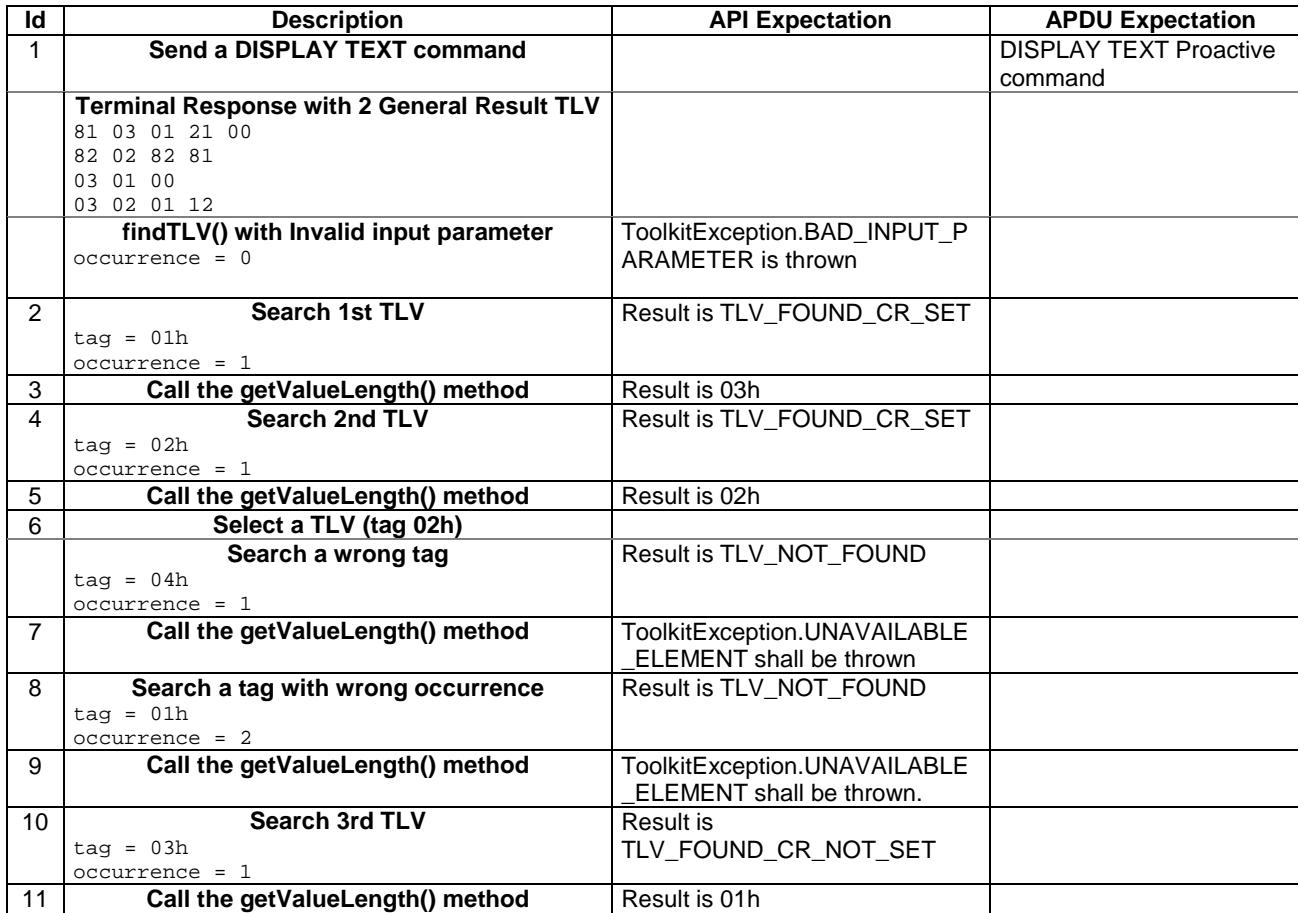

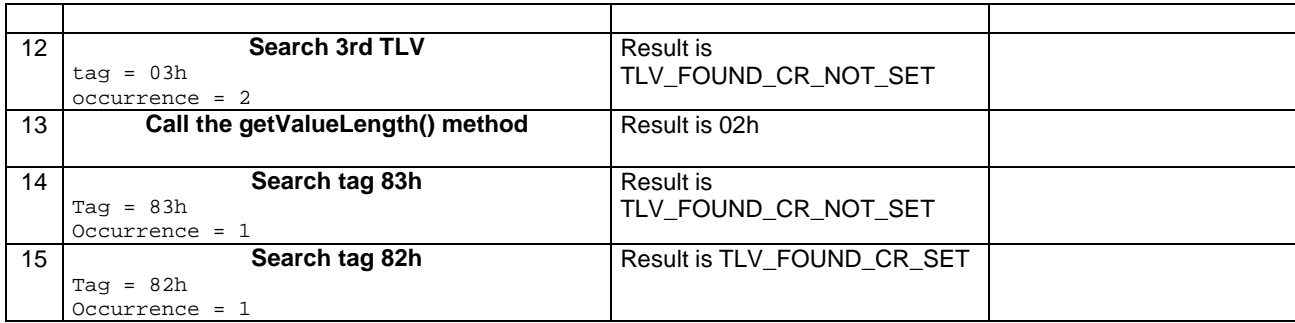

#### 6.2.8.11.4 Test Coverage

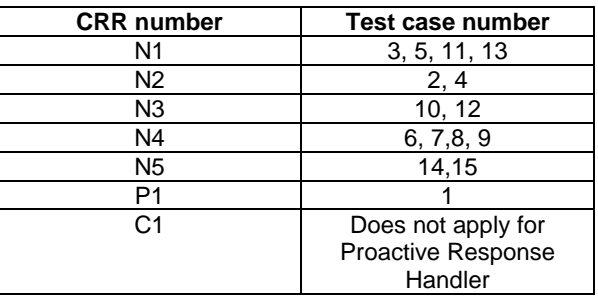

# - 6.2.8.12 Method getValueLength

Test Area Reference API\_2\_PRH\_GVLE

6.2.8.12.1 Conformance requirement

The method with following header shall be compliant to its definition in the API. public short getValueLength()

throws ToolkitException

## Normal execution

CRRN1: gets and returns the binary length of the value field for the last TLV element which has been found in the handler.

### Parameter errors

No requirements

#### Context errors

CRRC1: if the handler is busy an instance of ToolkitException shall be thrown. The reason code shall be ToolkitException HANDLER\_NOT\_AVAILABLE.

CRRC2: in case of unavailable TLV element an instance of ToolkitException shall be thrown. The reason code shall be ToolkitException UNAVAILABLE\_ELEMENT.

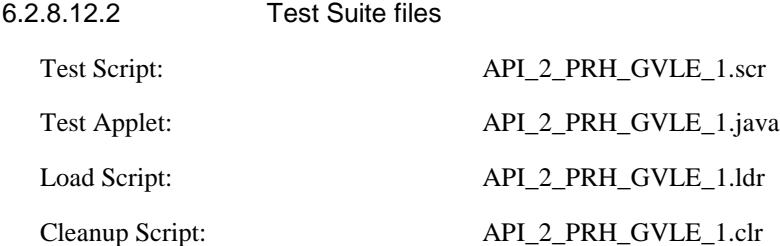

#### Parameter File: API\_2\_PRH\_GVLE\_1.par

## 6.2.8.12.3 Test procedure

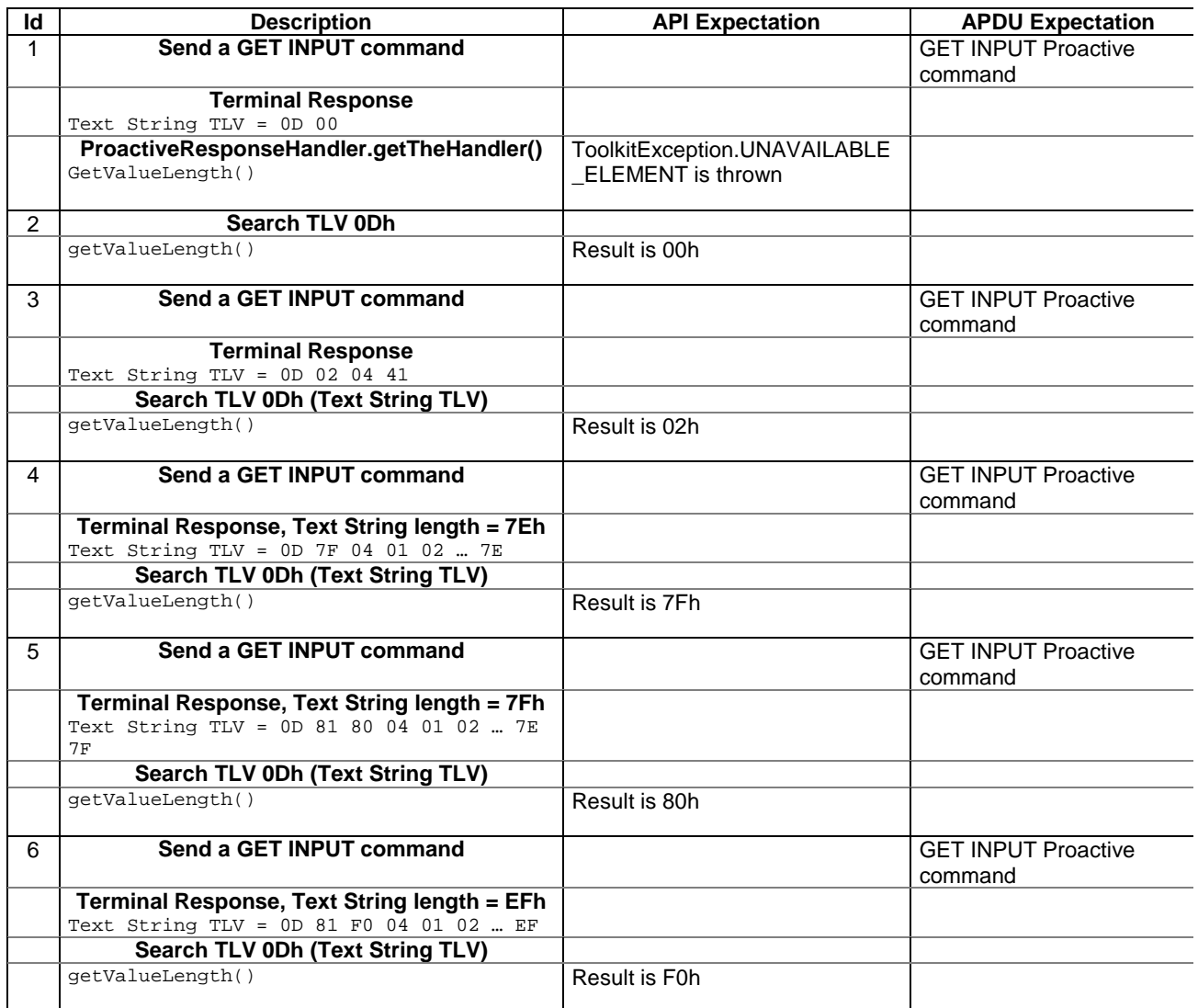

# 6.2.8.12.4 Test Coverage

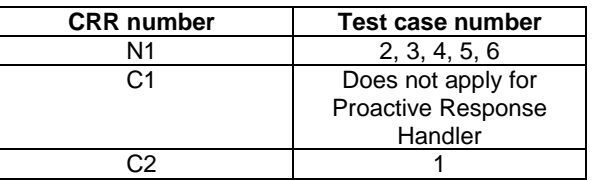

# - 6.2.8.13 Method getValueByte

# Test Area Reference API\_2\_PRH\_GVBYS

6.2.8.13.1 Conformance requirement

The method with following header shall be compliant to its definition in the API. public byte getValueByte(short valueOffset)

throws ToolkitException

## Normal execution

CRRN1: Gets a byte from the last TLV element which has been found in the handler and returns its value (1 byte).

#### Parameter errors

CRRP1: if valueOffset is out of the current TLV an instance of ToolkitException shall be thrown. The reason code shall be ToolkitException OUT\_OF\_TLV\_BOUNDARIES.

## Context errors

CRRC1: if the handler is busy an instance of ToolkitException shall be thrown. The reason code shall be ToolkitException HANDLER\_NOT\_AVAILABLE.

CRRC2: in case of unavailable TLV element an instance of ToolkitException shall be thrown. The reason code shall be ToolkitException UNAVAILABLE\_ELEMENT.

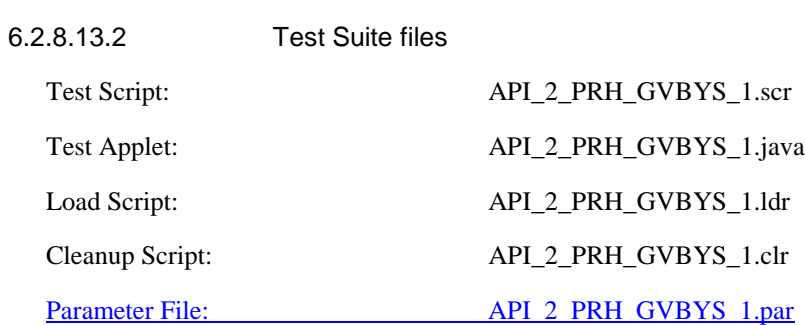

### 6.2.8.13.3 Test procedure

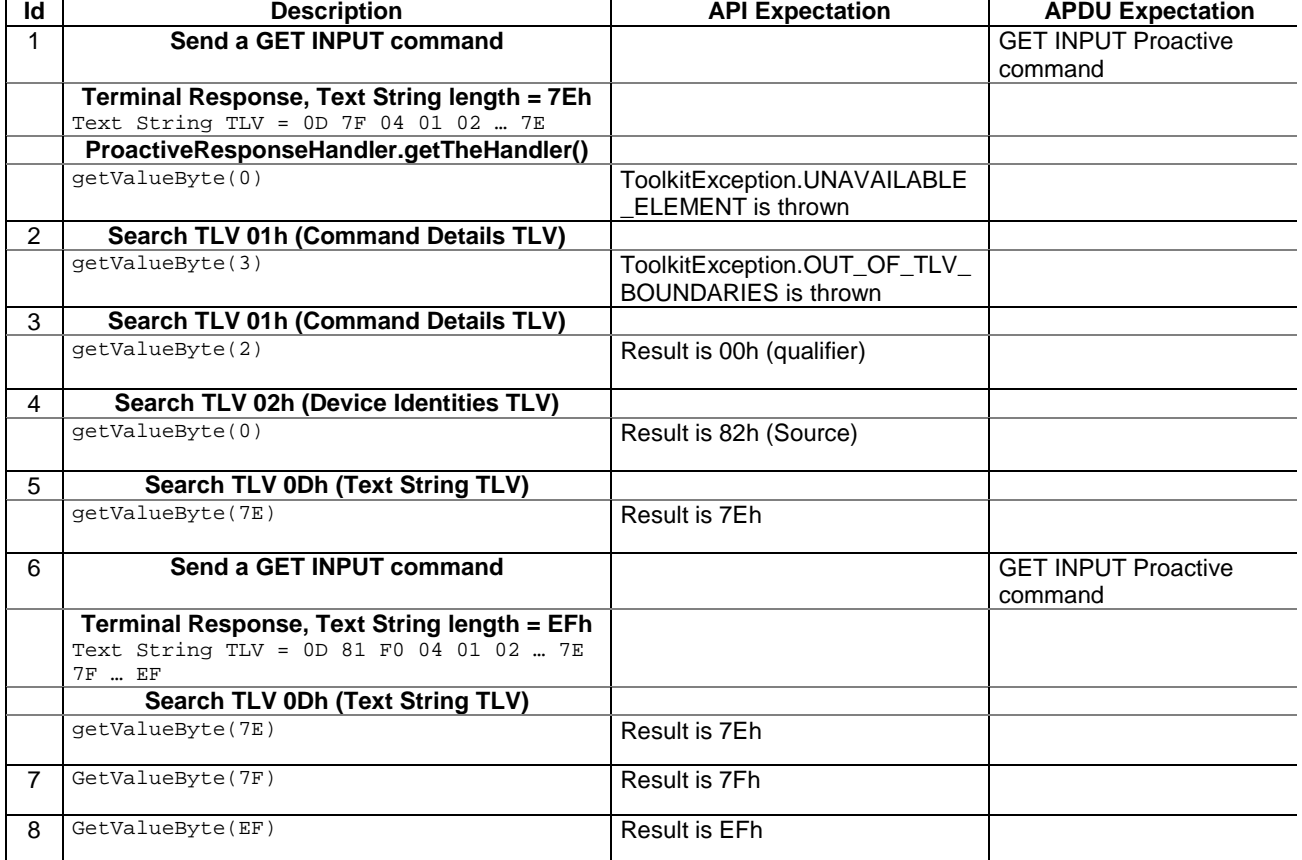

### 6.2.8.13.4 Test Coverage

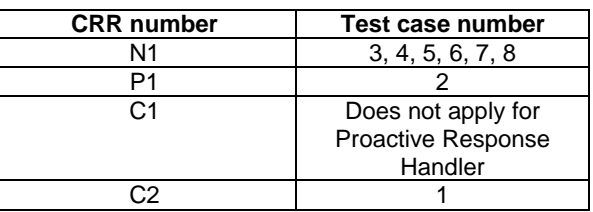

# - 6.2.8.14 Method copyValue

# Test Area Reference API\_2\_PRH\_CPYVS\_BSS

6.2.8.14.1 Conformance requirement

The method with following header shall be compliant with its definition in the API. public short copyValue(short valueOffset,

 byte[] dstBuffer, short dstOffset, short dstLength) throws java.lang.NullPointerException, java.lang.ArrayIndexOutOfBoundsException, ToolkitException

# Normal execution

CRRN1: copies a part of the last TLV element which has been found, into a destination. buffer.

CRRN2: returns dstOffset + dstLength.

#### Parameter errors

CRRP1: if dstBuffer is null NullPointerException is thrown.

CRRP2: if dstOffset or dstLength or both would cause access outside array bounds, or if dstLength is negative ArrayIndexOutOfBoundsException is thrown.

CRRP3: if valueOffset, dstLength or both are out of the current TLV an instance of ToolkitException shall be thrown. The reason code shall be ToolkitException OUT\_OF\_TLV\_BOUNDARIES.

#### Context errors

- CRRC1: if the handler is busy an instance of ToolkitException shall be thrown. The reason code shall be ToolkitException HANDLER\_NOT\_AVAILABLE.
- CRRC2: in case of unavailable TLV element an instance of ToolkitException shall be thrown. The reason code shall be ToolkitException UNAVAILABLE\_ELEMENT.

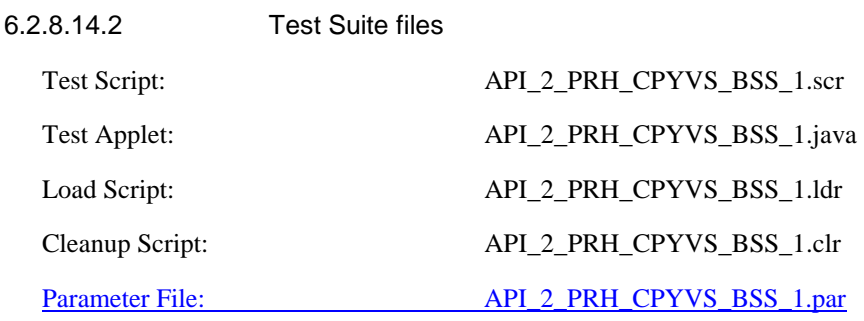

# 6.2.8.14.3 Test procedure

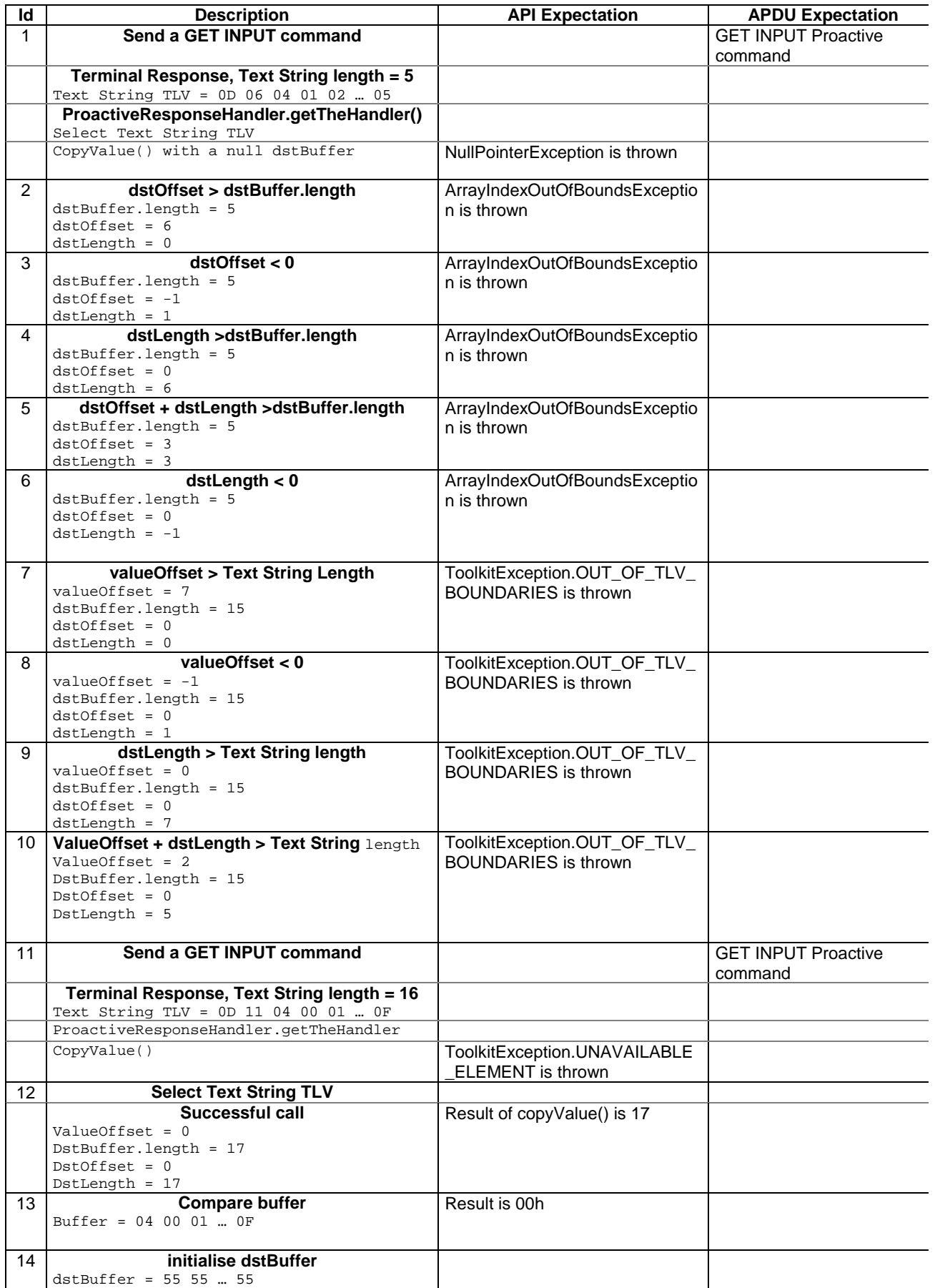

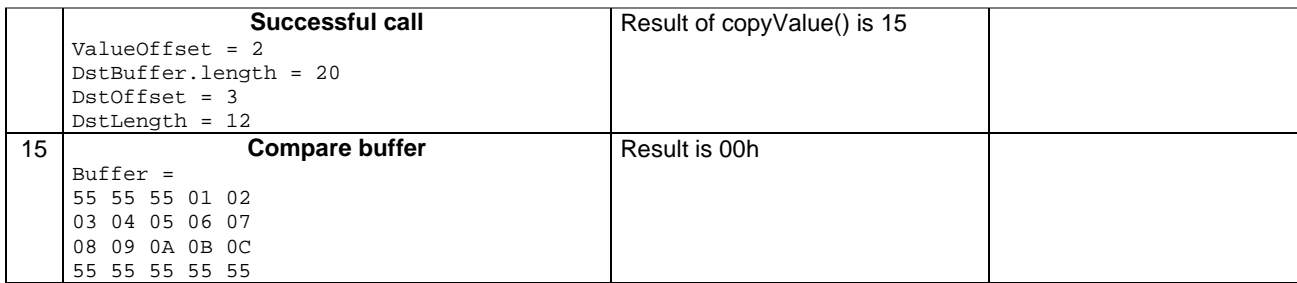

#### 6.2.8.14.4 Test Coverage

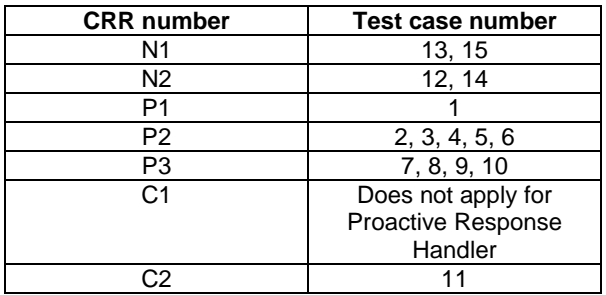

- 6.2.8.15 Method compareValue

Test Area Reference API\_2\_PRH\_CPRVS\_BSS

6.2.8.15.1 Conformance requirement

The method with following header shall be compliant to its definition in the API. public byte compareValue(short valueOffset,

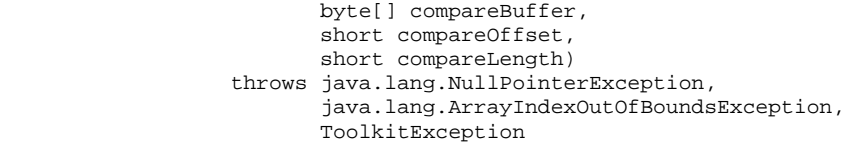

#### Normal execution

Compares the last found TLV element with a buffer: CRRN1: returns 0 if identical.

- CRRN2: returns -1 if the first miscomparing byte in simple TLV List is less than that in compareBuffer.
- CRRN3: returns 1 if the first miscomparing byte in simple TLV List is greater than that in compareBuffer.

## Parameter errors

CRRP1: if compareBuffer is null NullPointerException shall be thrown.

- CRRP2: if compareOffset or compareLength or both would cause access outside array bounds, or if compareLength is negative ArrayIndexOutOfBoundsException shall be thrown.
- CRRP3: if valueOffset, dstLength or both are out of the current TLV an instance of ToolkitException shall be thrown. The reason code shall be ToolkitException OUT\_OF\_TLV\_BOUNDARIES.

## Context errors

CRRC1: if the handler is busy an instance of ToolkitException shall be thrown. The reason code shall be ToolkitException HANDLER\_NOT\_AVAILABLE.

CRRC2: in case of unavailable TLV element an instance of ToolkitException shall be thrown. The reason code shall be ToolkitException UNAVAILABLE\_ELEMENT.

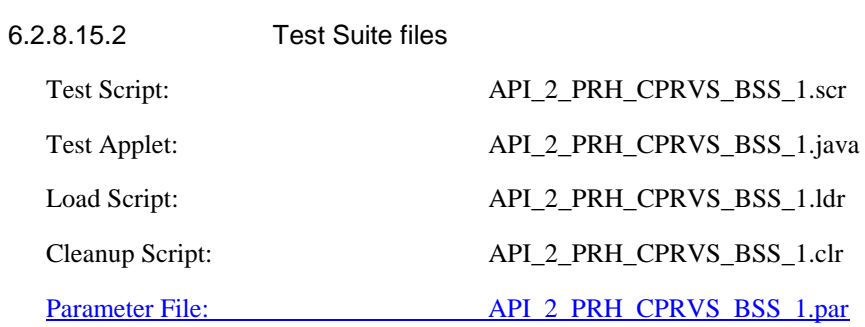

6.2.8.15.3 Test procedure

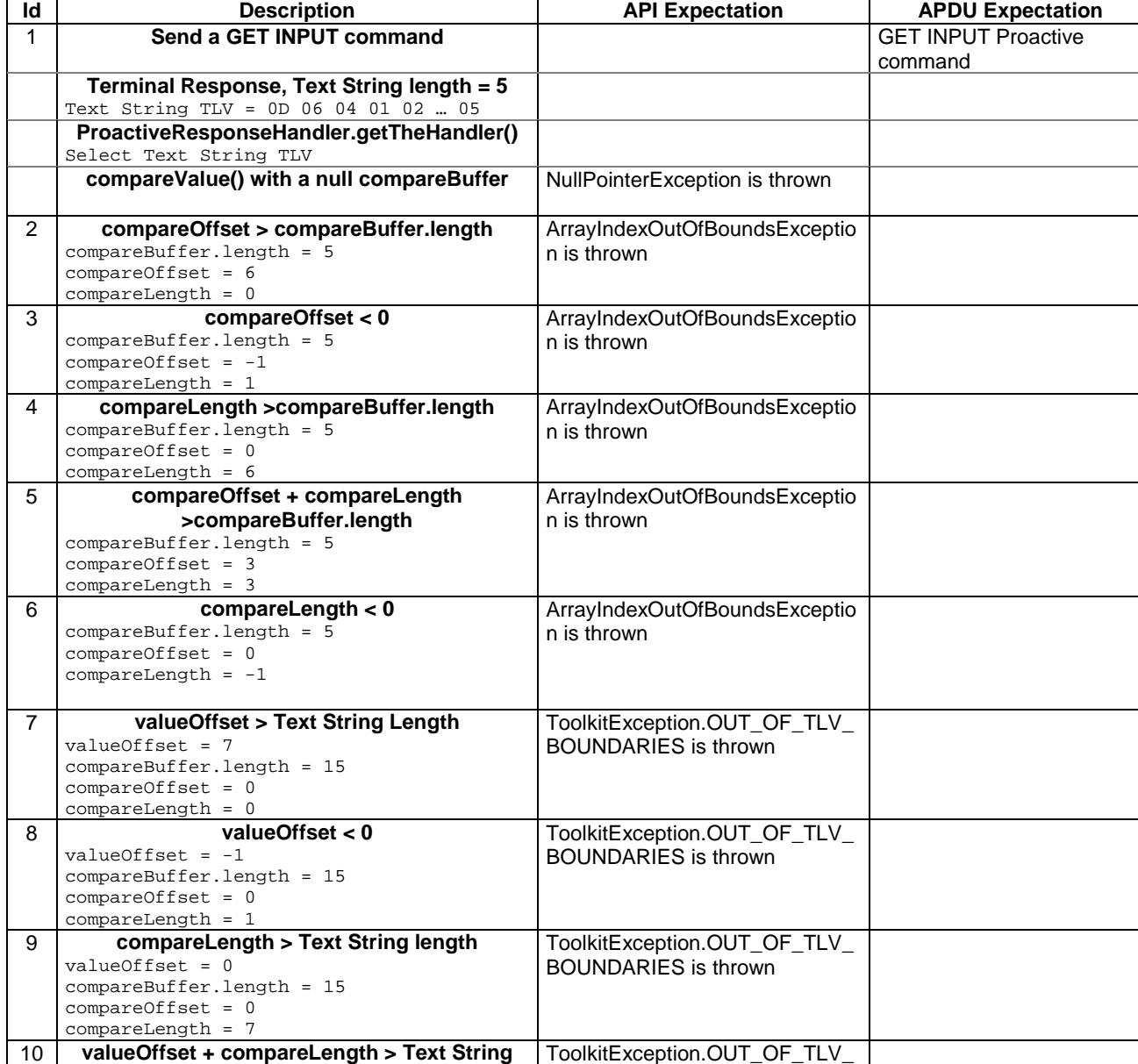

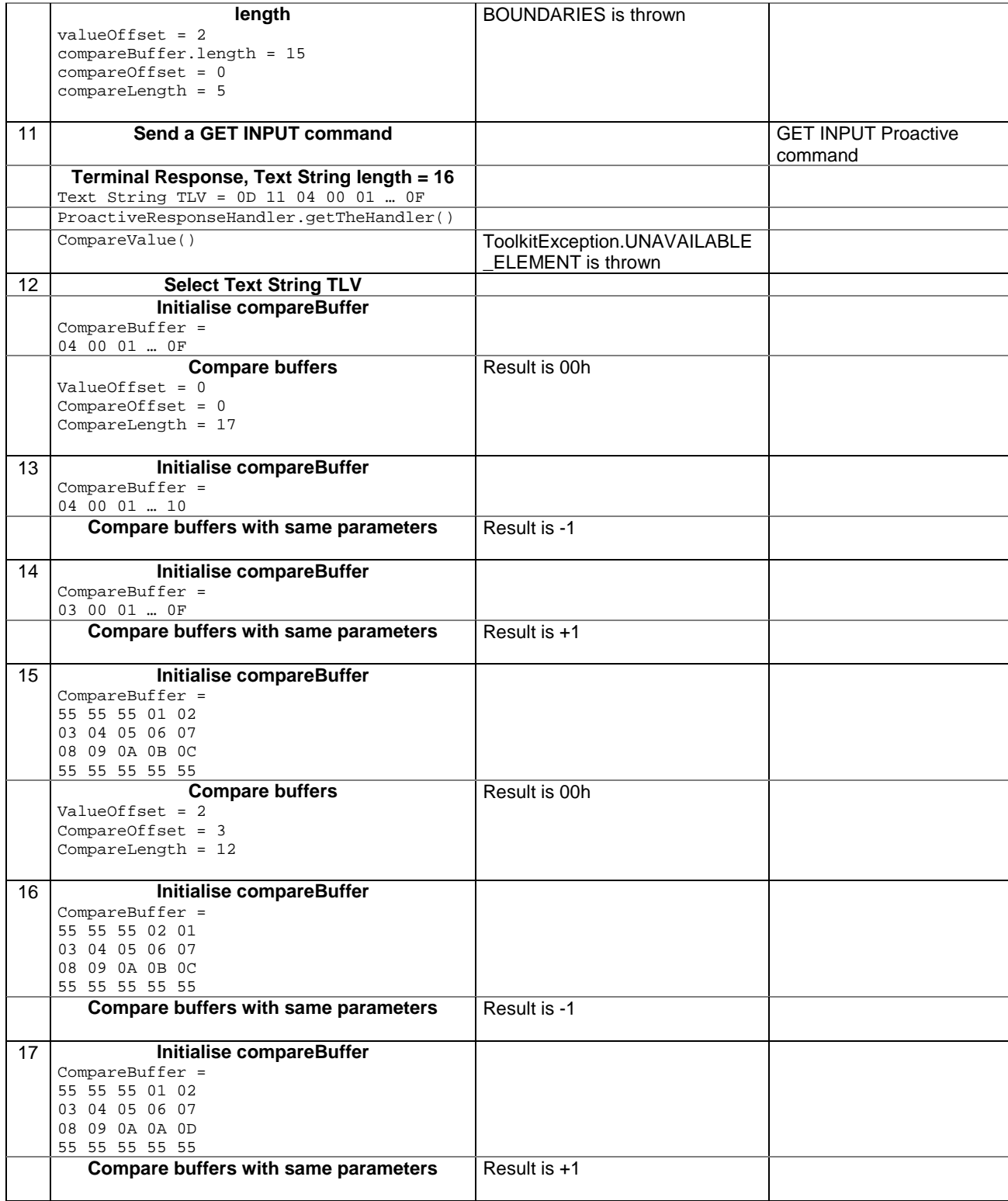

6.2.8.15.4 Test Coverage

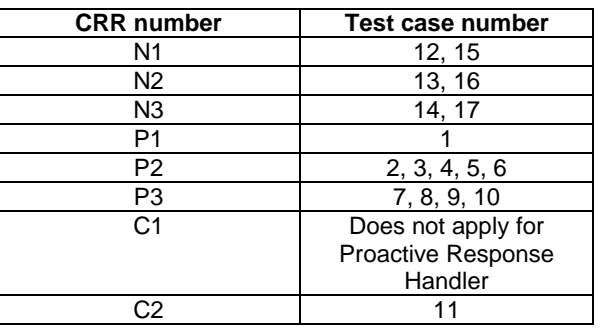

# - 6.2.8.16 Method findAndCopyValue(byte tag, byte[] dstBuffer, short valueOffset)

Test Area Reference API\_2\_PRH\_FACYB\_BS

#### 6.2.8.16.1 Conformance requirement

The method with following header shall be compliant to its definition in the API. public short findAndCopyValue(byte tag,

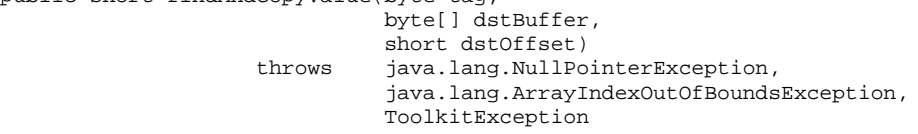

#### Normal execution

- CRRN1: looks for the first occurrence of a TLV element from the beginning of a TLV list and copy its value into a destination buffer.
- CRRN2: if no TLV element is found, the UNAVAILABLE\_ELEMENT exception is thrown and the current TLV is no longer defined.
- CRRN3: if the method is successful then the corresponding TLV becomes current and dstOffset + length of the copied value is returned.
- CRRN4: The search method is comprehension required flag independent.

#### Parameter errors

CRRP1: if dstBuffer is null NullPointerException shall be thrown.

CRRP2: if dstOffset would cause access outside array bounds ArrayIndexOutOfBoundsException shall be thrown.

# Context errors

CRRC1: if the handler is busy an instance of ToolkitException shall be thrown. The reason code shall be ToolkitException HANDLER\_NOT\_AVAILABLE.

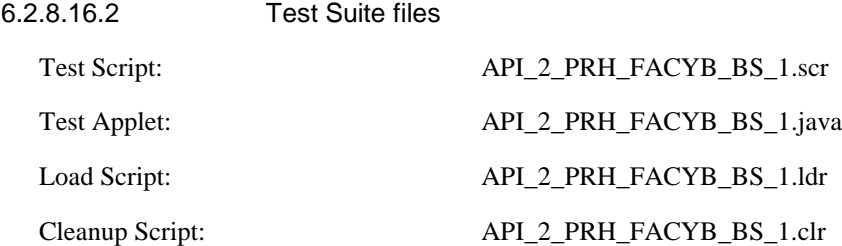

Parameter File: API\_2\_PRH\_FACYB\_BS\_1.par

# 6.2.8.16.3 Test procedure

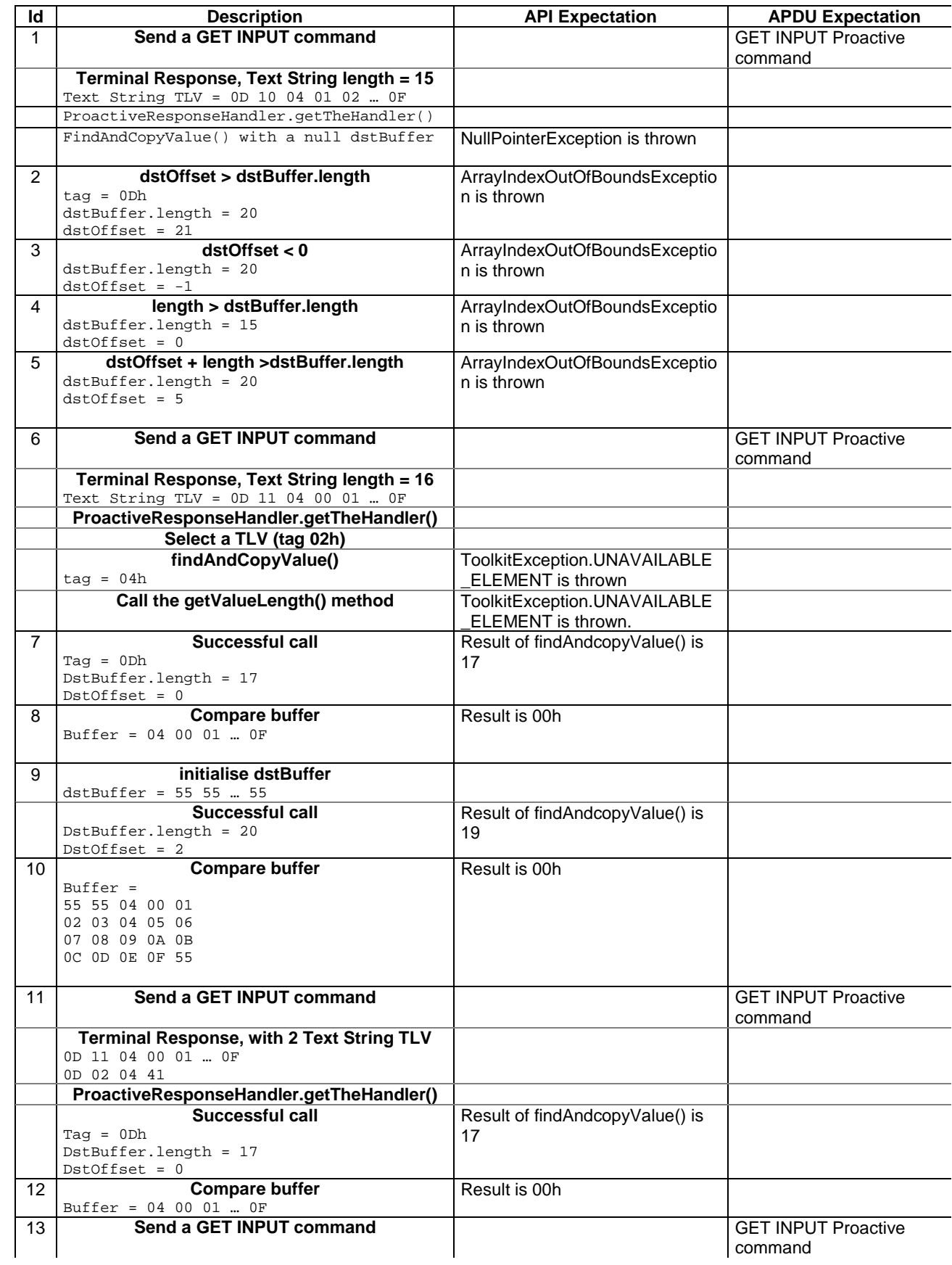

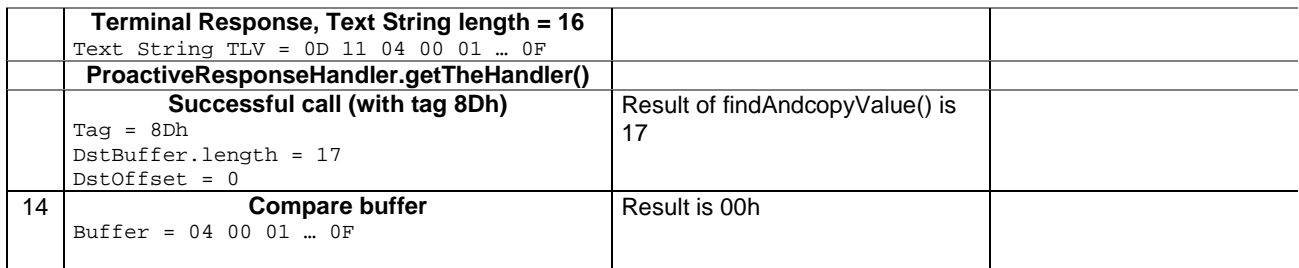

#### 6.2.8.16.4 Test Coverage

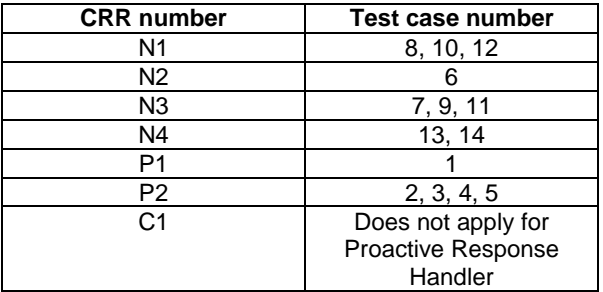

- 6.2.8.17 Method findAndCopyValue(byte tag, byte occurence, short valueOffset, byte[] dstBuffer, short dstOffset, short dstLength)

Test Area Reference API\_2\_PRH\_FACYBBS\_BSS

6.2.8.17.1 Conformance requirement

The method with following header shall be compliant to its definition in the API. public short findAndCopyValue(byte tag,

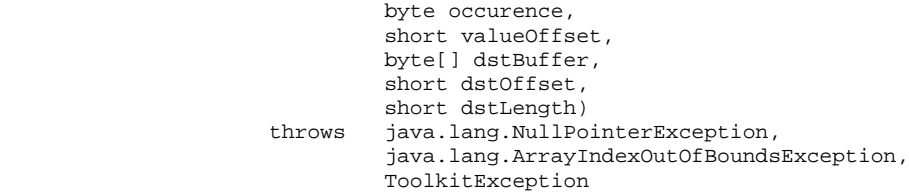

#### Normal execution

CRRN1: looks for the indicated occurrence of a TLV element from the beginning of a TLV list and copy its value into a destination buffer.

- CRRN2: if no TLV element is found, the UNAVAILABLE\_ELEMENT exception is thrown and the current TLV is no longer defined.
- CRRN3: if the method is successful then the corresponding TLV becomes current and dstOffset + dstLength is returned.

CRRN4: The search method is comprehension required flag independent.

#### Parameter errors

CRRP1: if dstBuffer is null NullPointerException shall be thrown.

CRRP2: if dstOffset or dstLength or both would cause access outside array bounds, or if dstLength is negative ArrayIndexOutOfBoundsException shall be thrown.

## CRRP3: if valueOffset, dstLength or both are out of the current TLV an instance of ToolkitException shall be thrown. The reason code shall be ToolkitException OUT\_OF\_TLV\_BOUNDARIES.

# Context errors

CRRC1: if the handler is busy an instance of ToolkitException shall be thrown. The reason code shall be ToolkitException HANDLER\_NOT\_AVAILABLE.

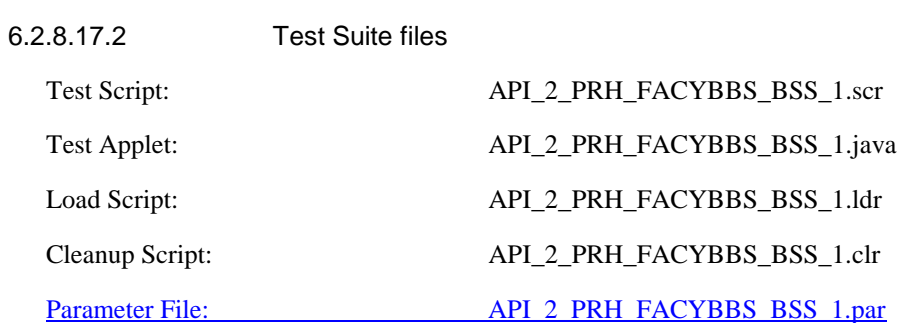

6.2.8.17.3 Test procedure

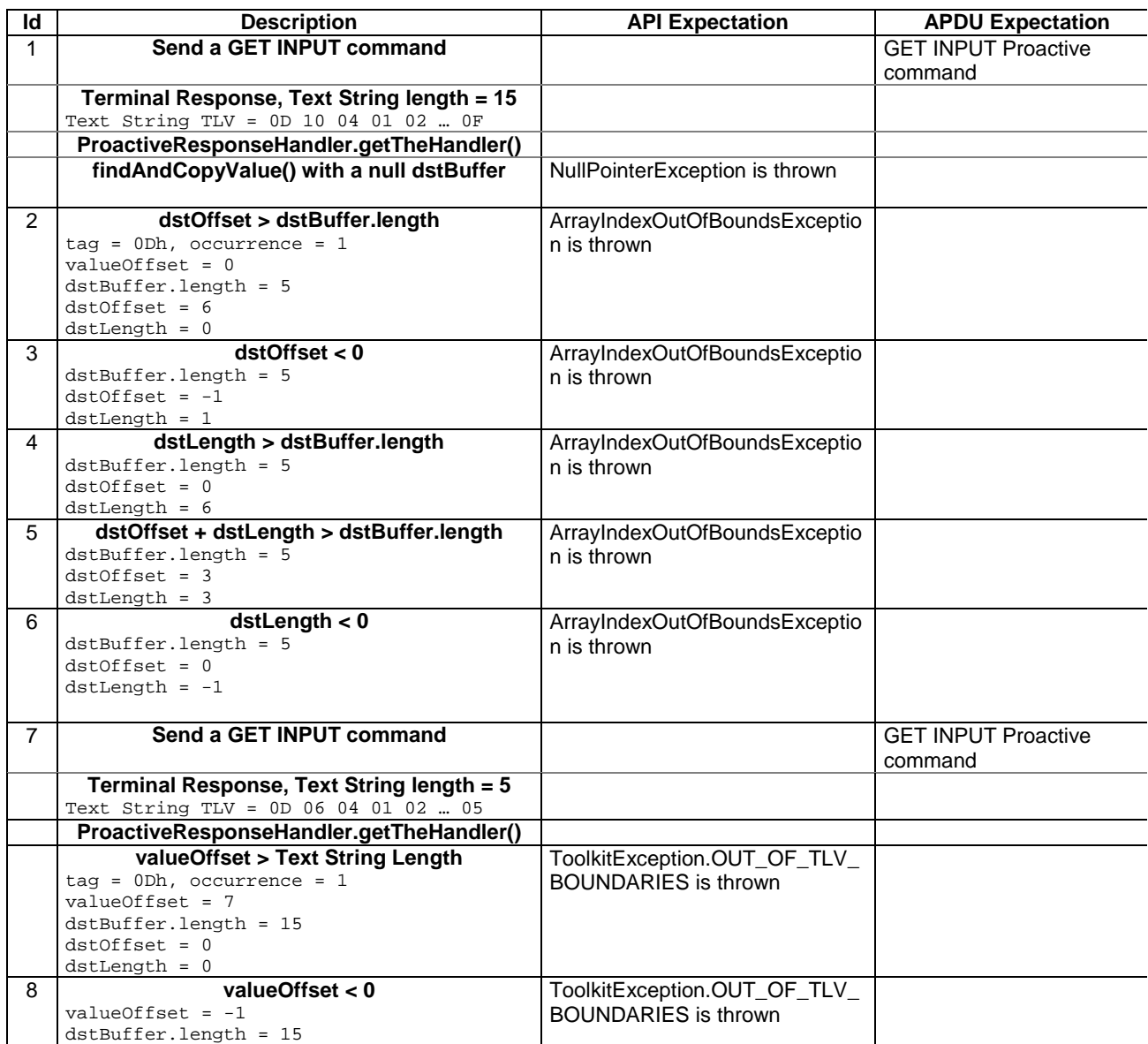

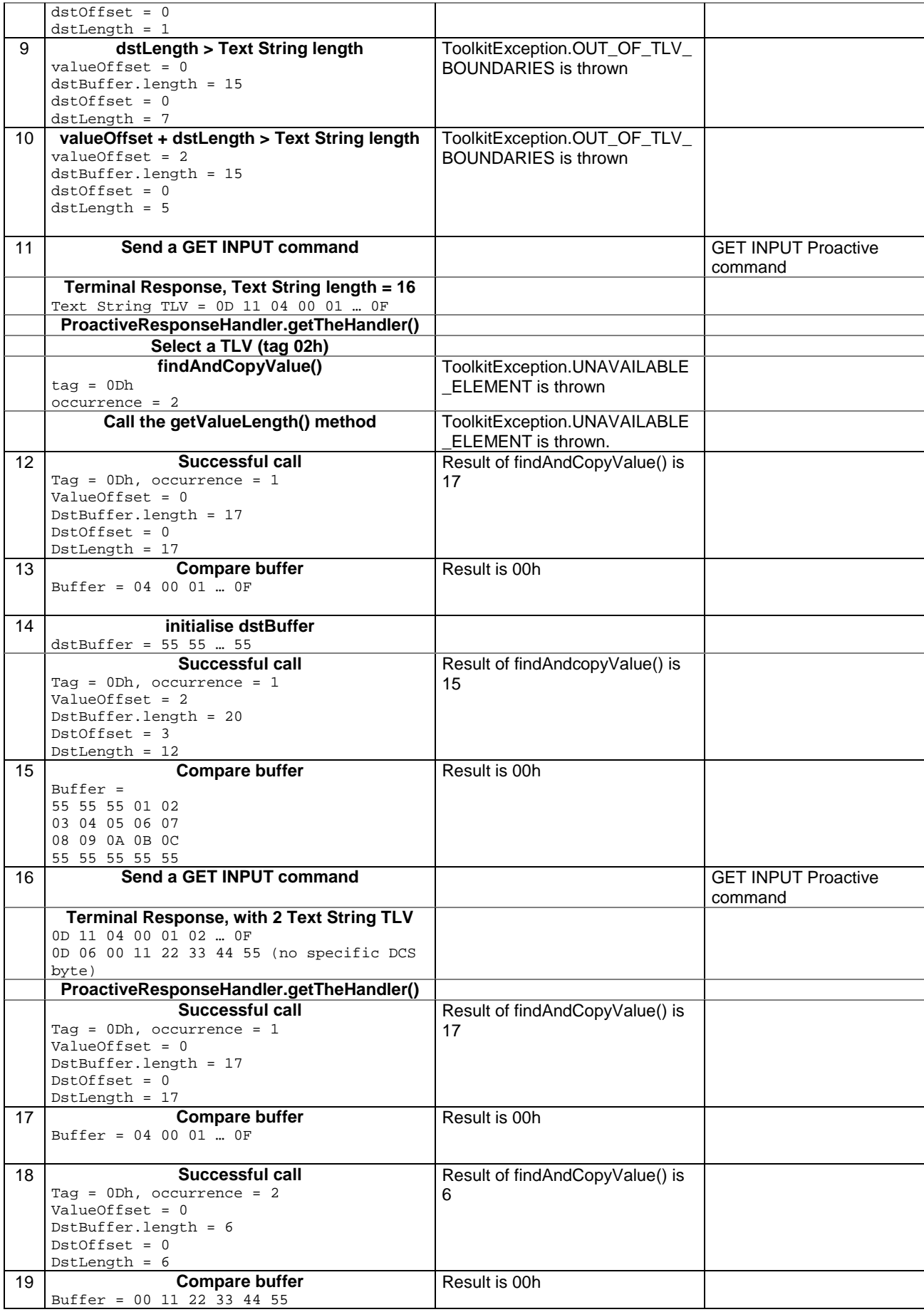

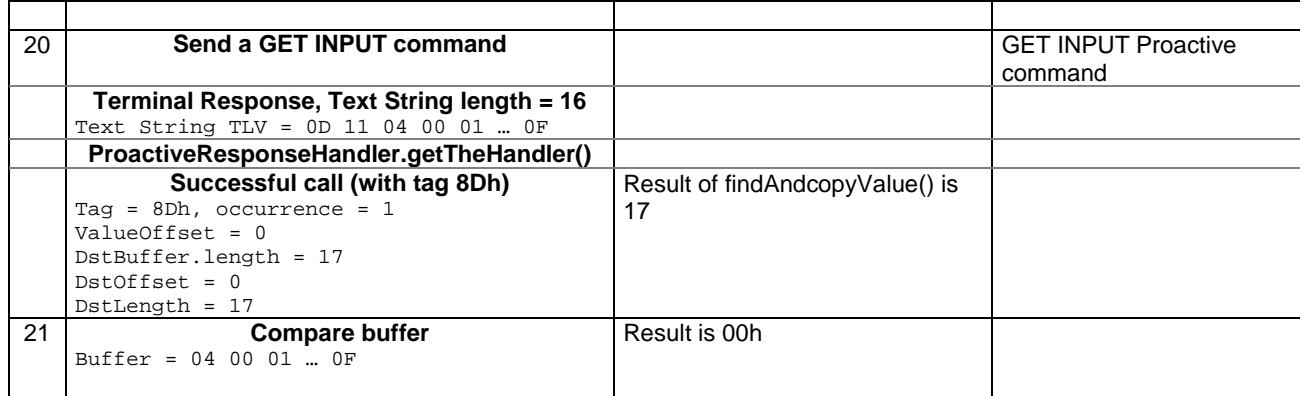

6.2.8.17.4 Test Coverage

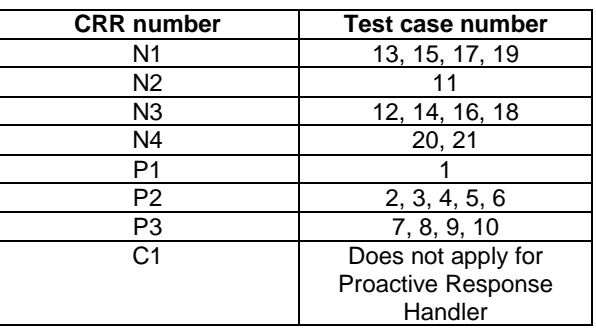

- 6.2.8.18 Method findAndCompareValue(byte tag, byte[] compareBuffer, short compareOffset)

Test Area Reference API\_2\_PRH\_FACRB\_BS

6.2.8.18.1 Conformance requirement

The method with following header shall be compliant to its definition in the API. public byte findAndCompareValue(byte tag,

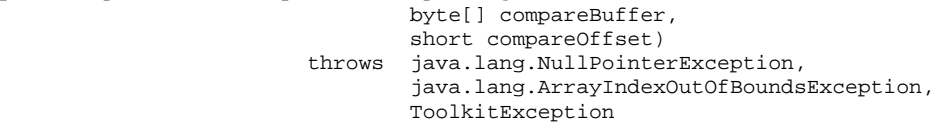

Normal execution

Looks for the first occurrence of a TLV element from beginning of a TLV list and compare its value with a buffer:

CRRN1: if no TLV element is found, the UNAVAILABLE\_ELEMENT exception is thrown and the current TLV is no longer defined.

CRRN2: if the method is successful then the corresponding TLV becomes current.

CRRN3: if identical returns 0.

CRRN4: if the first miscomparing byte in simple TLV is less than that in compareBuffer returns -1.

CRRN5: if the first miscomparing byte in simple TLV is greater than that in compareBuffer returns 1.

CRRN6: The search method is comprehension required flag independent.

### Parameter errors

CRRP1: if compareBuffer is null NullPointerException shall be thrown.

CRRP2: if compareOffset would cause access outside array bounds ArrayIndexOutOfBoundsException shall be thrown.

#### Context errors

CRRC1: if the handler is busy an instance of ToolkitException shall be thrown. The reason code shall be ToolkitException HANDLER\_NOT\_AVAILABLE.

# 6.2.8.18.2 Test Suite files

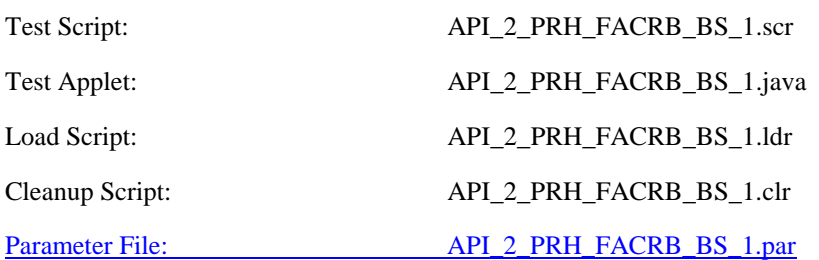

6.2.8.18.3 Test procedure

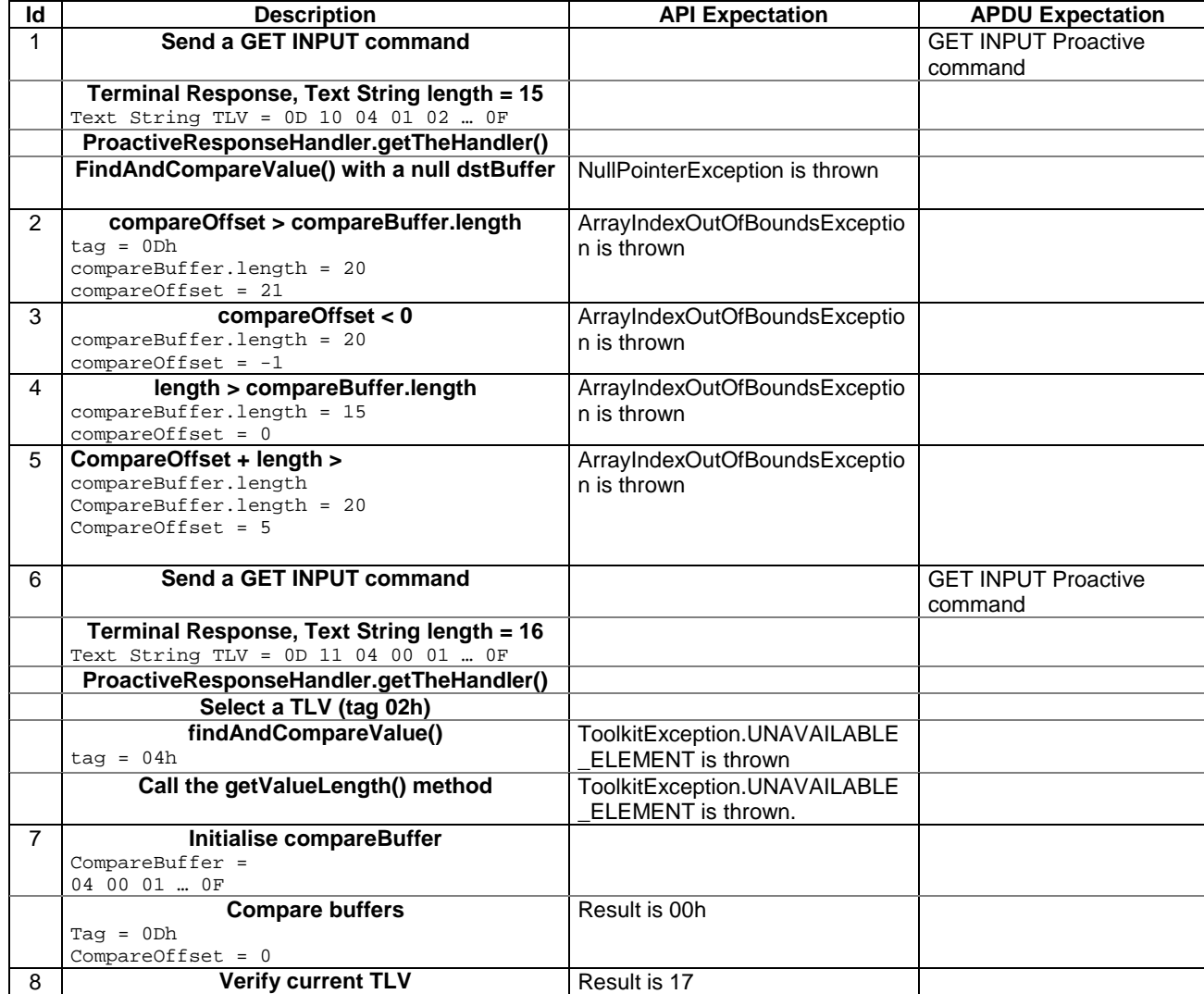

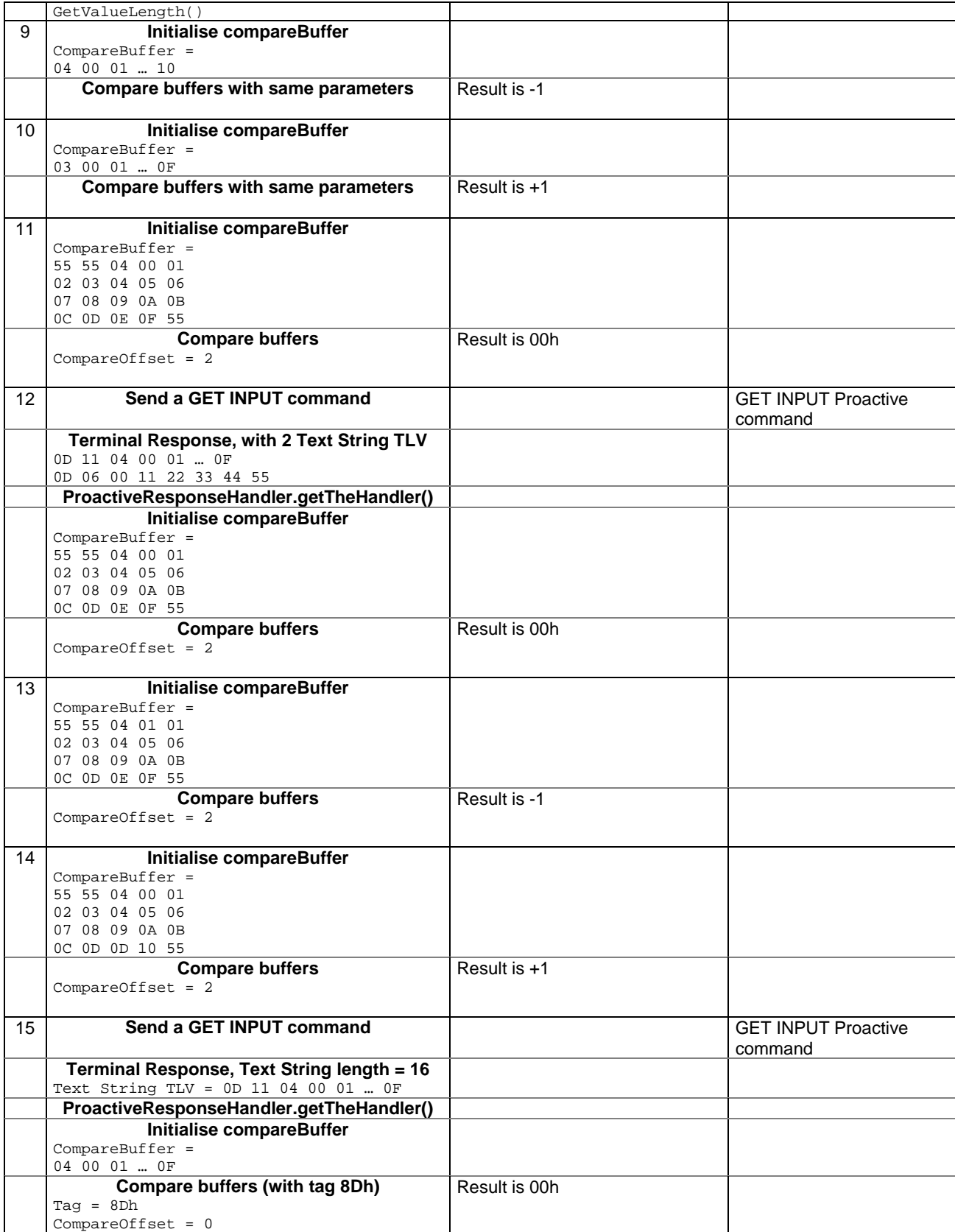

6.2.8.18.4 Test Coverage

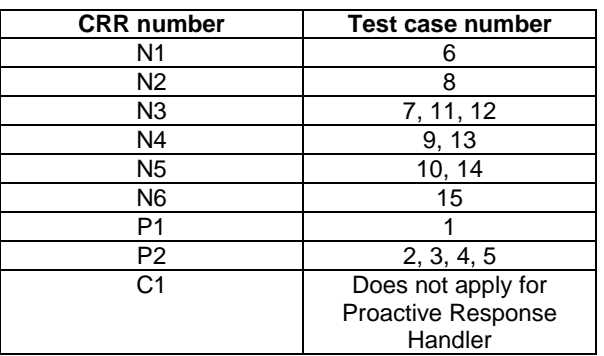

- 6.2.8.19 Method findAndCompareValue(byte tag, byte occurence, short valueOffset, byte[] compareBuffer, short compareOffset, short compareLength)

Test Area Reference API\_2\_PRH\_FACRBBS\_BSS

6.2.8.19.1 Conformance requirement

The method with following header shall be compliant to its definition in the API. public byte findAndCompareValue(byte tag,

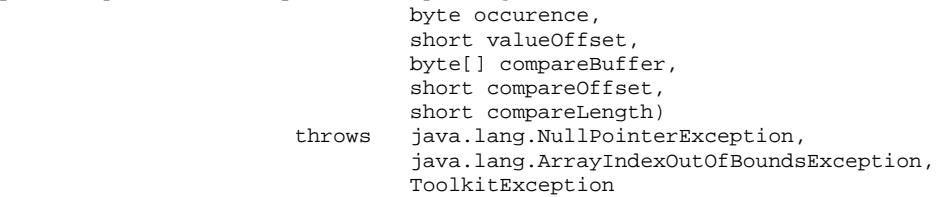

Normal execution

Looks for the indicated occurrence of a TLV element from the beginning of a TLV list and compare its value with a buffer:

CRRN1: if no TLV element is found, the UNAVAILABLE\_ELEMENT exception is thrown and the current TLV is no longer defined.

CRRN2: if the method is successful then the corresponding TLV becomes current.

CRRN3: if identical 0 is returned.

- CRRN4: if the first miscomparing byte in simple TLV is less than that in compareBuffer -1 is returned.
- CRRN5: if the first miscomparing byte in simple TLV is greater than that in compareBuffer 1 is returned

CRRN6: The search method is comprehension required flag independent.

#### Parameter errors

CRRP1: if compareBuffer is null NullPointerException shall be thrown.

- CRRP2: if compareOffset or compareLength or both would cause access outside array bounds, or if compareLength is negative ArrayIndexOutOfBoundsException shall be thrown.
- CRRP3: if valueOffset, compareLength or both are out of the current TLV an instance of ToolkitException shall be thrown. The reason code shall be ToolkitException OUT OF TLV BOUNDARIES.

CRRP4: if an input parameter is not valid (e.g. occurence = 0) an instance of ToolkitException shall be thrown. The reason code shall be ToolkitException BAD\_INPUT\_PARAMETER.

## Context errors

CRRC1: if the handler is busy an instance of ToolkitException shall be thrown. The reason code shall be ToolkitException HANDLER\_NOT\_AVAILABLE.

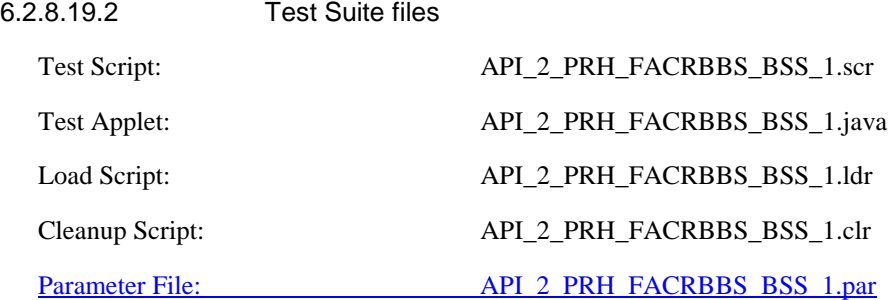

6.2.8.19.3 Test procedure

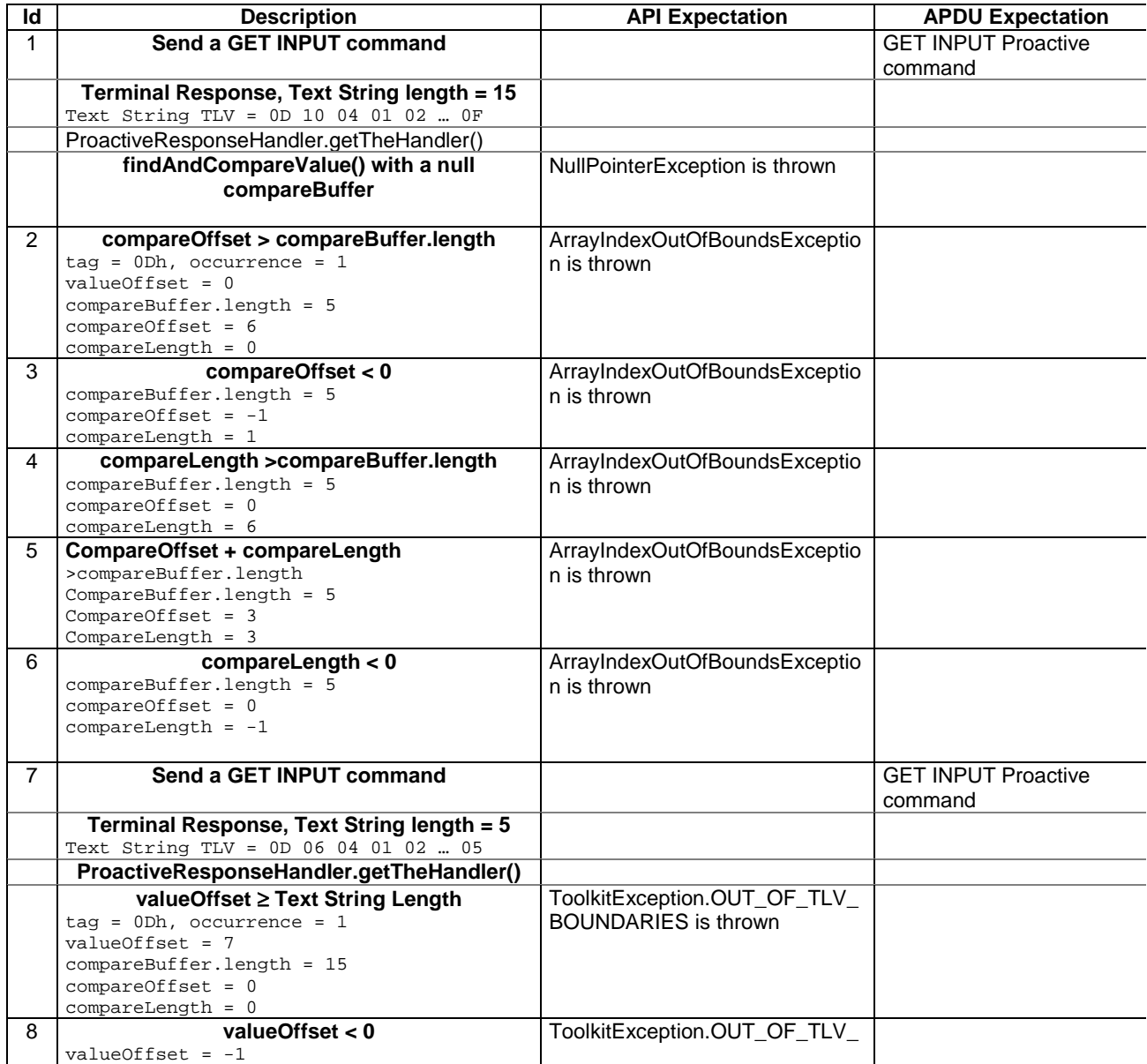

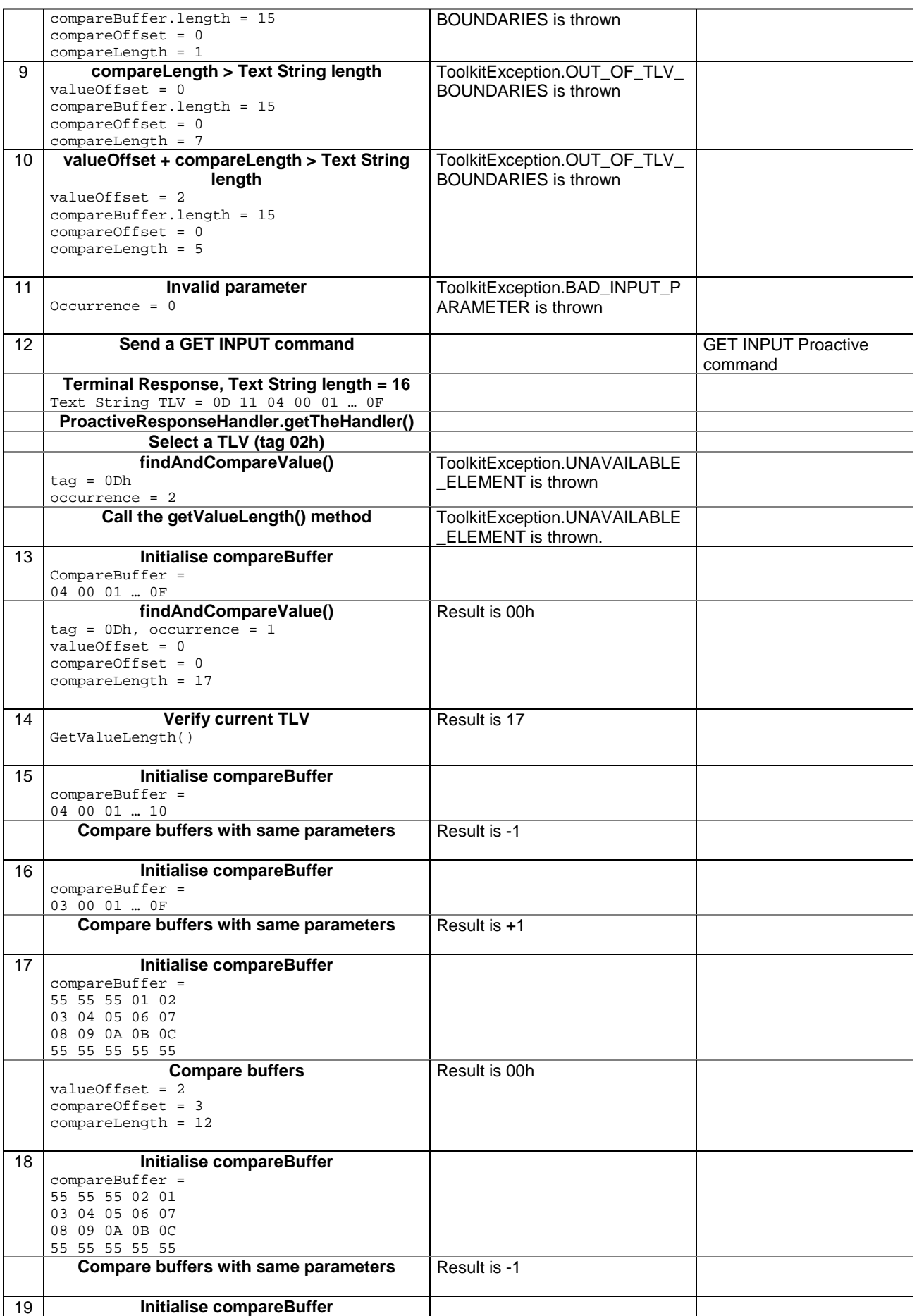
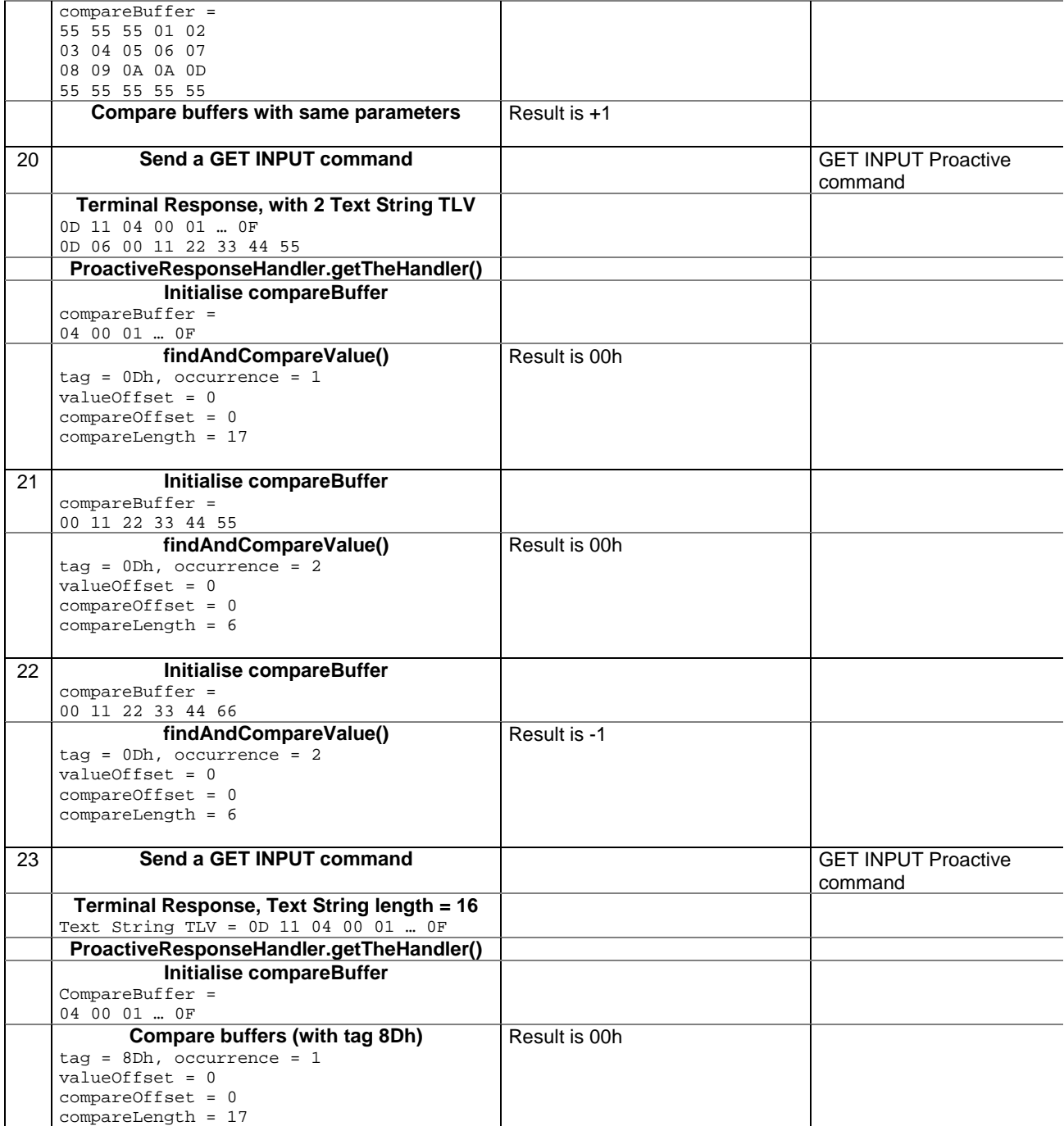

#### 6.2.8.19.4 Test Coverage

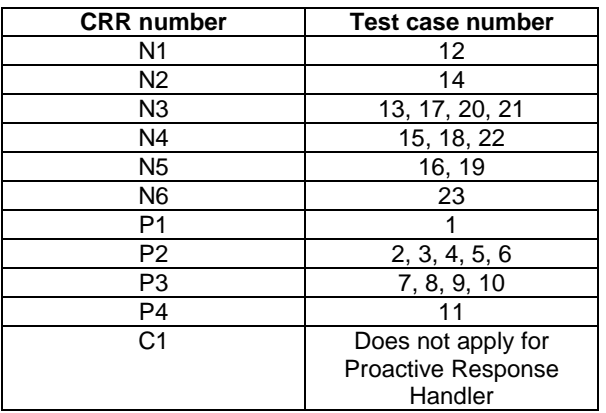

# 6.2.9 Class ToolkitRegistry

- 6.2.9.1 Method allocateTimer

Test Area Reference: API\_2\_TKR\_ATIM

6.2.9.1.1 Conformance requirement:

The method with following header shall be compliant to its definition in the API. public byte allocateTimer() throws ToolkitException

#### Normal execution

CRRN1: the returned timer identifier shall be between 01 and 08 inclusive.

- CRRN2: the returned timer identifier shall be different from a previously allocated but not released one.
- CRRN3: The SIM Toolkit Framework shall trigger the applet when receiving an ENVELOPE(TIMER EXPIRATION) command for the allocated timer.
- CRRN4: A call to isEventSet() method for EVENT\_TIMER\_EXPIRATION should return true if the applet has at least one timer allocated.

#### Parameters error

No requirements

#### Context errors

- CRRC1: Shall throw a ToolkitException with reason NO\_TIMER\_AVAILABLE if all the timers are allocated.
- CRRC2: Shall throw a ToolkitException with reason NO\_TIMER\_AVAILABLE if the maximum number of timers have been allocated to this applet according to installation parameter.

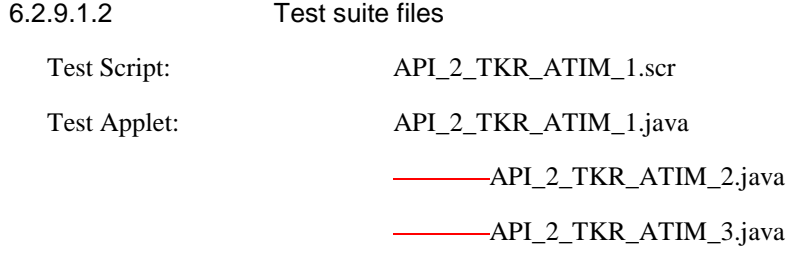

Installation parameters:

For this test procedure the non-volatile memory of each instance is 200 (Hexa).

The maximum timer parameter value is as follows for each applet:

- applet 1 (API\_2\_TKR\_ATIM\_1): 8 timers
- applet 2 (API\_2\_TKR\_ATIM\_2): 4 timers
- applet 3 (API\_2\_TKR\_ATIM\_3): 0 timer

Load Script: API\_2\_TKR\_ATIM\_1.ldr

The load script installs the 6 instances.

Cleanup Script: API\_2\_TKR\_ATIM\_1.clr

Parameter File: API\_2\_TKR\_ATIM\_1.par

6.2.9.1.3 Test procedure

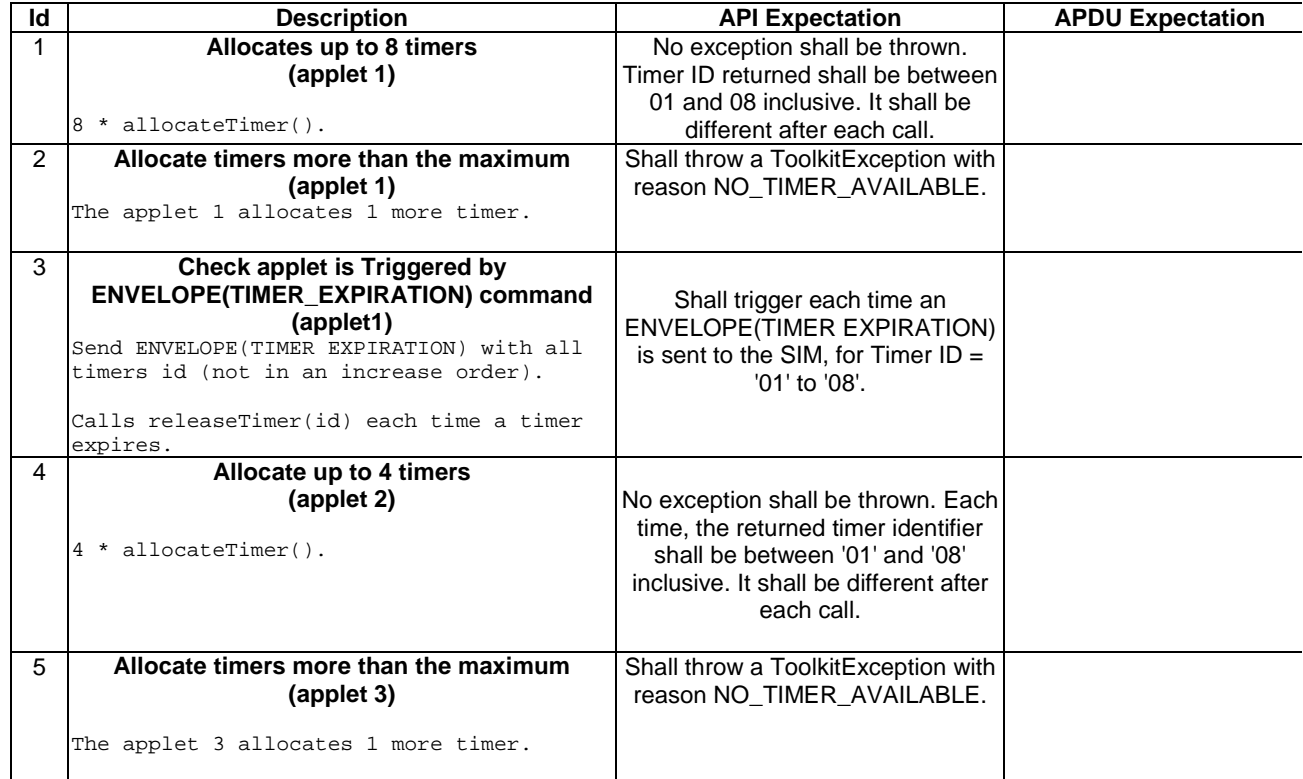

6.2.9.1.4 Test Coverage

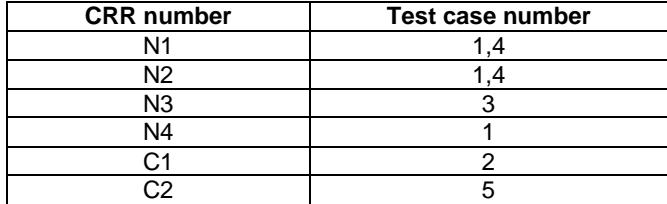

- 6.2.9.2 Method changeMenuEntry

Test Area Reference: API\_2\_TKR\_CMETB\_BSSBZBS

### 6.2.9.2.1 Conformance requirement:

The method with following header shall be compliant to its definition in the API. public void changeMenuEntry(byte id,

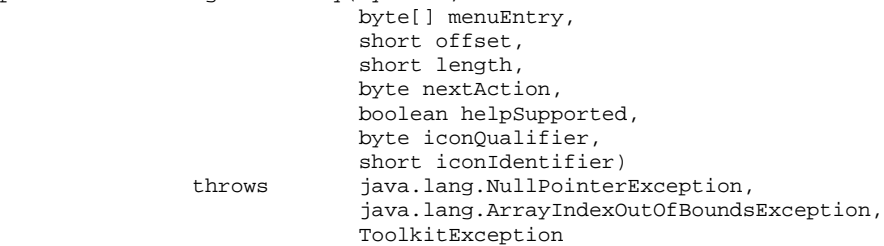

#### Normal execution

- CRRN1: The SIM Toolkit Framework shall dynamically update the menu stored in the ME by issuing a SET UP MENU proactive command.The later will reflect the changes done for the entry. The SIM Toolkit Framework shall use the data of the EF sume file in order to build the SET UP MENU command.
- CRRN2: The default state of the changed menu entry is 'enabled'.
- CRRN3: a call to isEventSet() method on EVENT\_MENU\_SELECTION shall return true before and after the call.
- CRRN4: if helpSupported was true then a call to isEventSet() method on EVENT\_MENU\_SELECTION\_HELP\_REQUEST event shall return true.
- CRRN5: if helpSupported was true then after the completion of the SETUP MENU command, if an ENVELOPE(MENU\_SELECTION\_HELP\_REQUEST) command is received by the SIM for this entry, then the SIM Toolkit framework shall trigger the applet.
- CRRN6: if help supported was true, the SIM Toolkit Framework shall issue a SETUP MENU command with command qualifier = '80'
- CRRN7: if helpSupported was false and if no entries is supporting help then a call to isEventSet() method on EVENT\_MENU\_SELECTION\_HELP\_REQUEST event shall return false .

CRRN8: if helpSupported was false and if no entries is supporting help then after the completion of the SETUP MENU command, if an ENVELOPE(MENU\_SELECTION\_HELP\_REQUEST) command is received by the SIM, then the SIM Toolkit framework shall not trigger the applet.

- CRRN9: The SIM Toolkit Framework shall supply in the SET UP MENU command with the icon identifier provided in the icon identifier list within the item icon identifier list Simple TLV if all the applets registered to the EVENT\_MENU\_SELECTION provide it.
- CRRN10: The SIM Toolkit Framework shall set in the SET UP MENU command with the Icon list qualifier transmitted to the ME as 'icon is not self explanatory' if one of the applet registered prefers this qualifier.
- CRRN11: If Next Action Indicator was different from '00', the SIM Toolkit Framework shall issue a SETUP MENU proactive command containing an Items Next Action Indicator simple TLV with the comprehension flag set to 0 as defined in GSM 11.14 [4].

### Parameters error

CRRP1: Shall throw java.lang.NullPointerException - if menuEntry is null

- CRRP2: Shall throw java.lang.ArrayIndexOutOfBoundsException if offset would cause access outside array bounds
- CRRP3: Shall throw java.lang.ArrayIndexOutOfBoundsException if length would cause access outside array bounds

CRRP4: Shall throw java.lang.ArrayIndexOutOfBoundsException - if both offset and length would cause access outside array bounds

## Context errors

- CRRC1: Shall throw a ToolkitException with MENU\_ENTRY\_NOT\_FOUND reason if the Menu Identifier isn't associated to the calling applet instance.
- CRRC2: Shall throw ALLOWED\_LENGTH\_EXCEEDED if the menu entry string is bigger than the allocated space.

6.2.9.2.2 Test suite files

Additional requirements for the GSM personalisation:

- content of EF sume shall be:

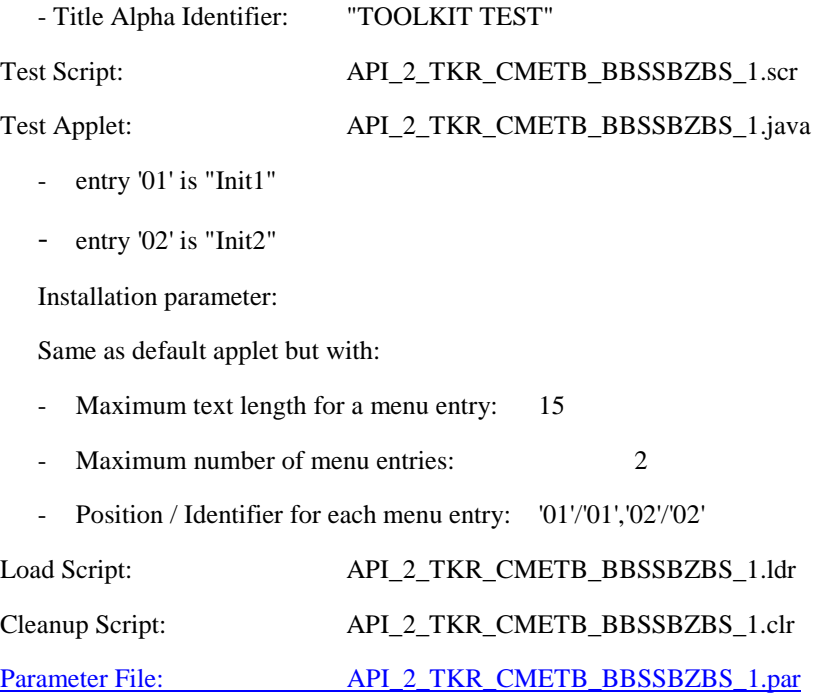

# 6.2.9.2.3 Test procedure

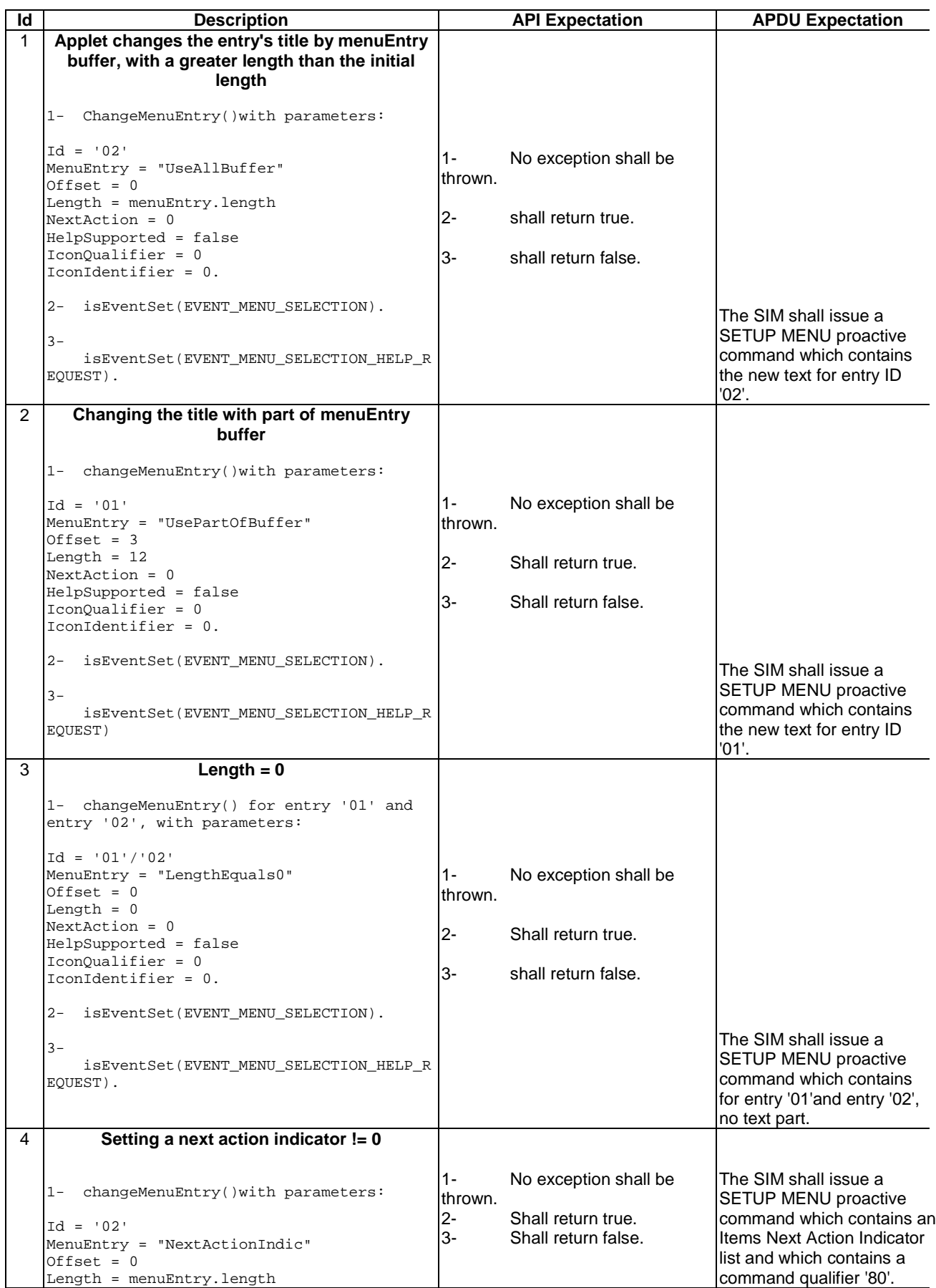

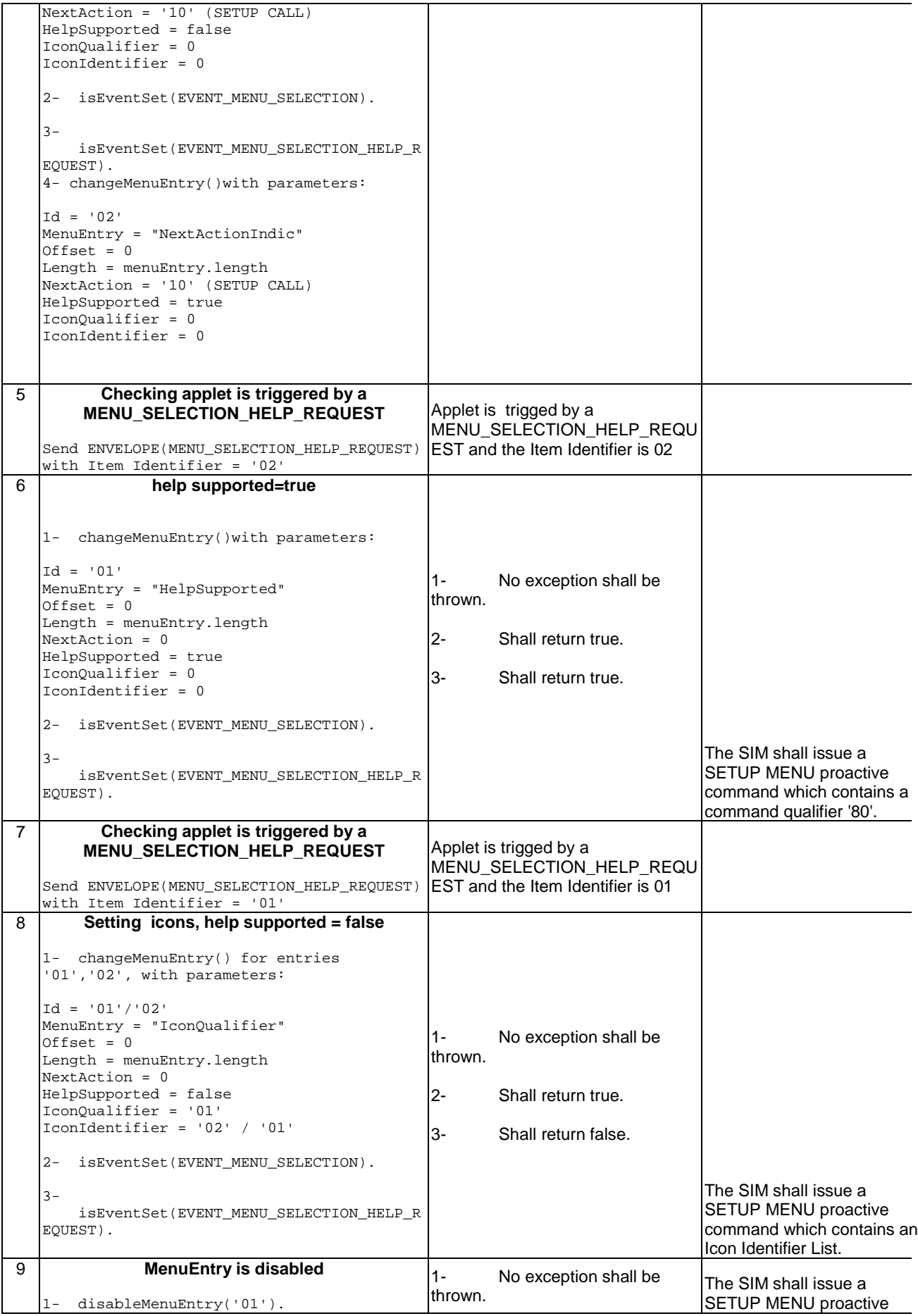

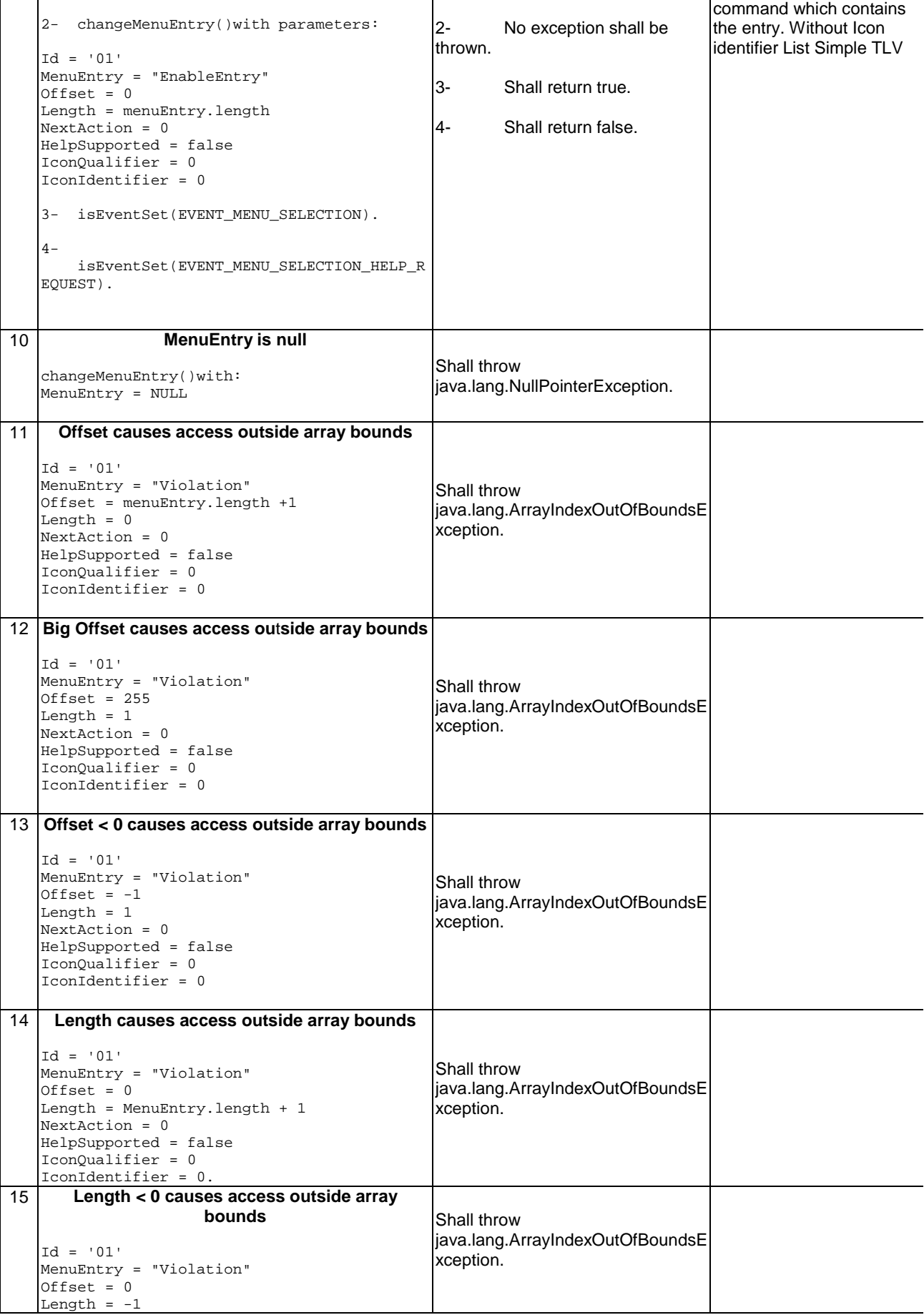

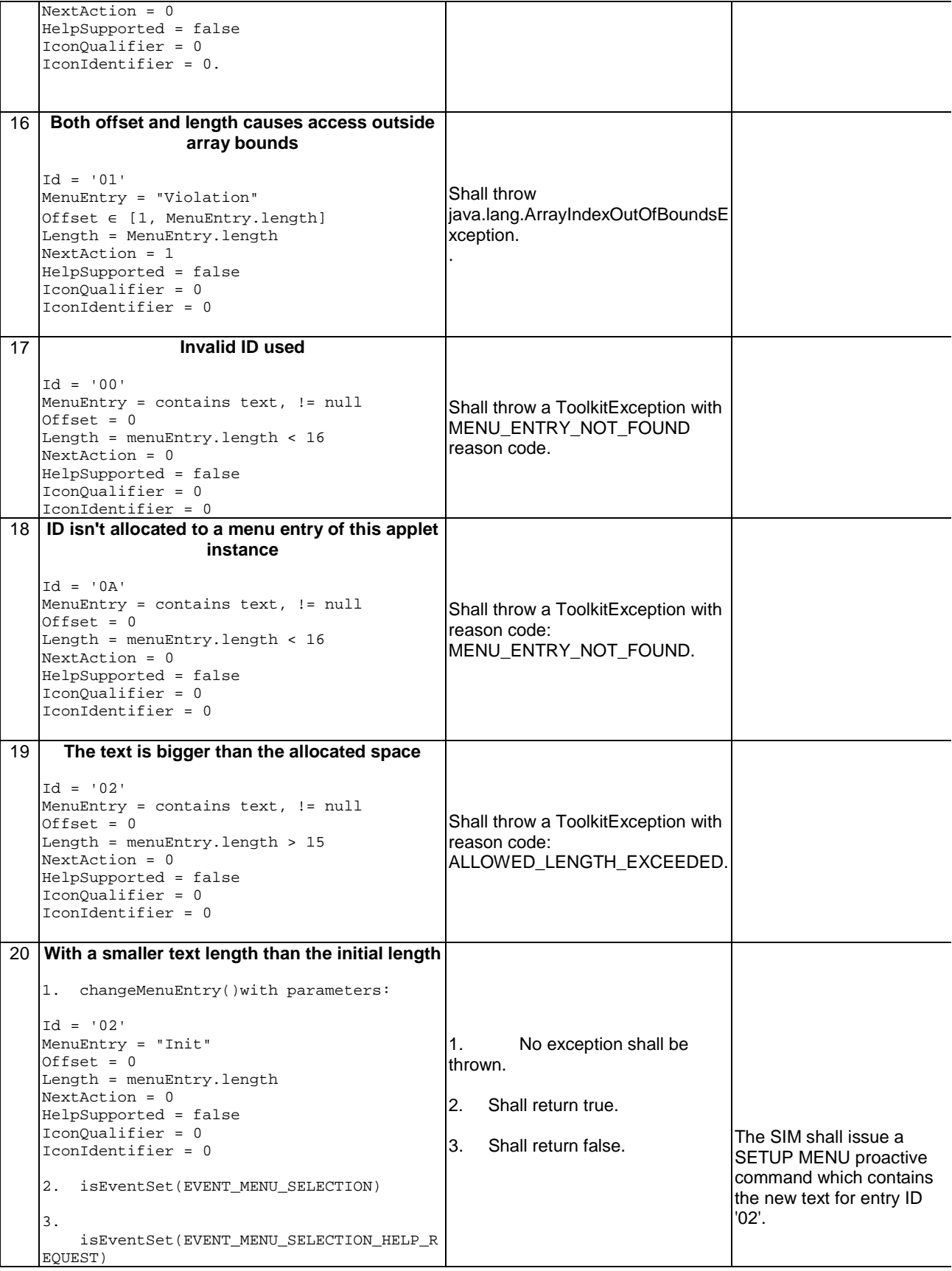

#### 6.2.9.2.4 Test Coverage

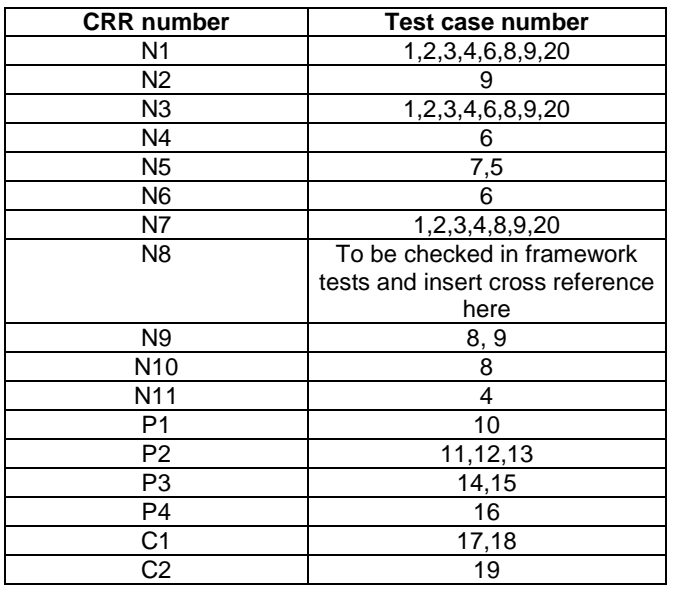

## - 6.2.9.3 Method clearEvent

Test Area Reference: API\_2\_TKR\_CEVTB

6.2.9.3.1 Conformance requirement:

The method with following header shall be compliant to its definition in the API. public void clearEvent(byte event) throws ToolkitException

### Normal execution

- CRRN1: A call to isEventSet() method for a cleared event should return false after a call to clearEvent.
- CRRN2:The SIM Toolkit Framework shall not trigger the applet on the occurrence of the cleared event anymore.
- CRRN3: if event was EVENT\_CALL\_CONTROL\_BY\_SIM and after the call, no applet is registered to it, The SIM Toolkit Framework shall allow an applet to register to this event.
- CRRN4: if event was EVENT\_CALL\_CONTROL\_BY\_SIM and one applet is still registered to these event, The SIM Toolkit Framework shall not allow an applet to register to this event.
- CRRN5: if event was EVENT\_MO\_SHORT\_MESSAGE\_CONTROL\_BY\_SIM and after the call, no applet is registered to it, The SIM Toolkit Framework shall allow an applet to register to this event.
- CRRN6: if event was EVENT\_MO\_SHORT\_MESSAGE\_CONTROL\_BY\_SIM and one applet is still registered to these event, The SIM Toolkit Framework shall not allow an applet to set this event.

Parameters error

- CRRP1: Shall throw a Toolkit Exception with reason EVENT\_NOT\_ALLOWED if event was EVENT\_MENU\_SELECTION.
- CRRP2: Shall throw a Toolkit Exception with reason EVENT\_NOT\_ALLOWED if event was EVENT\_MENU\_SELECTION\_HELP\_REQUEST.

CRRP3: Shall throw a Toolkit Exception with reason EVENT\_NOT\_ALLOWED if event was EVENT\_TIMER\_EXPIRATION.

CRRP4: Shall throw a Toolkit Exception with reason EVENT\_NOT\_ALLOWED if event was EVENT\_STATUS\_COMMAND.

Context errors

No requirements

6.2.9.3.2 Test suite files

Test Script: API\_2\_TKR\_CEVTB\_1.scr

Test Applet: API\_2\_TKR\_-CEVTB-\_1.java

As default but applet registers to an event list which contains all defined events in GSM 03.19 [7] excepted those that aren't allowed or supported by setEvent().

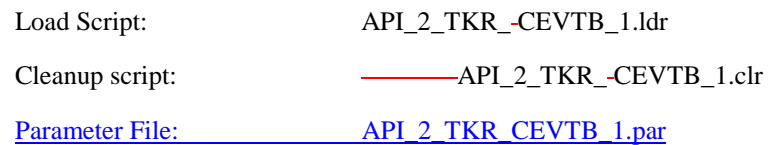

6.2.9.3.3 Test procedure

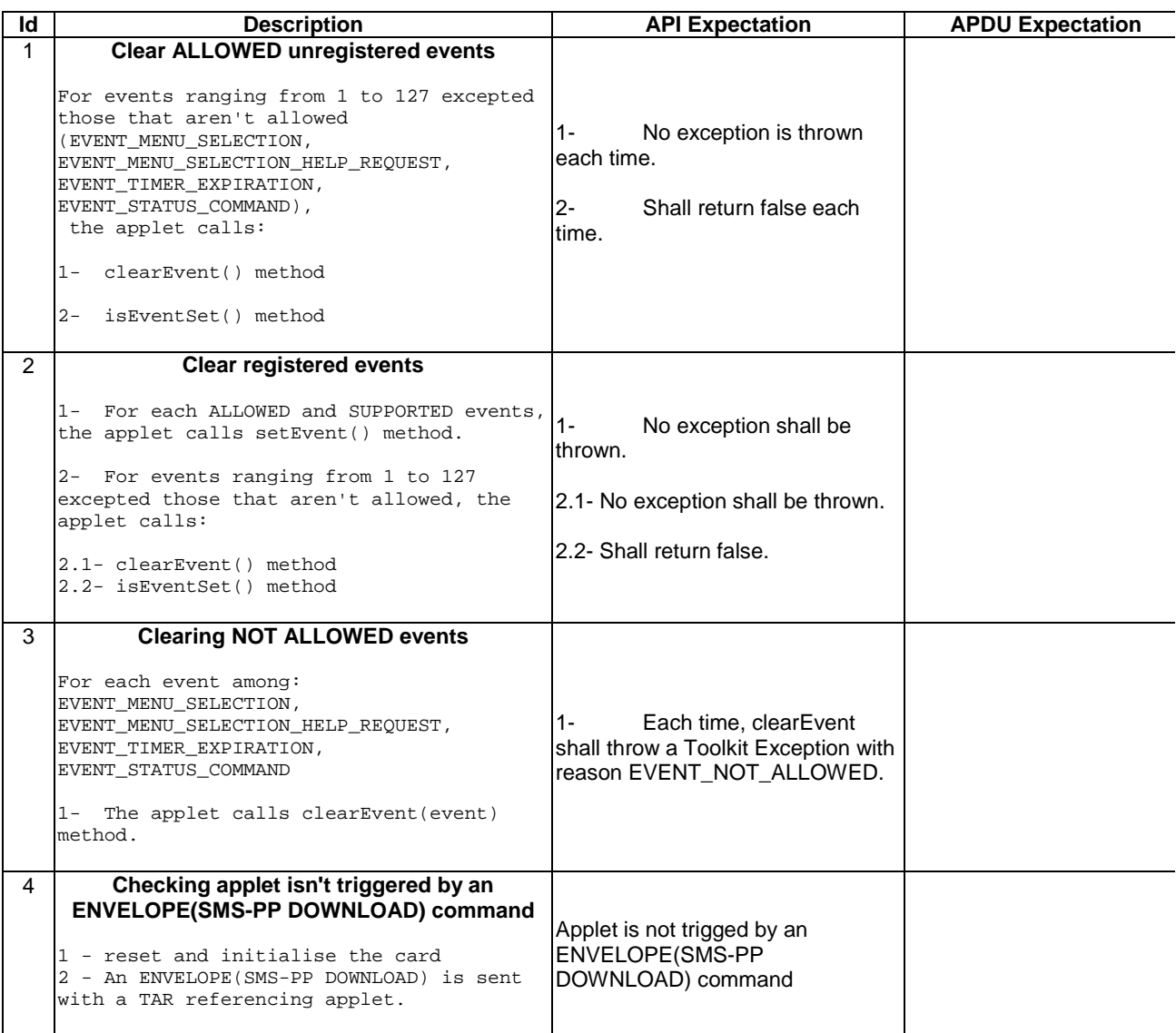

6.2.9.3.4 Test Coverage

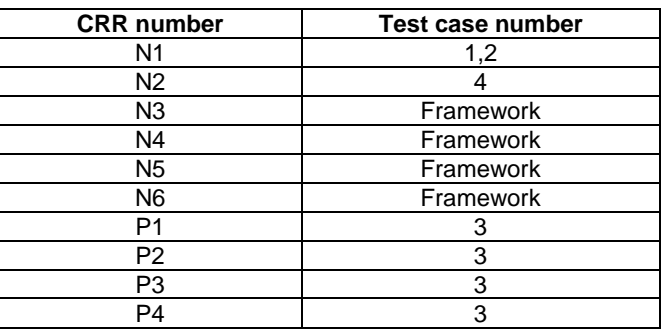

# - 6.2.9.4 Method disableMenuEntry

Test Area Reference: API\_2\_TKR\_DMETB

## 6.2.9.4.1 Conformance requirement:

The method with following header shall be compliant to its definition in the API. public void disableMenuEntry(byte id)

throws ToolkitException

#### Normal execution

- CRRN1: A call to isEventSet() method on EVENT\_MENU\_SELECTION shall return the same result before and after the call to disableMenuEntry() method.
- CRRN2: A call to isEventSet() method on EVENT\_MENU\_SELECTION\_HELP\_REQUEST shall return the same result before and after the call to disableMenuEntry() method.
- CRRN3: After invocation of this method the SIM Toolkit Framework shall dynamically update the menu stored in the ME .
- CRRN4: After invocation of this method, if there is no more enabled menu entries then the SIM Toolkit framework shall issue a SETUP MENU proactive command containing Item Data Object for Item 1 TLV with a length of zero and no value part.

#### Parameters error

No requirements

### Context errors

CRRC1: shall throw a ToolkitException with reason = ENTRY\_NOT\_FOUND if the menu entry doesn't exist for this applet

### 6.2.9.4.2 Test suite files

#### Additional requirements for the GSM personalisation:

- content of EF sume shall be:

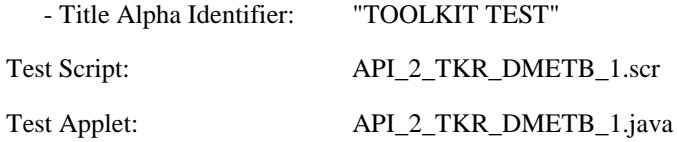

Installation parameter:

Same as default applet but with:

- Maximum text length for a menu entry:15
- Maximum number of menu entries: 2
- Position / Identifier for each menu entry:  $01'/01'$ , '02/'02'

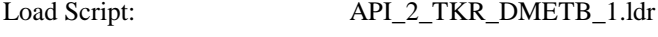

Cleanup script: API\_2\_TKR\_DMETB\_1.clr

Parameter File: API\_2\_TKR\_DMETB\_1.par

6.2.9.4.3 Test procedure

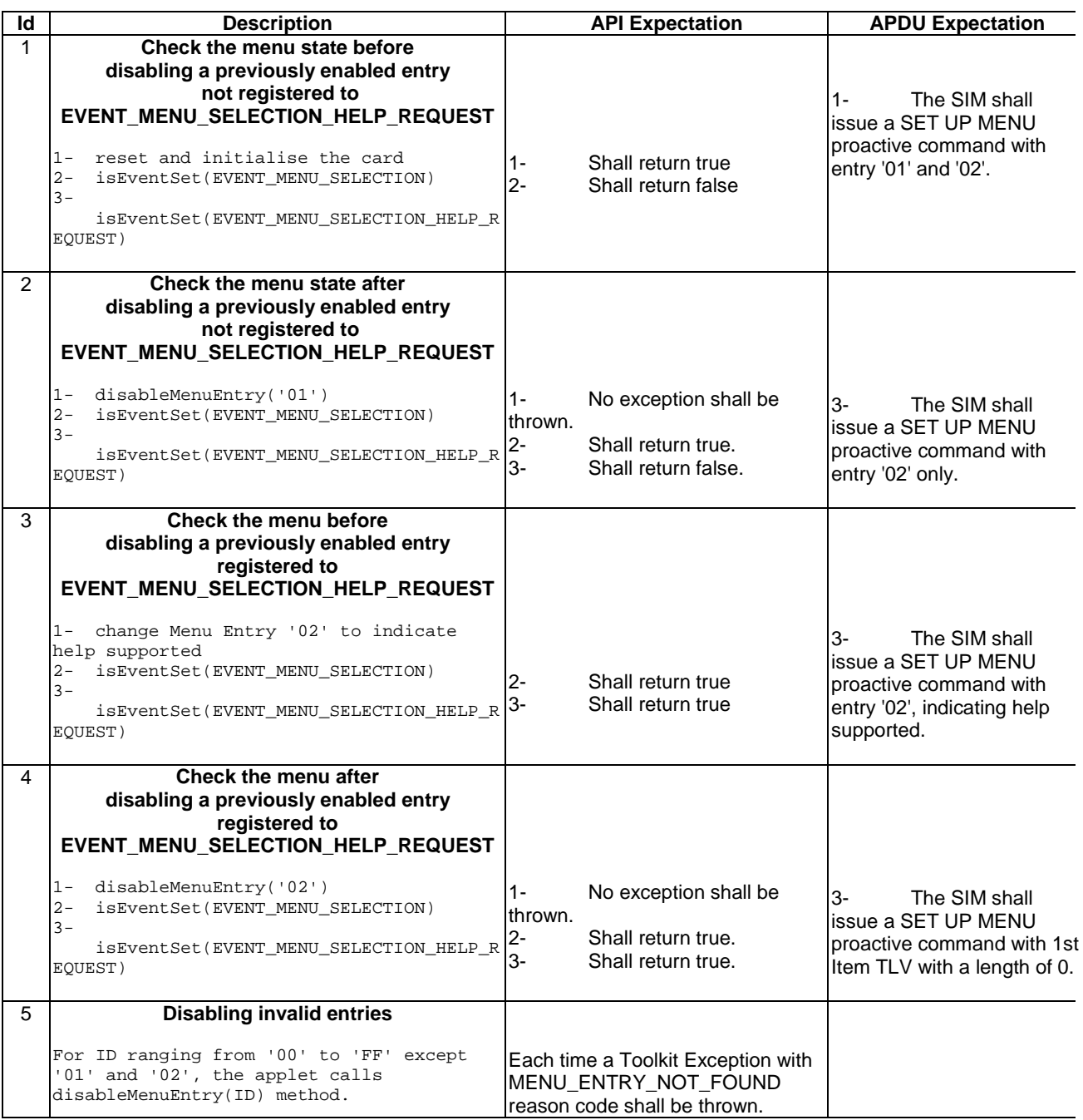

6.2.9.4.4 Test Coverage

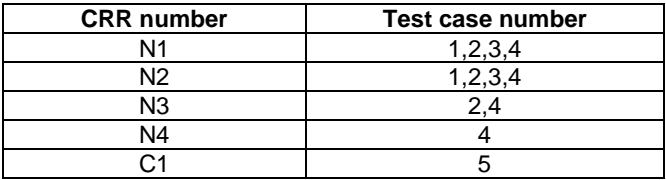

- 6.2.9.5 Method enableMenuEntry

Test Area Reference: API\_2\_TKR\_EMETB

## 6.2.9.5.1 Conformance requirement:

The method with following header shall be compliant to its definition in the API. public void enableMenuEntry(byte id)

throws ToolkitException

#### Normal execution

CRRN1: A call to isEventSet() method on EVENT\_MENU\_SELECTION shall return the same result before and after the call to enableMenuEntry() method.

CRRN2: A call to isEventSet() method on EVENT\_MENU\_SELECTION\_HELP\_REQUEST shall return the same result before and after the call to enableMenuEntry() method.

CRRN3:The SIM Toolkit Framework shall dynamically issue a SETUP MENU proactive command which does contain an ITEM SIMPLE TLV object for this entry.

## Parameters error

No requirements

## Context errors

 $CRRC1:$  shall throw a ToolkitException with reason = MENU\_ENTRY\_NOT\_FOUND if the menu entry doesn't exist for this applet

### 6.2.9.5.2 Test suite files

#### Additional requirements for the GSM personalisation:

- content of EF sume shall be:
	- Title Alpha Identifier: "TOOLKIT TEST"

Test Script: API\_2\_TKR\_EMETB\_1.scr

Test Applet: API\_2\_TKR\_EMETB\_1.java

Installation parameter:

Same as default applet but with:

- Maximum text length for a menu entry: 15
- Maximum number of menu entries: 2

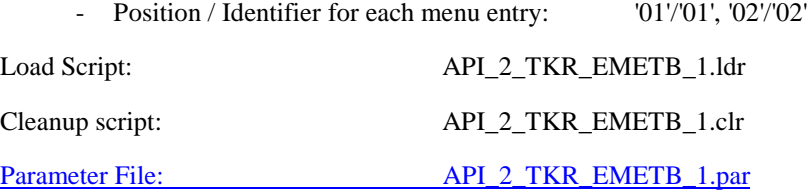

# 6.2.9.5.3 Test procedure

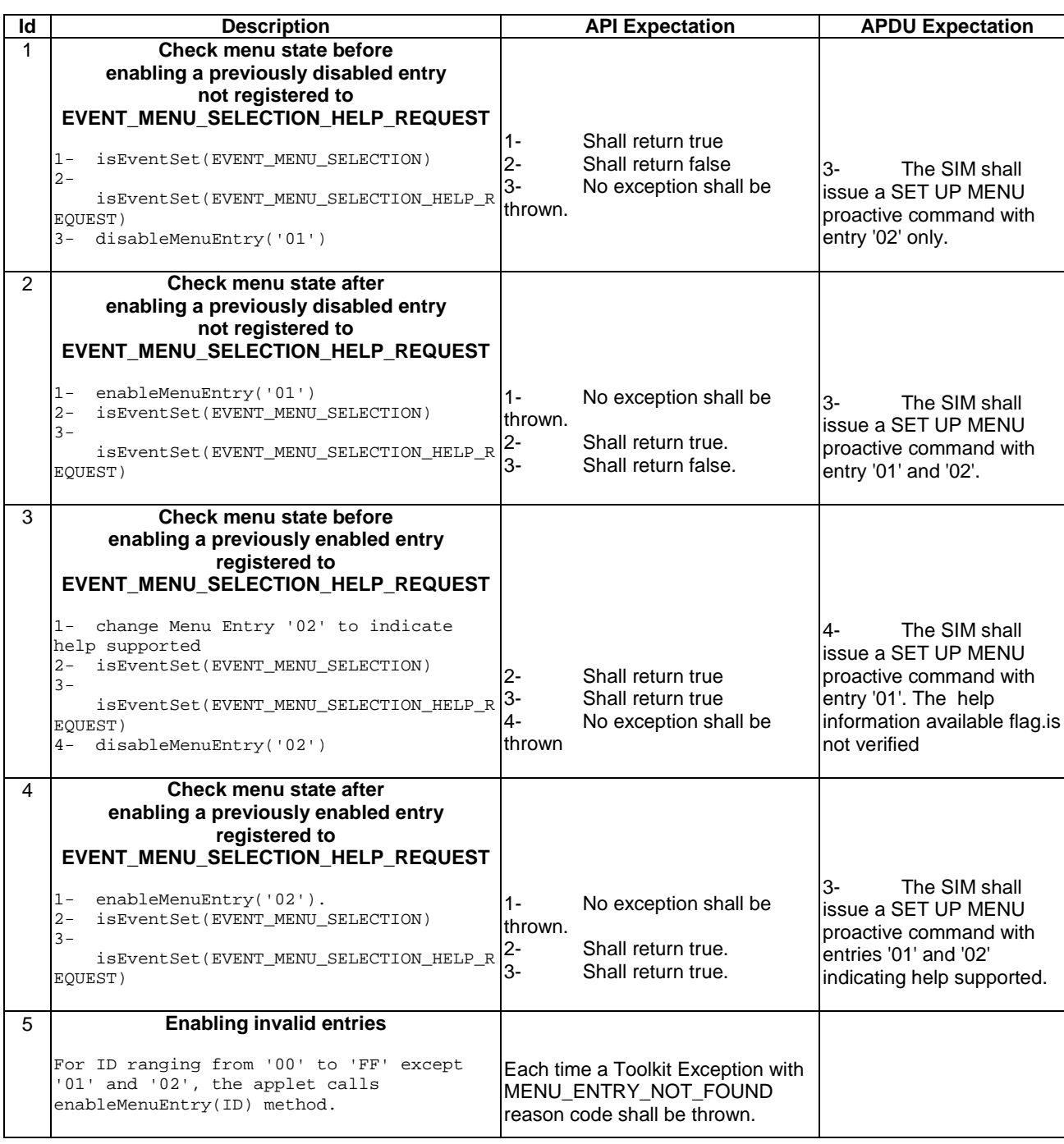

6.2.9.5.4 Test Coverage

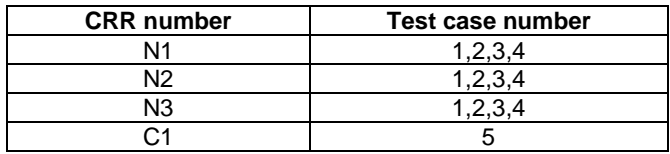

- 6.2.9.6 Method getEntry

Test Area Reference: API\_2\_TKR\_GETY

### 6.2.9.6.1 Conformance requirement:

The method with following header shall be compliant to its definition in the API. public static ToolkitRegistry getEntry() throws ToolkitException

#### Normal execution

CRRN1: returns a reference to the applet ToolkitRegistry object of the calling applet.

CRRN2: Each successive call to getEntry() method shall return the same object.

## Parameters error

No requirements

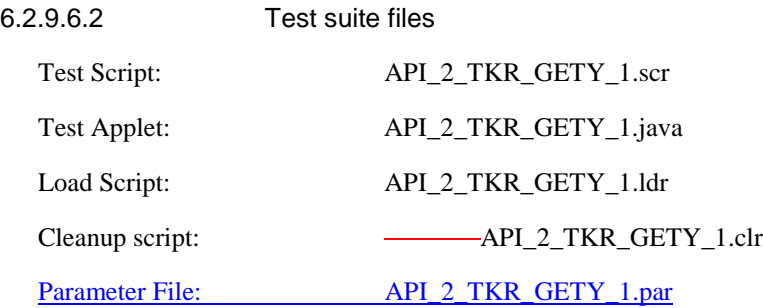

## 6.2.9.6.3 Test procedure

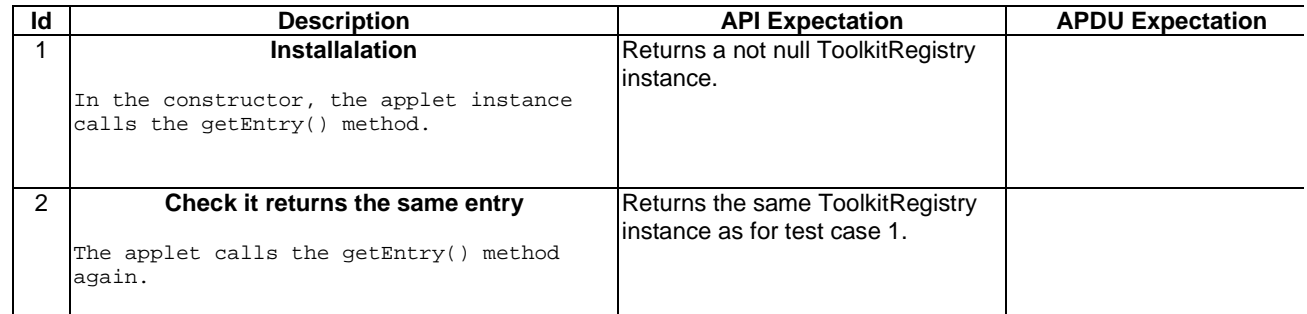

## 6.2.9.6.4 Test Coverage

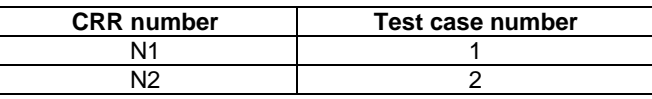

## - 6.2.9.7 Method getPollInterval

Test Area Reference: API\_2\_TKR\_GPOL

6.2.9.7.1 Conformance requirement:

The method with following header shall be compliant to its definition in the API. public short getPollInterval()

## Normal execution

CRRN1: shall return a value between 1 and 15300 if applet is registered to EVENT\_STATUS\_COMMAND event.

### CRRN2: shall return POLL\_NO\_DURATION value (0) if the toolkit applet is not registered to EVENT\_STATUS\_COMMAND event.

## Parameters error

No requirements.

## Context errors

No requirements.

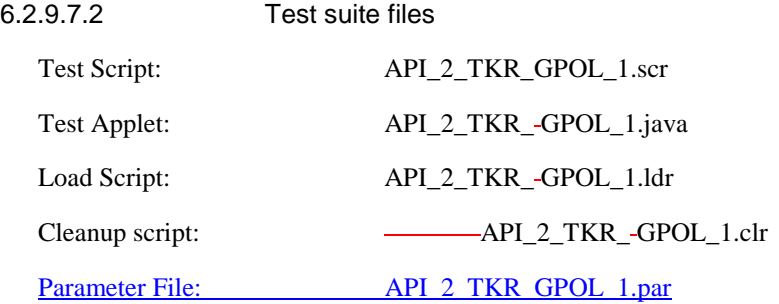

6.2.9.7.3 Test procedure

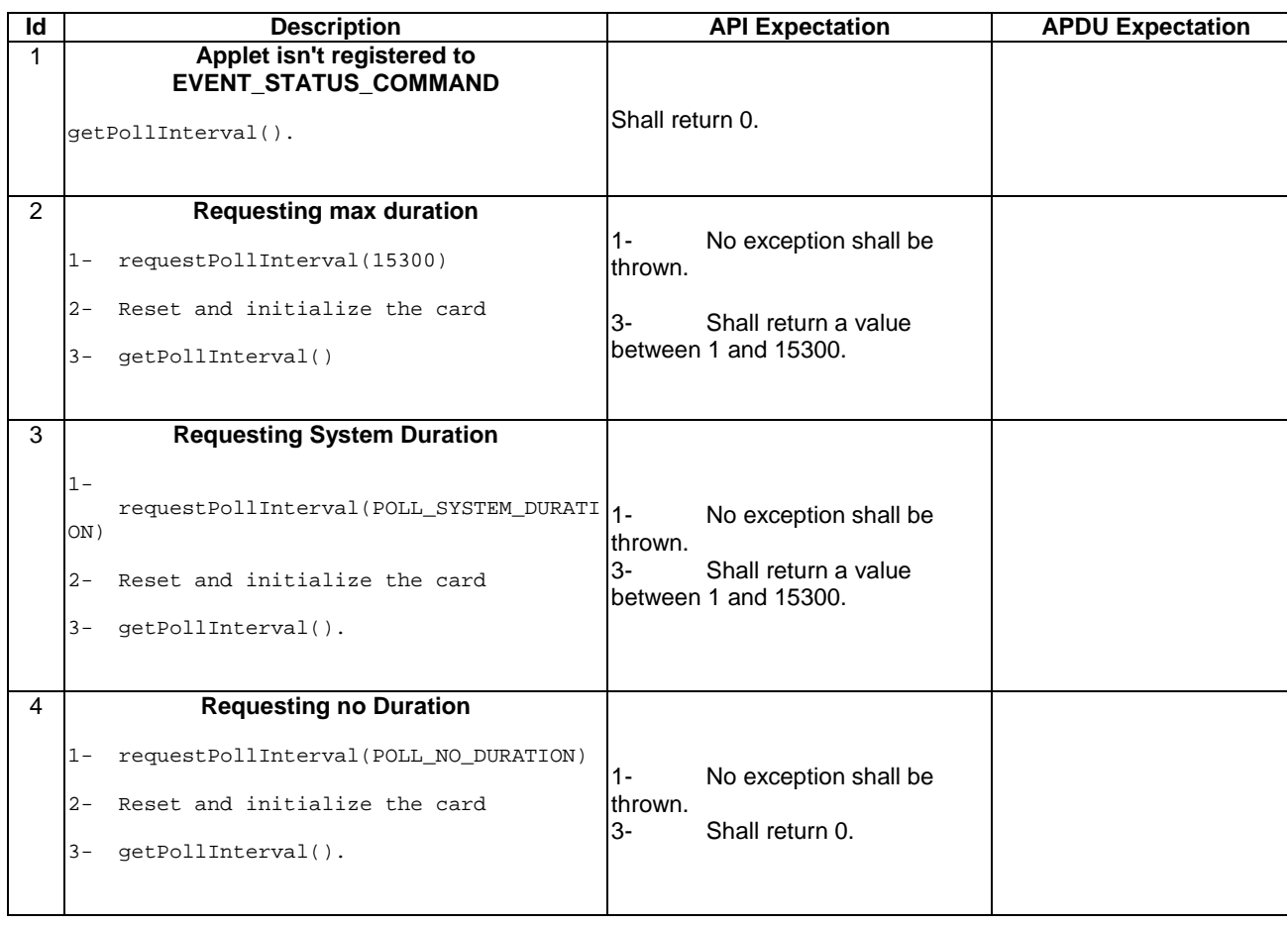

6.2.9.7.4 Test Coverage

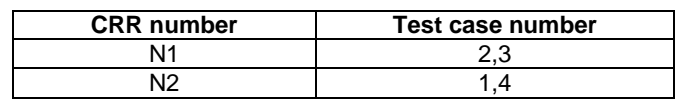

## - 6.2.9.8 Method initMenuEntry

## Test Area Reference: API\_2\_TKR\_IMET\_BSSBZBS

#### 6.2.9.8.1 Conformance requirement:

The method with following header shall be compliant to its definition in the API. public byte initMenuEn

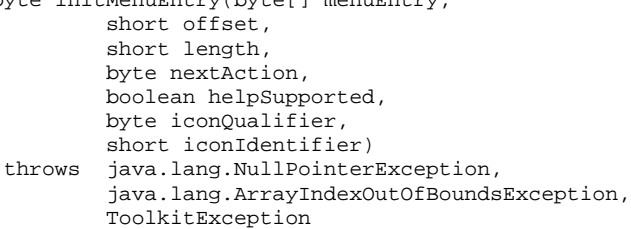

### Normal execution

- CRRN1: The SIM Toolkit Framework shall automatically update the menu stored in the ME by issuing a SETUP MENU proactive command.The later will reflect the changes done for the entry. The SIM Toolkit Framework shall use the data of the EF sume file in order to build the SET UP MENU command.
- CRRN2: a call to isEventSet() method on EVENT\_MENU\_SELECTION shall return true after the 1<sup>st</sup> successful call (without an exception).
- CRRN3: if helpSupported was true then a following call to isEventSet() method on EVENT\_MENU\_SELECTION\_HELP\_REQUEST event shall return true .
- CRRN4: if helpSupported was true then after the completion of the SETUP MENU command, if an ENVELOPE(MENU\_SELECTION\_HELP\_REQUEST) command is received by the SIM for this entry, then the SIM Toolkit framework shall trigger the applet.
- CRRN5: if help supported was true, the SIM Toolkit Framework shall issue a SETUP MENU command with command qualifier = '80'
- CRRN6: if helpSupported was false and there isn't any menu entry supporting help then a call to isEventSet() method on EVENT\_MENU\_SELECTION\_HELP\_REQUEST event shall return false.
- CRRN7: The SIM Toolkit Framework shall supply in the SET UP MENU command with the icon identifier provided in the icon identifier list within the item icon identifier list Simple TLV if all the applets registered to the EVENT\_MENU\_SELECTION provide it.
- CRRN8: The SIM Toolkit Framework shall set in the SET UP MENU command with the Icon list qualifier transmitted to the ME as 'icon is not self explanatory' if one of the applet registered prefers this qualifier.
- CRRN9: If Next Action Indicator was different from '00', the SIM Toolkit Framework shall issue a SETUP MENU proactive command containing an Items Next Action Indicator simple TLV with the comprehension flag set to 0.
- CRRN10: After the completion of the SETUP MENU command, if an ENVELOPE (MENU\_SELECTION) command is received by the SIM for this identifier, then the SIM Toolkit framework shall trigger the applet.

#### Parameters error

CRRP1: Shall throw java.lang.NullPointerException - if menuEntry is null

- CRRP2: Shall throw java.lang.ArrayIndexOutOfBoundsException if offset would cause access outside array bounds
- CRRP3: Shall throw java.lang.ArrayIndexOutOfBoundsException if length would cause access outside array bounds
- CRRP4:Shall throw java.lang.ArrayIndexOutOfBoundsException if both offset and length would cause access outside array bounds

## Context errors

- CRRC1: Shall throw ALLOWED\_LENGTH\_EXCEEDED if the menu entry string is bigger than the allocated space
- CRRC2: Shall throw REGISTRY\_ERROR if the menu entry cannot be initialised (eg no more item data in applet loading parameter)

## 6.2.9.8.2 Test suite files

## Additional requirements for the GSM personalisation:

- content of EF sume shall be:

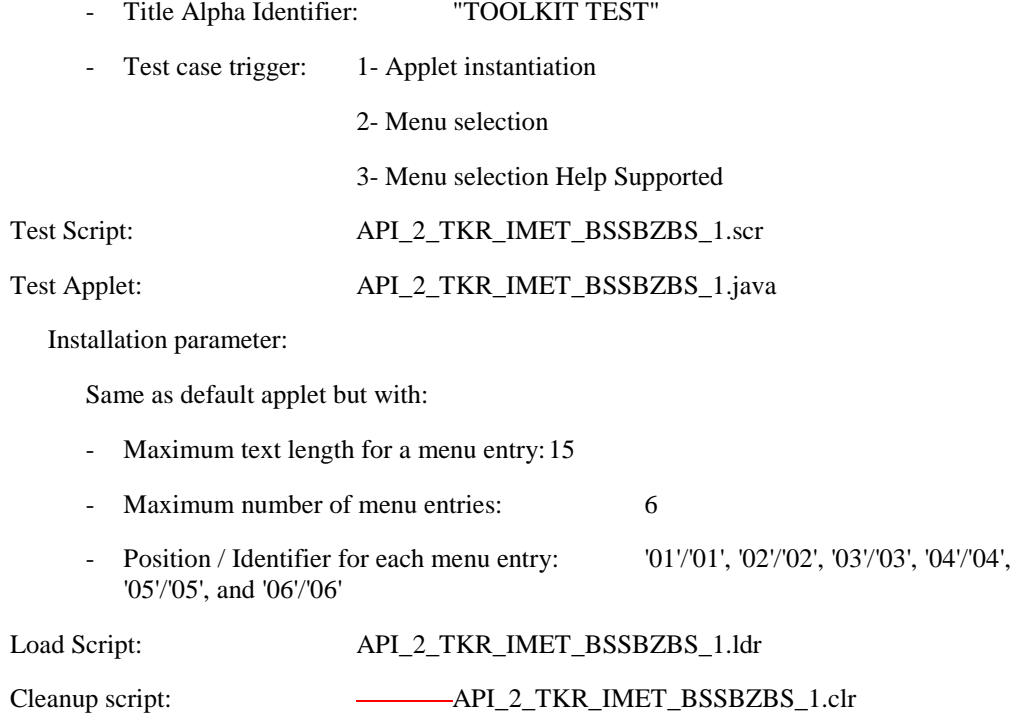

Parameter File: API\_2\_TKR\_IMET\_BSSBZBS\_1.par

## 6.2.9.8.3 Test procedure

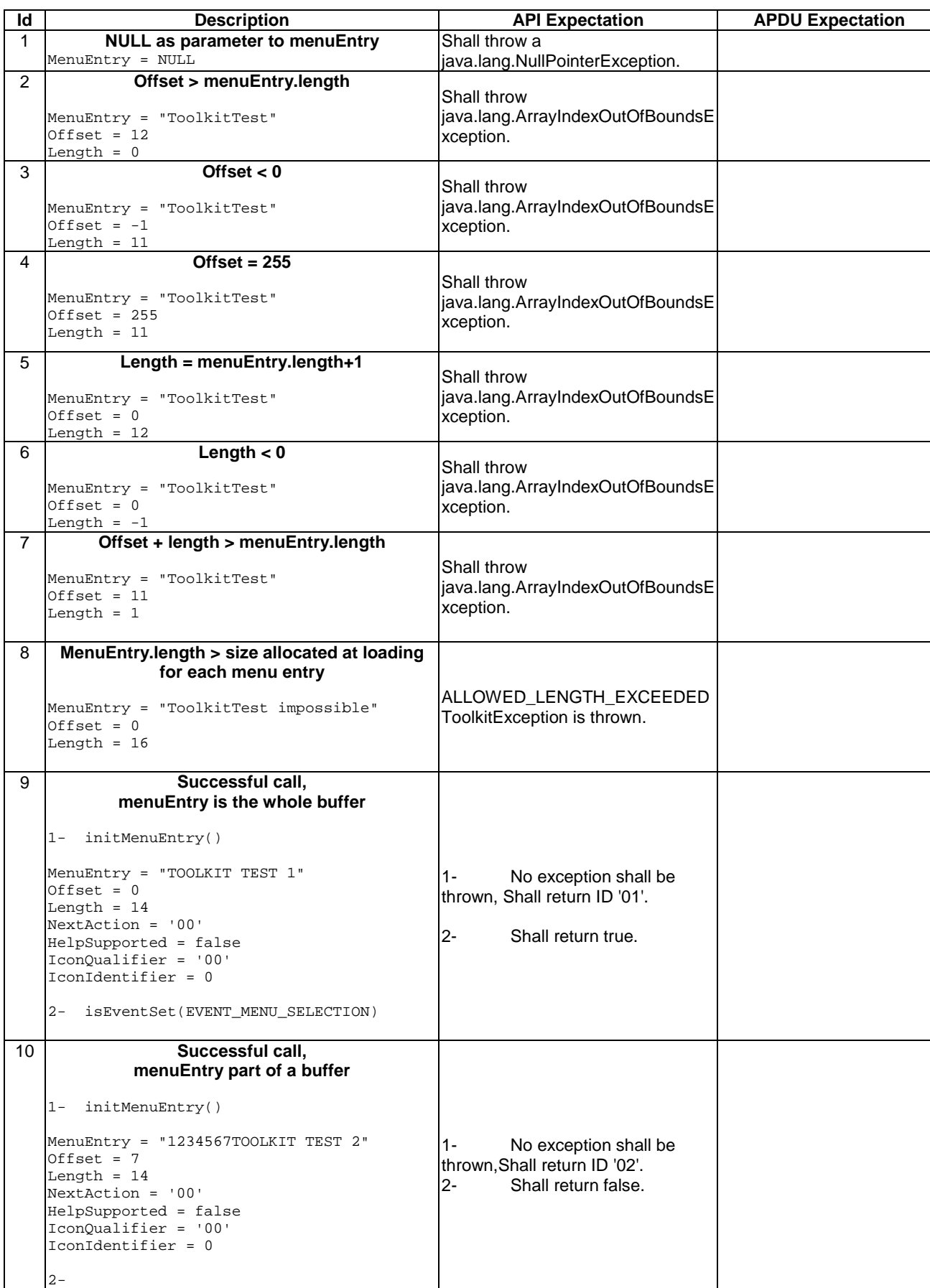

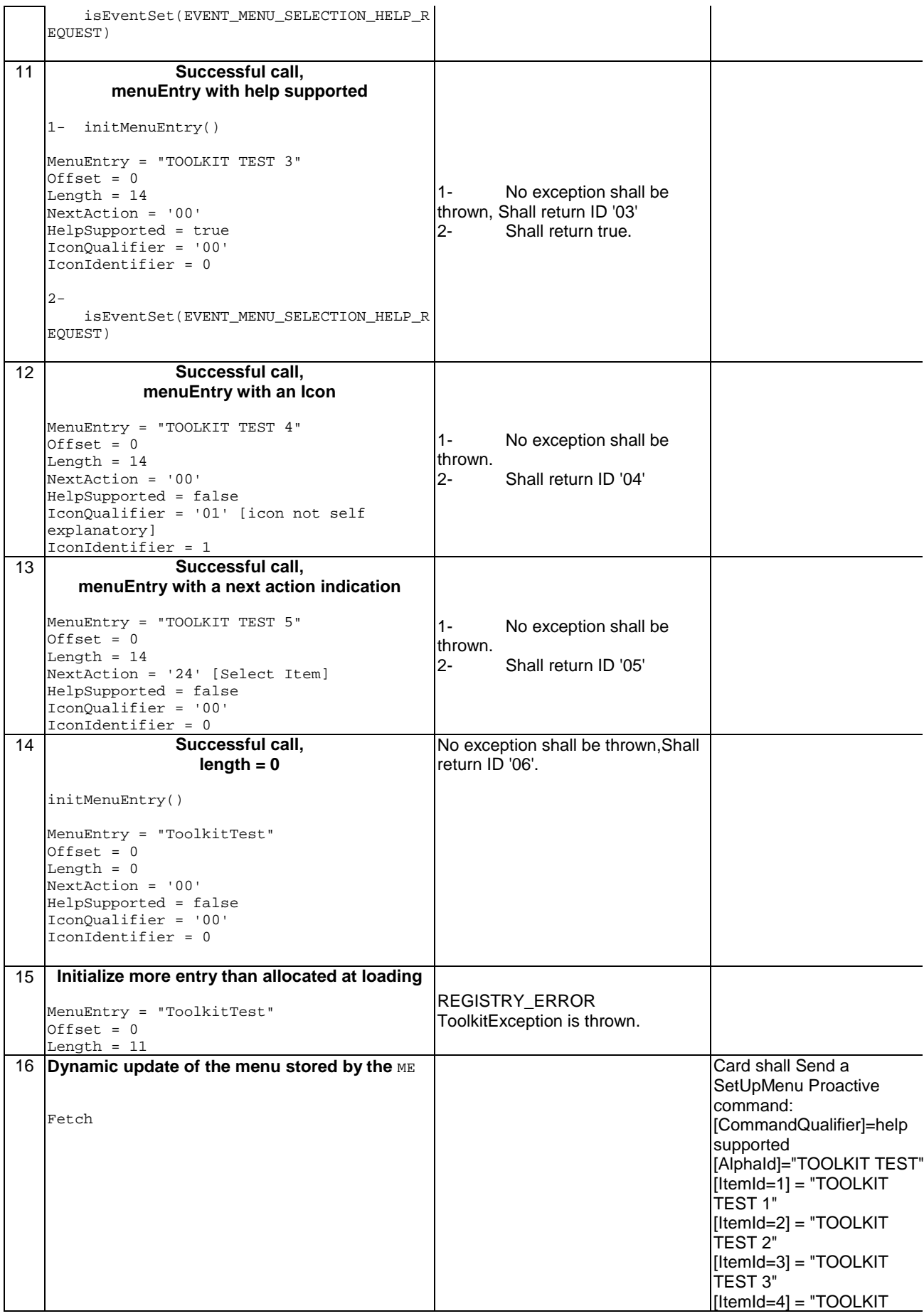

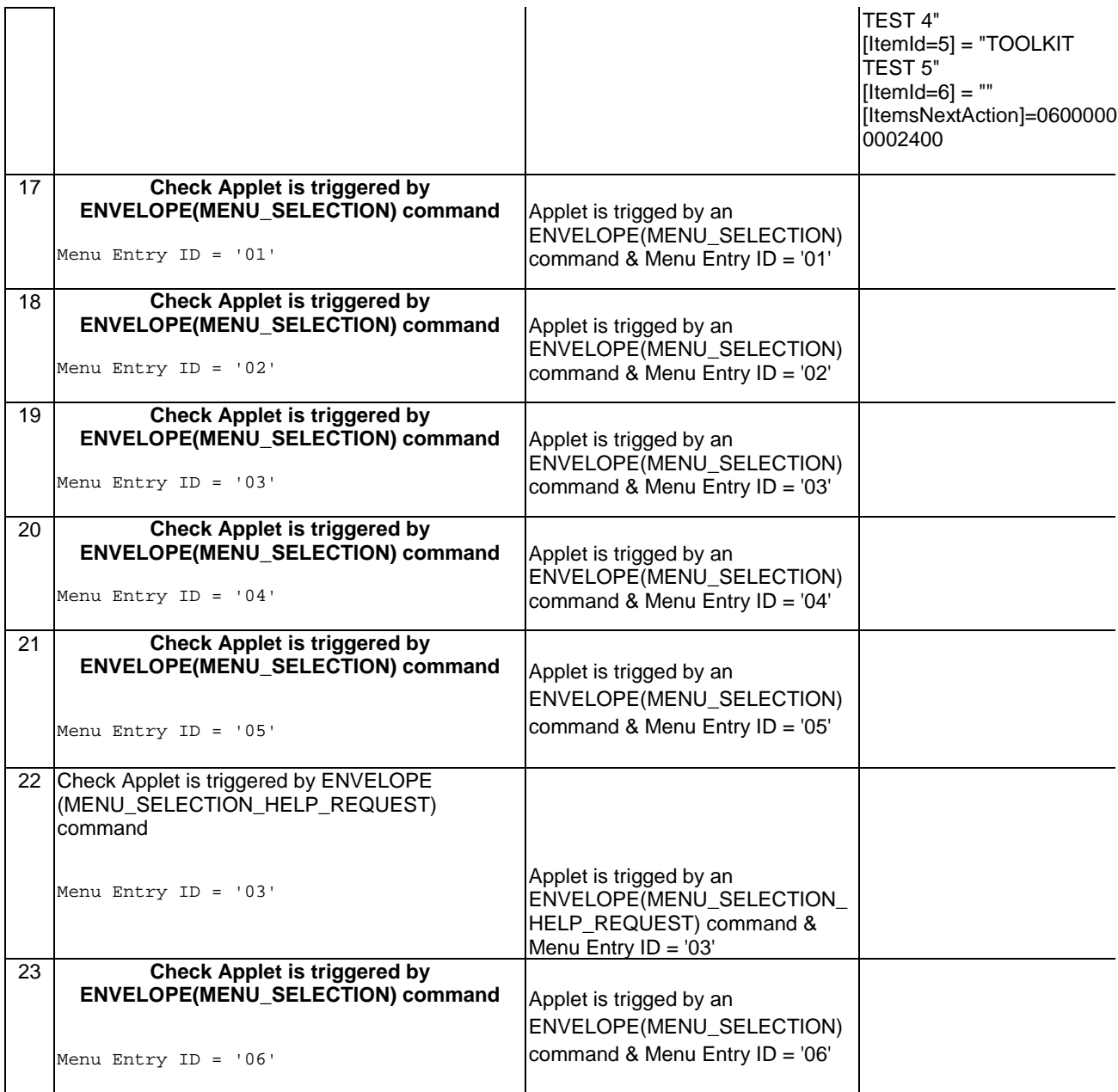

## 6.2.9.8.4 Test Coverage

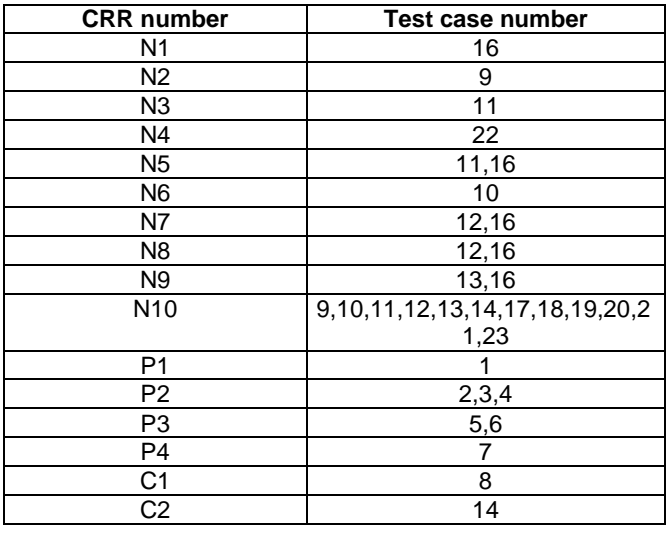

# - 6.2.9.9 Method isEventSet

Test Area Reference: API\_2\_TKR\_IEVSB

6.2.9.9.1 Conformance requirement:

The method with following header shall be compliant to its definition in the API. public boolean isEventSet(byte event)

## Normal execution

CRRN1: shall return true if the event is set in the Toolkit Registry for the applet

CRRN2: shall return false if the event isn't set in the Toolkit Registry for the applet

## Parameters error

No requirements.

### Context errors

No requirements

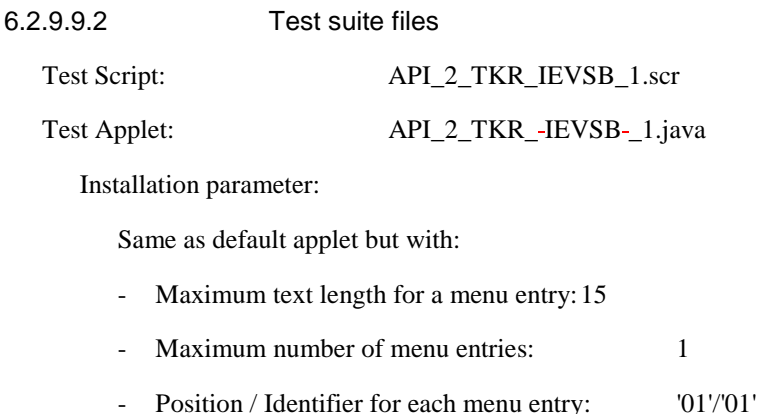

- Maximum number of timers: 1

```
Load Script: API_2_TKR_-IEVSB_1.ldr
```
Cleanup script:  $\overline{\phantom{2.65cm}}$  API\_2\_TKR\_-IEVSB\_1.clr

Parameter File: API\_2\_TKR\_IEVSB\_1.par

## 6.2.9.9.3 Test procedure

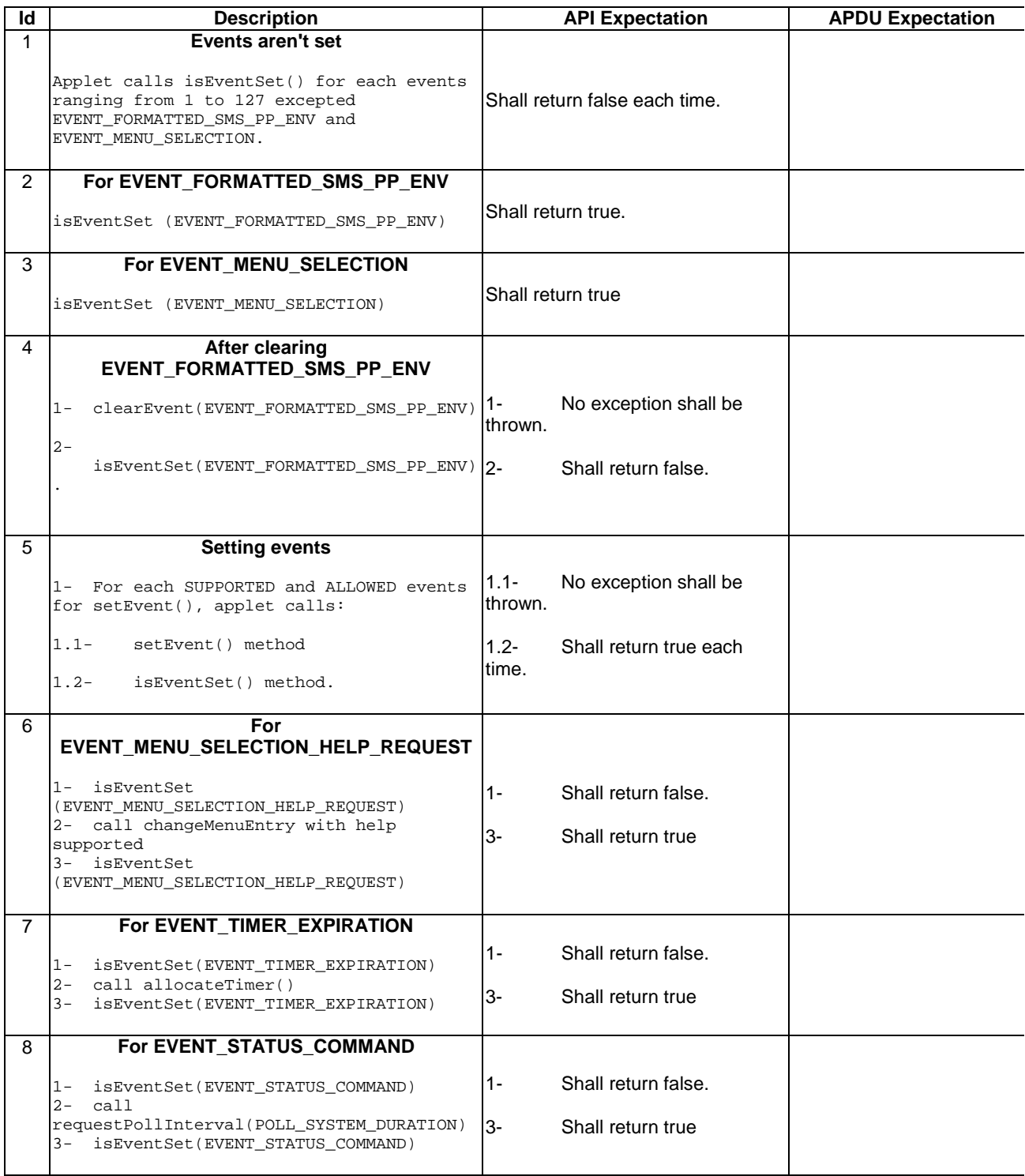

6.2.9.9.4 Test Coverage

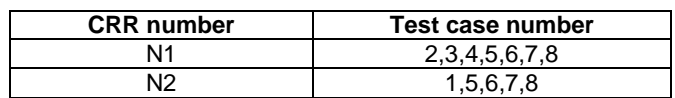

## - 6.2.9.10 Method releaseTimer

# Test Area Reference: API\_2\_TKR\_RTIMB

6.2.9.10.1 Conformance requirement:

## The method with following header shall be compliant to its definition in the API. public void releaseTimer(byte timerIdentifier)

throws ToolkitException

### Normal execution

- CRRN1: if it was the last allocated timer for the applet then a following call to isEventSet() method for EVENT\_TIMER\_EXPIRATION should return false.
- CRRN2: if applet has timers allocated then a call to isEventSet(EVENT\_TIMER\_EXPIRATION) shall return true.
- CRRN3: After invocation of the method the indicated timer shall be released and available for reallocation.
- CRRN4: The applet is deregistered of the EVENT\_TIMER\_EXPIRATION for the indicated Timer Identifier.

## Parameters error

CRRP1: shall throw a ToolkitException with INVALID\_TIMER\_ID reason if the timer identifier isn't between 1 and 8.

### Context errors

CRRC1: shall throw a ToolkitException with INVALID\_TIMER\_ID reason if the timer is valid but isn't allocated to this applet.

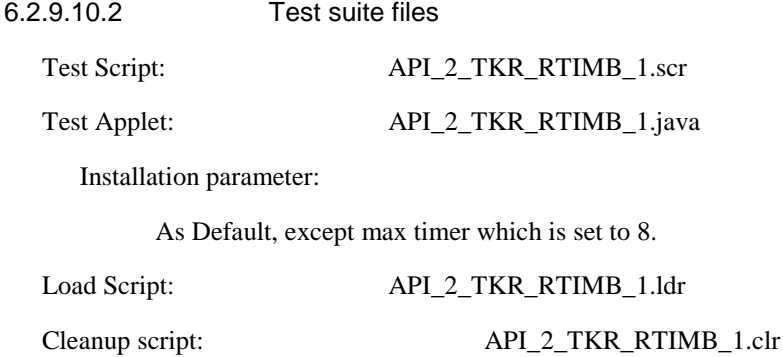

Parameter File: API\_2\_TKR\_RTIMB\_1.par

## 6.2.9.10.3 Test procedure

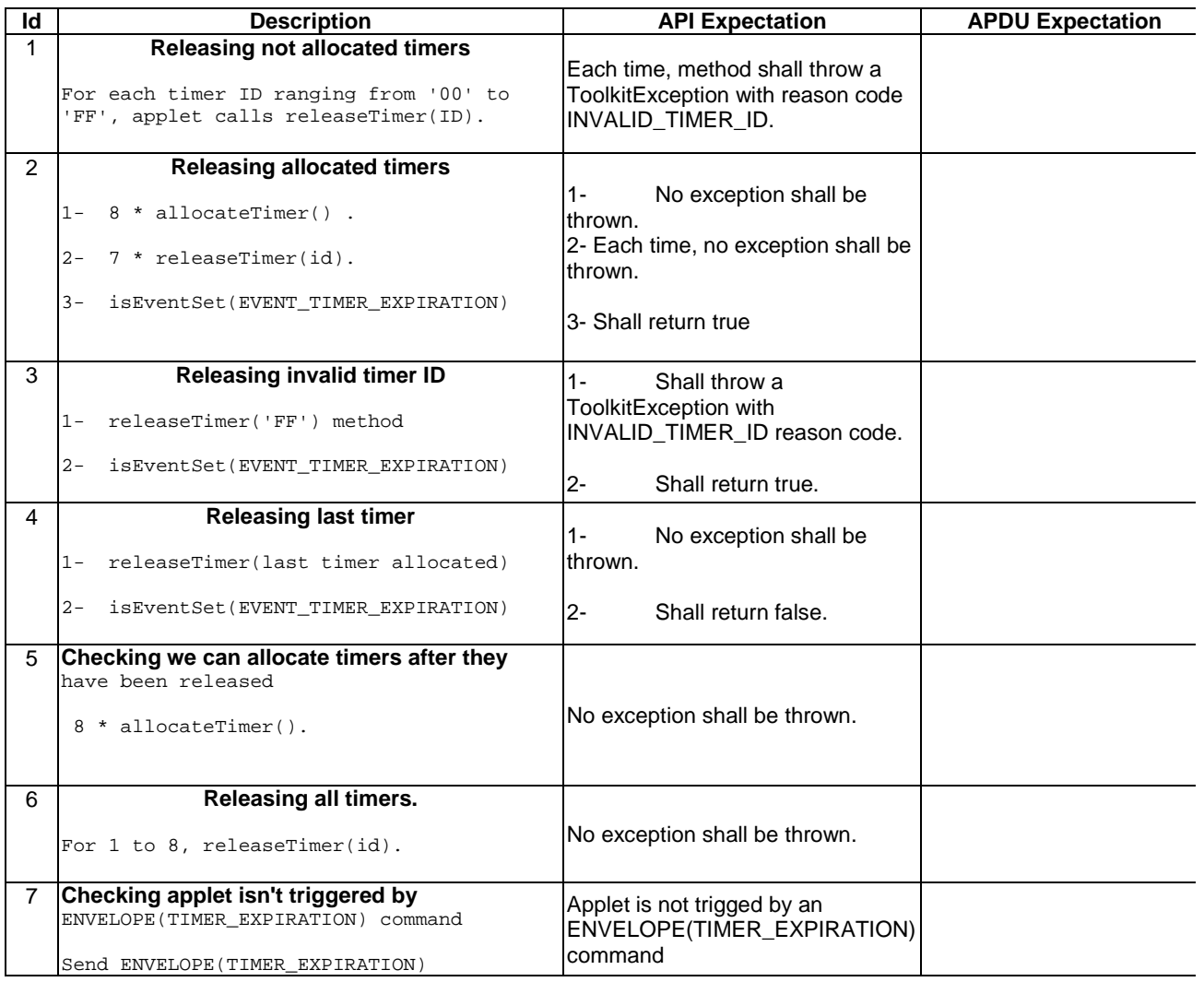

## 6.2.9.10.4 Test Coverage

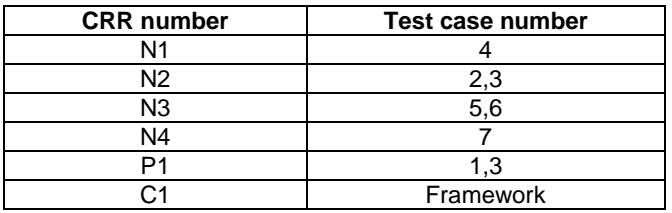

# - 6.2.9.11 Method requestPollInterval

Test Area Reference: API\_2\_TKR\_RPOLS

6.2.9.11.1 Conformance requirement:

The method with following header shall be compliant to its definition in the API. public void requestPollInterval(short duration) throws ToolkitException

## Normal execution

- CRRN1: If duration is between 1 and 15300 or equal to POLL\_SYSTEM\_DURATION, the applet registers to EVENT\_STATUS\_COMMAND.
- CRRN2: If duration is POLL\_NO\_DURATION, the applet is deregistered from EVENT\_STATUS\_COMMAND.

## **Parameters error**

CRRP1: the method should throw a ToolkitException with REGISTRY\_ERROR reason if duration is > 15300 or is < -1 (POLL\_SYSTEM\_DURATION).

## Context errors

No Requirements.

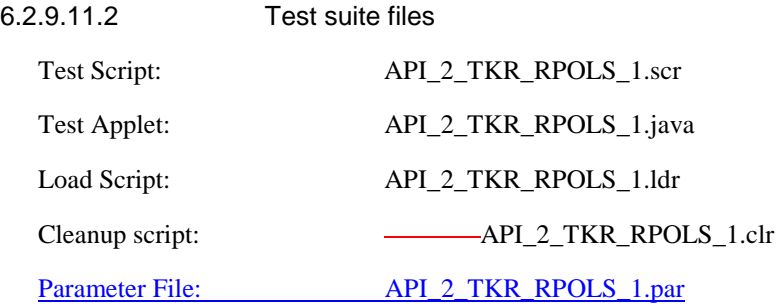

# 6.2.9.11.3 Test procedure

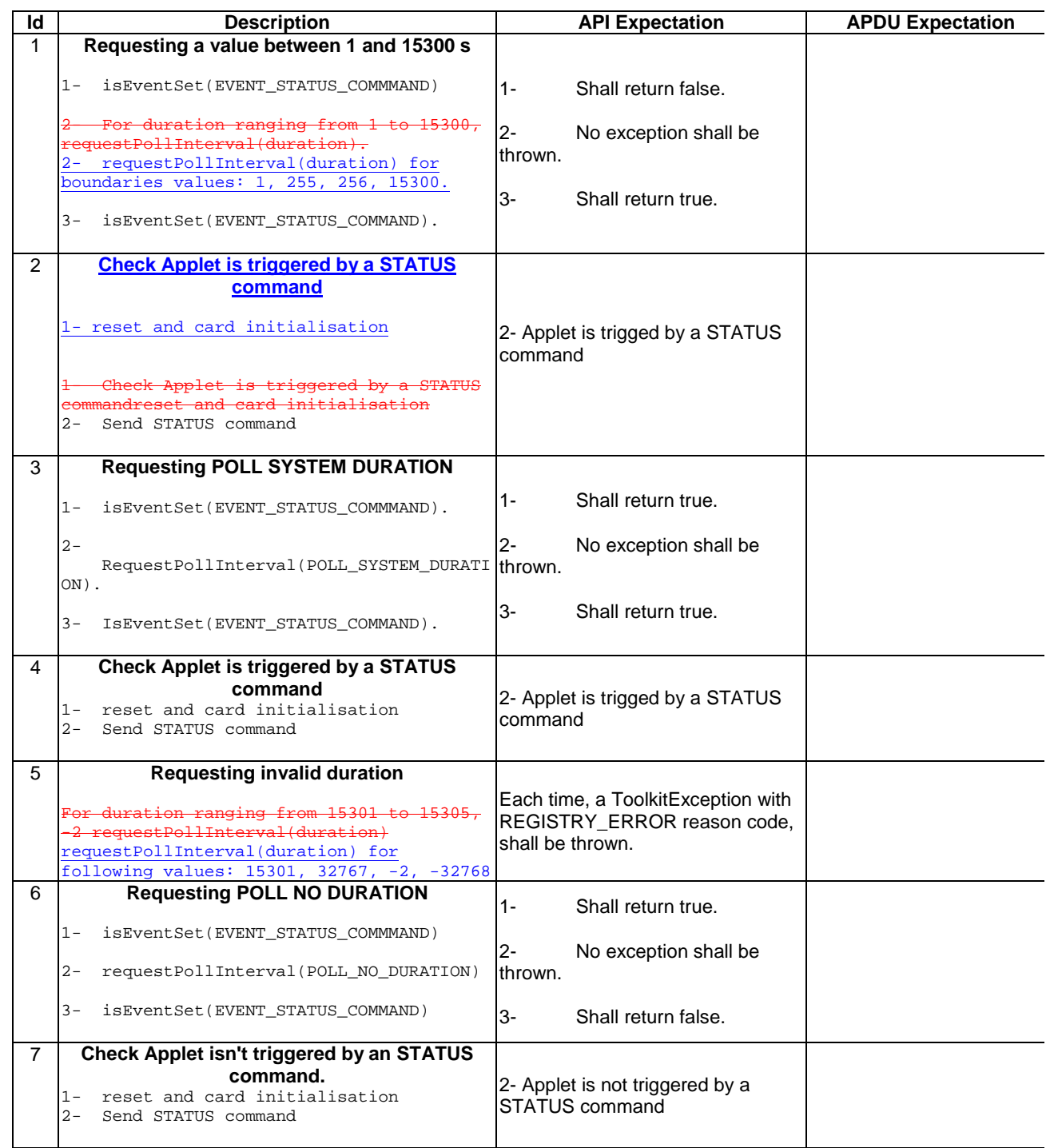

# 6.2.9.11.4 Test Coverage

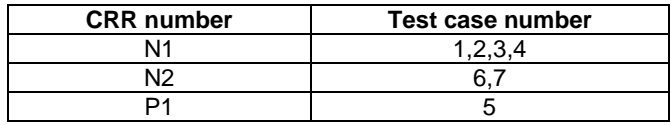

- 6.2.9.12 Method setEvent

Test Area Reference: API\_2\_TKR\_SEVTB

### 6.2.9.12.1 Conformance Requirement:

The method with following header shall be compliant to its definition in the API. public void setEvent(byte id)

throws ToolkitException

#### Normal execution

- CRRN1: a following call to isEventSet() method with the same event id shall answer true for the applet.
- CRRN2: the SIM Toolkit Framework shall trigger the applet if an occurrence of the set event happens.

CRRN3: this method shall accept all the events defined in GSM 0319 excepted: EVENT\_MENU\_SELECTION, EVENT\_MENU\_SELECTION\_HELP\_REQUEST, EVENT\_TIMER\_EXPIRATION , EVENT\_STATUS\_COMMAND

## Parameters error

CRRP1: shall throw a ToolkitException with EVENT\_NOT\_SUPPORTED reason if event is 0.

- CRRP2: shall throw a ToolkitException with EVENT\_NOT\_ALLOWED reason if event is EVENT\_MENU\_SELECTION.
- CRRP3: shall throw a ToolkitException with EVENT\_NOT\_ALLOWED reason if event is EVENT\_MENU\_SELECTION\_HELP\_REQUEST.
- CRRP4: shall throw a ToolkitException with EVENT\_NOT\_ALLOWED reason if event is EVENT\_TIMER\_EXPIRATION.
- CRRP5: shall throw a ToolkitException with EVENT\_NOT\_ALLOWED reason if event is EVENT\_STATUS\_COMMAND.

### Context errors

CRRC1: shall throw a ToolkitException with EVENT\_ALREADY\_REGISTERED if event is EVENT\_CALL\_CONTROL\_BY\_SIM but another applet is already registered to it.

CRRC2: shall throw a ToolkitException with EVENT\_ALREADY\_REGISTERED if event is EVENT\_MO\_SHORT\_MESSAGE\_CONTROL\_BY\_SIM but another applet is already registered to it.

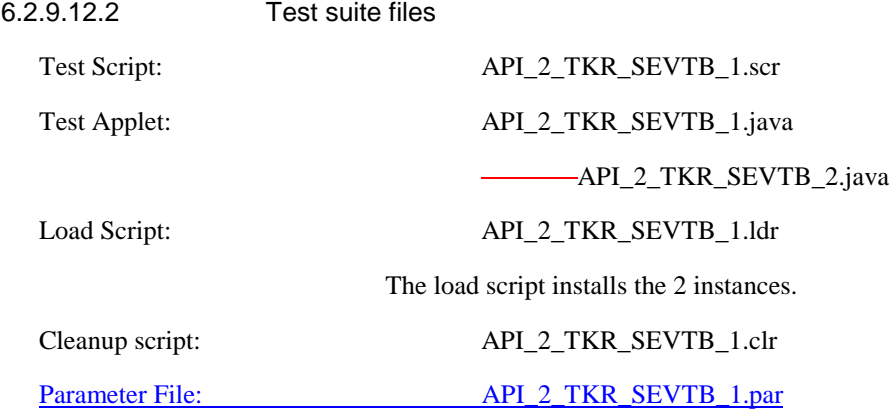

6.2.9.12.3 Test Procedure

 $\overline{\phantom{a}}$ 

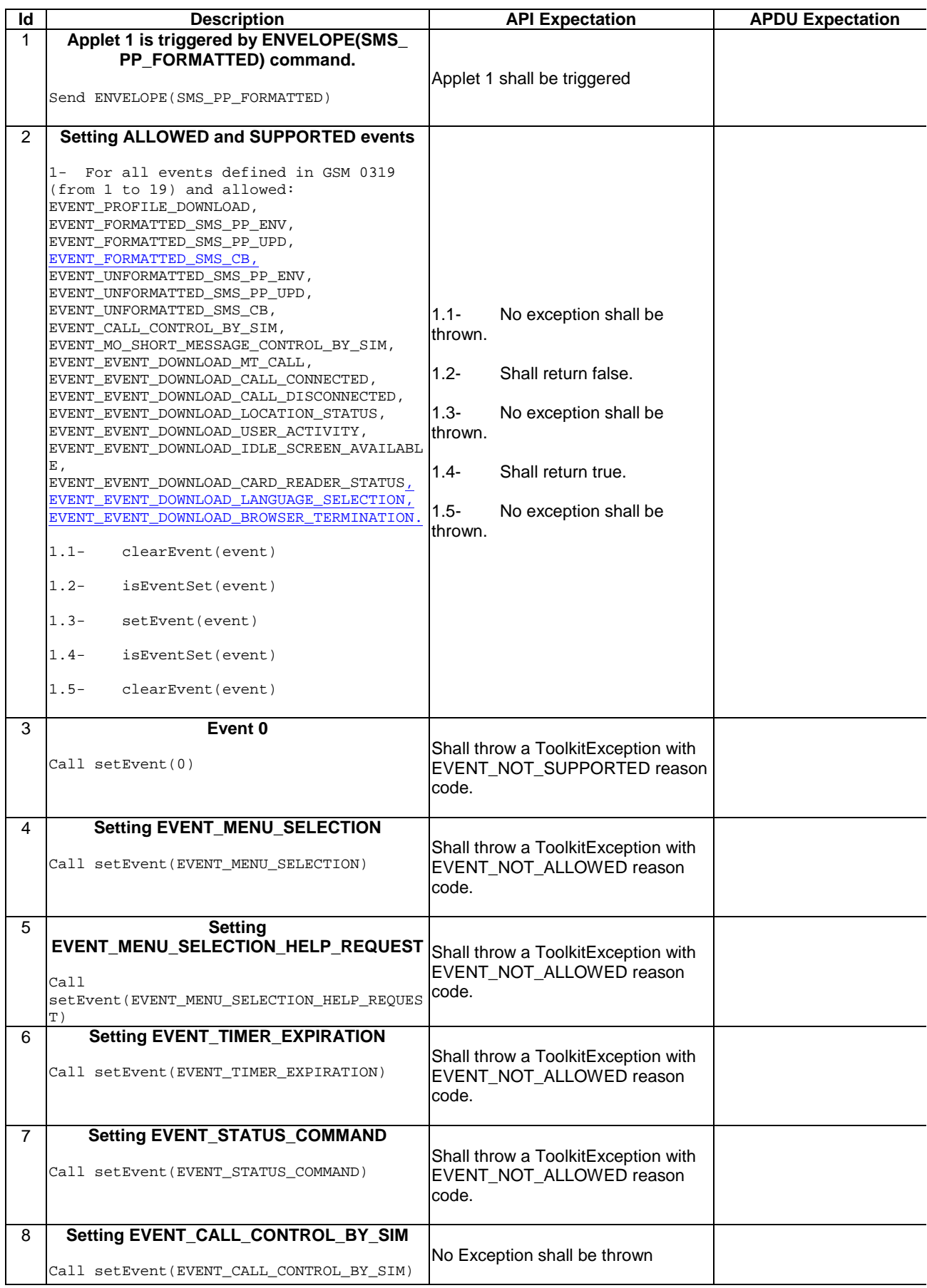

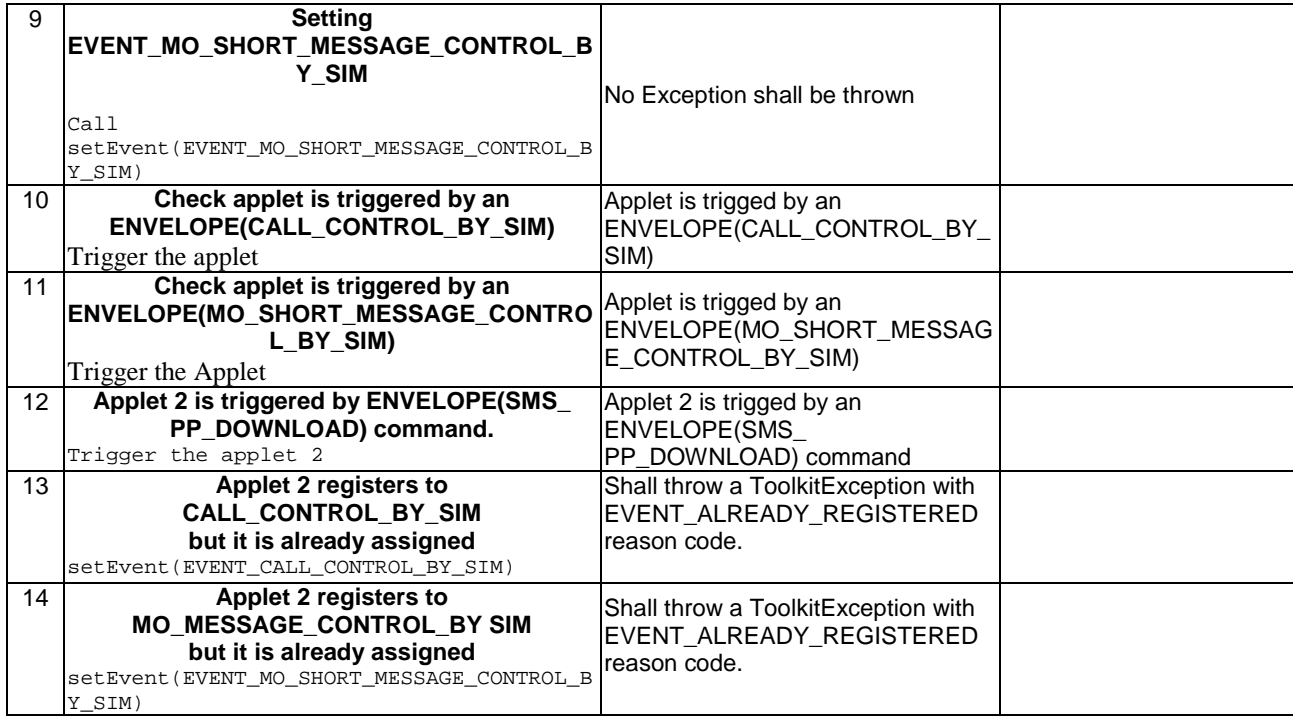

## 6.2.9.12.4 Test Coverage

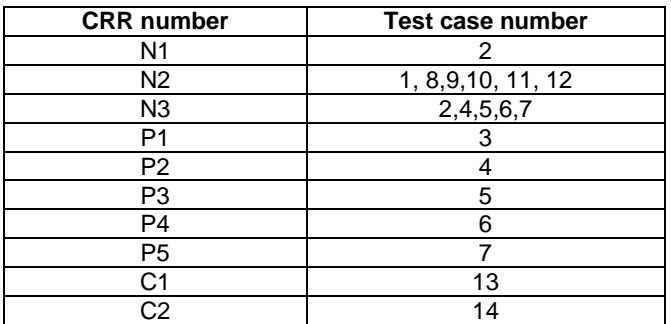

## - 6.2.9.13 Method setEventList

## Test Area Reference: API\_2\_TKR\_SEVL\_BSS

## 6.2.9.13.1 Conformance Requirement:

The method with following header shall be compliant to its definition in the API. public void setEy

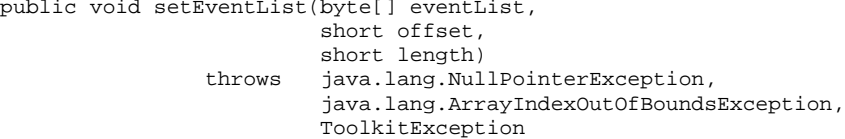

## Normal execution

CRRN1: for all events set successfully by this method, a call to isEventSet() method should return true.

CRRN2: the SIM Toolkit Framework shall trigger the applet if an occurrence of one of the successfully registered events happens.

CRRN3: this method shall accept all the events defined in GSM 0319 excepted: EVENT\_MENU\_SELECTION, EVENT\_MENU\_SELECTION\_HELP\_REQUEST, EVENT\_TIMER\_EXPIRATION , EVENT\_STATUS\_COMMAND.

#### Parameters error

CRRP1: shall throw a java.lang.NullPointerException if eventList is null.

- CRRP2: shall throw a java.lang.ArrayIndexOutOfBoundsException if offset would cause access outside array bounds.
- CRRP3: shall throw a java.lang.ArrayIndexOutOfBoundsException if length would cause access outside array bounds.
- CRRP4: shall throw a java.lang.ArrayIndexOutOfBoundsException if both offset and length would cause access outside array bounds.
- CRRP5: shall throw a ToolkitException with EVENT\_NOT\_SUPPORTED reason if event is 0.
- CRRP6: shall throw a ToolkitException with EVENT\_NOT\_ALLOWED reason if eventList contains EVENT\_MENU\_SELECTION.
- CRRP7: shall throw a ToolkitException with EVENT\_NOT\_ALLOWED reason if eventList contains EVENT\_MENU\_SELECTION\_HELP\_REQUEST.
- CRRP8: shall throw a ToolkitException with EVENT\_NOT\_ALLOWED reason if eventList contains EVENT\_TIMER\_EXPIRATION.
- CRRP9: shall throw a ToolkitException with EVENT\_NOT\_ALLOWED reason if eventList contains EVENT\_STATUS\_COMMAND.

#### Context errors

CRRC1: shall throw a ToolkitException with EVENT\_ALREADY\_REGISTERED if eventList contains EVENT\_CALL\_CONTROL\_BY\_SIM but another applet is already registered to it.

CRRC2: shall throw a ToolkitException with EVENT\_ALREADY\_REGISTERED if eventList contains EVENT\_MO\_SHORT\_MESSAGE\_CONTROL\_BY\_SIM but another applet is already registered to it.

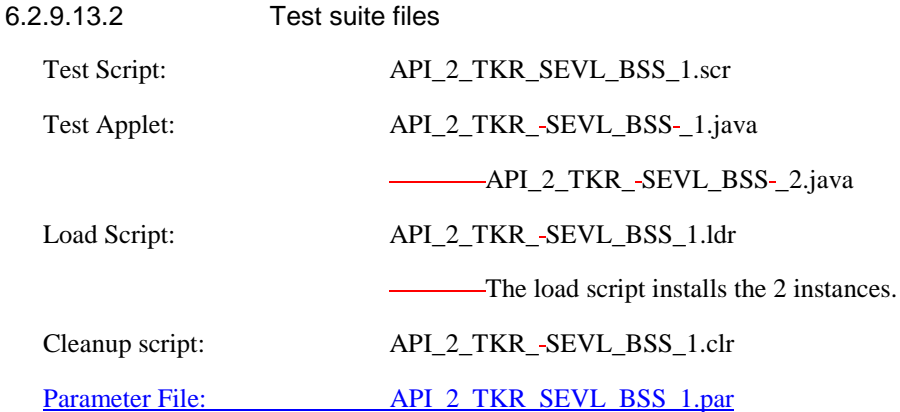

## 6.2.9.13.3 Test Procedure

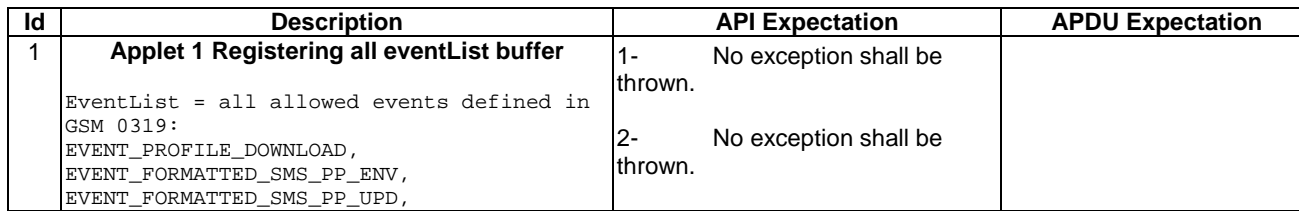

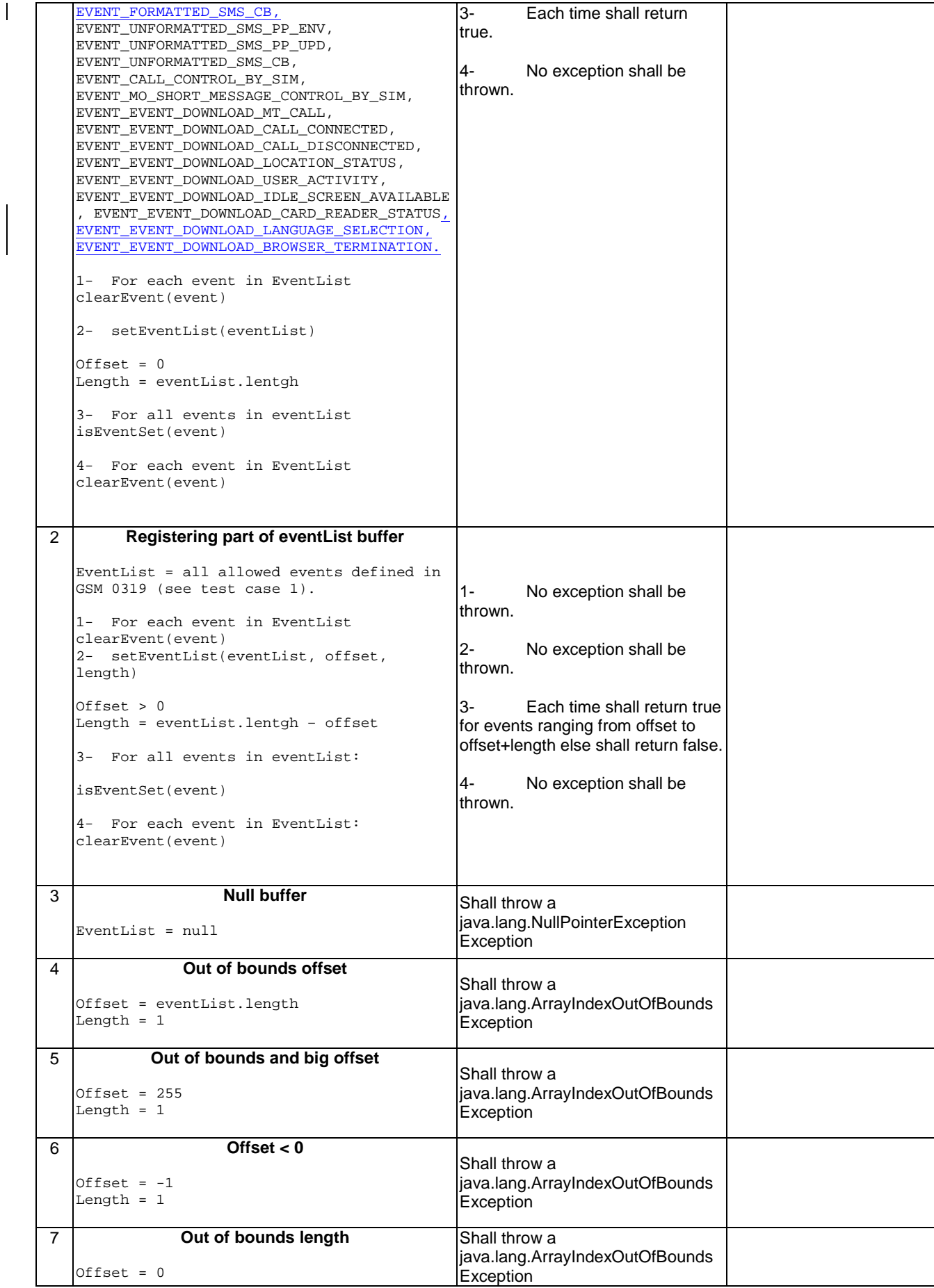

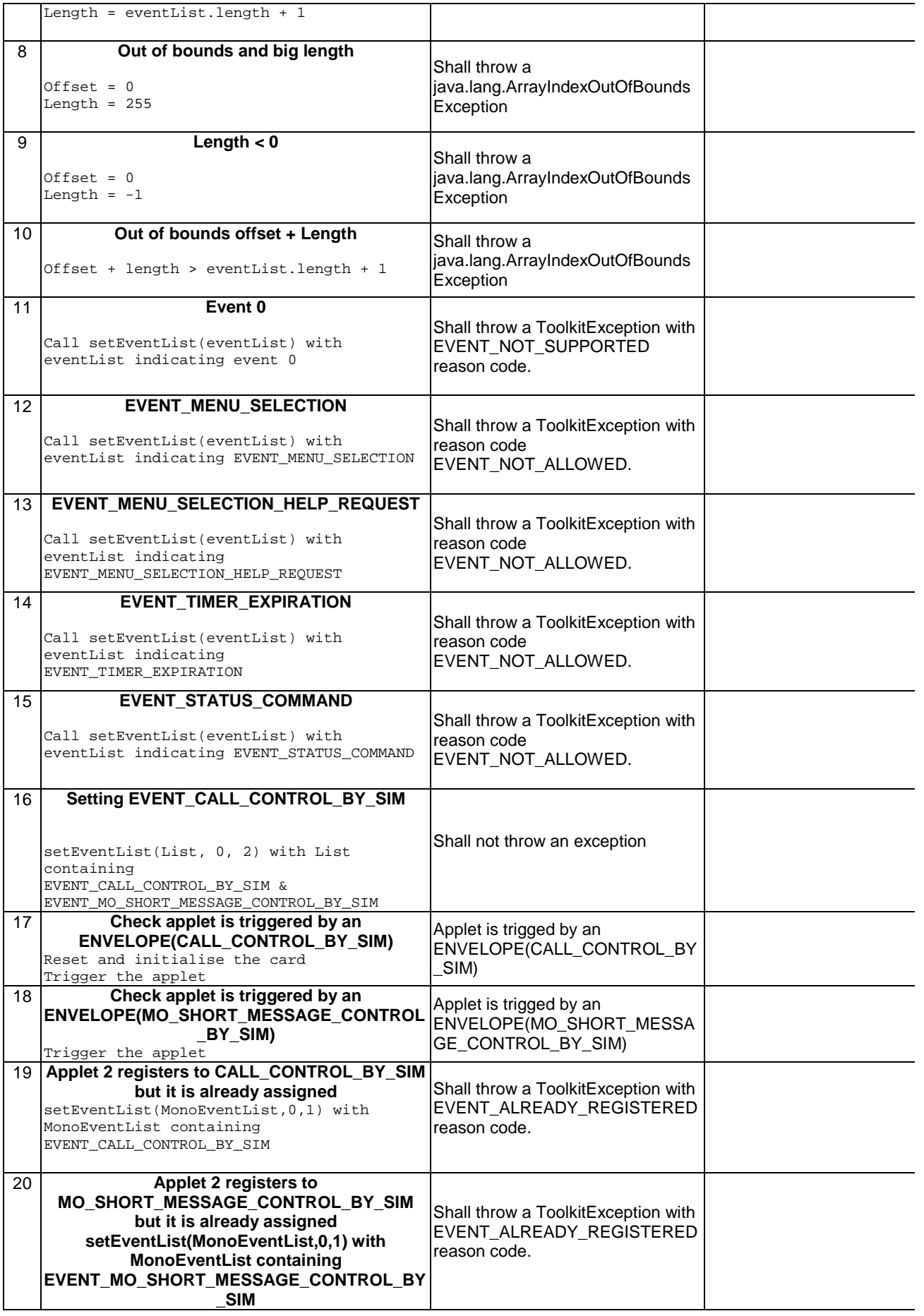

### 6.2.9.13.4 Test Coverage

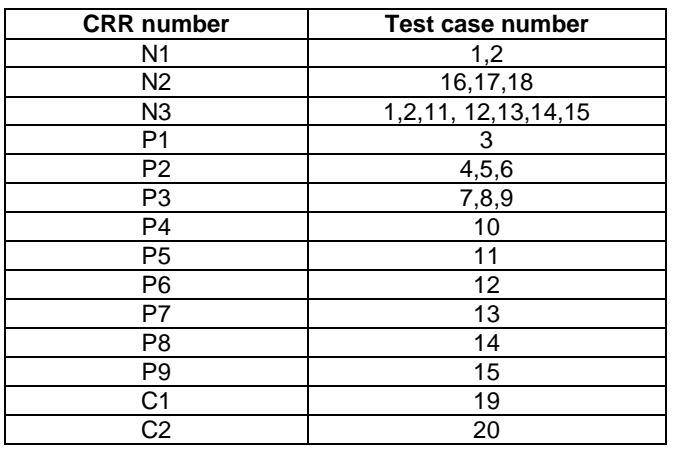

# 6.2.10 Class ViewHandler

It is not possible to test the methods provided by this class as it is declared 'abstract'; it will be done in the class inheriting it: EditHandler, EnvelopeHandler, ProactiveResponseHandler, ProactiveHandler.

# 6.2.11 Class ToolkitException

## - 6.2.11.1 Exception Constants

Test Area Reference: API\_2\_TKE\_CONS

6.2.11.1.1 Conformance requirement:

There is no API, only constants.

## Normal execution

CRRN1: The Constants of the class ToolkitException shall all have the same name and value defined in the GSM03.19 .

Parameters error

No requirements

Context errors

No requirements

6.2.11.1.2 Test suite files

None

6.2.11.1.3 Test procedure

The constants in Java are resolved at compilation time, therefore a runtime test is not useful. No test of constants will be performed.
## - 6.2.11.2 Constructor ToolkitException

#### Test Area Reference: API\_2\_TKE\_COORS

#### 6.2.11.2.1 Conformance requirement:

The constructor with following headershall compliant to its definition in the API. public ToolkitException(short reason)

#### Normal execution

CRRN1: Construct a ToolkitException instance with the specified reason.

#### Parameters error

No requirements

#### Context errors

No requirements

#### 6.2.11.2.2 Test suite files

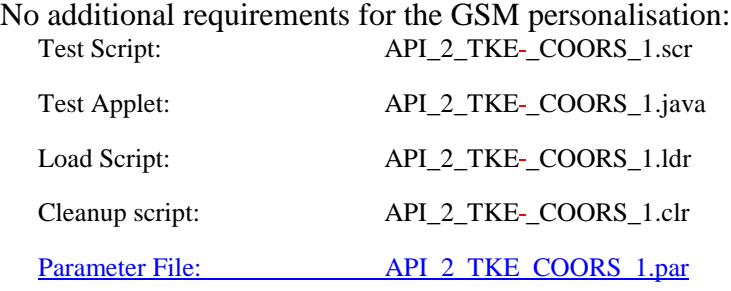

#### 6.2.11.2.3 Test procedure

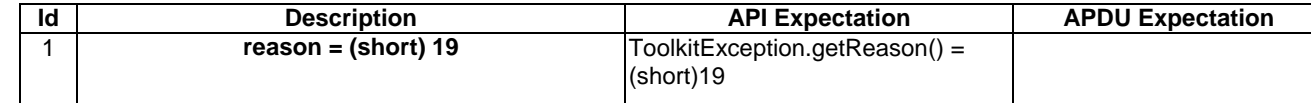

6.2.11.2.4 Test Coverage

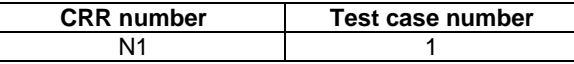

## - 6.2.11.3 Method throwIt

Test Area Reference: API\_2\_TKE\_THITS

6.2.11.3.1 Conformance requirement:

The method with following header shall compliant to its definition in the API.

public static void throwIt(short reason) throws ToolkitException

#### Normal execution

CRRN1: Throws the JCRE instance of the ToolkitException class with the specified reason.

CRRN2: extends javacard.framework.CardRuntimeException

#### Parameters error

No requirements

#### Context errors

No requirements

6.2.11.3.2 Test suite files

No additional requirements for the GSM personalisation:<br>Test Script: API 2 TKE -THITS 1 API<sup>2</sup> TKE\_THITS\_1.scr

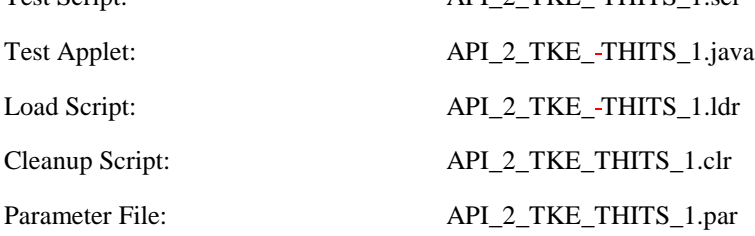

6.2.11.3.3 Test procedure

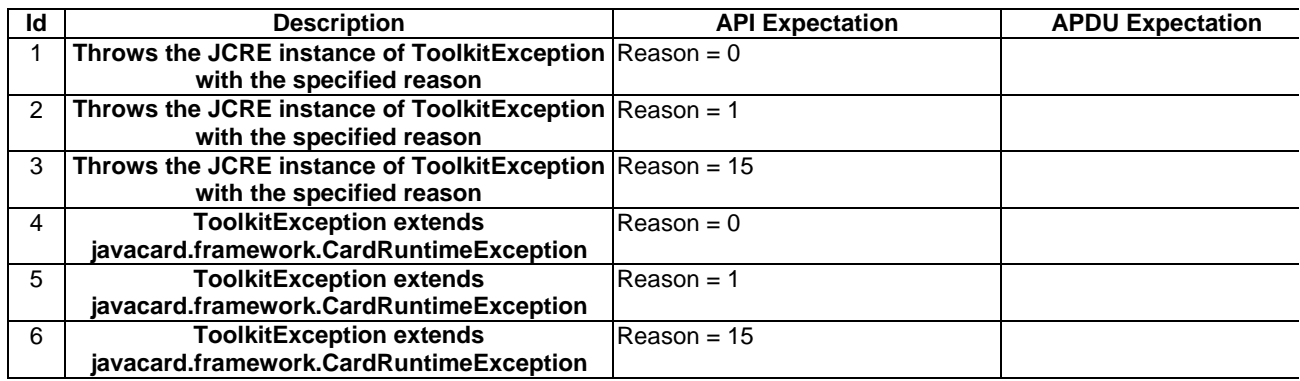

6.2.11.3.4 Test Coverage

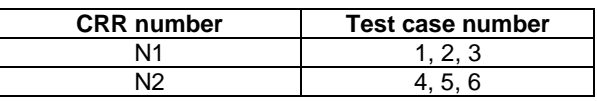

# **6.3 SIM Toolkit Framework**

# 6.3.1 Minimum Handler Availability

 This test area tests the rules that define the minimum requirements for the availability of the system handlers.

6.3.1.1 ProactiveHandler

Test Area Reference: FWK\_MHA\_ PAHD

6.3.1.1.1 Conformance Requirement

#### Normal Execution

CRRN1: If a proactive session is not ongoing the ProactiveHandler is available from the invocation to the termination of the processToolkit method for the following events:

EVENT\_FORMATTED\_SMS\_PP\_ENV EVENT\_UNFORMATTED\_SMS\_PP\_ENV EVENT\_FORMATTED\_SMS\_CB EVENT\_UNFORMATTED\_SMS\_CB EVENT\_MENU\_SELECTION EVENT\_MENU\_SELECTION\_HELP\_REQUEST EVENT\_TIMER\_EXPIRATION EVENT\_EVENT\_DOWNLOAD\_MT\_CALL EVENT\_EVENT\_DOWNLOAD\_CALL\_CONNECTED EVENT\_EVENT\_DOWNLOAD\_CALL\_DISCONNECTED EVENT\_EVENT\_DOWNLOAD\_LOCATION\_STATUS EVENT\_EVENT\_DOWNLOAD\_USER\_ACTIVITY EVENT\_EVENT\_DOWNLOAD\_IDLE\_SCREEN\_AVAILABLE EVENT\_EVENT\_DOWNLOAD\_CARD\_READER\_STATUS EVENT\_EVENT\_DOWNLOAD\_LANGUAGE\_SELECTION EVENT\_EVENT\_DOWNLOAD\_BROWSER\_TERMINATION EVENT\_UNRECOGNIZED\_ENVELOPE EVENT\_STATUS\_COMMAND EVENT\_CALL\_CONTROL EVENT\_SMS\_MO\_CONTROL EVENT\_PROFILE\_DOWNLOAD

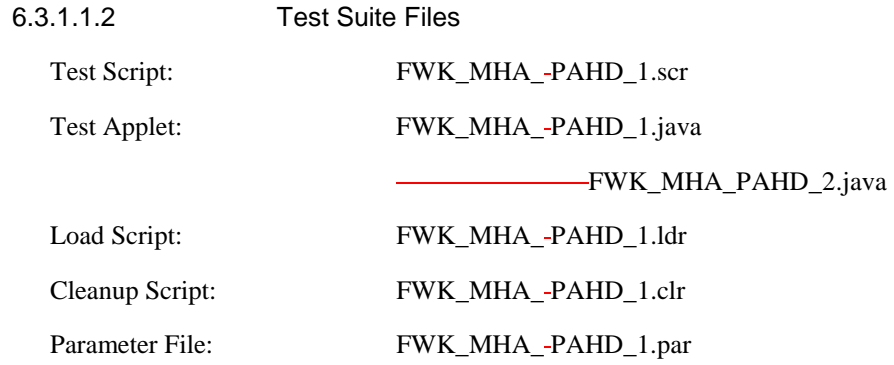

## 6.3.1.1.3 Test Procedure

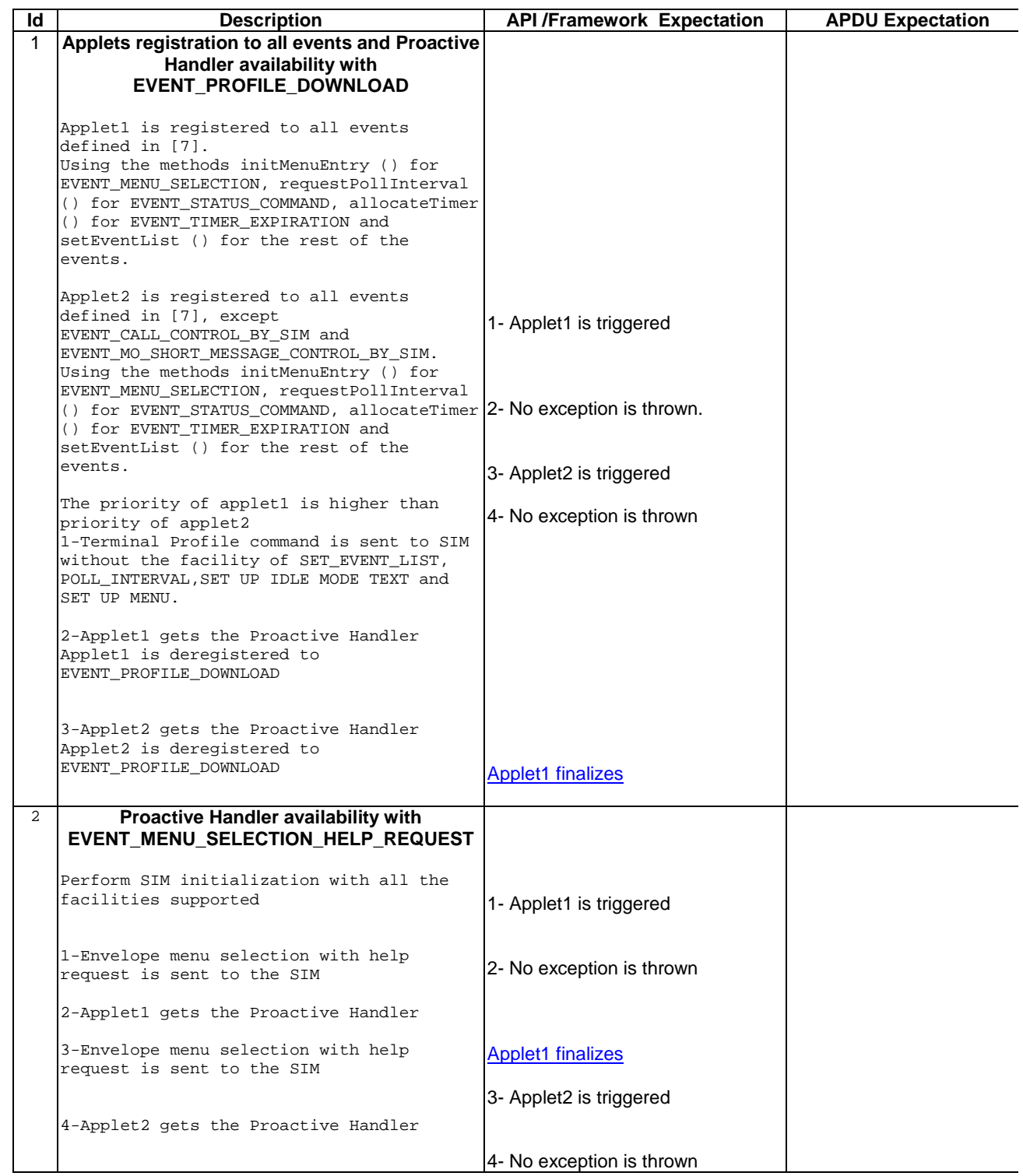

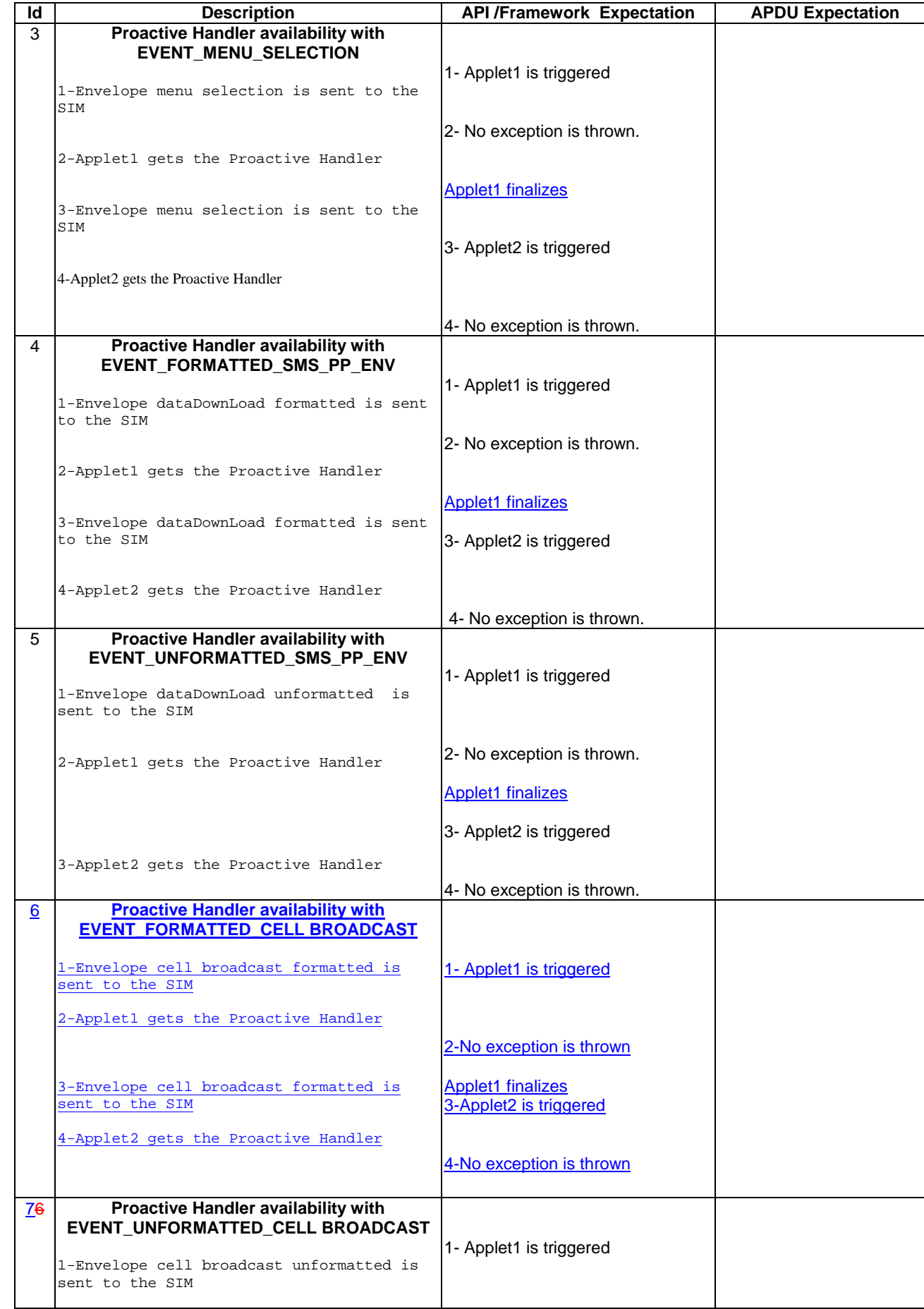

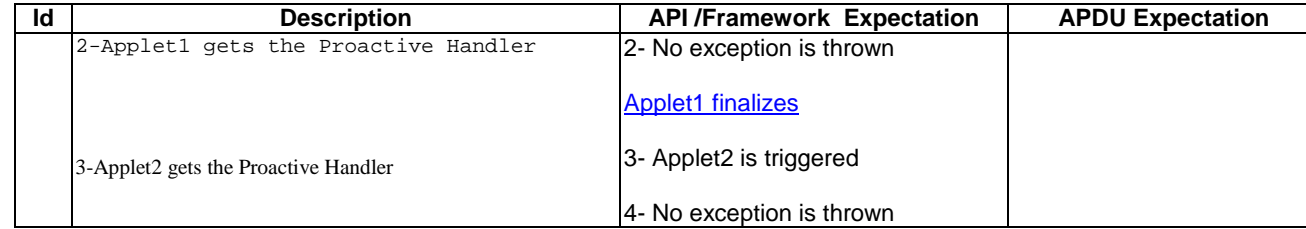

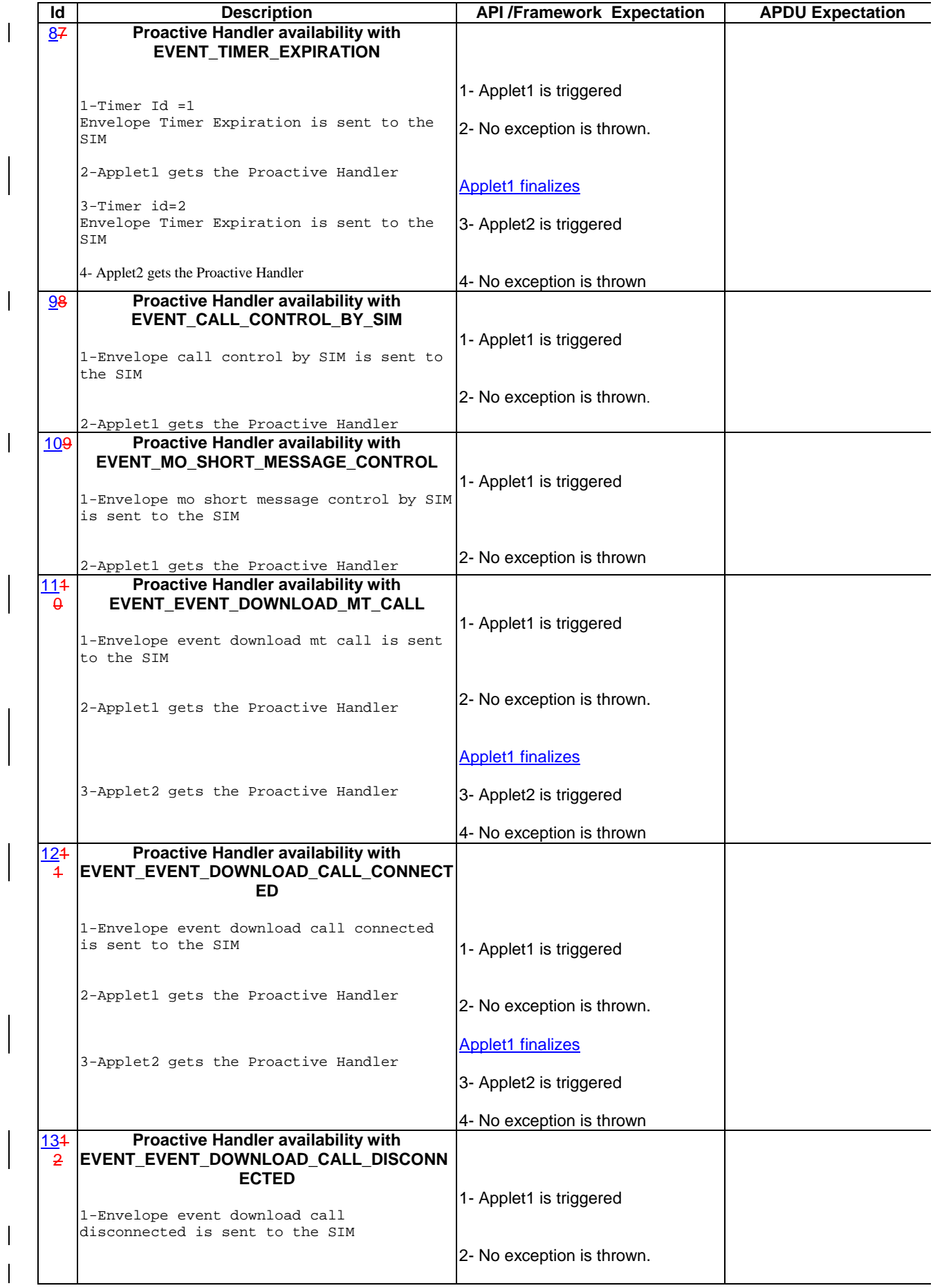

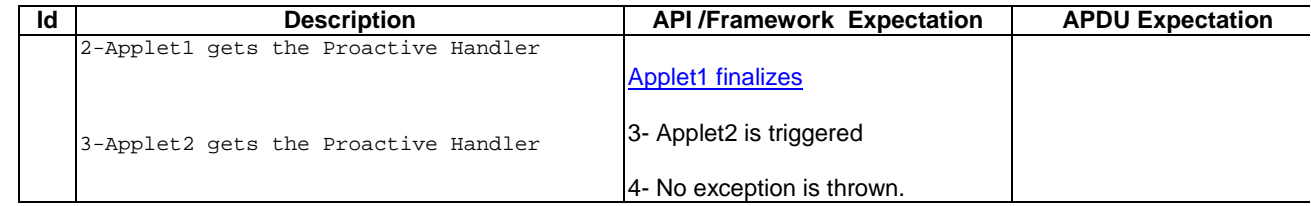

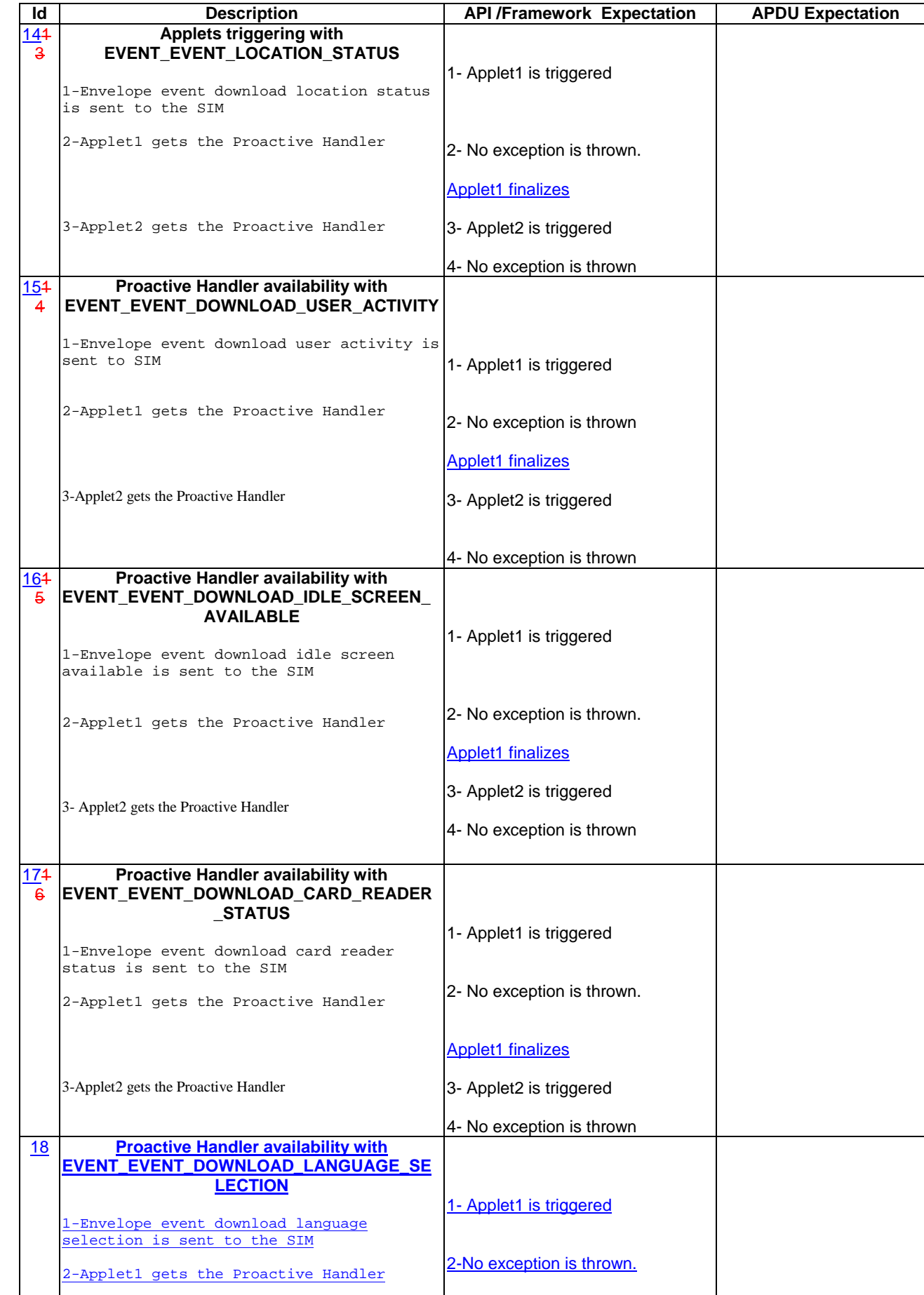

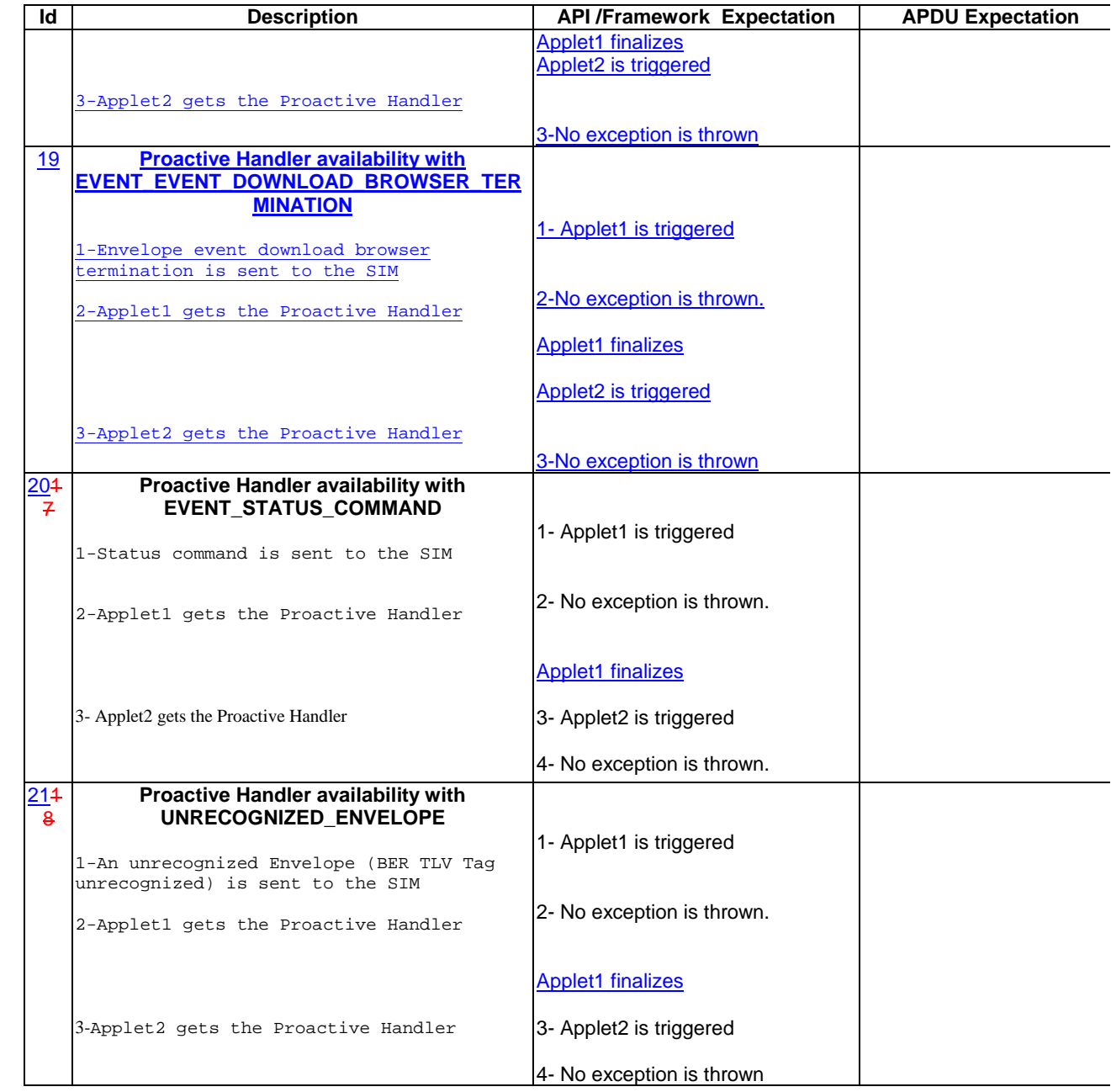

## 6.3.1.1.4 Test Coverage

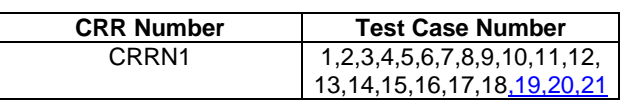

# 6.3.1.2 ProactiveResponseHandler

# Test Area Reference: FWK\_MHA\_-PRHD

#### 6.3.1.2.1 Conformance Requirement

#### Normal Execution

CRRN1: The ProactiveResponseHandler is available after the first call to the ProactiveHandler.send method to the termination of the processToolkit method for the following events:

EVENT\_FORMATTED\_SMS\_PP\_ENV EVENT\_UNFORMATTED\_SMS\_PP\_ENV EVENT\_FORMATTED\_SMS\_CB EVENT\_UNFORMATTED\_SMS\_CB EVENT\_MENU\_SELECTION EVENT\_MENU\_SELECTION\_HELP\_REQUEST EVENT\_TIMER\_EXPIRATION EVENT\_EVENT\_DOWNLOAD\_MT\_CALL EVENT\_EVENT\_DOWNLOAD\_CALL\_CONNECTED EVENT\_EVENT\_DOWNLOAD\_CALL\_DISCONNECTED EVENT\_EVENT\_DOWNLOAD\_LOCATION\_STATUS EVENT\_EVENT\_DOWNLOAD\_USER\_ACTIVITY EVENT\_EVENT\_DOWNLOAD\_IDLE\_SCREEN\_AVAILABLE EVENT\_EVENT\_DOWNLOAD\_CARD\_READER\_STATUS EVENT\_EVENT\_DOWNLOAD\_LANGUAGE\_SELECTION EVENT\_EVENT\_DOWNLOAD\_BROWSER\_TERMINATION EVENT\_UNRECOGNIZED\_ENVELOPE EVENT\_STATUS\_COMMAND EVENT\_CALL\_CONTROL EVENT\_SMS\_MO\_CONTROL

EVENT\_PROFILE\_DOWNLOAD

6.3.1.2.2 Test Suite Files

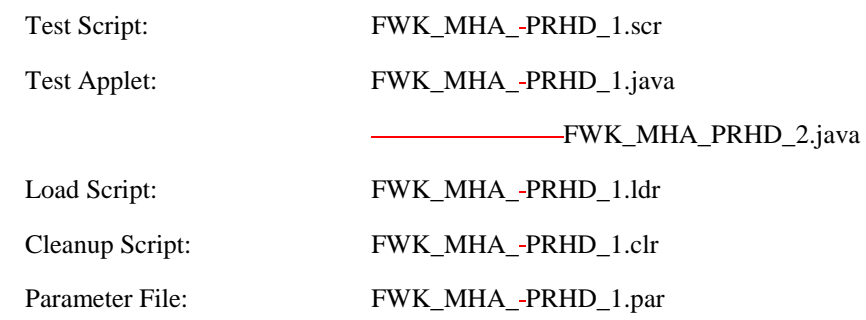

#### 6.3.1.2.3 Test Procedure

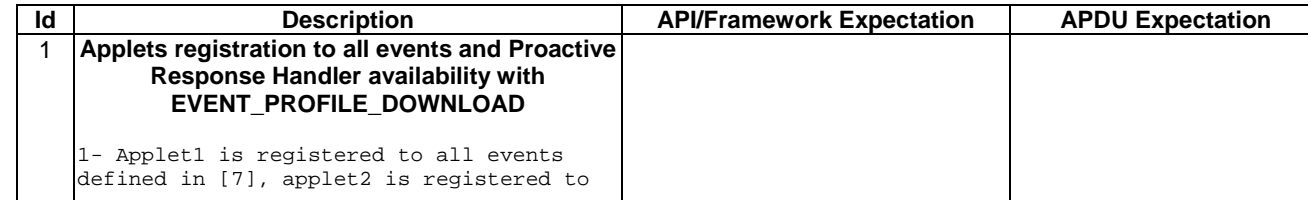

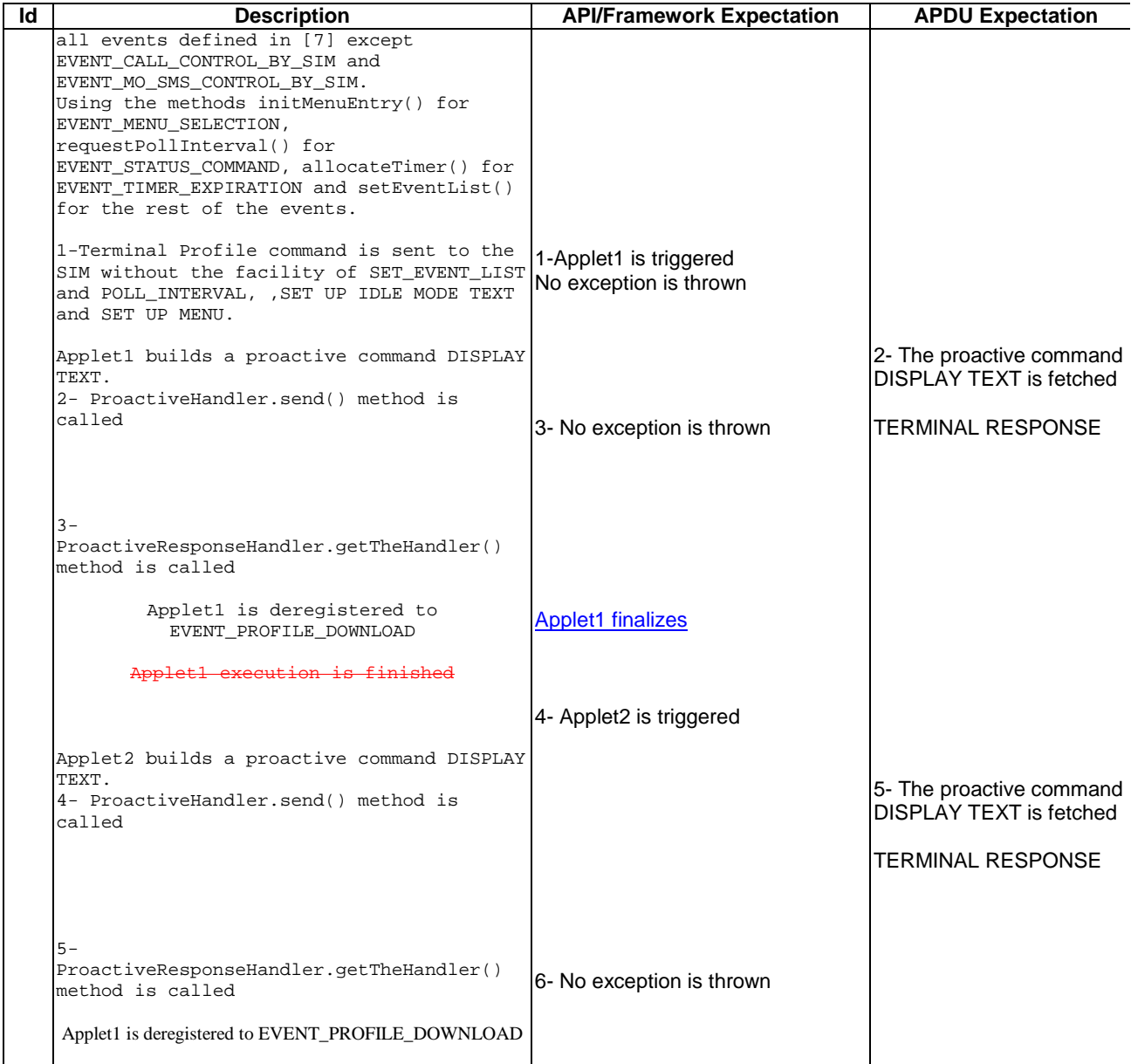

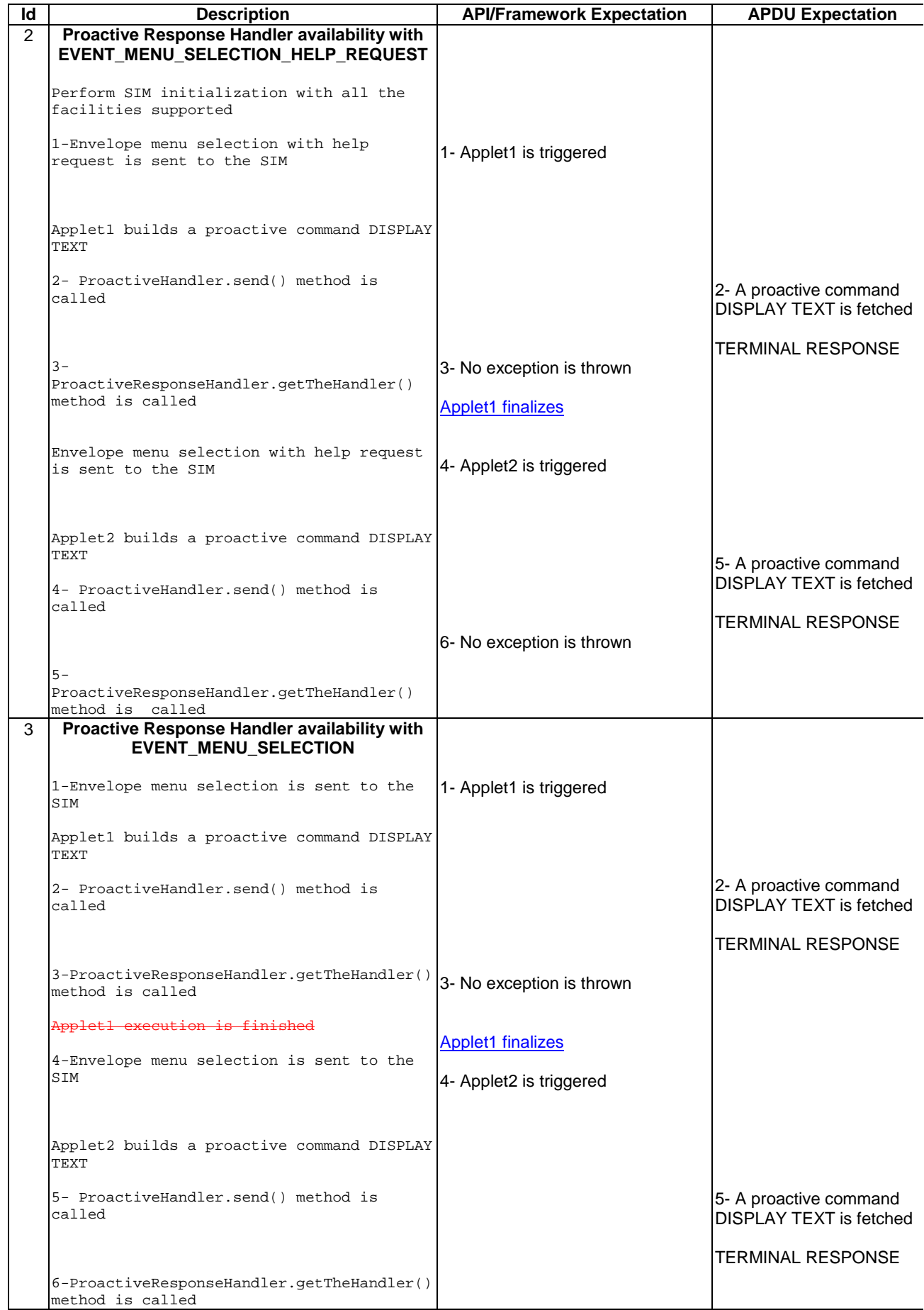

 $\vert$  $\overline{\phantom{a}}$ 

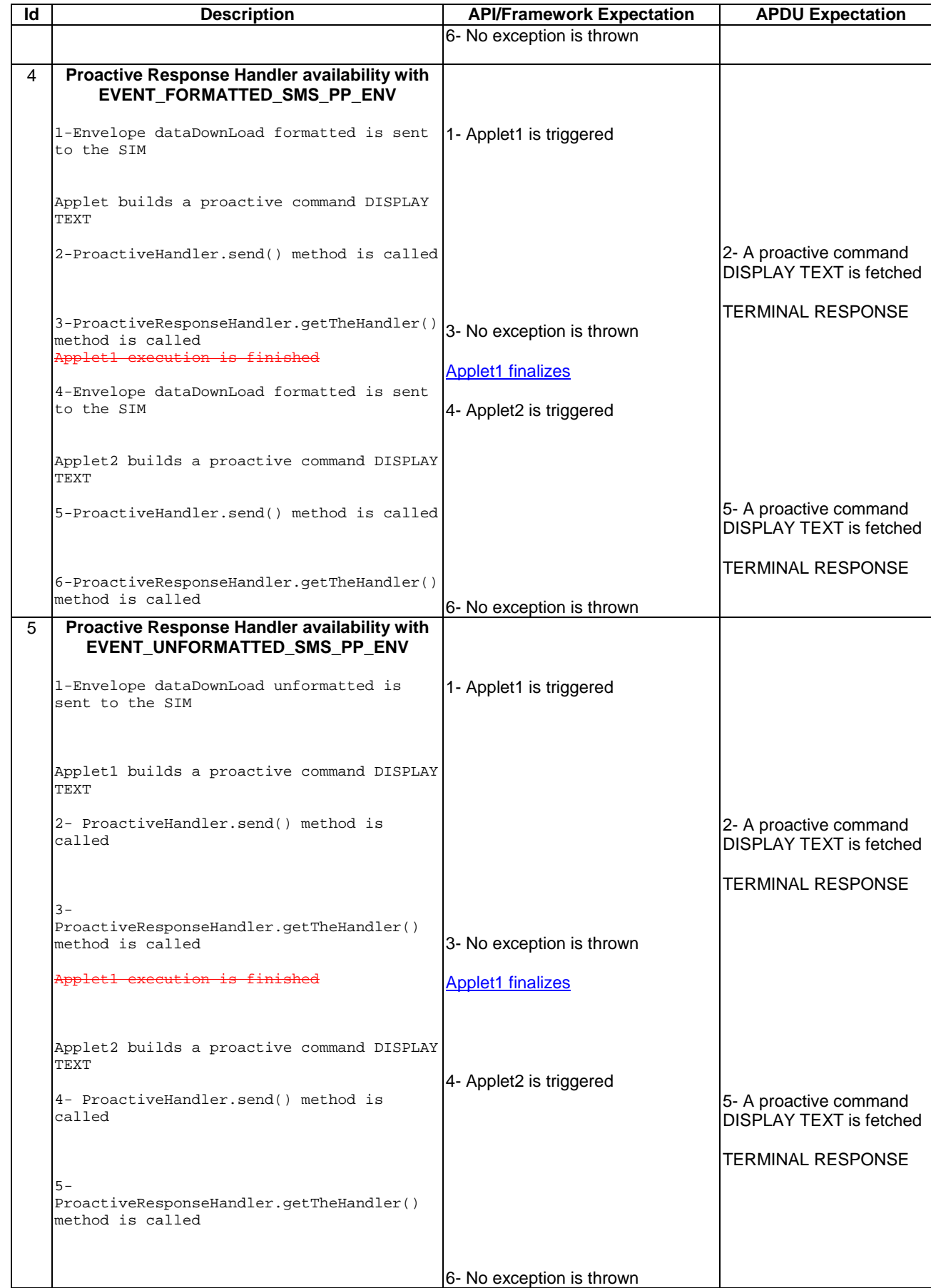

 $\overline{\phantom{a}}$ 

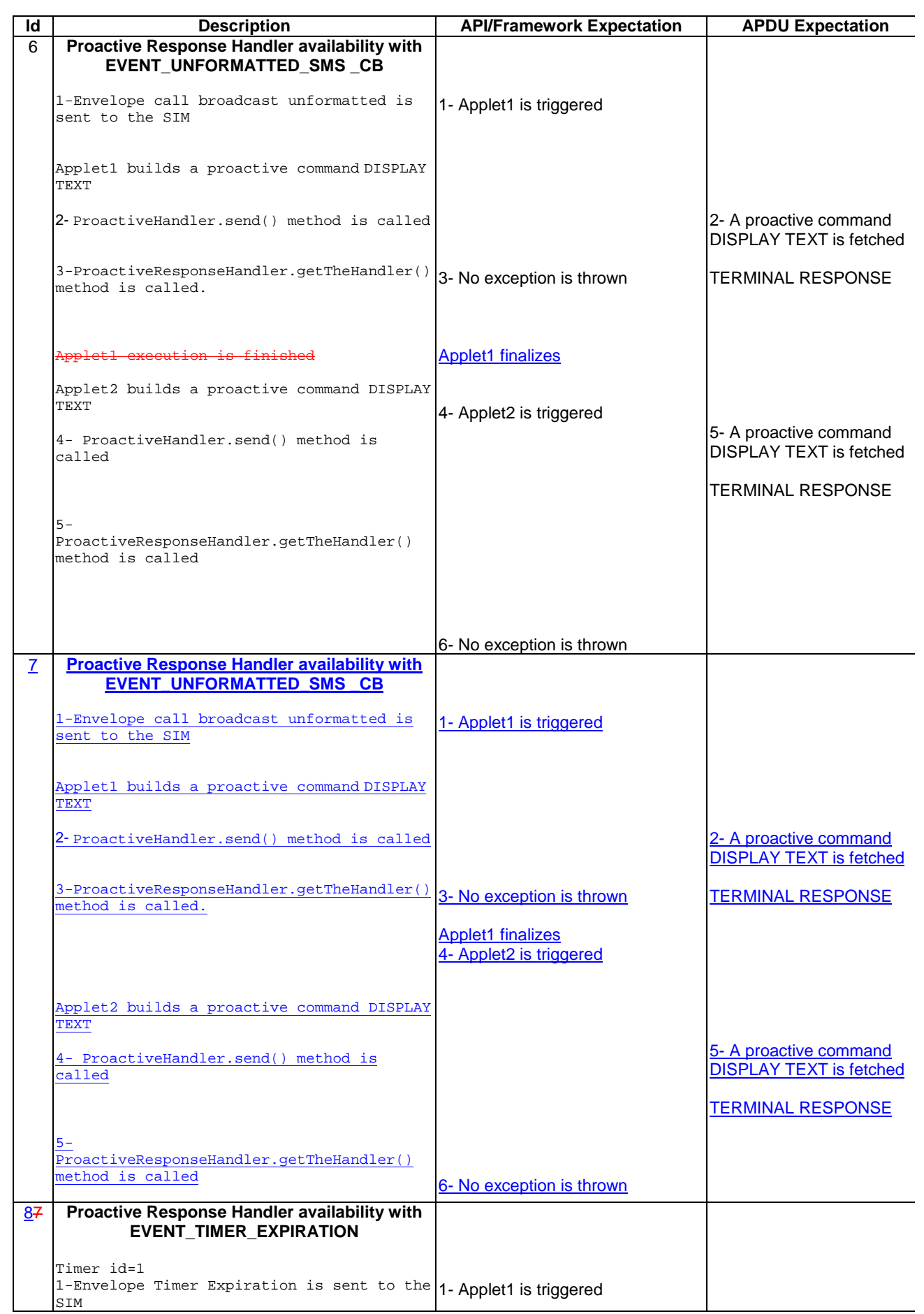

 $\Bigg)$ 

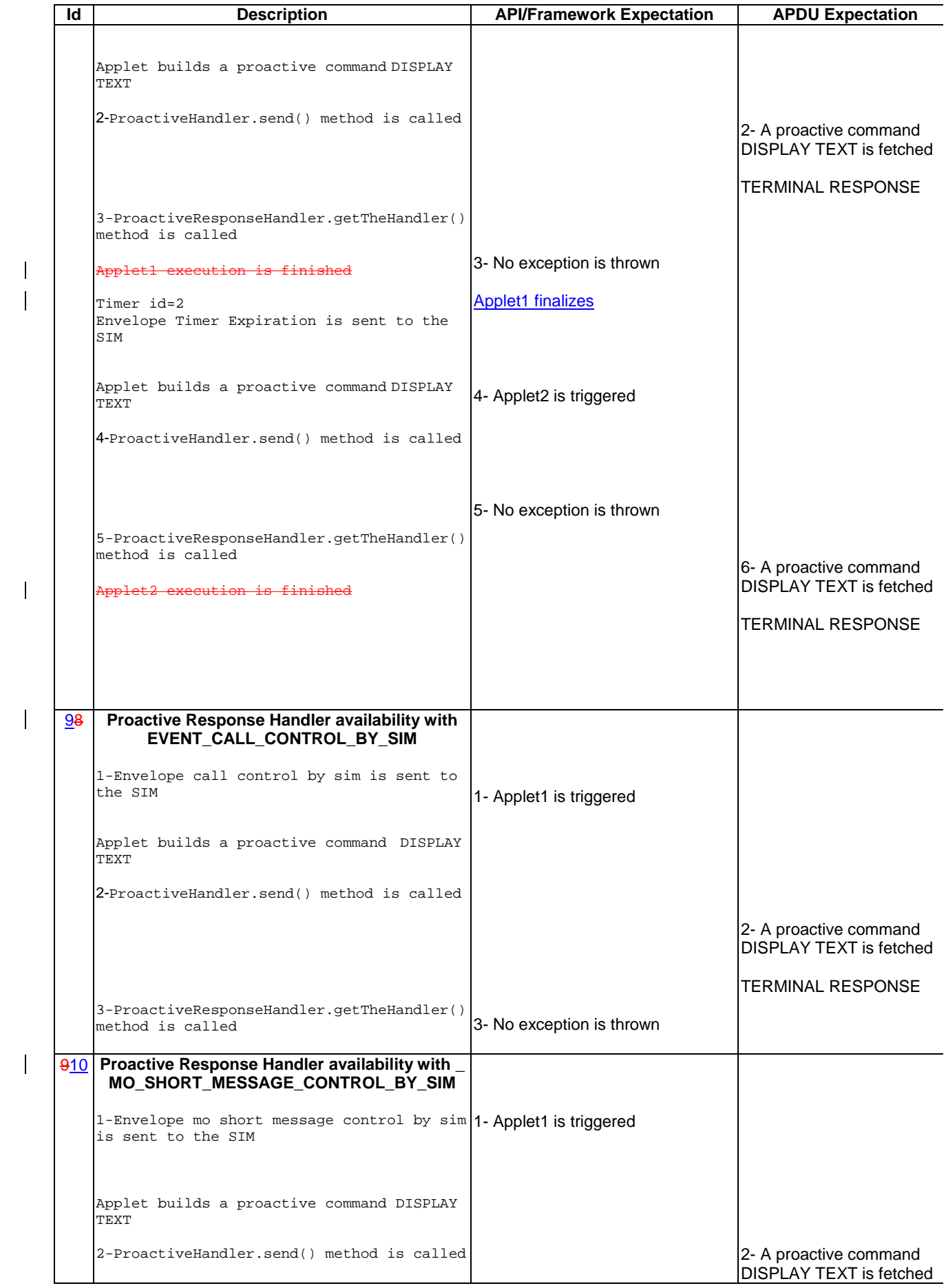

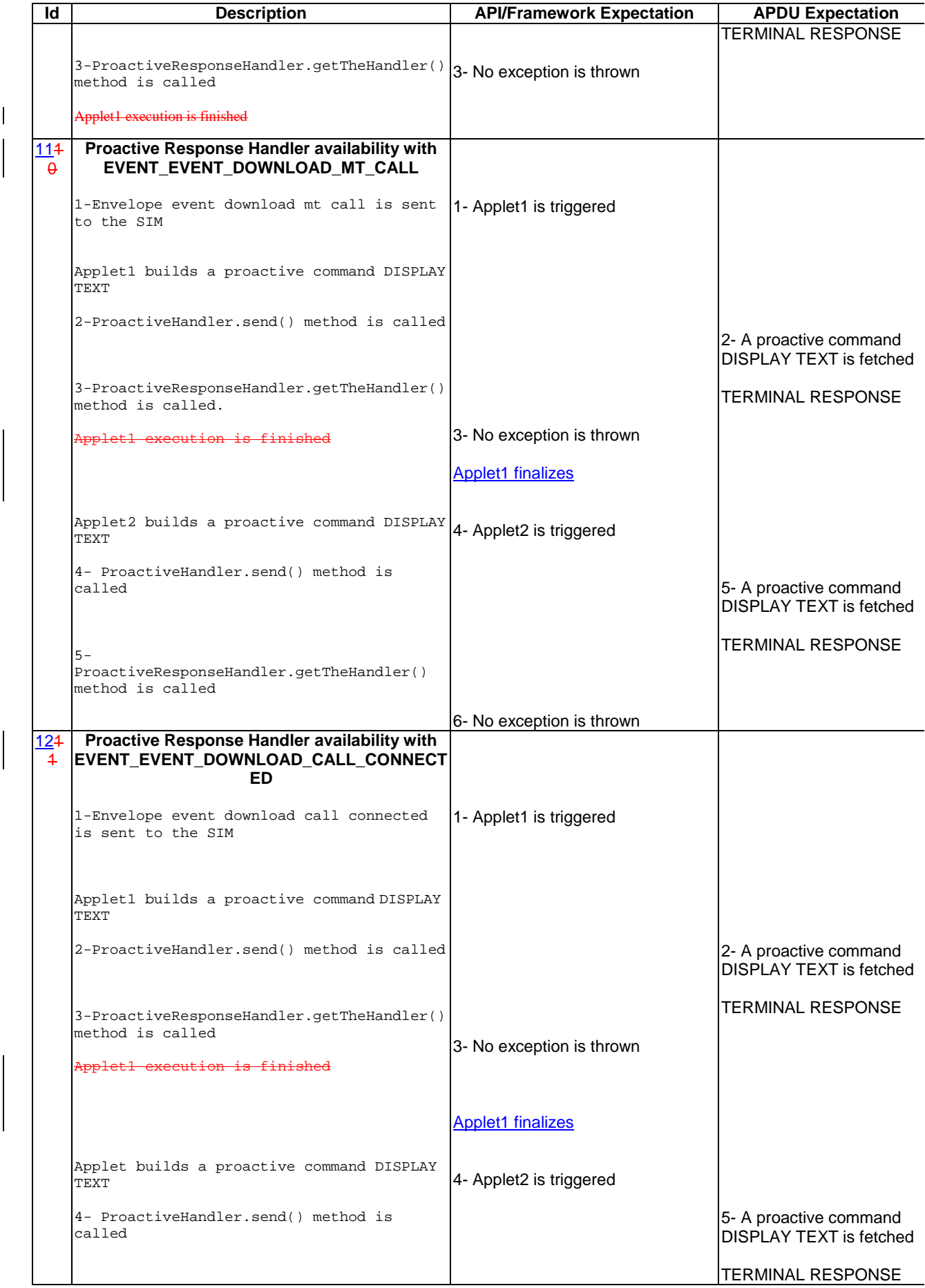

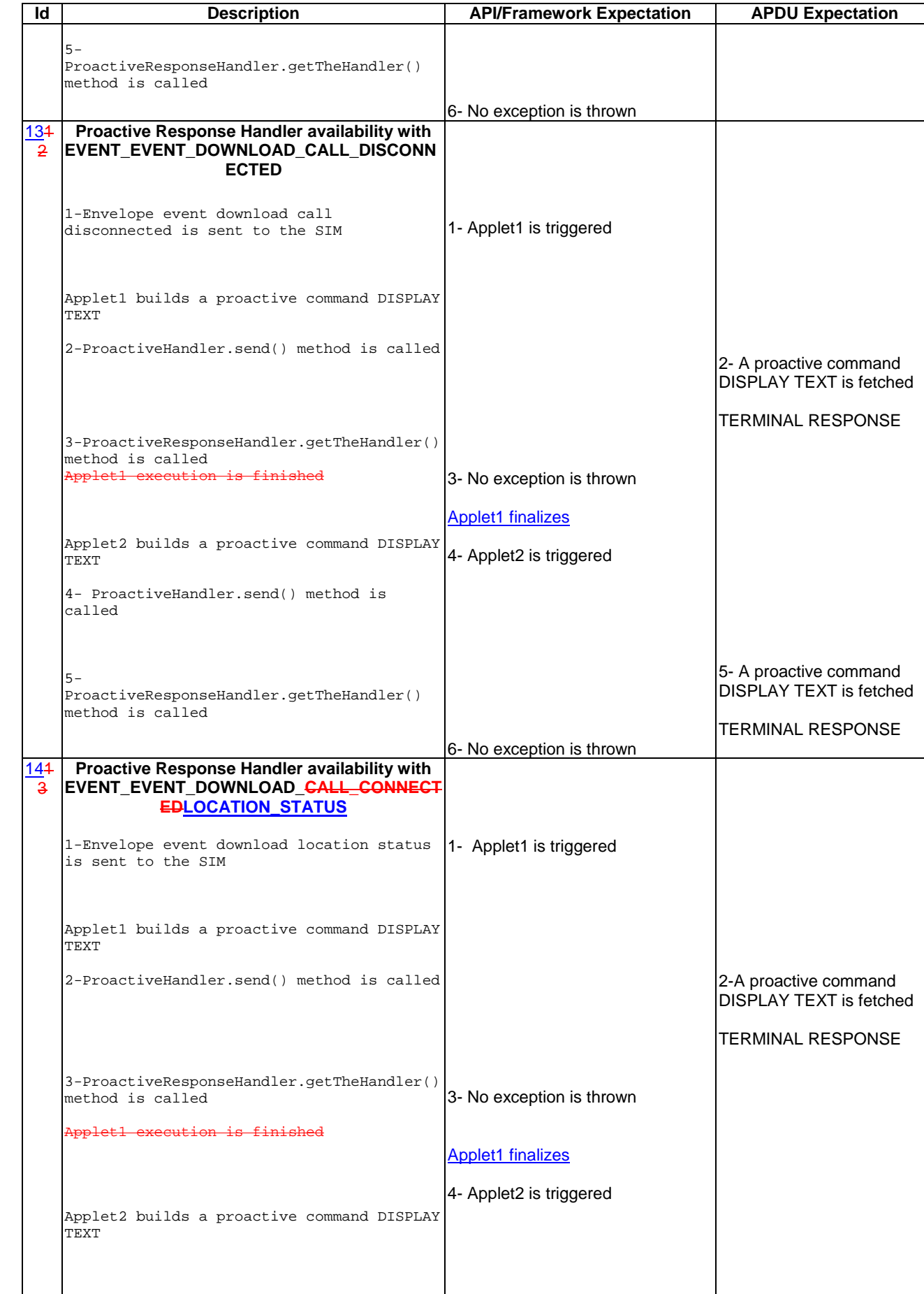

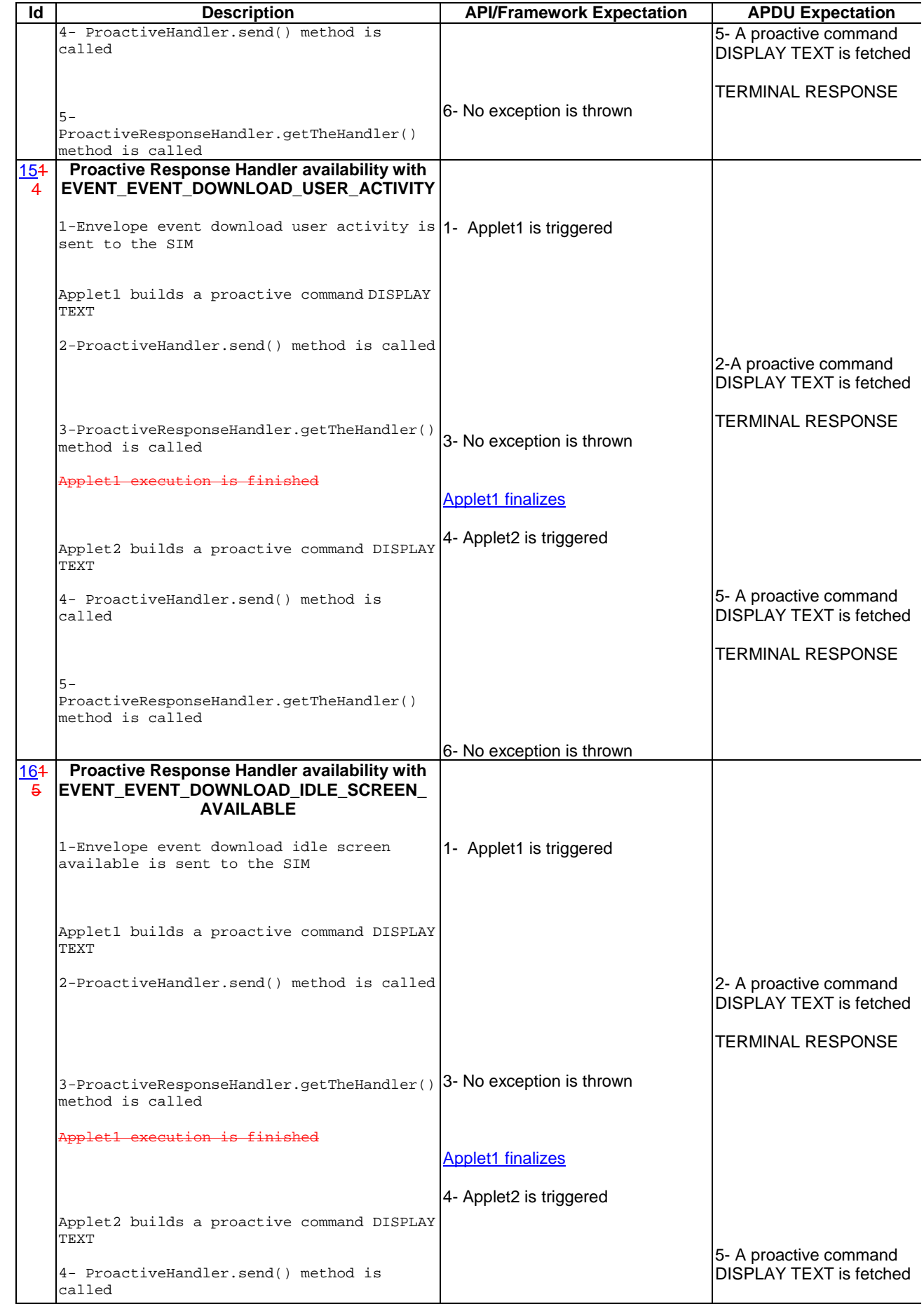

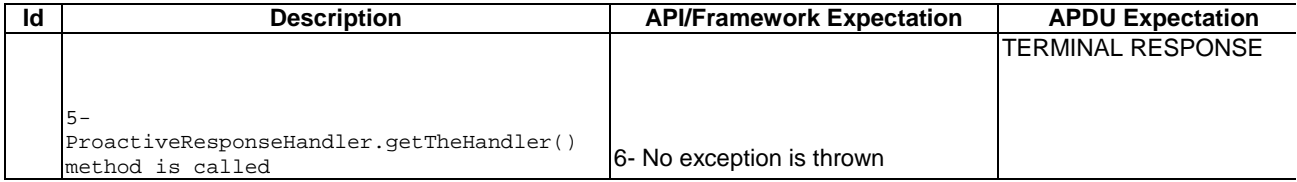

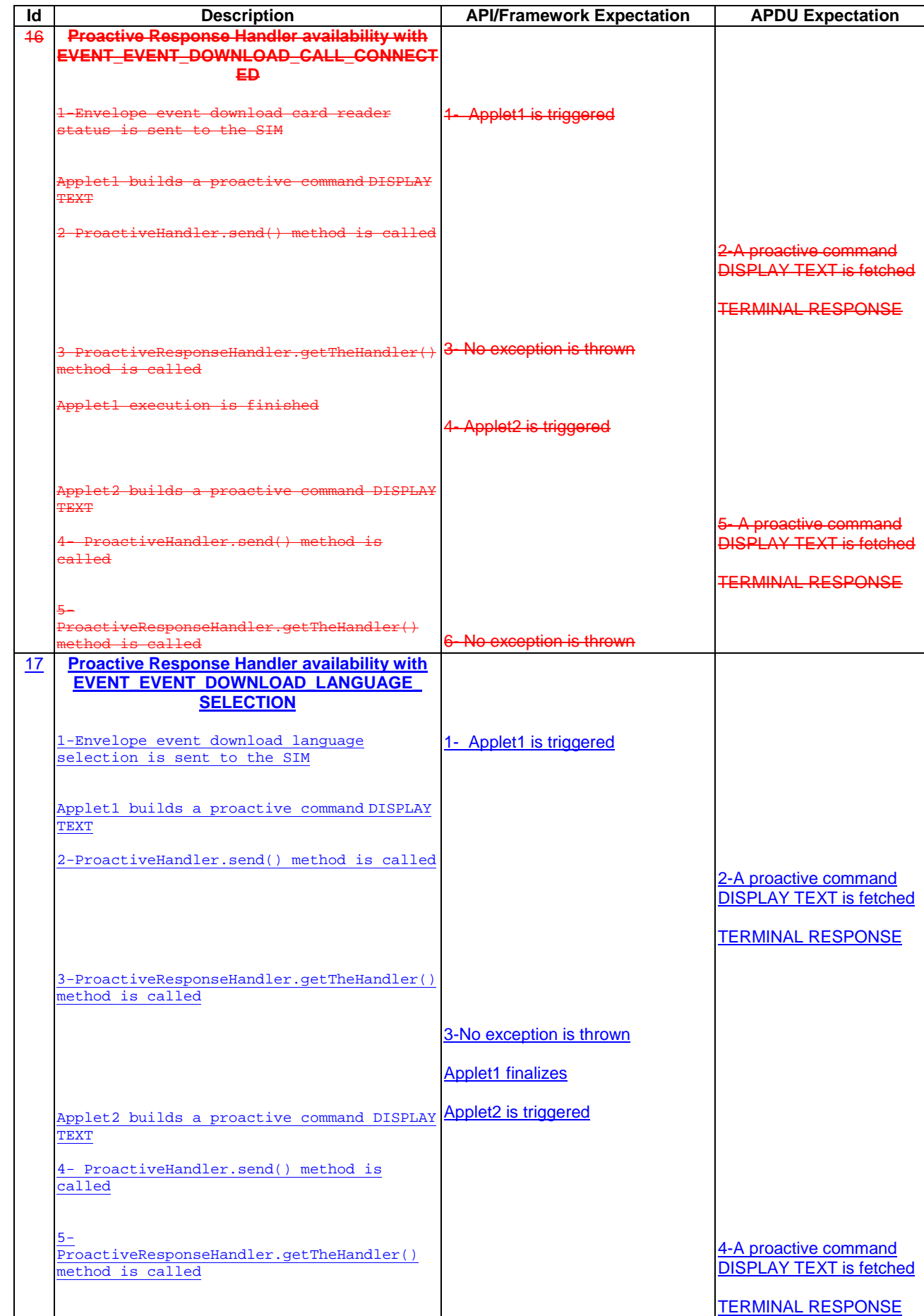

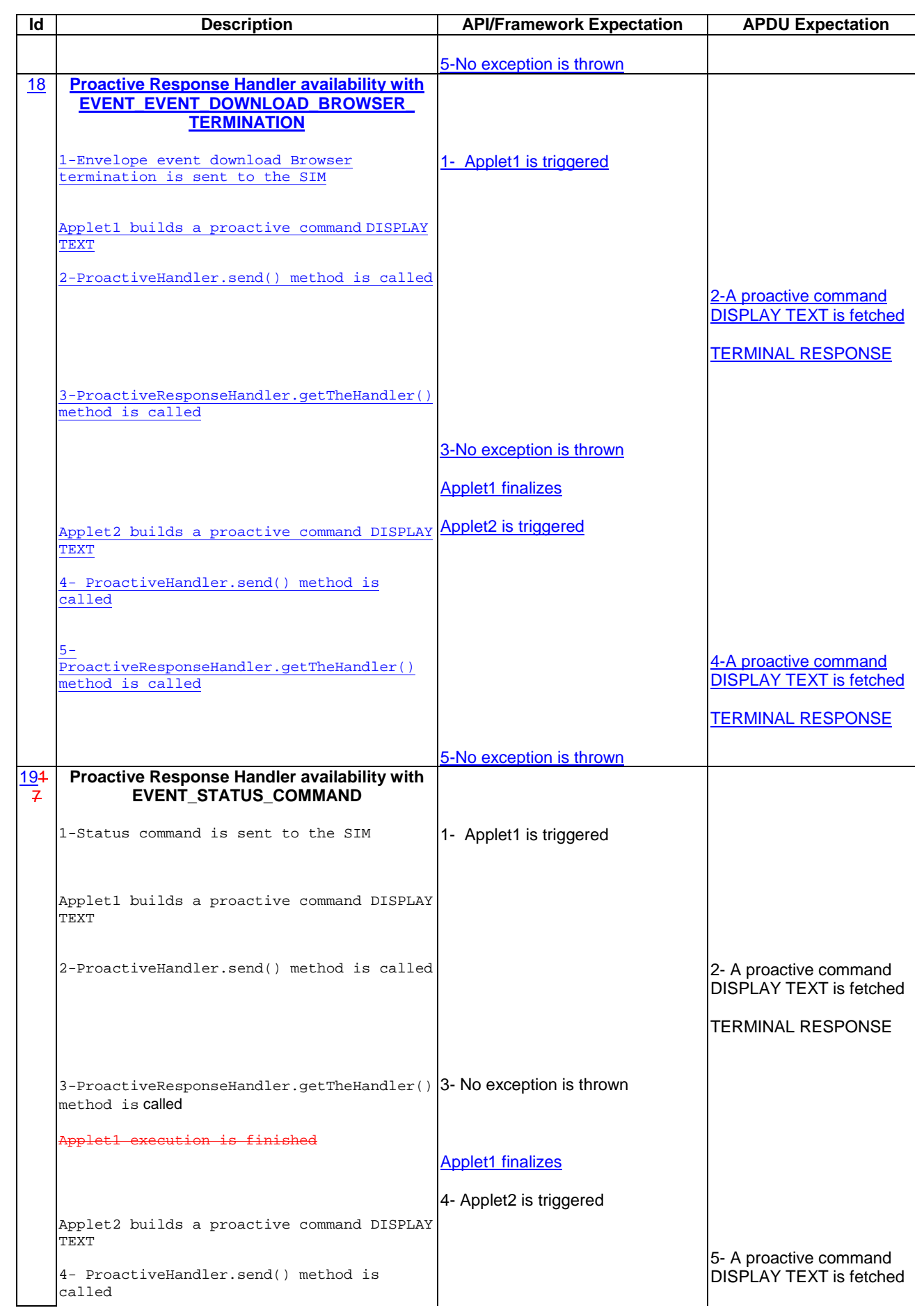

 $\begin{array}{c} \begin{array}{c} \end{array} \end{array}$ 

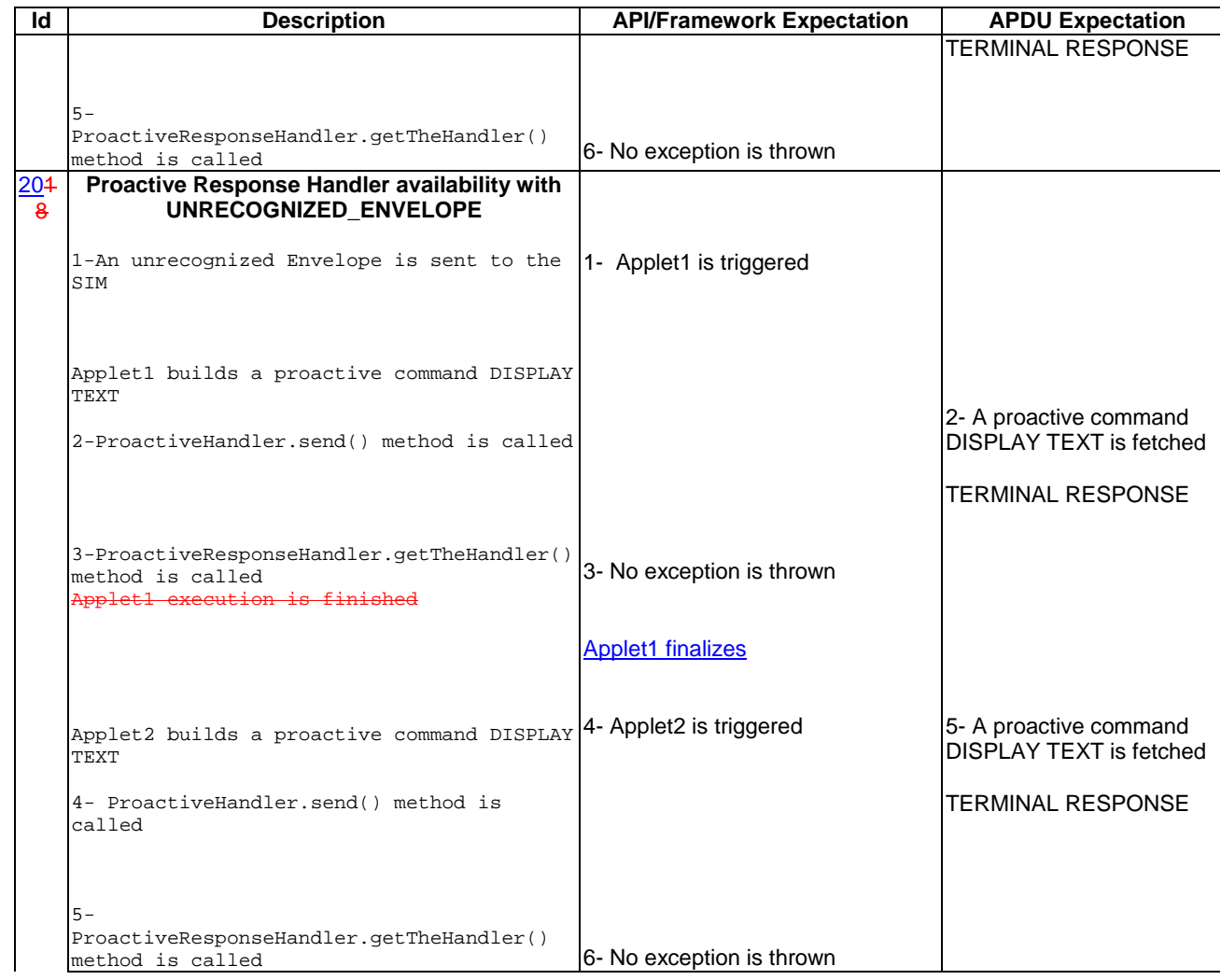

#### 6.3.1.2.4 Test Coverage

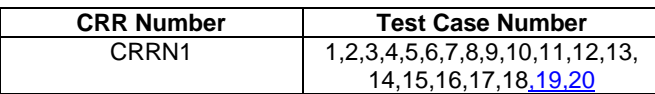

## 6.3.1.3 EnvelopeHandler

Test Area Reference: FWK\_MHA\_ ENHD

6.3.1.3.1 Conformance Requirement

Normal Execution

CRRN1: The EnvelopeHandler and its content are available for all toolkit applets triggered from the invocation to the termination of their processToolkit method for the following events:

EVENT\_FORMATTED\_SMS\_PP\_ENV

EVENT\_UNFORMATTED\_SMS\_PP\_ENV

EVENT FORMATTED SMS CB

EVENT\_UNFORMATTED\_SMS\_CB

EVENT\_MENU\_SELECTION

EVENT\_MENU\_SELECTION\_HELP\_REQUEST EVENT\_TIMER\_EXPIRATION EVENT\_EVENT\_DOWNLOAD\_MT\_CALL EVENT\_EVENT\_DOWNLOAD\_CALL\_CONNECTED EVENT\_EVENT\_DOWNLOAD\_CALL\_DISCONNECTED EVENT\_EVENT\_DOWNLOAD\_LOCATION\_STATUS EVENT\_EVENT\_DOWNLOAD\_USER\_ACTIVITY EVENT\_EVENT\_DOWNLOAD\_IDLE\_SCREEN\_AVAILABLE EVENT\_EVENT\_DOWNLOAD\_CARD\_READER\_STATUS EVENT\_EVENT\_DOWNLOAD\_LANGUAGE\_SELECTION EVENT\_EVENT\_DOWNLOAD\_BROWSER\_TERMINATION EVENT\_UNRECOGNIZED\_ENVELOPE EVENT\_CALL\_CONTROL EVENT\_SMS\_MO\_CONTROL

#### Context Errors

CRRC1: The EnvelopeHandler and its content are not available for any toolkit applet triggered from the invocation to the termination of their processToolkit method for the following events:

EVENT\_STATUS\_COMMAND

EVENT\_PROFILE\_DOWNLOAD

6.3.1.3.2 Test Suite Files

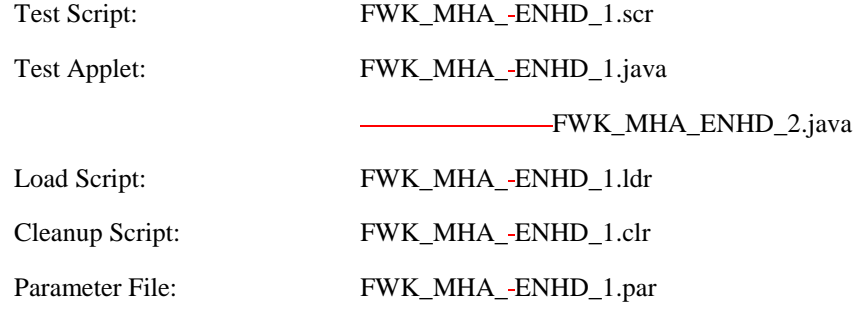

 $\overline{\phantom{a}}$ 

#### 6.3.1.3.3 Test Procedure

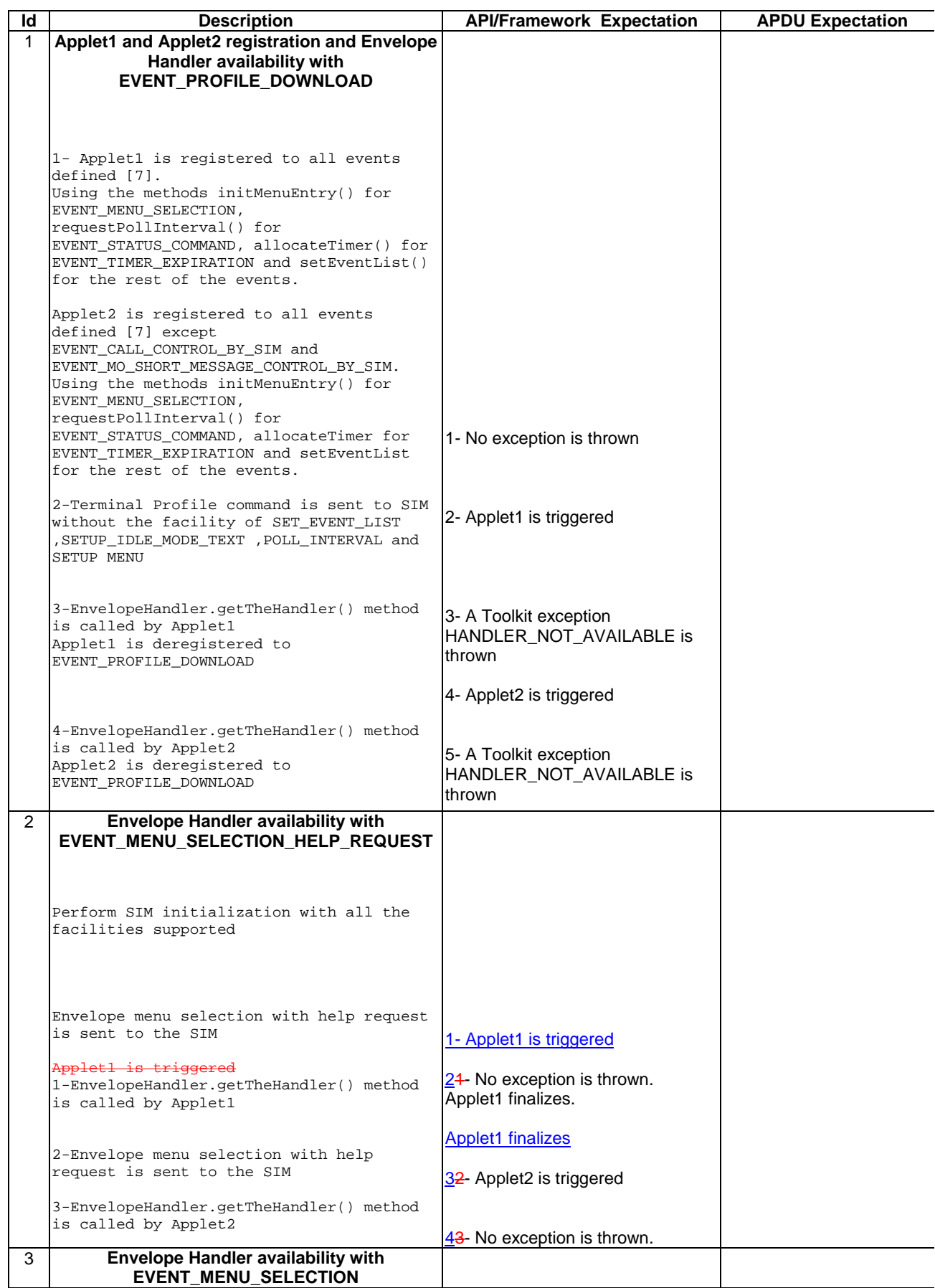

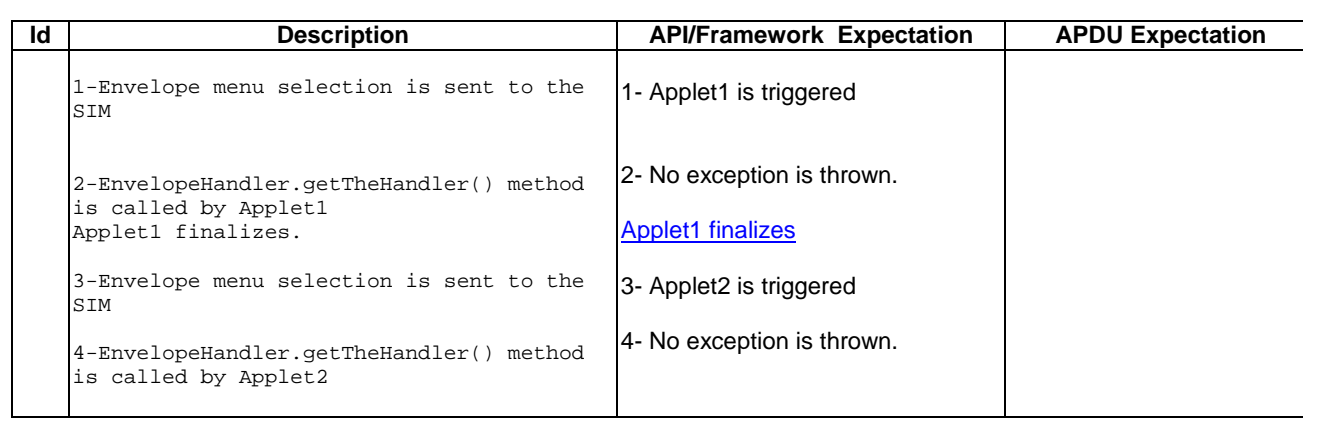

 $\begin{array}{c} \hline \end{array}$ 

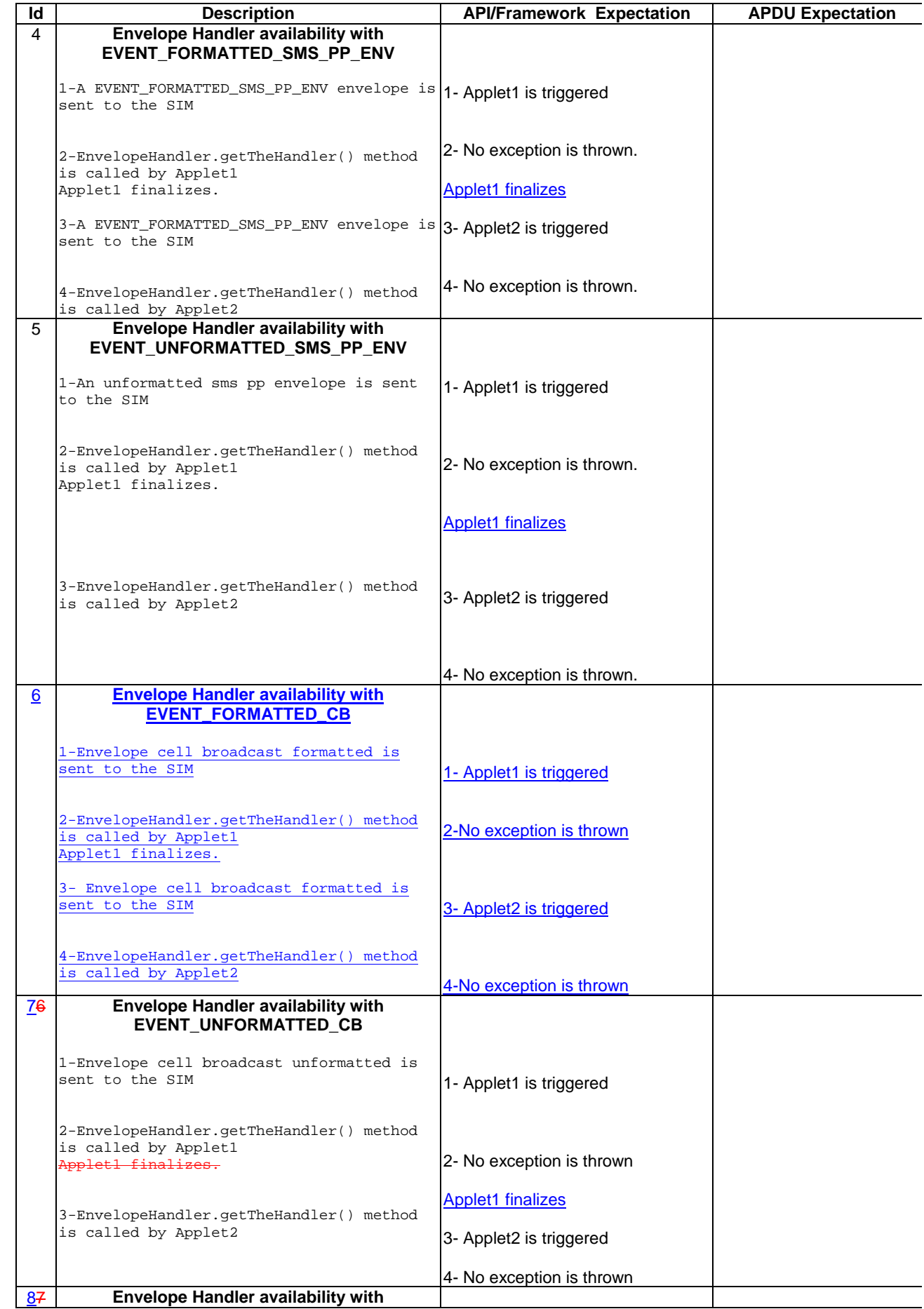

 $\overline{\phantom{a}}$ 

 $\begin{array}{c} \begin{array}{c} \end{array} \end{array}$ 

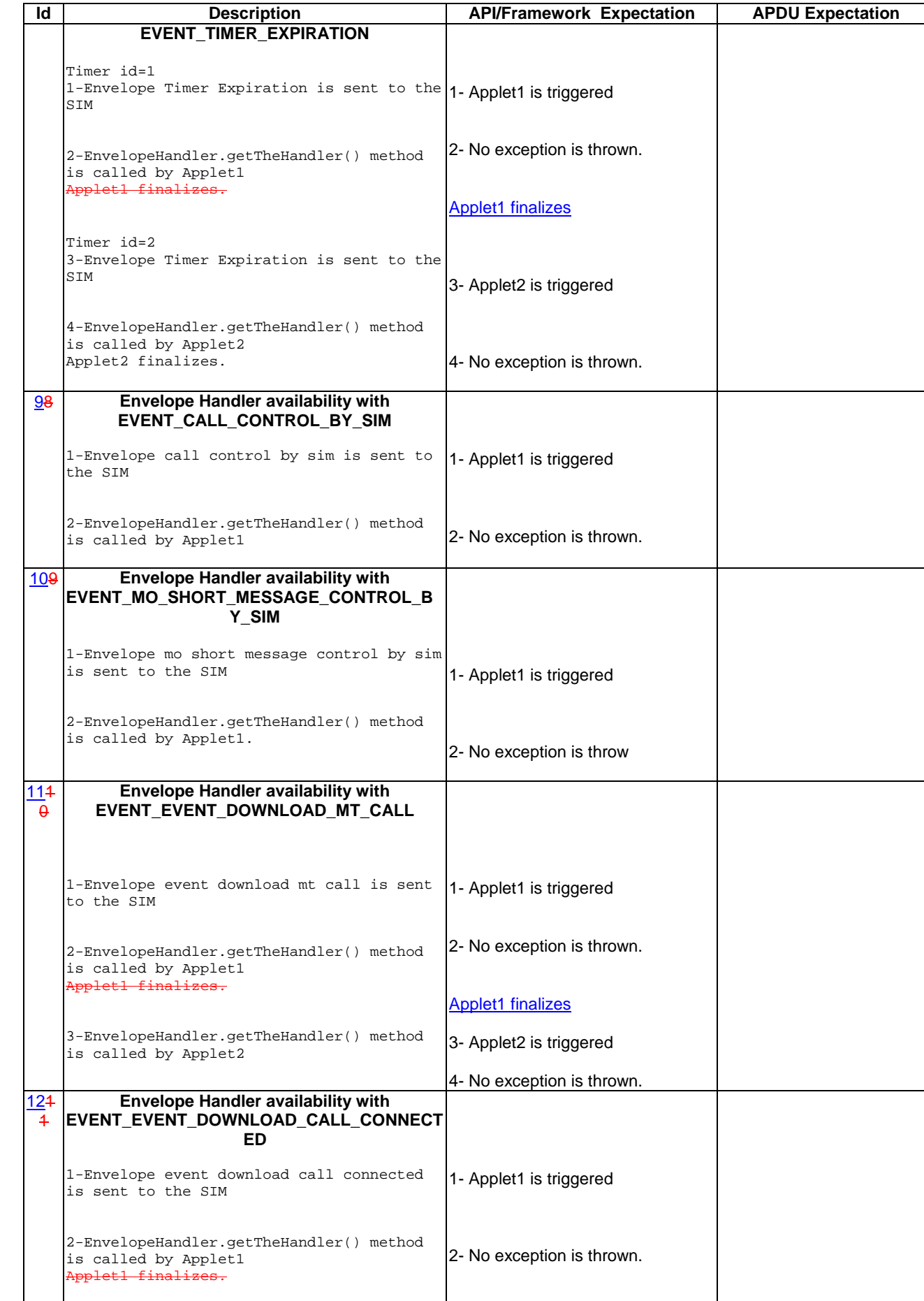

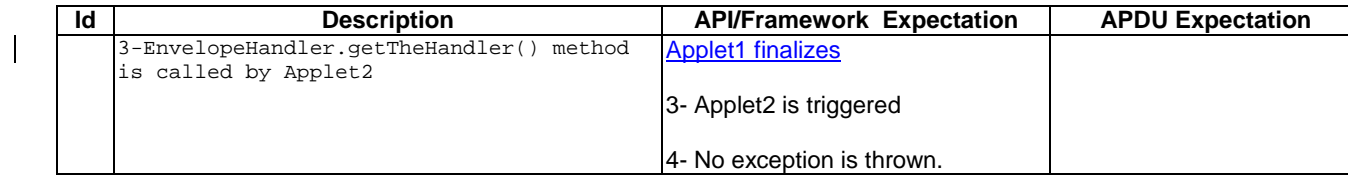

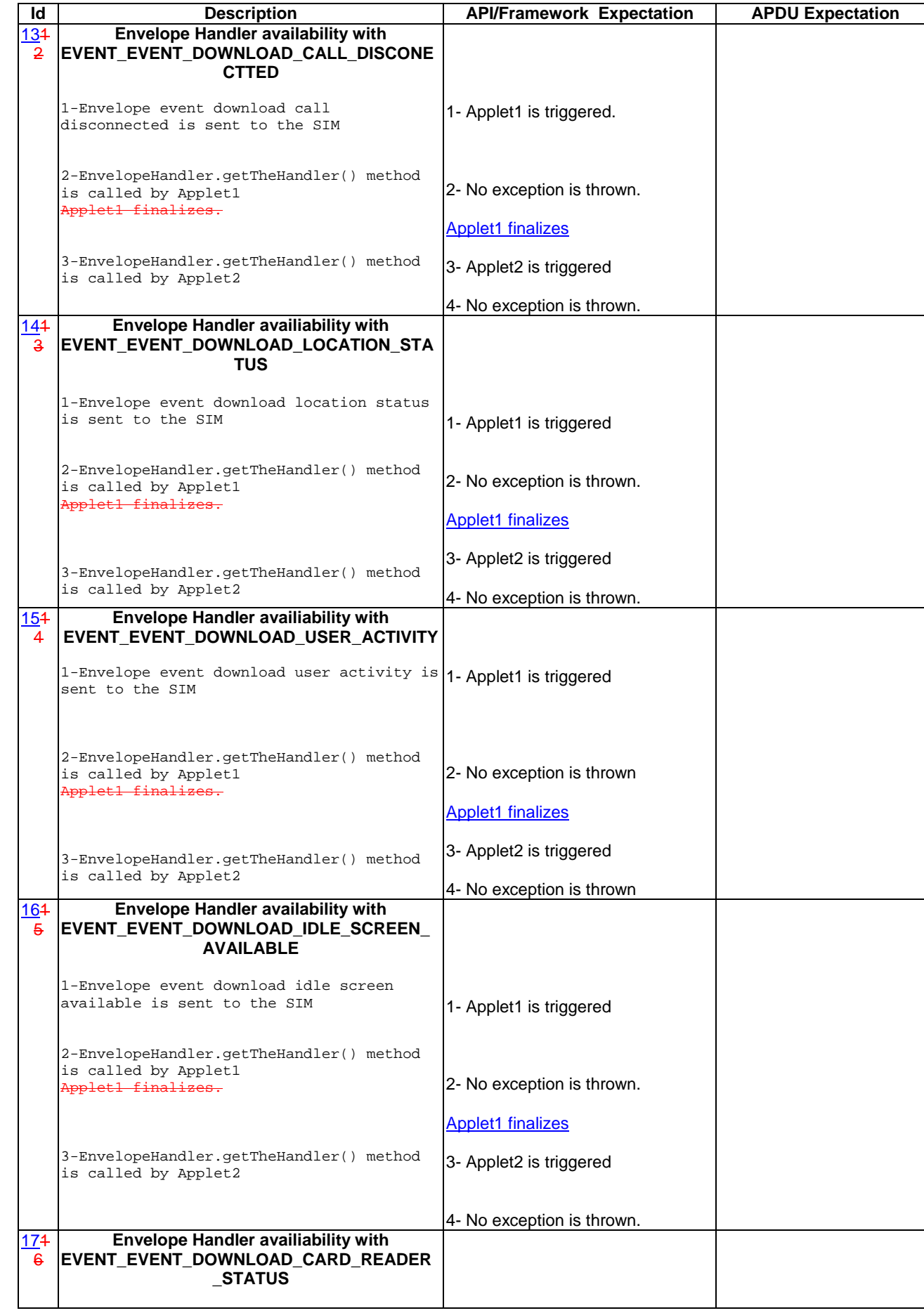

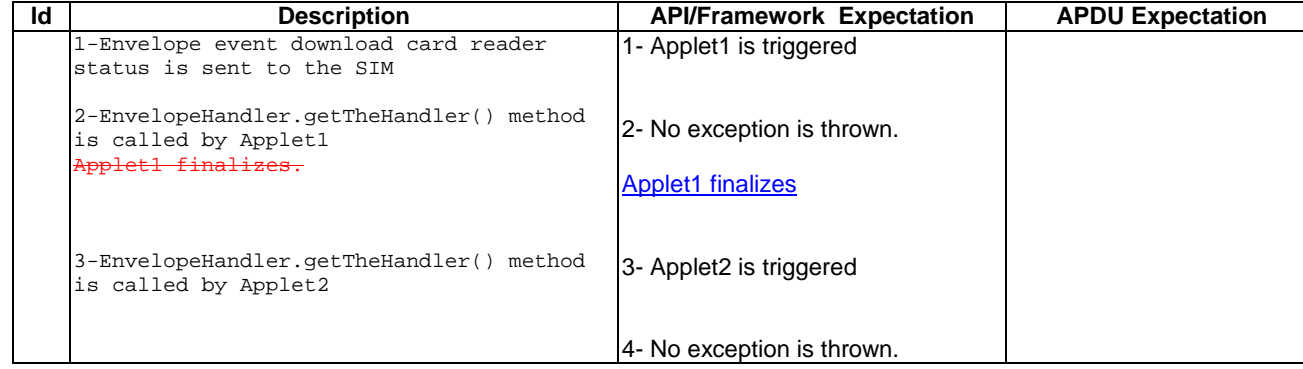

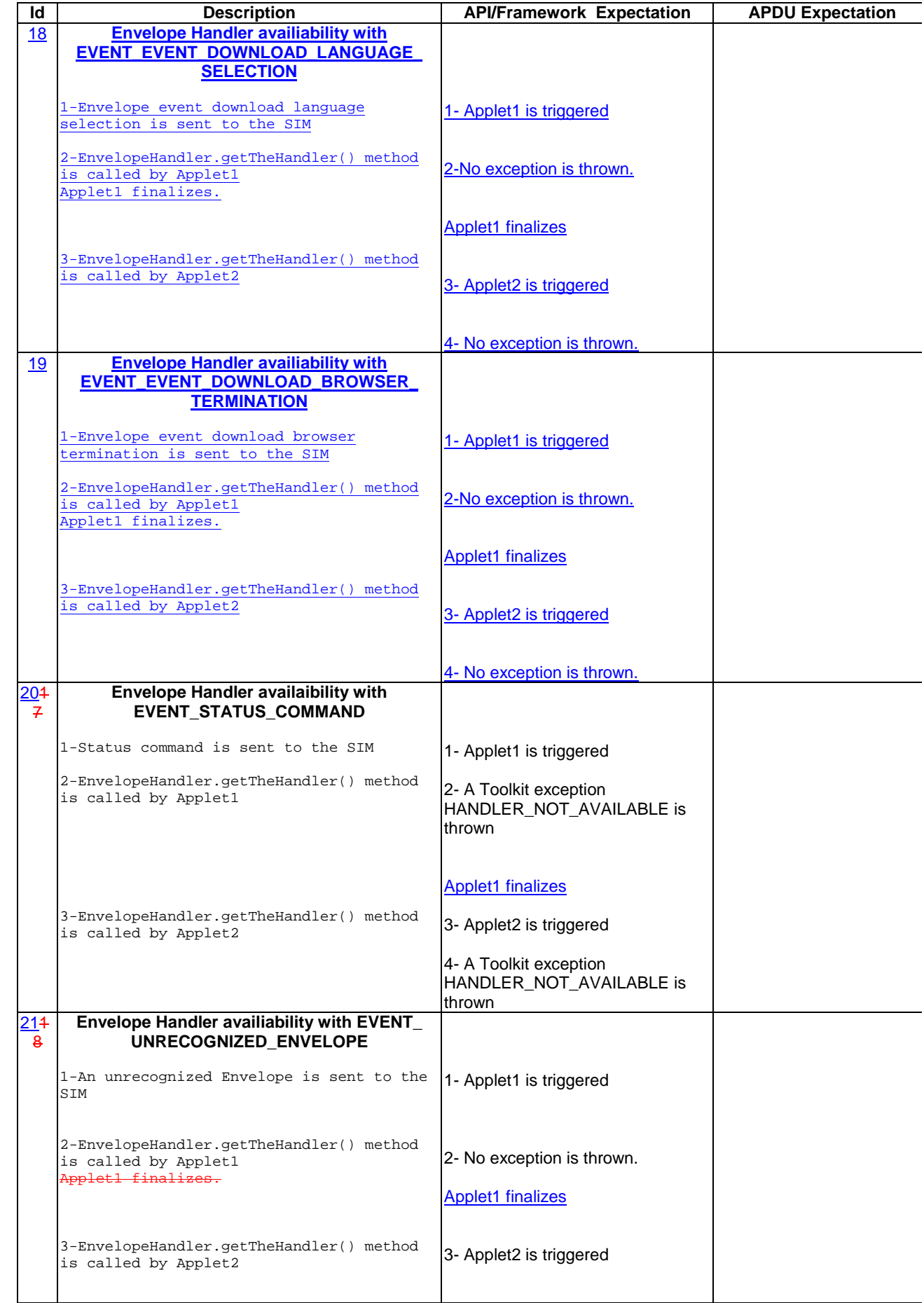

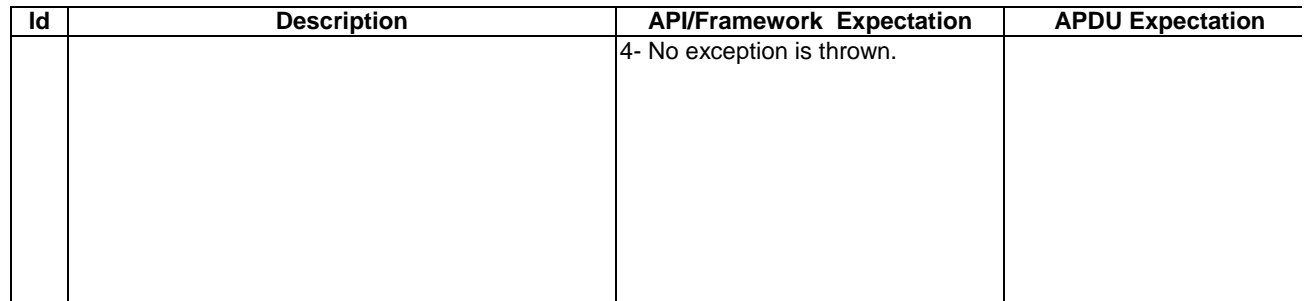

6.3.1.3.4 Test Coverage

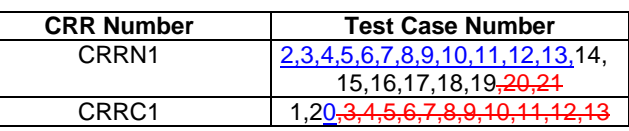

# 6.3.2 Handler Integrity

## 6.3.2.1 ProactiveHandler

## Test Area Reference: FWK\_HIN\_ PAHD

#### 6.3.2.1.1 Conformance Requirement

#### Normal Execution

CRRN1: At the processToolkit invocation the TLV-List is cleared.

CRRN2: After a call to ProactiveHandler.send method the handler will remain unchanged until the ProactiveHandler.init or appendTLV method are called.

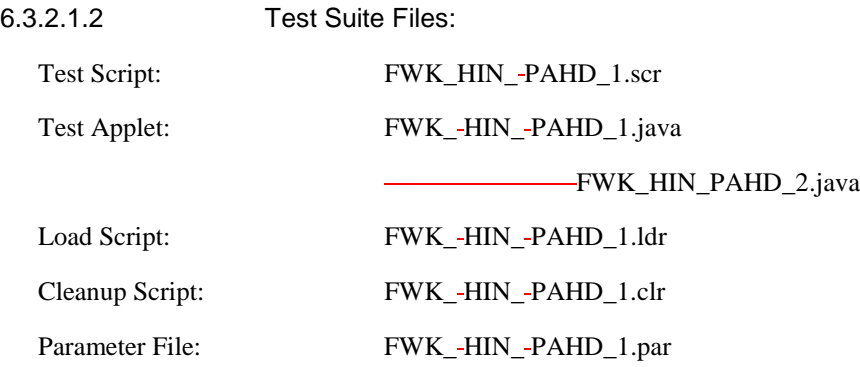

## 6.3.2.1.3 Test Procedure

| ld | <b>Description</b>                                                | <b>API/Framework Expectation</b>  | <b>APDU Expectation</b>     |
|----|-------------------------------------------------------------------|-----------------------------------|-----------------------------|
| 1  | At the processToolkit invocation the TLV-List                     |                                   |                             |
|    | is cleared                                                        |                                   |                             |
|    |                                                                   |                                   |                             |
|    |                                                                   |                                   |                             |
|    | Applet1 and Applet2 are registered to                             |                                   |                             |
|    | EVENT_UNFORMATTED_SMS_PP_ENV.                                     |                                   |                             |
|    |                                                                   |                                   |                             |
|    | 1-An envelope containing an unformatted                           | 1- Applet1 is triggered.          |                             |
|    | sms pp is sent to the SIM                                         |                                   |                             |
|    |                                                                   |                                   |                             |
|    |                                                                   |                                   |                             |
|    |                                                                   |                                   |                             |
|    | 2-ProactiveHandler.getLength() method is                          | 2- The return value is 0          |                             |
|    | called by Applet1                                                 |                                   |                             |
|    |                                                                   |                                   |                             |
| 2  | TLV-List change after the init method                             |                                   |                             |
|    | invocation                                                        |                                   |                             |
|    |                                                                   |                                   |                             |
|    | ProactiveHandler.init() method is called                          |                                   |                             |
|    | by Applet1                                                        |                                   |                             |
|    |                                                                   |                                   |                             |
|    | 1-ProactiveHandler.getLength() method is                          |                                   |                             |
|    | called by Applet1                                                 | 1- The return value is 9          |                             |
|    |                                                                   |                                   |                             |
| 3  | The TLV-List remains unchanged after the                          |                                   |                             |
|    | send() method invocation                                          |                                   |                             |
|    |                                                                   |                                   |                             |
|    | 1-ProactiveHandler.send() method is called                        |                                   | 1- The proactive command    |
|    | by Applet1                                                        |                                   | is fetched and the terminal |
|    |                                                                   |                                   | response is issued.         |
|    | 2-ProactiveHandler.getLength() method is                          | 2- The return value is 9, and its |                             |
|    | called by Applet1                                                 | contents is the same than before  |                             |
|    |                                                                   | the calling to send method        |                             |
|    |                                                                   |                                   |                             |
|    | It's checked that the content is the same                         |                                   |                             |
|    | than before the calling to send method                            |                                   |                             |
|    | using ProactiveHandler.copyValue and<br>Util.arrayCompare methods |                                   |                             |
|    |                                                                   |                                   |                             |
|    | Applet1 finalizes                                                 |                                   |                             |
|    |                                                                   |                                   |                             |
| 4  | At the processToolkit invocation the TLV-List                     |                                   |                             |
|    | is cleared                                                        |                                   |                             |
|    |                                                                   | 1- Applet2 is triggered           |                             |
|    |                                                                   |                                   |                             |
|    |                                                                   |                                   |                             |
|    | 1-ProactiveHandler.getLength() method is                          | 2- The return value is 0          |                             |
|    | called by Applet2                                                 |                                   |                             |
|    | 2-ProactiveHandler.getValueLength() method                        |                                   |                             |
|    | is called by Applet2                                              | 3- ToolkitException               |                             |
|    |                                                                   | UNAVAILABLE_ELEMENT is            |                             |
|    |                                                                   | thrown                            |                             |

 $\overline{\phantom{a}}$ 

6.3.2.1.4 Test Coverage

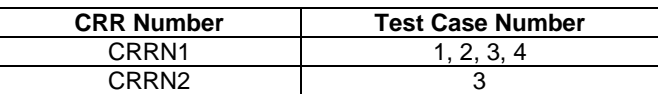

6.3.2.2 ProactiveResponseHandler

Test Area Reference: FWK\_HIN\_PRHD

## 6.3.2.2.1 Conformance Requirement

Normal Execution

CRRN1: The ProactiveResponseHandler content is changed after the call to ProactiveHandler.send method and remains unchanged until next call to the ProactiveHandler.send method.

CRRN2: The ProactiveResponseHandler may not be available before the first call to ProactiveHandler.send method, if available the content is cleared.

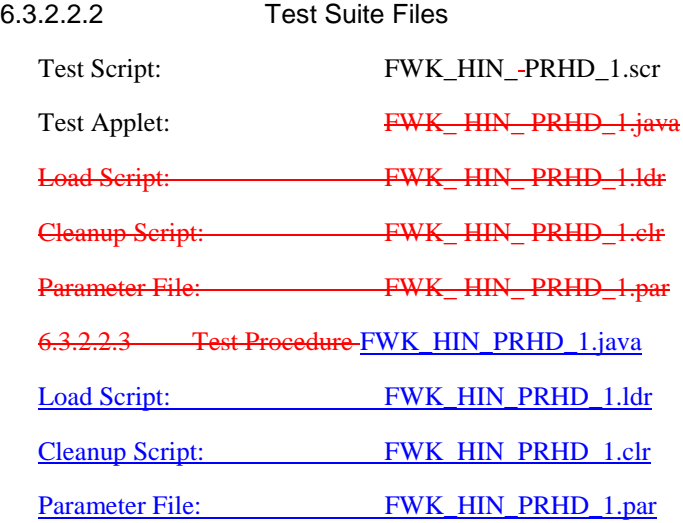

# 6.3.2.2.3 Test Procedure

| ld | <b>Description</b>                                                                                                    | <b>API/Framework Expectation</b>                                                                     | <b>APDU Expectation</b>                                                               |
|----|----------------------------------------------------------------------------------------------------|----------------------------------------------------------------------------------------------------|---------------------------------------------------------------------------------------|
| 1  | Applet registration and                                                                                                    |                                                                                                    |                                                                                       |
|    | ProactiveResponseHandler obtaining                                                                                                    |                                                                                                    |                                                                                       |
|    | 1-Applet is registered to all events<br>defined in [7].                                                                                                    |                                                                                                    |                                                                                       |
|    | Using the methods initMenuEntry for<br>EVENT_MENU_SELECTION,<br>requestPollInterval() for<br>EVENT_STATUS_COMMAND, allocateTimer() for<br>EVENT_TIMER_EXPIRATION and setEventList()<br>for the rest of the events. | 1- No exception is thrown                                                                            |                                                                                       |
|    | Terminal Profile command is sent to the<br>SIM without the facilitiesy of<br>SET_EVENT_LIST , SETUP_IDLE_MODE_TEXT,<br>SETUP_MENU and POLL_INTERVAL.                                                               |                                                                                                    |                                                                                       |
|    |                                                                                                    | 2- Applet is triggered.                                                                              |                                                                                       |
|    | For each event:<br>2-ProactiveResponseHandler.getTheHandler()<br>is called                                                                                                    | 3- Behaviour 1:<br><b>Toolkit Exception</b><br>HANDLER_NOT_AVAILABLE is<br>thrown.                   |                                                                                       |
|    | If handler is available,<br>ProactiveResponseHandler.getLength() is<br>called                                                                                                    | Behaviour 2:<br>No exception is thrown, the return<br>value is 0                                     |                                                                                       |
| 2  | The ProactiveResponseHandler remains<br>unchanged after send method invocation until<br>next send method invocation                                                                                                |                                                                                                    |                                                                                       |
|    | 1-Applet builds a proactive command<br>ProactiveHandler.send() method is called                                                                                                    | 1- The ProactiveResponseHandler<br>contains the terminal response                                    | 2- A proactive command is<br>fetched                                                  |
|    |                                                                                                    |                                                                                                    | The terminal response is se<br>with length 12                                         |
|    | 2-ProactiveResponseHandler.getLength()<br>method is called                                                                                                    | 3- The return value is 12                                                                            |                                                                                       |
|    | 3-ProactiveHandler.init() method is called 4- No exception is thrown and the                                                                                                    | Proactive Response Handler<br>remains unchanged                                                      |                                                                                       |
|    | 4-ProactiveHandler.send() method is called                                                                                                    | 5- The ProactiveResponseHandler<br>contains the terminal response of<br>the second proactive command | 6- A proactive command is<br>fetched<br>The terminal response is se<br>with length 15 |
|    | 5-ProactiveResponseHandler.getLength()<br>method is called                                                                                                    | 7- The return value is 15                                                                            |                                                                                       |

 $\overline{\mathbf{I}}$ 

 $\overline{\phantom{a}}$ 

6.3.2.2.4 Test Coverage

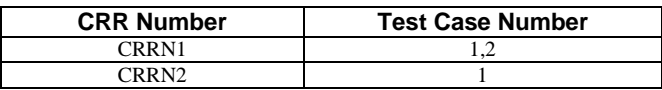
## 6.3.2.3 EnvelopeHandler

# Test Area Reference: FWK\_HIN\_-ENHD

6.3.2.3.1 Conformance Requirement

#### Normal Execution

CRRN1: The EnvelopeHandler and its content are available for all triggered toolkit applets, from the invocation to the termination of their processToolkit method-

CRRN2: The SIM Toolkit Framework guarantees that all triggered toolkit applets receive the data.

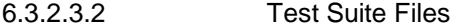

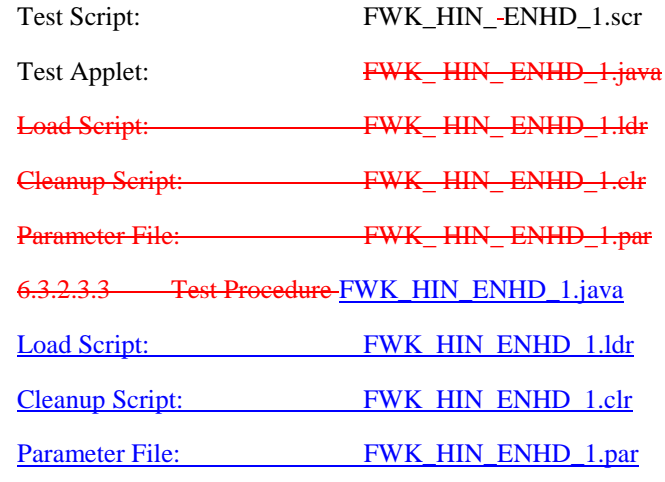

6.3.2.3.3 Test Procedure

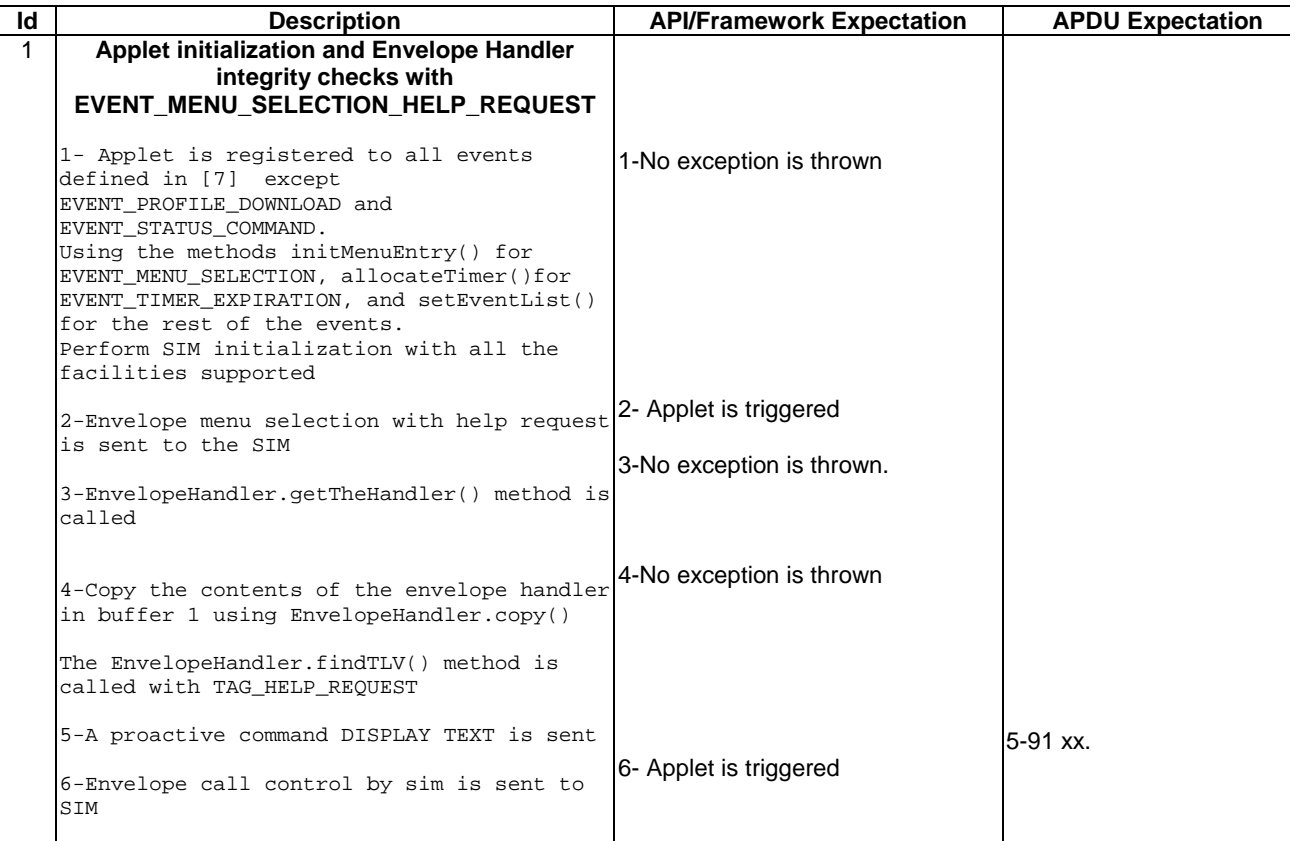

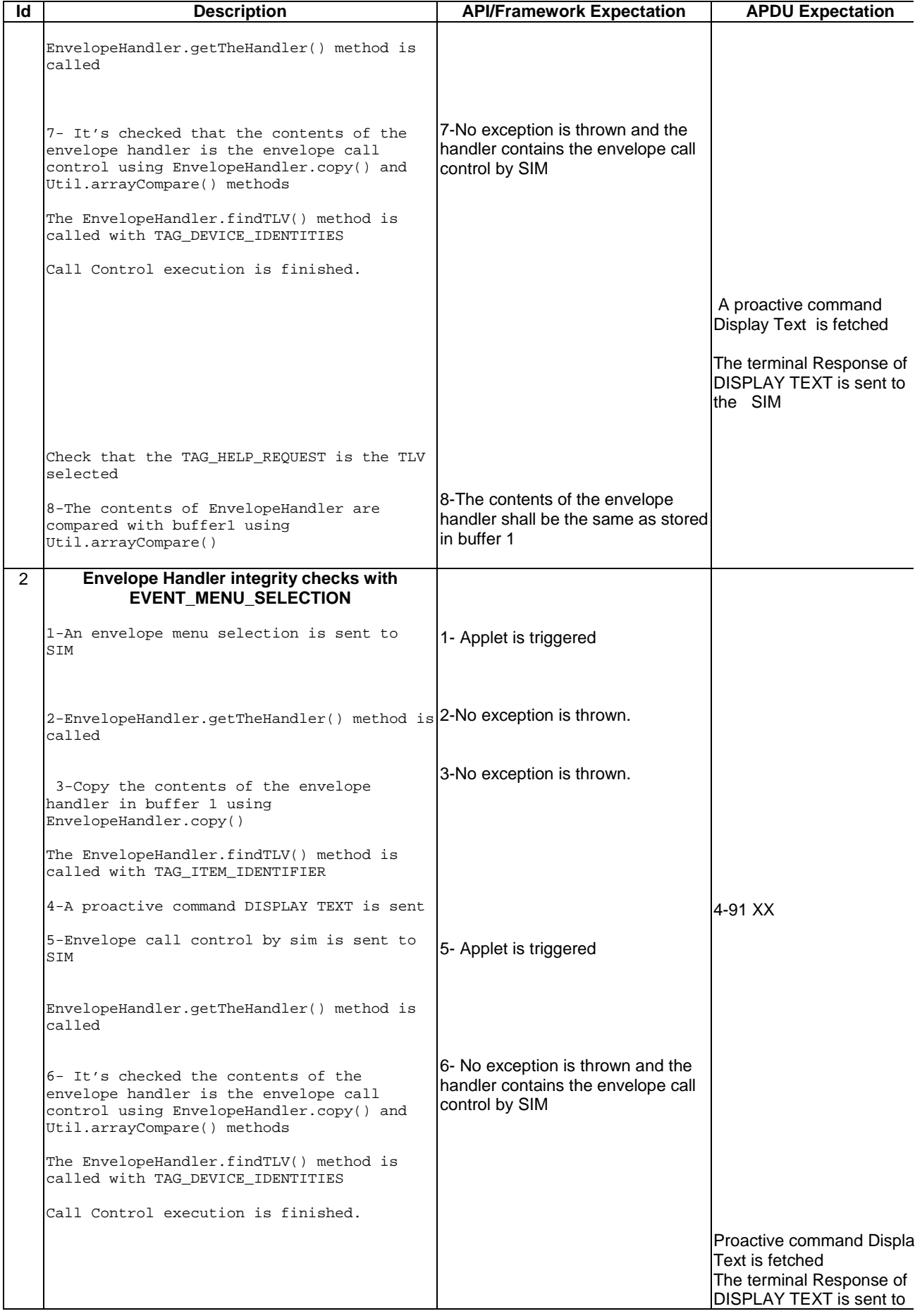

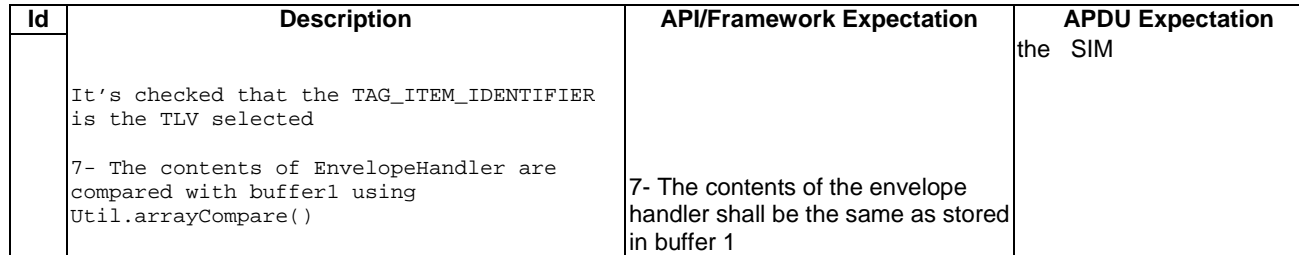

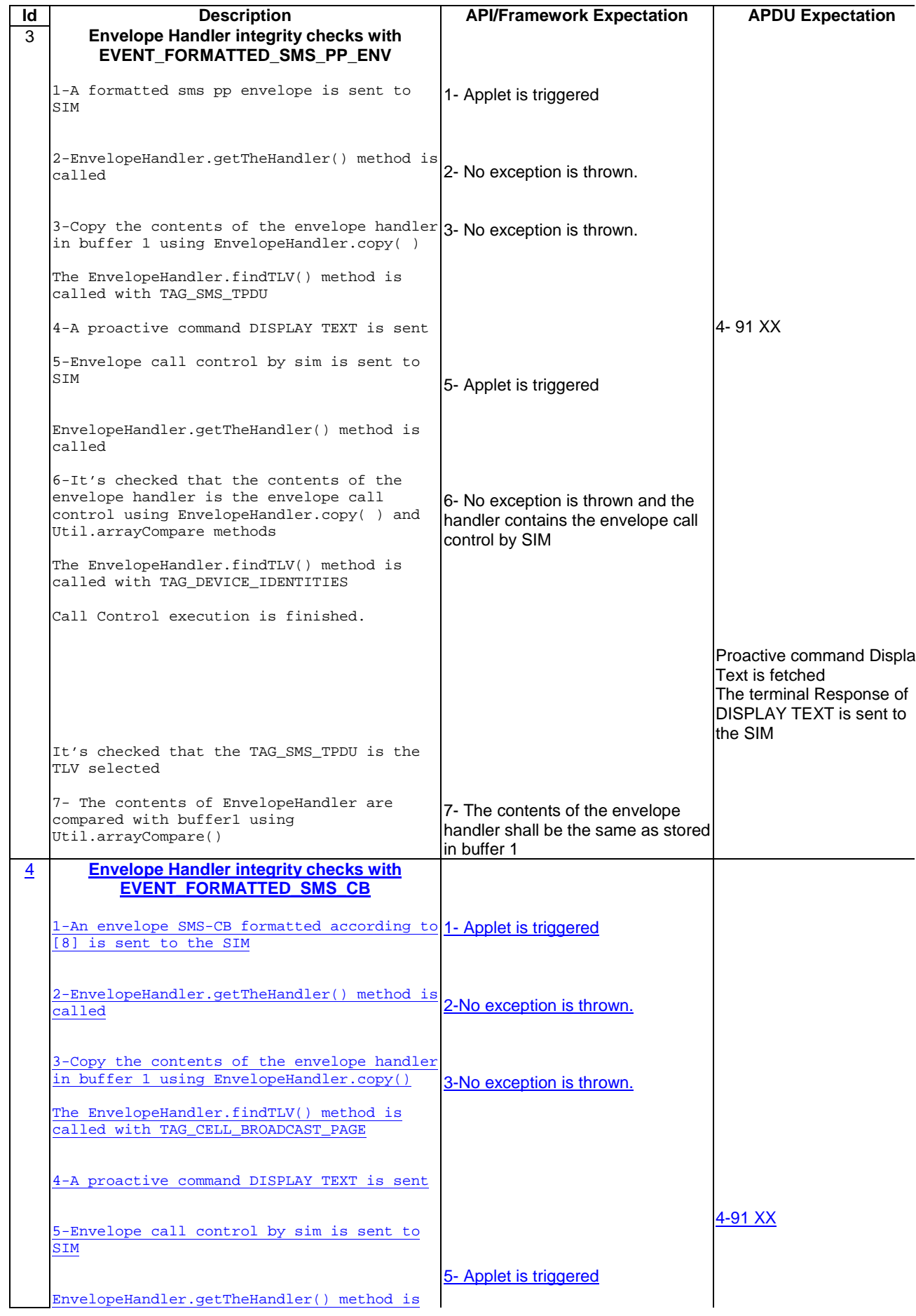

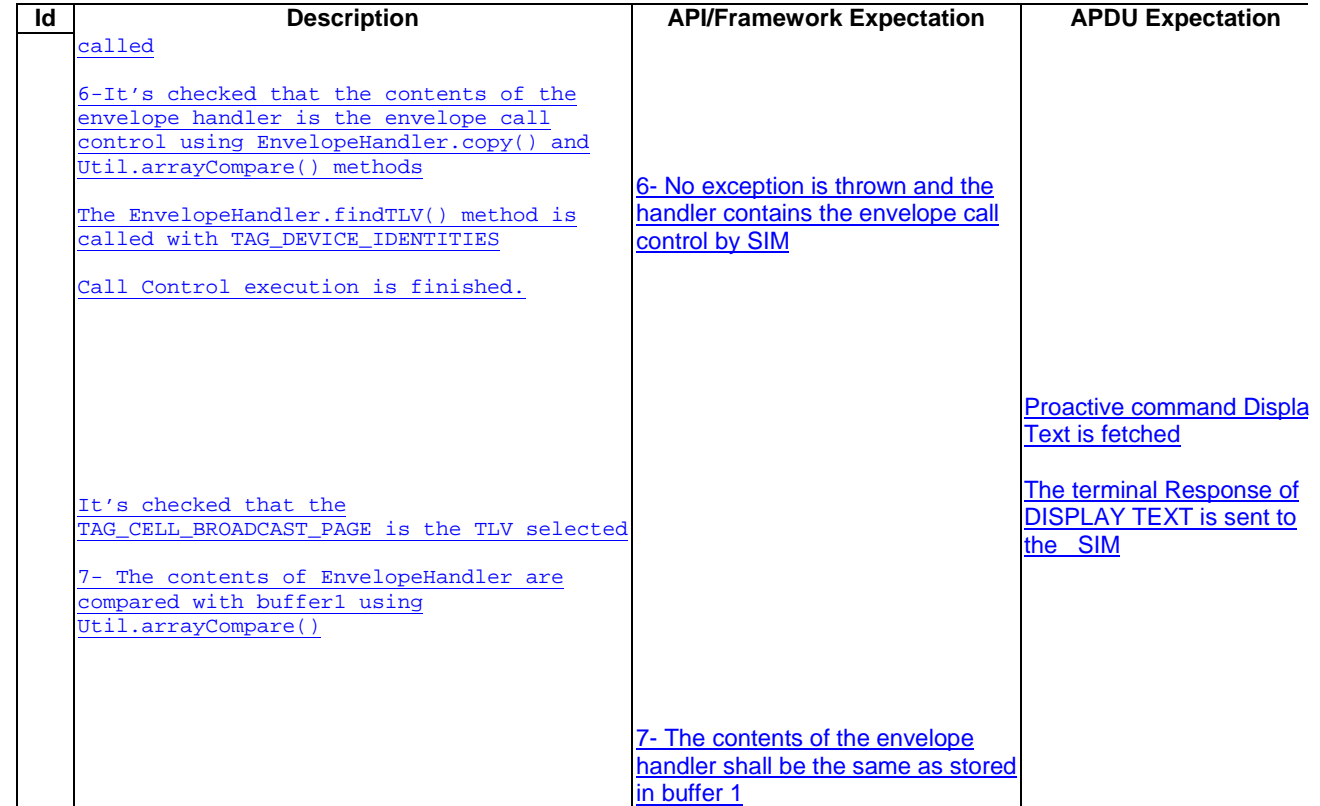

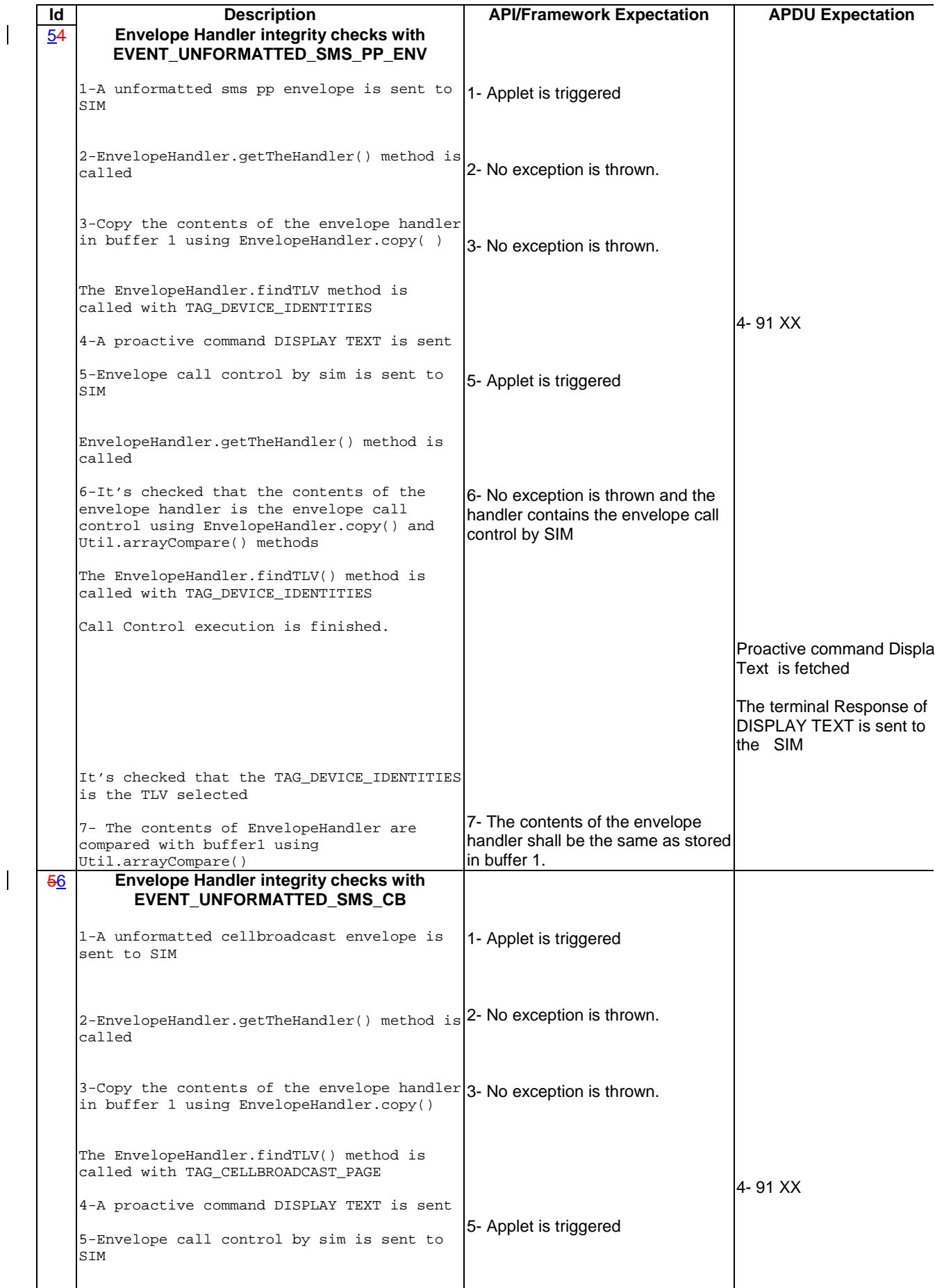

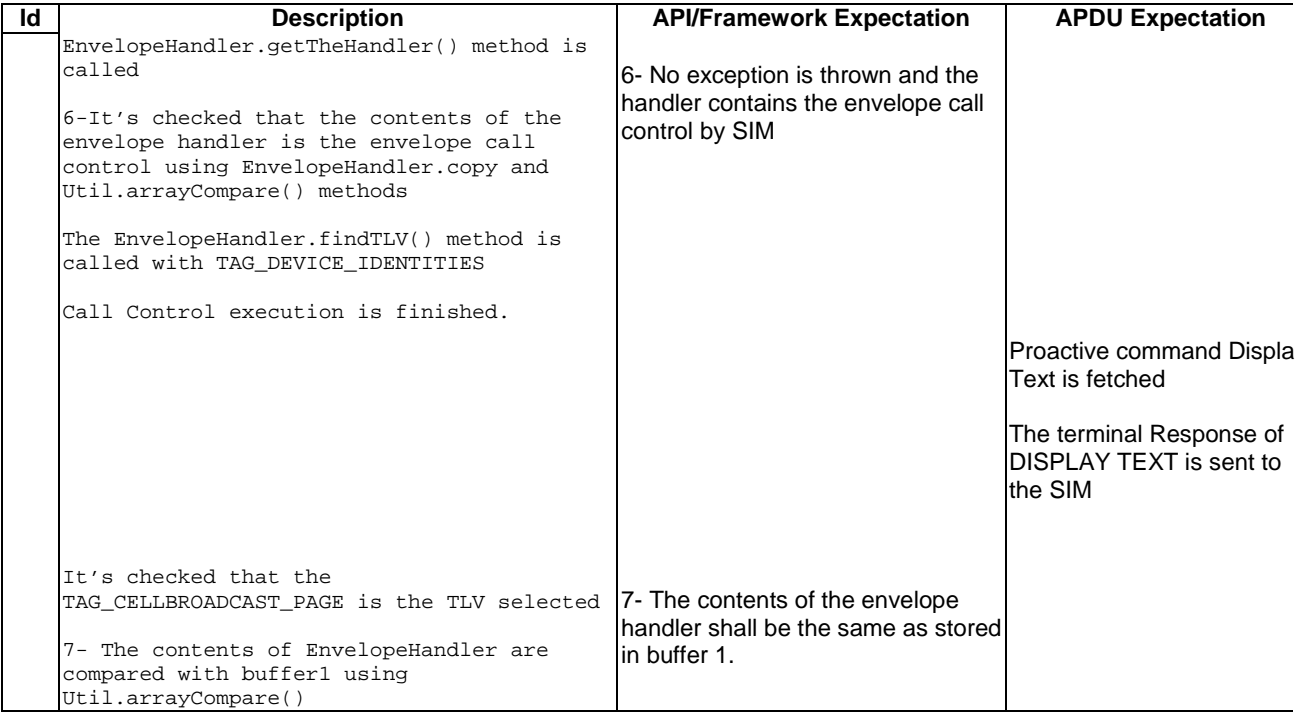

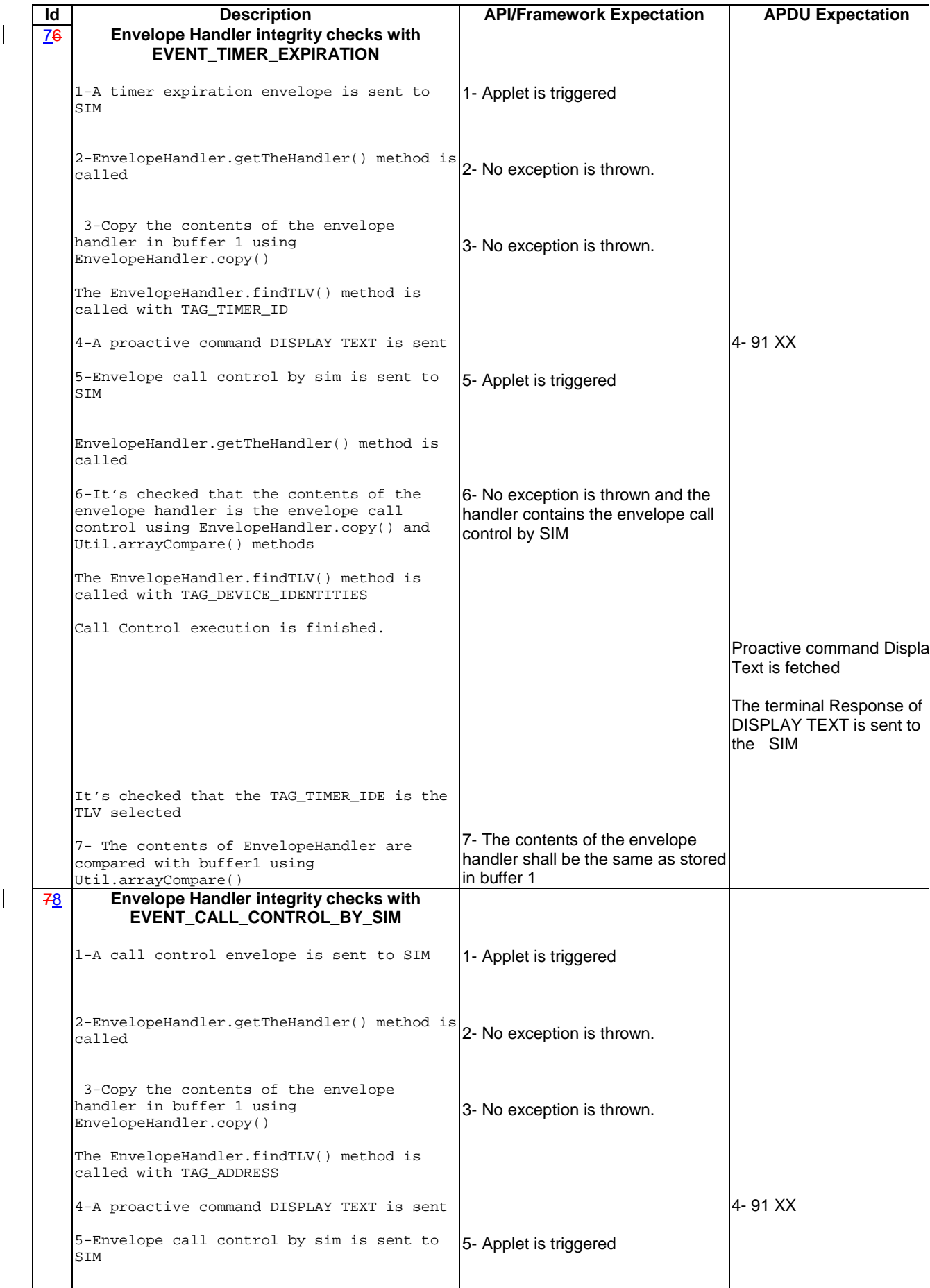

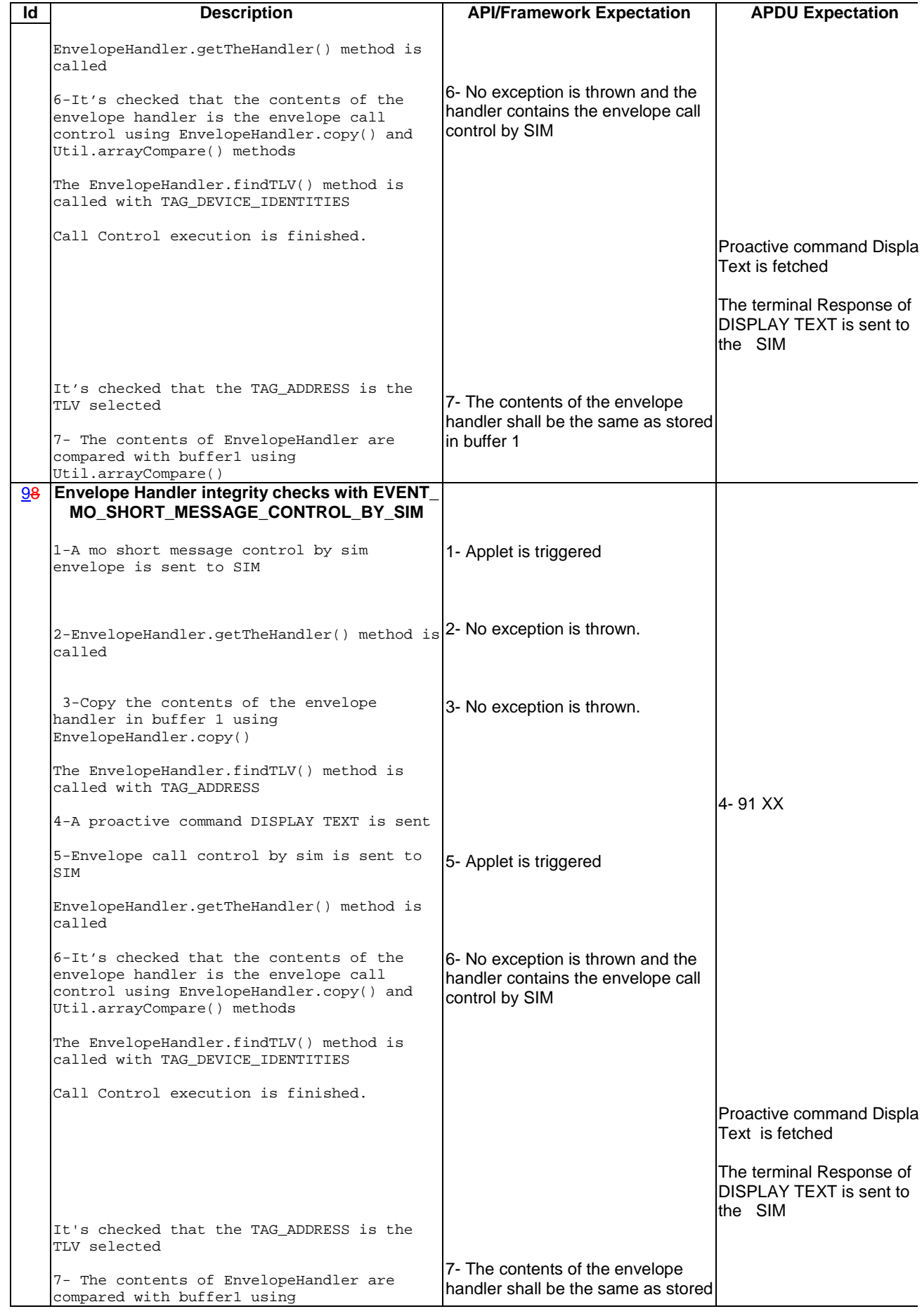

 $\bar{\bar{1}}$ 

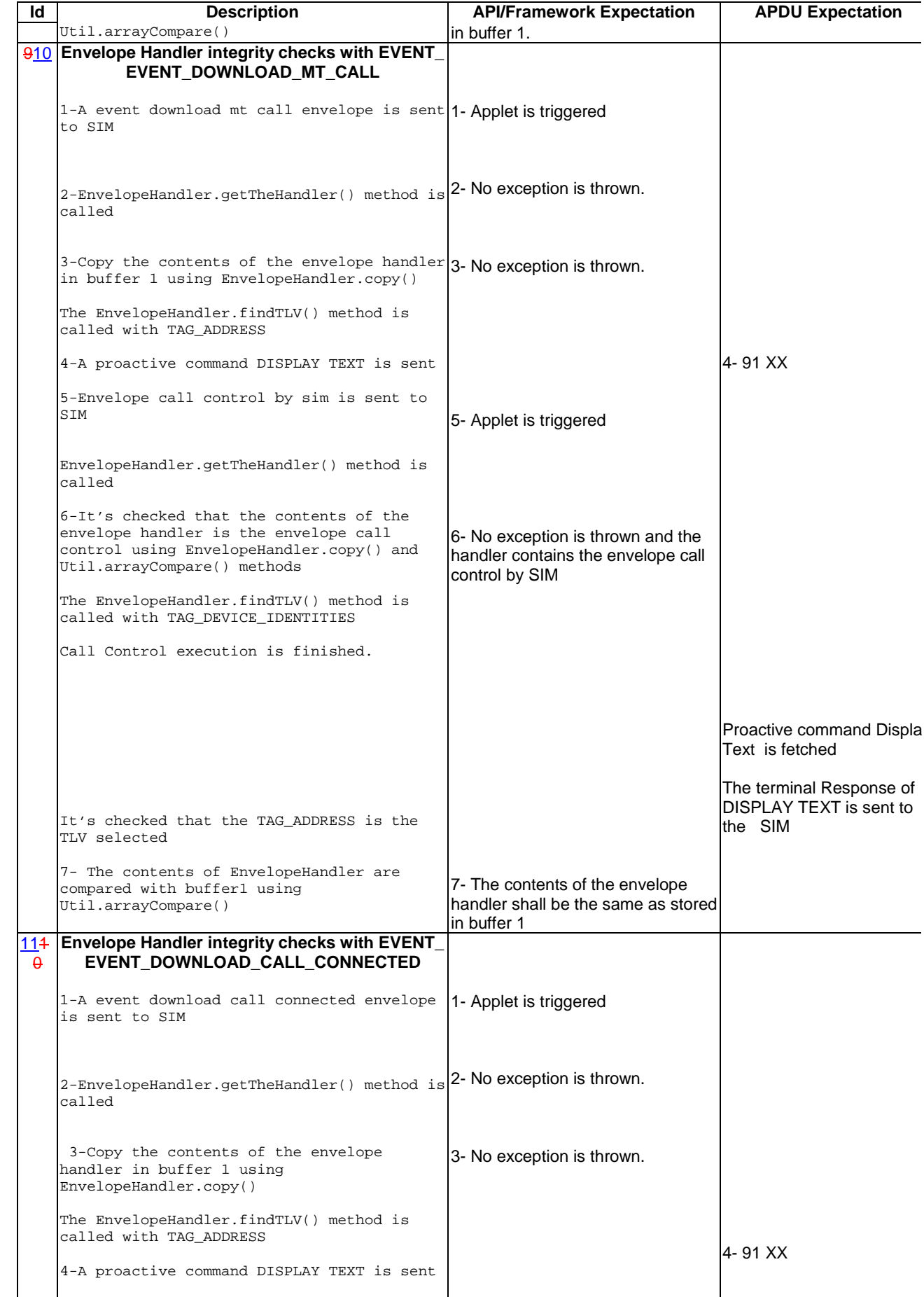

 $\overline{\phantom{a}}$ 

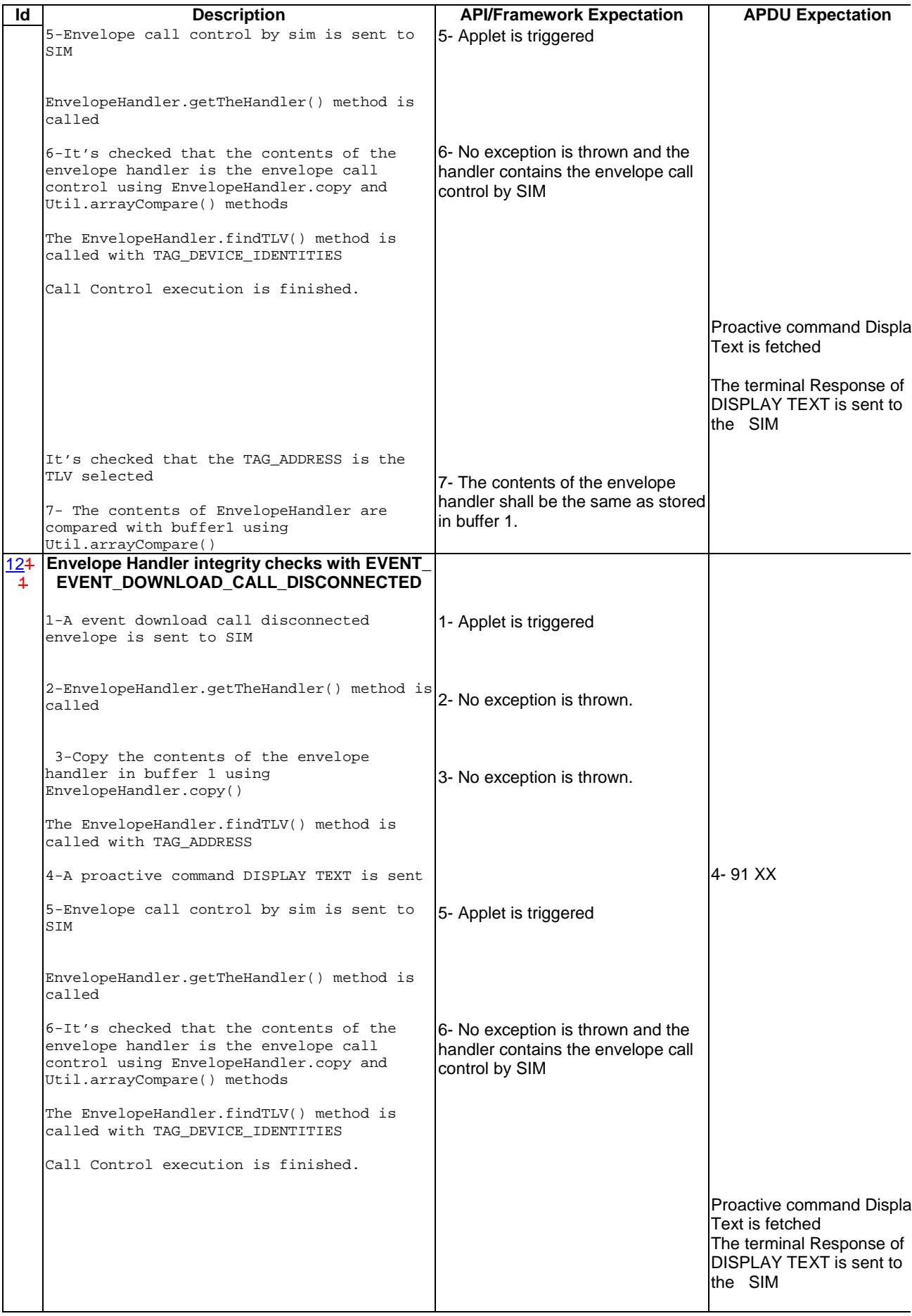

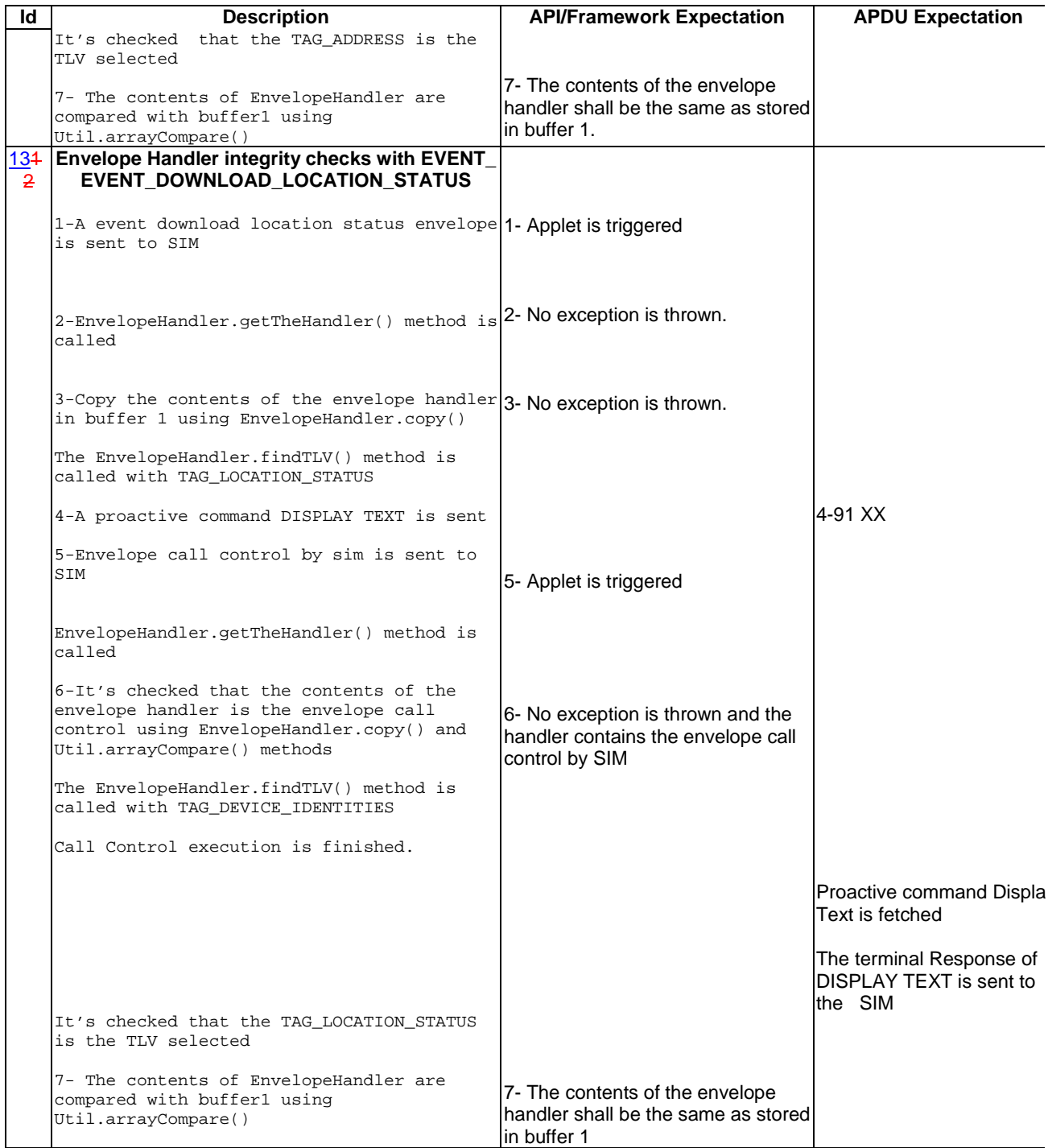

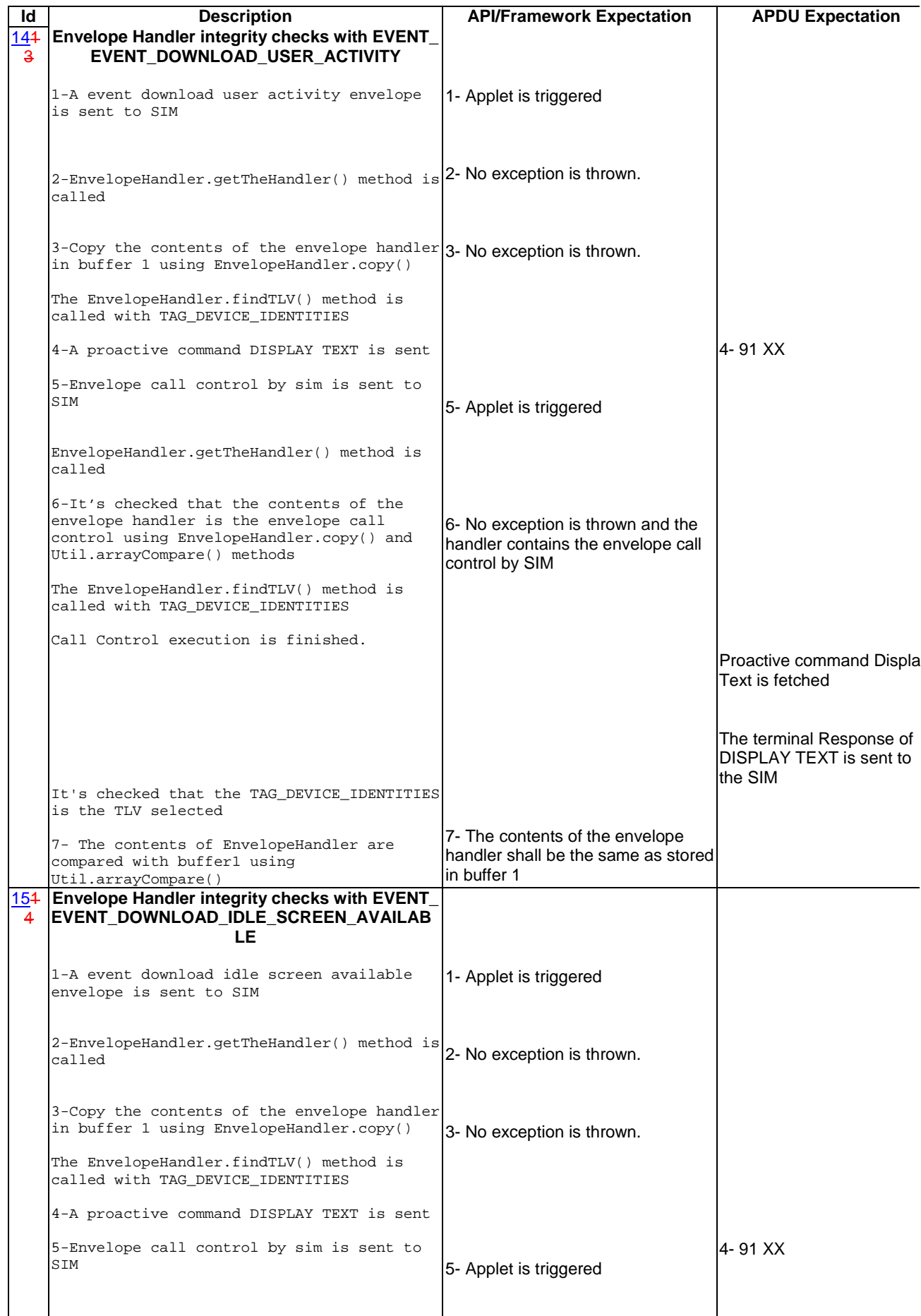

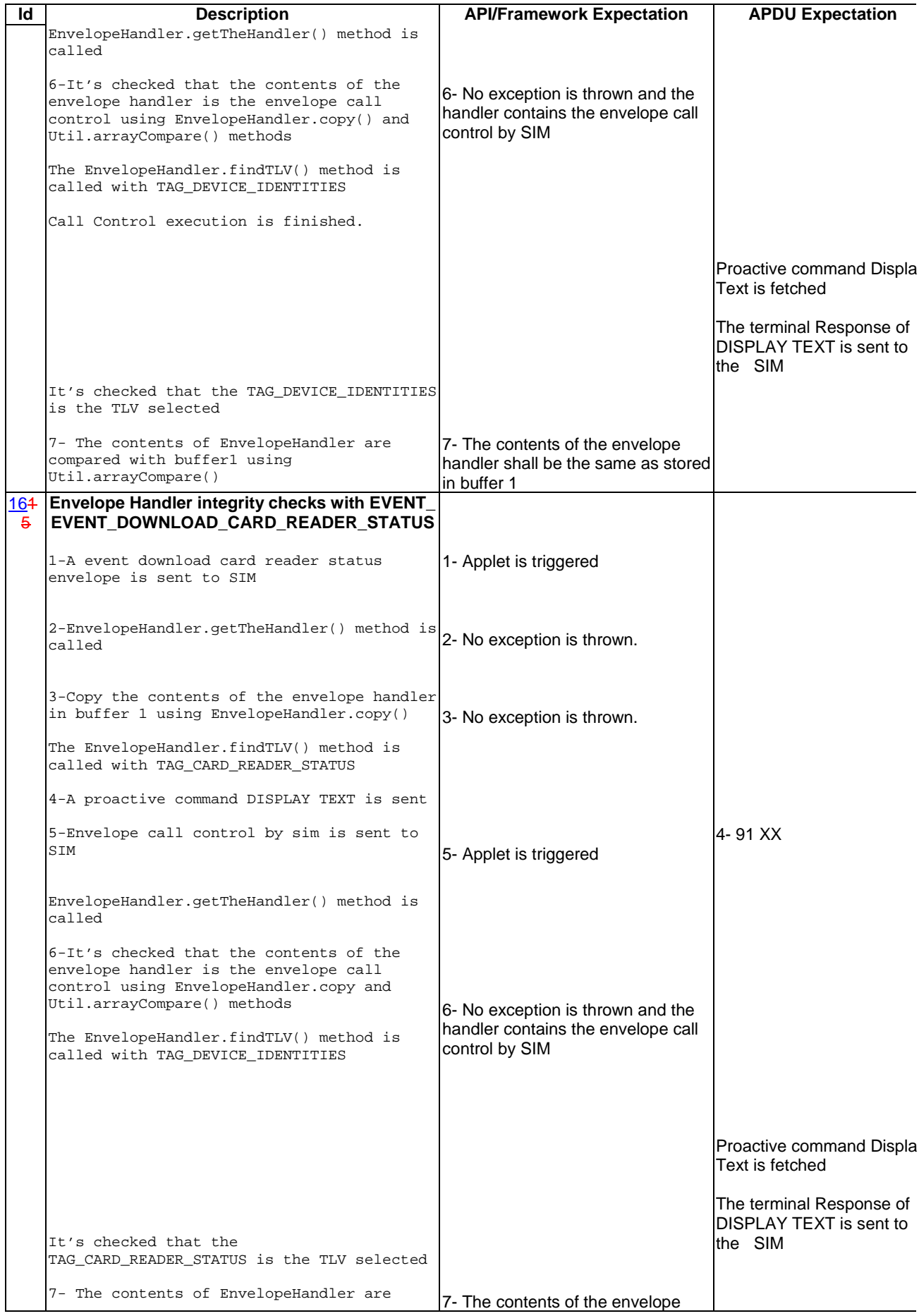

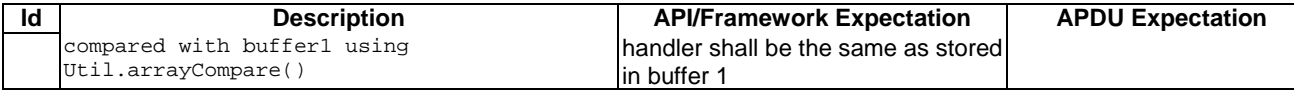

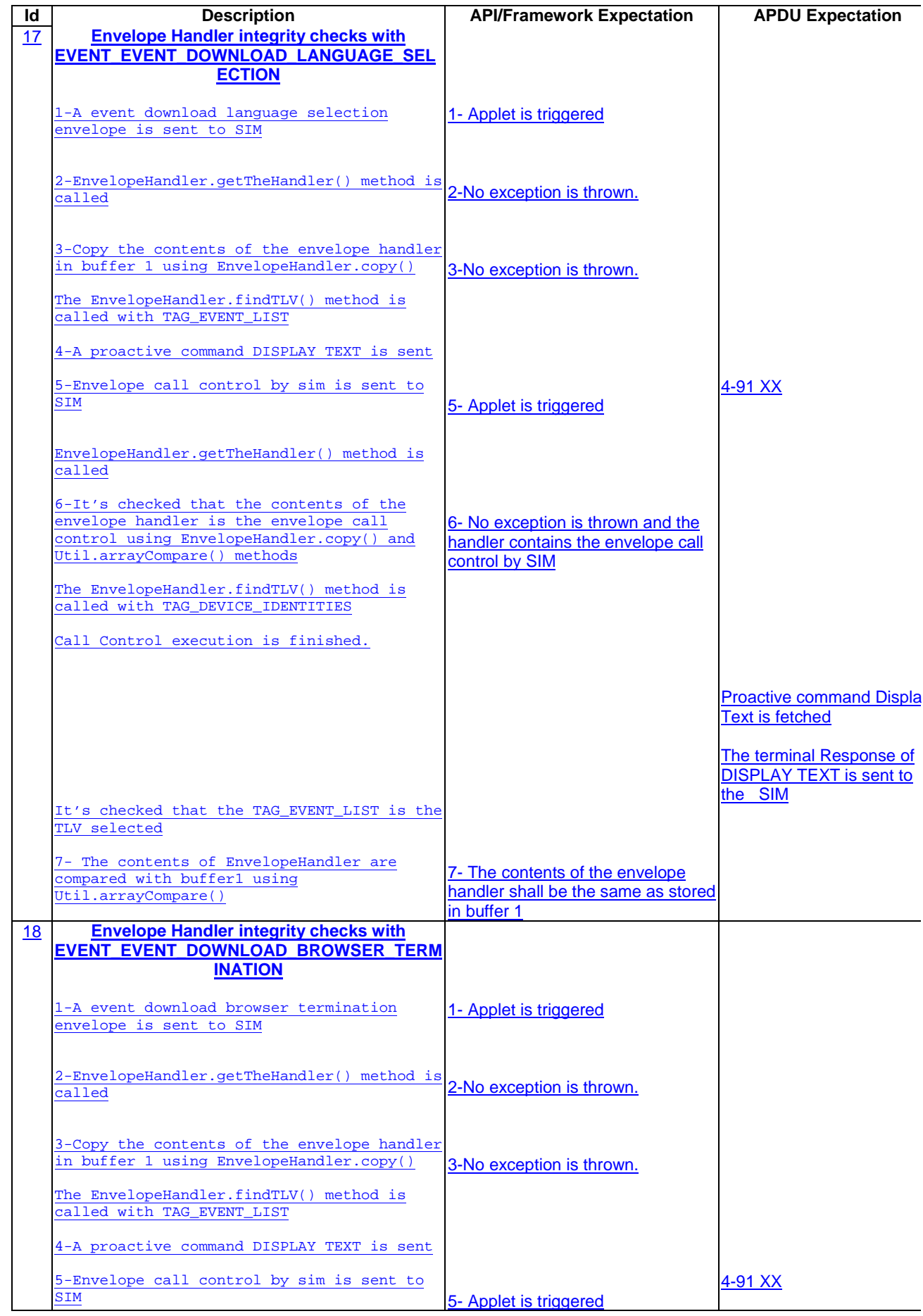

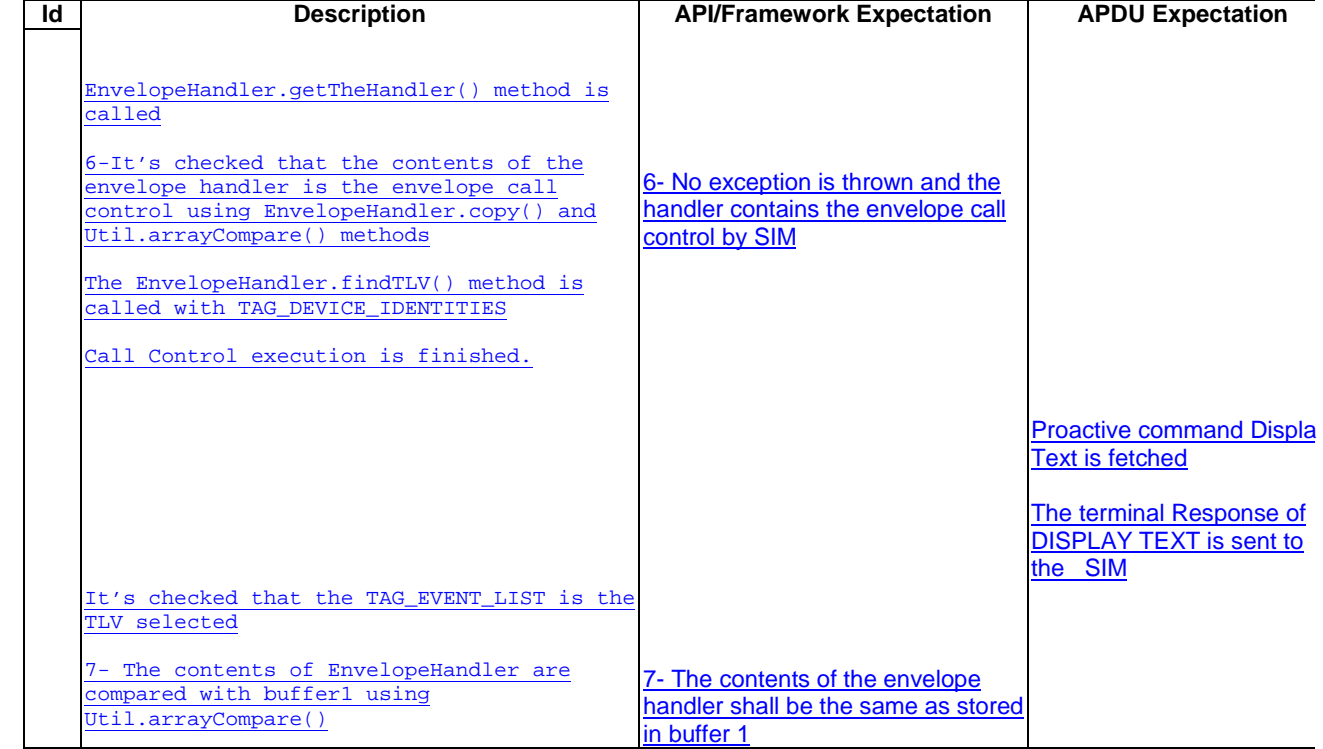

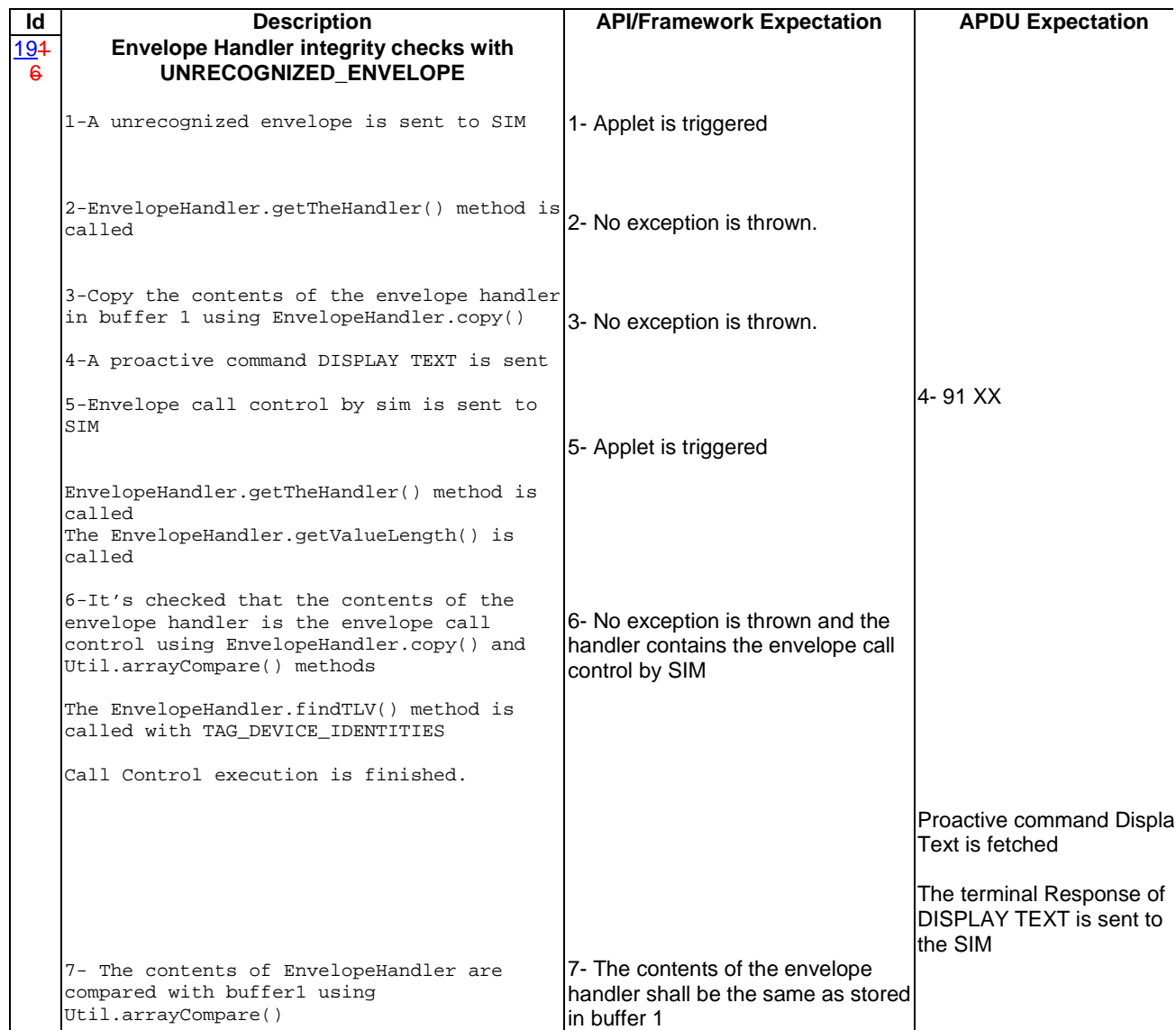

6.3.2.3.4 Test Coverage

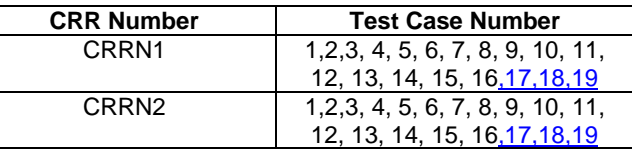

6.3.3 Applet Triggering

- 6.3.3.1 EVENT\_PROFILE\_DOWNLOAD

# Test Area Reference: FWK\_APT\_EPDW

6.3.3.1.1 Conformance Requirement

## Normal Execution

CRRN1: Upon the reception of Terminal Profile command by the SIM, the STF stores the ME Profile and then triggers the registered toolkit applets.

CRRN2: The applet is not triggered by the EVENT\_PROFILE\_DOWNLOAD once it has deregistered from this event.

CRRN3: The STF shall not reply busy to a Terminal Profile command

| 6.3.3.1.2       | <b>Test Suite Files</b> |
|-----------------|-------------------------|
| Test Script:    | FWK APT EPDW 1.scr      |
| Test Applet:    | FWK_APT_EPDW_1.java     |
|                 | -FWK APT EPDW 2.java    |
|                 | FWK_APT_EPDW_3.java     |
| Load Script:    | FWK APT EPDW 1.1dr      |
| Cleanup Script: | FWK APT EPDW 1.clr      |
| Parameter File: | FWK_APT_EPDW_1.par      |

6.3.3.1.3 Test Procedure

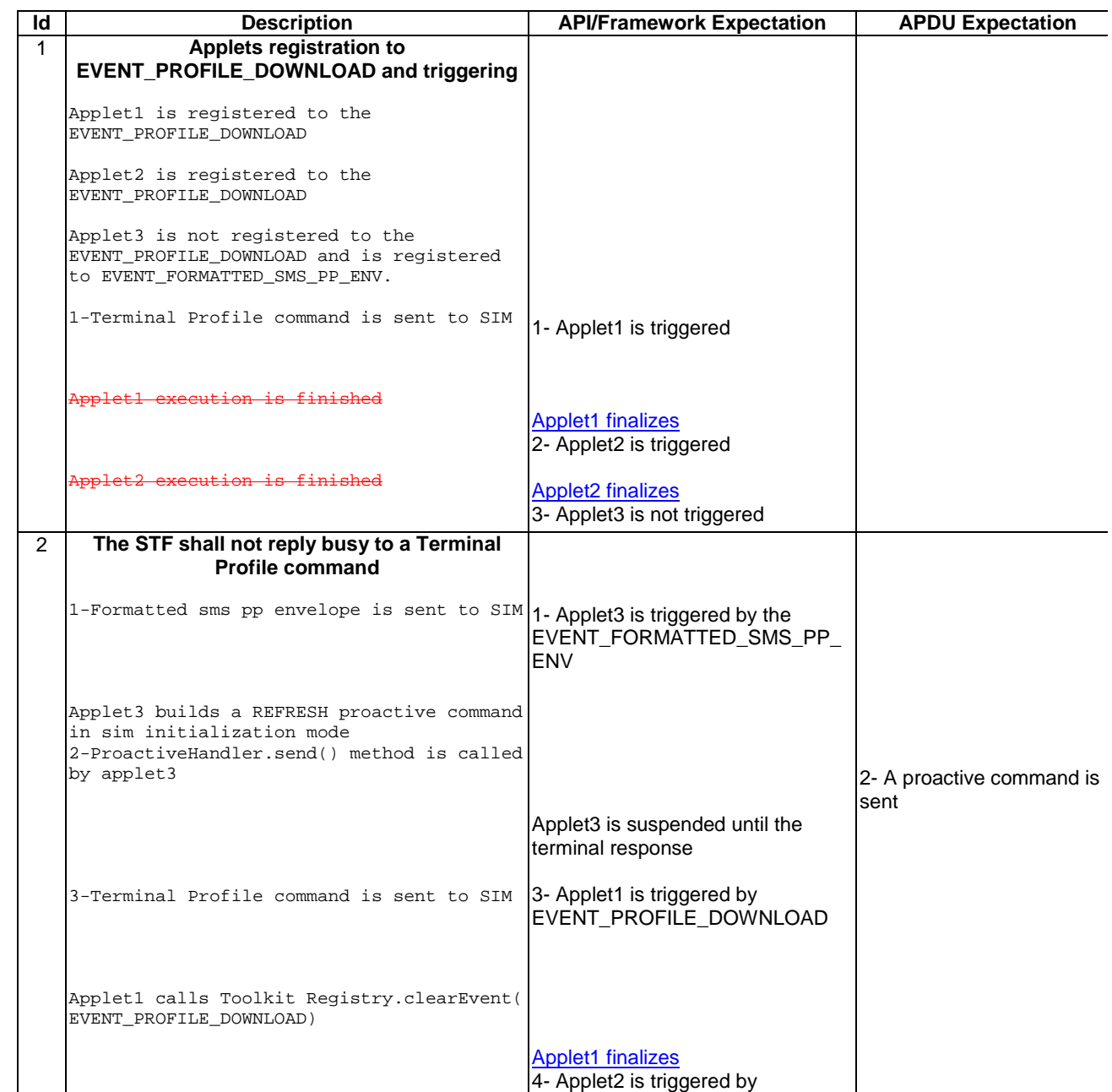

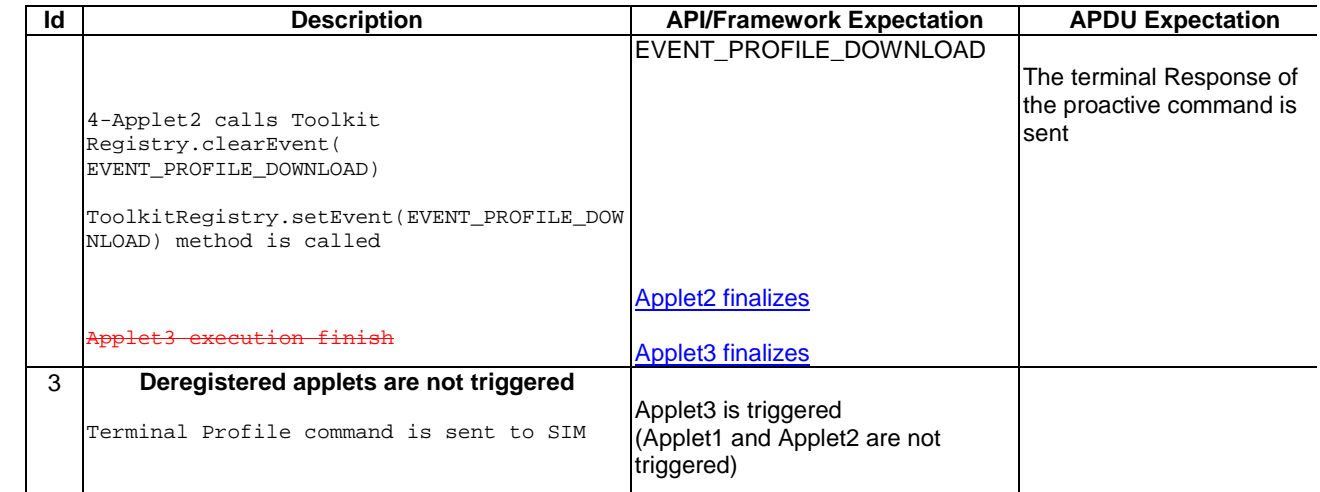

### 6.3.3.1.4 Test Coverage

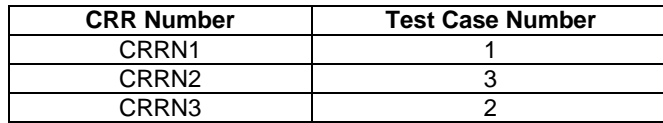

# - 6.3.3.2 EVENT\_MENU\_SELECTION

# Test Area Reference: FWK\_APT\_EMSE

## 6.3.3.2.1 Conformance Requirement

#### Normal Execution

CRRN1: The applet is triggered by the EVENT\_MENU\_SELECTION when an Envelope Menu Selection is received with the item identifier of a menu entry of this applet if no proactive session is ongoing.

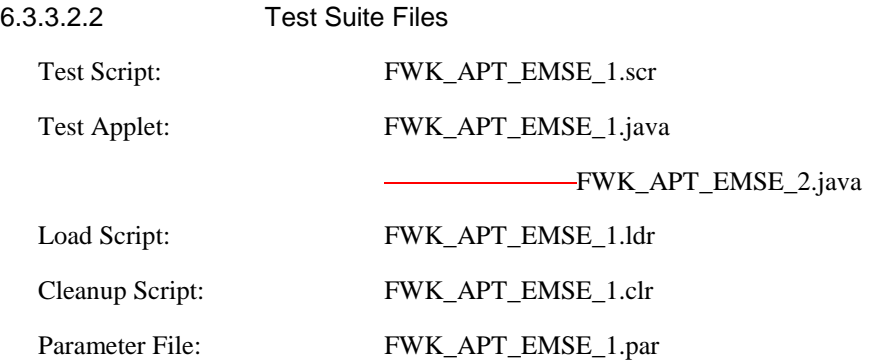

#### 6.3.3.2.3 Test Procedure

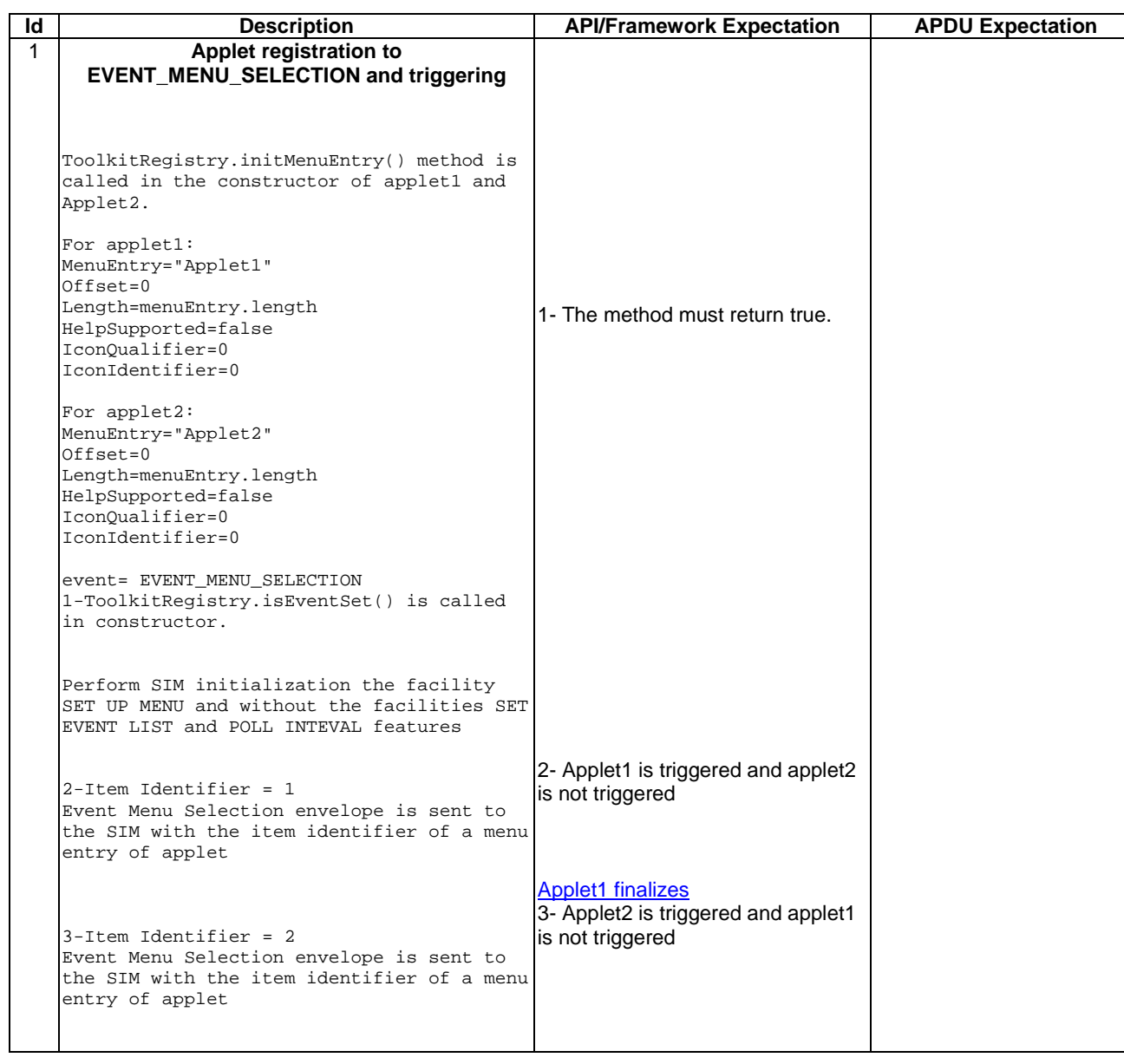

6.3.3.2.4 Test Coverage

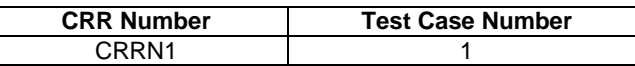

# - 6.3.3.3 EVENT\_MENU\_SELECTION\_HELP\_REQUEST

### Test Area Reference: FWK\_APT\_EMSH

6.3.3.3.1 Conformance Requirement

### Normal Execution

CRRN1: If and ENVELOPE (MENU\_SELECTION\_HELP\_SUPPORTED) command is received for one entry supporting help, then STF shall trigger the corresponding applet.

6.3.3.3.2 Test Suite Files

Test Script: FWK\_APT\_EMSH\_1.scr

| Test Applet:    | FWK_APT_EMSH_1.java  |  |
|-----------------|----------------------|--|
|                 | -FWK_APT_EMSH_2.java |  |
| Load Script:    | FWK APT EMSH 1.1dr   |  |
| Cleanup Script: | FWK_APT_EMSH_1.clr   |  |
| Parameter File: | FWK_APT_EMSH_1.par   |  |

6.3.3.3.3 Test Procedure

| ld | <b>Description</b>                                                                                                    | <b>API/Framework Expectation</b>                                                    | <b>APDU Expectation</b> |
|----|----------------------------------------------------------------------------------------------------|-------------------------------------------------------------------------------------|-------------------------|
| 1  | Applet registration to<br>EVENT_MENU_SELECTION_HELP_REQUEST<br>and triggering                                                            |                                                                                     |                         |
|    | ToolkitRegistry. InitMenuEntry() method is<br>called in the constructor of applet1 and<br>Applet2.                                       |                                                                                     |                         |
|    | For Applet1:<br>MenuEntry="Applet1"<br>Offset=0<br>Length=menuEntry.length<br>HelpSupported=true<br>IconOualifier=0                      |                                                                                     |                         |
|    | IconIdentifier=0                                                                                                    |                                                                                     |                         |
|    | For Applet2:<br>MenuEntry="Applet2"<br>Offset=0<br>Length=menuEntry.length<br>HelpSupported=true<br>IconOualifier=0<br>IconIdentifier=0  |                                                                                     |                         |
|    | event= EVENT_MENU_SELECTION_HELP_REQUEST<br>1-ToolkitRegistry.isEventSet() is called<br>in constructor.                                  | 1-The command must return true.                                                     |                         |
|    | Perform SIM initialization the facility<br>SET UP MENU and without the facilities SET<br>EVENT LIST and POLL INTEVAL features            |                                                                                     |                         |
|    | 2-Item identifier =1<br>Menu Selection Help Request envelope is<br>sent to the SIM with the item identifier<br>of a menu entry of applet | 2- Applet1 is triggered and applet2<br>is not triggered                             |                         |
|    | 3-Item identifier =2<br>Menu Selection Help Request envelope is<br>sent to the SIM with the item identifier<br>of a menu entry of applet | <b>Applet1 finalizes</b><br>3- Applet2 is triggered and applet1<br>is not triggered |                         |
|    |                                                                                                    |                                                                                     |                         |

 $\overline{\phantom{a}}$ 

6.3.3.3.4 Test Coverage

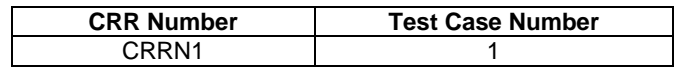

# - 6.3.3.4 EVENT\_FORMATTED\_SMS\_PP\_ENV

## Test Area Reference: FWK\_APT\_EFSE

6.3.3.4.1 Conformance Requirement

### Normal Execution

CRRN1: The applet is triggered by the EVENT\_FORMATTED\_SMS\_PP\_ENV once once:

- it has **been** registered to this <u>event</u>,
- an envelope APDU carrying an SMS TPDU formatted according to [8], is received,
- event and Formatted Envelope DataDownLoadthe toolkit applet to be triggered is registered with the corresponding TAR, defined at the applet loading, is received and no proactive session is ongoing TAR in the SMS TPDU,
- $\bullet$  the security is verified

CRRN2: The applet is not triggered by the EVENT\_FORMATTED\_SMS\_PP\_ENV once it has deregistered from this event.

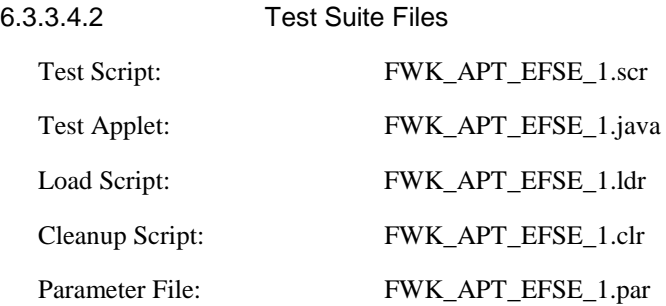

 $\overline{\phantom{a}}$ 

6.3.3.4.3 Test Procedure

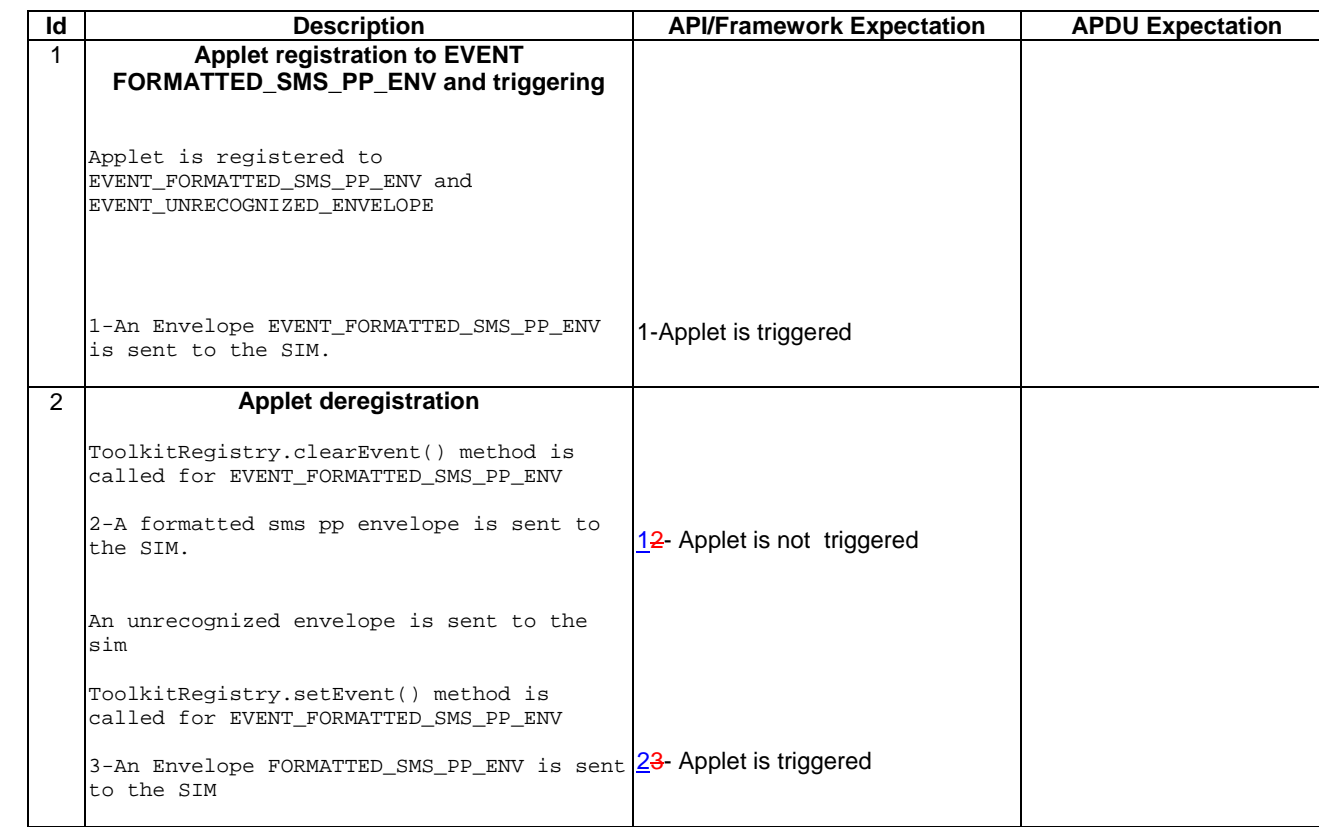

## 6.3.3.4.4 Test Coverage

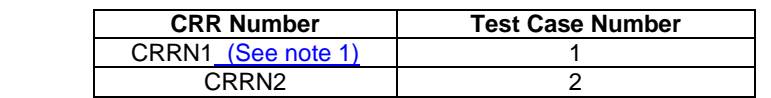

Note 1: The security checks are not relevant to the test designed in this test area; they will be checked in the Framework Security Management section.

# - 6.3.3.5 EVENT\_UNFORMATTED\_SMS\_PP\_ENV

## Test Area Reference: FWK\_APT\_EUSE

6.3.3.5.1 Conformance Requirement

## Normal Execution

CRRN1: The applet is triggered by the EVENT\_-UNFORMATTED\_SMS\_PP\_ENV once it has registered to this event and an Unformatted Envelope DataDownLoad is received if no proactive session is ongoing

CRRN2: The applet is not triggered by the EVENT\_ UNFORMATTED\_SMS\_PP\_ENV once it has deregistered from this event.

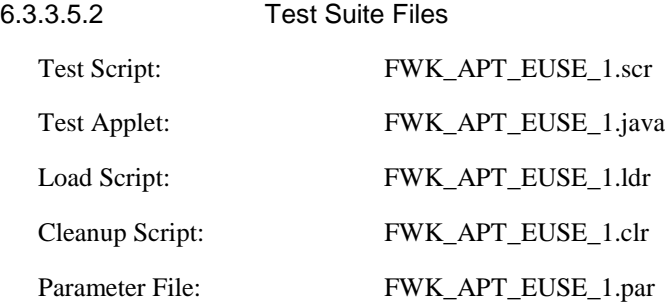

6.3.3.5.3 Test Procedure

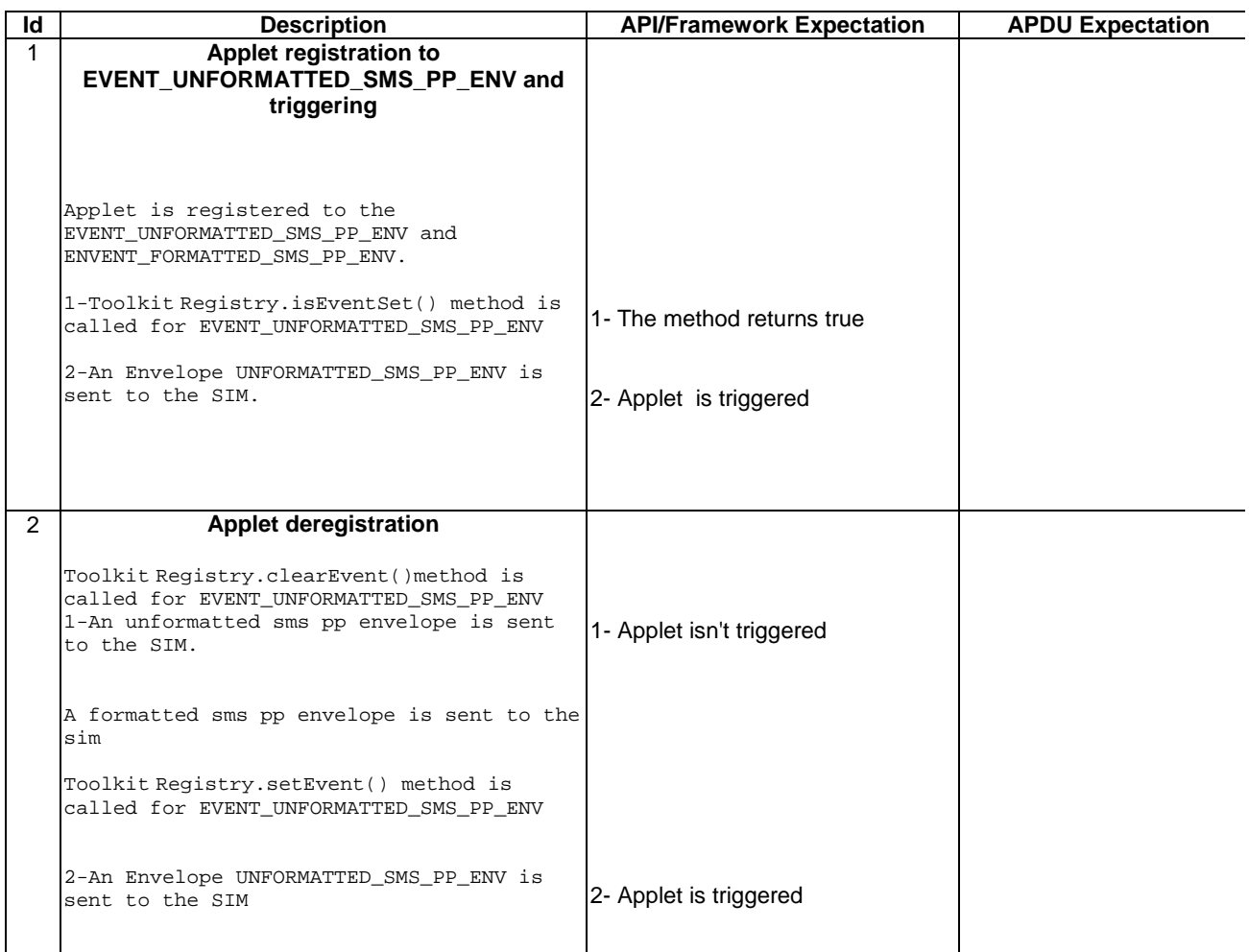

 $\overline{\phantom{a}}$ 

6.3.3.5.4 Test Coverage

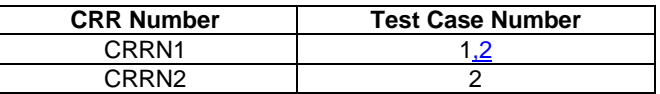

# - 6.3.3.6 EVENT\_CALL\_CONTROL\_BY\_SIM

## Test Area Reference: FWK\_APT\_ECCN

## 6.3.3.6.1 Conformance Requirement

Normal Execution

CRRN1: The applet is triggered by the EVENT\_CALL\_CONTROL\_BY\_SIM once it has registered to this event and an Envelope Call Control is received

CRRN2: The applet is not triggered by the EVENT\_CALL\_CONTROL\_BY\_SIM once it has deregistered from this event.

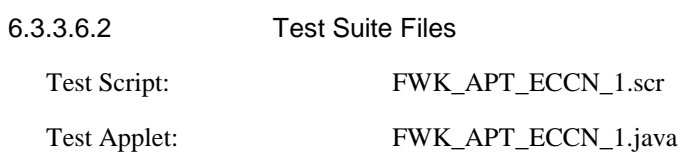

| Load Script:    | FWK APT ECCN 1.1dr |
|-----------------|--------------------|
| Cleanup Script: | FWK APT ECCN 1.clr |
| Parameter File: | FWK_APT_ECCN_1.par |

6.3.3.6.3 Test Procedure

 $\overline{\phantom{a}}$ 

**Id Description API/Framework Expectation APDU Expectation** 1 **Applets registration to EVENT\_CALL\_CONTROL\_BY\_SIM and triggering** Applet1 is registered to EVENT\_CALL\_CONTROL\_BY\_SIM. Applet2 is registered to EVENT\_FORMATTED\_SMS\_PP\_ENV 1-An Envelope Call control by SIM is sent to SIM is finished 1- Applet1 is triggered 2 **Applet deregistration and registration of the third applet to EVENT\_CALL-CONTROL\_BY\_SIM.** 1-An Envelope Formatted SMS PP envelope is 1-Applet2 is triggered by sent to SIM Applet2 contructs a DISPLAY TEXT proactive command. 2-ProactiveHandler.send() method is called 3-An Envelope Call control by SIM envelope 3- Applet1 is triggered is sent to SIM ToolkitRegistry.clearEvent() is called for EVENT CALL CONTROL BY SIM. Applet1 finalizes. ToolkitRegistry.setEvent() method is called for EVENT\_CALL\_CONTROL\_BY\_SIM. finished EVENT\_FORMATTED\_SMS\_PP\_ ENV. Applet1 finalizes. Applet2 finalizes 2- A proactive command DISPLAY TEXT is sent and applet is suspended until the terminal response TERMINAL RESPONSE of DISPLAY TEXT is sent to the SIM 3 **Applet triggering** An Envelope Call control by SIM envelope is sent ot SIM Applet2 is triggered. (Applet1 is not triggered)

6.3.3.6.4 Test Coverage

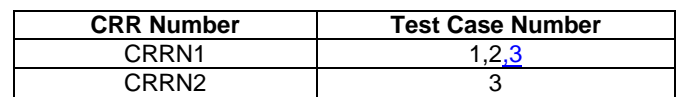

# - 6.3.3.7 EVENT\_MO\_SHORT\_MESSAGE\_CONTROL\_BY\_SIM

Test Area Reference: FWK\_APT\_EMCN

6.3.3.7.1 Conformance Requirement

Normal Execution

CRRN1: The applet is triggered by the EVENT\_MO\_SHORT\_MESSAGE\_CONTROL\_BY\_SIM once it has registered to this event and an Envelope MO Short Message Control.

CRRN2: The applet is not triggered by the EVENT\_MO\_SHORT\_MESSAGE\_CONTROL\_BY\_SIM once it has deregistered from this event.

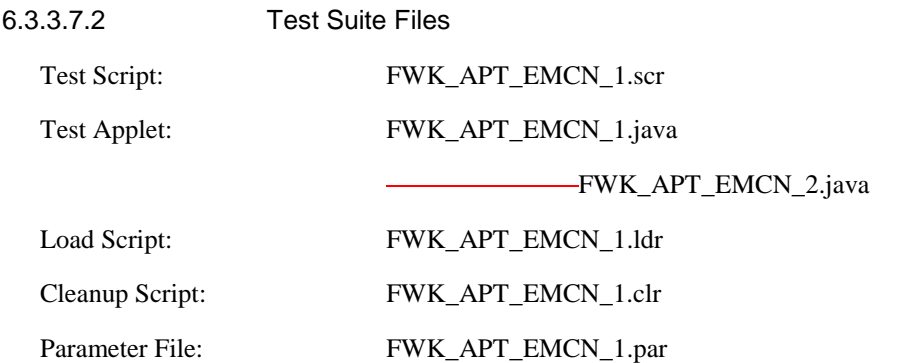

6.3.3.7.3 Test Procedure

 $\begin{array}{c} \hline \end{array}$ 

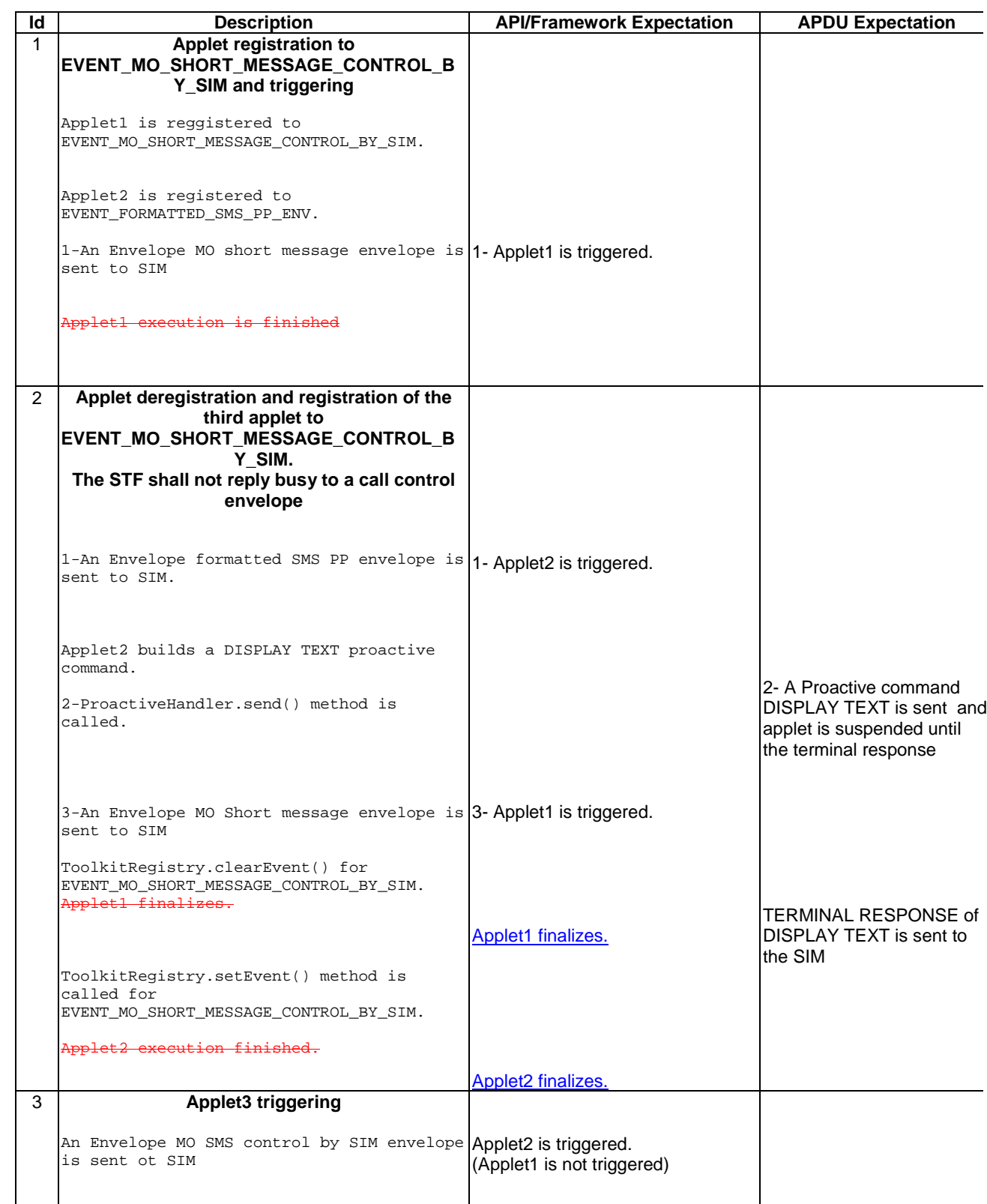

6.3.3.7.4 Test Coverage

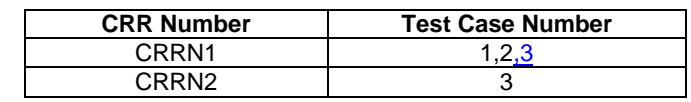

# - 6.3.3.8 EVENT\_TIMER\_EXPIRATION

Test Area Reference: FWK\_APT\_ETEX

6.3.3.8.1 Conformance Requirement

# Normal Execution

CRRN1: The applet is triggered by the EVENT\_TIMER\_EXPIRATION once it has been registered to this event and an Envelope Timer Expiration with a Timer Identifier of the applet is received if no proactive session is ongoing.

CRRN2: The applet is not triggered by the EVENT\_TIMER\_EXPIRATION once it has been deregistered from this event.

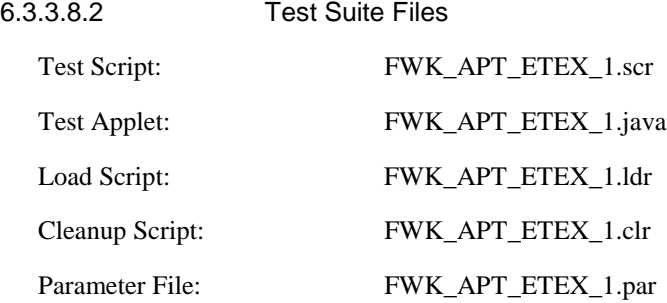

6.3.3.8.3 Test Procedure

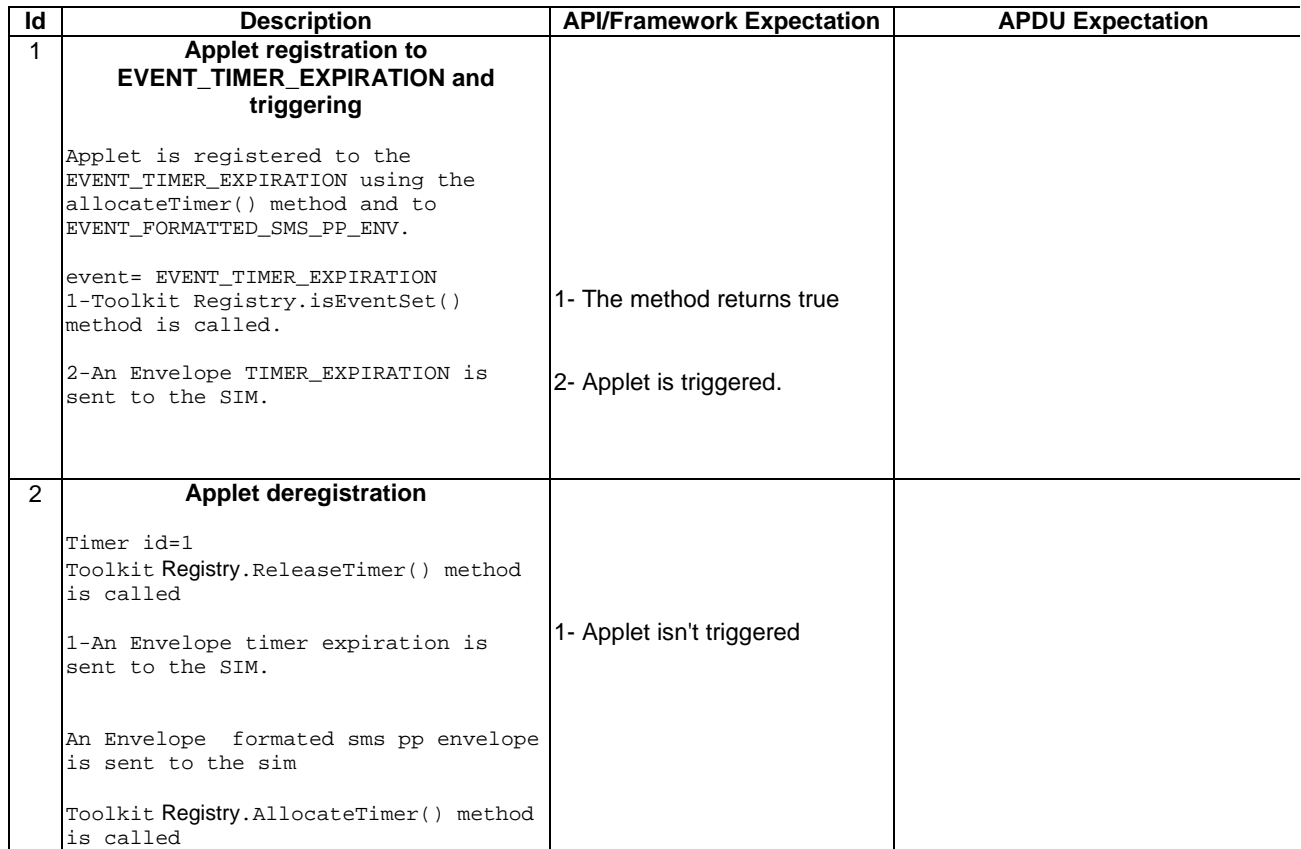

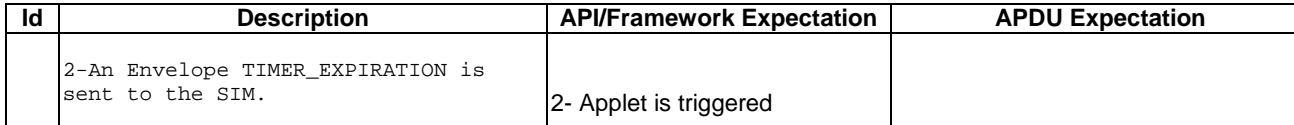

6.3.3.8.4 Test Coverage

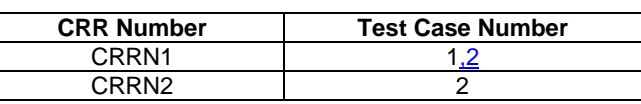

# - 6.3.3.9 EVENT\_UNFORMATTED\_SMS\_CB

Test Area Reference: FWK\_APT\_EUCB

6.3.3.9.1 Conformance Requirement

Normal Execution

CRRN1: The applet is triggered by the EVENT\_UNFORMATTED\_SMS\_CB once it has registered to this event and an Envelope Cell Broadcast DownLoad is received.

CRRN2: The applet is not triggered by the EVENT\_UNFORMATTED\_SMS\_CB once it has deregistered from this event.

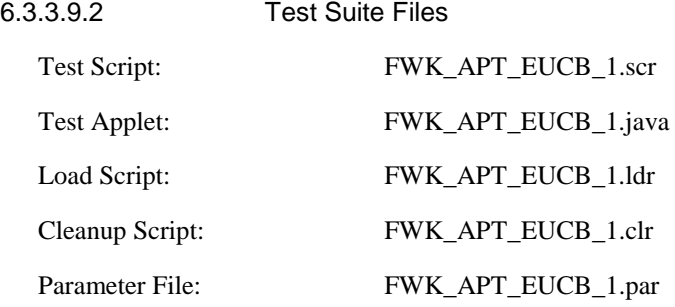

#### 6.3.3.9.3 Test Procedure

## **Id Description API Expectation API APDU Expectation** 1 **Applet registration to EVENT\_UNFORMATTED\_SMS\_CB and triggering** Applet is registered to the EVENT\_UNFORMATTED\_SMS\_CB and EVENT\_FORMATTED\_SMS\_PP\_ENV. event= EVENT\_UNFORMATTED\_SMS\_CB 1-Toolkit Registry.isEventSet() method is called. 2-An Envelope UNFORMATTED\_SMS\_CB is sent to the SIM. 1- Method returns true. 2- Applet is triggered 2 **Applet deregistration** Toolkit Registry.ClearEvent()method is called for EVENT\_UNFORMATTED\_SMS\_CB 1-An Envelope UNFORMATTED\_SMS\_CB is sent to the SIM. 1- Applet isn't triggered

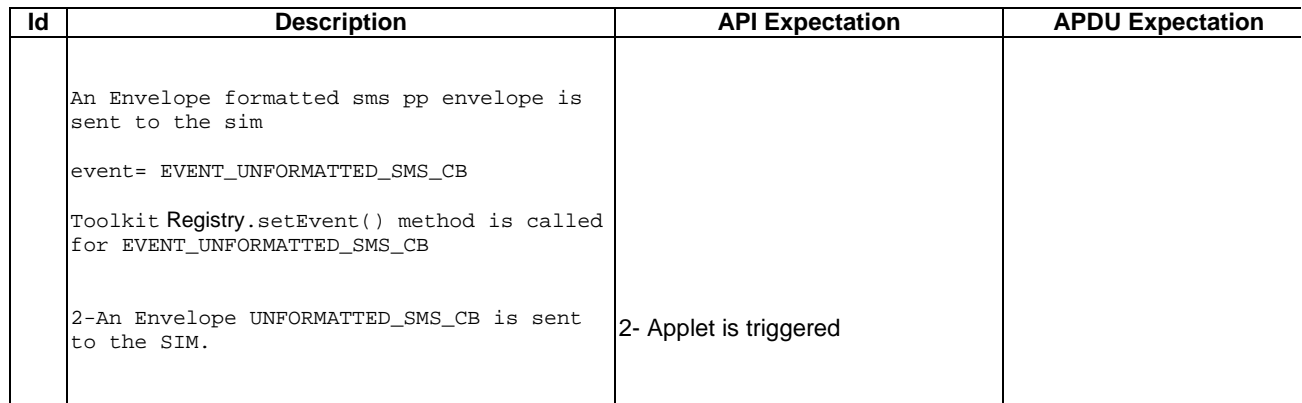

6.3.3.9.4 Test Coverage

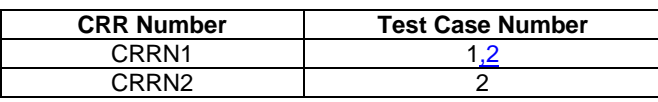

# - 6.3.3.10 EVENT\_EVENT\_DOWNLOAD\_MT\_CALL

Test Area Reference: FWK\_APT\_EDMC

6.3.3.10.1 Conformance Requirement

#### Normal Execution

CRRN1: The applet is triggered by the EVENT\_EVENT\_DOWNLOAD\_MT\_CALL once it has registered to this event and an Envelope Event DownLoad MT Call is received.

CRRN2: The applet is not triggered by the EVENT\_EVENT\_DOWNLOAD\_MT\_CALL once it has deregistered from this event.

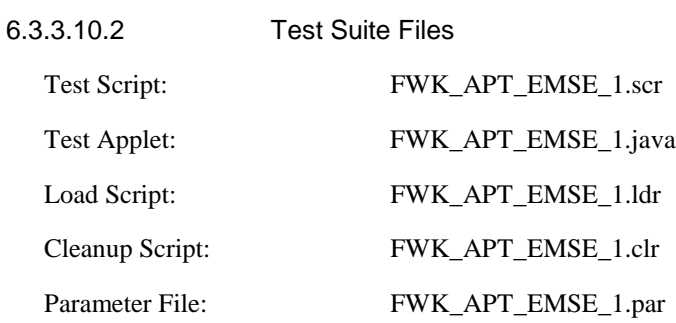

6.3.3.10.3 Test Procedure

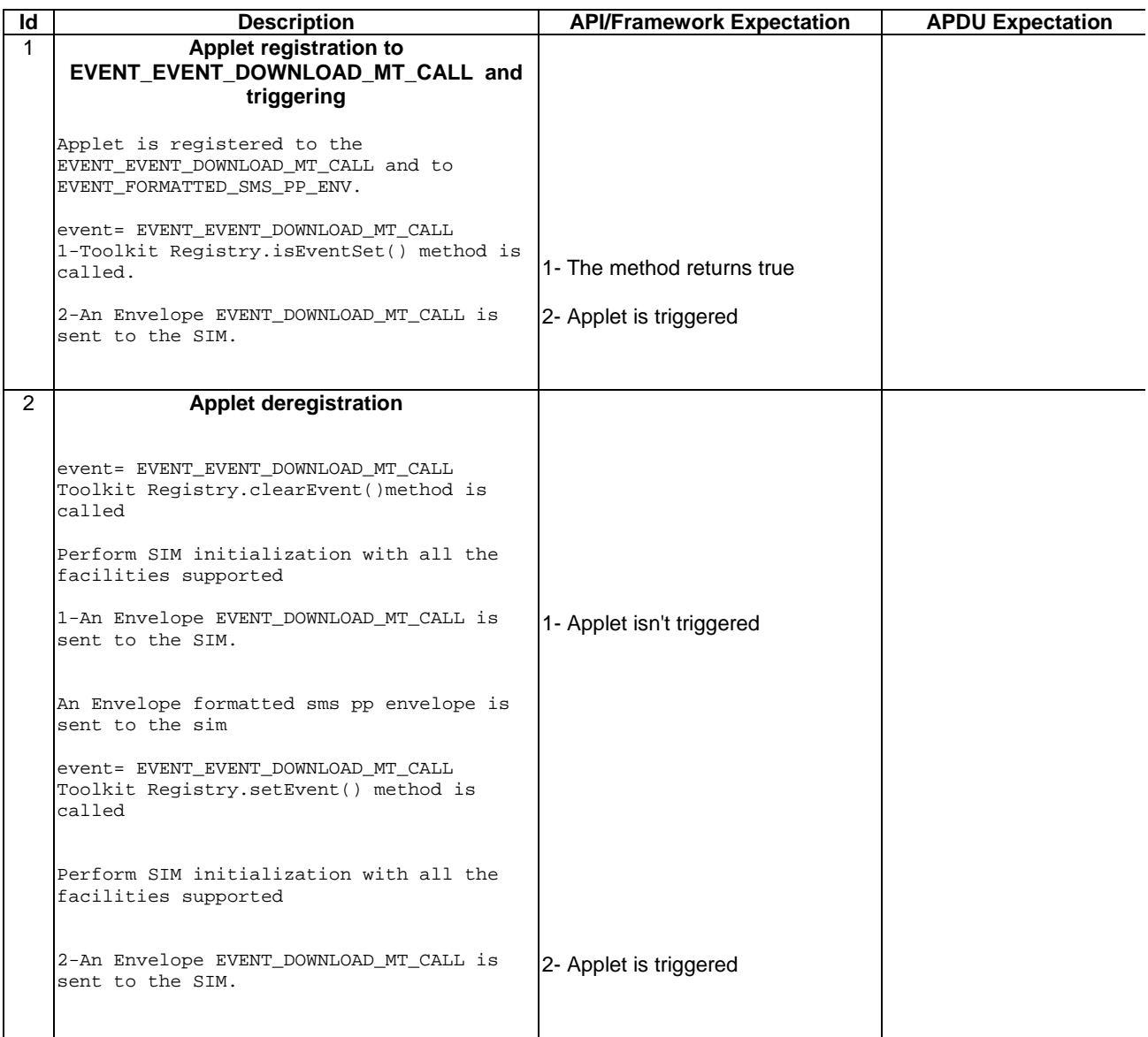

6.3.3.10.4 Test Coverage

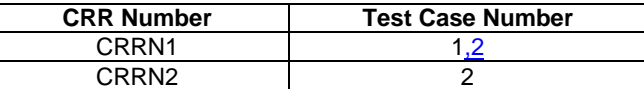

# - 6.3.3.11 EVENT\_EVENT\_DOWNLOAD\_CALL\_CONNECTED

Test Area Reference: FWK\_APT\_EDCC

6.3.3.11.1 Conformance Requirement

Normal Execution

CRRN1: The applet is triggered by the EVENT\_EVENT\_DOWNLOAD\_CALL\_CONNECTED once it has registered to this event and an Envelope Event DownLoad Call Connected is received.

CRRN2: The applet is not triggered by the EVENT\_EVENT\_DOWNLOAD\_CALL\_CONNECTED once it has deregistered from this event.

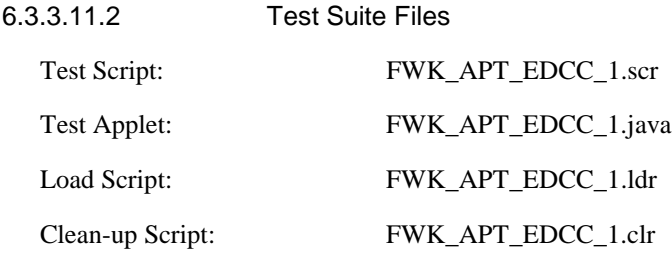

### 6.3.3.11.3 Test Procedure

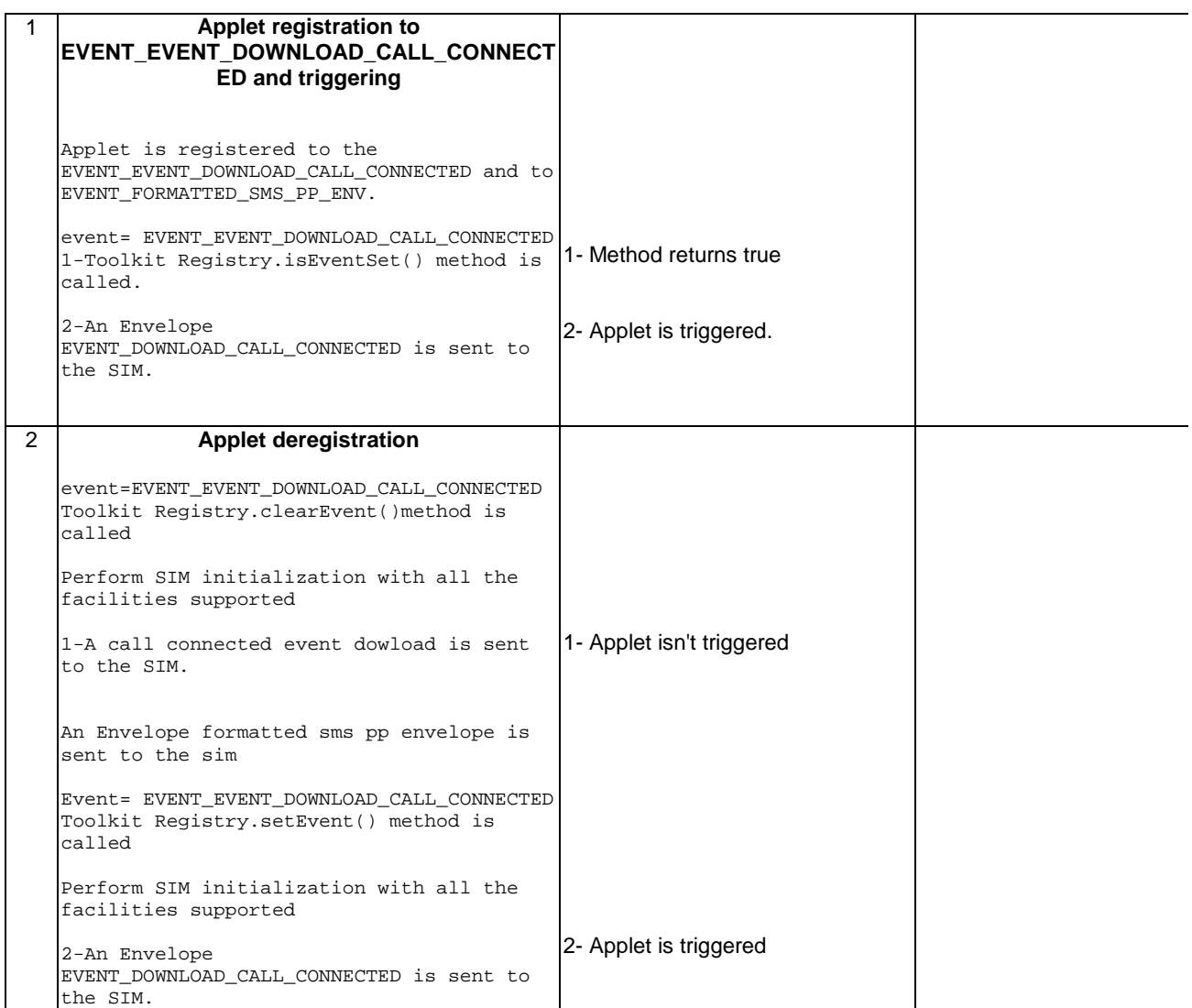

 $\overline{\phantom{a}}$ 

6.3.3.11.4 Test Coverage

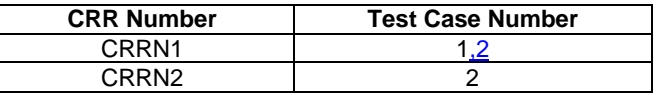

# - 6.3.3.12 EVENT\_EVENT\_DOWNLOAD\_CALL\_DISCONNECTED

Test Area Reference: FWK\_APT\_EDCD

### 6.3.3.12.1 Conformance Requirement

Normal Execution

CRRN1: The applet is triggered by the EVENT\_EVENT\_DOWNLOAD\_CALL\_DISCONNECTED once it has registered to this event and an Envelope Event DownLoad Call Disconnected is received.

CRRN2: The applet is not triggered by the EVENT\_EVENT\_DOWNLOAD\_CALL\_DISCONNECTED once it has deregistered from this event.

6.3.3.12.2 Test Suite Files

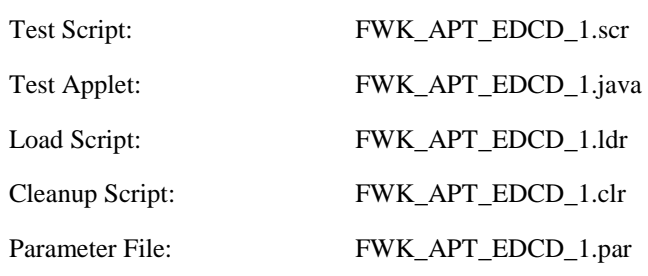

## 6.3.3.12.3 Test Procedure

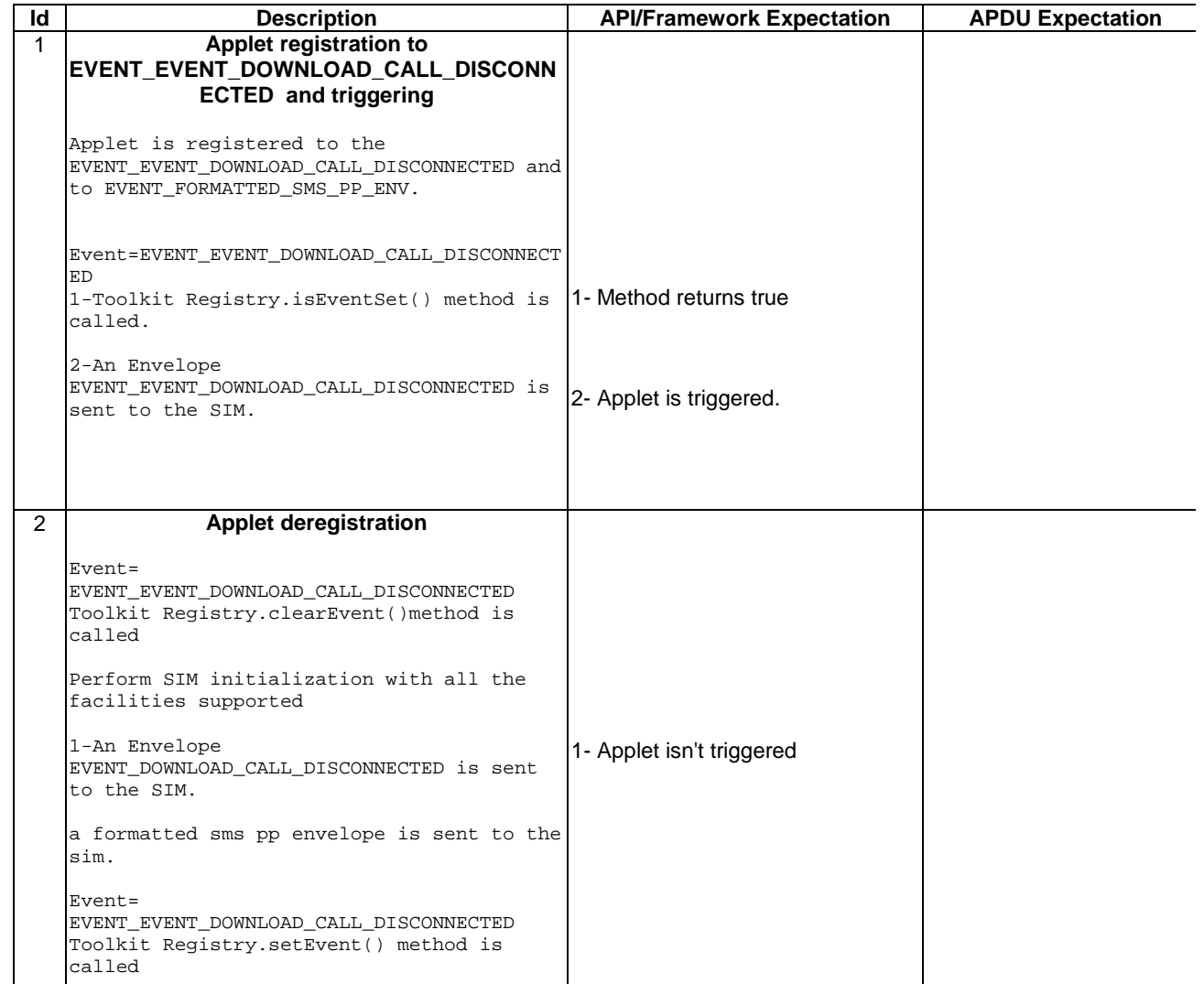

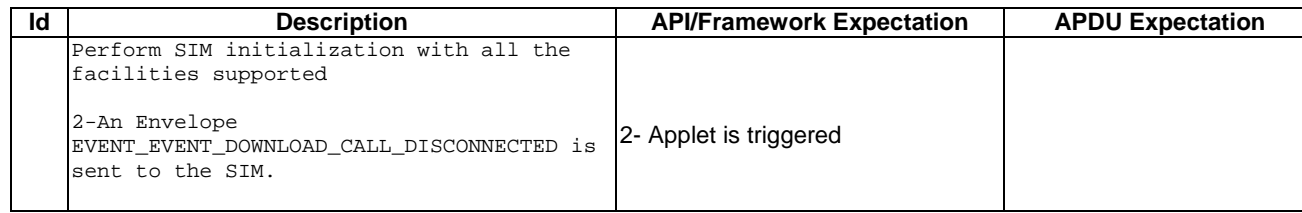

6.3.3.12.4 Test Coverage

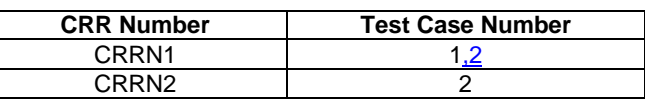

# - 6.3.3.13 EVENT\_EVENT\_DOWNLOAD\_LOCATION\_STATUS

## Test Area Reference: FWK\_APT\_EDLS

6.3.3.13.1 Conformance Requirement

#### Normal Execution

CRRN1: The applet is triggered by the EVENT\_EVENT\_DOWNLOAD\_LOCATION\_STATUS once it has registered to this event and an Envelope Event DownLoad Location Status is received.

CRRN2: The applet is not triggered by the EVENT\_EVENT\_DOWNLOAD\_LOCATION\_STATUS once it has deregistered from this event.

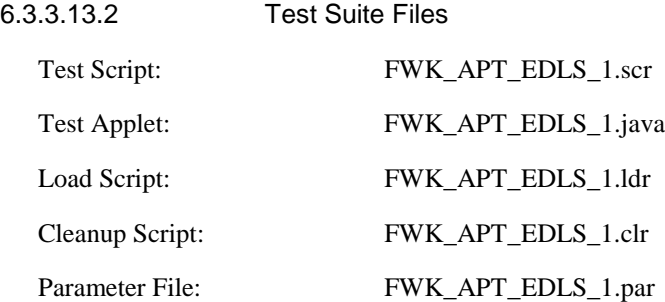

#### 6.3.3.13.3 Test Procedure

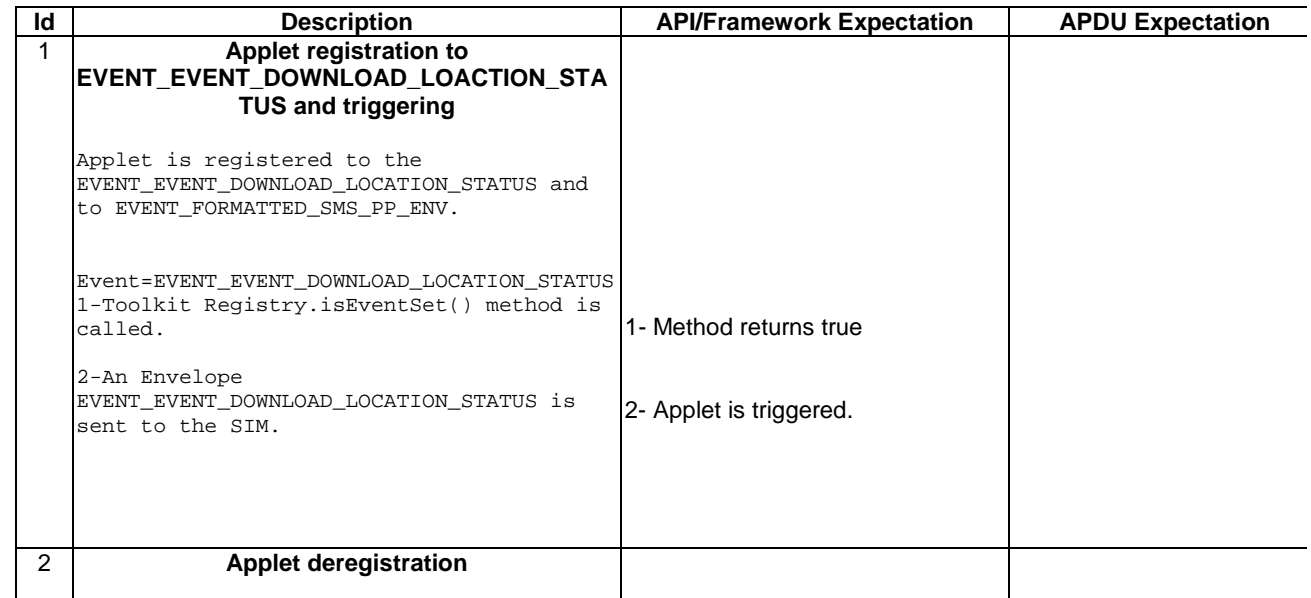

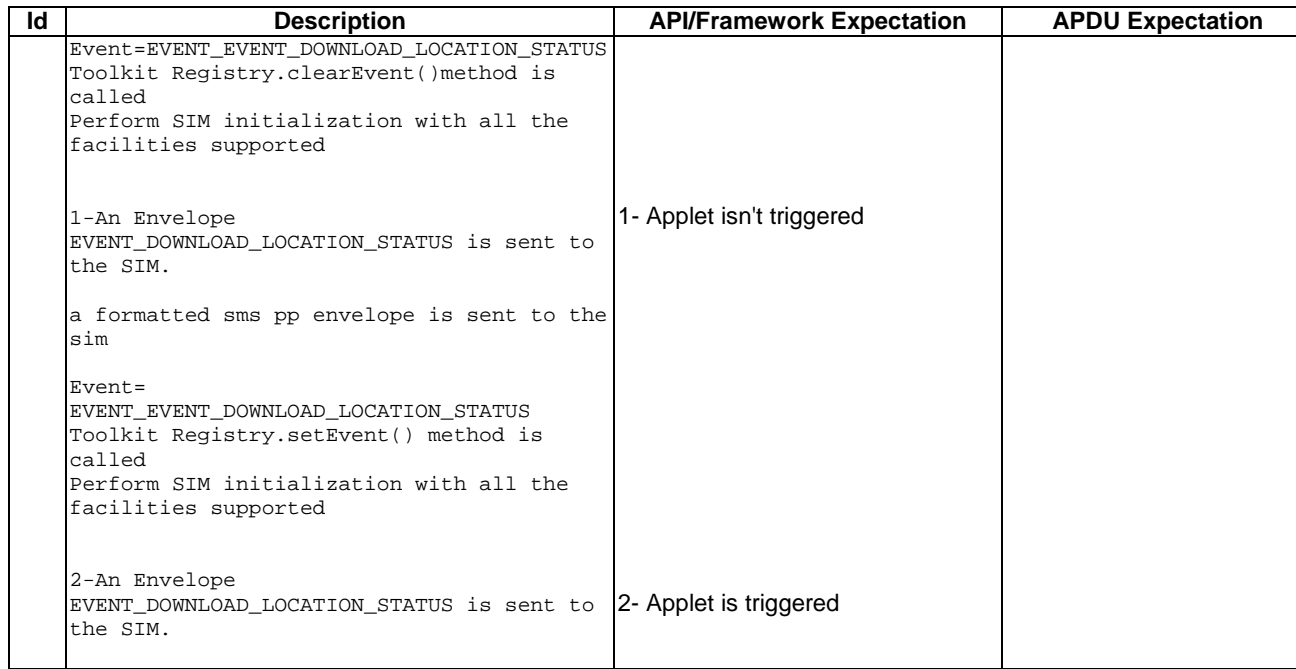

6.3.3.13.4 Test Coverage

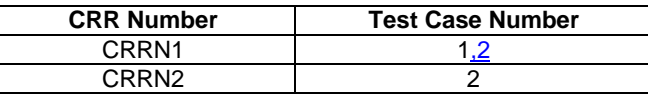

# - 6.3.3.14 EVENT\_EVENT\_DOWNLOAD\_USER\_ACTIVITY

## Test Area Reference: FWK\_APT\_EDUA

6.3.3.14.1 Conformance Requirement

Normal Execution

CRRN1: The applet is triggered by the EVENT\_EVENT\_DOWNLOAD\_USER\_ACTIVITY once it has registered to this event and an Envelope Event DownLoad User Activity is received.

CRRN2: The applet is not triggered by the EVENT\_EVENT\_DOWNLOAD\_USER\_ACTIVITY once it has deregistered from this event.

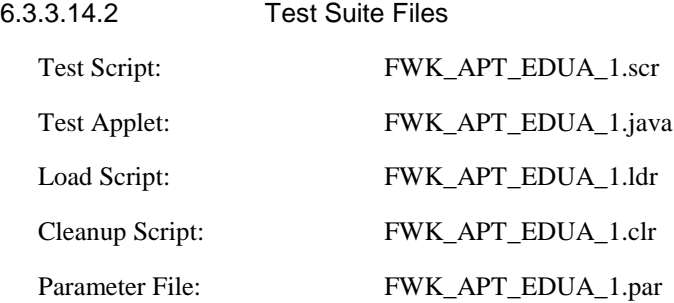
6.3.3.14.3 Test Procedure

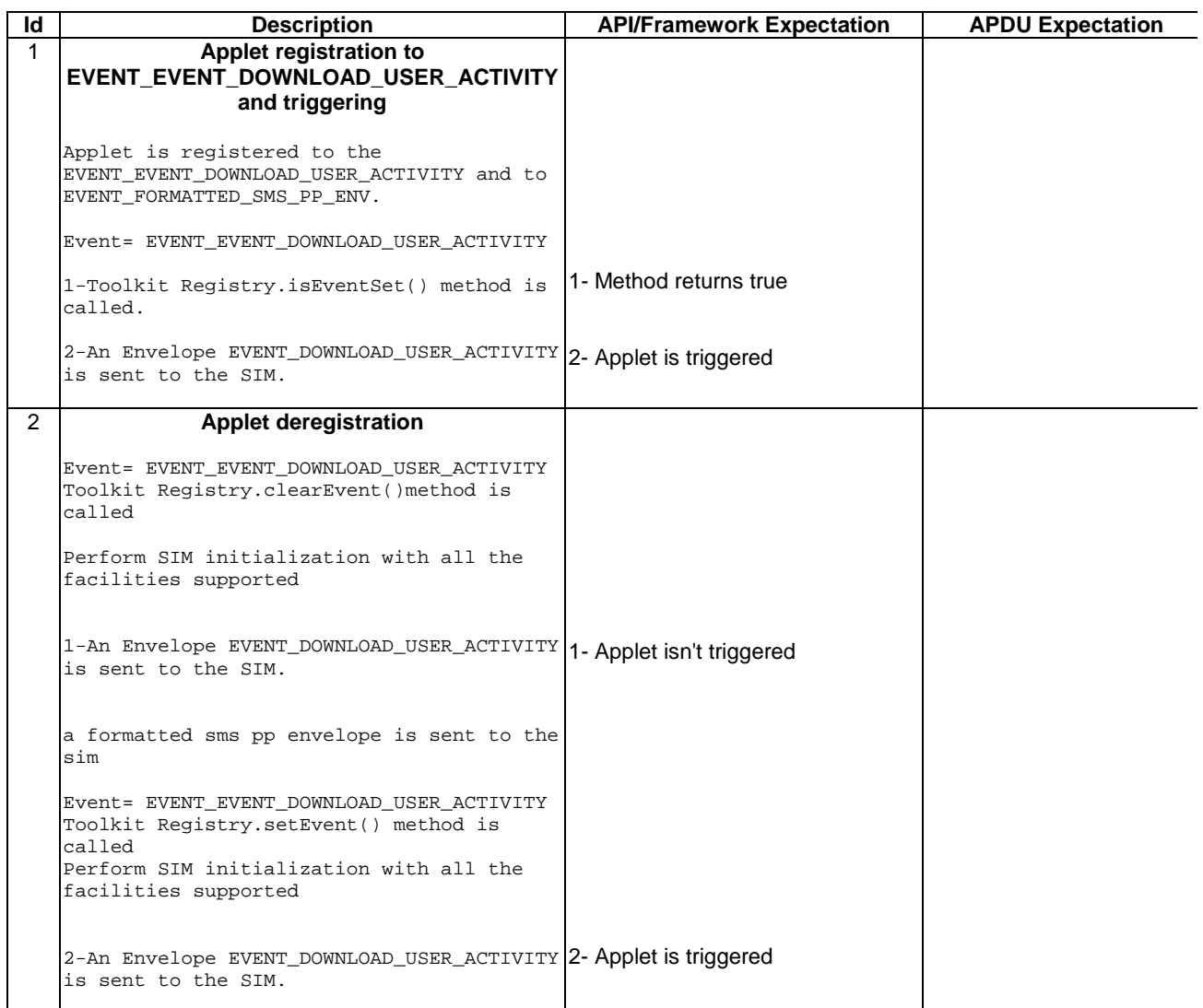

6.3.3.14.4 Test Coverage

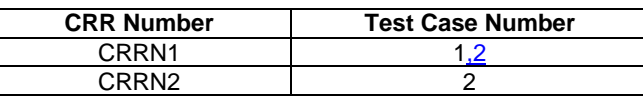

# - 6.3.3.15 EVENT\_EVENT\_DOWNLOAD\_IDLE\_SCREEN\_AVAILABLE

Test Area Reference: FWK\_APT\_EDIS

6.3.3.15.1 Conformance Requirement

Normal Execution

CRRN1: The applet is triggered by the EVENT\_EVENT\_DOWNLOAD\_IDLE\_SCREEN\_AVAILABLE once it has registered to this event and an Envelope Event DownLoad Idle Screen Available is received.

CRRN2: The applet is not triggered by the

EVENT\_EVENT\_DOWNLOAD\_IDLE\_SCREEN\_AVAILABLE once it has deregistered from this event.

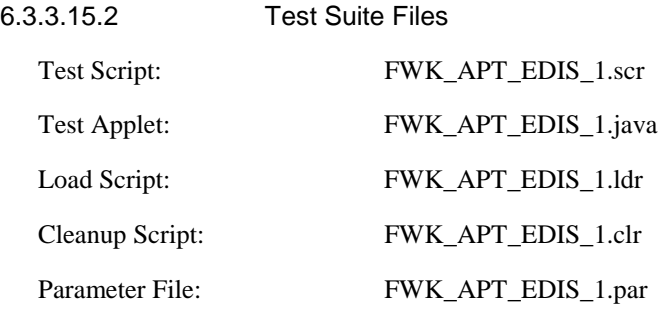

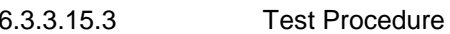

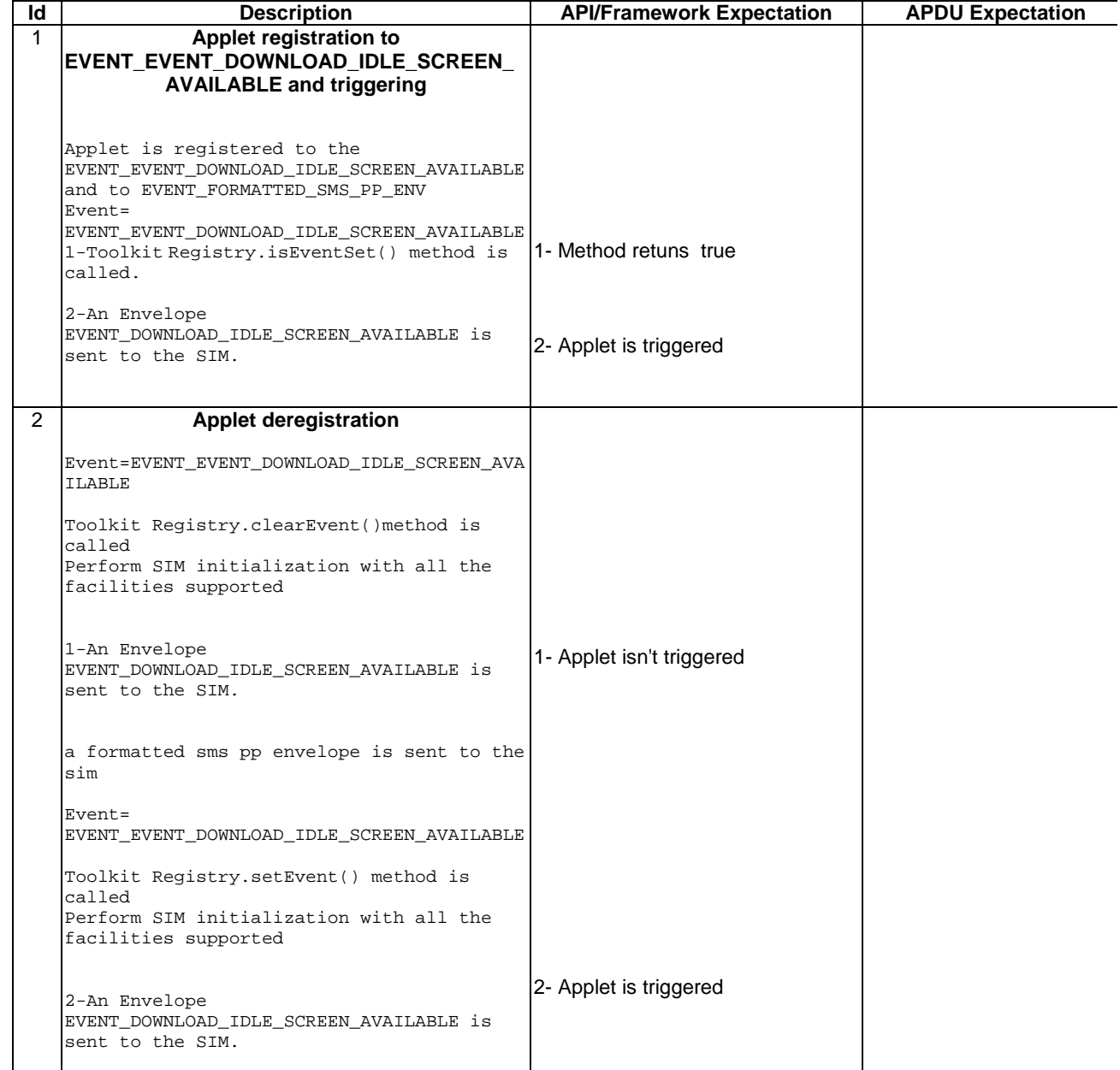

6.3.3.15.4 Test Coverage

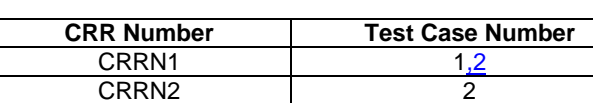

# - 6.3.3.16 EVENT EVENT DOWNLOAD CARD READER STATUS

Test Area Reference: FWK\_APT\_EDCR

6.3.3.16.1 Conformance Requirement

Normal Execution

CRRN1: The applet is triggered by the EVENT\_EVENT\_DOWNLOAD\_CARD\_READER\_STATUS once it has registered to this event and Envelope Event DownLoad Card Reader Status is received.

CRRN2: The applet is not triggered by the EVENT\_EVENT\_DOWNLOAD\_CARD\_READER\_STATUS once it has deregistered from this event.

| 6.3.3.16.2      | <b>Test Suite Files</b> |  |
|-----------------|-------------------------|--|
| Test Script:    | FWK APT EDCR 1.scr      |  |
| Test Applet:    | FWK_APT_EDCR_1.java     |  |
| Load Script:    | FWK APT EDCR 1.1dr      |  |
| Cleanup Script: | FWK_APT_EDCR_1.clr      |  |
| Parameter File: | FWK_APT_EDCR_1.par      |  |

6.3.3.16.3 Test Procedure

**Id Description API/Framework Expectation APDU Expectation** 1 **Applet registration to EVENT\_EVENT\_DOWNLOAD\_CARD\_READER \_STATUS and triggering** Applet is registered to the EVENT\_EVENT\_DOWNLOAD\_CARD\_READER\_STATUS and to EVENT\_FORMATTED\_SMS\_PP\_ENV Event=EVENT\_EVENT\_DOWNLOAD\_CARD\_READER\_STA TUS 1-Toolkit Registry.isEventSet() method is called. 2-An Envelope EVENT\_DOWNLOAD\_CARD\_READER\_STATUS is sent to the SIM. 1- Method returns true 2- Applet is triggered 2 **Applet deregistration** Event= EVENT\_EVENT\_DOWNLOAD\_CARD\_READER\_STATUS Toolkit Registry.clearEvent()method is called Perform SIM initialization with all the facilities supported 1-An Envelope EVENT\_DOWNLOAD\_CARD\_READER\_STATUS is sent 1- Applet isn't triggered

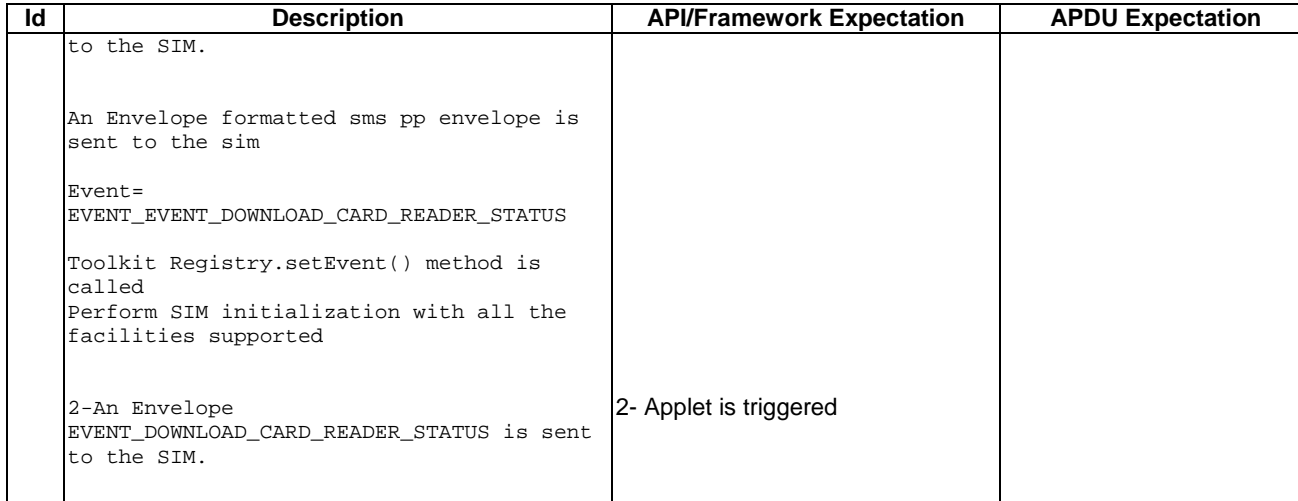

### 6.3.3.16.4 Test Coverage

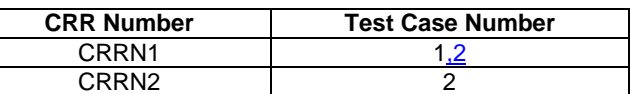

# - 6.3.3.17 EVENT\_UNRECOGNIZED\_ENVELOPE

# Test Area Reference: FWK\_APT\_EUEV

6.3.3.17.1 Conformance Requirement

## Normal Execution

CRRN1: The applet is triggered by the EVENT\_UNRECOGNIZED\_ENVELOPE once it has registered to this event and an Unrecognized Envelope is received.

CRRN2: The applet is not triggered by the EVENT\_UNRECOGNIZED\_ENVELOPE once it has deregistered from this event.

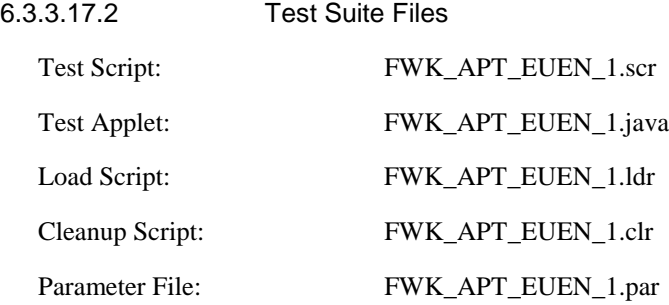

6.3.3.17.3 Test Procedure

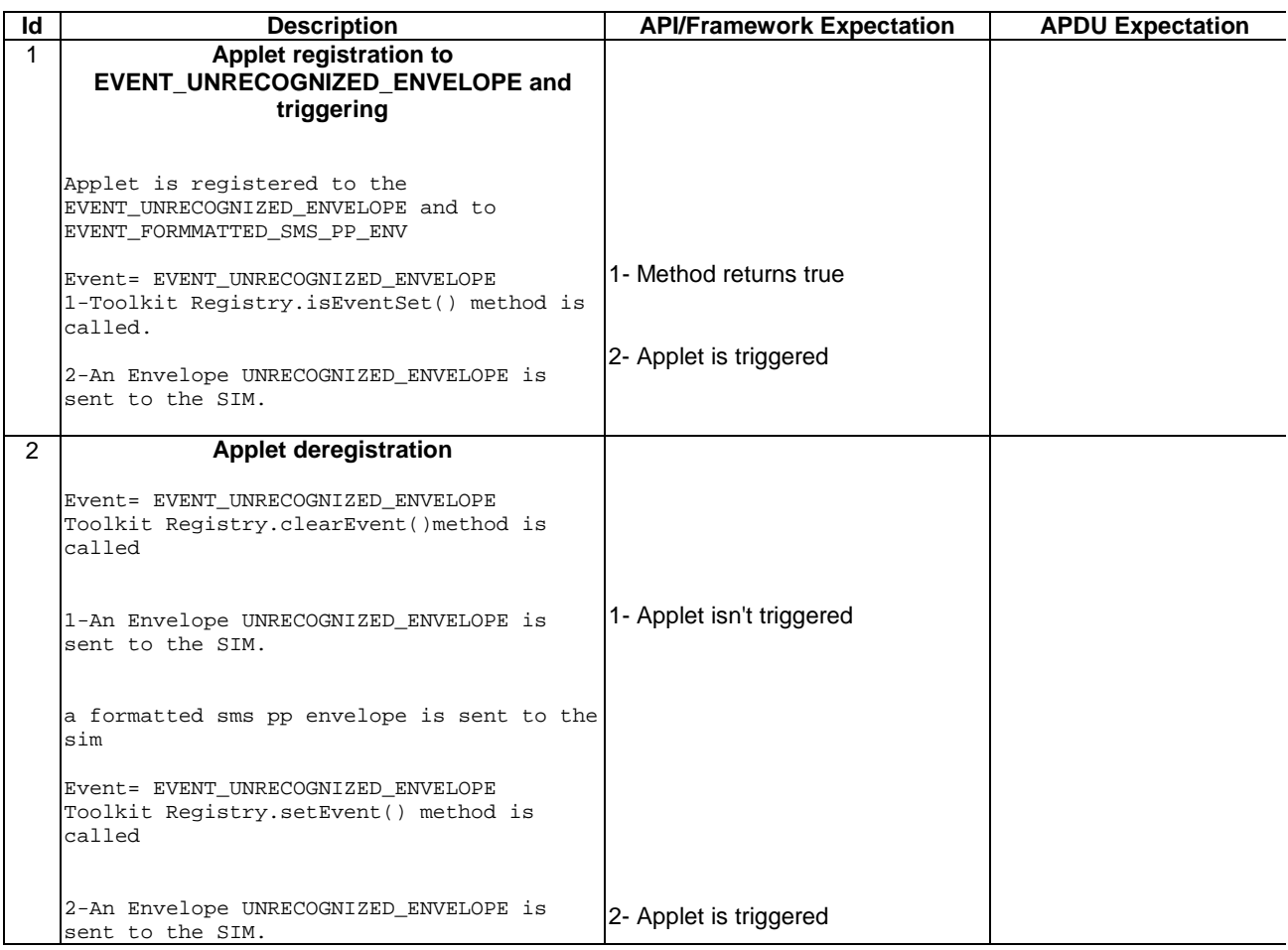

 $\overline{\mathbf{I}}$ 

6.3.3.17.4 Test Coverage

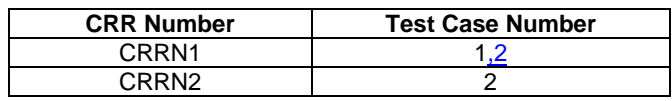

# - 6.3.3.18 EVENT\_STATUS\_COMMAND

Test Area Reference: FWK\_APT\_ESTC

6.3.3.18.1 Conformance Requirement

Normal Execution

CRRN1: The applet is triggered by the EVENT\_STATUS\_COMMAND once it has registered to this event and a Status Command is received.

CRRN2: The applet is not triggered by the EVENT\_STATUS\_COMMAND once it has deregistered from this event.

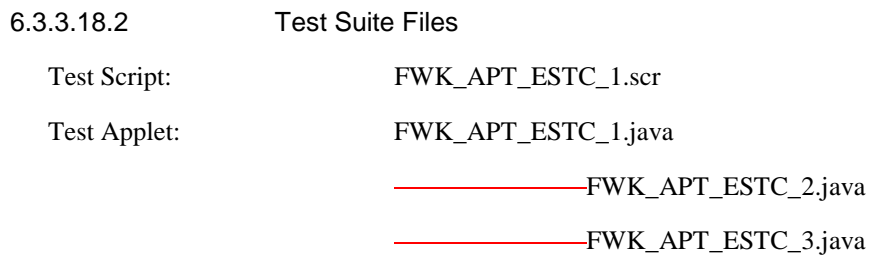

| Load Script:    | FWK APT ESTC 1.1dr |
|-----------------|--------------------|
| Cleanup Script: | FWK APT ESTC 1.clr |
| Parameter File: | FWK_APT_ESTC_1.par |

6.3.3.18.3 Test Procedure

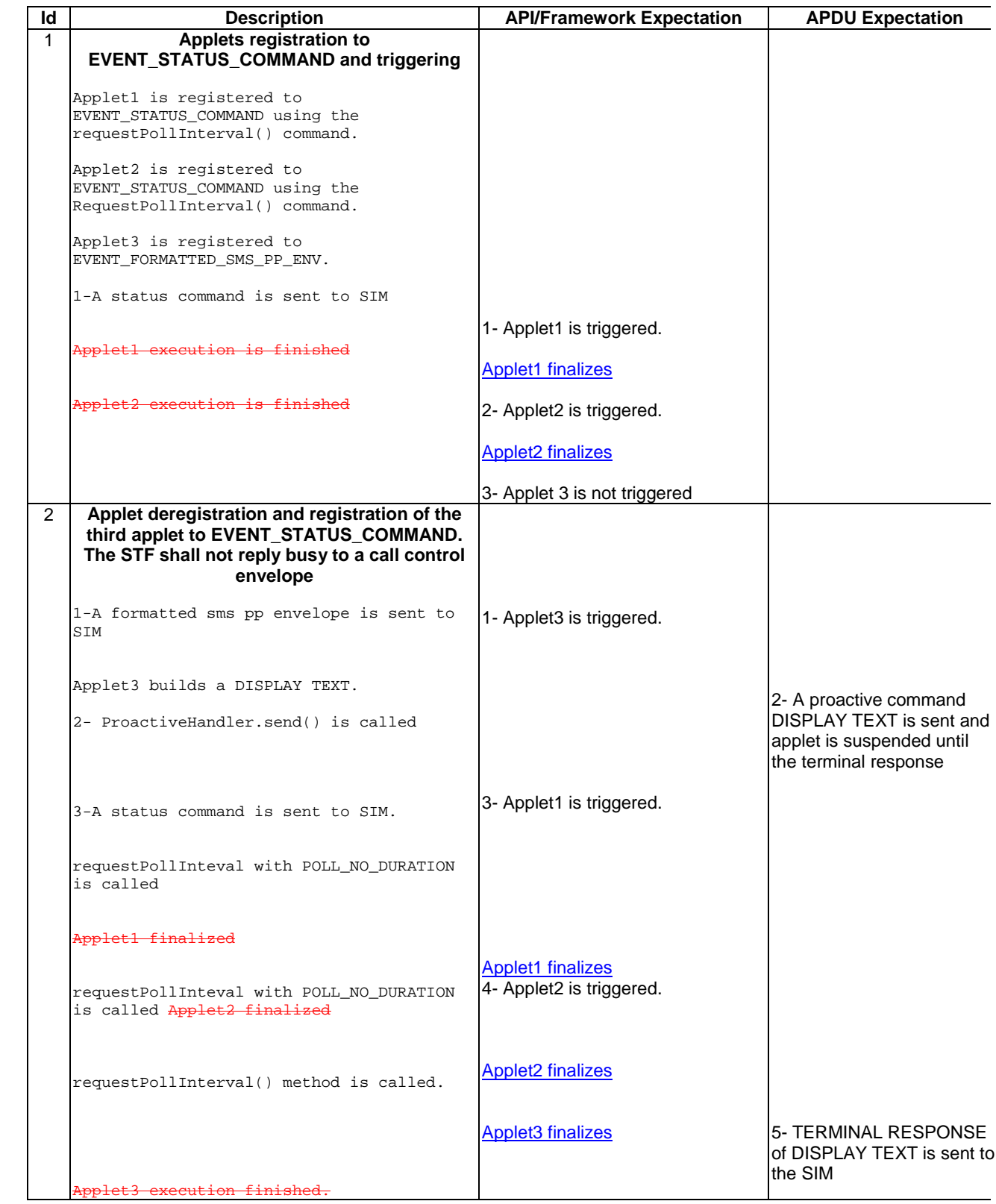

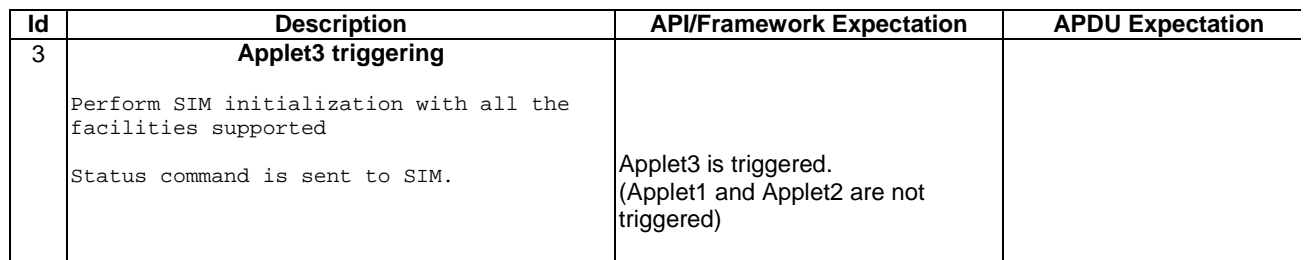

## 6.3.3.18.4 Test Coverage

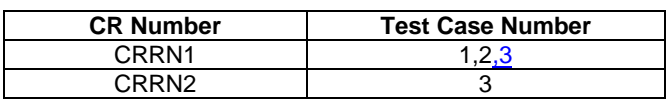

# - 6.3.3.19 EVENT\_FORMATTED\_SMS\_CB

Test Area Reference: FWK\_APT\_EFCB

6.3.3.19.1 Conformance Requirement

Normal Execution

CRRN1: The applet is triggered by the EVENT\_FORMATTED\_SMS\_CB once:

- it has been registered to this event,
- an envelope APDU carrying a Cell Broadcast Page, formatted according to [8], is received,
- the toolkit applet to be triggered is registered with the corresponding TAR in the CB page,
- the security is verified

CRRN2: The applet is not triggered by the EVENT\_FORMATTED\_SMS\_CB\_once it has deregistered from this event.

# 6.3.3.19.2 Test Suite Files Test Script: FWK\_APT\_EFCB\_1.scr Test Applet: FWK\_APT\_EFCB\_1.java Load Script: FWK\_APT\_EFCB\_1.ldr Cleanup Script: FWK\_APT\_EFCB\_1.clr Parameter File: FWK\_APT\_EFCB\_1.par

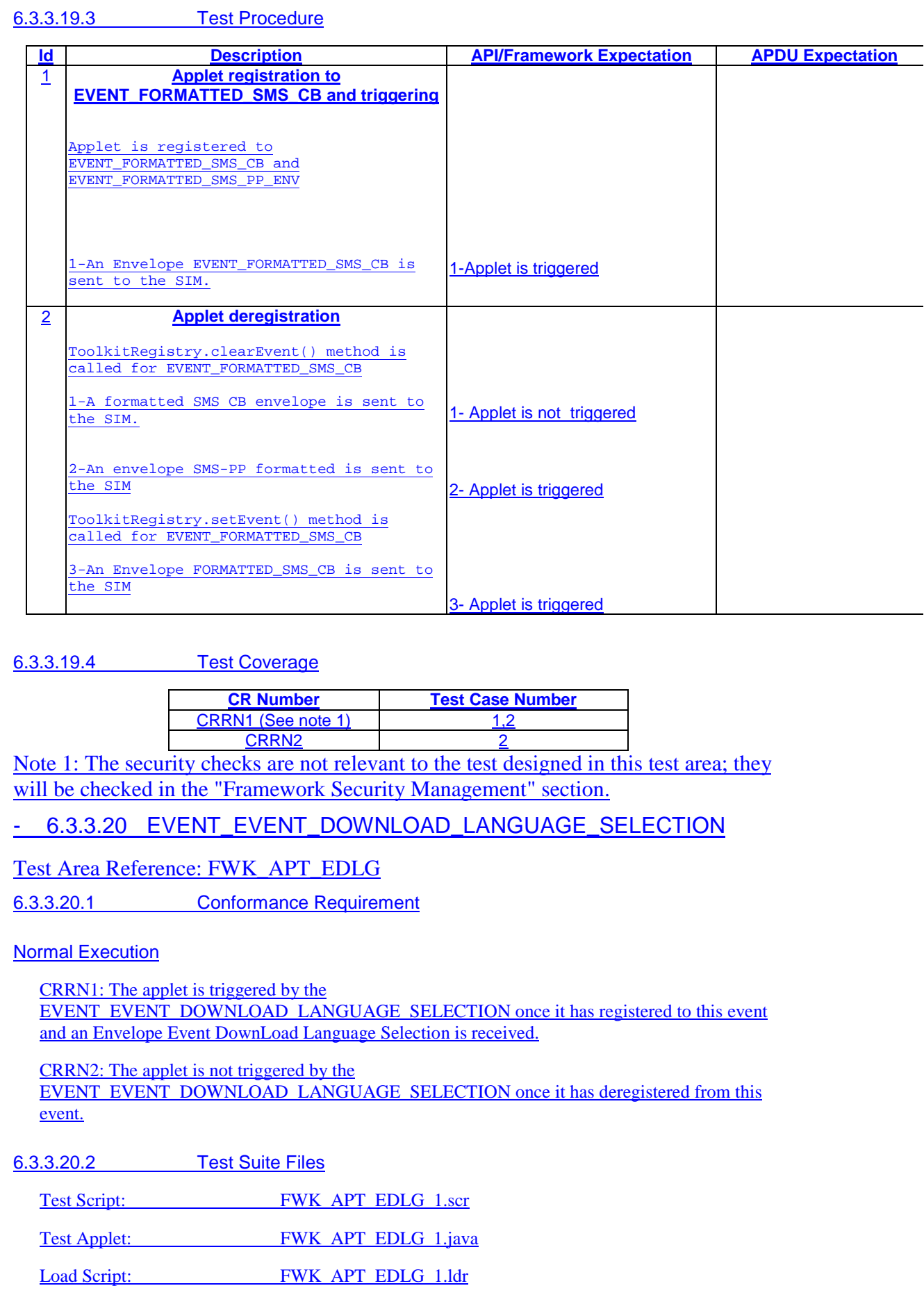

Cleanup Script: FWK\_APT\_EDLG\_1.clr

Parameter File: FWK\_APT\_EDLG\_1.par

6.3.3.20.3 Test Procedure

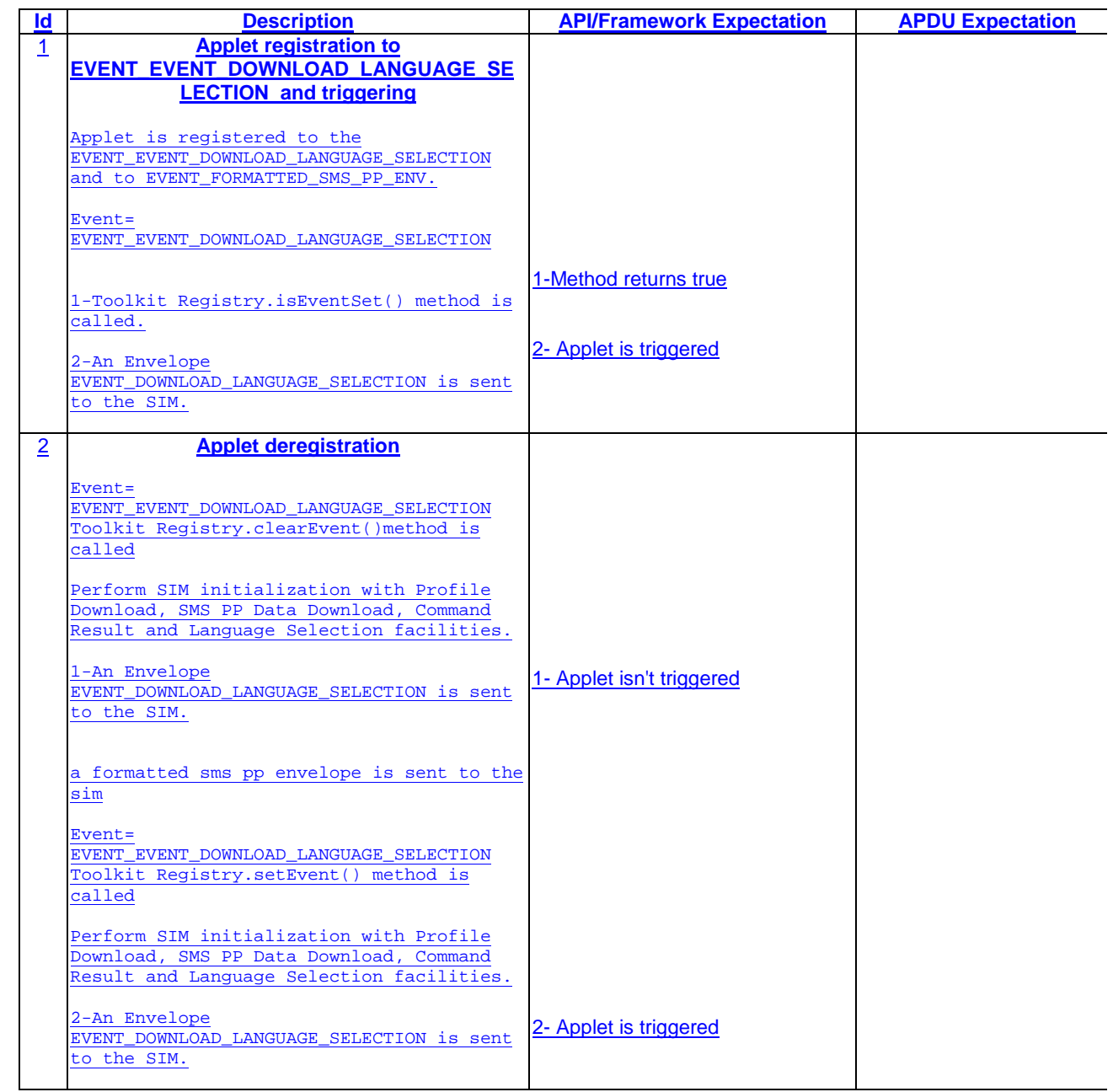

6.3.3.20.4 Test Coverage

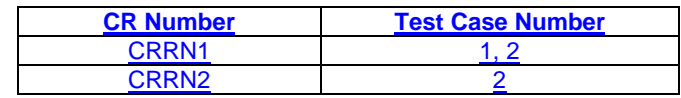

- 6.3.3.21 EVENT\_EVENT\_DOWNLOAD\_BROWSER\_TERMINATION

Test Area Reference: FWK\_APT\_EDBT

## 6.3.3.21.1 Conformance Requirement

## Normal Execution

CRRN1: The applet is triggered by the EVENT\_EVENT\_DOWNLOAD\_BROWSER\_TERMINATION once it has registered to this event and an Envelope Event DownLoad Browser Termination is received.

CRRN2: The applet is not triggered by the

EVENT\_EVENT\_DOWNLOAD\_BROWSER\_TERMINATION once it has deregistered from this event.

6.3.3.21.2 Test Suite Files

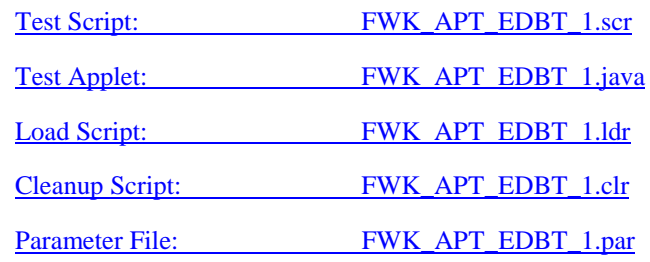

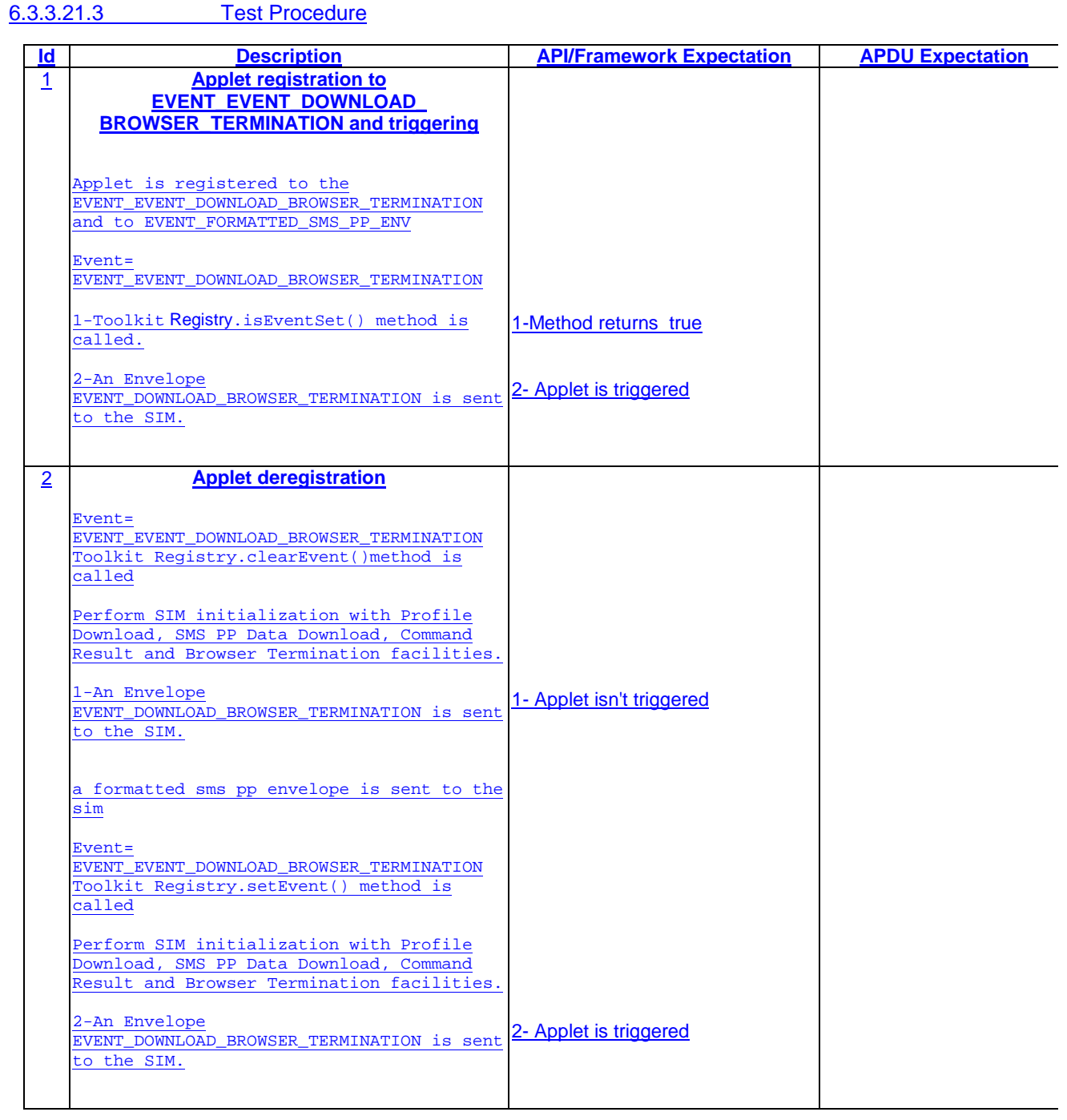

6.3.3.21.4 Test Coverage

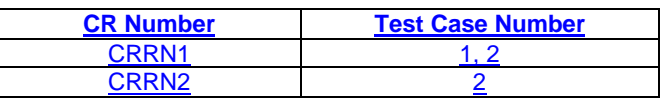

# 6.3.4 Proactive Command Sending by the STF

- 6.3.4.1 System Proactive Commands

Test Area Reference: FWK\_PCS\_SPCO

#### 6.3.4.1.1 Conformance Requirements

Normal Execution

- CRRN1: When a toolkit applet changes a menu entry of its registry object, the SIM Toolkit Framework shall dynamically\* update the menu stored in the ME during the current card session
- CRRN2: The STF shall use the data of the EFsume file when issuing the SET UP MENU proactive command.
- CRRN3: For all EVENT\_EVENT\_DOWNLOAD*\_\**: When a toolkit applet changes one or more of these requested events of its registry object, the STF shall dynamically\* update the event list stored in the ME during the current card session by SET UP EVENT LIST proactive command.

\*The STF shall send its system proactive command as soon as no proactive session is pending and all the applets registered to the current events have been triggered and have returned from the processToolkit method invocation.

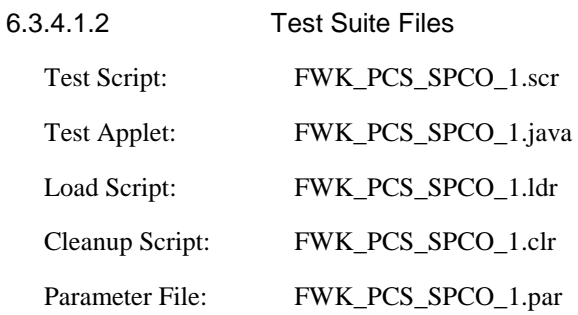

6.3.4.1.3 Test Procedure

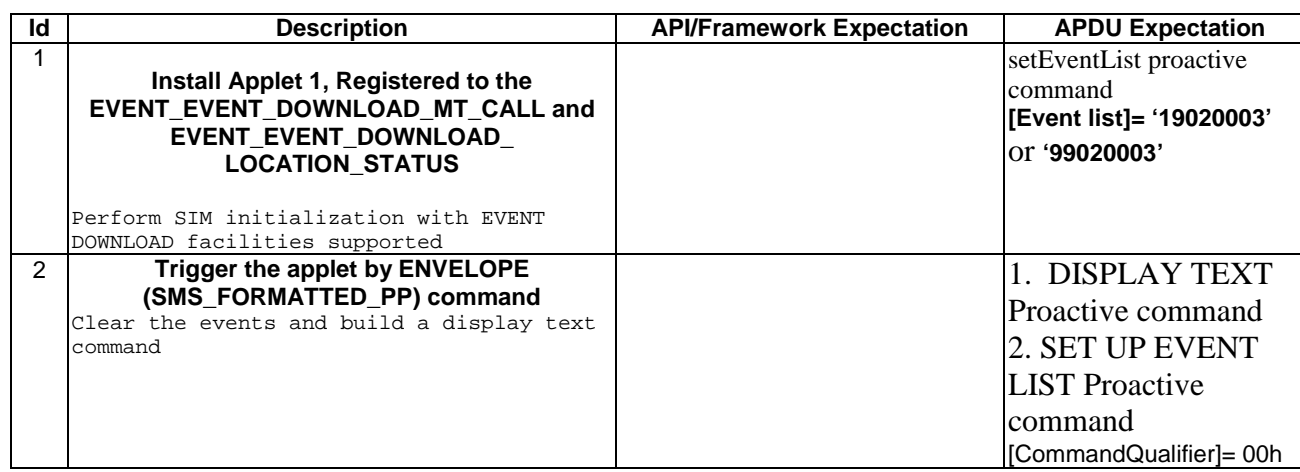

6.3.4.1.4 Test Coverage

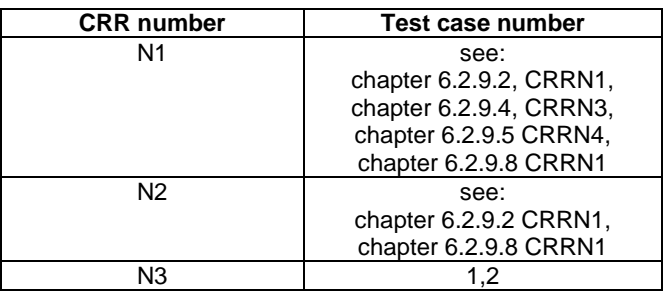

# - 6.3.4.2 Interaction with GSM commands

# Test Area Reference: FWK\_PCS\_IGCO

# 6.3.4.2.1 Conformance Requirements

#### Normal Execution

CRRN1: The STF shall process a GSM command even when a proactive command is pending (before and after the FETCH command until the terminal response). The STF shall answer with the SW1 and SW2 described in [3] and [4].

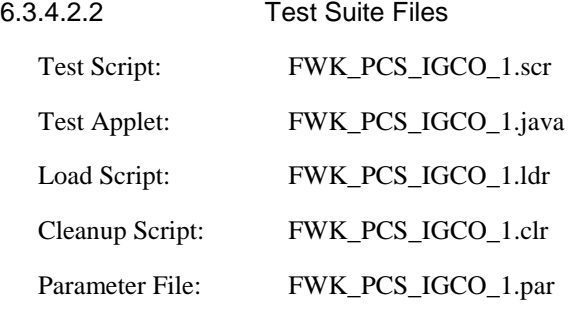

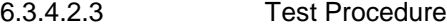

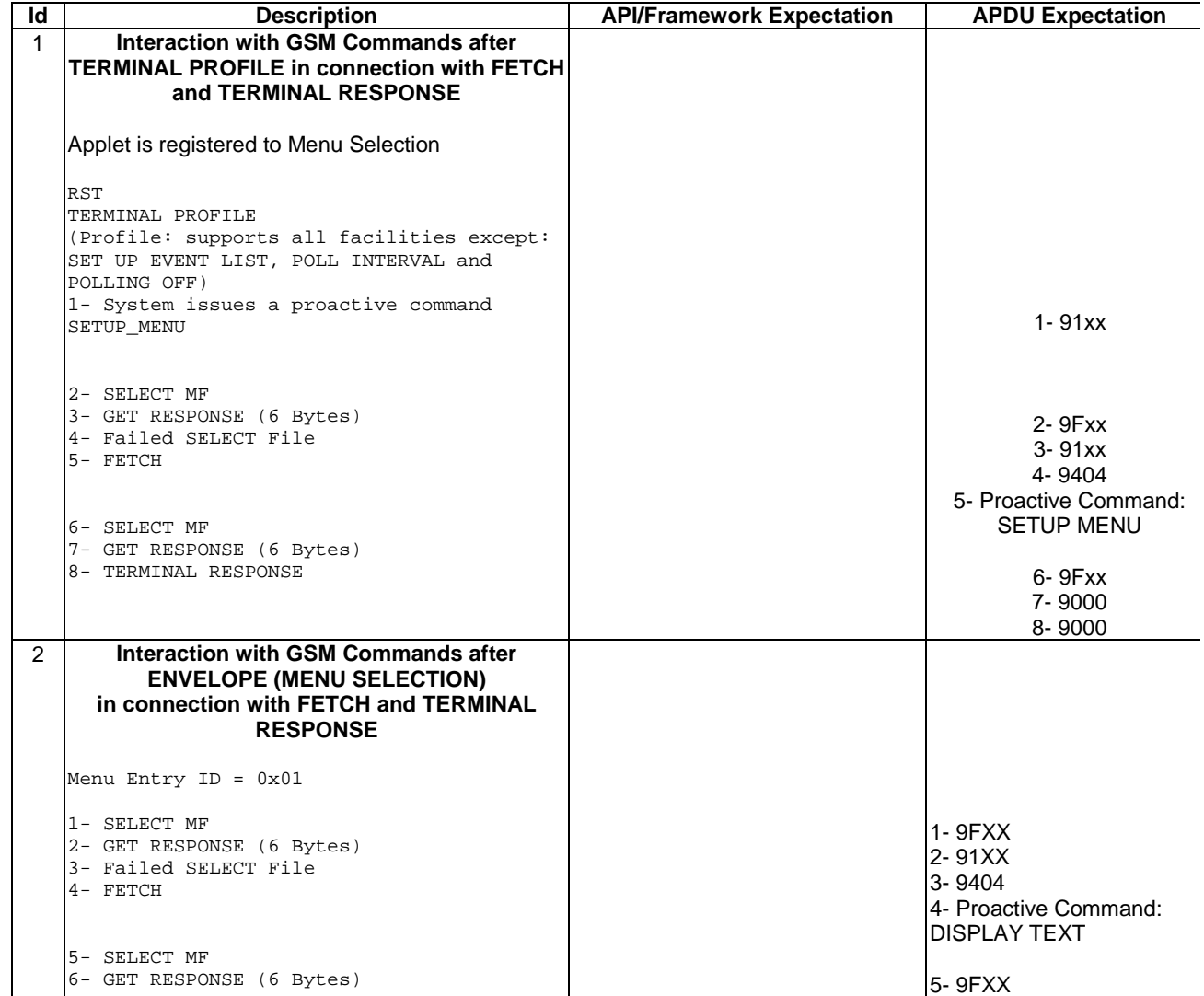

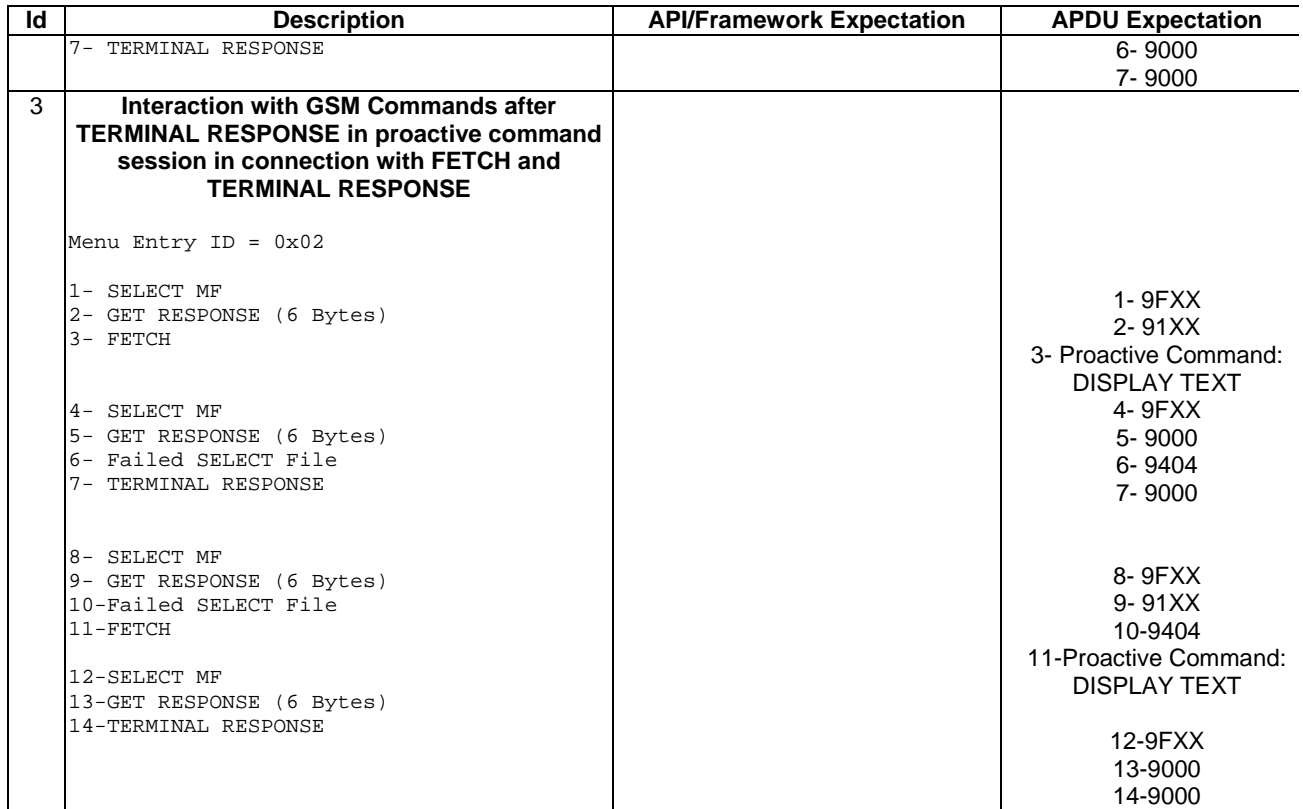

6.3.4.2.4 Test Coverage

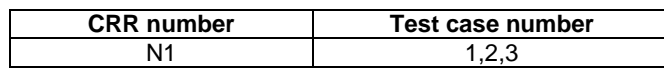

# 6.3.5 Exception Handling

- 6.3.5.1 Hide Exceptions from the ME

Test Area Reference: FWK\_EXH\_HEME

6.3.5.1.1 Conformance Requirements

## Normal Execution

CRRN1 : A toolkit applet may throw an exception, but this error will not be sent to the ME.

\* Because the behaviour of the SIM is not exactly defined for the above CRRN, there are no tests defined here yet.

# - 6.3.5.2 Interaction with Multiple Triggering

# Test Area Reference: FWK\_EXH\_IMTG

6.3.5.2.1 Conformance Requirements

Normal Execution:

CRRN1 : An exception thrown by a toolkit applet, will not influence toolkit applets registered to the same event

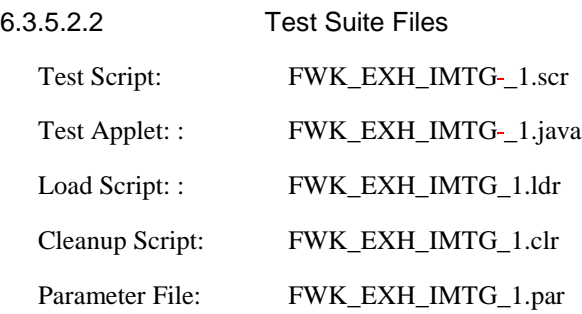

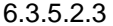

# Test Procedure

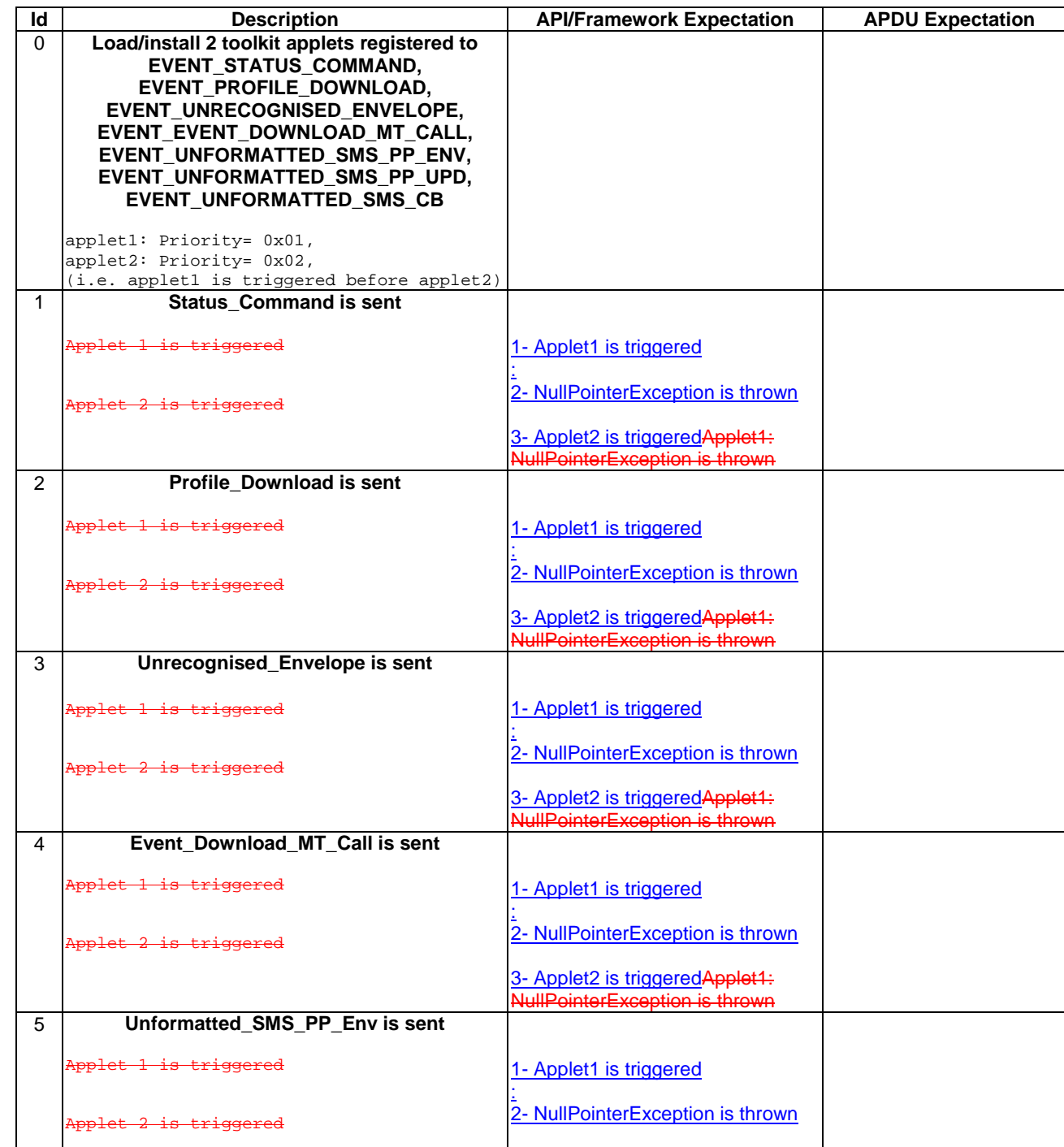

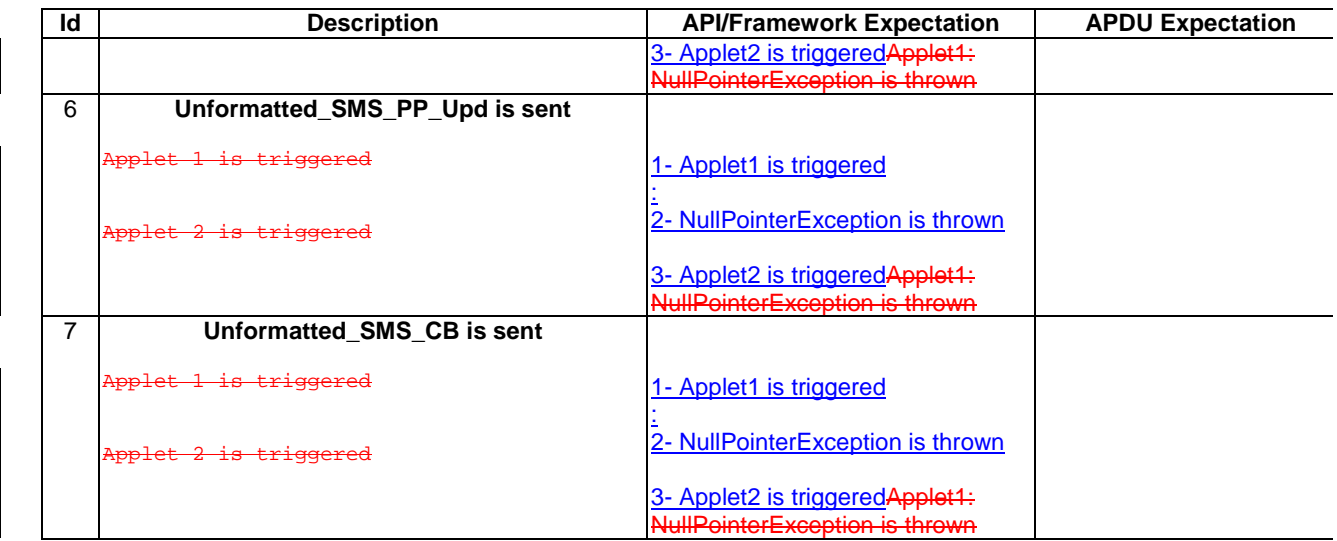

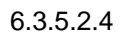

6.3.5.2.4 Test Coverage

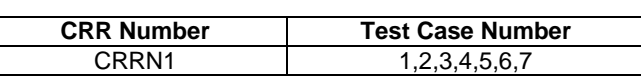

# 6.3.6 Framework Security Management

# Security Parameters

The table that follows contains the security parameters that shall be used when the 03.48 security is required in the test cases developed in the current section.

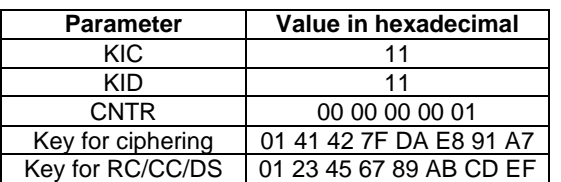

If a parameter is not listed explicitly in the above table, the default values of section 4.7.3.1 apply.

# - 6.3.6.1 Input Data

Test Area Reference: FWK\_FWS\_INDA

6.3.6.1.1 Conformance Requirements

## Normal Execution

CRRN1: If the SIM receives an envelope APDU containing an SMS\_PP\_DATADOWNLOAD BER TLV formatted according to GSM03.48,[8], the SIM Toolkit Framework shall verify theGSM03.48 security of the SMS TPDU.

CRRN2: The toolkit applet will only be triggered if the TAR is known and the security verified.

CRRN3: If the SIM receives an envelope APDU containing an SMS\_CB\_DATADOWNLOAD formatted according to [8], the SIM Toolkit Framework shall verify the security of the cell broadcast page.

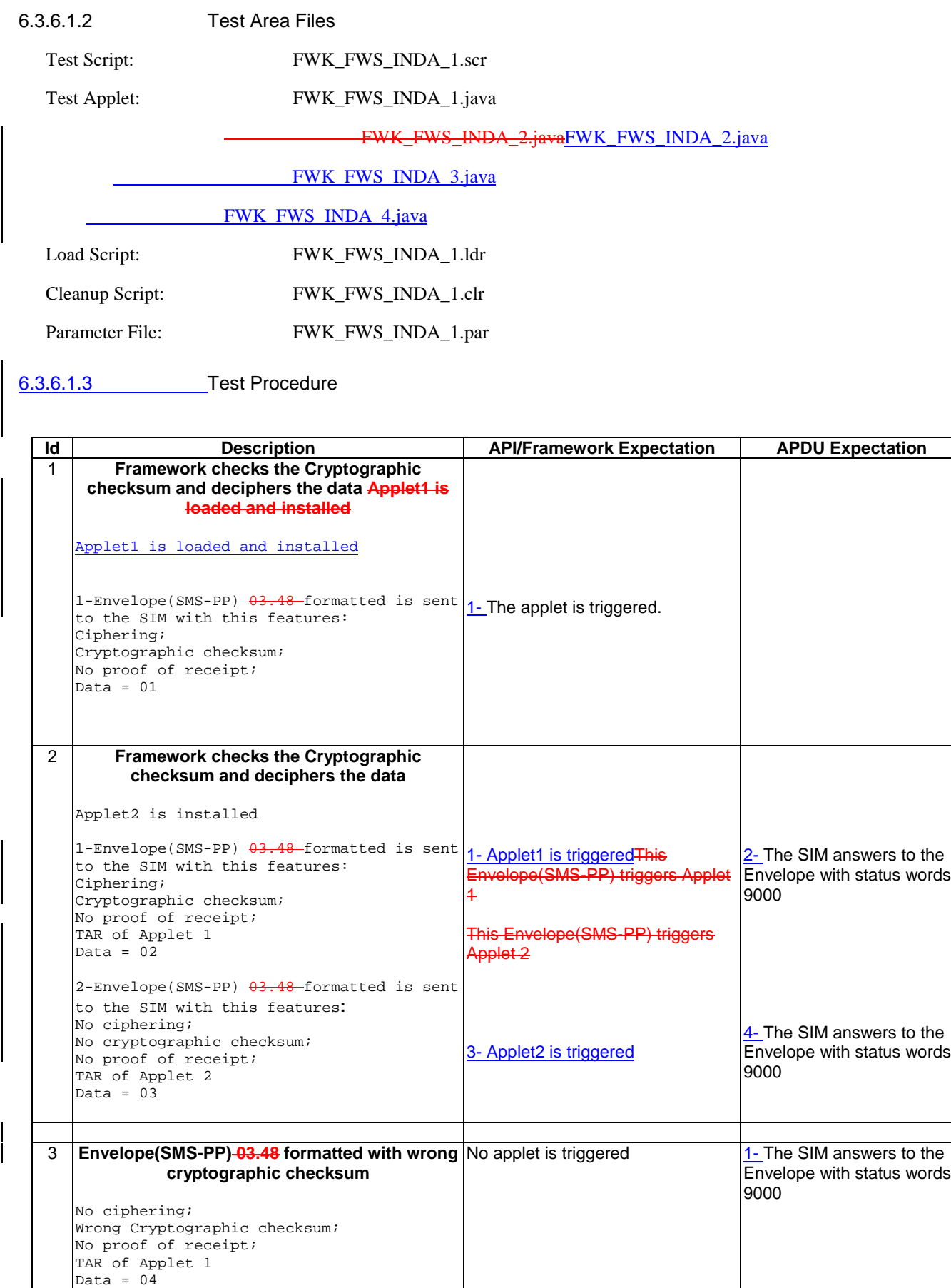

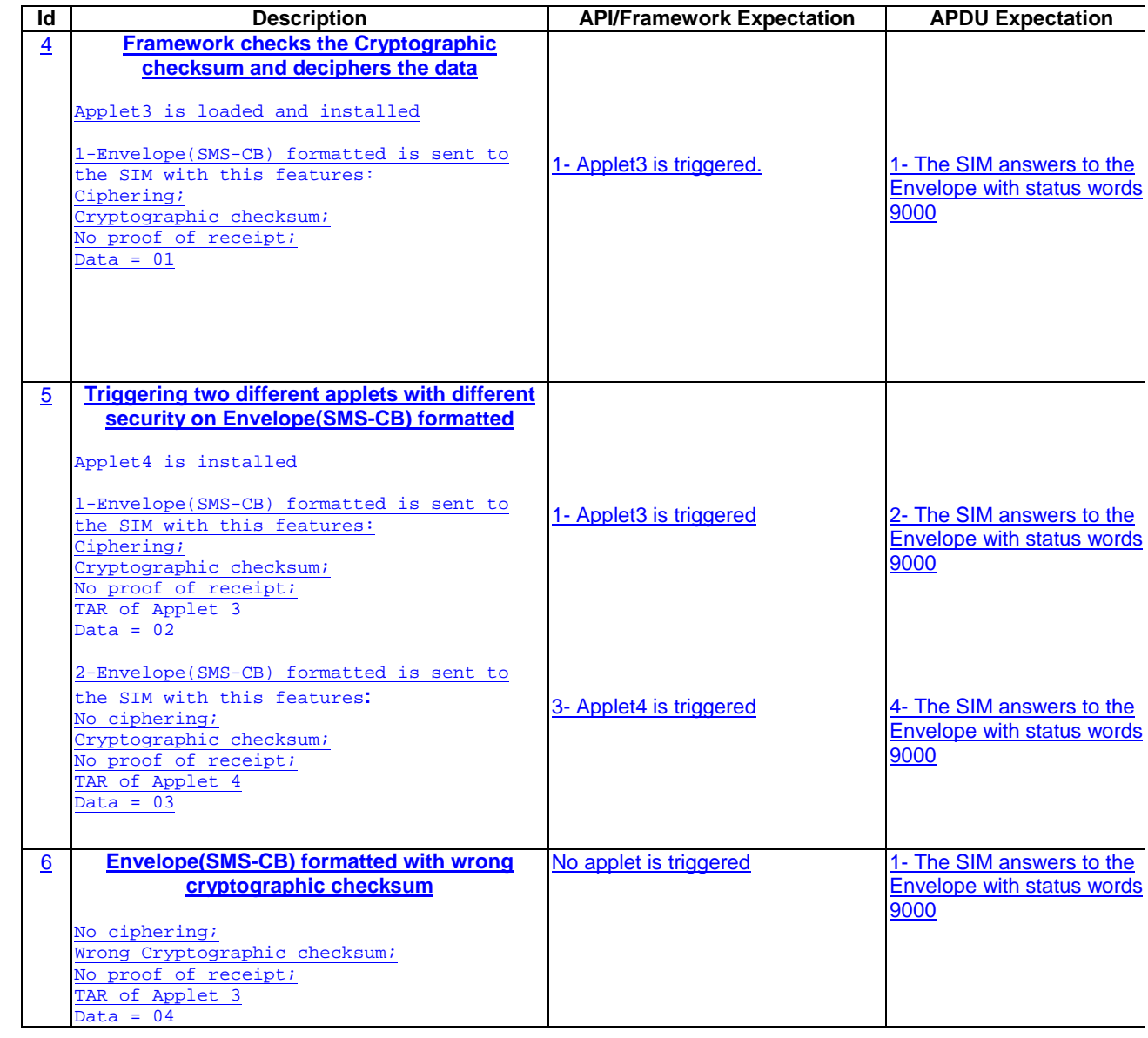

6.3.6.1.4 Test Coverage

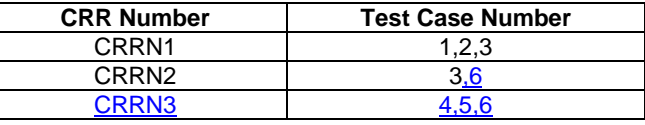

- 6.3.6.2 Output Data

Test Area Reference: FWK\_FWS\_OUDA

6.3.6.2.1 Conformance Requirements

Normal Execution

CRRN1: The SIM Toolkit Framework shall secure and send the response packet.

6.3.6.2.2 Test Area Files

Test Script: FWK\_FWS\_OUDA\_1.scr

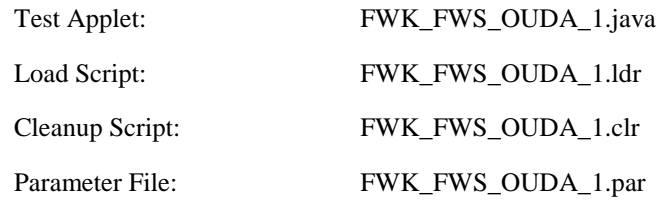

6.3.6.2.3 Test Procedure

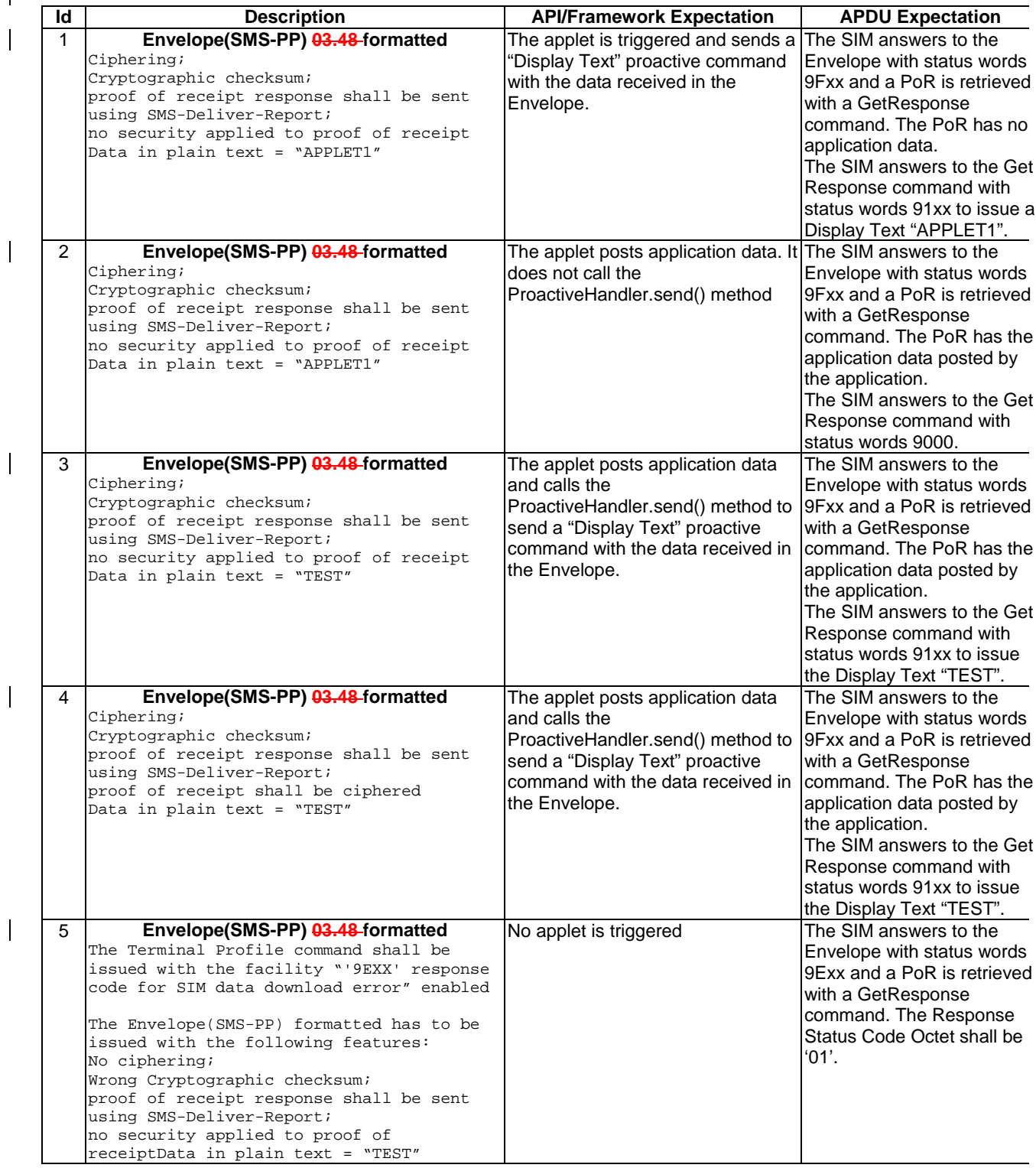

# 6.3.6.2.4 Test Coverage

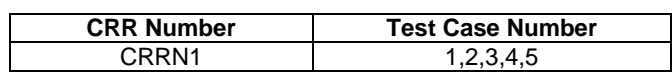

# 6.3.7 Envelope Response Posting

# - 6.3.7.1 EVENT\_CALL\_CONTROL\_BY\_SIM

# Test Area Reference: FWK\_ERP\_ECCN

# 6.3.7.1.1 Conformance Requirements

## Normal Execution

CRRN1: The SIM Toolkit Framework can't reply busy when an Envelope(Call Control) is sent to the SIM.

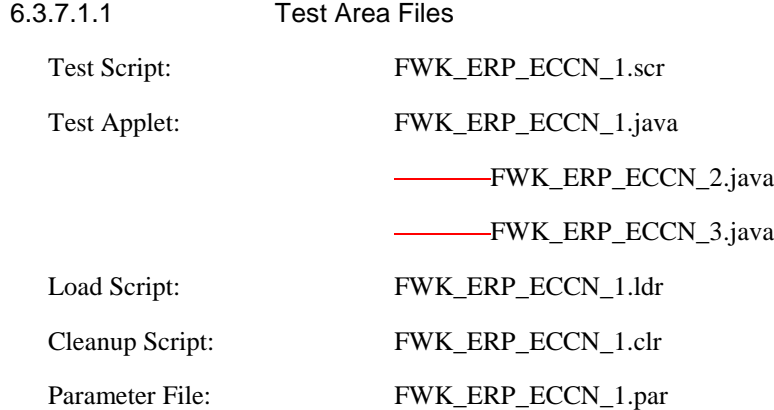

6.3.7.1.3 Test Procedure

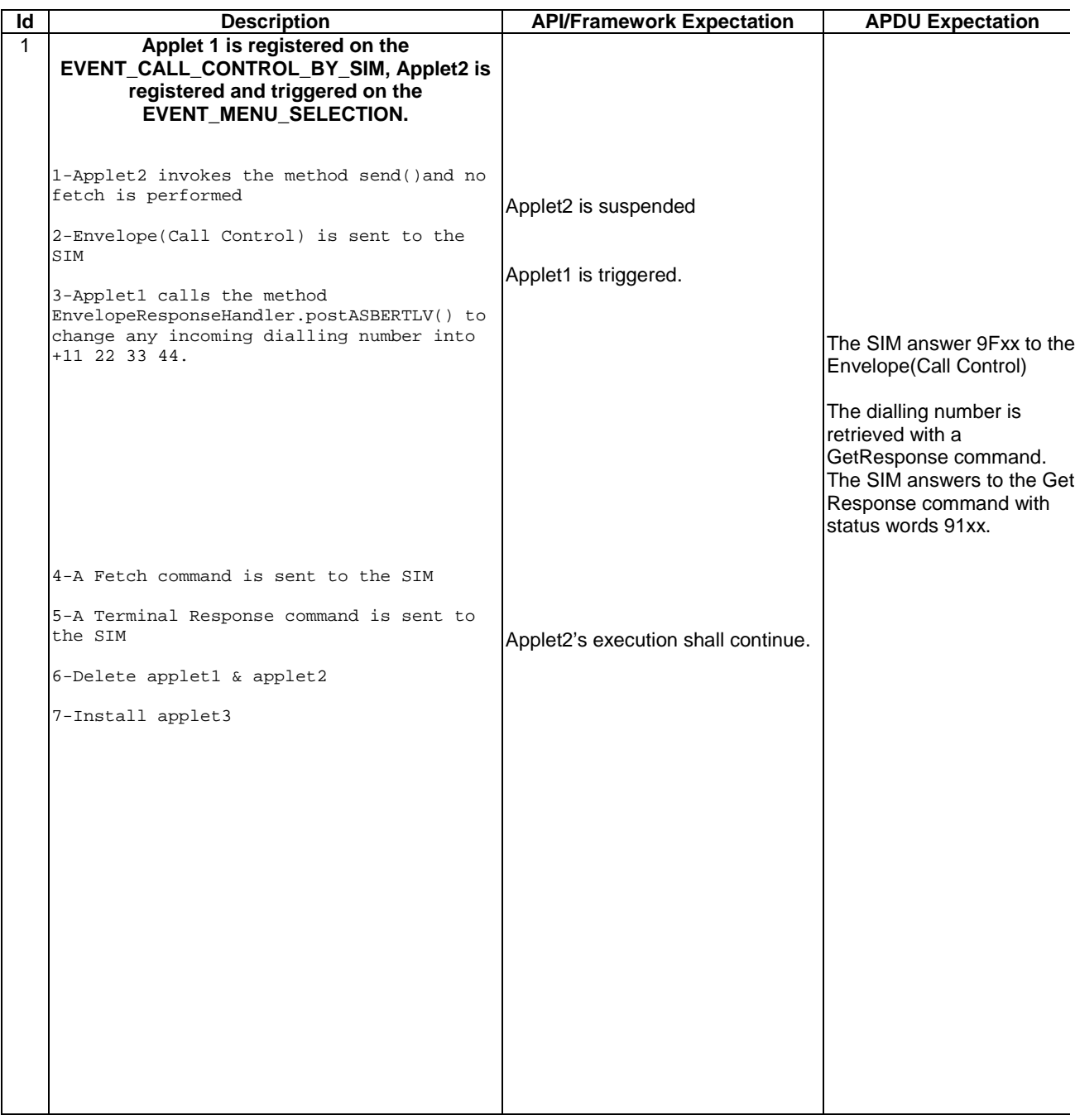

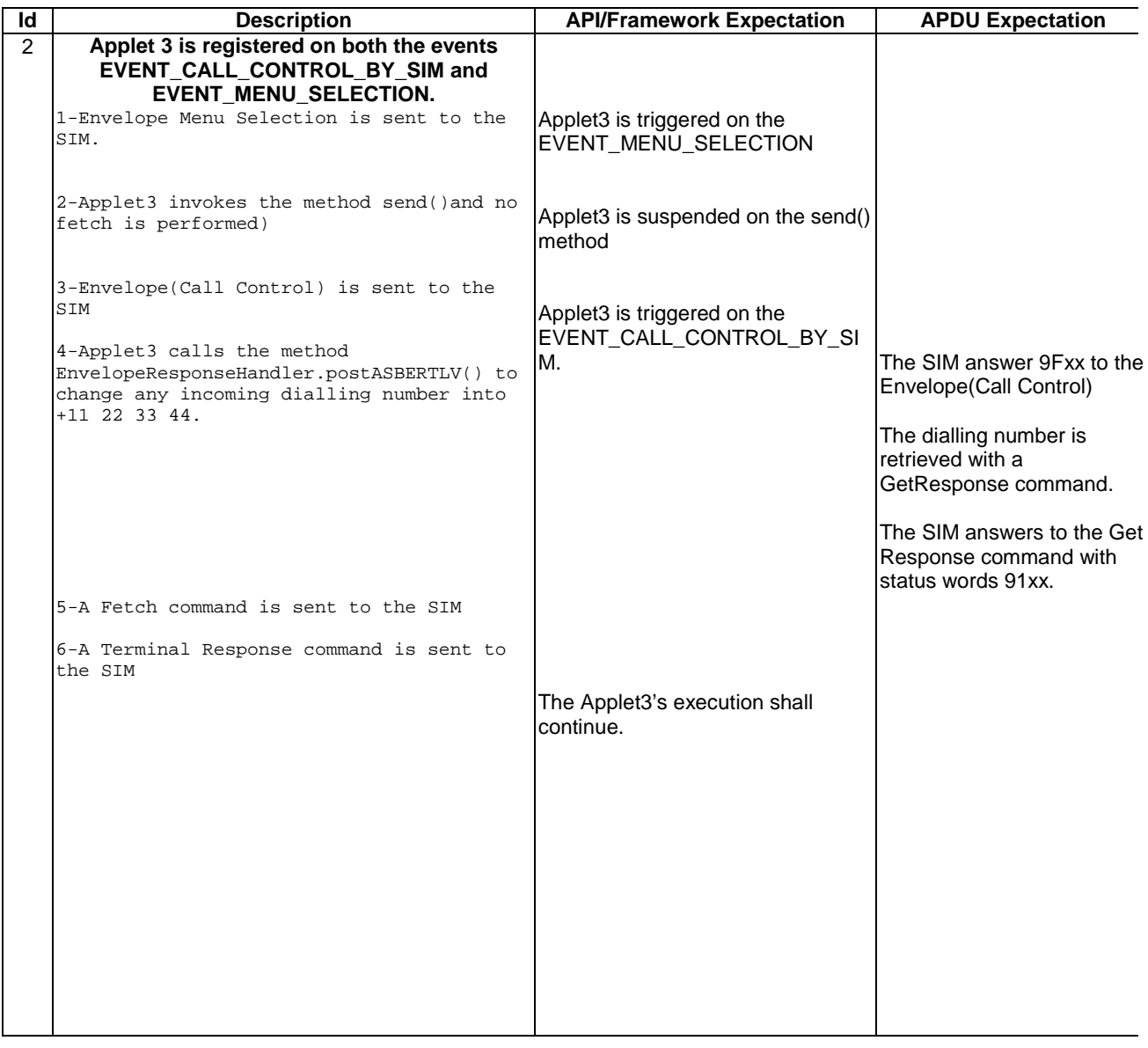

6.3.7.1.4 Test Coverage

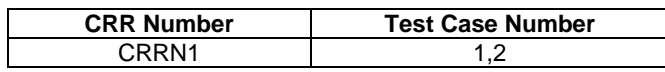

# - 6.3.7.2 EVENT\_MO\_SHORT\_MESSAGE\_CONTROL\_BY\_SIM

# Test Area Reference: FWK\_ERP\_EMCN

6.3.7.2.1 Conformance Requirements

### Normal Execution

CRRN1: The SIM Toolkit Framework can't reply busy when an Envelope(MO-Short Message Control) is sent to the SIM.

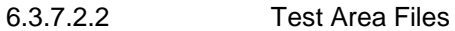

Test Script: FWK\_ERP\_EMCN\_1.scr Test Applet: FWK\_ERP\_EMCN\_1.java

# FWK\_ERP\_EMCN\_2.java

FWK\_ERP\_EMCN\_3.java

Load Script: FWK\_ERP\_EMCN\_1.ldr Cleanup Script: FWK\_ERP\_EMCN\_1.clr

Parameter File: FWK\_ERP\_EMCN\_1.par

6.3.7.2.3 Test Procedure

| ld | <b>Description</b>                                                                                                    | <b>API/Framework Expectation</b>          | <b>APDU Expectation</b>                                                      |
|----|----------------------------------------------------------------------------------------------------|-------------------------------------------|------------------------------------------------------------------------------|
| 1  | Applet 1 is registered on the<br>EVENT MO SHORT MESSAGE CONTROL B<br>Y_SIM; Applet2 is registered and triggered on<br>the EVENT_MENU_SELECTION. |                                           |                                                                              |
|    | 1-Applet2 invokes the method send() and no                                                                                                    |                                           |                                                                              |
|    | fetch is performed)<br>2-Envelope(MO-SM control) is sent to the                                                                                 | Applet2 is suspended                      |                                                                              |
|    | SIM<br>3-Applet1 calls the method<br>EnvelopeResponseHandler.postASBERTLV() to<br>change any incoming TP_Destination_Address                    | Applet 1 is triggered.                    |                                                                              |
|    | and any RP_Destination_Address of the<br>Service Center into +11 22 33 44                                                                       |                                           | The SIM answers 9Fxx to<br>the Envelope (MO-Short<br>Message Control)        |
|    |                                                                                                    |                                           | The<br>TP Destination Address is<br>retrieved with a<br>GetResponse command. |
|    | 4-A Fetch command is sent to the SIM                                                                                                    |                                           | The SIM answers to the Get<br>Response command with<br>status words 91xx.    |
|    | 5-A Terminal Response command is sent to<br>the SIM                                                                                             |                                           |                                                                              |
|    | 6-Delete applet1 & applet2                                                                                                    | The Applet's execution shall<br>continue. |                                                                              |
|    | 7-Install applet3                                                                                                    |                                           |                                                                              |

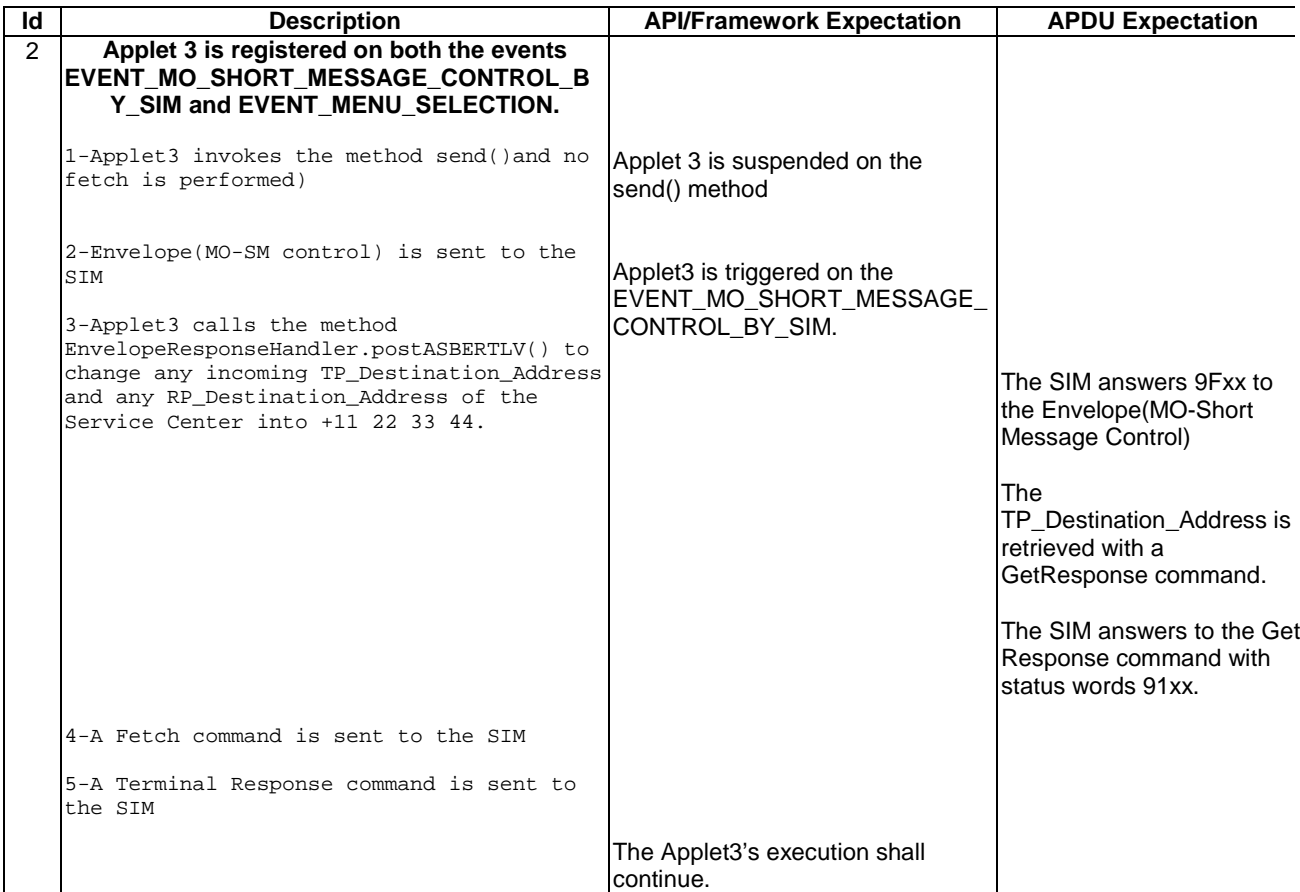

# 6.3.7.2.4 Test Coverage

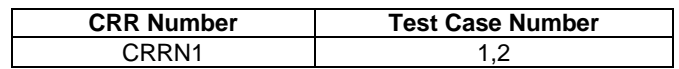

# - 6.3.7.3 EVENT\_UNRECOGNIZED\_ENVELOPE

# Test Area Reference: FWK\_ERP\_EUEN

# 6.3.7.3.1 Conformance Requirements

Normal Execution

CRRN1: The EnvelopeResponseHandler is available for the EVENT\_UNRECOGNIZED\_ENVELOPE.

# 6.3.7.3.2 Test Area Files

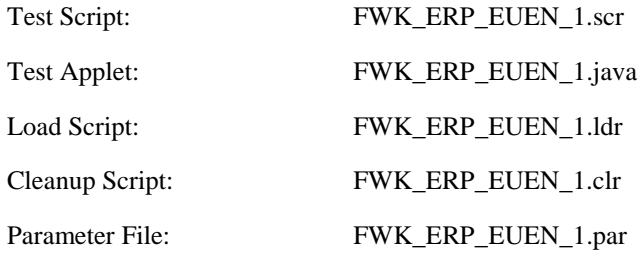

### 6.3.7.3.3 Test Procedure

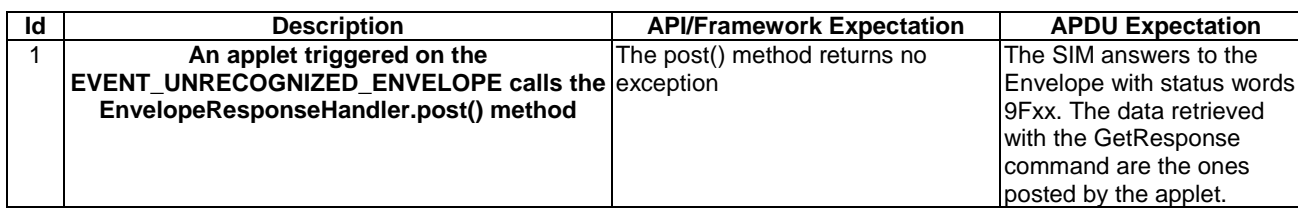

6.3.7.3.4 Test Coverage

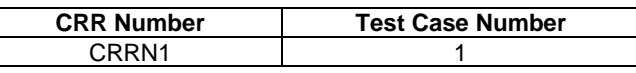

# 6.3.8 Toolkit Installation

# - 6.3.8.1 Timers Allocation

# Test Area Reference: FWK\_TIN\_TMAL

## 6.3.8.1.1 Conformance Requirements

## Normal execution

CRRN1: One toolkit applet can register to several timers, but a timer can only be allocated to one toolkit applet.

#### Context errors

CRRC1 : Allocated timers shall not exceed the maximum number of timers allowed for this applet instance defined during installation.

CRRC2 : The total number of timers allocated for all the applets shall not exceed 8.

# 6.3.8.1.2 Test suite files

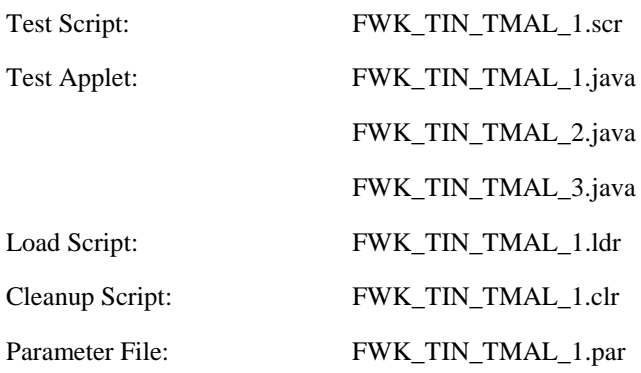

6.3.8.1.3 Test Procedure

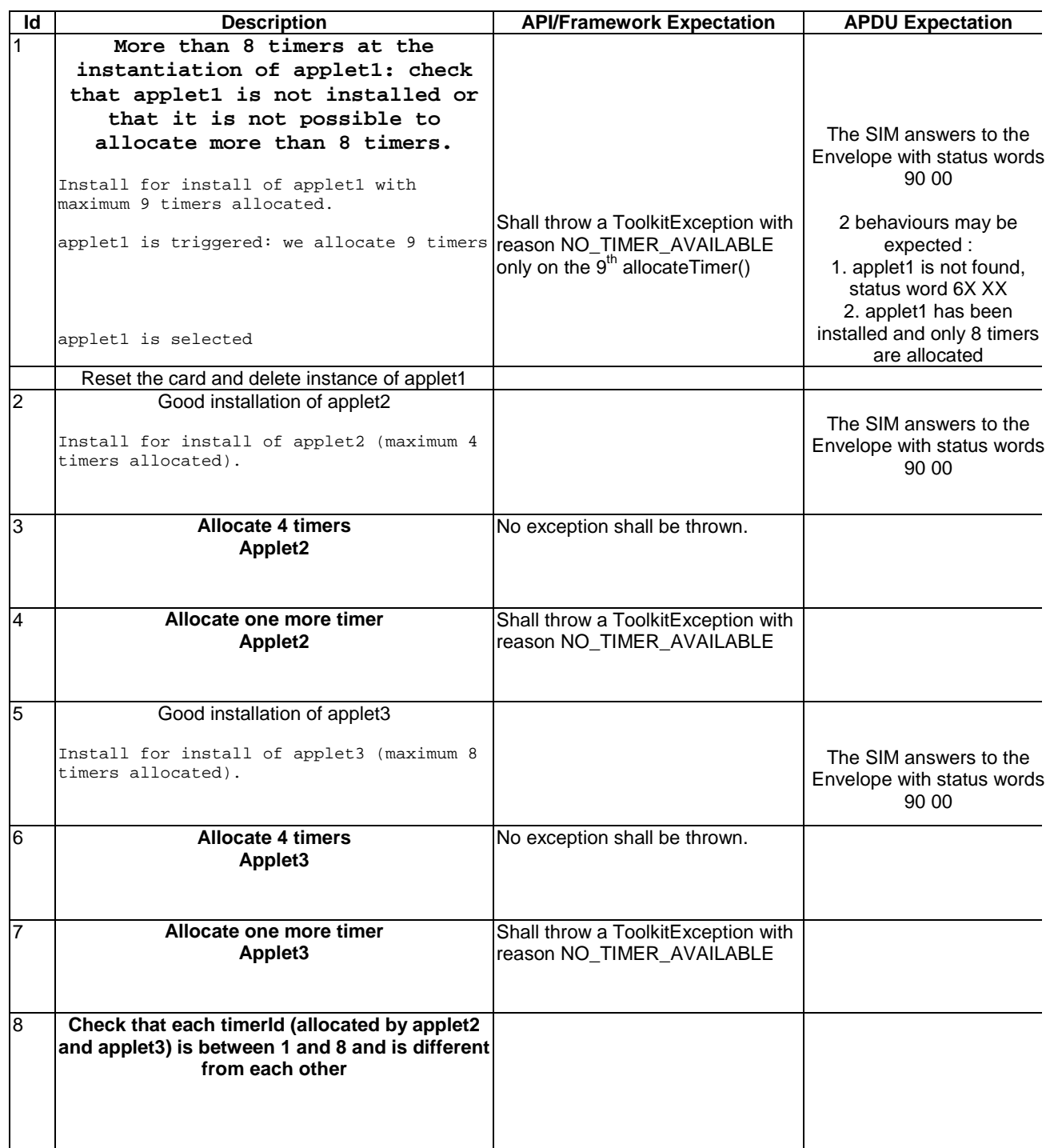

6.3.8.1.4 Test Coverage

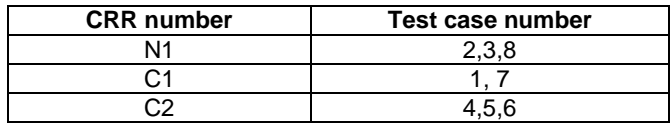

- 6.3.8.2 Item Identifier

Test Area Reference: FWK\_TIN\_ITID

### 6.3.8.2.1 Conformance Requirements

#### Normal execution

- CRRN1: If the requested item identifier in the range [1-127] is not already allocated, then this item identifier shall be allocated to the current applet.
- CRRN2: If the requested item identifier is '00', the card shall take the first free value in the range [128,255].

#### Parameters error

CRRP1: If the requested item identifier is in the range [128,255], then the card shall reject the install command.

#### Context errors

CRRC1: If the requested item identifier in the range [1-127] is already allocated, then the card shall reject the install command.

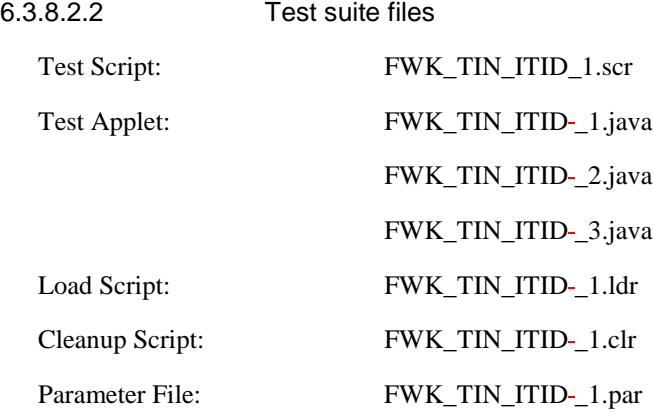

# 6.3.8.2.3 Test Procedure

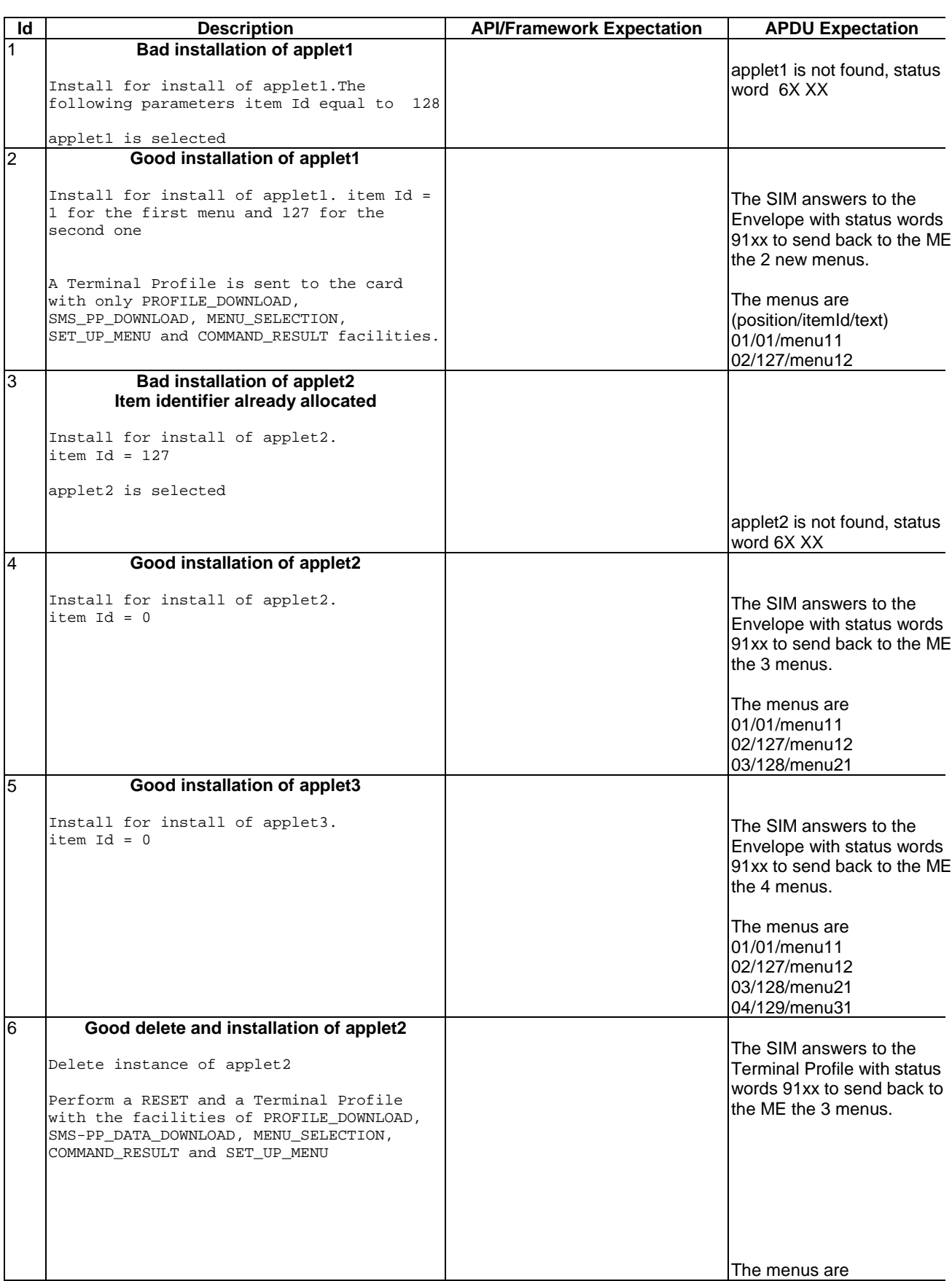

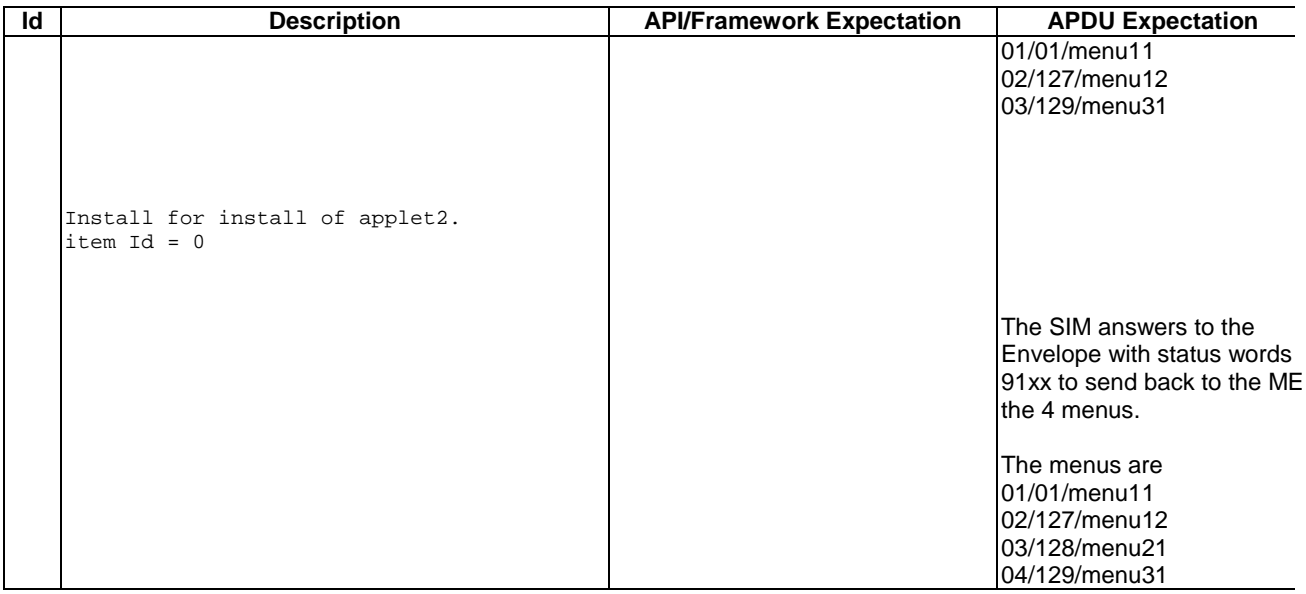

6.3.8.2.4 Test Coverage

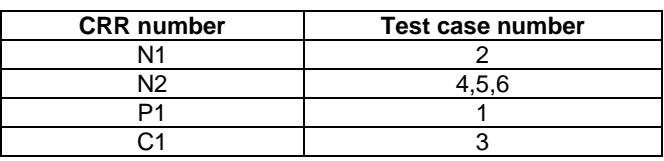

-

- 6.3.8.3 Item Position

Test Area Reference: FWK\_TIN\_ITPO

6.3.8.3.1 Conformance Requirements

Normal execution

CRRN1: The position of the new menu entries is an absolute position among the existing ones.

CRRN2: If the position identifier is 00h, the menu shall have the last position

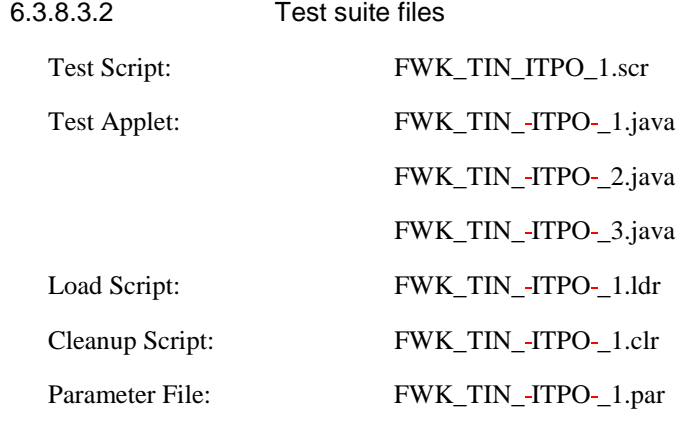

6.3.8.3.3 Test Procedure

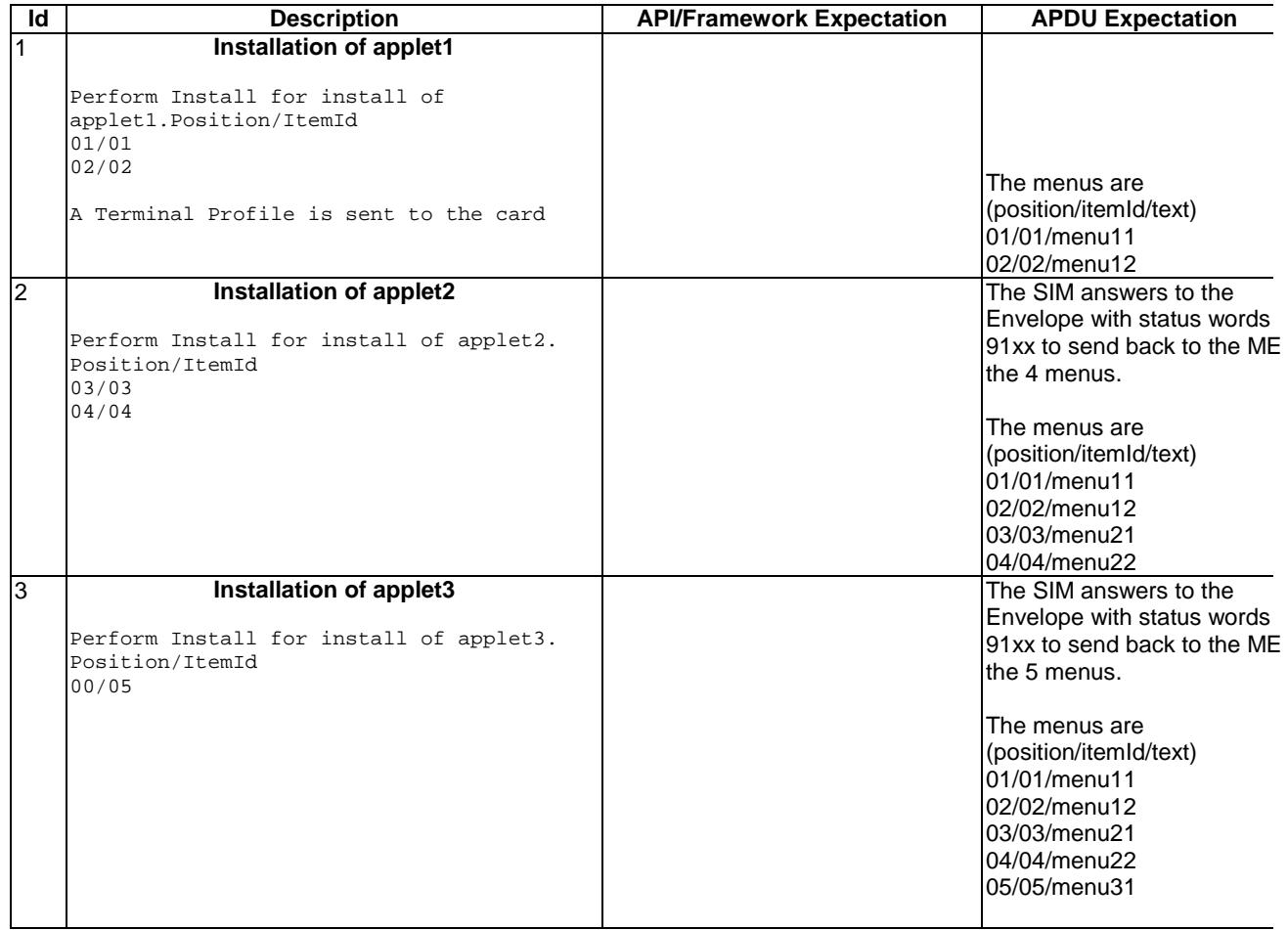

## 6.3.8.3.4 Test Coverage

Note : As Item Position management is not fully specified in the [7] or [8] all possible tests cannot be performed.

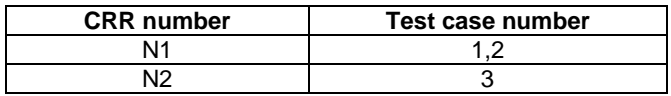

# - 6.3.8.4 Maximum Text Length for a menu entry

Test Area Reference: FWK\_TIN\_MLME

6.3.8.4.1 Conformance Requirements

#### Normal execution

CRRN1: The maximum length of item text string is defined at the installation of the toolkit applet.

#### Parameters errors

CRRP1: If initMenuEntry length parameter is greater than the allocated space (Maximum Text Length for a menu entry), then a ToolkitException ALLOWED\_LENGTH\_EXCEEDED is thrown.

CRRP2: If changeMenuEntry length parameter is greater than the allocated space (Maximum Text Length for a menu entry), then a ToolkitException ALLOWED\_LENGTH\_EXCEEDED is thrown. 6.3.8.4.2 Test suite files

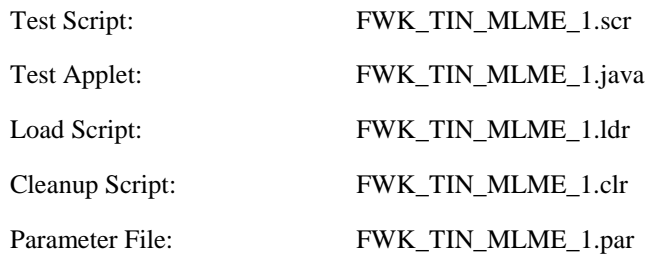

# 6.3.8.4.3 Test Procedure

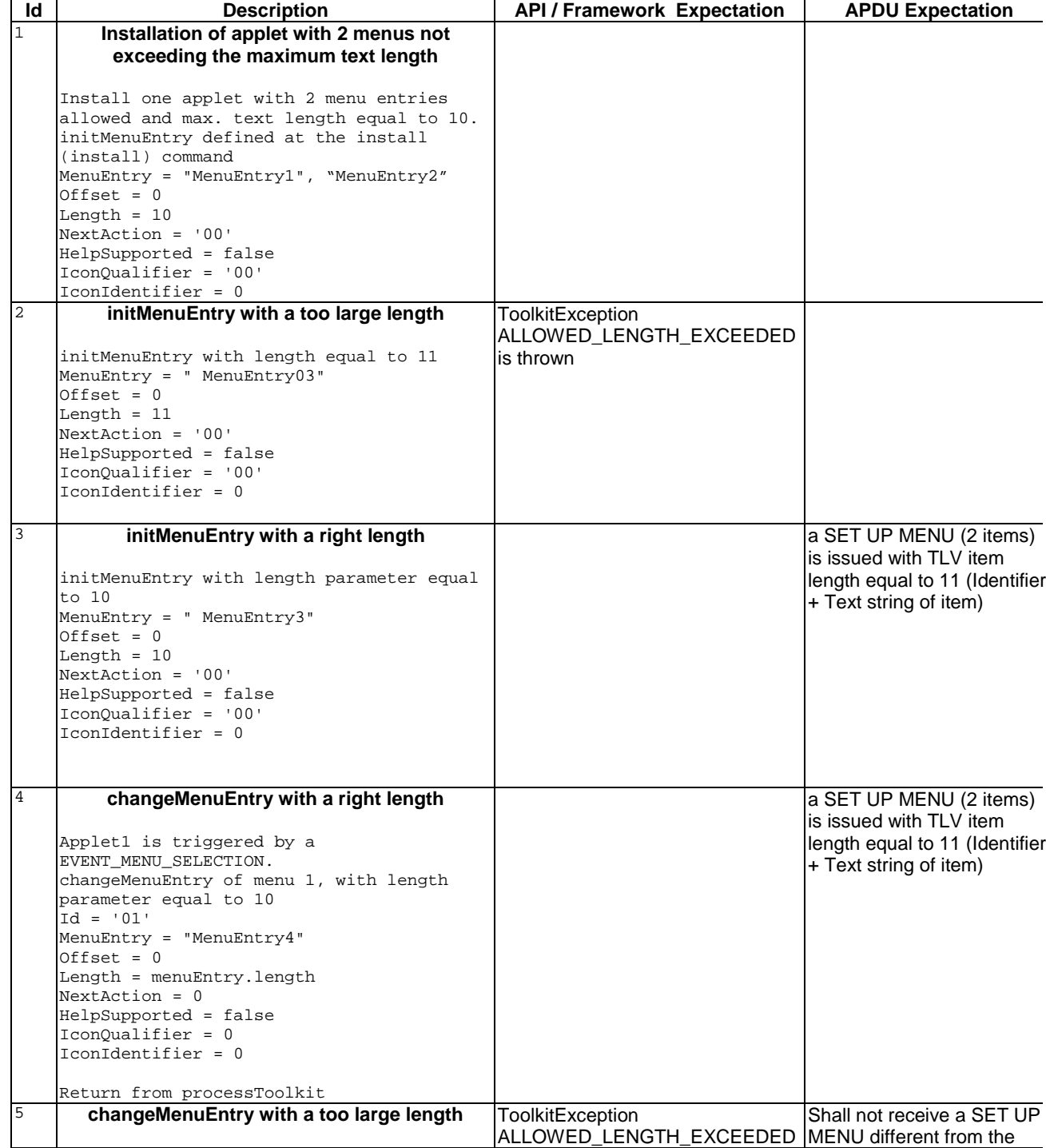

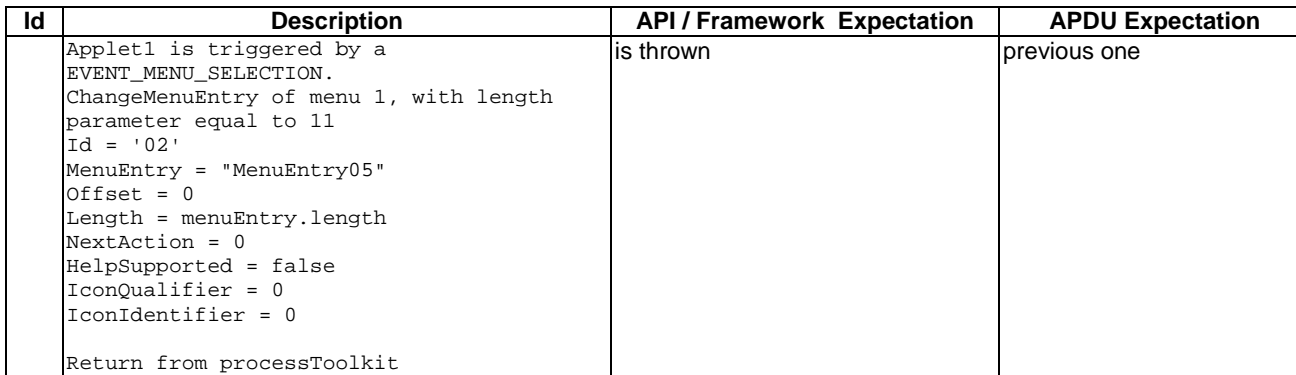

#### 6.3.8.4.4 Test Coverage

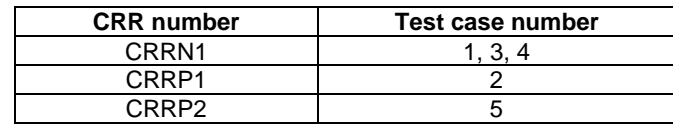

## - 6.3.8.5 Maximum number of menu entries

# Test Area Reference: FWK\_TIN\_NBME

6.3.8.5.1 Conformance Requirements

## Normal execution

CRRN1: The maximum number of menu entries is defined at the installation of the toolkit applet and can be the maximum number of successful invocations of the method initMenuEntry .

#### Parameters errors

CRRP1: If the menu entry cannot be initialised (e.g. no more item data in applet loading parameter), a ToolkitException with the REGISTRY\_ERROR reason code is thrown.

#### 6.3.8.5.2 Test suite files

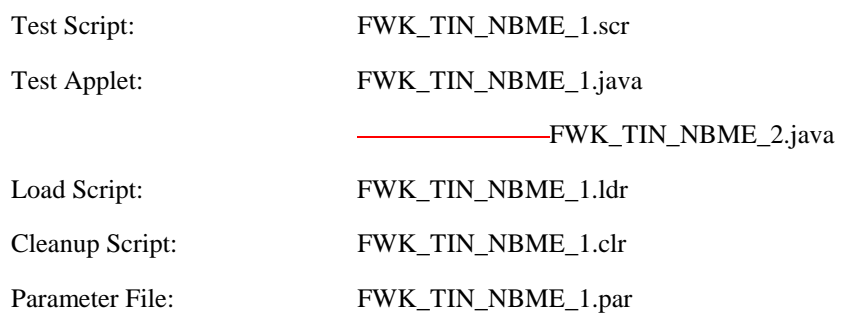

# 6.3.8.5.3 Test Procedure

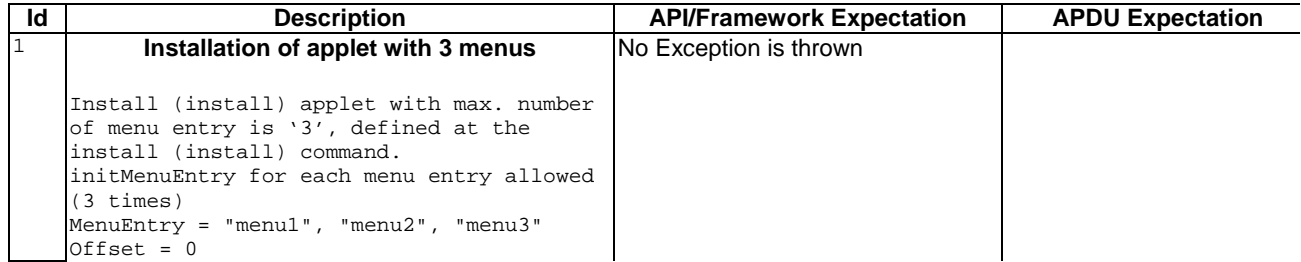

| Id             | <b>Description</b>                          | <b>API/Framework Expectation</b> | <b>APDU Expectation</b>       |
|----------------|---------------------------------------------|----------------------------------|-------------------------------|
|                | Length = $5$                                |                                  |                               |
|                | $NextAction = '00'$                         |                                  |                               |
|                | HelpSupported = false                       |                                  |                               |
|                | IconOualifier = '00'                        |                                  |                               |
|                | $IconIdentifier = 0$                        |                                  |                               |
|                |                                             |                                  |                               |
| $\overline{a}$ | init of a $4th$ menu                        | ToolkitException                 | SET UP MENU (3 items) is      |
|                |                                             | <b>REGISTRY ERROR is thrown</b>  | issued with TLV item length   |
|                | initMenuEntry one more time                 |                                  | equal to 6 (Identifier + Text |
|                | MenuEntry = "menu4"                         |                                  | string of item)               |
|                | $0$ ffset = $0$                             |                                  |                               |
|                | Length = $5$                                |                                  |                               |
|                | $NextAction = '00'$                         |                                  |                               |
|                | HelpSupported = false                       |                                  |                               |
|                | IconQualifier = '00'                        |                                  |                               |
|                | $I$ con $Id$ entifier = 0                   |                                  |                               |
|                |                                             |                                  |                               |
| $\overline{3}$ | Installation of $2^{nd}$ applet with 0 menu | ToolkitException                 | Shall not receive a SET UP    |
|                |                                             | <b>REGISTRY ERROR is thrown</b>  | MENU different from the       |
|                | Install (install) another applet, with      |                                  | previous one                  |
|                | max. number of menu entry is '0', defined   |                                  |                               |
|                | at the install (install) command.           |                                  |                               |
|                |                                             |                                  |                               |
|                | initMenuEntry once                          |                                  |                               |
|                | $MenuEntry = "menul"$                       |                                  |                               |
|                | $0$ ffset = $0$                             |                                  |                               |
|                | Length = $5$                                |                                  |                               |
|                | $NextAction = '00'$                         |                                  |                               |
|                | HelpSupported = false                       |                                  |                               |
|                | IconQualifier = '00'                        |                                  |                               |
|                | $I$ conIdentifier = 0                       |                                  |                               |

6.3.8.5.4 Test Coverage

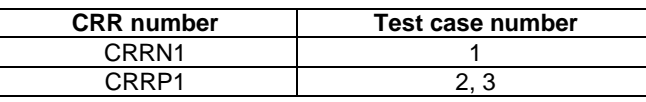

- 6.3.8.6 Access Domain

Test Area Reference: FWK\_TIN\_ACDO

6.3.8.6.1 Conformance Requirements

#### Normal execution

CRRN1: The Access Domain parameter indicates the mechanism used to control the applet instance access to the GSM file System ('00' means full access to the GSM File System, 'FF' means no access to the GSM File System).

#### Parameters errors

CRRP1: If the Access Domain Parameter requested is not supported, the card shall return the Status Word '6A80', incorrect parameters in data field, to the Install(Install) command.

CRRP2: If an applet with Access Domain Parameter 'FF' (i.e. No Access to the GSM File System) tries to access a GSM file (e.g. invoke the updateBinary(..) method) the framework shall throw a SIMViewException with a AC\_NOT\_FULFILLED reason.

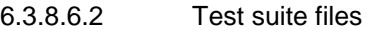

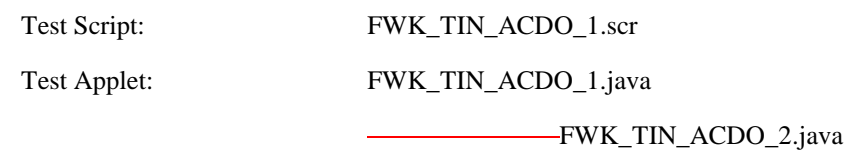

FWK\_TIN\_ACDO\_3.java

| Load Script:    | FWK TIN ACDO 1.1dr |
|-----------------|--------------------|
| Cleanup Script: | FWK TIN ACDO 1.clr |
| Parameter File: | FWK_TIN_ACDO_1.par |

6.3.8.6.3 Test Procedure

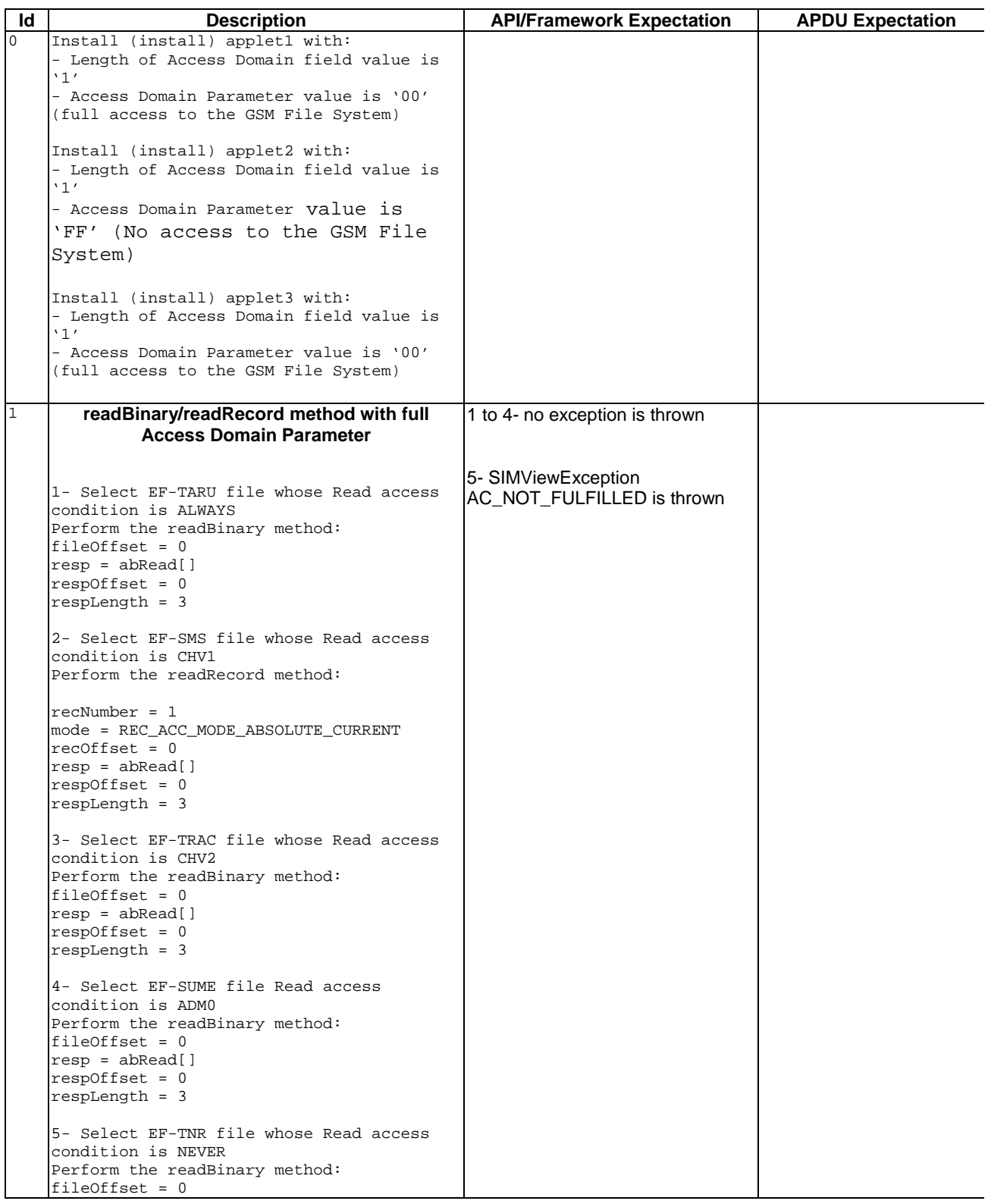

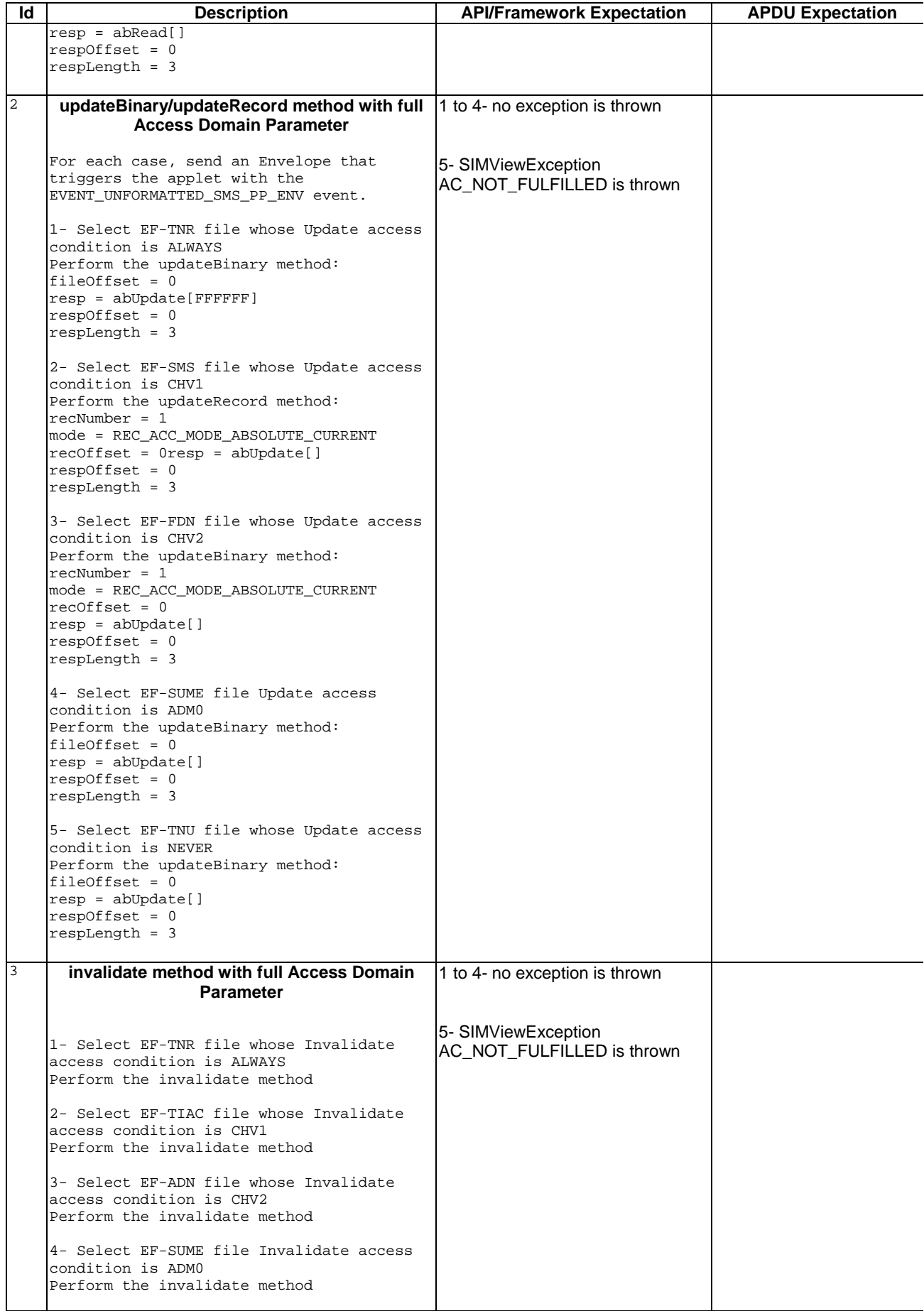

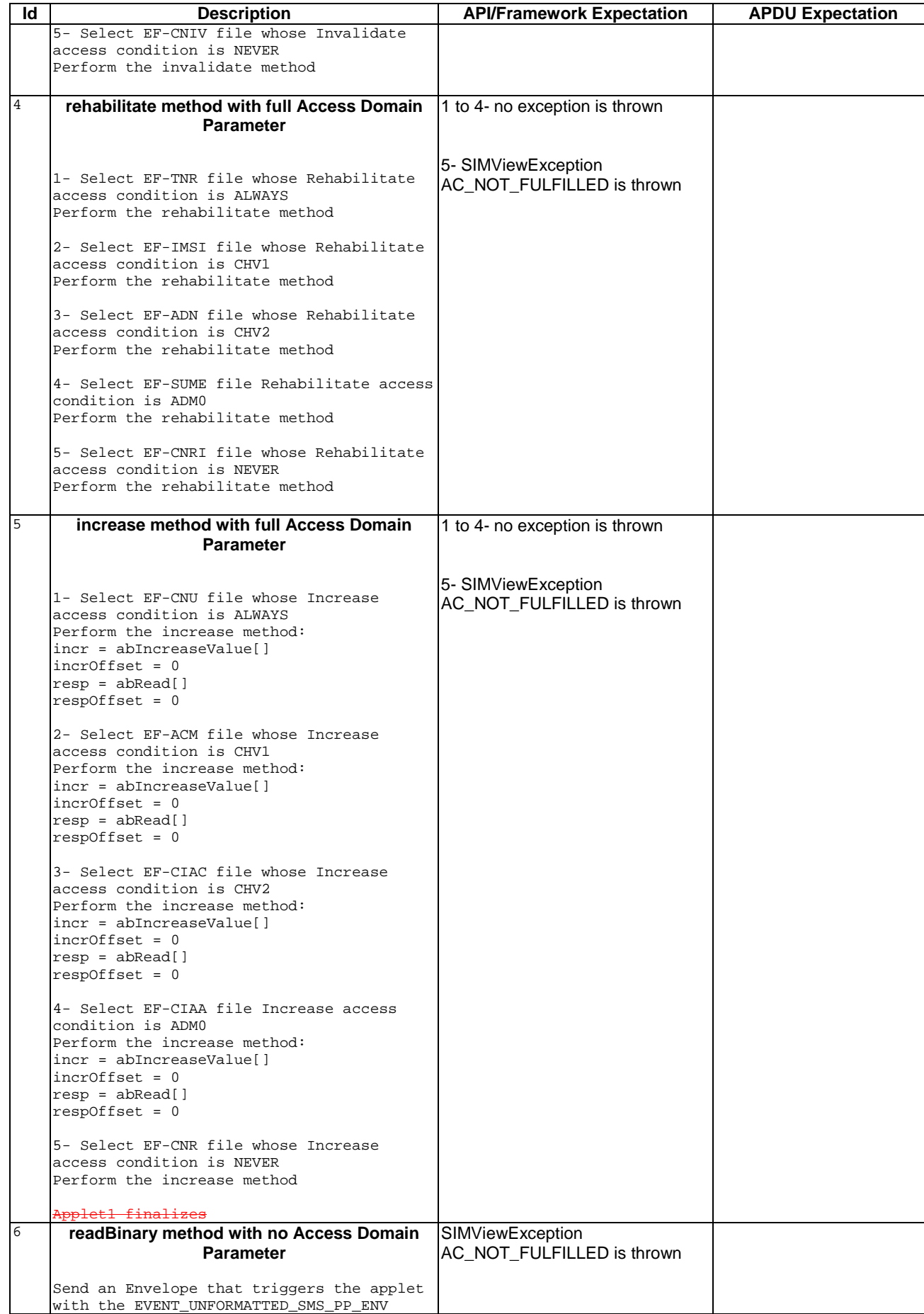

 $\bar{\bar{1}}$
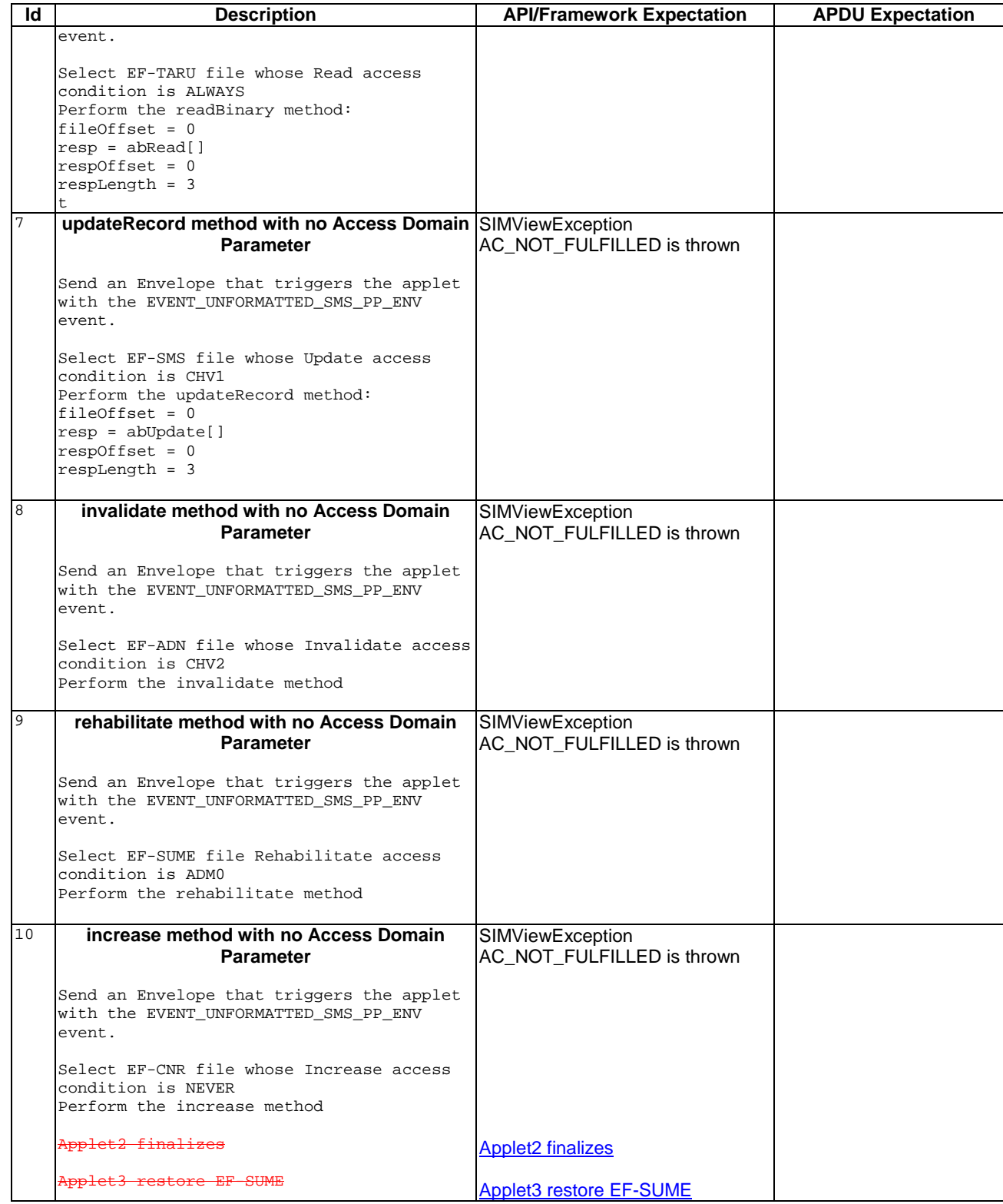

#### 6.3.8.6.4 Test Coverage

Note : As Item Position management is not fully specified in the [7] or [8] all possible tests cannot be performed.

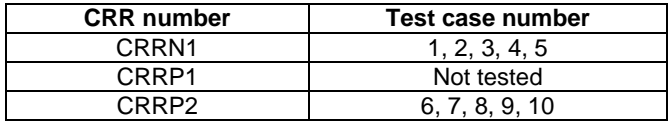

#### - 6.3.8.7 Priority Level

Test Area Reference: FWK\_TIN\_PRLV

#### 6.3.8.7.1 Conformance Requirements

#### Normal execution

CRRN1: The priority specifies the order of activation of an applet compared to the other applet registered to the same event ('01' : Highest priority level, 'FF' : Lowest priority level)

CRRN2: If two or more applets are registered to the same event and have the same priority level, the applets are activated according to their installation date (i.e. the most recent applet is activated first)

#### 6.3.8.7.2 Test suite files

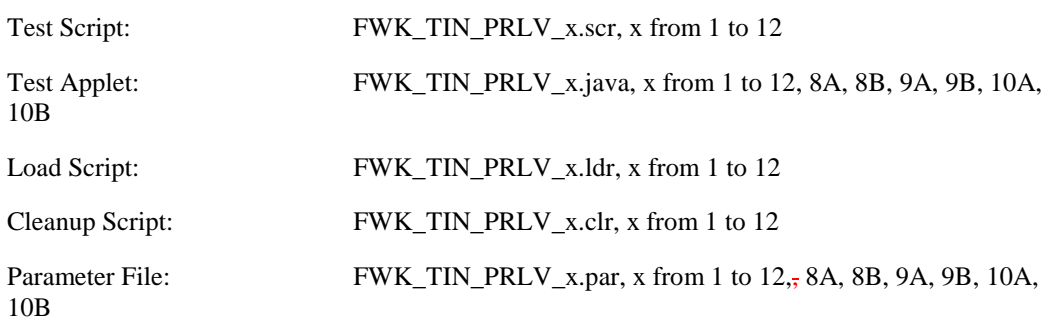

#### 6.3.8.7.3 Test Procedure

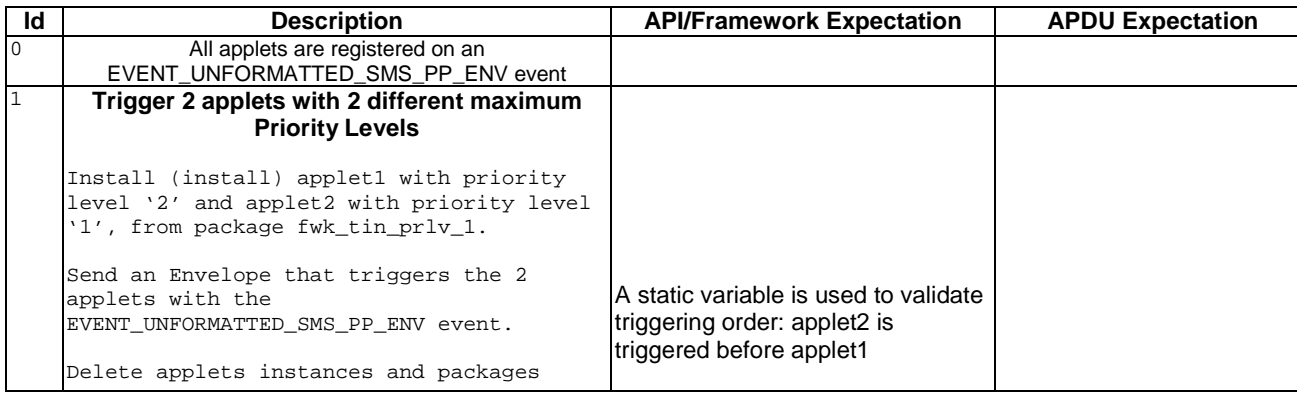

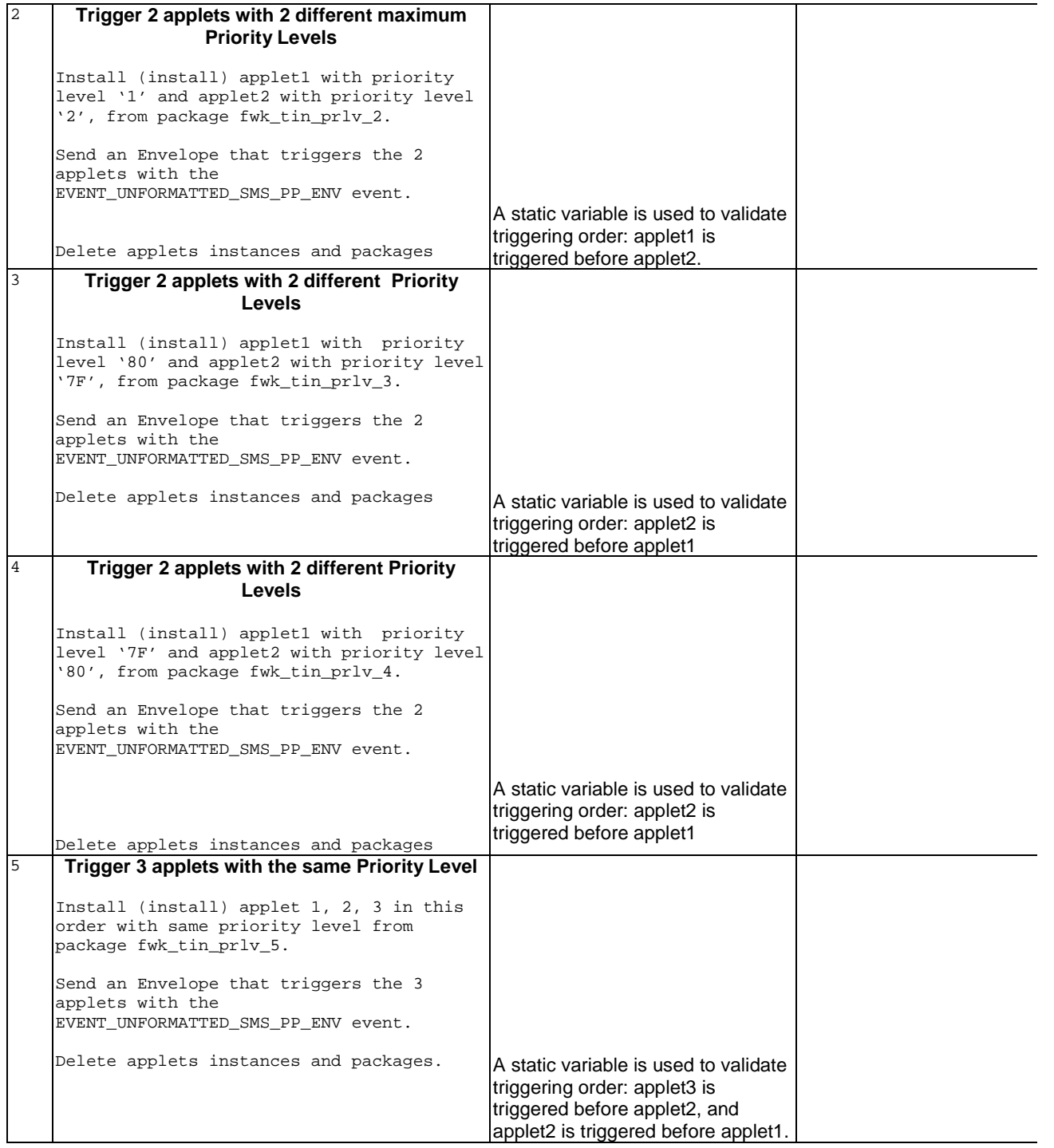

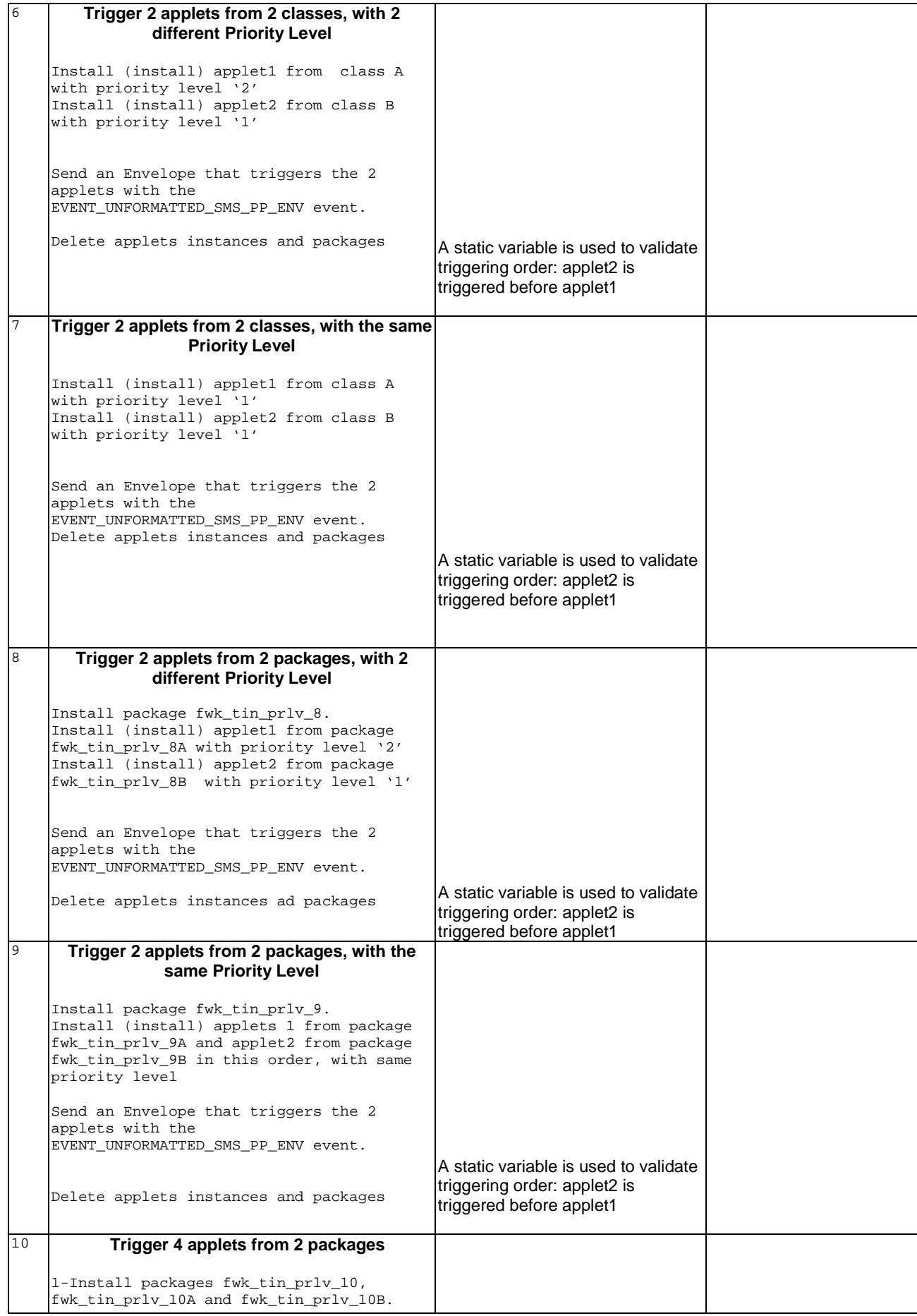

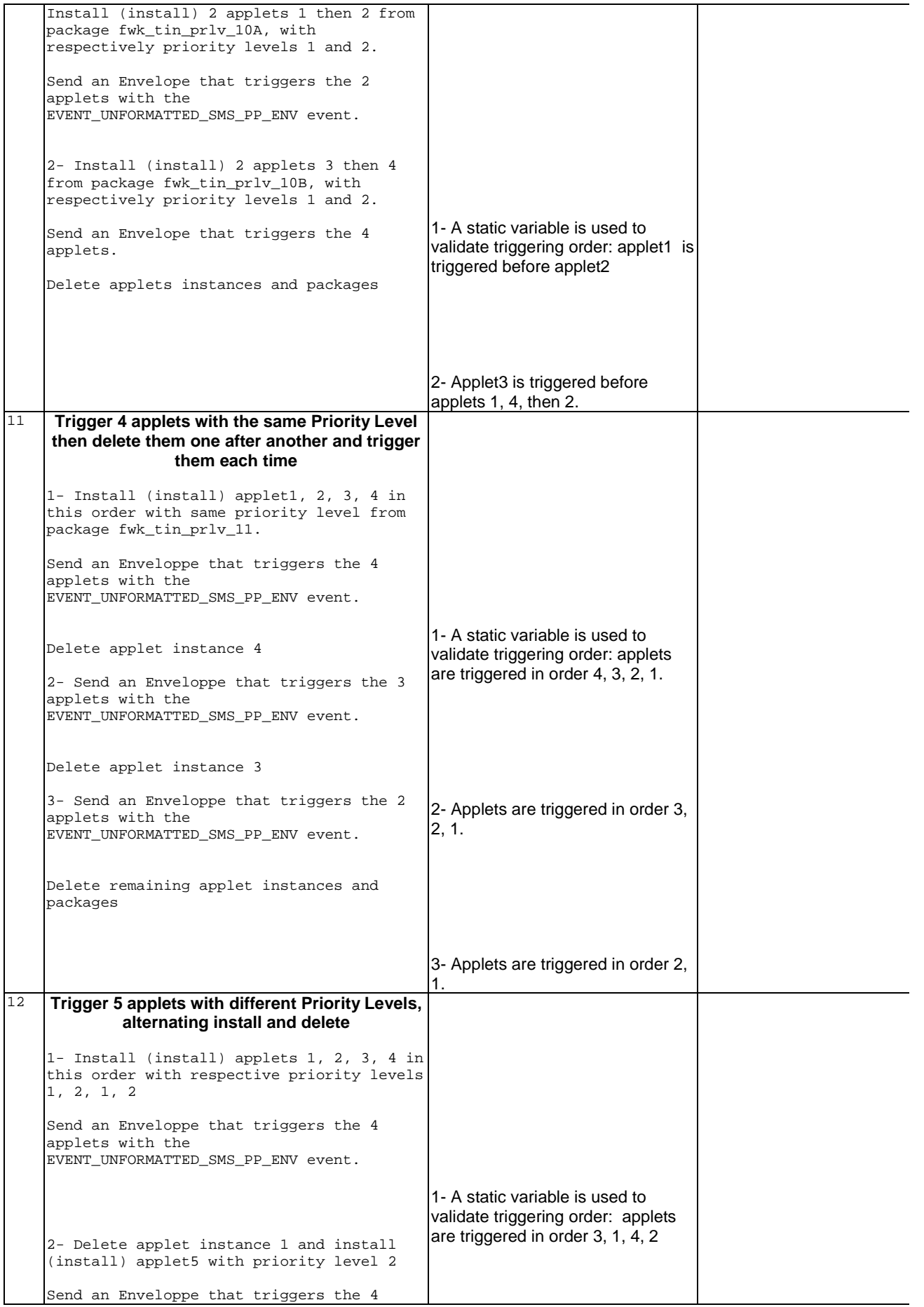

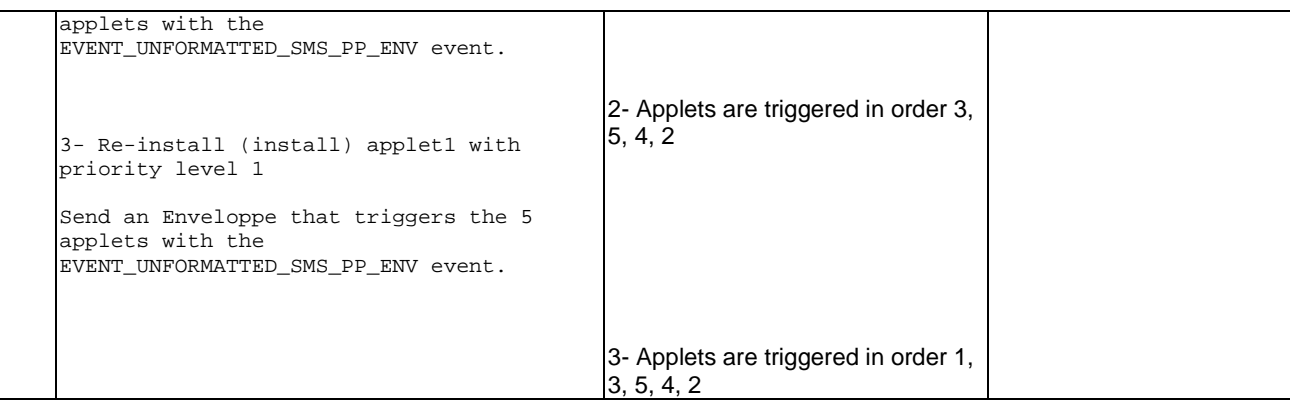

#### 6.3.8.7.4 Test Coverage

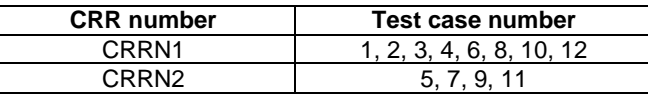

### 6.3.9 File System Context

#### - 6.3.9.1 Initial Context

Test Area Reference: FWK\_FSC\_INIT

6.3.9.1.1 Conformance Requirements

#### Normal Execution

CRRN1: At the invocation of the processToolkit method of a toolkit applet, the current file is the MF.

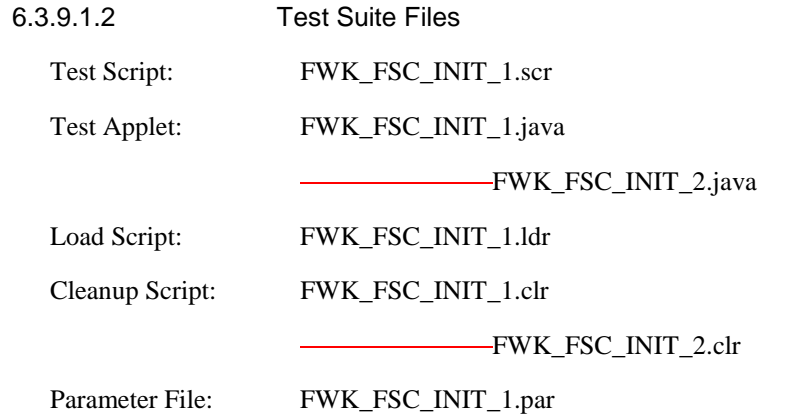

6.3.9.1.3 Test Procedure

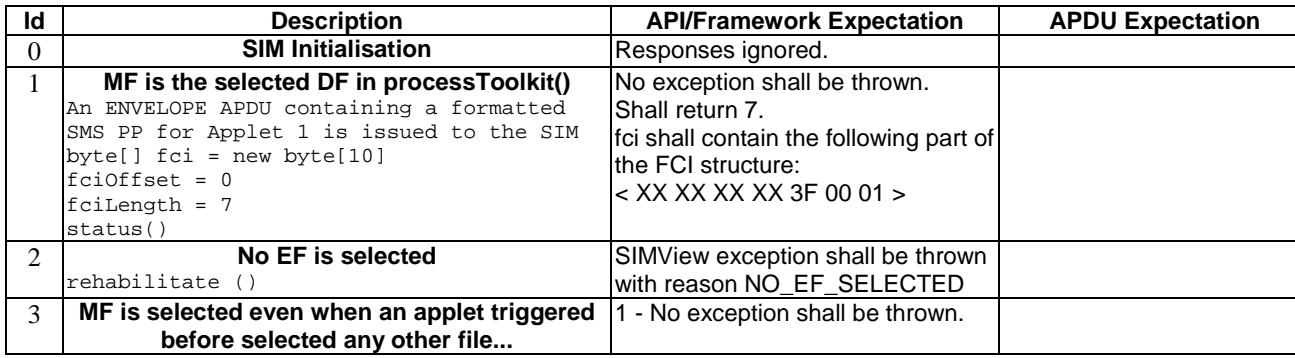

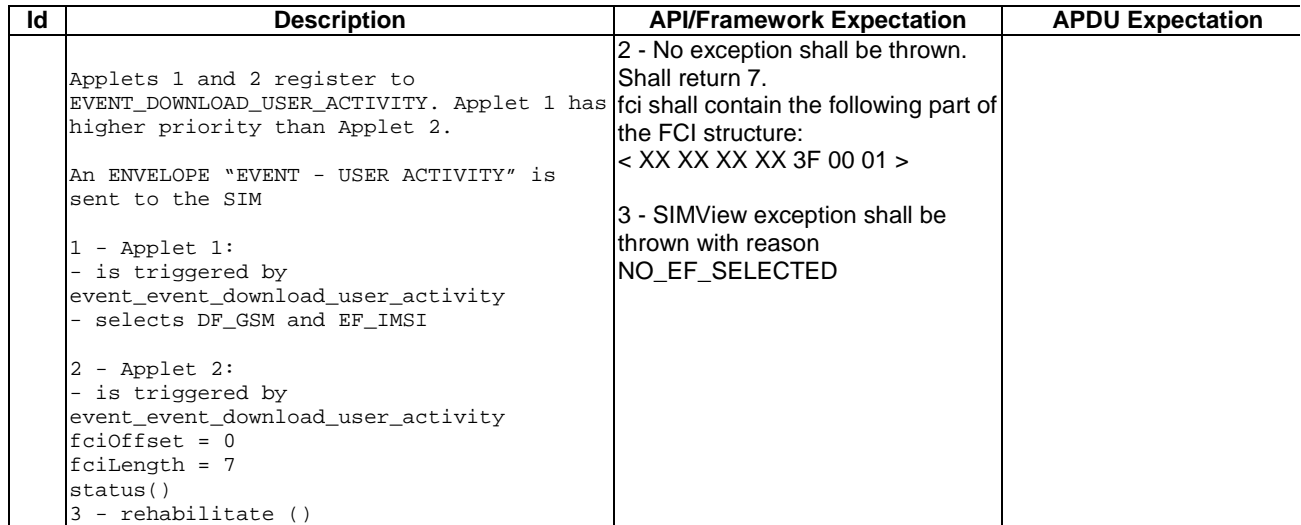

6.3.9.1.4 Test Coverage

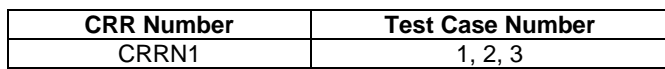

#### - 6.3.9.2 Context Preservation (current file)

Test Area Reference: FWK\_FSC\_CUFI

6.3.9.2.1 Conformance Requirements

Normal execution

CRRN1: When calling the method select (), the current files (file context) of any other applets shall not be changed (see GSM 03.19 [] - §5.2).

CRRN2: The select() methods select a file without changing the current file of any other applet or of the subscriber session.

CRRN3: After invocation of ProactiveHandler.send() method: the current file context of the toolkit applet is unchanged (see GSM 03.19 [] - §5.2.).

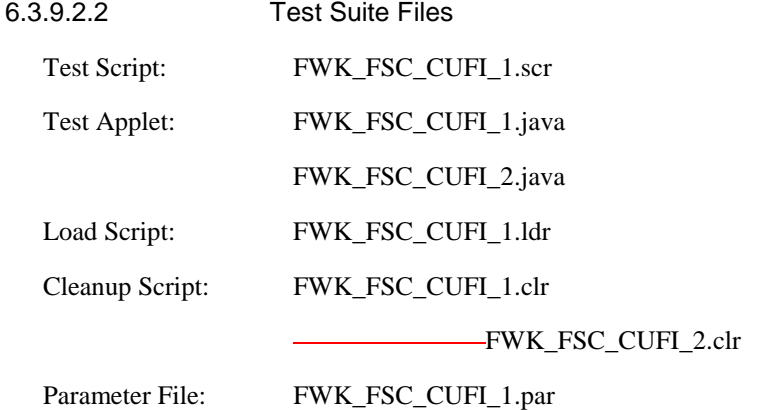

#### 6.3.9.2.3 Test Procedure

| ld | <b>Description</b>                                                                                                    | <b>API/Framework Expectation</b>                                                                                                    | <b>APDU Expectation</b>                                                                          |
|----|----------------------------------------------------------------------------------------------------|----------------------------------------------------------------------------------------------------|--------------------------------------------------------------------------------------------------|
| 0  | <b>SIM Initialisation</b>                                                                                                    | Responses ignored.                                                                                                    |                                                                                                  |
| 1  | No change to file context by another applet<br>Applet1 registers to<br>EVENT FORMATTED SMS PP ENV.<br>Applet2 registers to<br>EVENT_CALL_CONTROL_BY_SIM                                                                                                    | 1 - No exception shall be thrown.<br>2 - No exception shall be thrown.<br>3 - No exception shall be thrown.<br>The value of buffer2 is $\{$ 0xCA,<br>$0xFE$ } | A GET INKEY proactive<br>command is fetched from<br>the SIM                                      |
|    | $1$ - Applet $1$ :<br>- is triggered by a formatted SMS<br>- selects DF_SIMTEST and EF_TARU<br>- fileOffset = $0$ ; dataLength = $2$ ;<br>$dataOffset = 0;$<br>- buffer = $\{0 \times CA, 0 \times FE \}$<br>- updateBinary (): first 2 bytes of<br>EF_TARU are written as 'CA FE'.<br>- issues a proactive command "Get Inkey". |                                                                                                    |                                                                                                  |
|    | 2 - An ENVELOPE APDU containing a CALL<br>CONTROL BY SIM is issued to the SIM                                                                                                    |                                                                                                    |                                                                                                  |
|    | Applet 2:<br>- is triggered by a CALL CONTROL BY SIM<br>- selects DF_TELECOM and EF_ADN.                                                                                                    |                                                                                                    |                                                                                                  |
|    | 3 - The terminal response for Get Inkey<br>reactivates Applet 1:<br>- fileOffset = $0$ ; respLength = $2$ ;<br>$respOffset = 0;$<br>- readBinary () info buffer2                                                                                                    |                                                                                                    |                                                                                                  |
| 2  | No change to file context by subscriber<br>session<br>$1$ - Applet $1$<br>- issues a proactive command "Get Inkey".                                                                                                    | 1 - No exception shall be thrown.<br>3 - No exception shall be thrown.<br>The value of buffer2 is { 0xCA,<br>$0xFE$ }                                         | 1 - A GET INKEY proactive<br>command is fetched from<br>the SIM                                  |
|    | 2 - Subscriber session selects DF_TELECOM<br>and EF_ADN.                                                                                                    |                                                                                                    |                                                                                                  |
|    | 3 - The terminal response for Get Inkey<br>reactivates Applet 1:<br>- fileOffset = $0$ ; respLength = $2$ ;<br>$respOffset = 0;$<br>- readBinary () info buffer2                                                                                                    |                                                                                                    |                                                                                                  |
| 3  | No change by applet of subscriber session<br>context<br>$1$ - Applet $1$ :<br>- selects DF_SIMTEST and EF_TNU                                                                                                    | 1 - No exception shall be thrown.<br>3 - No exception shall be thrown.                                                                                        | 1 - A GET INKEY proactive<br>command is fetched from<br>the SIM                                  |
|    | - issues a proactive command "Get Inkey".<br>2 - subscriber session reads record 1 of<br>current file (shall be EF_ADN)                                                                                                    |                                                                                                    | 2 - READ RECORD<br>absolute number 1 shall<br>read "FF FF FF FF FF FF<br>FF FF FF FF FF FF FF FF |
|    | 3 - The terminal response for Get Inkey<br>reactivates Applet 1, which terminates<br>execution                                                                                                    |                                                                                                    | FF FF FF FF FF FF FF FF<br>FF FF FF FF FF FF" (from<br>EF <sub>ADN</sub>                         |

#### 6.3.9.2.4 Test Coverage

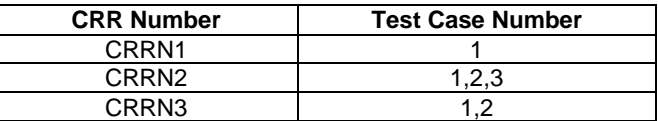

#### - 6.3.9.3 Context Preservation (current record pointer)

#### Test Area Reference: FWK\_FSC\_CURE

#### 6.3.9.3.1 Conformance Requirements

#### Normal execution

CRRN1: When the seek method is called by one applet, the record pointer of any other applet is not changed.

CRRN2: *updateRecord*: the current record pointer of other applets / subscriber shall not be changed in case of linear fixed EF

CRRN3: *updateRecord*: the record pointer of a cyclic EF shall be changed for all other applets / subscriber to the record number 1.

CRRN4: *readRecord:* read data bytes of the linear fixed or cyclic EF currently selected by the applet without changing the current record pointer of any other applet / subscriber.

CRRN5: *increase*: the last updated record of the cyclic EF currently selected becomes record number 1 for every other applet and subscriber session.

| 6.3.9.3.2       | <b>Test Suite Files</b> |
|-----------------|-------------------------|
| Test Script:    | FWK_FSC_CURE_1.scr      |
| Test Applet:    | FWK_FSC_CURE_1.java     |
|                 | -FWK_FSC_CURE_2.java    |
| Load Script:    | FWK_FSC_CURE_1.1dr      |
| Cleanup Script: | FWK_FSC_CURE_1.clr      |
|                 | FWK_FSC_CURE_2.clr      |
| Parameter File: | FWK FSC CURE 1.par      |

6.3.9.3.3 Test Procedure

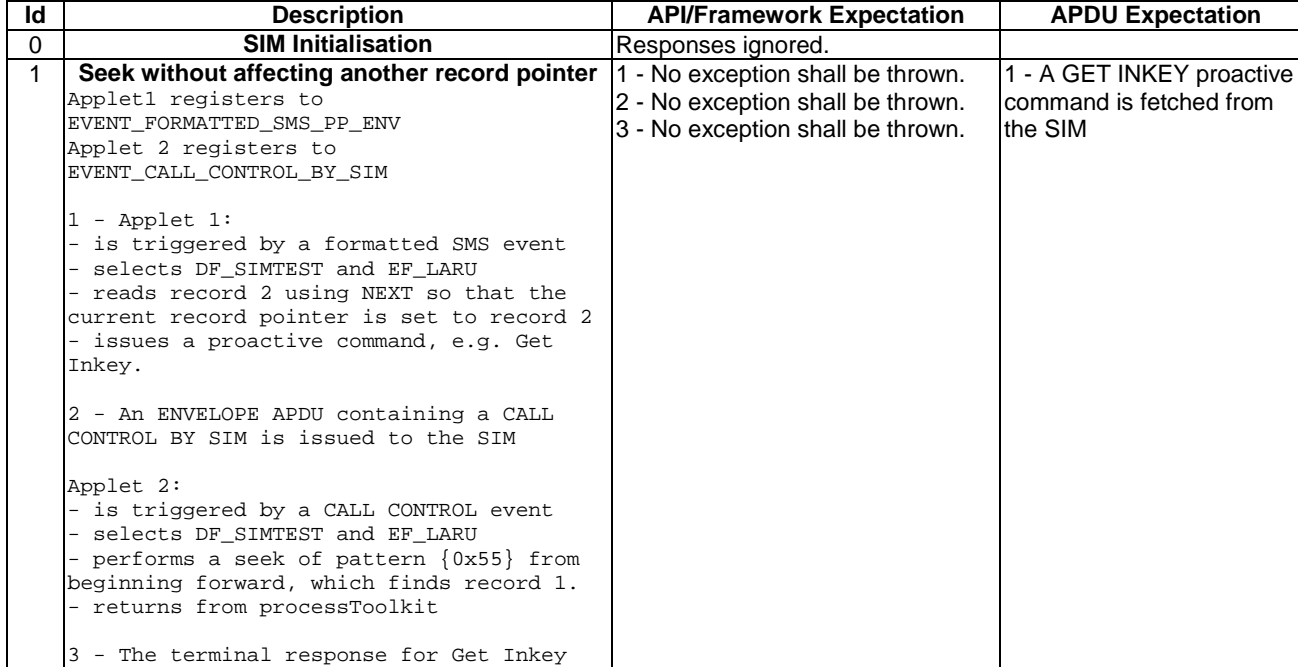

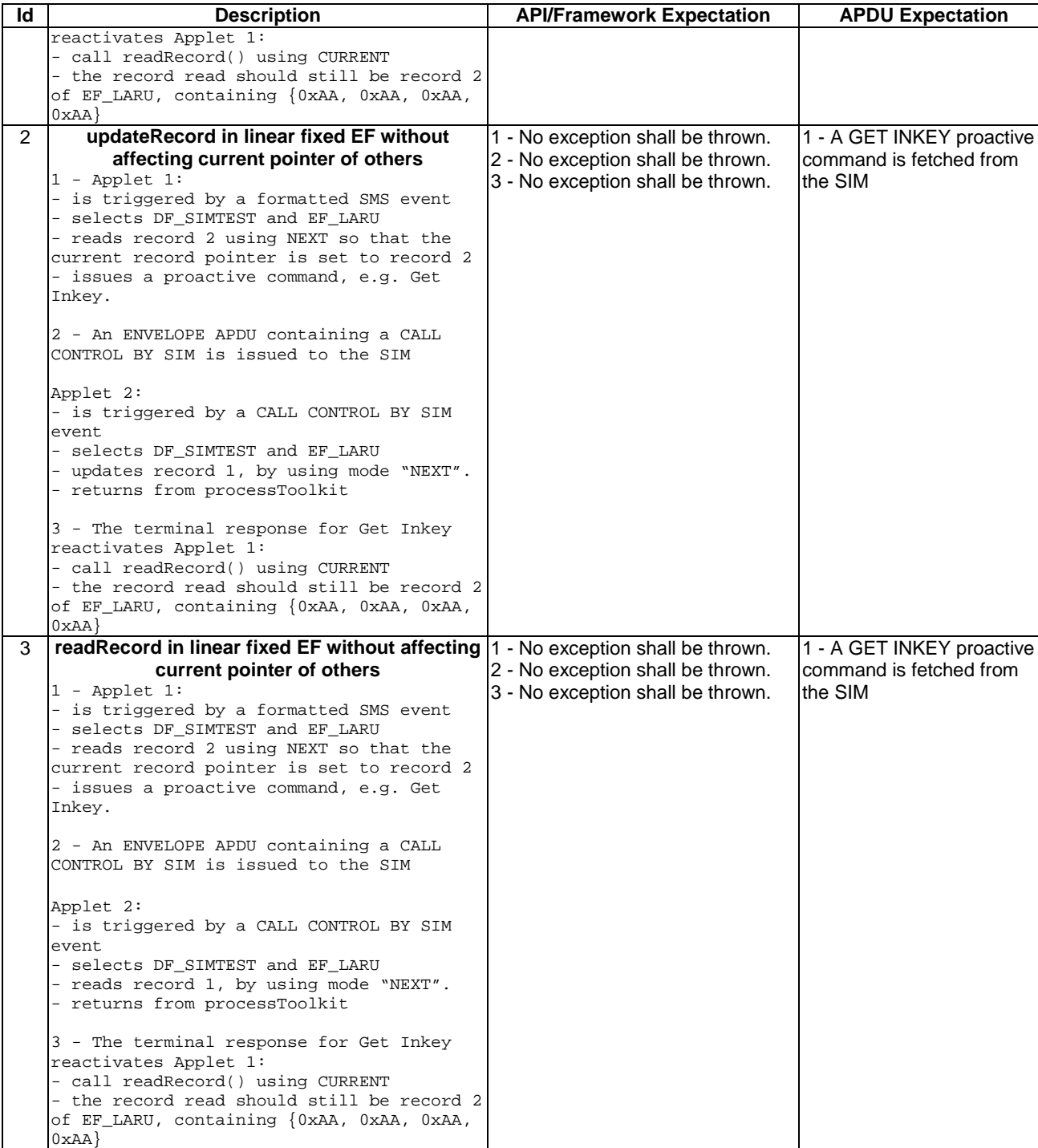

#### 6.3.9.3.4 Test Coverage

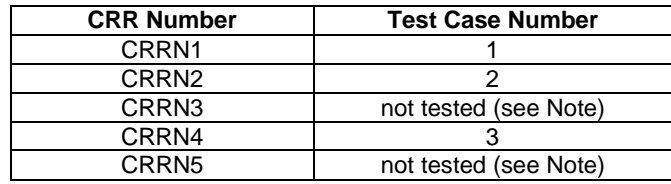

Note: These requirements have not been tested because of an inconsistent behavior in 03.19, which is foreseen to be corrected in future releases.

### 6.3.10 Other parts transferred to framework from API

#### - 6.3.10.1 A handler is a temporary JCRE Entry Point object

#### Test Area Reference: FWK\_API\_HEPO

6.3.10.1.1 Conformance Requirement:

Normal execution

- CRRN1: The EnvelopeHandler is a Temporary JCRE Entry Point Object (see Javacard 2.1 Runtime Environment (JCRE) Specification [12]).
- CRRN2: The EnvelopeResponseHandler is a Temporary JCRE Entry Point Object (see Javacard 2.1 Runtime Environment (JCRE) Specification [12]).
- CRRN3: The ProactiveHandler is a Temporary JCRE Entry Point Object (see Javacard 2.1 Runtime Environment (JCRE) Specification [12]).
- CRRN4: The ProactiveResponseHandler is a Temporary JCRE Entry Point Object (see Javacard 2.1 Runtime Environment (JCRE) Specification [12]).

Parameters error

Context errors

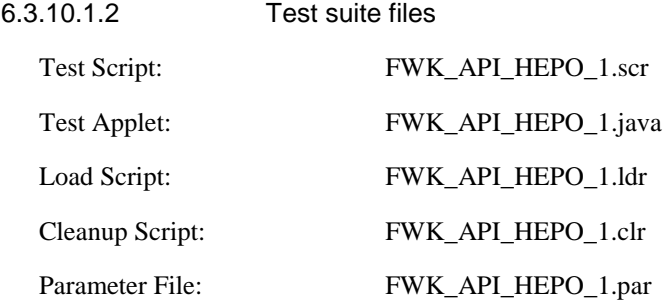

#### 6.3.10.1.3 Test Procedure

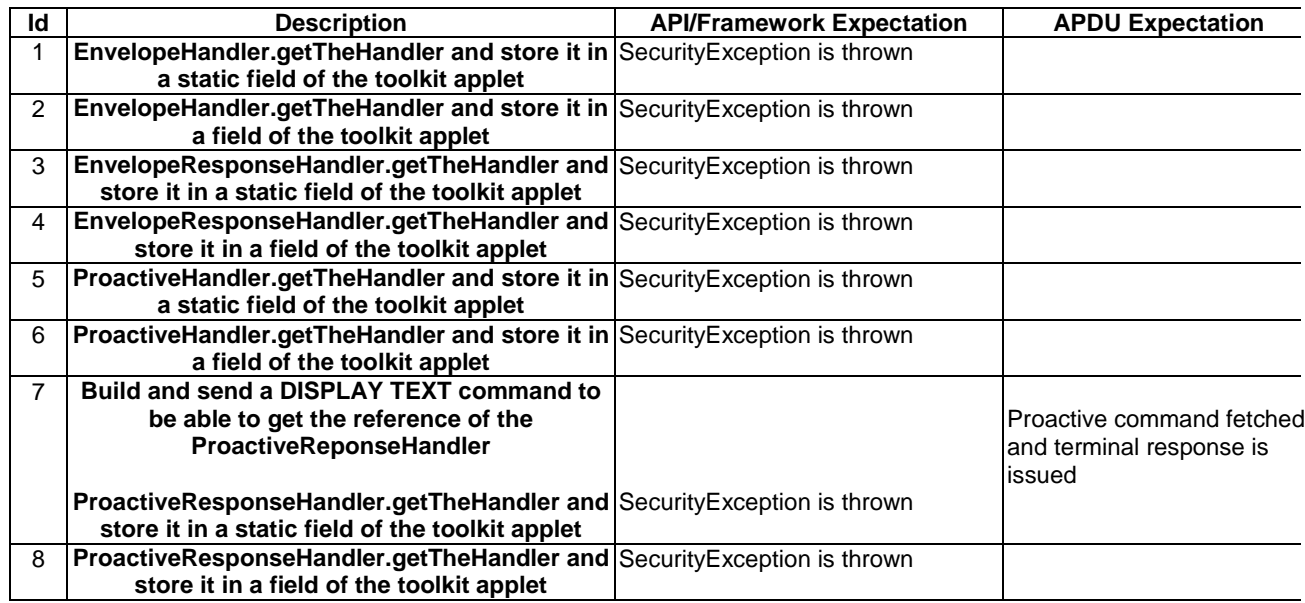

#### 6.3.10.1.4 Test Coverage

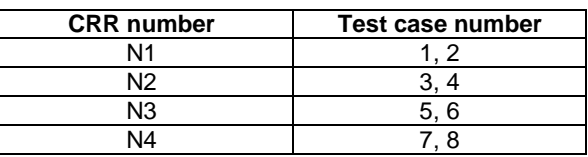

#### - 6.3.10.2 Transaction

#### Test Area Reference: FWK\_API\_TRAN

6.3.10.2.1 Conformance Requirement:

#### Normal execution

CRRN1: A pending toolkit applet transaction at the ProactiveHandler.send() method invocation is aborted..

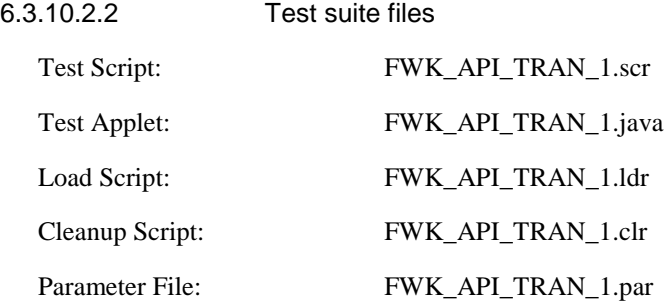

6.3.10.2.3 Test Procedure

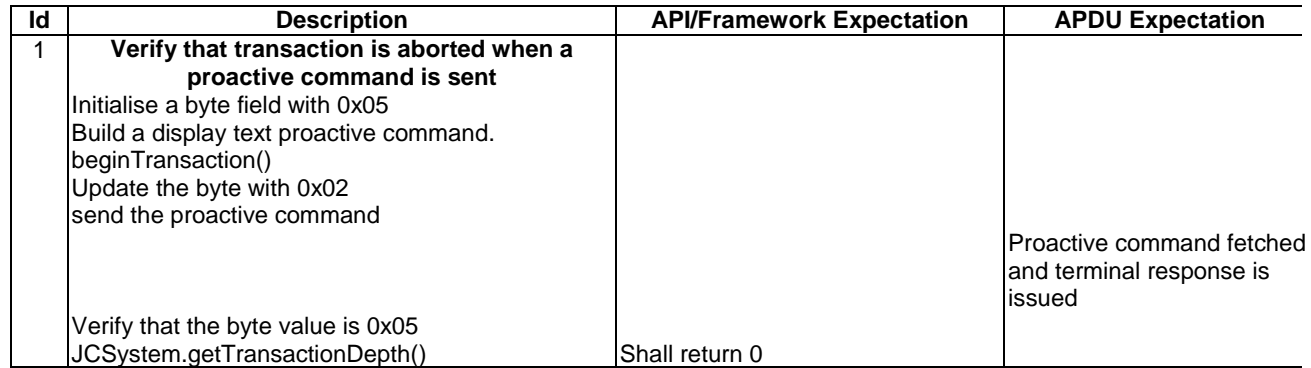

#### 6.3.10.2.4 Test Coverage

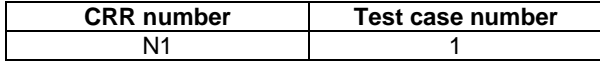

#### - 6.3.10.3 Timer Id between Applets

#### Test Area Reference: FWK\_API\_TMID

#### 6.3.10.3.1 Conformance Requirement:

#### Context errors

CRRC1: The method ToolkitRegistry.releaseTimer() shall throw a ToolkitException with INVALID\_TIMER\_ID reason if the timer is valid but isn't allocated to this applet.

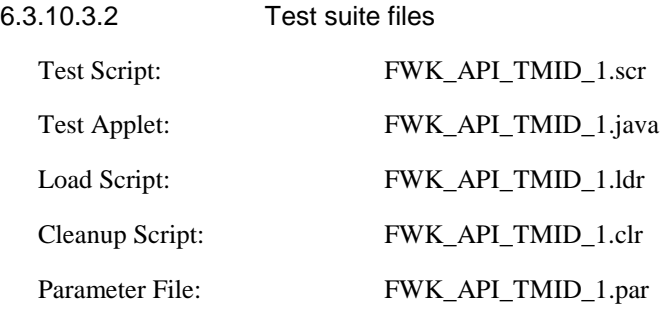

#### 6.3.10.3.3 Test Procedure

**Id | Construct Construct Construct Construct Construct API/Framework Expectation | APDU Expectation** 1 **During installation : First instance allocate a timer and store the returned value in a static field. Second instance allocate a timer. Trig second instance and try to releaseTimer() with the static field value. releaseTimer() shall throw a ToolkitException with INVALID\_TIMER\_ID reason**

6.3.10.3.4 Test Coverage

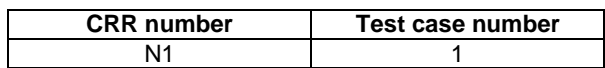

## Annex A (normative): Class and Methods AID numbering and acronyms

## A.1 Sim.access

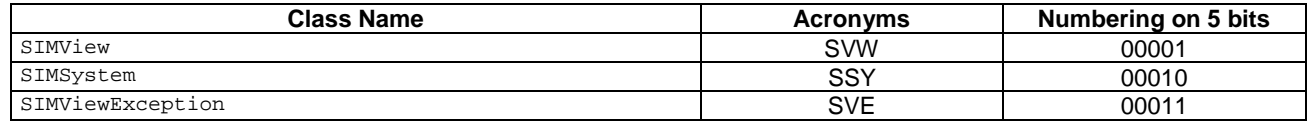

### **A.1.1 SIMView methods**

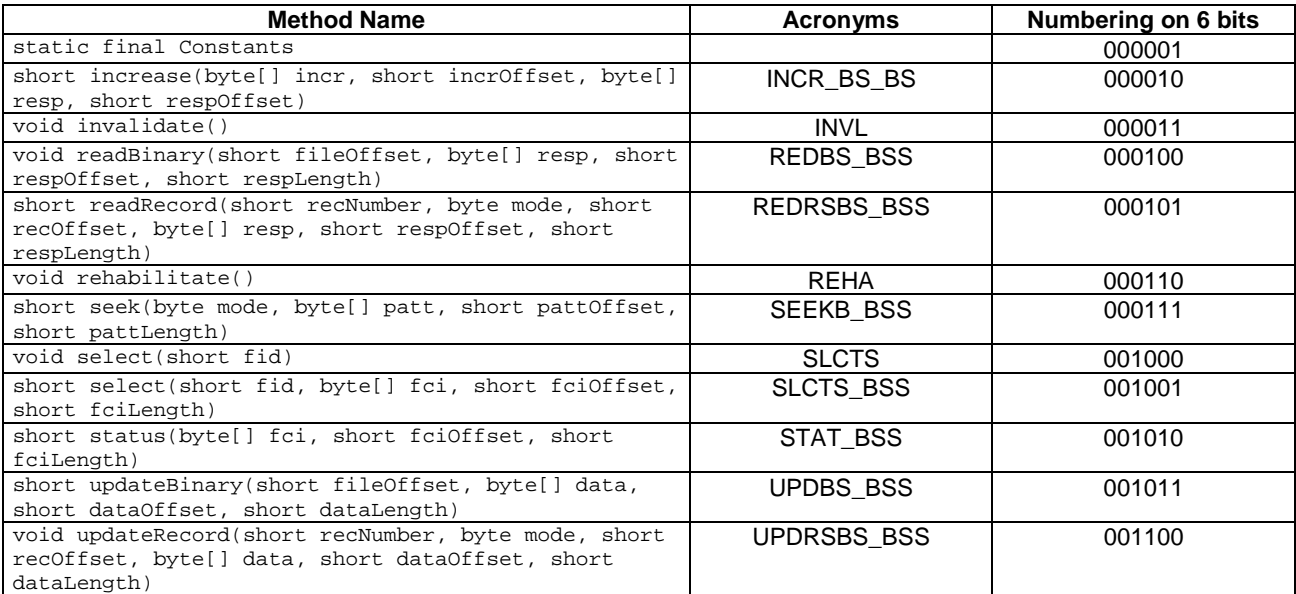

### **A.1.2 SIMSystem methods**

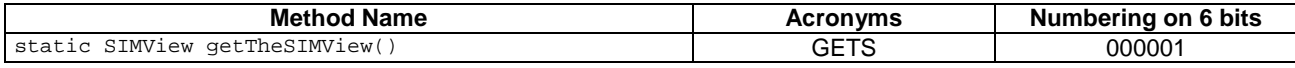

### A.1.3 SIMViewException methods

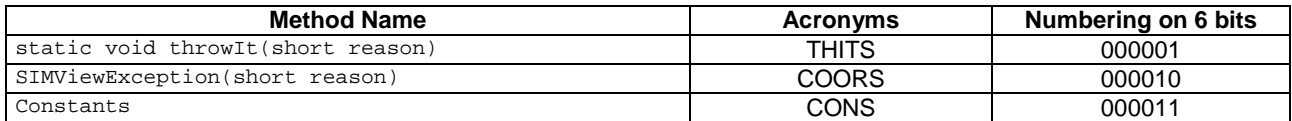

## A.2 Sim.toolkit

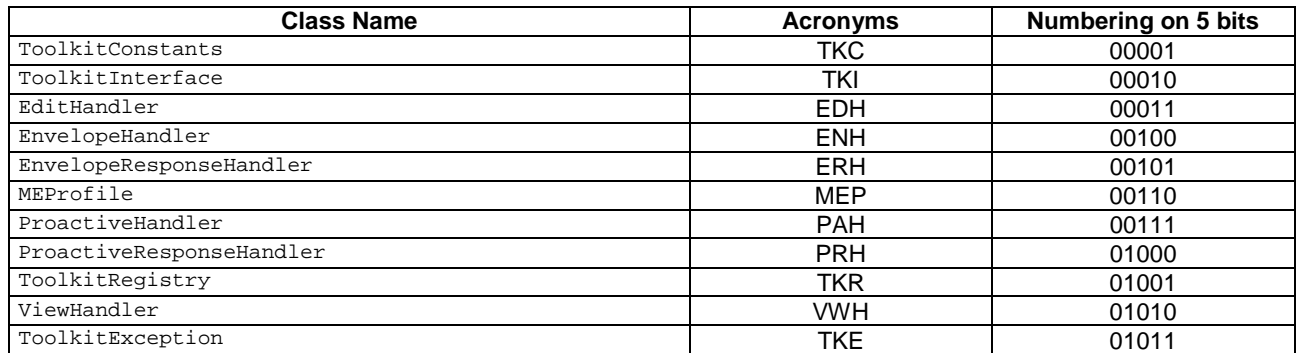

### **A.2.1 ToolkitConstants**

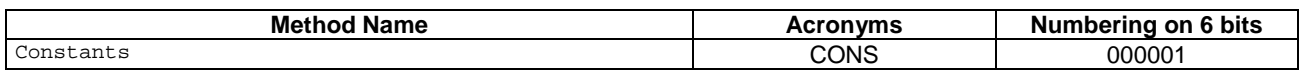

### A.2.2 ToolkitInterface methods

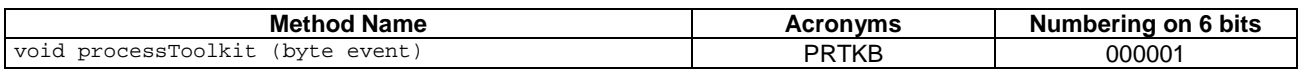

### A.2.3 EditHandler methods

The numbering of the EditHandler methods it will be done in the classes inherit it: EnvelopeResponseHandler, ProactiveHandler, because the methods provided by this class as it is declared 'abstract'.

### A.2.4 EnvelopeHandler methods

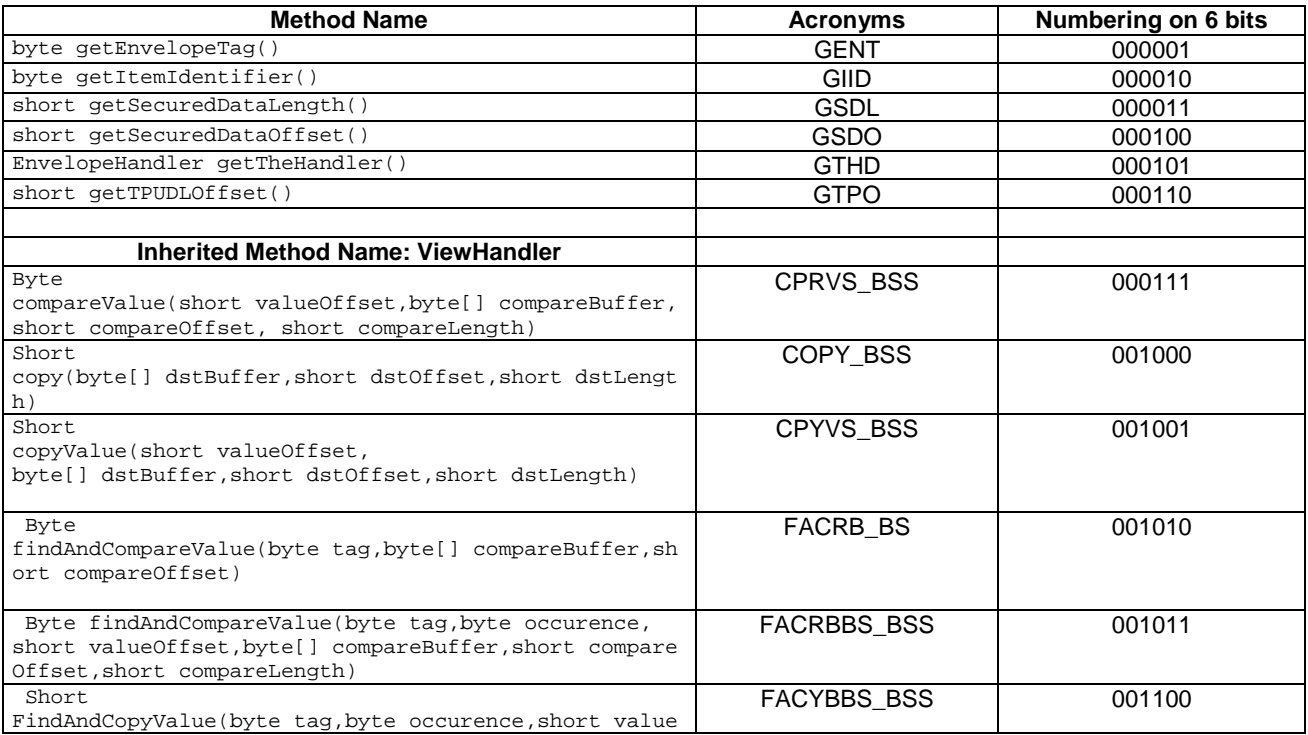

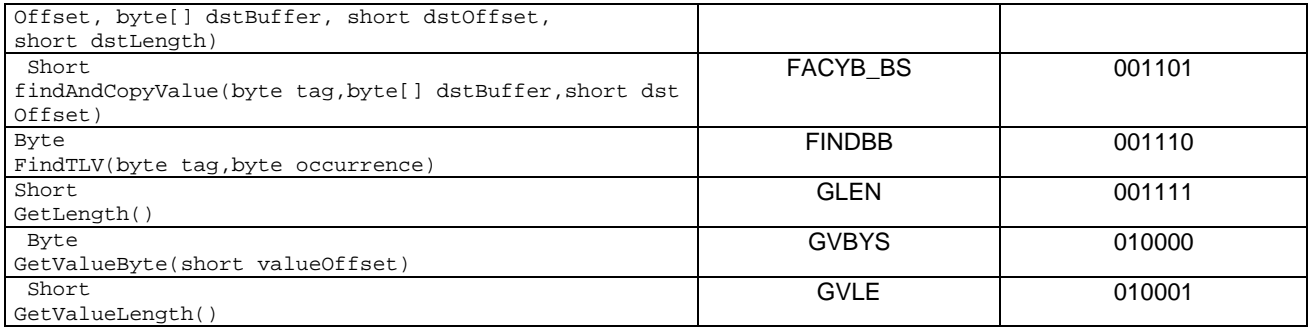

## A.2.5 EnvelopeResponseHandler methods

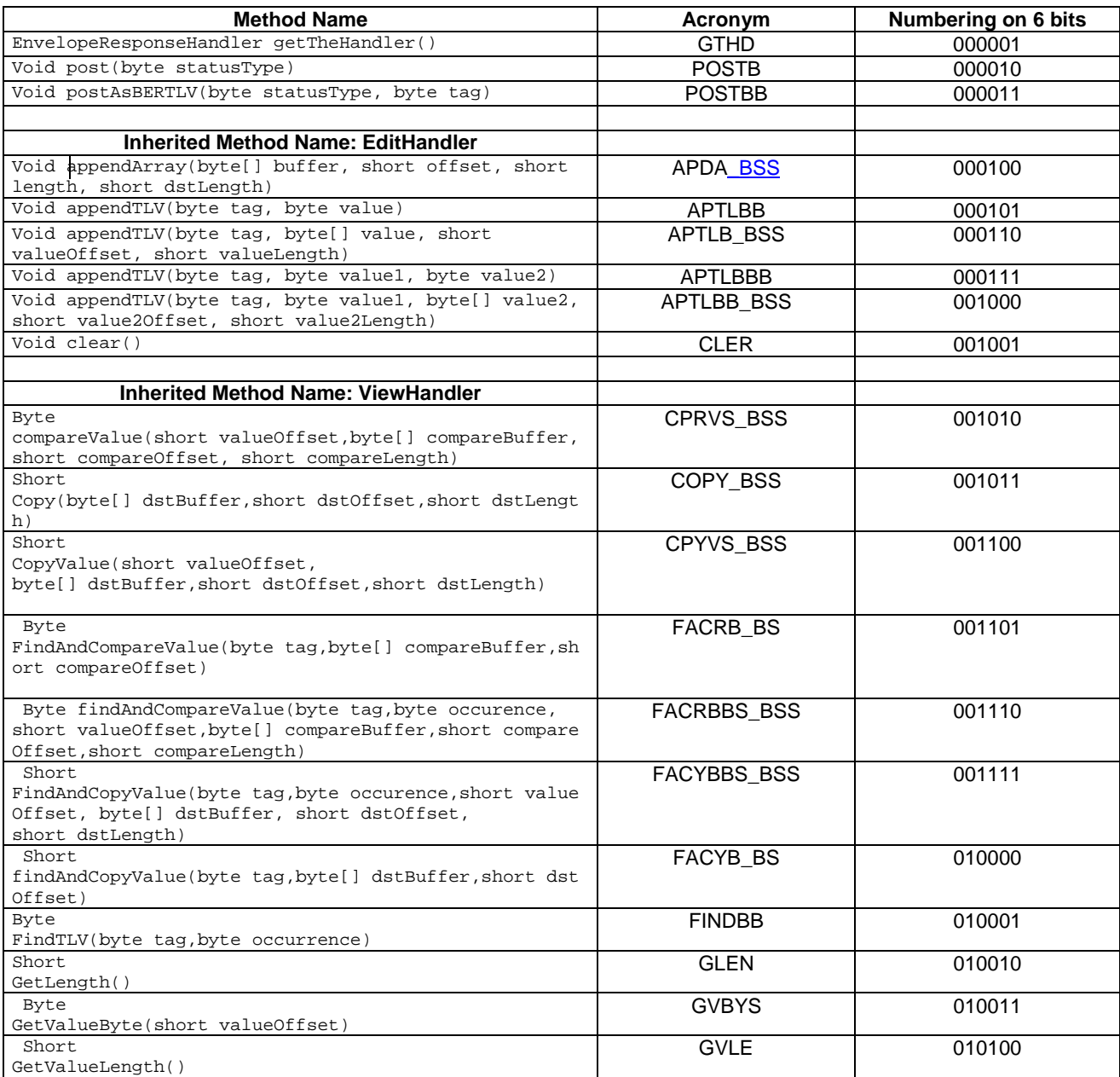

## A.2.6 MEProfile methods

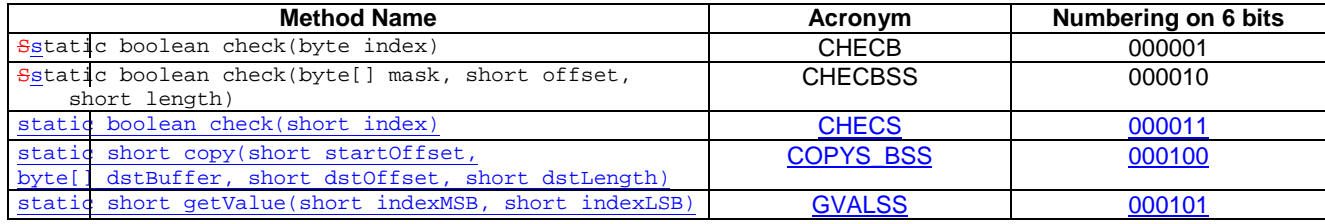

### A.2.7 ProactiveHandler methods

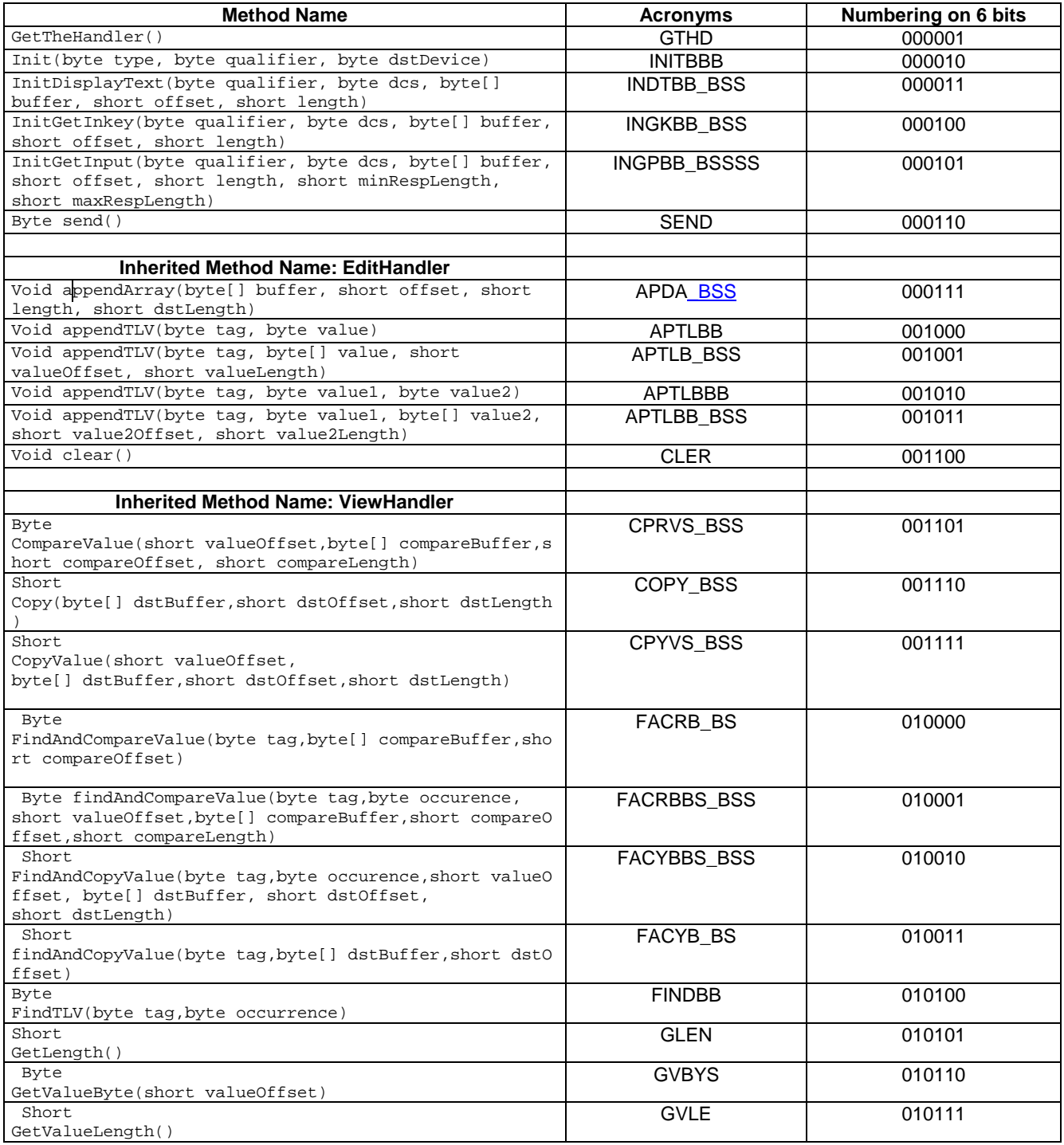

## A.2.8 ProactiveResponseHandler methods

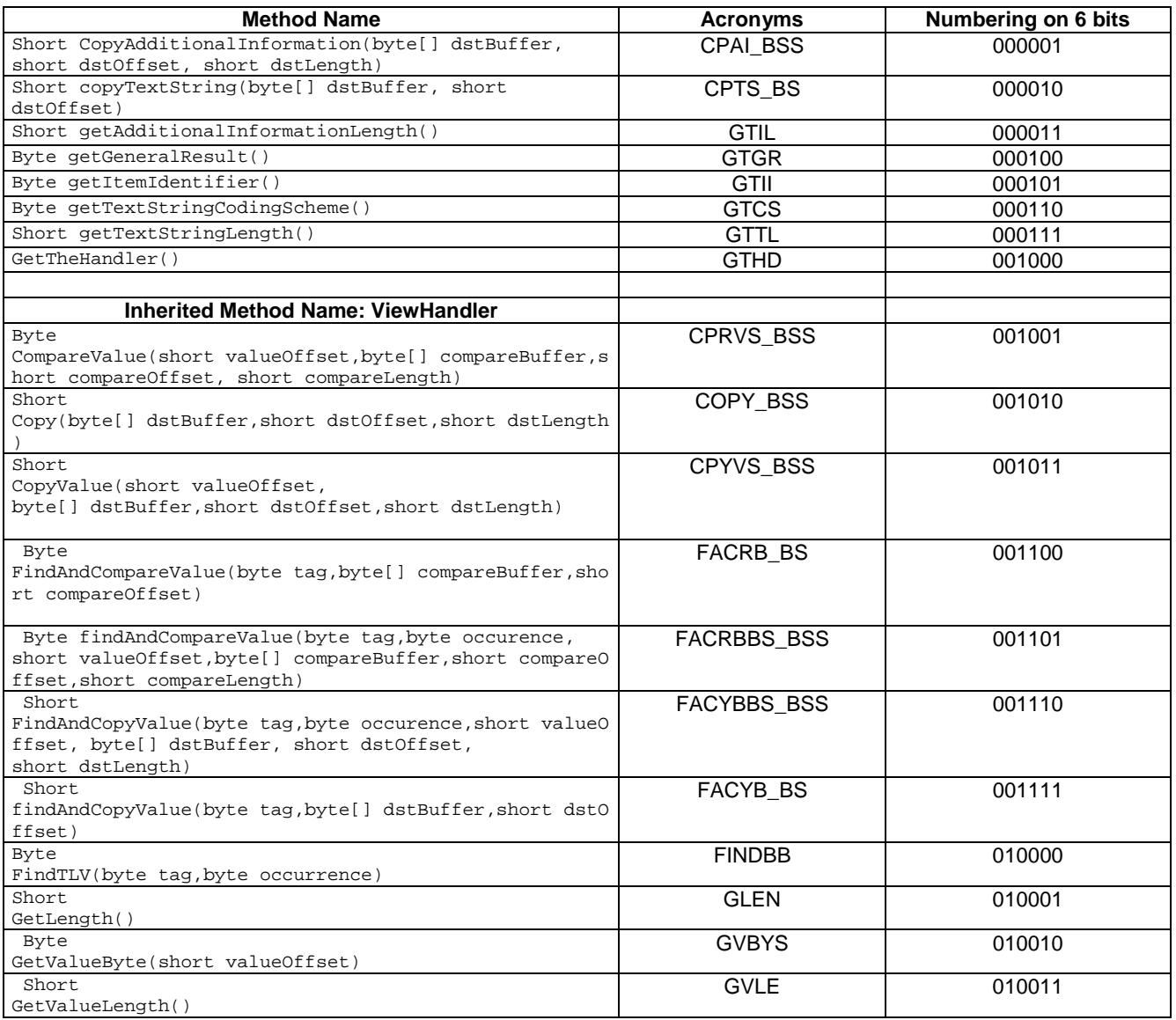

### A.2.9 ToolkitRegistry methods

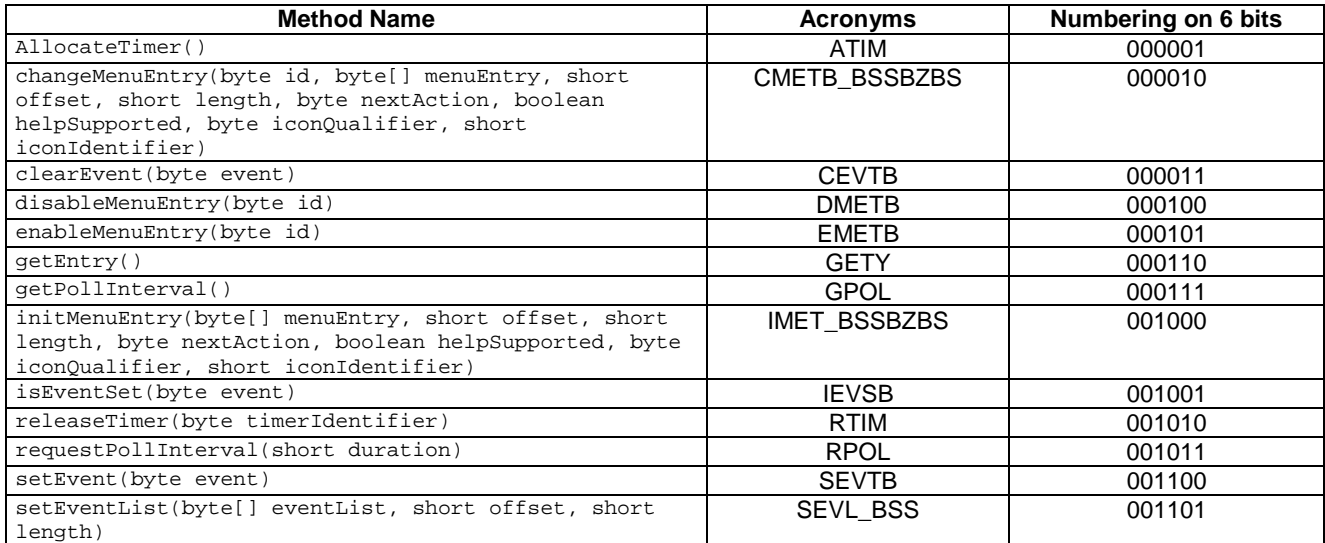

### A.2.10 ViewHandler methods

The numbering of the ViewHandler methods it will be done in the classes inherit it: EditHandler, EnvelopeHandler, ProactiveResponseHandler, ProactiveHandler, because the methods provided by this class as it is declared 'abstract'.

### A.2.11 ToolkitException methods

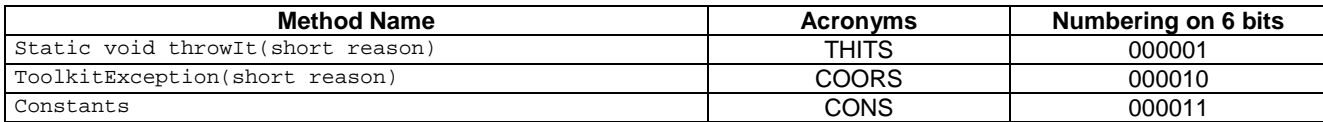

## Annex B (normative): Script file syntax and format description

## B.1 Syntax description

```
Following is a syntax description in BNF.
\langlestatement list> ::= \{ \langlestatement> \n\rangle +
<statement> ::= <simple> | <switch> | <blank line>
\langlesimple> ::= \langlereset> |\langleinit> |\langle command> |\langle remark>
<reset> ::= RST
<init> ::= INI <hexdata>
<command> ::= CMD <hexdata> [ <response> ] ( <status> )
<response> ::= [ <hexdata> ]
<status> ::= ( <hexdata> )
<remark> ::= REM <text line>
\langleswitch> ::= SWI \{ \quad \{ \quad \quad \text{able} \mid \text{list} \quad \} + \}<labelled list> ::= <label> : \n <statement list>
Description of syntax metalanguage :
\n represents a linebreak
[ x ] means x can appear optionally
```

```
[x] + \text{means 1 or more appearances of } x
```
 $x \mid y$  means x or y

```
[]{}: (bold) these are characters that appear literally in the script files
```
*<text line>* any character until the end of the line

```
<blank line> a line containing no text is acceptable
```
*<hexdata>* data written in hexadecimal, each byte separated from the following by a whitespace

Each simple statement beginning with 3 characters different than the ones defined indicates another tool command, and shall be ignored by the parser if not recognised.

' ', ' $\setminus t$ ' : Can be used as separator

A long statement can be broken into several lines by using the character '**\**' at the end of each line which is not the last one in the statement. For more details refer to the examples in B.3.

## B.2 Semantics

Following is the meaning of each of the statements :

- **CMD** : Sends an APDU Command to the card, including (optionally) the expected response data and also (optionally) the expected status words SW1, SW2.
- **RST** : Resets and powers on the card
- **INI** : Performs the terminal profile with the following data. Afterwards, it shall perform all the fetch and terminal response commands until there is no proactive session in progress.
- **REM** : Used for comments

**SWI** : Activates a switch condition. Every labelled list represents a list of statements to be executed, if the label matches the SW resulting from the previously executed command.

Evaluation of expected response and status in the case of a CMD:

<response> data within **[**…**]** has to be checked, it needs to be present for an outgoing command. Bytes written as XX shall not be checked by the APDU tool. <status> status contained within **(**…**)** has to be checked; when several status are valid they shall be

separated by commas. BytesNibble written as XX shall not be checked by the APDU tool.

### B.3 Example

```
REM this is an example
RST
INI FF FF FF FF FF FF FF FF FF FF FF FF FF FF FF FF
REM Case 1 example
CMD A0 C2 00 00 00 (91 33 , 69 XX)
REM Case 2 example
CMD A0 B6 00 00 07 \
    [XX XX XX 55 55 XX 55] \
    (91 33 , 67 XX)
CMD A0 B6 00 00 07 \
    (91 33 , 67 XX)
CMD A0 C0 00 00 1F \
    [10 A0 00 00 00 09 00 02 FF FF FF FF 89 28 A4 05 \
    02 0D CC CC CC CC CC CC CC CC CC CC CC CC CC ] \
    (90 00)
REM Case 3 example
CMD A0 C2 00 00 33 \
    D1 31 82 02 83 81 06 05 80 11 22 33 44 8B 24 40 \
    08 00 24 23 85 18 41 04 51 10 10 00 00 00 00 13 \
    02 70 00 00 0E 0D 00 00 00 00 28 A4 05 00 00 00 \
    00 00 00 \
    (90 00)
REM Case 4 example with switch statement
CMD 00 A4 04 00 10 \
    A0 00 00 00 09 00 02 FF FF FF FF 89 41 04 44 02 \
    (61 XX, 6A 82)
SWI {
61 XX:
CMD 00 C0 00 00 14 \
    [10 \; A0 \; 00 \; 00 \; 00 \; 09 \; 00 \; 02 FF FF FF FF 89 41 04 44 \
    02 02 CC CC] \
    (90 00)
CMD A0 A4 00 00 02 \
    3F 00
6A 82:
RST
}
REM Case 5 example
CMD A0 C2 00 00 33 \
     D1 31 82 02 83 81 06 05 80 11 22 33 44 8B 24 40 \
    08 00 24 23 85 18 41 04 51 10 10 00 00 00 00 13
    02 70 00 00 0E 0D 00 00 00 00 28 A4 05 00 00 00 \
    000000 \setminus (6X 00)
```
## B.4 Style and formatting

In order to show a common appearance all the scripts shall follow those format rules:

- − start always with a 'RST' followed by an 'INI' command.
- − The command, data to be checked and status to be checked shall be presented in the following order:

CMD *COMMAND* [*EXPECTED DATA*] (*EXPECTED STATUS*)

- − APDU shall be presented with command (CLA INS P1 P2 P3) in one line and data (if present) in next line grouped 16 bytes per line (see example above).
- − The expected data (if present) shall be presented in 16 bytes groups per line (see example above).

## Annex C (normative): Default Prepersonalisation

 $\overline{\phantom{a}}$ 

## C.1 General Default Prepersonalisation

This table shows the default prepersonalisation, the file system and the files' content, that the test SIM cards shall contain unless otherwise stated.

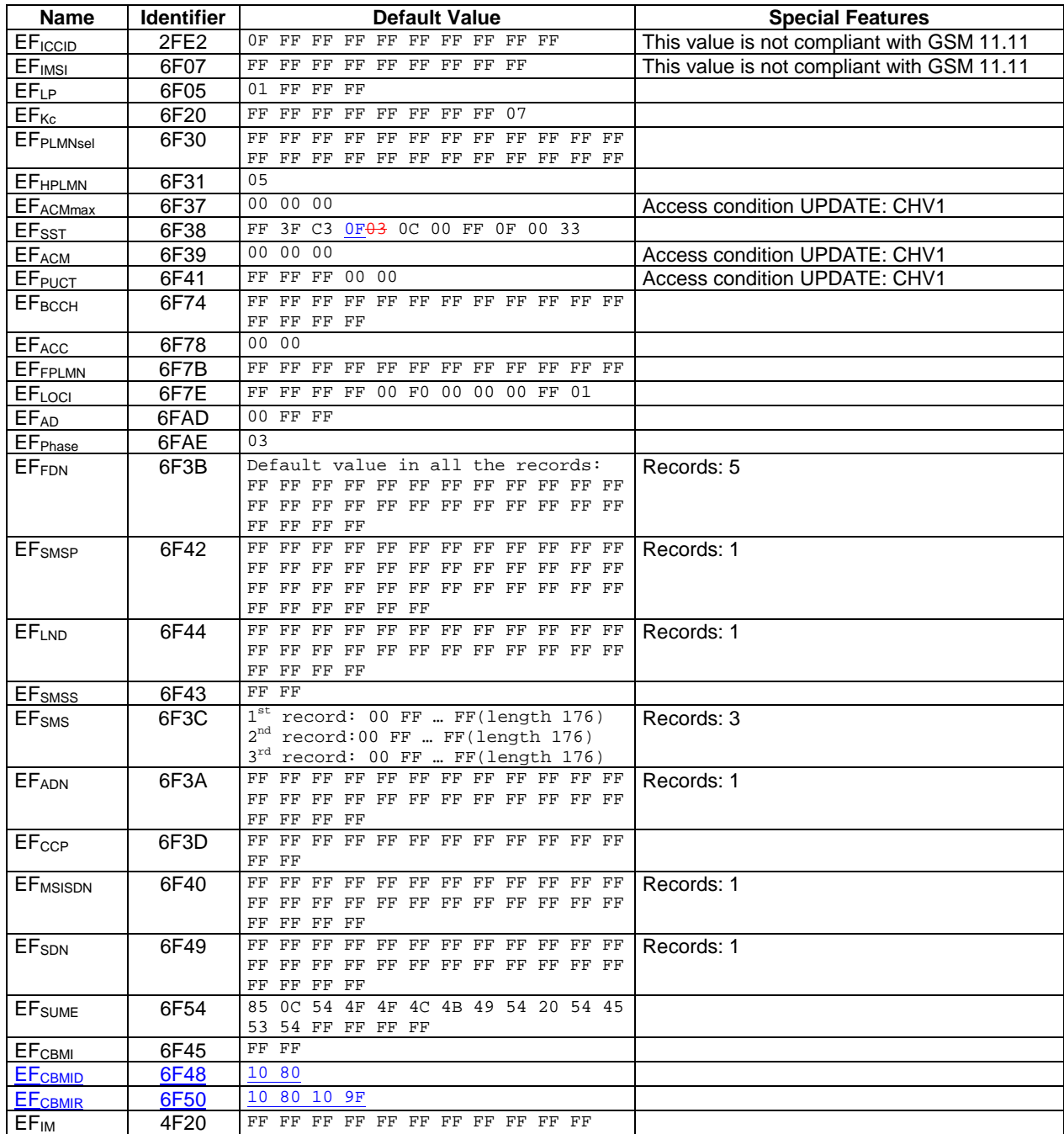

The default value for the CHV1 shall be "0x31 0x31 0x31 0x31 0xFF 0xFF 0xFF 0xFF" and its state shall be 'disabled' during test applets execution.

## C.2 Sim.Access.SimView test default prepersonalisation

### **C.2.1 DF**SIMTEST (SIM Test)

Identifier: '0319'

### **C.2.2 EF<sub>TNR</sub> (Transparent Never Read)**

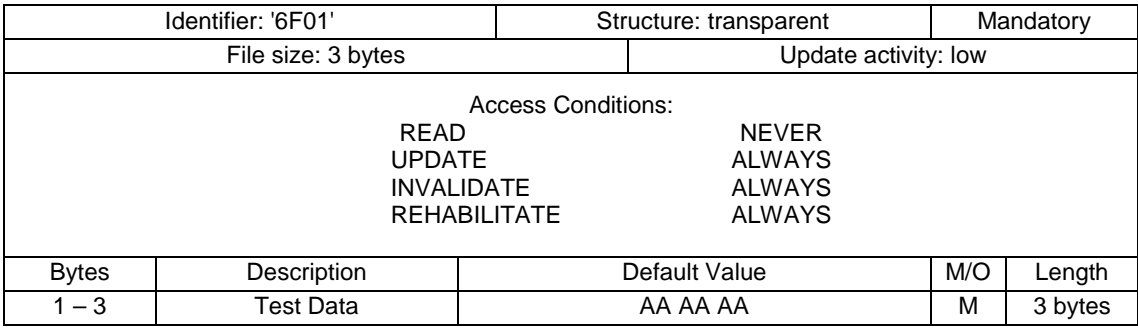

### **C.2.3 EF<sub>TNU</sub>** (Transparent Never Update)

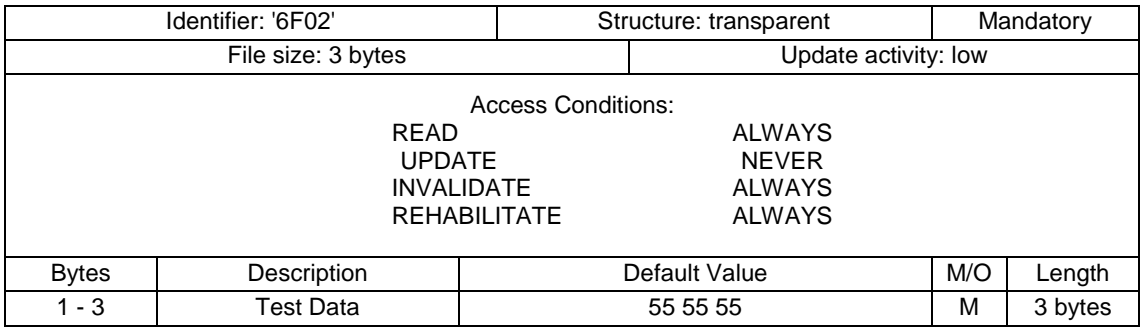

## **C.2.4 EF<sub>TARU</sub>** (Transparent Always Read and Update)

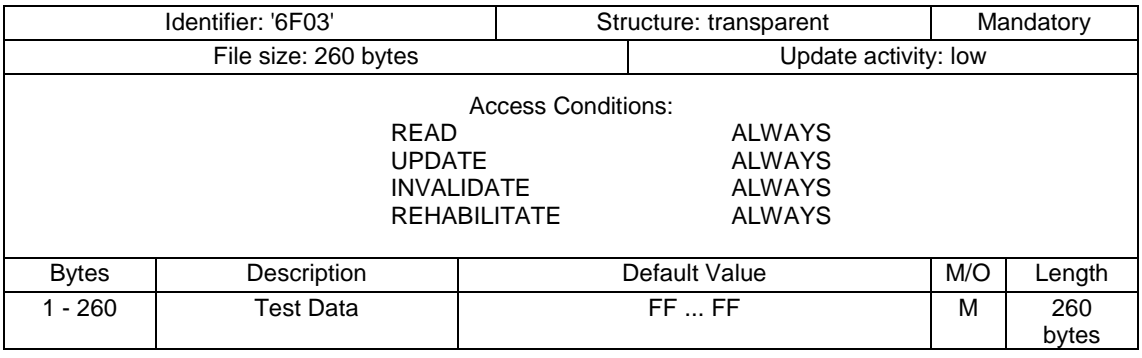

### **C.2.5 EF<sub>CNR</sub>** (Cyclic Never Read)

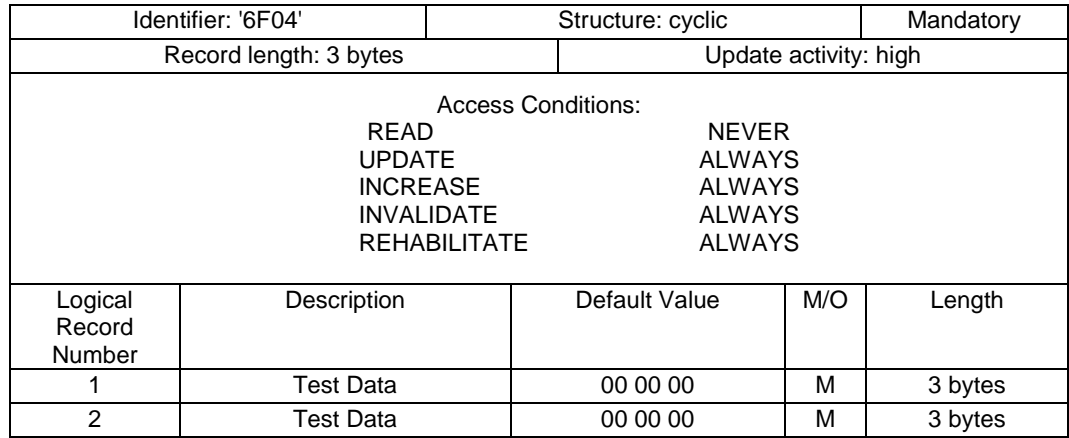

### **C.2.6 EF<sub>CNU</sub>** (Cyclic Never Update)

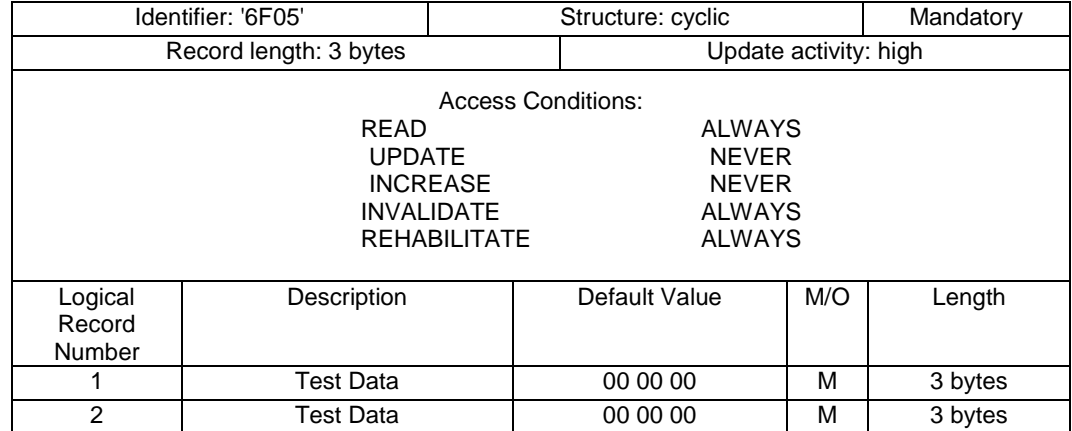

### **C.2.7 EF<sub>CNIC</sub> (Cyclic Never Increase)**

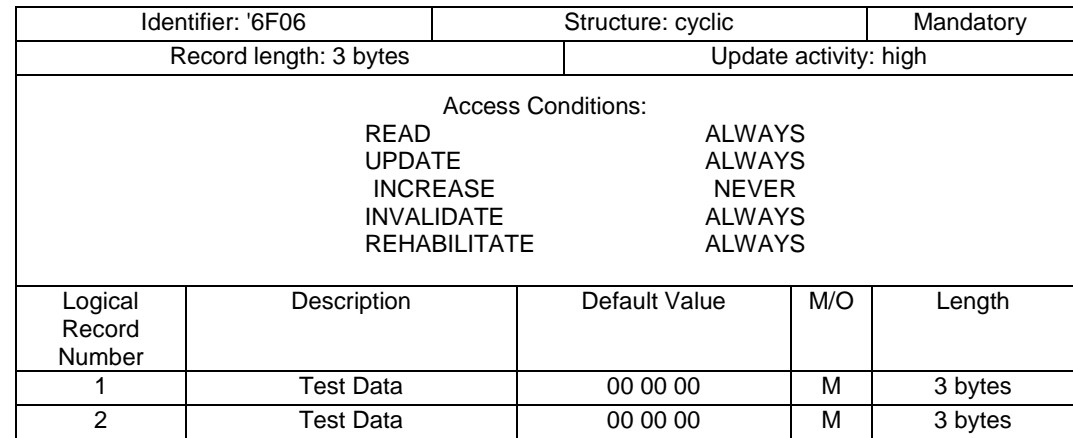

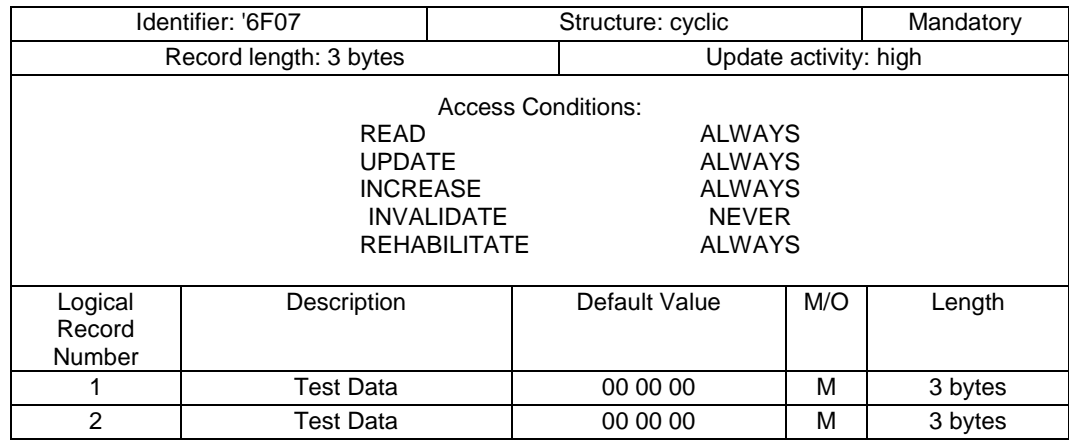

### **C.2.8 EF<sub>CNIV</sub>** (Cyclic Never Invalidate)

### **C.2.9 EF<sub>CNRH</sub>** (Cyclic Never Rehabilitate)

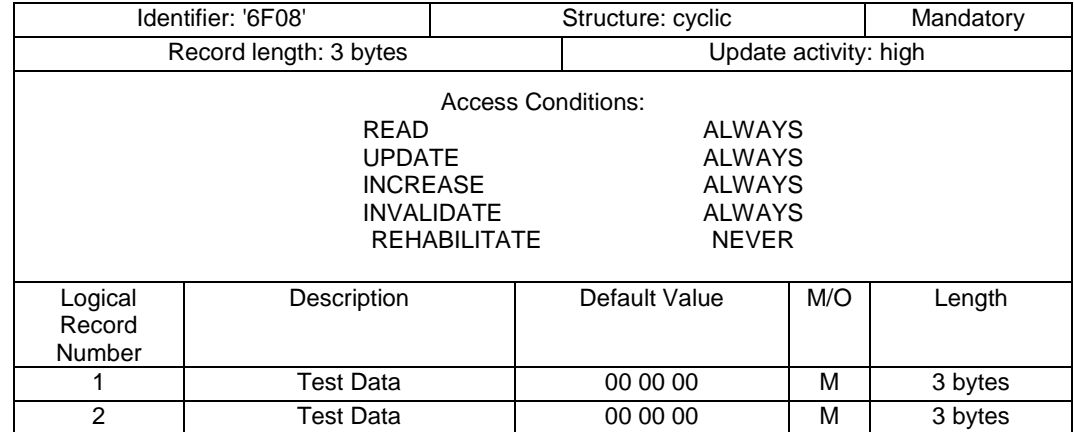

### C.2.10 **EFCARU** (Cyclic Always Read and Update)

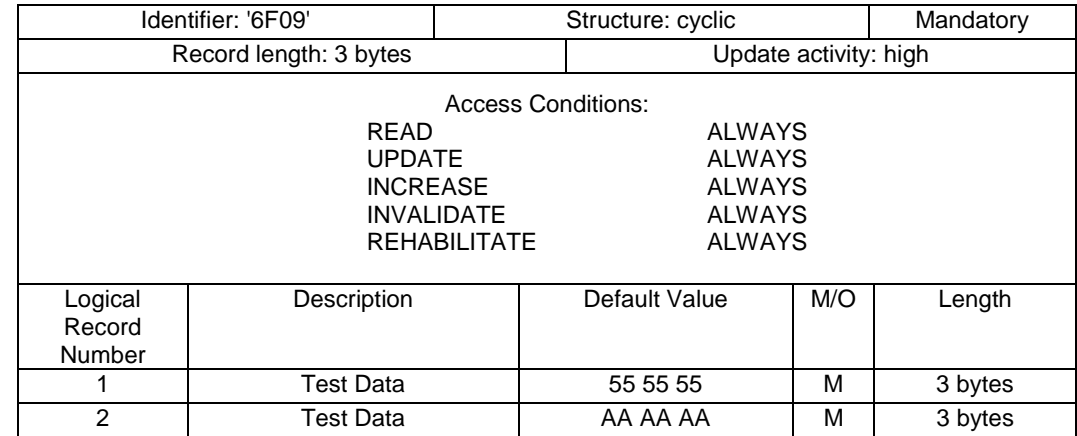

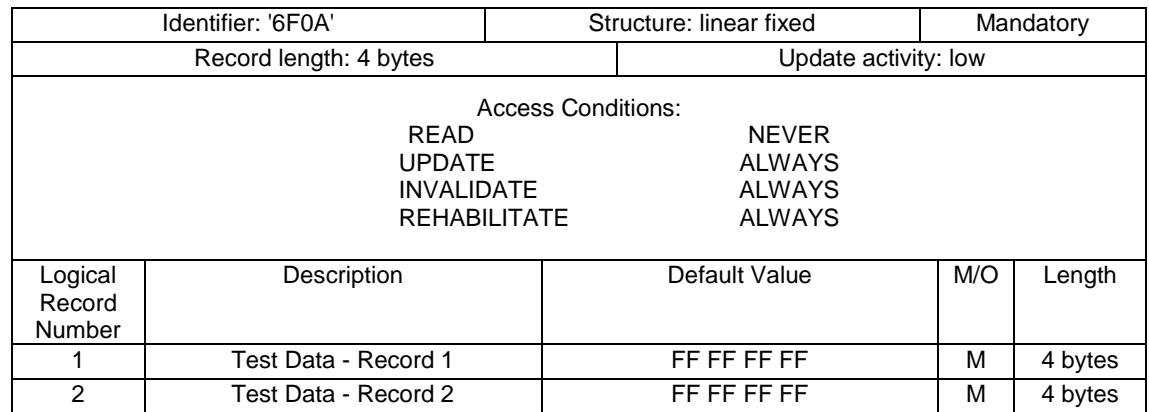

### C.2.11 **EFLNR (Linear Fixed Never Read)**

### **C.2.12** EF<sub>LNU</sub> (Linear Fixed Never Update)

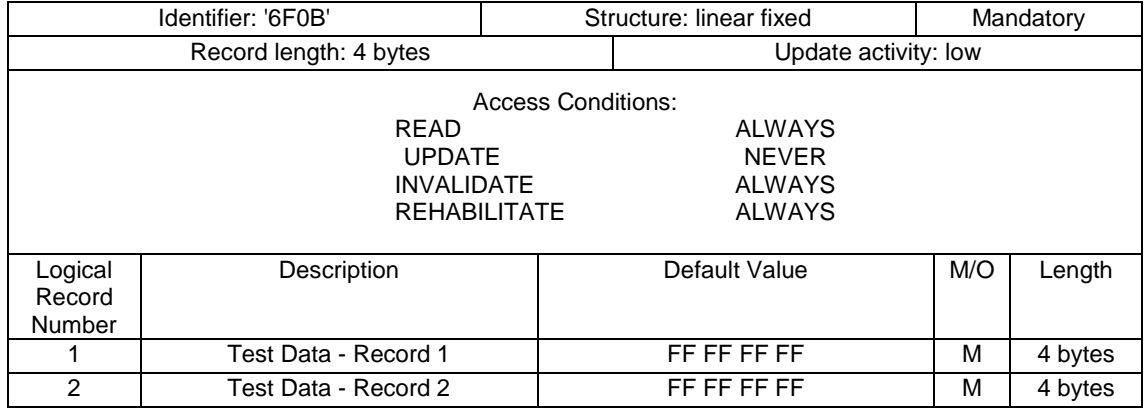

### C.2.13 EF<sub>LARU</sub> (Linear Fixed Always Read and Update)

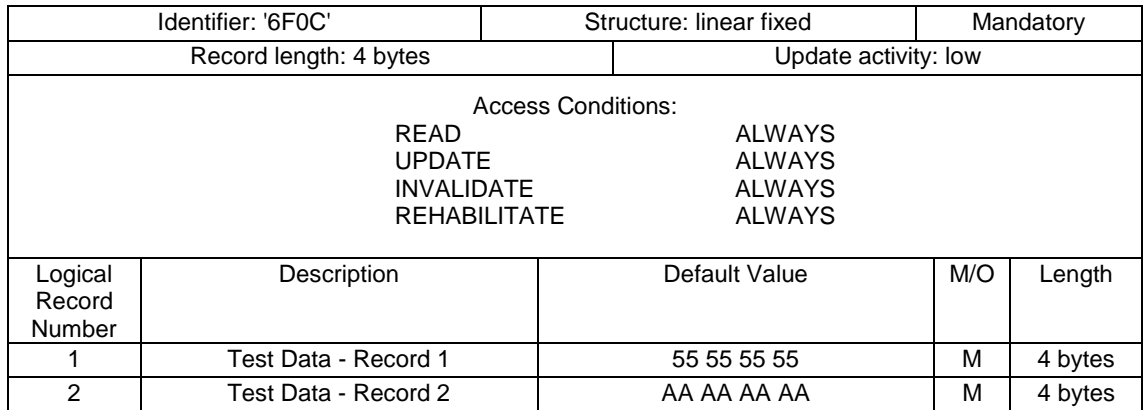

### C.2.14 EF<sub>CINA</sub> (Cyclic Increase Not Allowed)

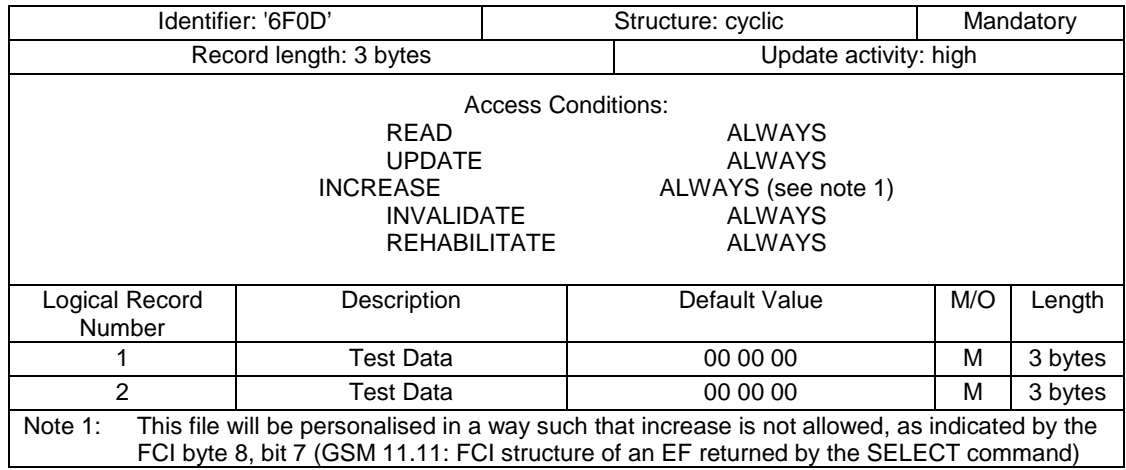

## C.2.15 EF<sub>TRAC</sub> (Transparent Read Access Condition CHV2)

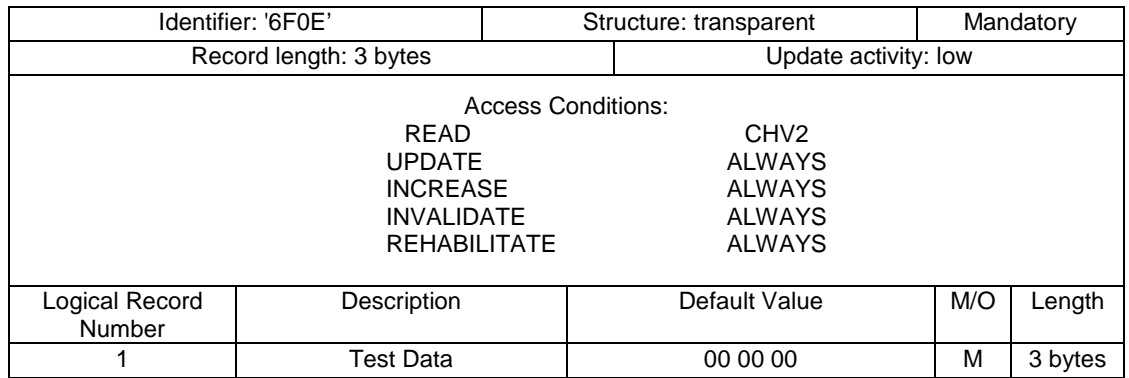

## C.2.16 EF<sub>TIAC</sub> (Transparent Invalidate Access Condition CHV1)

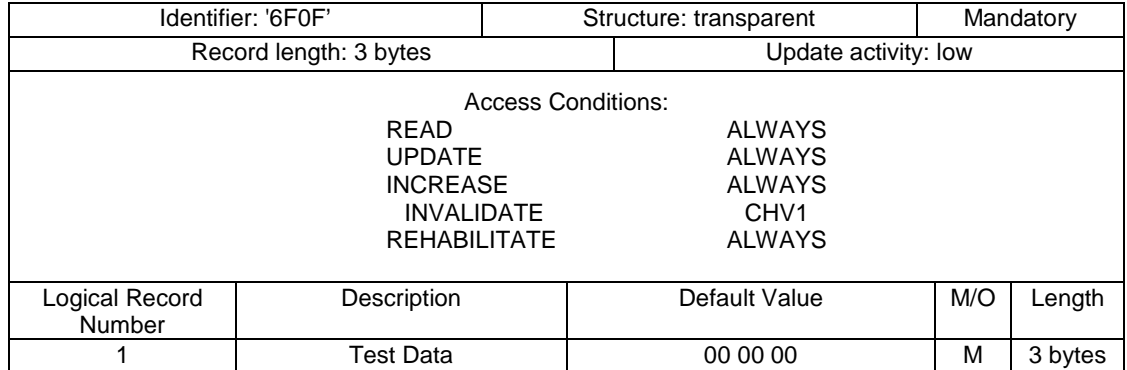

### C.2.17 EF<sub>CIAC</sub> (Cyclic Increase Access Condition CHV2)

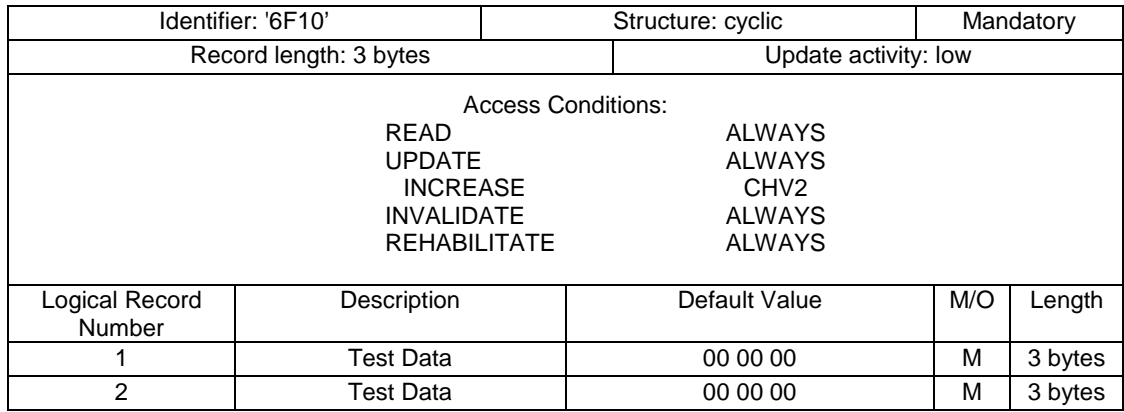

## C.2.18 EF<sub>CIAA</sub> (Cyclic Increase Access Condition ADM)

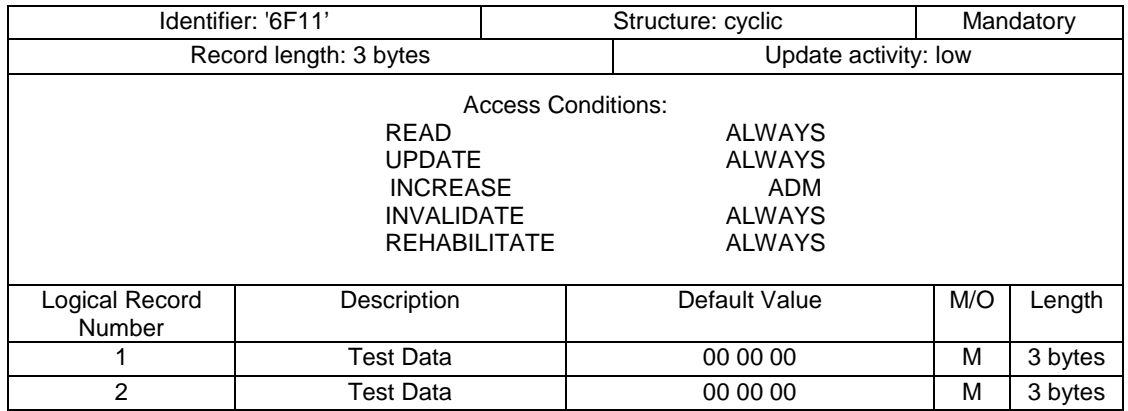

### C.2.19 EF<sub>CNRI</sub> (Cyclic Never Rehabilitate Invalidated)

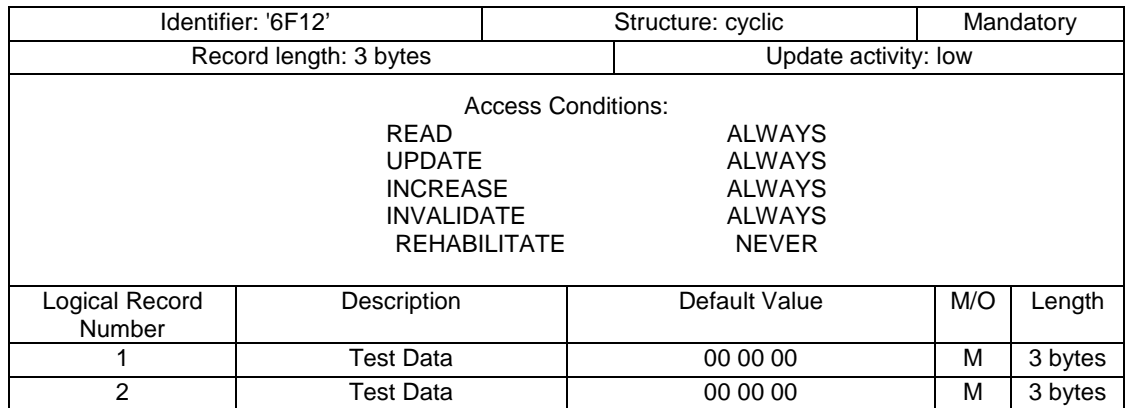

The file status shall be invalidated as defined in [3]

## Annex D (normative): sim.test.util package and loading , testing and cleaning script examples.

See attached files:

- Annex\_D\_SimTestUtil.zip
- Annex\_D\_Examples.zip

## Annex E (normative): Test Area files.

See attached file:

- Annex\_E\_SourceCode.zip

## Annex F (Normative): AID numbering and acronyms for Framework tests

# F.1 Toolkit Installation Parameters (TIN)

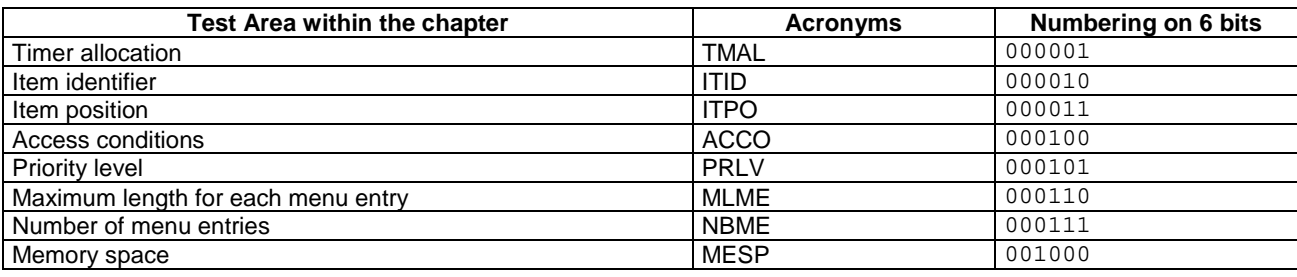

# F.2 Minimum Handler Availability (MHA)

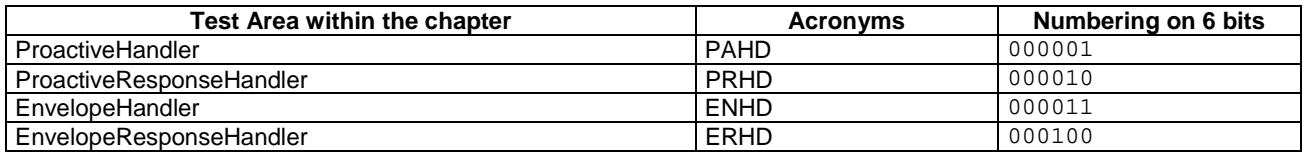

# F.3 Handler Integrity (HIN)

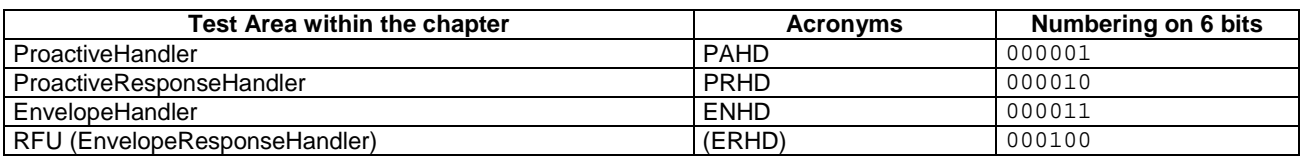

# F.4 Applet Triggering (APT)

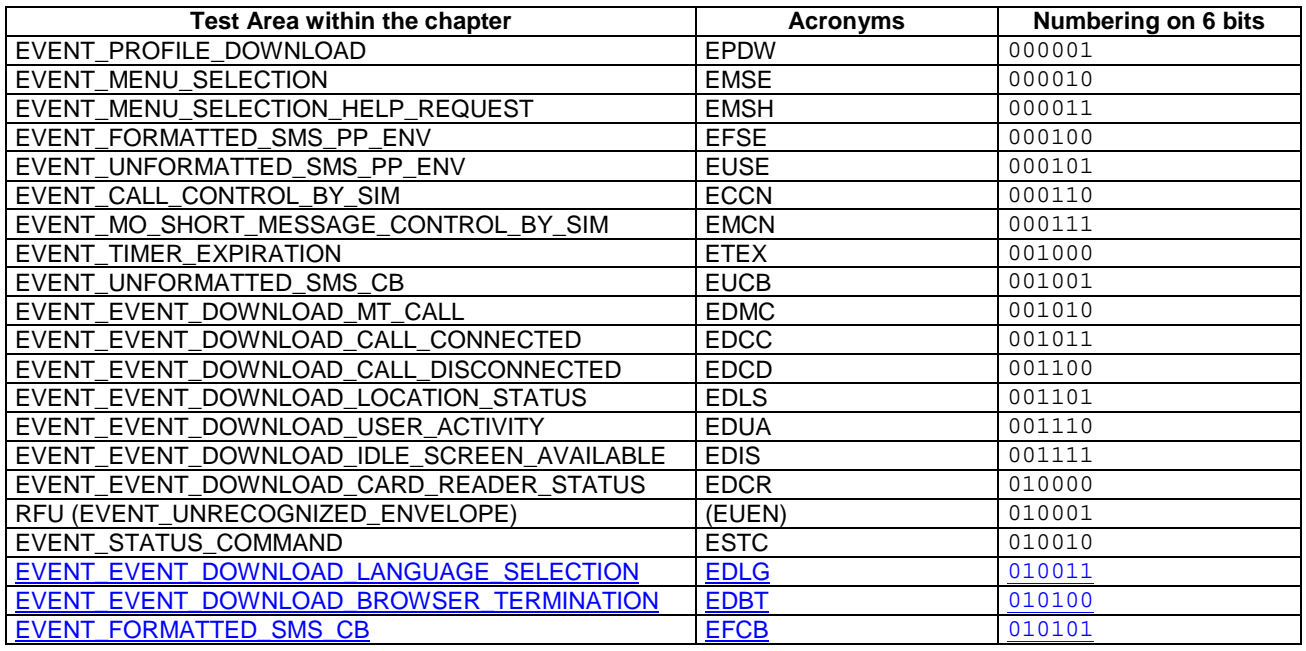

# F.5 Proactive Command Sending (PCS)

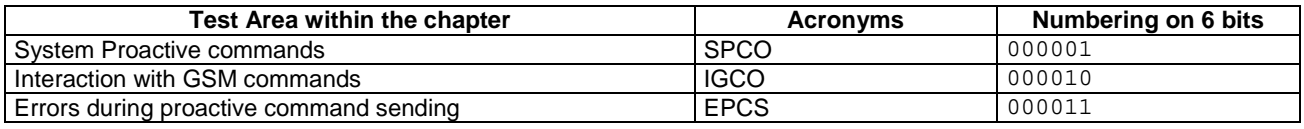

# F.6 Envelope Response Posting (ERP)

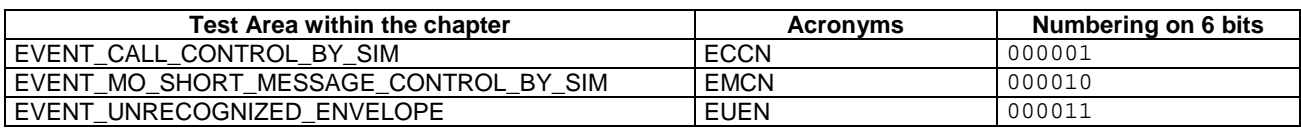

# F.7 Framework Security (FWS)

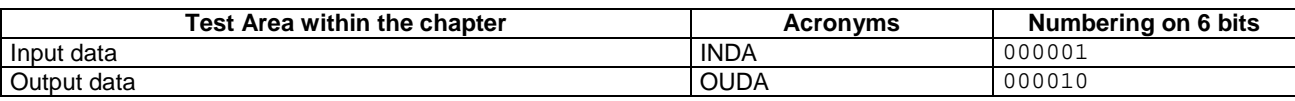

# F.8 File System Context (FSC)

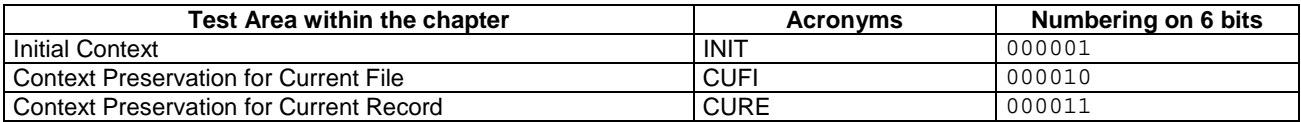

# F.9 Exception Handling (EXH)

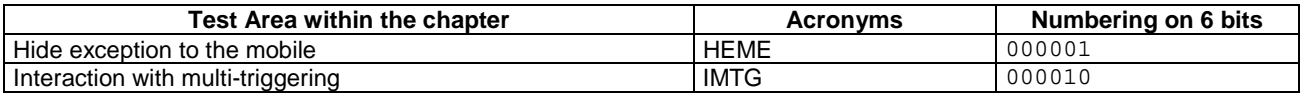

## F.10 Other parts transferred to framework from API (API)

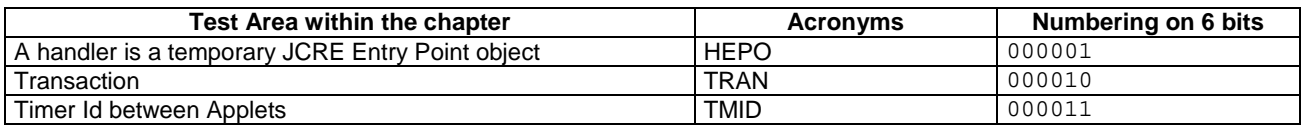